# К.Е. РУМЯНЦЕВ

# ПРИЕМ И ОБРАБОТКА **СИГНАЛОВ**

# Сборник задач и упражнений

Рекомендовано

Учебно-методическим объединением по образованию в области радиотехники, электроники, биомедицинской техники и автоматизации в качестве учебного пособия для студентов высших учебных заведений, обучающихся по специальности «Бытовая радиоэлектронная аппаратура» направления подготовки дипломированных специалистов «Радиотехника»

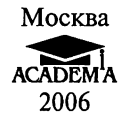

#### УДК 621.37(075.8) ББК 32.84я73 Р865

#### Рецензенты: кандидат технических наук, доцент кафедры радиоэлектронных систем Южно Российскоrо rосударственноrо университета экономики и сервиса п. В. Сучков; кандидат технических наук, начальник НТЦ-100 Таганрогского научно-исследовательского института связи В. С. Кабаченко

#### Румянцев К.Е.

Р865 Прием и обработка сиrналов: сборник задач и упражне ний : учеб. пособие для вузов / К. Е. Румянцев. - М. : Издательский центр «Академия», 2006. - 368 с. ISBN 5-7695-1784-0

Рассмотрена методика расчета измерений нормируемых параметров бытовых радиоприемных устройств. Дан сравнительный анализ системо и схемотехнических решений бытовой радиоприемной аппаратуры отече ственного и зарубежного производства. Приведены примеры решений заданий-ситуаций и задач для закрепления полученных студентами знаний и навыков.

Для студентов высших учебных заведений.

УДК 621.37(075.8) ББК 32.84я73

Оригинал-макет данного издания является собственностью Издательскоzо центра «Академия», <sup>и</sup> есо воспроизведение любым способом без соzласия правообладателя запрещается

ISBN 5..7695..1784..0

@ Румянцев К.Е., <sup>2006</sup> @ Издательский центр «Академия», <sup>2006</sup>

Основной целью сборника задач и упражнений является закрепление в процессе выполнения индивидуальных заданий полученных теоретических знаний. Главное внимание уделяется особенностям построения и расчета функциональных узлов радиоприемных устройств (РПрУ) на биполярных и полевых транзисторах, диодах и интегральных микросхемах. Сборник совместно с учебным пособием К. Е. Румянцева «Прием и обработка сигналов» (М.: Издательский центр «Академия», 2004) составляет vчебно-методический комплект.

В отличие от существующих сборников задач и упражнений подбор материалов в настоящем издании ориентирован на бытовую радиоэлектронную аппаратуру (БРЭА), в том числе рассмотрен расчет электрических цепей, функциональных узлов и блоков для приема и преобразования сигналов радиовещания и звукового сопровождения телевизионного вещания.

В главах 1-3 приведен материал, предназначенный для закрепления сложившейся терминологии, классификации и состава РПрУ. В них дается представление об отечественных стандартах и правилах, которые регламентируют деятельность в области радиовещания. Анализируются физические принципы, используемые в трактах и функциональных узлах для приема и обработки аналоговых и цифровых сигналов различных видов в диапазонах длинных (ДВ), средних (СВ), коротких (КВ) и ультракоротких волн (УКВ). Излагаются правила изображения схем радиоприемников и их отдельных узлов. Рассчитываются основные электрические параметры радиовещательных и телевизионных приемни-KOB.

Главы 4-11 посвящены рассмотрению принципов работы и схемотехнических решений функциональных узлов РПрУ - входных цепей, усилителей радиочастоты, преобразователей частоты, тетеродинов и синтезаторов частоты, усилителей промежуточной частоты, детекторов сигналов с амплитудной и частотной модуляцией. Каждая из этих глав снабжена примерами типовых расчетов функциональных узлов РПрУ. Приведены задания-ситуации, задачи для самоконтроля и варианты творческих заданий. Анализируются схемные решения для закрепления знаний, умений и навыков у студентов. Ответы на задания-ситуации, решения задач и пояснения к схемам приведены в конце учебного пособия.

В главах 12 и 13 изложены стандартные методики измерения характеристик и параметров радиоприемников различного назначения с использованием высокочастотных колебаний, подаваемых на антенные входы или наводимых в магнитной антенне. Даются общие условия измерения параметров радиоприемников, определенные ГОСТ 9783-88.

В приложения вынесены принципиальные схемы радиоприемников, анализ которых позволит студентам разобраться в схемных решениях радиоэлектронной аппаратуры.

В результате изучения материала студент должен усвоить методы схемотехнического проектирования РПрУ, научиться рассчитывать основные параметры их функциональных узлов по заданной принципиальной схеме.

При пользовании учебным пособием следует учитывать различия в обозначениях элементов на схемах и их величин. Например, резистор R1 с сопротивлением  $R_1 = 1$  кОм; конденсатор C1 с емкостью  $C_1 = 1$  мк $\Phi$ ; катушка L1 с индуктивностью  $L_1 = 1$  мк $\Gamma$ н. В задачах, где требуется определить величину элементов, их значения проставлены в соответствии с системой СИ.

Основой пособия послужили материалы лекций и практических занятий, которые читались автором для студентов радиотехнических специальностей «Радиотехника» и «Бытовая радиоэлектронная аппаратура», а также сервисной специальности «Сервис бытовой радиоэлектронной аппаратуры».

Автор благодарен коллективу кафедры радиоэлектронных средств защиты и сервиса Таганрогского государственного радиотехнического университета и преподавателям Южно-Российского государственного университета экономики и сервиса В.А.Зиброву, Н. Н. Прокопенко, П. В. Сучкову, а также начальнику научнотехнического центра Таганрогского НИИ связи В.С. Кабаченко за помощь в подготовке издания, высказанные ими замечания, которые были учтены при написании сборника.

Автор выражает большую признательность профессору кафедры радиоэлектронных средств Санкт-Петербургского государственного электротехнического университета д-ру техн. наук В.А. Богдановичу за ценные замечания и предложения, сделанные им при подготовке рукописей учебного пособия и сборника задач и упражнений к изданию.

#### ПРИНЯТЫЕ СОКРАЩЕНИЯ

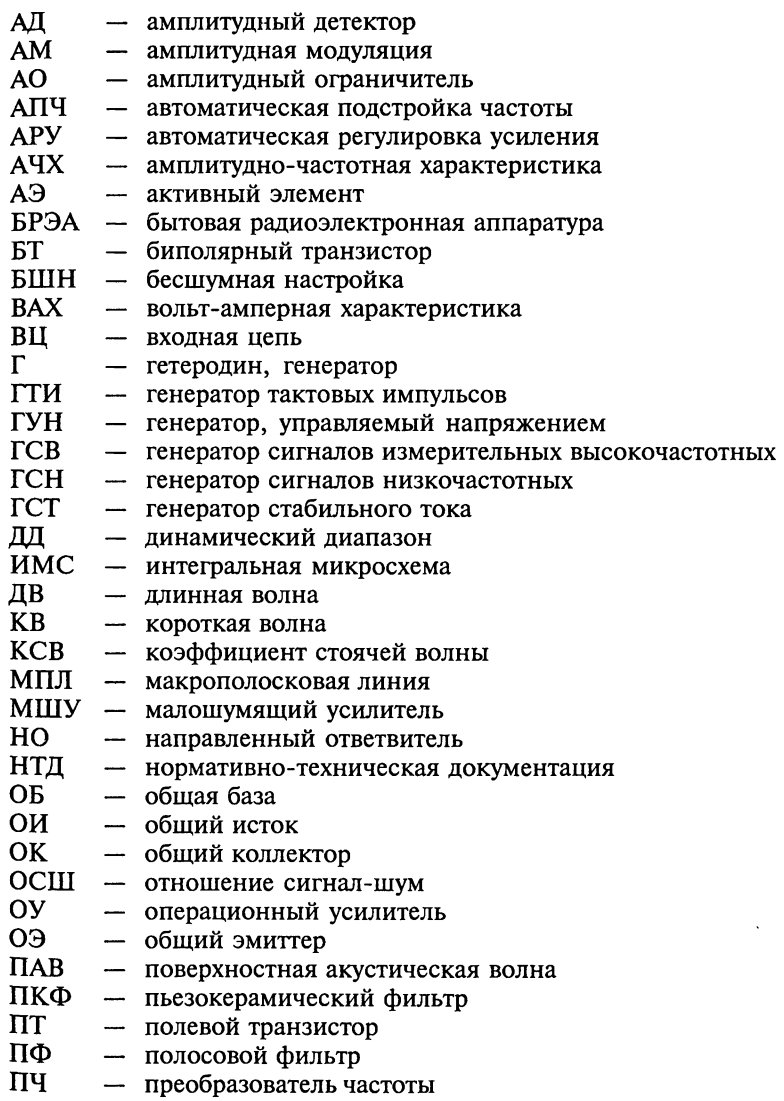

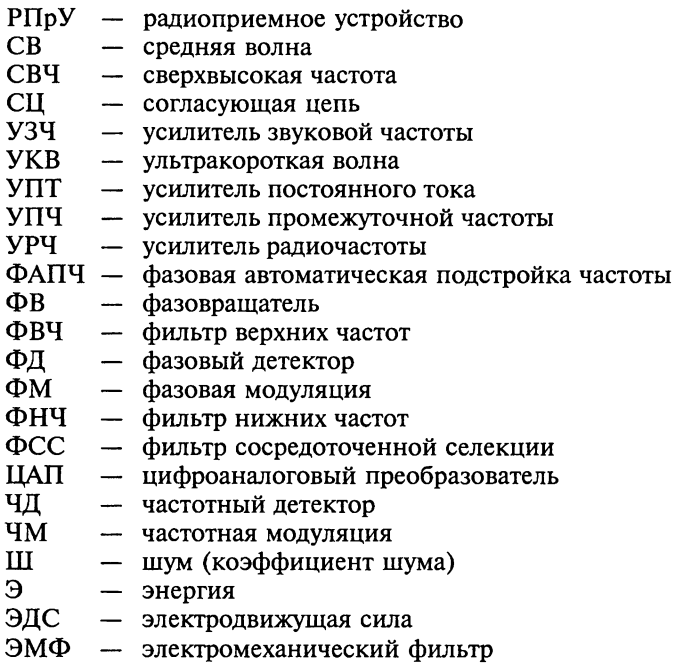

#### ОСНОВНЫЕ ОБОЗНАЧЕНИЯ

- $\boldsymbol{B}$ - реактивная составляющая проводимости
- $\overline{C}$ - емкость
- $\overline{c}$ - скорость света
- диаметр D
- d - затухание контура
- $E$ - напряженность электрического поля, напряжение источника питания или смешения на активном элементе
- $\mathbf f$ - частота радиосигнала
- $\overline{F}$ - частота модуляции, частота звукового сигнала
- $G, g$  активная составляющая проводимости
- $\boldsymbol{h}$ — высота,  $h$ -параметры
- $\frac{I}{\hat{I}}$ - любой зависящий от времени ток, включая постоянный
- амплитуда переменного тока синусоидальной формы
- İ - комплексная амплитуда переменного тока синусоидальной фор-МЫ
- $\mathbf{i}$ - мгновенное значение тока без постоянной составляющей
- $\boldsymbol{K}$ - коэффициент передачи (усиления)
- k - коэффициент пропорциональности
- индуктивность, потери L
- $\mathbf{l}$  $-$  длина
- $\boldsymbol{M}$ - коэффициент частотных искажений, взаимная индуктивность
- коэффициент связи (включения, трансформации), модуляции  $\boldsymbol{m}$
- коэффициент связи (включения, трансформации)  $\boldsymbol{n}$
- $\boldsymbol{P}$ - мощность
- $\overline{Q}$ - добротность контура
- $R$  $r -$ активное сопротивление
- S - переключатель, тумблер, крутизна, площадь
- $\boldsymbol{\mathcal{T}}$ - температура, период
- $\mathbf{r}$ - время
- мгновенное значение напряжения без постоянной составля- $\boldsymbol{u}$ юшей
- $U$ - любое зависящее от времени напряжение, включая постоян-HOe
- Û - амплитуда переменного напряжения синусоидальной формы
- Ũ - комплексная амплитуда напряжения синусоидальной формы
- w - число витков
- $\overline{X}$ - реактивное сопротивление
- Y - комплексная проводимость
- $Z$ - комплексное сопротивление
- $\lambda$ - длина волны
- $\Delta f$ - абсолютная расстройка частоты источника гармонического сигнала относительно резонансной частоты контура
- электродвижущая сила  $\varepsilon$
- $\theta$ - угол отсечки
- относительная расстройка  $\mathbf{v}$
- обобщенная расстройка частоты источника гармонического сигξ нала относительно резонансной частоты контура
- $\Pi$ - полоса пропускания
- волновое или характеристическое сопротивление  $\Omega$
- избирательность  $\sigma$
- постоянная времени  $\tau$
- $\Phi$ ,  $\varphi$  фаза
- индекс модуляции U.
- круговая частота радиосигнала  $\omega$
- $\Omega$ - круговая частота звукового сигнала

#### Глава 1

# ОБЩИЕ СВЕДЕНИЯ О ПРИЕМЕ И ОБРАБОТКЕ ИНФОРМАЦИИ В БЫТОВОЙ РАДИОПРИЕМНОЙ **ΔΠΠΔΡΑΤΥΡΕ**

Материал этой главы направлен на закрепление знаний о сложившейся терминологии в области радиовещания и бытовой радиоприемной аппаратуры. Он дает также представление о российских и международных нормах и правилах, которые регламентируют деятельность в области радиовещания.

#### 1.1. Терминология и обозначения для описания сигналов

Обозначения важнейших величин, описывающих процессы в бытовой радиоприемной аппаратуре, даны в начале пособия в подразд. «Основные обозначения». Кроме этих обозначений в схемах бытовой радиоэлектронной аппаратуры применяются следующие символы:

- - постоянный ток;
- переменный сигнал (напряжение, ток). Общее обозначение;
- / сигнал, состоящий из несущей частоты с двумя боковыми полосами частот;
- сигнал звуковой частоты;
	- / радиосигнал;
		- колебания сверхвысокой частоты.

Виды модуляции обозначают, как показано на рис. 1.1: А (см. рис. 1.1, а) - амплитудная,  $f$ или  $F$ (см. рис. 1.1, б) - частотная и  $\phi$  (см. рис. 1.1,  $\theta$ ) — фазовая модуляции. Обозначение располагают справа от символа несущей частоты - стрелки, перпендикуляр-

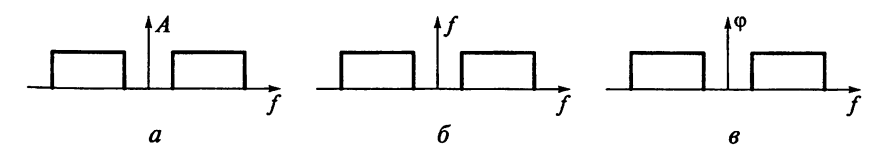

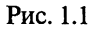

ной оси частот. Боковые полосы частот показывают в виде прямоугольников на оси частот.

#### 1.2. Непрерывные радиосигналы

**Пример 1.** Несущее колебание частотой  $f_c = 200$  кГц и амплитудой  $\widehat{U}_c$  = 8 B модулируется по амплитуде колебанием частотой  $F_{\rm M}$  = 10 кГц и амплитудой  $\hat{U}_{\rm M}$  = 5 В. Начальная фаза несущего колебания  $\Phi_c = \pi/2$ .

Найдем значение коэффициента АМ т<sub>АМ</sub>. Запишем математическую модель такого сигнала. Определим пиковые значения каждой частотной составляющей и изобразим спектральные диаграммы сформированного радиосигнала.

Решение. Коэффициент АМ определяется по формуле  $m_{AM} = \hat{U}_M/\hat{U}_c = 5/8 = 0.625$ . Радиосигнал с АМ описывается выражением  $u_c(t) = \hat{U}_c[1 + m_{AM}cos(2\pi F_M t)]cos(\omega_c t + \Phi_c)$ . После подстановки численных значений находим

 $u_c(t) = 8[1 + 0.625\cos(6.28 \cdot 10^4 t)]\sin(1.25 \cdot 10^6 t).$ 

Составляющие спектральной диаграммы сигнала показаны на рис. 1.2.

Резюме. Обратите внимание на условные графические обозначения частот, приведенные в ГОСТ 2. 762 - 85. Под острием стрелки на оси частот могут быть указаны буквенные обозначения и единицы измерения.

Пример 2. Напишем уравнение для мгновенного значения напряжения сигнала с ЧМ, если его амплитуда  $\widehat{U}_{c}$  = 3 В. длина волны несущего колебания  $\lambda_{c0} = 40$  м, частота модуляции  $F_M = 15$  кГц и девиация частоты  $f_{cm} = 75$  кГц.

Решение. Индекс модуляции  $\psi_{cm} = f_{cm}/F_{M} = 75/15 = 5$  определяет максимальное отклонение фазы, равное 172°. Частота несу-

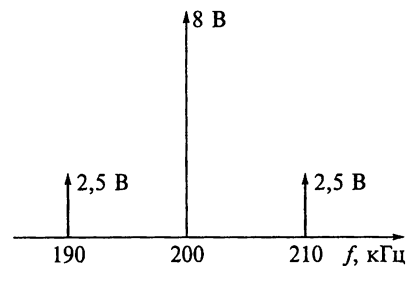

Рис. 1.2

щего колебания  $f_{c0} = c/\lambda_{c0} = 3 \cdot 10^8/40 = 7,5 \cdot 10^6 = 7,5$  МГц, где  $c = 3 \cdot 10^8$  м/с — скорость света.

Уравнение для мгновенного значения напряжения сигнала с ЧМ принимает вил

$$
u_{\rm c} (t) = \widehat{U}_{\rm c} \, \cos \left[ 2 \pi f_{\rm c0} t + \psi_{\rm cm} \sin \left( 2 \pi F_{\rm M} t \right) \right] = \\ = 3 \cos \left[ 47, 1 \cdot 10^6 t + 3 \sin \left( 92, 4 \cdot 10^3 t \right) \right].
$$

Резюме. Обратите внимание, что за один период колебания модуляции фаза высокочастотного радиосигнала совершает  $f_{c0}/F_M = 7.5 \cdot 10^6/15 \cdot 10^3 = 500$  полных колебаний. Видно, что фаза<br> $\Phi_c(t) = \psi_{cm} \sin(2\pi F_M t)$  входного процесса медленно изменяется во времени по сравнению с изменением высокочастотного заполнения. Радиосигнал, обладающий указанным свойством, называется квазигармоническим.

Пример 3. На входе высокочастотного тракта приемной аппаратуры действует радиосигнал  $u_c(t) = \hat{U}_c \cos(2\pi f_c t + \Phi_c)$  с параметрами  $\hat{U}_c = 50$  мкВ,  $f_c = 4$  МГц и Ф<sub>с</sub> =  $\pi/3$ .

Определим комплексную амплитуду  $\dot{U}$  радиосигнала.

Рассчитаем оператор вращения в момент времени  $t = 5$  мкс.

Решение. Комплексная амплитуда радиосигнала  $\dot{U}_c$  =  $=\widehat{U}_c \exp(j\Phi_c)$  определяется выражением  $\dot{U}_c = 50 \cdot 10^{-6} \exp(j\pi/3)$ . Оператор вращения  $exp(j\omega_c t)$  в момент времени  $t = 5$  мкс равен  $\exp(i\pi \cdot 4 \cdot 10^6 \cdot 5 \cdot 10^{-6}) = \exp(i40\pi) = 1.$ 

Резюме. Напомним, что метод комплексных амплитуд применяется для анализа линейных цепей, находящихся под гармоническим воздействием в установившемся режиме.

Пример 4. Колебания высокочастотной несущей промодулированы по частоте сигналом с верхней частотой  $F_R = 12$  кГц.

Рассчитаем ширину спектра сигнала для трех значений индекса модуляции, равных  $\psi_{cm}$  0,1; 1 и 10. При расчетах допускается пренебречь составляющими, меньшими 0,01 уровня немодулированной несущей.

Решение. Спектр радиосигнала с гармоническим ЧМ-колебанием с частотой  $F_{M} = F_{B}$  является дискретным и состоит из несущего колебания с частотами  $f_{c0}$  и симметрично расположенных боковых колебаний частотой  $f_{c0} \pm nF_m$  и амплитудой  $\widehat{U}_c J_n(\Psi_{cm})$ , выраженными через функции Бесселя целого *п*-го порядка. Практически ширина спектра П<sub>с</sub> сигнала с ЧМ ограничена, так как амплитуды боковых колебаний, начиная с определенного номера

*n*, достаточно быстро убывают. Формула  $\Pi_c = 2F_B \left(1 + \psi_{cm} + \sqrt{\psi_{cm}}\right)$ учитывает только те составляющие сигнала, амплитуды которых превышают уровень, равный 1 % амплитуды немодулированной несущей  $\hat{U}_c$ . Расчет по формуле дает следующие результаты:  $\Pi_c = 34 \text{ к}\Gamma\text{u}$  при  $\psi_{cm} = 0,1$ ;  $\Pi_c = 72 \text{ k}\Gamma\text{u}$  при  $\psi_{cm} = 1$ ;  $\Pi_c = 340 \text{ k}\Gamma\text{u}$  при  $V_{cm} = 10.$ 

.<br>Резюме. Отметим, что для расчета ширины спектра ЧМ-сигнала возможно применение приближенных формул. Так, при узкополосной модуляции ( $\psi_{cm}$  < 1) ширина спектра П<sub>с</sub> = 2 $F_B$ , а при широкополосной модуляции ( $\psi_{cm}$  > 1) П<sub>с</sub> ≈ 2 $F_B$ (1 +  $\psi_{cm}$ ). В решении примера 4 расчет по приближенным формулам дает П<sub>с</sub> = 24 кГц при  $\psi_{cm} = 0.1$  и П<sub>с</sub> = 264 кГц при  $\psi_{cm} = 10$ . Из этого следует, что погрешность вычислений П. по приближенным формулам довольно велика и составляет около 29 % при  $\psi_{cm} = 0.1$  и более 22 % при  $\Psi_{cm} = 10.$ 

.<br>Пример 5. Что ограничивает применение ЧМ в диапазонах килои гектометровых радиоволн? Сколько радиовещательных станций с ЧМ можно разместить в диапазонах СВ и УКВ, если на один радиоканал отводится полоса в 250 кГц?

Решение. Километровые радиоволны занимают полосу частот  $30...300 \text{ kT}$ и, а гектометровые  $300...3000 \text{ kT}$ и. Следовательно, на этих волнах невозможно вести вещание в широкой полосе частот. Кроме того, следует принимать во внимание особенности распространения электромагнитных волн этих диапазонов.

Согласно ГОСТ 5651 - 89 радиовещание на СВ ведется на частотах 526,5... 1606,5 кГц, т.е. ширина диапазона составляет 1080 кГц. При отведении на радиоканал полосы 250 кГц в диапазоне СВ удастся разместить только 4 радиовещательные станции.

Радиовещание на УКВ производится на частотах 65,8... 74,0 МГц (диапазон УКВ1) и 100...108 МГц (диапазон УКВ2). Следовательно, в диапазонах УКВ1 и УКВ2 удастся разместить соответственно 33 и 32 станции.

#### 1. 3. Аппаратура для имитации радиосигналов

Согласно ГОСТ 9783-88 «Аппаратура радиоэлектронная бытовая. Методы электрических высокочастотных измерений» установлены основные требования к измерительной аппаратуре для имитации радиосигналов, для чего рекомендовано использовать следующие типы генераторов:

генератор сигналов низкочастотный с непрерывной генерацией синусоидального напряжения;

генератор сигналов высокочастотный с непрерывной генерацией синусоидального напряжения, внутренней и внешней амплитудной и частотной модуляциями синусоидальным напряжением, а также регулируемым затуханием выходного напряжения для формирования стандартных входных уровней сигнала радиоприемника. При измерении общих гармонических искажений рапиоприемника коэффициент гармоник огибающей модулированного напряжения генератора не должен быть более  $\frac{1}{3}$  или  $\frac{1}{4}$  измеряемого значения соответственно. При измерении чувствительности радиоприемников способом SINAD и отношении сигналпгум 50 дБ значение коэффициента гармоник огибающей модулированного напряжения генератора не должно быть более 0,1 %;

генератор шумовых сигналов с непрерывной генерацией пронесса вида «белый шум» и отклонением частотной характеристики спектральной плотности мощности ±1 дБ. Мгновенные значения напряжения на выходе генератора должны быть распределены по нормальному закону не менее чем до трехкратного значения среднего квадратического напряжения.

Диапазон частот измерительной аппаратуры должен превышать диапазон частот, в котором проводят измерения характеристик и параметров радиоприемников.

#### Глава 2

# СТРУКТУРА БЫТОВОЙ РАДИОПРИЕМНОЙ **ΑΠΠΑΡΑΤΥΡЫ**

В этой главе приведен материал для закрепления знаний о классификации и составе РПрУ, изложены правила построения структурных и функциональных схем радиоприемников и их отдельных узлов.

#### 2.1. Электрические схемы радиоприемных устройств

Электрические схемы РПрУ в зависимости от назначения подразделяют на структурные, функциональные и принципиальные.

Структурная схема отображает принцип работы РПрУ в самом общем виде. На схеме, как правило, показывают функциональные узлы устройства, а также основные взаимосвязи между ними. Построение схемы должно давать наглядное представление о последовательности взаимодействия функциональных узлов в РПрУ устройстве. Действительное расположение узлов не учитывается. и способ их связи между собой не раскрывается. Функциональные узлы на схеме показываются в виде прямоугольников или условных графических обозначений. Направление хода процессов, происходящих в РПрУ, обозначается стрелками на линиях связи узлов. При обозначении функциональных узлов в виде прямоугольников их наименования, типы и обозначения вписываются внутри прямоугольников.

Функциональная схема РПрУ служит для разъяснения процессов, протекающих в отдельных функциональных узлах и в РПрУ. Элементы функциональной схемы и связи между ними изображаются в виде условных графических обозначений, установленных в стандартах ЕСКД (табл. 2.1).

Принципиальная схема определяет полный состав элементов РПрУ и связей между ними и дает детальное представление о принципах работы РПрУ. Электрические элементы на этой схеме изображают условными графическими обозначениями, начертание и размеры которых установлены в стандартах ЕСКД. Всем приведенным на схеме элементам и устройствам присваиваются условные буквенно-цифровые обозначения в соответствии с ГОСТ  $2.710 - 81.$ 

# Некоторые условные графические обозначения элементов<br>функциональных электрических схем радиоприемных устройств

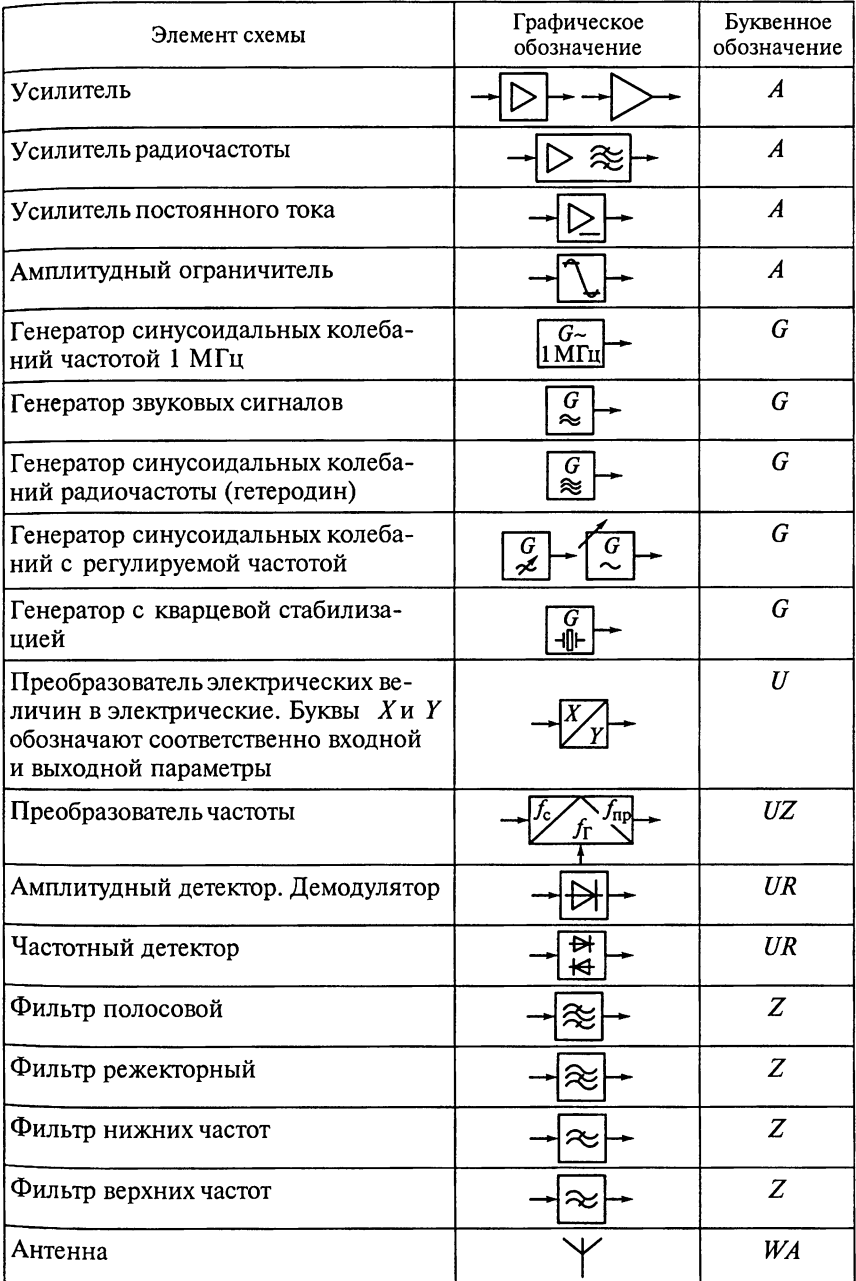

1. К какому типу относится РПрУ, структурная схема которого показана на рис. 2.1? Объясните назначение каждого элемента РПрУ? Чему равна частота настройки элементов РПрУ, обозначенных УПЧ1, УПЧ2, УПЧ3, УЗЧ1 и УЗЧ2?

2. Для схемы радиоприемного устройства на рис. 2.1 постройте временные осциллограммы и спектральные диаграммы на выходах всех функциональных узлов. Избирательность по какому каналу должны обеспечивать элементы ВЦ, ПФ, УПЧ1, УПЧ2, УПЧ3, УЗЧ1 и УЗЧ2 радиоприемника?

3. К какому типу относится РПрУ, функциональная схема которого приведена на рис. 2.2? Объясните назначение каждого элемента РПрУ? Какие элементы РПрУ настраиваются на частоту ралиосигнала?

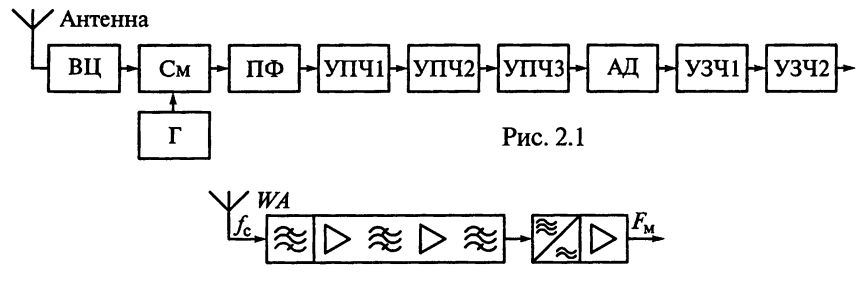

Рис. 2.2

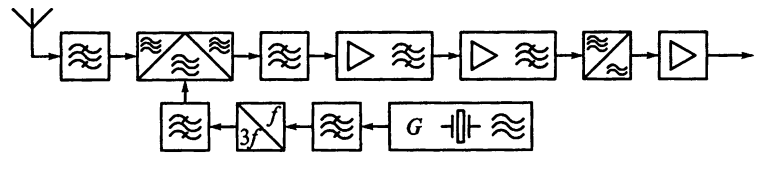

Рис. 2.3

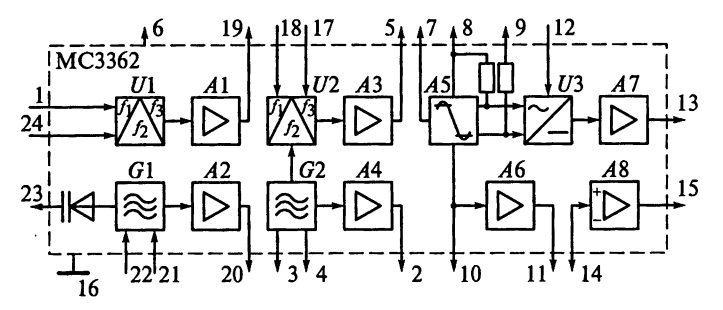

4. К какому типу относится р∏рУ, функциональная схема  $k$ оторого приведена на рис. 2.3? Объясните назначение каждого элемента РПрУ? Какие элементы РПрУ настраиваются на частоту радиосигнала?

5. На основе микросхемы типа MC3362 фирмы Motorola может быть спроектировано экономичное диапазонное РПрУ для приема ЧМ-сигналов. Функциональная схема микросхемы типа

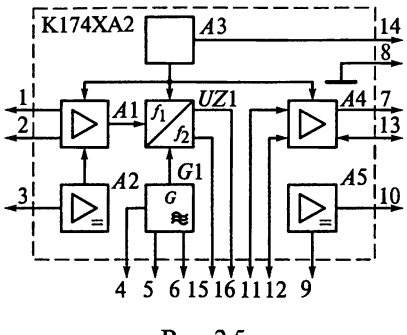

Рис. 2.5

МСЗЗ62 приведена на рис. 2.4. В состав микросхемы входят два смесителя, два гетеродина, четыре буферных усилителя, усилитель-ограничитель, усилитель-детектор несущей частоты. предварительный УЗЧ, компаратор и частотный детектор. Найдите их на функциональной схеме (см. рис. 2.4). Позволяет ли такая микросхема спроектировать РПрУ с двойным преобразованием частоты?

6. Микросхема типа К174ХА2 представляет собой многофункциональную микросхему радиоприемного тракта, выполняющую функции усиления и преобразования сигналов с частотой входного сигнала до 27 МГц. Функциональная схема микросхемы приведена на рис. 2.5. Объясните назначение каждого функционального элемента такого РПрУ?

#### Глава 3

# ПАРАМЕТРЫ И ХАРАКТЕРИСТИКИ **РАДИОПРИЕМНИКОВ**

В этой главе приведены примеры, предназначенные для параметров радиовещательных и телевизионных приемников, определяемых ГОСТ 5651-89: диапазон рабочих частот, чувствительность, шумовые свойства, избирательность (селективность), уровень искажений принимаемого сигнала, динамический диапазон.

#### 3.1. Примеры расчета параметров радиоприемных устройств

Пример 1. Разобъем диапазон рабочих частот 3,95...12,1 МГц так. чтобы коэффициент перекрытия каждого поддиапазона был не более 1,8.

 $P$ е ш е н и е. Коэффициент перекрытия диапазона  $k_{\pi} = f_{\text{max}}/f_{\text{min}} =$ <br>= 12,1/3,95  $\approx$  3. Это подтверждает необходимость разбить диапазон рабочих частот на поддиапазоны.

Предположим, что диапазон частот 3,95 ... 12,1 МГц разбит на *п* равных коэффициенту перекрытия поддиапазонов  $k_{\text{nn}}$  (рис. 3.1). Тогда выражение для коэффициента  $k_n$  можно представить в виде

$$
k_{\pi} = \frac{f_{\text{make}}}{f_{n-1}} \frac{f_{n-1}}{f_{n-2}} \cdots \frac{f_2}{f_1} \frac{f_1}{f_{\text{min}}} = k_{\text{max}}^n.
$$

Из полученного выражения следует, что два поддиапазона, имеющих одинаковые значения  $k_{\text{na}} = 1.8$ , перекроют рабочую об-<br>ласть частот. При  $n = 2$  требуемое значение коэффициента перекрытия каждого поддиапазона  $k_{\text{run}} = \sqrt{k_{\text{n}}} \approx 1, 7$ , а их границы составляют 3,95...7,2 и 7,2...12,1 МГц.

Резюме. Заметим, что при таком способе разбивки диапазона частот ширина каждого его поддиапазона возрастает с увеличением f<sub>i</sub>. Следовательно, при фиксированном коэффициенте перекрытия каждого поддиапазона плотность настройки РПрУ возрастает с увеличением частоты.

$$
\frac{1}{f_{\text{MHH}}} \quad \frac{1}{f_1} \quad \frac{1}{f_2} \quad \frac{1}{f_{n-2}} \quad \frac{1}{f_{n-1}} \quad \frac{1}{f_{\text{MAKC}}} \quad \frac{1}{f} \quad \text{Pnc. 3.1}
$$

Пример 2. Вычислим ограниченную усилением чувствительность **PITD**  $\overrightarrow{V}$ , если коэффициент усиления линейного тракта  $K = 80$  дБ, а амплитуда сигнала на входе детектора  $\widehat{U}_{\pi} = 1$  В.

Решение. Чувствительность, ограниченная усилением, определяется минимальной ЭДС есмин, наводимой в антенне и необходимой для получения заданной амплитуды сигнала  $\widehat{U}_{\text{\tiny A}}$  на входе детектора, поэтому искомая чувствительность может быть рассчитана по формуле  $\hat{\epsilon}_{c, m n n} = \hat{U}_{\pi}/K$ . Так как в примере амплитула сигнала на входе детектора  $\widehat{U}_n = 1$  В и коэффициент усиления линейного тракта  $K = 10000$ , то  $\hat{\epsilon}_{c,MHH} = 100$  MKB.

Резюме. Чувствительность, ограниченная усилением, характерна для РПрУ сильных сигналов в условиях, когда помехи мало влияют на прием.

Пример 3. Определим реальную чувствительность РПрУ, если отношение сигнал-шум ОСШ<sub>вых</sub> = 2, коэффициент шума Ш = 10 дБ,

эффективная шумовая полоса пропускания  $\Pi_{3\phi,\mu} = 6$  МГц.<br>
Решение. Реальная чувствительность РПрУ  $P_{c,\text{mHH}}$  определя-<br>ется минимальной мощностью сигнала на его входе при заданном ОСШ<sub>вых</sub> = 2. Следовательно,  $P_{c, \text{mHH}} = \text{OCHI}_{\text{BBK}} P_{\text{III}}$  будет определяться мощностью полного шума приемника  $\overrightarrow{P_{\text{III}}}$ , приведенного к его входу.

Коэффициент шума Ш показывает, во сколько раз уменьшается ОСШ на выходе по сравнению с его значением на входе РПрУ. Поэтому можем представить коэффициент шума как отношение мощности полного шума радиоприемника  $P_{\text{m}}$ , приведенного к его входу, к номинальной мощности шума сопротивления источника сигнала  $P_{\text{m,ncr}} = k_B T_0 \Pi_{\text{ab m}}$ , где  $k_B = 1,39 \cdot 10^{-23} \text{ Jx/K}$  постоянная Больцмана. При нормальной температуре  $T_0 = 300$  K:

$$
III = PIII/PIII MCT = PIII/kBT0 \Pi3\dots
$$

Из полученного выражения следует, что

$$
P_{\rm ut} = P_{\rm ut,ucr} \text{III} = k_{\rm B} T_0 \Pi_{\rm 3D,tt} \text{III}.
$$

Отсюда

$$
P_{\rm c, mHH} = \text{OCIII}_{\rm bHX} P_{\rm III} = \text{OCIII}_{\rm bHX} k_{\rm B} T_0 \Pi_{\rm 3\phi, III} \text{III}.
$$

Подставляя исходные данные, получим значение реальной чув-**СТВИТельности** 

$$
P_{\text{c,MHH}} = 4.8 \cdot 10^{-13} \text{ Br.}
$$

Предельная, или пороговая, чувствительность РПрУ соответствует ОСШ<sub>вых</sub> = 1. В нашем случае  $P_{c,nee} = 2.4 \cdot 10^{-13}$  BT.

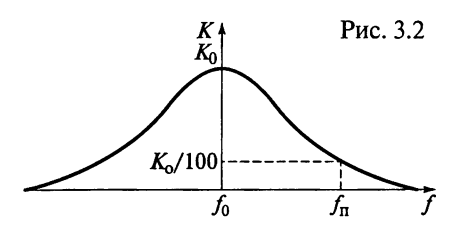

Пример 4. Выразим реальную чувствительность РПрУ, вычисленную в примере 3, в единицах ЭДС сигнала на входе  $\hat{\epsilon}_{\text{aHT}}$ . если активное сопротивление антенны  $R_{\text{a}} = 100 \text{ O}$ м.

Решение. Так как номинальная мошность сигнала ан-

тенны определяется соотношением  $P_{\text{c,nom}} = \hat{\epsilon}_{\text{aHT}}^2/4R_{\text{aHT}}$ , то

 $\hat{\epsilon}_{\text{aHT}} = \sqrt{4R_{\text{aHT}}P_{\text{c HOM}}} = \sqrt{4 \cdot 100 \cdot 10^{-13}} = 1,38 \cdot 10^{-5} \text{ B}.$ 

Таким образом, чувствительность в единицах ЭДС сигнала на входе РПрУ составляет 13,8 мкВ.

Пример 5. Вычислим значение относительной шумовой температуры  $T_{\text{m}}$  РПрУ, если:

мощность полного шума на выходе РПрУ  $P_{\text{u},\text{b}} = 20$  нВт; эффективная шумовая полоса пропускания П<sub>эфли</sub> = 1 МГц; коэффициент усиления мощности РПрУ  $K_p = 10^6$  (60 дБ).

Решение. Если абсолютная температура РПрУ  $T_{\text{m}}$  = 300 K, то коэффициент шума рассчитаем по формуле

$$
III = \frac{P_{\text{III.BBX}}}{K_{\text{p}} P_{\text{III.KCT}}} = \frac{P_{\text{III.BBX}}}{K_{\text{p}} K_{\text{B}} T_{\text{np}} \Pi_{\text{3}\phi,\text{III}}} = \frac{20 \cdot 10^{-9}}{10^6 1,38 \cdot 10^{-23} 300 \cdot 10^6} \approx 5,
$$

а  $T_{\text{m}} = (III - 1)T_{\text{np}} = 4 \cdot 300 = 1200 \text{ K}.$  Пример 6. Определим усиление сигнала на частоте настройки РПрУ, если помеха относительно сигнала ослабляется на 20 дБ, а коэффициент усиления  $K_n = K(f_n)$  на частоте помехи  $f_n$  равен 10.

Решение. На рис. 3.2 показано, что  $K_n = 10$  и  $\sigma = 20 \text{ kg} (K_0/K_n) =$ = 20 дБ, откуда  $K_0/K_n$  = 10 и коэффициент усиления сигнала равен  $100.$ 

Пример 7. Частотная избирательность РПрУ о на частоте помехи  $f_n$  равна 40 дБ. Во сколько раз ослабляется помеха?

ре ше н и е. Ослабление помехи характеризуется избирательностью РПрУ о на частоте помехи  $f_n$ . Между избирательностью в децибелах и в разах существует следующая связь:  $\sigma$ [дБ] = 201g $\sigma$ [раз]. Следовательно, 40 = 201go, или  $\sigma$  = 100. Таким образом, помеха в приемнике ослабляется в 100 раз.

#### 3.2. Задания-ситуации

1. По требованиям ГОСТ 5651 - 89 уточните, какая группа сложности РПрУ обладает максимальной реальной чувствительностью, а какая - минимальной.

2. При проверке реальной чувствительности РПрУ на трех диапазонах получены данные, сведенные в табл. 3.1.

Таблица 3.1

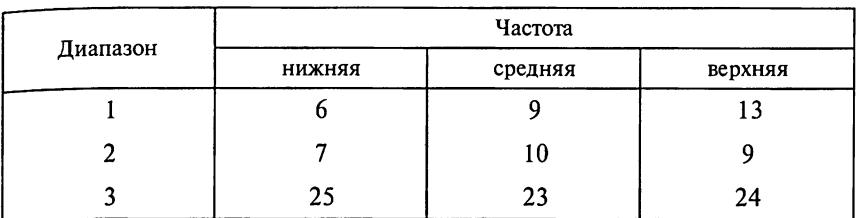

Реальная чувствительность приемника, мкВ

Какое значение чувствительности следует указать в техническом паспорте приемника для каждого диапазона? Значений пороговой чувствительности будут больше или меньше значения реальной чувствительности? На каком диапазоне наблюдается наибольшая чувствительность?

3. Чувствительность РПрУ на первом диапазоне -40, на втором  $-50$ , на третьем  $-60$  дБВт. На каком диапазоне чувствительность РПрУ выше? Выразите чувствительность РПрУ в Вт. дБмВт (дБм) и дБмкВт (дБмк).

4. Два РПрУ имеют одинаковые коэффициенты усиления мощности. У одного из них наибольший коэффициент усиления мощности установлен для первого усилительного каскада, а последующие каскады обладают равными коэффициентами усиления мощности. У другого РПрУ все каскады имеют равные коэффициенты усиления мощности. Какой из этих РПрУ имеет большую чувствительность? Почему?

5. Известно, что коэффициент шума РПрУ не зависит от его полосы пропускания. В то же время самым эффективным методом уменьшения уровня помех является сужение полосы пропускания. Объясните это кажущееся противоречие.

6. РПрУ имеет коэффициент шума, равный 7. Относительная шумовая температура антенны составляет 1950 К. Требуется повысить чувствительность РПрУ не менее чем в 2 раза. Можно ли это сделать, снизив коэффициент шума?

7. Экспериментально установлено, что РПрУ, настроенное на некоторую частоту, способно принимать колебания на частотах 465 кГц (чувствительность 1 мВ), 12 МГц (чувствительность 25 мкВ) и 12,93 МГц (чувствительность 250 мкВ). Определите частоту основного канала РПрУ и его избирательность по побочным каналам приема.

8. При испытании устройства, состоящего из трех нелинейных элементов, измерили общий коэффициент его гармоник и коэффициенты гармоник каждого элемента в отдельности, арифметическая сумма которых оказалась не равной общему коэффициенту гармоник. Объясните. почему?

#### 3.3. Задачи для самоконтроля

1. Используя данные ГОСТ 5651 - 89 на предельные частоты настройки РПрУ, определите значения коэффициентов перекрытия диапазонов ДВ, СВ, КВ, УКВ-1 и УКВ-2.

2. Диапазон частот РПрУ разбит на пять поддиапазонов: 60...160, 160...350, 350...950 кГц; 0,95...2,0 и 2,0...4,0 МГц. Рассчитайте коэффициенты перекрытия для каждого поддиапазона. На каких поддиапазонах можно осуществить более точную настройку РПрУ, если длина шкалы для всех поддиапазонов постоянна?

3. Приняв уровни полезного сигнала на входе РПрУ разных групп сложности равными значениям, указанным в ГОСТ 5651 -89, рассчитайте напряжения шумов в диапазонах ДВ, СВ и КВ.

4. Определите эффективное напряжение теплового шума, создаваемое резистором с сопротивлением 100 Ом, если температура окружающей среды 300 К, а эффективная шумовая полоса пропускания усилителя, в схему которого включен резистор, равна 10 кГц.

5. Эквивалентное резонансное сопротивление контура составляет 20 кОм, температура среды равна 290 К, эффективная шумовая полоса пропускания колебательного контура составляет 8 кГц. Определите эффективное напряжение теплового шума на зажимах параллельного колебательного контура.

6. Коэффициент шума каждого каскада двухкаскадного усилителя равен 3, а коэффициент усиления мощности каждого из них составляет 12. Определите коэффициент шума усилителя.

7. В двухкаскадном УРЧ эффективное напряжение тепловых шумов на входе каждого каскада составляет 3 мкВ, а коэффициент усиления напряжения каждого каскада равен 5. Определите эффективное напряжение тепловых шумов на выходе двухкаскадного усилителя.

8. Отношение мощности сигнала к мощности шума на выходе РПрУ равно 4, коэффициент шума РПрУ составляет 12 дБ. Опрелелите отношение сигнал-шум на вхоле РПрУ.

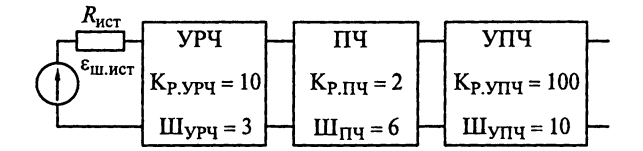

Рис. 3.3

9. Мощность сигнала на входе р∏рУ составляет 12 пВт, а на выходе 1 Вт, мощность шумов на его входе равна 0,3 пВт, а на выходе 0,1 Вт. Определите коэффициент шума РПрУ.

10. Определите относительную шумовую температуру РПрУ, структурная схема которого приведена на рис. 3.3.

11. Относительная шумовая температура РПрУ равна 150 К. Можно ли улучшить чувствительность РПрУ, введя в его состав УРЧ, имеющий относительную пгумовую температуру 100 К и коэффициент усиления мощности, равный 3?

12. Используя данные, привеленные в ГОСТ 5651 $-$ 89, определите, во сколько раз должен быть ослаблен сигнал на край-

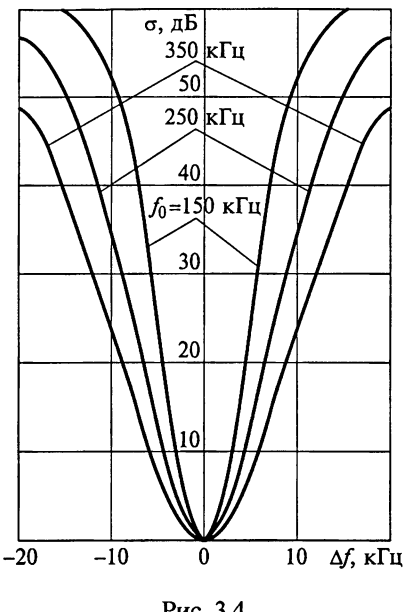

Рис. 3.4

них частотах полосы пропускания РПрУ при расстройке, равной +9 кГц, в диапазонах ДВ и СВ в зависимости от группы сложности РПрУ.

13. Два РПрУ имеют полосы пропускания на уровнях 0,707 и 0,01 соответственно: первый 6 и 4 кГц, второй 7 и 70 кГц. Вычислите коэффициент прямоугольности каждого РПрУ на уровне 0.01. Ответьте, какое РПрУ обладает лучшей избирательностью по соседнему каналу?

14. На рис. 3.4 показаны кривые односигнальной избирательности супергетеродинного РПрУ, снятые для следующих частот настройки: 150, 250 и 350 кГц. Определите избирательность РПрУ по соседнему каналу на каждой частоте приема. На какой частоте она будет выше? К какой группе сложности по избирательности следует отнести РПрУ, если сравнить данные вычислений с требованиями соответствующего ГОСТа?

15. Используя значения из табл. 3.2, вычислите коэффициенты частотных искажений в относительных единицах и полосу вос-

Таблица 3.2

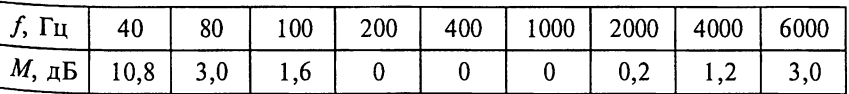

Частотные искажения РПрУ

производимых частот РПрУ, если допустимое ослабление на крайних частотах должно быть не более 0.707.

16. Найдите полосы пропускания на уровне 0,707 для каждой частоты настройки РПрУ по кривым односигнальной избирательности, приведенным на рис. 3.4.

17. Рассчитайте коэффициенты прямоугольности на уровне 0,01 для каждой кривой односигнальной избирательности, показанные на рис. 3.4.

18. Рассчитайте сумму квадратов высших гармонических составляющих выходного напряжения РПрУ, если напряжение первой гармоники равно 10 В, а коэффициент гармоник составляет 4%.

19. Коэффициент гармоник равен 5%, амплитуда первой гармоники 10 В, третьей 100 мВ; высшие гармоники ничтожно малы. Определите амплитуду второй гармоники выходного напряжения PII<sub>D</sub>y

#### Глава 4

# АНТЕННЫ БЫТОВЫХ РАДИОПРИЕМНЫХ **УСТРОЙСТВ**

Материал этой главы направлен на закрепление знаний о приемных антеннах РПрУ. Особое внимание уделено эквивалентным схемам антенно-фидерных систем различного назначения и характеристикам их использования при испытании РПрУ. Освоение материала и решение задач для самоконтроля позволит обучаюпимся:

иметь представление об электрических параметрах эквивалентов антенно-фидерных систем бытового назначения, определяемых ГОСТ 9783-88:

знать типы приемных антенн РПрУ;

уметь находить антенны на принципиальной схеме РПрУ и определять их тип;

-<br>уметь использовать эквивалентные схемы антенн при испытании РПрУ.

#### 4.1. Практические рекомендации по выбору приемных антенн

При проведении настройки, регулировки или испытаний РПрУ необходимо представление приемных антенн эквивалентными схемами с учетом параметров применяемой измерительной аппаратуры (измерительных генераторов).

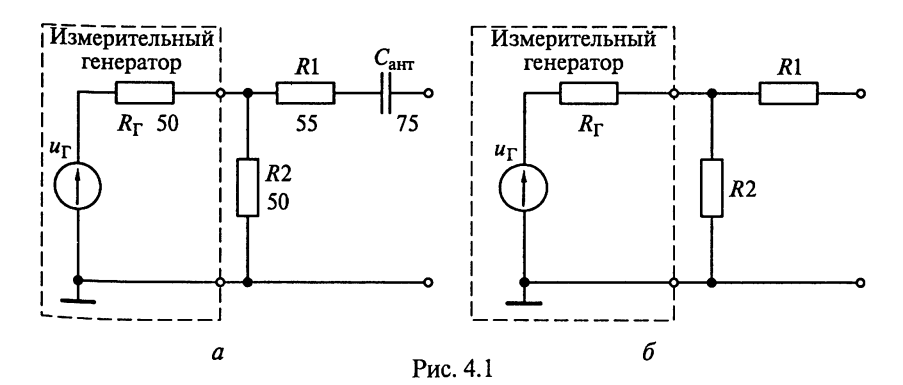

На рис. 4.1 приведены эквиваленты внешней антенны длиной 5 м для измерения параметров радиоприемников, кроме автомобильных, в диапазоне частот от 100 кГц до 1,7 МГц (см. рис. 4.1, *а*) и от 6 до 30 МГц (см. рис. 4.1, б). В схеме, приведенной на рис. 4.1, б, для согласования эквивалента антенны с генератором, имеющим выходное сопротивление  $R_r = 50$  Ом, включаются резисторы R1 и R2 с сопротивлениями  $R_1 = 200$  [OM] –  $R_\text{r}/2$  и  $R_2 = R_\text{r}$ .

Схема подключения измерительного генератора к эквиваленту антенны автомобильного  $\widehat{P}\Pi pV$  в диапазонах  $\widehat{\Pi}B$ . CB и KB (от 100 кГи ло 30 МГи) показана на рис. 4.2.

При настройке и регулировке РПрУ для приема сигналов с частотами 2.5 МГц применяется однорамочный генератор электромагнитного поля, представленный на рис. 4.3. В состав однорамочного генератора входит экранированная рамочная антенна 2, к которой подключается измерительный высокочастотный генератор сигналов 4 с напряжением  $u_{\Gamma}(t)$  и номинальным выходным сопротивлением  $R_{\Gamma}$ . Генератор обеспечивает непрерывную генерацию синусоидального напряжения с амплитудой колебаний  $\widehat{U}_{\Gamma}$ . внутреннюю и внешнюю амплитудную модуляцию синусоидальным напряжением. В генераторе должна быть предусмотрена регулировка затухания выходного напряжения для формирования стандартных входных уровней сигнала радиоприемника. Сопротивление согласующего резистора  $\overline{R}$  определяется из условия  $R_r + R = 409$  O<sub>M</sub>.

Экранированная рамочная антенна выполнена из трех витков медного изолированного провода ( $w = 3$ ) диаметром 0,8 мм. Витки помещают в медную трубку диаметром от 10 до 12 мм, которая согнута в виде кольца диаметром  $D = 250$  мм и имеет зазор от 5 до 10 мм в вершине кольца. Площадь экранированной рамочной антенны S<sub>ант</sub> рассчитывается по ее среднему диаметру. Индуктивность экранированной рамочной антенны приблизительно 7,5 мкГн. Резистор R последовательно включен между незаземленным концом обмотки и внутренним проводником экранированного коак-

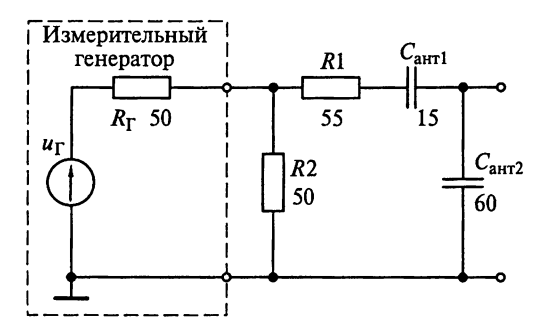

Рис. 4.2

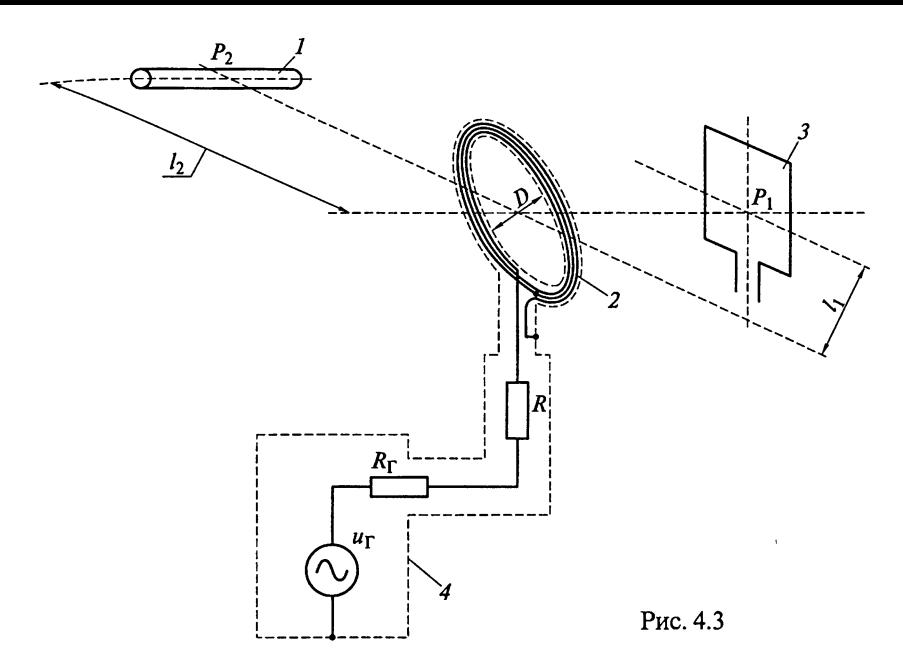

сиального кабеля, соединенного с генератором полностью экранированным коаксиальным штеккером. Длина коаксиального кабеля должна быть не менее 1,2 м, а его общая емкость должна быть 120 пФ.

При испытаниях антенну РПрУ с воздушным сердечником 3 устанавливают в положение  $P_1$ , а с ферритовым сердечником  $1$ в положение  $P_2$ . Расстояние от выбранных положений  $P_1$  и  $P_2$  до центра экранированной рамочной антенны составляет соответственно  $l_1$  и  $l_2$ . Эквивалентные напряженности электрического поля на входах антенн с воздушным сердечником  $E_{\text{3D}}$  и с ферритовым сердечником  $E_{\text{an}2}$  вычисляются по формулам

$$
E_{\text{sn1}} = \frac{60 S_{\text{aHT}} \widehat{U}_{\Gamma} w}{l_1^3 (R_{\Gamma} + R)} \ \text{if} \ \ E_{\text{sn2}} = \frac{30 S_{\text{anT}} \widehat{U}_{\Gamma} w}{l_2^3 (R_{\Gamma} + R)}.
$$

Рассчитанные напряженности поля являются усредненными при условии, что размеры приемных антенн не превышают 0,6 м.<br>При  $l_1 = l_2 = 0,6$  м напряженности поля связаны с напряжени-

ем высокочастотного генератора следующими соотношениями:  $\widehat{E}_{\text{anI}}$  [мкB/м] = 0,1 $\widehat{U}_{\Gamma}$  [мкB] для антенны с воздушным сердечником и  $\widehat{E}_{\text{on2}}$  [мкB/м] = 0,05 $\widehat{U}_{\Gamma}$  [мкB] для антенны с ферритовым сердечником. Для создания поля большей напряженности  $l_1$  и  $l_2$  допускается уменьшать до 0,3 м. При этом  $\widehat{E}_{3n}$ [мкВ/м] = 0,8 $\widehat{U}_{\Gamma}$ [мкВ] и  $\widehat{E}_{3n2}$  [MKB/M] = 0,4 $\widehat{U}_{\Gamma}$  [MKB].

При проведении настройки и регулировки аппаратуры для приема сигналов частотой 35 МГц применяется двухрамочный генератор электромагнитного поля, показанный на рис. 4.4. Он состоит из генератора 1, двух экранированных рамочных антенн и подвижной каретки для перемещения антенн по оси. Экранированные провода для каждой из рамочных антенн должны иметь волновое сопротивление  $\rho = 150$  Ом. В верхней части рамки экран должен иметь зазор 8 мм. Средний диаметр 2г рамочных антенн равен 102 мм. Индуктивности экранированных рамочных антенн составляют 1,12 мкГн, сопротивление  $R_u = 150$  Ом, емкость нагрузки  $C = 50$  пФ, резонансная частота  $f_0 = 21.2$  МГц.

Пусть  $l$  — расстояния от радиоприемника, расположенного на середине оси между рамочными антеннами до каждой из антенн. Если амплитуда колебаний генератора 1 равна  $\widehat{U}_{\Gamma}$ , то напряженность поля между рамочными антеннами вычисляют по формуле

$$
\widehat{E}_{\text{3n}} = [\text{mB/m}] = \widehat{U}_{\Gamma} [\text{mB}]\varphi_1 (l) [1/\text{m}]\varphi_2 (f/f_0).
$$

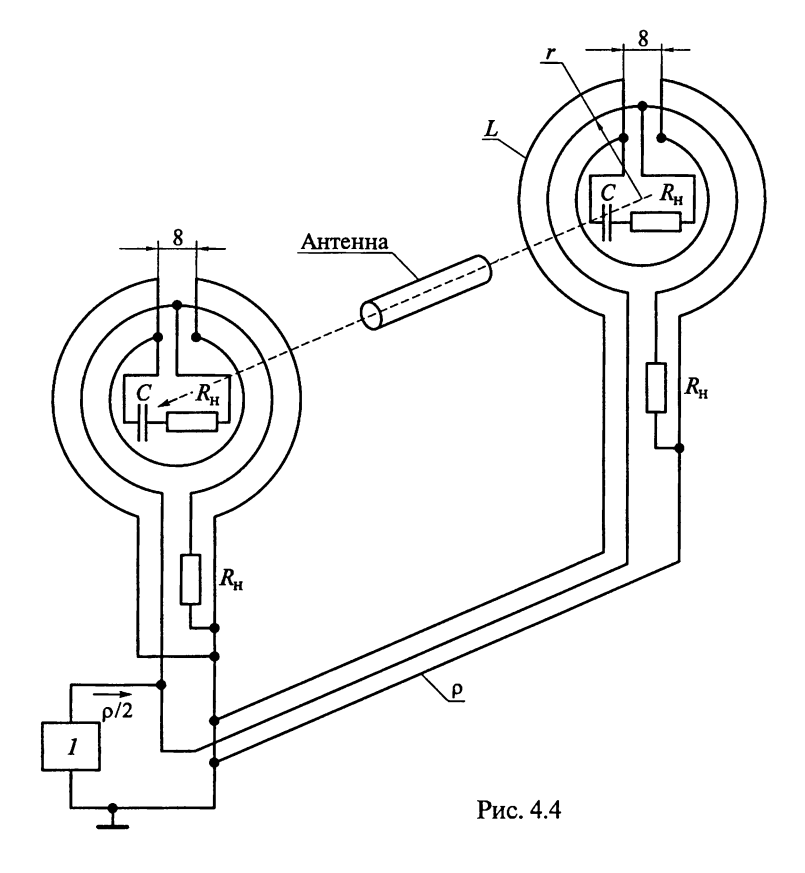

Функцию расстояния определяют из выражения

$$
\varphi_1 (l) = 12, 3/\sqrt{\left(1 + 2, 4 \cdot 10^{-3} l \left[\text{cm}\right]^2\right)^3},
$$

я функцию относительной частоты измерения из выражения

$$
\varphi_2(f/f_0) = 1/\sqrt{1 + (f/f_0)^2}.
$$

#### 4.2. Условные графические обозначения приемных антенн бытового назначения

Назначение и особенности антенн в самом общем виде показывают на схемах знаками условных обозначений. Некоторые наиболее часто используемые условные обозначения приемных ан-<br>тенн бытового назначения, определяемые ГОСТ 2710-81, приведены в табл. 4.1. На принципиальных схемах радиоприемных  $\alpha$  остройств антенны обозначают буквами  $WA$ .

Таблина 4.1

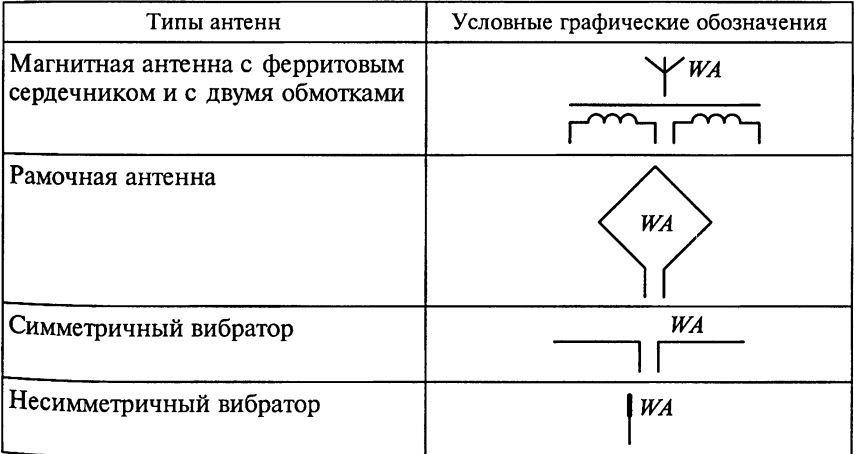

#### Условные графические обозначения приемных антенн бытового назначения

#### 4.3. Задания-ситуации

1. Для обеспечения идентичности измерений при проведении испытаний радиоприемной аппаратуры, кроме автомобильной, согласно ГОСТ 9783 - 88 рекомендован единый эквивалент внешней антенны, показанной на рис. 4.5. Он имеет длину 10 м и пригоден для приема радиосигналов в диапазоне частот от 100 кГц до 30 МГц. Докажите, что в диапазоне ДВ эквивалент антенны может быть упрощен.

2. В диапазоне УКВ в автомобильных радиоприемниках применяются настроенные антенны. Эквивалент антенны для измерения параметров приемников в диапазоне частот от 65,8 до 108,0 МГц приведен на рис. 4.6. Докажите, что модуль коэффици-

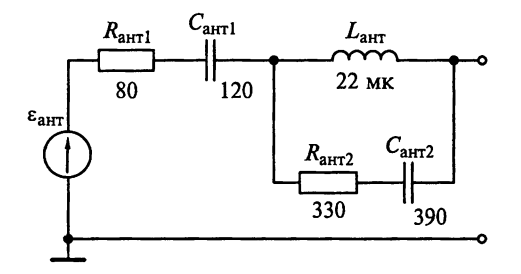

Рис. 4.5

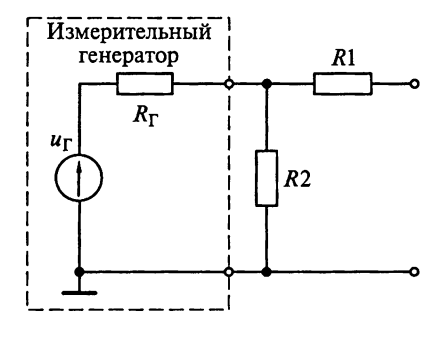

Рис. 4.6

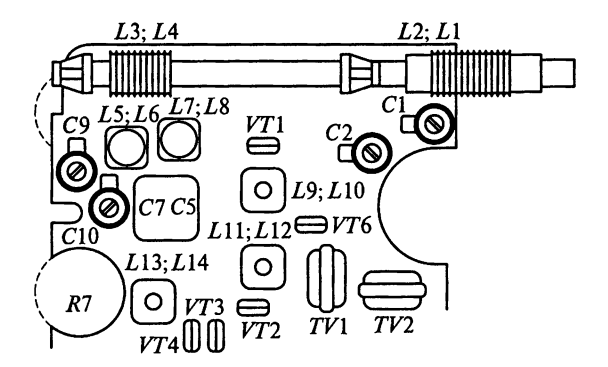

Рис. 4.7

ента передачи эквивалента антенны вычисляют по формуле  $K_{\text{max}} =$  $= 2R_1/(R_{\Gamma}+R_1+R_2).$ 

3. В приложениях приведены принципиальные схемы некоторых разновидностей РПрУ. Найдите на схемах антенны и опредепите их тип. Возможно ли подключение к показанным типам приемников внешних антенн?

4. На рис. 4.7 дан сборочный чертеж входного узла радиоприемника «Селга 405». Определите, показана ли на чертеже антенна? К какому типу она относится?

5. Почему параметры ненастроенных антенн указывают в пределах от  $C_{\text{aHTMAKC}}$  до  $C_{\text{aHTMMH}}$  и от  $L_{\text{aHTMAKC}}$  до  $L_{\text{aHTMAH}}$ ?

#### 4.4. Задачи для самоконтроля

1. При измерении параметров РПрУ, кроме автомобильных, в лиапазоне частот от 4 до 30 МГц эквивалент штыревой антенны в лиапазоне KB может быть представлен в виде схемы (см. рис. 4.1, *а*). Лля согласования эквивалента антенны с генератором, имеющим выходное сопротивление  $R_r = 50$  Ом, включаются резисторы R1 и R2 с сопротивлениями  $R_1 = 30$  Om, being labeled pesheropin III R<br>
R2 с сопротивлениями  $R_1 = 80$  [Om] –  $R_\text{F}/2$  и  $R_2 = R_\text{F}$ . Рассчитайте<br>
выходное сопротивление  $Z_{\text{BUX}}(j\omega)$  эквивалента штыревой антенны<br>
на част антенны  $C_{\text{sur}} = 6.1 \text{ mD}$ .

2. Найдите действующие высоты штыревой и рамочной антенн при длине волны  $\lambda$  равной 2,5, 10 и 100 м. Геометрическая высота штыревой антенны  $h_{\text{up}} = 1$  м. Рамочная антенна имеет один виток диаметром 1 м.

3. Эквивалент автомобильной антенны в диапазонах ДВ, СВ и КВ отличается от эквивалента штыревой антенны в диапазоне КВ наличием емкости  $C_{\text{atr2}}$ , которая учитывает эквивалентную емкость кабеля и держателя антенны (см. рис. 4.2). Найдите выходное сопротивление антенны с действующей высотой 10 м и постройте график зависимости ее модуля выходного сопротивления от частоты в диапазонах ДВ. СВ и КВ.

### Глава 5

# ВХОДНЫЕ ЦЕПИ

Задачи, примеры, задания-ситуации и упражнения, приведенные в этой главе, предназначены для приобретения студентами навыков самостоятельного расчета параметров ВЦ. Особое внимание уделено принципам согласования частотно-избирательных систем с антенной и нагрузкой, диапазонным и избирательным свойствам ВЦ приемников бытового назначения. Последовательное освоение заданий позволит научиться следующему:

обосновывать выбор схемотехнического решения ВЦ;

чертить по памяти схемы ВЦ, объясняя их принцип работы. диапазонные и избирательные свойства;

проводить количественный расчет избирательности ВЦ по зеркальному каналу и каналу прямого прохождения промежуточной частоты:

определять значения коэффициентов связи для обеспечения требуемого согласования контура с антенной и нагрузкой;

настраивать и регулировать входные цепи.

Приступая к рассмотрению заданий-ситуаций и решению задач по расчету ВЦ, проверьте свои знания о работе колебательных контуров, для чего выполните следующее.

1. Начертите принципиальную и эквивалентную схемы параллельного (последовательного) колебательного контура, а также эквивалентную схему колебательного контура при резонансе.

2. Нарисуйте принципиальную и эквивалентную схемы параллельного (последовательного) колебательного контура с неполным подключением к нему нагрузки, а также эквивалентную схему колебательного контура при резонансе.

3. Объясните понятия «абсолютная», «относительная» и «обобщенная» расстройки колебательного контура. Зависят ли эти параметры от элементов контура? Ответы проиллюстрируйте схемами.

4. Дайте определение понятиям «резонансное сопротивление», «добротность», «эквивалентное затухание» и «характеристическое сопротивление» колебательного контура. Какими элементами контура они определяются? Ответы проиллюстрируйте схемами.

- 5. Что представляет собой АЧХ параллельного (последователь-<br>ного) колебательного контура? Нарисуйте АЧХ контуров с разной добротностью на одной схеме.

6. Какие параметры контура изменятся при подключении папаллельно ему конденсатора? Ответ проиллюстрируйте схемой.

7. Чем определяются резонансная частота и полоса пропускания колебательного контура? Ответ проиллю стрируйте схемой.

8. Как изменится АЧХ параллельного колебательного контура при подключении параллельно ему резистора? Приведите пример схемы контура с шунтирующим резистором.

9. Запишите уравнения, связывающие коэффициент трансформании. взаимную индуктивность и коэффициент связи катушек.

10. Определите выходное напряжение при неполном подключении к контуру нагрузки. Ответ проиллюстрируйте схемой.

11. Установите зависимость вносимой в контур проводимости от коэффициента включения нагрузки в контур. Ответ проиллюстрируйте схемой.

12. Установите связь между резонансной частотой и полосой пропускания колебательного контура. Ответ проиллю стрируйте.

Если ответы на задания теста вызывают затруднения, то целесообразно обратиться к п. 5.2, где изложены основные положения из теории колебательных систем и даны решения ряда типовых залач.

#### 5.1. Основные определения и параметры колебательных систем

Резонансные контуры могут быть разделены на последовательные (рис. 5.1, а) и параллельные (рис. 5.1, б) контуры. Сопротивление r представляет собой эквивалент потерь в реактивных элементах на рабочей частоте. При этом предполагается, что потери в катушках индуктивности  $L<sub>x</sub>$  и конденсаторах  $C<sub>x</sub>$  отсутствуют. Источник энергии является идеальным источником с синусоидальной формой напряжения  $\varepsilon_{\kappa}$  (тока  $i_{\kappa}$ ).

Добротностью (качеством) резонансного контура  $Q_{\kappa} = 2\pi \Theta_{\kappa}$ называется отношение энергии  $\Theta_{\text{san}}$ , запасенной в течение одного периода, к энергии Э<sub>потр</sub>, потребляемой от источника за этот же

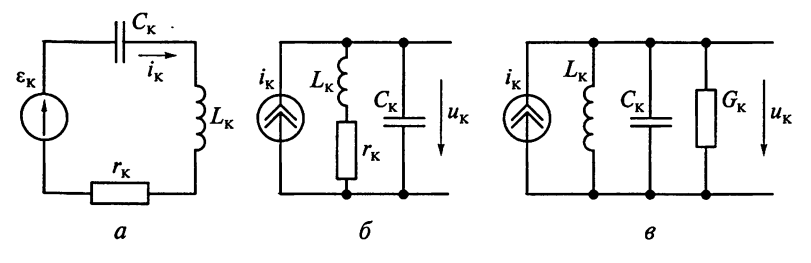

Рис. 5.1

период синусоидального напряжения. Энергия  $\Theta_{\text{tan}} = I_m^2 L_{\kappa}/2$ , запасенная контуром на резонансной частоте  $f_0 = 1/(2\pi\sqrt{L_{\kappa}C_{\kappa}})$ , определяется амплитудой синусоидального тока  $I_m$ . Энергия, рассеиваемая сопротивлением  $r_{\kappa}$  в течение одного периода,  $\Theta_{\text{norm}} = I_m^2 r_{\kappa} / (2 f_0)$ . Таким образом:

$$
Q_{\kappa} = \frac{2\pi f_0 L_{\kappa}}{r_{\kappa}} = \frac{1}{2\pi f_0 C_{\kappa} r_{\kappa}} = \frac{1}{r_{\kappa}} \sqrt{\frac{L_{\kappa}}{C_{\kappa}}} = \frac{\rho_{\kappa}}{r_{\kappa}},
$$

где  $\rho_{\kappa} = 2\pi f_0 L_{\kappa} = 1/(2\pi f_0 C_{\kappa}) = \sqrt{L_{\kappa}/C_{\kappa}} - \kappa$ арактеристическое сопротивление колебательного контура.

Для параллельного контура потери удобно отображать параллельно включенной эквивалентной проводимостью  $G_k$  (рис. 5.1,  $\theta$ ). В этом случае добротность контура

$$
Q_{\rm K} = \frac{1}{\rho_{\rm K} G_{\rm K}} = \frac{1}{2\pi f_0 L_{\rm K} G_{\rm K}} = \frac{2\pi f_0 C_{\rm K}}{G_{\rm K}},
$$

а его затухание  $d_{\kappa} = 1/Q_{\kappa}$ .

Для описания свойств контура применяются следующие параметры:

абсолютная расстройка частоты источника входного гармонического сигнала  $f$  относительно резонансной частоты  $f_0$ , определяемая по формуле

$$
\Delta f = |f - f_0| \text{ with } \Delta \omega = |\omega - \omega_0|;
$$

относительная расстройка частоты источника входного гармонического сигнала  $f$  относительно резонансной частоты  $f_0$ , определяемая по формуле

$$
v = \frac{\omega}{\omega_0} - \frac{\omega_0}{\omega} = \frac{f}{f_0} - \frac{f_0}{f};
$$

обобщенная расстройка частоты источника входного гармонического сигнала  $f$  относительно резонансной частоты  $f_0$ , определяемая по формуле

$$
\xi = \frac{1}{r_{\kappa}} \left( 2\pi f L_{\kappa} - \frac{1}{2\pi f C_{\kappa}} \right) = Q_{\kappa} \left( \frac{\omega}{\omega_0} - \frac{\omega_0}{\omega} \right) = Q_{\kappa} \nu.
$$

На рис. 5.2 показана зависимость напряжения на параллельном контуре  $u_{\kappa}$  от круговой частоты  $\omega = 2\pi f$  входных колебаний тока с одинаковыми амплитудами  $I_m$  при фиксированных значениях индуктивности  $L_{\kappa}$  и емкости  $C_{\kappa}$ , но двух разных эквивалентных проводимостях  $G_{k}$  контура (см. пис. 5.1). На графике (см. рис. 5.2) видно, что чем меньше проволимость  $G_k$  или сопротивление потерь  $r_k$  контура, тем выше и острее резонанс.

Залача 1. Определим, какое ослабление дает резонансный контур, обладающий собственной частотой  $f_0 = 1$  МГц и добпотностью  $Q_{k}$  = 50, при абсолютной расстройке  $\Delta f = 20$  кГц.

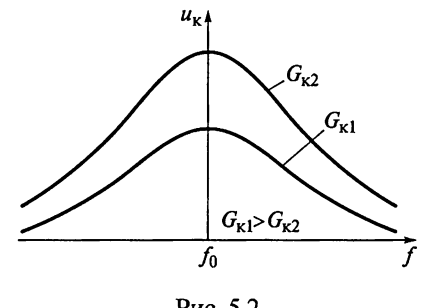

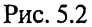

Решение. Ослабление контура определяется обобщенной расстройкой частоты источника входного гармонического сигнала f относительно резонансной частоты  $f_0$ 

$$
\xi = Q_{\kappa} \left( \frac{\omega}{\omega_0} - \frac{\omega_0}{\omega} \right) = Q_{\kappa} \left( \frac{f}{f_0} - \frac{f_0}{f} \right) = 50 \left( \frac{1,02}{1} - \frac{1}{1,02} \right) = 1,98,
$$

откуда ослабление резонансным контуром частот (1000 ± 20) кГц рассчитывается по формуле  $\sigma = \sqrt{1 + \xi^2} = K_0/K = 2, 2$ .

*Резюме*. Заметим, что так как  $\Delta f \ll f_0$ , то расчет обобщенной расстройки может быть проведен по приближенной формуле

 $\xi = Q_{\kappa} \left( \frac{f}{f_0} - \frac{f_0}{f} \right) \approx Q_{\kappa} \frac{2\Delta f}{f_0} = 50 \frac{2 \cdot 20}{1000} = 2, 0.$  Откуда также получаем, что  $\sigma = K_0/K \approx 2.2$ . Это подтверждает правомочность использования для оценки избирательности по соседнему каналу приближенной формулы  $\sigma = \sqrt{1 + \xi^2} = \sqrt{1 + (2Q_{\kappa} \Delta f/f_0)^2}$ .

Задача 2. Найдем полосу пропускания контура, обладающего резонансной частотой  $f_0 = 460$  кГц и добротностью  $Q_x = 46$ .

Решение. Полоса пропускания по уровню 0.707 определяется по формуле

$$
\Pi = f_0/Q_{\rm K} = 460/46 = 10.
$$

Задача 3. Определим добротность контура  $Q_{\kappa}$ , обеспечивающую ослабление  $\sigma = K_0/K = 5$  при расстройке частоты источника входного гармонического сигнала f относительно резонансной частоты  $f_0 = 1500$  кГц на  $\Delta f = 750$  кГц.

Решение. Ослабление (избирательность) контура по условию задачи  $\sigma = K_0/K = \sqrt{1 + \xi^2} = 5$ . Тогда обобщенная расстройка составит  $\xi = \sqrt{\sigma^2 - 1} \approx 4.9$ . Так как ослабление контура оценивается на частоте входного гармонического сигнала и определяется из выражения  $f = f_0 + \Delta f = 1500 + 750 = 2250$  кГц, то добротность контура

$$
Q_{\kappa} = \xi \bigg/ \bigg( \frac{f}{f_0} - \frac{f_0}{f} \bigg) = 5 \bigg/ \bigg( \frac{2250}{1500} - \frac{1500}{2250} \bigg) \approx 5,9.
$$

Задача 4. Вычислим полосу пропускания  $\Pi_{0.025}$  по уровню 0,025, если резонансная частота контура  $f_0 = 465$  кГц, а его добротность  $Q_{\rm K} = 50.$ 

Решение. По условию задачи на верхней (нижней) граничной частоте  $f_{\rm B}$  ( $f_{\rm H}$ ) полосы пропускания контура  $\hat{K}(f_{\rm B})/K_0 = \hat{K}(f_{\rm H})/K_0 =$ = 0,025. Откуда  $\sigma = K_0/K(f_*) = \sqrt{1 + \xi^2} = 40$  и  $\xi \approx 40$ . Вводя обозна-

чение  $x = f_B/f_0$ , имеем  $\xi = Q_K \left( \frac{f_B}{f_0} - \frac{f}{f_B} \right) = Q_K \left( x - \frac{1}{x} \right)$  и  $x - 1/x = \xi/Q_K =$ <br>= 40/50 = 0,8. Рассчитав значение  $x = f_B/f_0 \approx 1,58$ , определим верхнюю граничную частоту полосы пропускания  $f_B = f_0 x = 698$  кГц, откуда  $\Pi_{0.025} = 2\Delta f = 2(f_B - f_0) = 2 \cdot 2\overline{3} = 466$  кГц.

Задача 5. Имеется одиночный колебательный контур с резонансной частотой  $f_0 = 500$  кГц и добротностью  $Q_x = 100$ . Как этот контур ослабляет амплитудно-модулированные сигналы с частотой модуляции  $F_{\rm M}$ , равной 1 и 5 кГц?

Решение. Обратимся к рис. 5.3, на котором показан спектр промодулированного частотой модуляции  $F_{\text{M}}$ , равной 1 и 5 кГц, радиосигнал. Здесь же показана АЧХ колебательного контура.

Для  $f = f_0 + F_m$  при  $f_0 >> F_m$  ослабление сигнала определяется выражением

$$
\sigma = \frac{K_0}{K} = \sqrt{1 + \xi^2} = \sqrt{1 + \left(\frac{2Q_{\kappa}\Delta f}{f_0}\right)^2} = \sqrt{1 + \left(\frac{2F_{\kappa}Q_{\kappa}}{f_0}\right)^2}.
$$

Из этого выражения следует, что радиосигналы с частотой модуляции  $F_{M} = 1$  к $\Gamma$ ц ослабляются в 1,08 раза (на 0,66 дБ), а с часто-

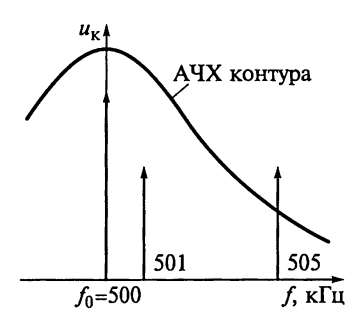

Рис. 5.3

той  $F_u = 5$  к $\Gamma$ <sub>H</sub> — в 2,24 раза (на 6,8 дБ). Задача 6. Катушка индуктивности имеет добротность  $Q_{\kappa} = 20$  при сопротивлении потерь  $r_L = 50$  Ом. Какова будет эквивалентная добротность контура  $Q_{\text{max}}$ , если параллельно цепи подключить резистор шунта с сопротивлением  $R_{\text{III}} = 30 \text{ kOM}.$ 

Решение. Обратимся к схеме колебательного контура, показанного на рис. 5.4, а, сопротивление потерь которого  $r_r = r_l$  определяется потерями в катушке индуктивности  $r_L = 50$  Ом.
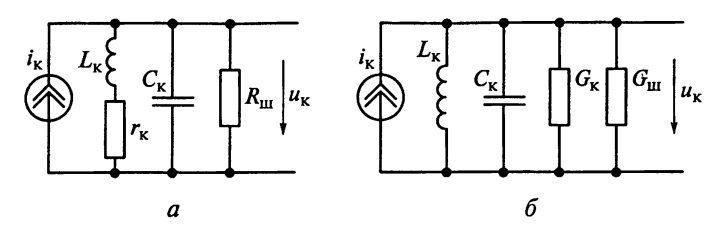

Рис. 5.4

Если катушка индуктивности имеет высокую собственную доб- $_{\text{NOTHOCTb}} Q_{k} \geq 5$ , то последовательная эквивалентная схема катушки (см. рис. 5.4, а) может быть преобразована в параллельную (рис. 5.4, 6) с проводимостью  $G_{k}$ . Действительно, из условия  $Q_{\kappa} = \frac{\rho_{\kappa}}{r_{\kappa}} = \frac{1}{\rho_{\kappa} G_{\kappa}}$  находим, что  $G_{\kappa} = \frac{1}{Q_{\kappa}^2 r_{\kappa}} = \frac{1}{20^2 \cdot 50} = 50$  мкСм.

Внешняя шунтирующая проводимость  $G_{\text{m}} = 1/R_{\text{m}} = 33$  мкСм включена теперь параллельно с собственной проводимостью контура G<sub>к</sub>. Эквивалентная проводимость нагруженного контура составит  $G_{\text{SKB}} = G_{\text{K}} + G_{\text{III}} = 83 \text{ MKCM}$ . Так как  $Q_{\text{SKB}} = 1/(\omega_0 L_{\text{K}} G_{\text{SKB}})$ , а  $Q_{\text{K}} = 1/(\omega_0 L_{\text{K}} G_{\text{K}})$ , то эквивалентная добротность нагруженного контуpa  $Q_{\text{gen}} = Q_{\text{K}} G_{\text{K}}/G_{\text{gen}} = 20.50/83 \approx 12.$ 

### 5.2. Примеры расчета входных цепей

Пример 1. Входная цепь с двойной автотрансформаторной связью контура (рис. 5.5) настроена на частоту  $f_0 = 1$  МГц. Индуктивность контура  $L_{\kappa} = 16$  мкГн, а собственная проводимость  $G_{\kappa}$ = 100 мкСм. Проводимость антенны  $G_{\text{an}T}$ = 1,5 мСм, а нагрузки  $G_{\rm H}$  = 2 MCM.

Определим оптимальные коэффициенты включения индуктивности *т* и при заданной полосе пропускания  $\Pi = 50$  к $\Gamma$ ш.

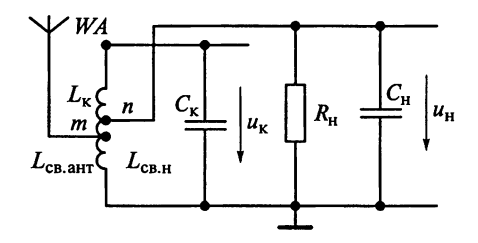

Рис. 5.5

Решение. Определяем эквивалентную добротность нагруженного контура

$$
Q_{\text{3KB}} = f_0/\Pi = 10^6/(5 \cdot 10^4) = 20.
$$

Зная характеристическое сопротивление контура

$$
\rho_{\kappa} = 2\pi f_0 L_{\kappa} = 2\pi \cdot 10^6 \cdot 16 \cdot 10^{-6} \approx 100 \text{ Om},
$$

находим эквивалентную проводимость нагруженного контура

$$
G_{\text{K}} = 1/(\rho_{\text{K}} Q_{\text{K}}) = 500 \text{ MK} \text{C} \text{M}.
$$

При построении ВЦ в диапазоне умеренно высоких частот целесообразно обеспечить максимальную избирательность до первого усилительного каскада, поэтому выбор коэффициентов включения индуктивности с антенной  $\overline{m}$  и нагрузкой посуществляется из условия допустимого расширения полосы пропускания конструктивно выполнимого колебательного контура. При этом согласование контура с ненастроенной антенной и нагрузкой в целях передачи максимально возможной мощности (энергии) от источника сигнала в нагрузку обеспечивается при выполнении условия

$$
m^2 G_{\text{au}} + \frac{G_{\text{K}}}{2} = n^2 G_{\text{H}} + \frac{G_{\text{K}}}{2} = \frac{G_{\text{9KB}}}{2}.
$$

Учитывая, что для ВЦ с автотрансформаторной связью контура с антенной  $G_{\text{air}} = G_{\text{air}}$ , находим оптимальные значения коэффициентов включения:

$$
m_{\text{onT}} = \sqrt{\frac{G_{\text{9KB}} - G_{\text{K}}}{2G_{\text{all}}}} = \sqrt{\frac{(500 - 100)10^{-6}}{2 \cdot 1, 5 \cdot 10^{-3}}} = 0,365;
$$
  

$$
n_{\text{onT}} = \sqrt{\frac{G_{\text{9KB}} - G_{\text{K}}}{2G_{\text{H}}}} = \sqrt{\frac{(500 - 100)10^{-6}}{2 \cdot 2 \cdot 10^{-3}}} = 0,316.
$$

Резюме. Из-за автотрансформаторной связи контура с антенной доля тока, передаваемая от антенны в контур, составляет<br>36,5% ( $m = 0,365$ ). В то же время шунтирование контура со стороны<br>антенны оценивается проводимостью  $m^2 G_{\text{au}} = m^2 G_{\text{aHT}} = 200$  мкСм, т.е. меньше непосредственного подключения антенны к контуру в 7,5 раз, чем в случае, когда  $G_{\text{au}} = G_{\text{aHT}} = 1500 \text{ MK}$ См. При оптимальном согласовании относительное влияние антенной цепи  $m^2 G_{\text{au}} = 200 \text{ mK}$  и нагрузки  $n^2 G_{\text{H}} = 200 \text{ mK}$  в расширение поло-<br>сы пропускания (ухудшение избирательности) одинаковы.

Пример 2. Определим коэффициенты включения индуктивности ти и, обеспечивающие согласование настроенной антенны с контуром ВЦ, показанной на рис. 5.5, если требуемая полоса пропускания цепи П = 37,5 МГц, сопротивление антенного фидера  $R_{\text{air}} = \rho_{\phi \mu \pi} = 100 \text{ Om}$ , частота настройки контура  $f_0 = 150 \text{ M}\Omega$  при емкости  $C_{\kappa} = 20 \text{ n}\Phi$  и собственной добротности контура  $Q_{\kappa} = 20$ ,  $\overline{h}$ поводимость эквивалента нагрузки  $G_n = 5$  мСм.

Решение. Известные значения частоты настройки контура  $f_0 = 150$  МГц и требуемой полосы пропускания цепи П = 37,5 МГц<br>позволяют рассчитать эквивалентную добротность нагруженного контура

$$
Q_{\text{9KB}} = f_0/\Pi = (150 \cdot 10^6)/(37, 5 \cdot 10^6) = 4.
$$

Определив характеристическое сопротивление контура

$$
\rho_{\kappa} = 1/(2\pi f_0 C_{\kappa}) = 1/(2\pi 150 \cdot 10^6 \cdot 20 \cdot 10^{-12}) \approx 50 \text{ Om},
$$

находим эквивалентную проводимость нагруженного контура

$$
G_{\rm 3KB} = 1/(\rho_{\rm K} Q_{\rm 3KB}) = 4.71
$$
 MCM.

Из условия  $Q_{\kappa}/Q_{\text{9KB}} = G_{\text{9KB}}/G_{\kappa} = 5$  определим собственную про-<br>водимость контура  $G_{\kappa} = G_{\text{9KB}}Q_{\text{9KB}}/Q_{\kappa} = 4.71 \cdot 4/20 = 0.942$  мСм.<br>Для ВЦ с автотрансформаторной связью контура с антенной

имеем  $G_{\text{au}} = G_{\text{aHT}} = 1/R_{\text{aHT}} = 10 \text{ MCM} \text{ H } |\dot{Z}_{\text{au}}| = |\dot{Z}_{\text{au0}}| = R_{\text{aHT}} = 100 \text{ OM}.$ Из условия согласования источника сигнала с контуром

$$
m^2G_{\text{au}}=G_{\text{k}}+n^2G_{\text{H}}=G_{\text{K}}/2
$$

следует, что

$$
m_{\text{corr}} = \sqrt{G_{\text{max}}/2G_{\text{au}}} = \sqrt{G_{\text{max}}R_{\text{anr}}/2} = \sqrt{4,71 \cdot 10^{-3} \cdot 100 / 2} = 0,48;
$$
  

$$
n_{\text{corr}} = \sqrt{(G_{\text{max}} - 2G_{\text{k}})/2G_{\text{H}}} = \sqrt{(4,71 - 2 \cdot 0,942) / 2 \cdot 5} = 0,53.
$$

Резонансный коэффициент передачи ВЦ может быть рассчитан по формуле

$$
K_{0\text{corr}} = \frac{mnR_{\text{GKB}}}{|\dot{Z}_{\text{auto}}|} = \frac{m_{\text{corr}}n_{\text{corr}}}{R_{\text{attr}}G_{\text{GKB}}} = \frac{0,48 \cdot 0,53}{100 \cdot 4,7 \cdot 10^{-3}} = 0,54.
$$

Резюме. Заметим, что предельный резонансный коэффициент передачи К<sub>опрел</sub> достигается при использовании высокодобротного контура, когда  $G_{\kappa} \ll G_{\kappa \kappa}$ . В этом случае

$$
m_{\rm out}^2 G_{\rm au} = n_{\rm out}^2 G_{\rm H} = G_{\rm 3KB}/2
$$

И

$$
K_{0\text{mpeh}} = 0,5\sqrt{G_{\text{au}}/G_{\text{H}}}.
$$

Из этих выражений следует, что предельный резонансный ко- $\partial \Phi$ ициент передачи ВЦ  $K_{0\text{inner}} = 0.707$  всего на 30 % отличается от расчетного значения.

**Пример 3.** Контур ВЦ с собственной проводимостью  $G_k = 1$  мСм<br>имеет автотрансформаторную связь с настроенной антенной  $(R_{\text{a}} =$ <br>=  $\rho_{\phi_{\text{MA}}}$  = 75 Om) и нагрузкой ( $G_{\text{H}}$  = 5 мСм). Антенна согласована  $c$  BII.

Определим коэффициенты включения индуктивности контура т и п для обеспечения режима максимального коэффициента передачи без ограничений на полосу пропускания, а также рассчитаем резонансный коэффициент передачи ВЦ.

Решение. Из условия примера для ВЦ с двойной автотрансформаторной связью контура (см. рис. 5.5) проводимость антенной цепи совпадает с проводимостью антенны, т.е.  $G_{\text{air}} = G_{\text{air}} =$ =  $1/R_{\text{air}}$  = 13,3 мСм. Так как требуется обеспечить режим согласования антенны с ВЦ без наложения ограничений на полосу пропускания при условии, что  $G_{\text{au}} > G_{\text{H}}$ , то принимаем  $n = n_{\text{corr}} = 1$ . Из соотношения  $m^2 G_{\text{au}} = G_{\text{K}} + G_{\text{H}}$  находим коэффициент включения антенны в контур:

$$
m = m_{\text{corr}} = \sqrt{(G_{\text{k}} + G_{\text{H}})/G_{\text{au}}} = \sqrt{(5+1)/13, 3} = 0, 67.
$$

Так как в рассматриваемом случае

$$
G_{\rm 3KB} = m^2 G_{\rm au} + G_{\rm K} + G_{\rm H} = 2m^2 G_{\rm au} = 2m^2/R_{\rm a}
$$

TO '

$$
K_{0\text{corr}} = \frac{mnR_{\text{9KB}}}{|\dot{Z}_{\text{au0}}|} = \frac{m_{\text{corr}}n_{\text{corr}}}{R_{\text{air}}G_{\text{9KB}}} = \frac{m_{\text{corr}}n_{\text{corr}}}{2m_{\text{corr}}^2} = \frac{1}{2m_{\text{corr}}} = 0,75.
$$

Резюме. Расширение полосы пропускания может быть определено из соотношения П/П<sub>к</sub> =  $G_{\text{skn}}/G_{\text{k}}$ . Так как в режиме согласова-<br>ния антенны с входной цепью  $m^2 G_{\text{all}} = G_{\text{k}} + G_{\text{H}} = G_{\text{skn}}/2$ , то  $G_{\text{skn}} =$ = 2( $G_k + G_k$ ) = 12 мСм. Из этих выражений следует, что полоса пропускания расширилась в П/П<sub>к</sub> = 12 раз.

Пример 4. Необходимо найти оптимальные коэффициенты включения индуктивности контура с двойной автотрансформаторной связью, если требуется обеспечить избирательность ВЦ по зеркальному каналу не хуже 40 дБ. Параметры контура следующие: характеристическое сопротивление  $\rho_{\kappa} = 15$  Ом, частота настройки  $f_0 = 1$  МГц, собственная проводимость  $G_k = 100$  мкСм; проводимость антенны  $G_{\text{att}} = 400 \text{ MK}$ См, а нагрузки  $G_{\text{H}} = 300 \text{ MK}$ См; промежуточная частота приемника  $f_{\text{no}} = 500 \text{ K} \tilde{\Gamma} \Pi$ .

Решение. Для ВЦ с автотрансформаторной связью контура с антенной и нагрузкой (см. рис. 5.5) коэффициенты включения индуктивности  $m(f_0) = m(f_{3k}) = m$  и  $n(f_0) = n(f_{3k}) = n$  независимы от частоты. Так как из условия примера сопротивление антенны чисто активно, т.е.  $R_{\text{air}} = 1/G_{\text{air}} = 2.5$  кОм, то при автотрансформаторной связи контура с антенной имеем  $|\dot{Z}_{\text{au}}(f_0)| = |\dot{Z}_{\text{au}}(f_{\text{3k}})| = R_{\text{aht}}$ .

Таким образом, частотная избирательность по зеркальному каналу

$$
\sigma_{3\kappa} = \frac{K_0}{K(f_{3\kappa})} = \frac{m(f_0)}{m(f_{3\kappa})} \frac{n(f_0)}{n(f_{3\kappa})} \frac{|\dot{Z}_{\text{au}}(f_{3\kappa})|}{|\dot{Z}_{\text{au0}}|} \sqrt{1 + \xi^2}
$$

пля ВЦ с автотрансформаторной связью контура с антенной и нагрузкой в первом приближении определяется обобщенной расстройкой:

$$
\sigma_{3\kappa} = \xi = Q_{3\kappa B} \left| \frac{f_{3\kappa}}{f_0} - \frac{f_0}{f_{3\kappa}} \right|
$$

на частоте зеркального канала  $f_{\text{sk}} = f_0 + 2f_{\text{np}} = 2$  МГц. При  $\sigma_{\text{sk}} = 100$ , что соответствует 40 дБ, находим значение эквивалентной доб-<br>ротности нагруженного контура  $Q_{\text{sk}} = 66,6$ . При этом проводимость нагруженного контура

$$
G_{\rm 3KB} = 1/(\rho_{\rm K} Q_{\rm 3KB}) = 1/(15 \cdot 66, 6) = 1000 \, \text{MKC}.
$$

Согласование контура с ненастроенной антенной и нагрузкой в целях передачи максимально возможной мощности (энергии) от источника сигнала в нагрузку обеспечивается при выполнении следующего условия:

$$
m^2 G_{\text{au}} + G_{\text{k}}/2 = n^2 G_{\text{H}} + G_{\text{k}}/2 = G_{\text{9KB}}/2.
$$

Учитывая, что для ВЦ с автотрансформаторной связью контура с антенной  $G_{\text{au}} = G_{\text{avr}} = 400 \text{ MK}$ См, находим оптимальные значения коэффициентов включения:

$$
m_{\text{onrt}} = \sqrt{(G_{\text{3KB}} - G_{\text{K}})/2G_{\text{au}}} = \sqrt{(1000 - 100)/(2 \cdot 400)} = 1,06;
$$
  

$$
n_{\text{onrt}} = \sqrt{(G_{\text{3KB}} - G_{\text{K}})/2G_{\text{H}}} = \sqrt{(1000 - 100)/(2 \cdot 300)} = 1,22.
$$

Значения коэффициентов включения индуктивности контура не могут превышать единицы. Полученный результат указывает лишь на то, что шунтирование контура со стороны антенны и натрузки не является определяющим для обеспечения требуемой<br>избирательности по зеркальному каналу. Так как  $G_{\text{au}} > G_{\text{H}}$ , то по-<br>лагаем, что  $n = 1$ . Параллельно контуру включаем шунтирующий резистор проводимостью  $G_{\rm II} = 300$  мкСм (с сопротивлением, рав-<br>HЫМ 3,3 кОм). Проводимость этого резистора выбираем из условия<br> $G_{\rm xrs}/2 = (G_{\rm x} + G_{\rm III})/2 + G_{\rm H}$ . При этом

$$
m = \sqrt{(G_{\text{max}} - G_{\text{k}} - G_{\text{u}})/2G_{\text{au}}} = \sqrt{(1000 - 100 - 300)/(2 \cdot 400)} = 0,86.
$$

Пример 5. Входная цепь с трансформаторной связью контура с  $\frac{1}{2}$ нтенной (рис. 5.6) настроена на частоту 40 МГц. Контур согласо-

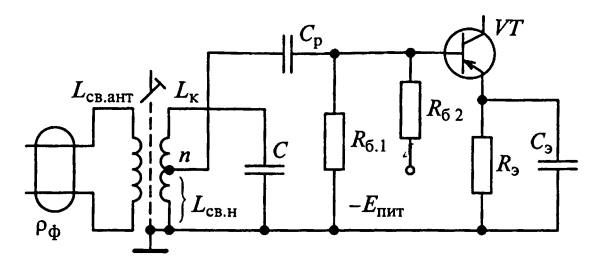

Puc. 5.6

ван с фидером, имеющим волновое сопротивление  $\rho_{\phi_{ML}} = 75$  Ом.<br>Собственное затухание контура  $d_{\kappa} = 0.01$ . Индуктивность катушки связи L<sub>свант</sub> = 2 мкГн. Собственная проводимость контура значительно превышает проводимость нагрузки, т.е.  $G_{\rm H} \ll G_{\rm K}$ .

Определим коэффициент магнитной связи  $k_{\text{cs}}$  между катушками. Как необходимо изменить ВЦ, чтобы в режиме согласования получить минимальный коэффициент магнитной связи  $k_{\text{ca\_MH}}$ ? Чему он равен?

Решение. Коэффициент магнитной связи между катушками  $k_{\rm cs} = M/\sqrt{L_{\rm x}L_{\rm cratrt}}$  количественно характеризует степень связи между катушками контура и антенной цепи. Так как коэффициент трансформации  $m = M/L_{\rm k}$ , то  $k_{\rm cn} = m \sqrt{L_{\rm k}/L_{\rm c, RMT}}$ .

С другой стороны, согласование контура с антенной достигается при  $m^2 G_{\text{au}} = G_{\text{k}} + n^2 G_{\text{H}} \approx G_{\text{k}}$ , если  $G_{\text{H}} \ll G_{\text{k}}$  и  $n \le 1$ . Из этого следует, что  $m = \sqrt{G_{\kappa}/G_{\text{au}}}$ ,

$$
k_{\text{CB}} = \sqrt{\frac{L_{\text{K}}}{L_{\text{CB.AHT}}} \frac{G_{\text{K}}}{G_{\text{all}}}} = \sqrt{\frac{\omega_0 L_{\text{K}} G_{\text{K}}}{\omega_0 L_{\text{CB.AHT}}} G_{\text{all}}}} = \sqrt{\frac{d_{\text{K}}}{\omega_0 L_{\text{CB AHT}}} G_{\text{all}}}}.
$$

Для ВЦ с трансформаторной связью контура с антенной комплексные сопротивление и проводимость антенной цепи на резонансной частоте соответственно  $\dot{Z}_{\text{au}}(\omega_0) = \rho_{\phi_{\text{ML}}} + j\omega_0 L_{\text{ca}}$ <sub>ит</sub> и  $Y_{\text{an}}(i\omega_0) = 1/\dot{Z}_{\text{an}}(i\omega_0)$ . Учитывая, что проводимость антенной цепи

$$
G_{\rm{au}} = \frac{R_{\rm{au}}}{|\dot{Z}_{\rm{au}}|^2} = \frac{\rho_{\rm{dvar}}}{\rho_{\rm{dvar}}^2 + (\omega_0 L_{\rm{c}u, \rm{aHT}})^2},
$$

находим

$$
k_{\text{CB}} = \sqrt{d_{\kappa}} \sqrt{\frac{\rho_{\phi_{\text{ML}}}}{\omega_0 L_{\text{CB.AHT}}} + \frac{\omega_0 L_{\text{CB AHT}}}{\rho_{\phi_{\text{ML}}}}} = 0,262.
$$

Коэффициент магнитной связи между катушками  $k_{\text{cs}}$  не должен превышать 0,5...0,6, поэтому надо так подобрать индуктив ность катушки связи  $L_{\text{ca.}n\text{H}}$ , чтобы согласование достигалось при возможно меньшем значении  $k_{\text{cs}}$ . Это обеспечивается при выпол-**H**ении условия  $\omega_0 L_{\text{CB.AHT}} = \rho_{\text{dMI}}$  и эквивалентно требованию выбора индуктивности катушки связи

$$
L_{\text{CB.AHT}} = \frac{\rho_{\text{dyn}}}{2\pi f_0} = \frac{75}{2\pi \cdot 40 \cdot 10^6} = 0,3 \text{ MKF.}
$$

При этом минимальное значение коэффициента магнитной связи между катушками составит  $k_{\text{cR,MHH}} = \sqrt{2d_{\text{k}}} = 0,141$ .

Резюме. Обратите внимание на тот факт. что параметры антенной цепи и антенны не совпадают в анализируемой схеме.

Пример 6. Рассчитаем элементы контура ВЦ, обеспечивающие перекрытие частотного диапазона 500...1500 кГц, если входная непь перестраивается конденсатором с переменной емкостью типа KПЕ-3 ( $C_{\text{min}} = 10 \text{ n}\Phi$ ;  $C_{\text{max}} = 430 \text{ n}\Phi$ ), коэффициенты включения индуктивности в цепь антенны  $m = 0.4$  и нагрузки  $n = 0.2$ , эквивапентная емкость монтажа, подключаемая к контуру, равна 3 пФ, емкость антенной цепи  $C_{\text{au}} = 8 \text{ n}\Phi$ , а емкость нагрузки  $C_{\text{H}} = 10 \text{ n}\Phi$ .<br>P е ш е н и е. Коэффициент перекрытия диапазона перестройки

приемника

$$
k_{\rm m} = f_{0{\rm \,maxc}}/f_{0{\rm \,MHH}} = 1500/500 = 3.
$$

Проверим возможность перекрытия диапазона конденсатором переменной емкости. Для этого рассчитываем  $k_C = C_{\text{max}}/C_{\text{min}} = 430/$ /10 = 43. Выполнение условия  $k_n^2 < k_c$  указывает на возможность поименения выбранного конденсатора для ручной настройки приемника в заданном частотном диапазоне.

Из условия, что

$$
k_{\scriptscriptstyle \rm I\hspace{-1pt}I}=\frac{f_{\scriptscriptstyle 0\rm{make}}}{f_{\scriptscriptstyle 0\rm{muh}}}= \frac{1/(2\pi\sqrt{L_{\scriptscriptstyle \rm K}\left(C_{\scriptscriptstyle 0\rm{m}}+C_{\scriptscriptstyle \rm CX}\right)})}{1/(2\pi\sqrt{L_{\scriptscriptstyle \rm K}\left(C_{\scriptscriptstyle 0\rm{make}}+C_{\scriptscriptstyle \rm CX}\right)})}=\sqrt{\frac{C_{\scriptscriptstyle 0\rm{make}}+C_{\scriptscriptstyle \rm CX}}{C_{\scriptscriptstyle 0\rm{mth}}+C_{\scriptscriptstyle \rm CX}}},
$$

определим начальную емкость контура

$$
C_{\text{cx}} = \frac{C_{\text{make}} - k_{\pi}^2 C_{\text{mHH}}}{k_{\pi}^2 - 1} = \frac{430 - 3^2 \cdot 10}{3^2 - 1} = 42,5 \text{ mD}.
$$

Для обеспечения возможности регулировки в практических схемах используется подстроечный конденсатор, средняя емкость которого рассчитывается по формуле

$$
C_{\rm n} = C_{\rm cx} - m^2 C_{\rm au} - n^2 C_{\rm H} - C_{\rm M} = 42,5 - 0,4^2 \cdot 8 - 0,2^2 \cdot 10 - 3 \approx 38 \, \text{T} \cdot \text{\Omega}.
$$

Расчет индуктивности контура проводится по формуле

$$
L_{\kappa} = \frac{1}{\left(2\pi f_{0\text{mH}}\right)^2} \frac{1}{C_{\text{macc}} + C_{\text{cx}}} = \frac{1}{\left(2\pi \cdot 500 \cdot 10^3\right)^2} \frac{1}{\left(430 + 40\right) \cdot 10^{-12}} = 216 \text{ mK} \text{F} \text{H}.
$$

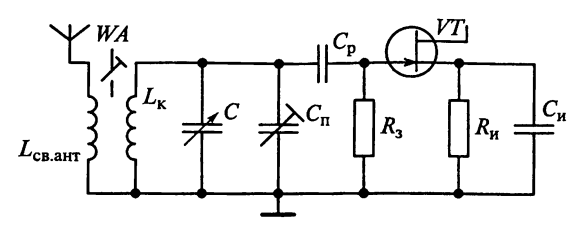

Рис. 5.7

Резюме. Из-за двойной автотрансформаторной связи вносимые в контур емкости со стороны антенной цепи  $m^2 C_{\text{au}} = 1.3 \text{ nD}$  и<br>нагрузки  $n^2 C_{\text{H}} = 0.4 \text{ nD}$  невелики и соизмеримы с емкостью монтажа  $C_w = 3 \overline{\text{n}}\Phi$ . Кроме того, необходимо учитывать, что при проектировании аппаратуры закладывается трехпроцентный запас по границам частот перестройки приемника, т.е.  $f'_{0\text{maxc}} = 1.03 f_{0\text{maxc}}$  и  $f'_{0\text{min}} = 0.97 f_{0\text{min}}$ .

...<br>Пример 7. Проектируется ВЦ для работы в режиме удлинения антенной цепи с трансформаторной связью контура с антенной и непосредственной связью с УРЧ на полевом транзисторе (рис. 5.7). К ВЦ должна быть подключена ненастроенная антенна емкостью  $C_{\text{sur}}$  = 50 пФ. При перестройке в диапазоне частот 520...1560 кГц допускается изменение резонансного коэффициента передачи ВЦ не более чем в 2 раза.

Определим индуктивность катушки связи.

Решение. Эквивалентная схема проектируемой ВЦ с трансформаторной связью контура с ненастроенной антенной и непосредственной связью с нагрузкой представляет собой два связанных контура (рис. 5.8).

Антенная цепь имеет фиксированную настройку на резонансную частоту

$$
f_{\rm au} = 1/(2\pi\sqrt{L_{\rm au}C_{\rm au}}),
$$

где  $L_{\text{au}} = L_{\text{caatr}}$  и  $C_{\text{au}} = C_{\text{aHT}}$  — соответственно индуктивность и емкость антенной цепи.

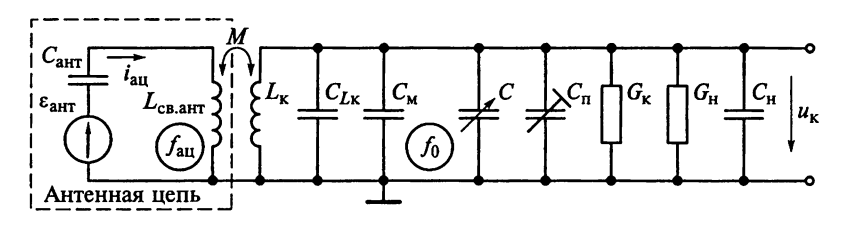

Рис. 5.8

Для трансформаторной связи контура с антенной в режиме удлинения антенной цепи  $(f_{\text{au}} < f_{0_{\text{MH}}})$  резонансный коэффициент передачи ВЦ определяется выражением

$$
K_0 = n \frac{M}{L_{\rm{au}}} \frac{1}{\left|1 - \left(f_{\rm{au}}/f_0\right)^2\right|} Q_{\rm{9KB}}.
$$

При перестройке в диапазоне частот от  $f_{0\text{m}} = 520$  кГц до  $f_{0\text{m}} =$  $= 1560$  кГц изменения резонансного коэффициента передачи (рис. 5.9) могут быть определены по формуле

$$
H_K = \frac{K_{0\text{mack}}}{K_{0\text{mth}}} = \left| 1 - \left( \frac{f_{\text{au}}}{f_{0\text{mack}}} \right)^2 \right| / \left| 1 - \left( \frac{f_{\text{au}}}{f_{0\text{mth}}} \right)^2 \right|.
$$

При этом собственная частота антенной цепи

$$
f_{\rm au} = f_{0\rm \scriptscriptstyle MARC} \sqrt{\frac{H_K - 1}{H_K k_{\rm \scriptscriptstyle R}^2 - 1}}.
$$

Учитывая, что по условию примера  $H_K = 2$ , а коэффициент перекрытия диапазона  $k_{\rm g} = f_{0\text{max}}/f_{0\text{min}} \cong 3$ , находим  $f_{\rm au} = 378$  кГц.<br>Из этого следует, что при  $L_{\rm au} = L_{\rm ca. aHT}$ 

$$
L_{\text{CB. aHT}} = 1/[(2\pi f_{\text{au}})^2 C_{\text{aHT}}] \approx 3.5 \text{ MTH}.
$$

Резюме. Обратите внимание на тот факт, что изменение коэффициента передачи ВЦ велико в пределах диапазона рабочих частот. Это как будто расходится с формулой  $K_0 \approx n Q_{\text{axa}} M/L_{\text{au}}$ , которая указывает на незначительное изменение резонансного коэффициента передачи по диапазону при работе на удлиненную антенну. Заметим, что при выводе приближенной формулы  $K_0 \approx$ <br> $\approx n Q_{\text{MS}} M/L_{\text{au}}$ принималось, что  $f_{\text{au}} \ll f_{\text{0mm}}$ . В рассмотренном в этом

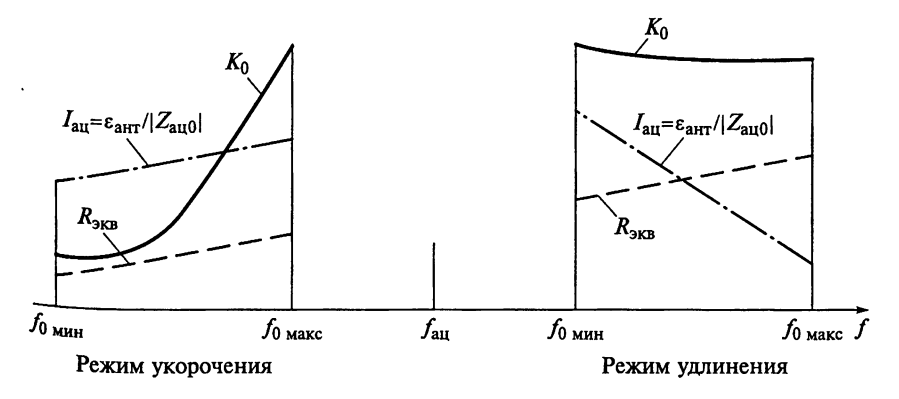

Рис. 5.9

примере случае собственная частота антенной цепи  $f_{\text{au}}$  отличается от нижней граничной частоты диапазона  $f_{0_{\text{MH}} }$  на 37 %. Если собственную частоту антенной цепи уменьшить до 200 кГц ( $f_{0\text{min}}/f_{\text{all}}$  =  $= 2.6$ ), то неравномерность резонансного коэффициента передачи ВЦ в диапазоне рабочих частот сразу снизится до 18 %, подтверждая справедливость теоретических выводов.

Пример 8. В контуре ВЦ применен конденсатор настройки КПЕ-1 переменной емкости  $C = 12...495$  п $\Phi$  и подстроечный конденсатор КПК-2 емкостью  $C_n = 15$  пФ (рис. 5.10). Емкость схемы  $C_{cx}$  без учета влияния антенной цепи равна 20 пФ.

Вычислим для крайних частот диапазона расстройку частоты (в процентах), которую вносит в контур антенна, если ее емкость  $C_{\text{aHT}}$  = 200 пФ, а емкость конденсатора связи контура с антенной  $C_{\text{ch.ант}} = 10 \text{ H} \Phi.$ 

Решение. Резонансная частота настройки ВЦ  $f_0 =$ = 1/ $(2\pi\sqrt{L_{\kappa}C_{3\kappa B}})$  определяется эквивалентной емкостью контура<br>  $C_{3\kappa B} = C + C_{\rm n} + C_{\rm cx} + C_{\rm au}$ . Емкость антенной цепи  $C_{\rm au} = C_{\rm aHT}C_{\rm cB, aHT}/(C_{\rm aHT} + C_{\rm cB, aHT}) = 9,5$  пФ. Без учета влияния антенной цепи ре нансная частота настройки ВЦ может быть рассчитана по форму-

ле  $f_{0.1} = 1/\left[2\pi\sqrt{L_{\kappa}(C + C_{\pi} + C_{\rm cx})}\right]$ . При учете влияния антенной цепи  $f_{0,2} = 1/\left[2\pi\sqrt{L_{\kappa}(C + C_{\pi} + C_{\text{cx}} + C_{\text{au}})}\right]$  расстройка крайних частот диапазона может быть определена по формуле (%)

$$
\delta = 100 \frac{f_{0.1} - f_{0.2}}{f_{0.1}} = 100 \left( 1 - \sqrt{\frac{C + C_{\text{n}} + C_{\text{cx}}}{C + C_{\text{n}} + C_{\text{cx}} + C_{\text{au}}}} \right).
$$

Из этой формулы следует, что  $\delta = 0.9$  % на частоте  $f_{0_{\text{MWH}}}$  и  $\delta = 8.8$  % на частоте  $f_{0\text{max}}$ .

Пример 9. Частоты настройки приемника располагаются в диапазоне частот от  $f_{0\text{mHH}} = 175$  кГц до  $f_{0\text{mage}} = 350$  кГц. Контур ВЦ имеет емкостную связь с антенной и непосредственную связь с нагрузкой. Перестройка контура осуществляется конденсатором КПЕ-3 переменной емкости  $C = 10...430$  пФ. Емкость конденсато-

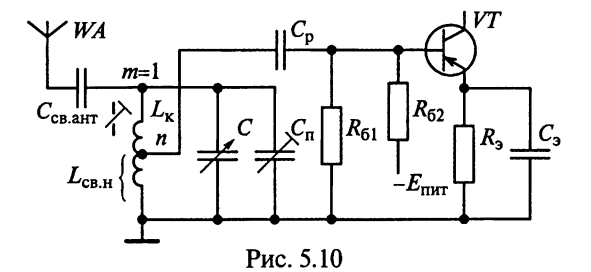

<sub>па</sub> связи антенны с контуром  $C_{\text{ca.aff}} = 20 \text{ n}\Phi$ . Эквивалентная добротность нагруженного контура  $Q_{\text{9KB}} = 50$  считается постоянной во всем диапазоне частот. Эквивалент антенны имеет емкостной ха- $\frac{1}{2}$ пактер —  $C_{\text{a}}$  = 40 пФ. Емкость схемы без учета влияния антенны павна 75 пФ.

Каковы средняя емкость подстроечного конденсатора, индуктивность контура и резонансный коэффициент передачи напряжения?

Решение. На рис. 5.11 показана принципиальная схема ВЦ, имеющая емкостную связь контура с ненастроенной антенной и непосредственную связь с нагрузкой.

Общая емкость антенной цепи, определяемая последовательным соединением емкости эквивалента антенны  $C_{\text{air}} = 75$  п $\Phi$  и конденсатора связи  $C_{\text{caair}} = 20$  п $\Phi$ ,

$$
C_{\text{all}} = C_{\text{aht}} C_{\text{c}_{\text{B.AHT}}}/(C_{\text{aht}} + C_{\text{c}_{\text{B.AHT}}}) = 16 \text{ nD}.
$$

Так как эквивалент антенны имеет чисто емкостный характер, а контур ВЦ имеет емкостную связь с антенной, то модуль сопротивления антенной цепи на круговой частоте  $\omega = 2\pi f$  рассчитывается по формуле  $|Z_{\text{au}}(j\omega)| = 1/(\omega C_{\text{au}})$ .

Из условия примера емкость схемы без учета влияния антенны  $C_{\text{ex}} = 60 \text{ nD}$ . Эквивалентная емкость нагруженного контура  $C_{\text{\tiny K-SKB}} =$ <br>=  $C + C_{\text{ex}} + C_{\text{air}} = 66...486 \text{ nD}$ . Индуктивность контура

$$
L_{\kappa} = \left(\frac{1}{2\pi f_{0\text{mHH}}}\right)^2 \frac{1}{C_{\kappa,\text{macc}}} = 1, 7 \text{ mTH}.
$$

При емкостной связи контура с антенной  $m = 1$  и непосредственной связи с нагрузкой  $n = 1$  резонансный коэффициент передачи ВЦ рассчитывается по формуле

$$
K_0 = \frac{mn}{|\dot{Z}_{\text{au0}}|} \frac{1}{G_{\text{9KB}}} = \frac{2\pi f_0 C_{\text{au}}}{G_{\text{9KB}}} = 2\pi f_0 C_{\text{au}} R_{\text{9KB}} = 2\pi f_0 C_{\text{au}} Q_{\text{9KB}} 2\pi f_0 L_{\kappa}.
$$

Так как эквивалентная добротность нагруженного контура  $Q_{\text{9KB}} = 50$  считается постоянной во всем диапазоне частот, то  $K_0 =$ <br>= 1,6 при  $f_{0 \text{m}_{HH}} = 175$  кГц и  $K_0 = 6,6$  при  $f_{0 \text{m}_{AKC}} = 350$  кГц.

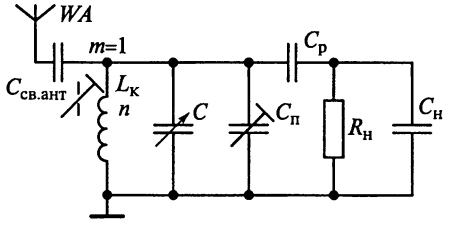

Рис. 5.11

Коэффициент перекрытия диапазона  $k_{\text{A}} = f_{0\text{max}}/f_{0\text{min}} = 2$ . Среднее значение емкости подстроечного конденсатора определяется по формуле  $C_n = \frac{C_{\text{макс}} - k_n^2 C_{\text{mHH}}}{k_n^2 - 1} - C_{\text{cx}} = 90 \text{ n.}$  Для рассматриваемой схемы ВЦ (см. рис. 5.11) выбираем керамический конденсатор КПК-2 с диапазоном подстройки емкости 25...150 пФ.

Пример 10. Для повышения помехоустойчивости при радиоприеме в диапазоне СВЧ активную часть антенны располагают в месте, удаленном от источника помех, осуществляя передачу принятой энергии экранированным фидером. Чтобы избежать резонансных явлений в фидере и потерь энергии, вызванных отражением ее от нагрузки, в фидере необходимо создать режим бегущей волны. Для максимальной отдачи мощности в нагрузку помимо выполнения этого требования должны быть соблюдены еще два условия: реактанс антенно-фидерной системы должен быть равен 0. активное сопротивление антенны должно быть равно волновому сопротивлению питающего фидера.

Непосредственное подключение нагрузки с комплексным сопротивлением Z<sub>н</sub> к генератору (антенне или подводящей линии) и комплексным сопротивлением  $Z_{\Gamma}$ , как правило, не является оптимальным с точки зрения достижения большого коэффициента передачи мощности и малого коэффициента стоячей волны (последнее особо существенно в диапазоне СВЧ), поэтому между генератором и нагрузкой включают согласующую цепь (СЦ), обеспечивающую согласования на входе и (или) выходе.

Имеем пассивную П-образную СЦ из реактивных элементов, предназначенную для согласования генератора, в которой  $Z_{\rm r} = R_{\rm r} + jX_{\rm r} = 4 + j20$  Om, a  $Z_{\rm H} = R_{\rm H} + jX_{\rm H} = 50 - j5$  Om ha частоте<br> $f_0 = 100$  MFu. Предполагается в качестве последовательного элемента СЦ использовать катушку индуктивности. Чему равен сквозной резонансный коэффициент передачи напряжения СЦ?

Решение. Для анализа П-образной модели СЦ удобно пользоваться У-параметрами. Для этого рассчитаем комплексные проводимости генератора и нагрузки:

$$
Y_{\Gamma} = \frac{1}{Z_{\Gamma}} = G_{\Gamma} + jB_{\Gamma} = \frac{1}{4 + j20} = \frac{4 - j20}{16 + 400} = 0,01 - j0,048
$$
 Cm;

$$
Y_{\rm H} = \frac{1}{Z_{\rm H}} = G_{\rm H} + jB_{\rm H} = \frac{1}{50 - j5} = \frac{50 + j5}{2500 + 25} = 0,02 + j0,002
$$
 CM.

Обратимся к П-образной модели СЦ на рис. 5.12.

У-параметры анализируемого четырехполюсника имеют вид

$$
Y_{11} = Y_1 + Y_2; \ Y_{12} = -Y_2; \ Y_{21} = -Y_2; \ Y_{22} = Y_2 + Y_3.
$$

Из этих равенств можно найти зависимость параметров элементов П-образной модели СЦ от У-параметров четырехполюсника:

$$
Y_1 = Y_{11} + Y_{12}; Y_2 = -Y_{12};
$$
  

$$
Y_3 = Y_{22} + Y_{21}.
$$

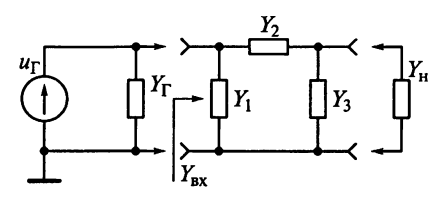

Рис. 5.12

Условием передачи максимальной мощности в нагрузку является согласование комплексной входной проводимости  $Y_{\text{bx}} = G_{\text{bx}} + jB_{\text{bx}}$  с сопряженной комп-<br>лексной проводимостью генератора  $Y_{\text{r}}^* = G_{\text{r}} - jB_{\text{r}}$ . Из условия  $Y_{\text{nx}} = Y_{\text{r}}^*$  следует, что  $G_{\text{nx}} = G_{\text{r}} = 0.01$  См и  $B_{\text{nx}} = -B_{\text{r}} = 0.048$  См.

Расчетное соотношение для входной проводимости четырехполюсника

$$
Y_{\rm BX} = Y_{11} - \frac{Y_{12}Y_{21}}{Y_{22} + Y_{\rm H}}.
$$

Из этого соотношения условия согласования приобретают вид

$$
G_{\Gamma} = G_{11} - \text{Re}\left(\frac{Y_{12}Y_{21}}{Y_{22} + Y_{\text{H}}}\right) \text{ H } B_{\Gamma} = -B_{11} - \text{Im}\left(\frac{Y_{12}Y_{21}}{Y_{22} + Y_{\text{H}}}\right)
$$

Для анализируемой СЦ из реактивных элементов имеем  $Y_1 = jB_1$ ,  $Y_2 = jB_2$  и  $Y_3 = jB_3$ . Тогда

$$
Y_{11} = jB_1 + jB_2; \ Y_{12} = Y_{21} = -jB_2; \ Y_{22} = jB_2 + jB_3.
$$

Напомним, что коэффициент передачи и избирательность СЦ принимают максимальные значения при  $B_{22} = -B_H = -0.002$  См. С учетом этого уточнения получаем, что

$$
G_{\Gamma} = -\operatorname{Re}\left(\frac{-B_{12}B_{21}}{-B_{H} + G_{H} + B_{H}}\right) = \frac{B_{12}B_{21}}{G_{H}} = \frac{\left(-B_{2}\right)^{2}}{G_{H}} = \frac{B_{2}^{2}}{G_{H}},
$$
  

$$
B_{\Gamma} = -B_{11} + \operatorname{Im}\left(\frac{jB_{12}jB_{21}}{-jB_{H} + G_{H} + jB_{H}}\right) = -B_{1} - B_{2} + \operatorname{Im}\left(\frac{-B_{12}B_{21}}{G_{H}}\right) = -B_{1} - B_{2}
$$

Определим параметры реактивных элементов СЦ (См):

$$
B_2 = -\sqrt{G_{\rm F} G_{\rm H}} = -\sqrt{0,01 \cdot 0,02} = -0,014;
$$
  

$$
B_1 = -B_{\rm F} - B_2 = 0,062.
$$

Знак «-» в выражении  $B_2 = -\sqrt{G_{\rm F} G_{\rm H}}$  соответствует реализации элемента  $Y_2$  в виде катушки индуктивности.

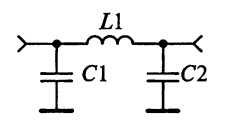

Так как  $B_{22} = B_2 + B_3 = -B_{\text{H}} = -0.002$  См, то<br>  $B_3 = -B_{\text{H}} - B_2 = 0.012$  См.<br>
Итак, П-образная СЦ (рис. 5.13) включает два

конденсатора емкостями (пФ):

Рис. 5.13

$$
C_1 = \frac{B_1}{2\pi f_0} = \frac{0,062}{2\pi 10^8} = 99, \quad C_2 = \frac{B_3}{2\pi f_0} = \frac{0,012}{2\pi 10^8} = 19
$$

и катушку индуктивностью (нГн)  $L_1 = \frac{1}{2\pi f_0 |B_2|} = \frac{1}{2\pi \cdot 10^8 \cdot 0,014} = 114$ .<br>На резонансной частоте модуль сквозного коэффициента пе-

редачи напряжения СЦ  $K_0 = |U_u/U_r|$  определяется из выражения

$$
K_0 = \frac{1}{2\sqrt{G_{\rm r}G_{\rm H}}\left|Z_{\rm r}\left(f_0\right)\right|} = \frac{1}{2\sqrt{G_{\rm r}G_{\rm H}}\sqrt{R_{\rm r}^2 + X_{\rm r}^2}} = \frac{1}{2\sqrt{0,01\cdot 0,02}\cdot \sqrt{4^2 + 20^2}} = 1,73.
$$

Пример 11. На рис. 5.14 представлена топология полосковой структуры. Отрезок полосковой линии передачи длиной l<sub>orp</sub> < λ<sub>π</sub>/8 с высоким волновым сопротивлением  $\rho_{\text{om}}$  включен в разрыв линии с низким волновым сопротивлением  $\rho_n$ . Здесь  $\lambda_n$  - длина волны СВЧ-колебаний в линии передачи в отличие от длины волны  $\lambda$  в воздухе.

Начертим эквивалентную схему полосковой структуры.

Решение. Отрезок линии длиной  $l_{\text{orb}}$  с волновым сопротивлением р<sub>отр</sub> может быть представлен эквивалентной схемой заме-<br>щения Т-типа с параметрами L и C, приведенной на рис. 5.15. Потери в коротких линиях малы и обычно не учитываются.

Параметры схемы замещения L и C связаны с параметрами отрезка полосковой линии при условии  $l_{\text{orb}} < \lambda_n/8$  следующими соотношениями:

$$
L = \frac{\rho_{\text{orp}} l_{\text{orp}}}{f_c \lambda_n} \ \ \text{if} \ \ C = \frac{l_{\text{orp}}}{f_c \lambda_n \rho_{\text{orp}}}.
$$

Из соотношений видно, что отрезок длиной  $l_{\text{orb}} < \lambda_n/8$  с большим волновым сопротивлением  $\rho_{\text{om}}$  эквивалентен (рис. 5.16) вклю-

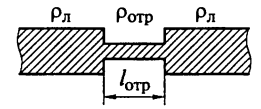

Рис. 5.14

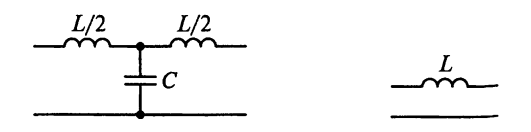

Рис. 5.15

иенной последовательно индуктивности (из-за большой погонной индуктивности и малой погонной емкости).

Пример 12. На рис. 5.17 представлена топология полосковой структуры. Короткий отрезок полосковой линии передачи длиной  $l_{\text{orp}} < \lambda_n/8$  с малым волновым сопротивлением  $\rho_{\text{orp}}$  включен в раз-<br> $p_{\text{bIB}}$  линии с высоким волновым сопротивлением  $\rho_n$ .

Как выглядит эквивалентная схема полосковой структуры?

Решение. Отрезок линии длиной  $l_{\text{oro}}$  с волновым сопротивлением  $\rho_{\text{orp}}$  может быть представлен эквивалентной схемой заме-<br>шения Т-типа с параметрами L и C, приведенной на рис. 5.15. Изза малой погонной индуктивности, большой погонной емкости и возможности пренебречь потерями в коротких линиях длиной  $l_{\text{opp}} < \lambda_n/8$  отрезок полосковой линии ведет себя как емкость, вклю-<br>ченная в линию параллельно (рис. 5.18).

Емкость схемы замешения может быть рассчитана по формуле

$$
C=\frac{l_{\text{orp}}}{f_{\text{c}}\lambda_{n}\rho_{\text{orp}}}.
$$

Пример 13. Короткие отрезки микрополосковых линий, включаемые параллельно в основную линию передачи с волновым сопротивлением р<sub>л</sub>, называются шлейфами.

Реализуем с помощью шлейфа эквивалент индуктивности (рис. 5.19), включенной параллельно в линию передачи.

Решение. Эквивалент индуктивности реализуется параллельным подключением к основной линии короткозамкнутого шлейфа длиной  $l_{\text{un}} < \lambda_n/8$  с высоким волновым сопротивлением  $\rho_{\text{un}} >> \rho_n$  (рис. 5.20, *a*).

В некоторых случаях, для того чтобы обойти технологические трудности заземления контакта, индуктивные короткозамкнутые шлейфы длиной lшл заменяют разомкнутыми шлейфами длиной  $l_{\text{un}} + \lambda_{\text{n}}/4$  (рис. 5.20, 6). Напомним, что входное сопротивление разомкнутого четвертьволнового отрезка равно 0 на резонансной частоте. При такой модификации появляется возможность подавать от генератора к нагрузке постоянное напряжение смешения.

Пример 14. На рис. 5.21 представлена топология полосковой структуры с короткозамкнутым и разомкнутым шлейфами.

Начертим эквивалентную схему полосковой структуры. Как параметры эквивалентной схемы связаны с параметрами шлейфов?

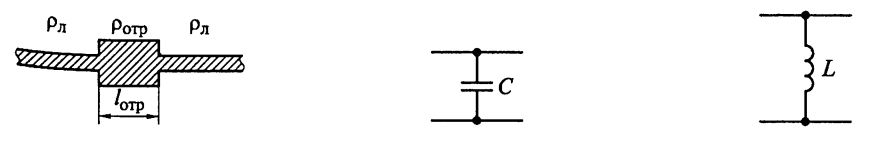

Рис. 5.17

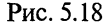

Рис. 5.19

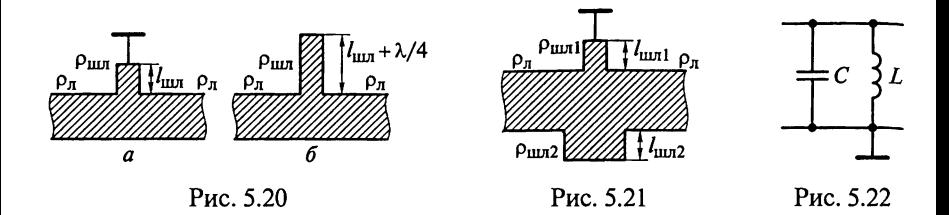

Решение. Эквивалентная схема полосковой структуры представляет собой параллельный колебательный контур, включенный параллельно в линию передачи (рис. 5.22).

Параметры эквивалентной схемы L и C связаны с параметрами шлейфов при условии  $l_{\text{min}}$ ,  $l_{\text{min}} < \lambda_n/8$  следующими соотношениями:

$$
L = \frac{\rho_{\text{uncl}} l_{\text{uncl}}}{f_c \lambda_n} \quad \text{if} \quad C = \frac{l_{\text{uncl}}}{f_c \lambda_n \rho_{\text{uncl}}}
$$

Пример 15. Как будет выглядеть топология полосковой шлейфовой структуры, реализующей последовательный контур, включенный параллельно в линию передачи (рис. 5.23)?

Решение. На рис. 5.24. представлена топология полосковой шлейфовой структуры, представляющей последовательный контур, включенный параллельно в линию передачи. Параметры эквивалентной схемы связаны с параметрами шлейфов при условии  $l_{\text{min1}} < \lambda_{\text{n}}/8$  и  $l_{\text{min2}} < \lambda_{\text{n}}/8$  следующими соотношениями:

$$
L=\frac{\rho_1 l_1}{f_c \lambda_n} \ \ \text{if} \ \ C=\frac{l_2}{f_c \lambda_n \rho_2}.
$$

Пример 16. На рис. 5.25 представлена топология микрополосковой структуры, образованной чередованием последовательно включенных пяти отрезков линий длиной  $l_{\text{oppi}} < \lambda_n/8$ ,  $i = 1,5$ .<br>Начертим эквивалентную схему и АХЧ структуры на микропо-

лосковых линиях.

Решение. На рис. 5.26 представлена эквивалентная схема (а) и АХЧ (б) структуры на МПЛ, на которой реализован ФНЧ. Пер-

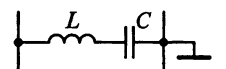

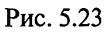

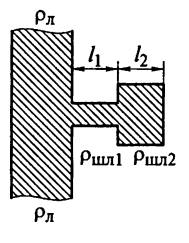

Рис. 5.24

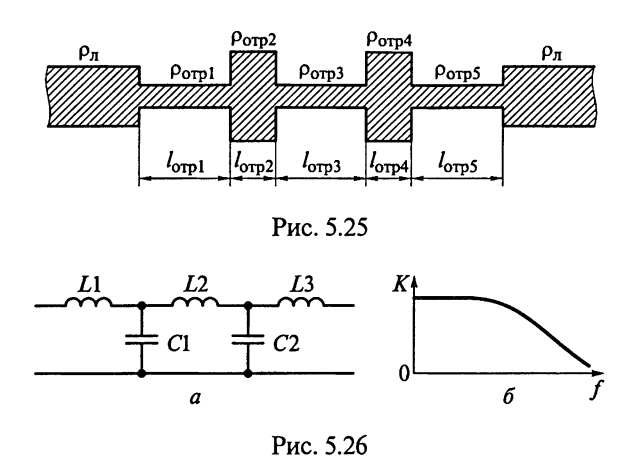

вый, третий и пятый отрезки с большими волновыми сопротивлениями р<sub>отр</sub>і, р<sub>отр</sub>з и р<sub>отр</sub>5 эквивалентны индуктивности (из-за малой погонной емкости отрезков). Второй и четвертый отрезки с малыми волновыми сопротивлениями  $\rho_{\text{orb2}}$  и  $\rho_{\text{orb4}}$  эквивалентны емкости (из-за малой погонной индуктивности отрезков).

Знание длины волны СВЧ-колебаний в линии передачи  $\lambda_n$  позволяет рассчитать параметры ФНЧ:

$$
L_1 = \frac{\rho_{\text{orpl}} l_{\text{orpl}}}{f_c \lambda_n}; \quad L_2 = \frac{\rho_{\text{orpl}} l_{\text{orpl}}}{f_c \lambda_n}; \quad L_3 = \frac{\rho_{\text{orpl}} l_{\text{orpl}}}{f_c \lambda_n};
$$

$$
C_1 = \frac{l_{\text{orpl}}}{f_c \lambda_n \rho_{\text{orpl}}} \quad \text{or} \quad C_2 = \frac{l_{\text{orpl}}}{f_c \lambda_n \rho_{\text{orpl}}}.
$$

Пример 17. На рис. 5.27 представлена топология полосковой структуры на коротких отрезках.

Как выглядят эквивалентная схема полосковой структуры и график зависимости коэффициента передачи и потерь в ней от частоты радиосигнала?

Решение. На рис. 5.28, а представлена эквивалентная схема полосковой структуры, реализующей трехзвенный ФВЧ, в котором используются индуктивности L1, L2 и L3 в виде короткозамк-

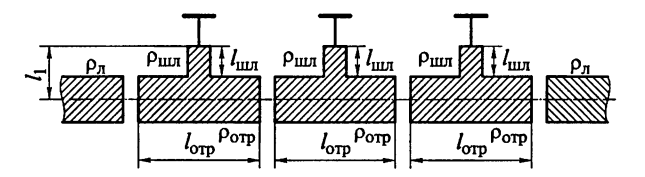

Рис. 5.27

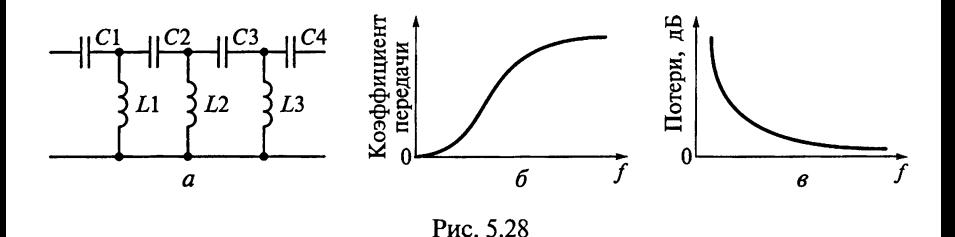

нутых шлейфов длиной  $l_{\text{un}}$  с волновым сопротивлением  $\rho_{\text{un}}$ . Емкости фильтра С1 ... С4 образованы разрывами полосовых проводников. На рис. 5.28 показана зависимость коэффициента передачи (б) и потерь (в) в структуре от частоты радиосигнала.

Пример 18. Известно, что входное сопротивление отрезка микрополосковой линии длиной  $l_n$  с волновым сопротивлением  $\rho_n$ , нагруженной на произвольное сопротивление нагрузки  $Z_{\text{H}}(j\omega)$ , рассчитывается по формуле

$$
Z_{\text{nx}}(j\omega) = \rho_{\text{n}} \frac{Z_{\text{n}}(j\omega) + j\rho_{\text{n}}\text{tg}\left(\frac{2\pi l_{\text{n}}}{\lambda_{\text{n}}}\right)}{\rho_{\text{n}} + jZ_{\text{n}}(j\omega)\text{tg}\left(\frac{2\pi l_{\text{n}}}{\lambda_{\text{n}}}\right)}.
$$

В этой формуле длина волны СВЧ-колебаний в микрополосковой линии  $\lambda_{\pi}$  связана с длиной волны  $\lambda$  в воздухе и эффективной относительной диэлектрической проницательностью среды в этой линии  $\varepsilon_n$  соотношением  $\lambda_n = \lambda / \sqrt{\varepsilon_n}$ . Учитывая малую длину линии, потерями в ней пренебрегаем.

Как формулируется требование к волновому сопротивлению  $\rho_n$ микрополосковой линии длиной  $l_n = \lambda_n/4$ , при котором достигается согласование активного сопротивления генератора  $Z_{\Gamma}(j\omega) = R_{\Gamma}$ с активным сопротивлением нагрузки  $Z_{\text{H}}(j\omega) = R_{\text{H}}$  (рис. 5.29)?

P е ш е н и е. При  $l_n = \lambda_n/4$  имеем  $\text{tg}\left(\frac{2\pi l_n}{\lambda_n}\right) = \text{tg}\left(\frac{\pi}{2}\right) = \infty$ . Тогда при  $Z_{\rm H}(j\omega) = R_{\rm H}$  находим входное сопротивление отрезка МПЛ<br> $Z_{\rm ex}(j\omega) = R_{\rm cx} = \rho^2_{\rm H}/R_{\rm H}$ . Условием передачи максимальной мощности в нагрузку является комплексное со-

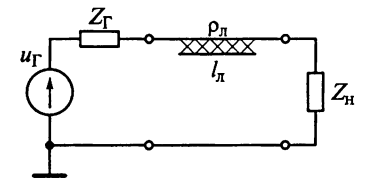

Рис. 5.29

гласование на входе  $Z_{\text{bx}}(j\omega) = Z_{\Gamma}^*(j\omega)$ . В нашем случае комплексно-сопряженное сопротивление  $Z_{\Gamma}^*(j\omega) = R_{\Gamma}.$ Из этого следует, что для согласования генератора с нагрузкой волновое

сопротивление МПЛ  $\rho_n = \sqrt{R_r R_u}$ .

Резюме. Таким образом, отрезок микрополосковой линии может выполнять роль четвертьволнового трансформатора полного сопротивления.

Пример 19. Верно ли, что в режиме короткого замыкания на выходе четвертьволновый шлейф эквивалентен параллельному, а полуволновый - последовательному колебательному контуру?

Решение. В режиме короткого замыкания на выходе чертвертьволнового шлейфа  $Z_{\rm H} = 0$ , при этом при длине шлейфа  $l_{\rm min} = \lambda_n/4$ входное сопротивление отрезка микрополосковой линии длиной  $l$  с волновым сопротивлением  $\rho_{\pi}$ 

$$
Z_{\rm nx}\left(j\omega\right) = \rho_{\pi} \frac{Z_{\rm n}\left(j\omega\right) + j\rho_{\pi} \text{tg}\left(\frac{2\pi l_{\pi}}{\lambda_{\pi}}\right)}{\rho_{\pi} + jZ_{\rm n}\left(j\omega\right) \text{tg}\left(\frac{2\pi l_{\pi}}{\lambda_{\pi}}\right)} = \rho_{\pi} \frac{j\rho_{\pi} \text{tg}\left(\frac{2\pi l_{\pi}}{\lambda_{\pi}}\right)}{\rho_{\pi}} = j\rho_{\pi} \text{tg}\left(\frac{\pi}{2}\right) = \infty.
$$

Это указывает на то, что в режиме короткого замыкания четвертьволновый шлейф эквивалентен параллельному колебательному контуру.

Если  $l_{\text{min}} = \lambda_{\text{n}}/2$ , то  $Z_{\text{ex}}(j\omega) = j\rho_{\text{n}}\text{tg}\pi = 0$ . Следовательно, короткозамкнутый полуволновый шлейф эквивалентен последовательному колебательному контуру.

Пример 20. Фидерная линия (рис. 5.30) с характеристическим сопротивлением  $\rho_{\phi} = 50$  Ом с помощью отрезка микрополосковой линии с характеристическим сопротивлением р<sub>огр</sub> и длиной  $l_{\text{om}}$  согласуется с нагрузкой  $Z_{\text{H}}(j\omega) = 5 + j4$  Ом. Частота входного сигнала СВЧ  $f_0 = 1$  ГГц. В конструкции линии применен диэлектрик с проницаемостью  $\varepsilon_{\text{M}} = 9$ .

Необходимо рассчитать требуемые величины  $l_{\text{orp}}$  и  $\rho_{\text{orp}}$ .

P е ш е н и е. Пусть tg $(2\pi l_{\rm orb}/\lambda_{\rm m}) = x$ . Тогда входное сопротивление отрезка МПЛ может быть рассчитано по формуле

$$
Z_{\text{B}x} (j\omega) = \rho_{\Phi} \frac{Z_{\text{H}} (j\omega) + j\rho_{\Phi} x}{\rho_{\Phi} + jZ_{\text{H}} (j\omega) x}.
$$

При согласовании фидерной линии с нагрузкой  $Z_{\mu}(j\omega) = 5 + j4$  Ом

должно выполняться условие  $Z_{\text{bx}}(j\omega) = \rho_{\text{opp}} \frac{Z_{\text{H}}(j\omega) + j\rho_{\text{opp}}x}{\rho_{\text{opp}} + jZ_{\text{H}}(j\omega)x} = \rho_{\phi},$ из которого следует, что

$$
\rho_{\text{orp}}\left(Z_{\text{H}}\left(j\omega\right)+j\rho_{\text{orp}}x\right)=\rho_{\Phi}\left(\rho_{\text{orp}}+jZ_{\text{H}}\left(j\omega\right)x\right)
$$

ИЛИ

$$
5\rho_{\text{orp}} + j4\rho_{\text{orp}} + j\rho_{\text{orp}}^2 x = 50\rho_{\text{orp}} + j250x - 200x.
$$

55

Рис. 5.30

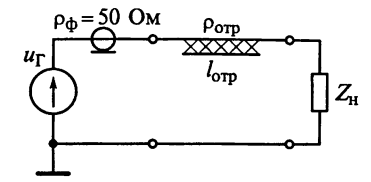

Из полученного выражения составим систему уравнений

$$
\begin{cases}\n5\rho_{\text{orp}} = 50\rho_{\text{orp}} - 200x; \\
4\rho_{\text{orp}} + \rho_{\text{orp}}^2 x = 250x,\n\end{cases}
$$

решая которую получим  $x = 3,56$  и  $\rho_{\text{orp}} = 15,8$  Ом. Так как  $x = \text{tg}(2\pi l_{\text{orp}}/\lambda_n) = 3,56$ , то  $2\pi l_{\text{orp}}/\lambda_n = 1,3$ . Тогда  $l_{\text{orp}}/\lambda_n = 0,2$ .<br>
По условию частота входного сигнала  $f_0 = 1$  ГГц ( $\lambda_0 = 0,3$  м).

В конструкции МПЛ применен диэлектрик с высокой проницае-<br>мостью  $\varepsilon_{\text{M}}$  = 9. Длина волны СВЧ-колебаний в МПЛ составит  $\lambda_{\pi} = \lambda_0 / \sqrt{\epsilon_{\text{MTH}}} = 0.1$  M. Haxogum, что  $l_{\text{om}} = 2$  cm.

## 5.3. Задания-ситуации

1. Почему в РПрУ в каждом диапазоне расширяют полосу частот, увеличивая верхнюю граничную частоту  $f_{0\text{maxc}}$  на 2...3 % и на<br>столько же уменьшая нижнюю граничную частоту  $f_{0\text{maxc}}$ ?

2. На какой диапазон (поддиапазон) частот необходимо ориентироваться при выборе конденсатора настройки РПрУ? Значения коэффициентов перекрытия диапазонов различны. Обоснуйте свое заключение.

3. В РПрУ стремятся обеспечить наибольшую чувствительность. В то же время связь ВЦ с антенной устанавливают малой, что приводит к уменьшению чувствительности. Как объяснить это противоречие?

4. Почему в диапазонных РПрУ один из конденсаторов контура делают подстроечным? Почему необходимо предусматривать некоторое изменение индуктивности контурной катушки?

5. Имеется приемник, работающий с ненастроенной антенной. Решено использовать настроенную антенну. Что необходимо изменить в ВЦ? Почему?

6. Обоснуйте, чем руководствуются при выборе эквивалентной проводимости контура перестраиваемых ВЦ в диапазоне умеренно высоких частот.

7. Рассчитайте минимально допустимую эквивалентную добротность контура ВЦ для каналов ДВ и СВ вещательных приемников. Укажите минимальную полосу пропускания такой ВЦ.

8. При расчете ВЦ с двойной автотрансформаторной связью при заданной полосе пропускания получен коэффициент вклю- $\frac{11}{16}$ имя индуктивности со стороны антенны  $m > 1$ . Ваши действия. Найдите выражение для расчета реализуемых коэффициентов включения индуктивности.

9. При расчете коэффициентов включения индуктивности в пежиме оптимального согласования оказалось, что со стороны  $\frac{P}{HATDY3KM}$   $n_{\text{onr}}$  >1. Рассчитайте значение шунтирующей проводимости, обеспечивающей согласование. Начертите схему ВЦ с лвойной автотрансформаторной связью контура с антенной и УРЧ на БT.

10. Как меняется резонансный коэффициент передачи ВЦ в пределах диапазона при трансформаторной связи контура с антенной, работающей в режиме удлинения?

11. Почему схему ВЦ с комбинированной связью контура с антенной применяют главным образом в диапазонах со сравнительно большим коэффициентом перекрытия?

12. Для получения всех преимуществ, которые обеспечивает схема при комбинированной связи контура с антенной, необходимо, чтобы ЭДС, наводимая в контуре ВЦ за счет емкостной связи с антенной, и ЭДС, наводимая за счет трансформаторной связи с антенной, были синфазны. Как проверить наличие синфазности этих ЭДС и как обеспечить их синфазность в случае необходимости?

13. Почему нельзя антенную цепь при трансформаторной связи контура с антенной ставить в режим укорочения для того, чтобы обеспечить выравнивание резонансного коэффициента передачи по диапазону при комбинированной связи контура ВЦ с антенной?

14. Дайте качественную оценку диапазонных свойств ВЦ с двойной автотрансформаторной связью контура при перестройке его ИНДУКТИВНОСТЬЮ.

15. Как будут отличаться зависимости резонансного коэффициента передачи и полосы пропускания ВЦ с емкостной связью контура с антенной от частоты настройки, если  $G_k \gg n^2 G_{\text{H}}$  и  $G_k \ll n^2 G_{\text{H}}$ . В обоих случаях  $G_{\text{H}} = a\omega_0$  и  $G_{\text{au}} \approx 0$ . Перестройка контура ВЦ осуществляется конденсатором переменной емкости.

16. Оцените изменения в диапазоне ДВ избирательности по соседнему и зеркальному каналам для ВЦ с автотрансформаторной связью контура с нагрузкой и антенной длиной 5 м. Изобразите график зависимости избирательности от частоты настройки приемника. Опишите полученные зависимости.

17. Почему магнитная антенна ВЦ с емкостной связью с УРЧ на БТ оказывается настроенной на частоту принимаемого сигнала и коэффициент связи ее с ВЦ равен 1?

18. При наладочных работах ВЦ производят подгонку каждого поддиапазона в пределах его рабочих частот  $f_{0\text{max}}$  и  $f_{0\text{min}}$ . В каком

положении должны находиться роторы конденсаторов настройки и подстроечного конденсатора, а также сердечник катушки индуктивности перед началом наладочных работ? Изменением величины какого элемента схемы ВЦ добиваются точной настройки на граничные частоты  $f_{0_{\text{MAKC}}}$  и  $f_{0_{\text{MHK}}}$ ? Ответ обоснуйте.<br>Какой отверткой следует пользоваться для перемещения сер-

лечника катушки и ротора подстроечного конденсатора  $C_n$ ?

19. Нарисуйте принципиальную схему одноконтурной ВЦ с емкостной связью с ненастроенной антенной и непосредственной связью с УРЧ на ПТ. Объясните назначение элементов схемы такой ВЦ. Нарисуйте эквивалентную схему ВЦ с эквивалентом антенны. Обоснуйте лиапазонные и избирательные свойства ΒЦ.

20. Нарисуйте схему ВЦ с электронной перестройкой контура в диапазоне частот. Контур ВЦ должен иметь емкостную связь с ненастроенной антенной и трансформаторную связь с УРЧ на БТ.

21. Оцените влияние параметров ненастроенной антенны на частоту настройки контура ВЦ с трансформаторными связями с антенной и с УРЧ на БТ.

22. Нарисуйте принципиальную схему ВЦ с ферритовой антенной и емкостной связью с УРЧ на БТ. Объясните назначение элементов схемы ВЦ. Нарисуйте эквивалентную схему исследуемой ВІІ с эквивалентом антенны. Обоснуйте диапазонные и избирательные свойства этой ВП.

23. Нарисуйте принципиальную схему ВЦ с электронной перестройкой контура в диапазоне частот. Прием радиосигналов производится на ферритовую антенну. Контур ВЦ должен иметь автотрансформаторную связь с УРЧ на БТ.

24. Нарисуйте принципиальную схему ВЦ метрового диапазона с двойной автотрансформаторной связью. Объясните назначение элементов схемы ВЦ. Нарисуйте эквивалентную схему исследуемой ВЦ с эквивалентом антенны. Обоснуйте избирательные свойства этой ВЦ.

25. Найдите и определите на принципиальных схемах радиоприемников, приведенных в приложениях 1...6, типы ВЦ. Объясните назначение элементов этих ВЦ.

## 5.4. Задачи для самоконтроля

1. Контур ВЦ перестраивается конденсатором переменной емкости с воздушным диэлектриком. Емкость конденсатора изменяется от 10 до 365 пФ. Пересчитанная параллельно катушке, имеющей индуктивность  $L_{\rm k} = 256$  мкГн, емкость монтажа равна 15 пФ.

Рассчитайте крайние частоты диапазона перестройки приемника.

На сколько изменятся значения крайних частот диапазона (%),  $_{\rm eCJIM}$  емкость монтажа уменьшить до 5 п $\Phi$ ?

Вносимые в контур емкости антенной цепи и нагрузки, а так-«е собственную емкость катушки при расчетах не учитывать.

2. Частоты настройки РПрУ располагаются в диапазоне от  $f_{0MHH} = 150$  кГц до  $f_{0MARC} = 300$  кГц.<br>В каких пределах должна изменяться эквивалентная емкость

контура ВЦ, если индуктивность катушки контура  $L_r = 2$  мГн?

3. Определите начальную емкость  $C_{cx}$  нагруженного контура вЦ для вещательного РПрУ в диапазоне СВ от  $f_{0}$ мин = 540 кГц до  $f_{\text{0}}$  = 1600 кГц. В РПрУ применен блок конденсаторов типа КПЕ  $\alpha$  переменной емкостью настройки  $C = 10...365$  пФ. Емкость подстроечного конденсатора и индуктивность катушки контура составляют соответственно  $C_n = 8.2 \text{ n}\Phi$  и  $L_r = 290 \text{ mK}$ н.

4. Рассчитайте эквивалентную добротность ВЦ для вещательного РПрУ, исходя из требуемой полосы пропускания, которая в лиапазоне СВ должна быть не менее 9 кГц, а частотная избирательность сигнала на крайних частотах полосы пропускания не превышает 3 дБ.

5. Специальное РПрУ имеет диапазон, предельные частоты которого 100...200 кГц. Переменная емкость конденсатора КПЕ-3 настройки контура  $C = 10...430$  пФ. Средняя емкость подстроечного конденсатора КПК-1  $C_n = 25$  пФ. Запас на перекрытие диапазона принять равным 2 %.

Определите индуктивность катушки  $L<sub>\kappa</sub>$  и начальную емкость С<sub>с</sub> нагруженного контура.

6. Определите эквивалентную добротность контура ВЦ с лвойной автотрансформаторной связью для стационарного РПрУ с внешней антенной длиной 5 м. Радиоприемник должен обеспечивать прием сигналов в диапазоне частот от  $f_{0\mu\nu\mu} = 526.5$  кГц до  $f_{0_{\text{MARC}}} = 1606, 5 \text{ kT}$ ц, иметь избирательность по зеркальному каналу  $\sigma_{\rm ax}$ более 36 дБ, полосу пропускания не более 4,5 кГц, на уровне 0,707 промежуточную частоту 465 кГц.

7. Радиоприемник настроен на частоту  $f_0 = 10$  МГц, собственная проводимость ненагруженного контура ВЦ  $G<sub>K</sub> = 120$  мкСм, эквивалентная емкость нагруженного контура  $C_{\text{avg}} = 75 \text{ n}\Phi$ , коэффициенты автотрансформаторной связи контура с антенной и нагрузкой соответственно  $m = 0.2$  и  $n = 0.45$ . Сопротивление антенны равно 200 Ом, проводимость нагрузки составляет 1 мСм. Необходимо увеличить в 2 раза избирательность ВЦ на частоте помехи, равной 15 МГц.

Определите новые значения коэффициентов связи. Насколько Уменьшается коэффициент передачи?

8. Задана ВЦ с автотрансформаторной связью с настроенной антенной и нагрузкой; сопротивление настроенной антенны равно 50 Ом, а активная составляющая проводимости нагрузки

8 мСм. Собственная резонансная проводимость контура равна  $2 MCM$ 

Во сколько раз уменьшится резонансный коэффициент передачи ВЦ, согласованной с антенной, если от режима без ограничения полосы перейти к режиму расширения полосы пропускания в 2,5 раза?

9. Определите согласующие коэффициенты включения индуктивности для ВЦ с двойной автотрансформаторной связью контура с произвольной полосой пропускания и работающей в режиме согласования антенны с контуром, если проводимость нагрузки равна 300 мкСм, а антенны 20 мСм. Параметры контура: собственная добротность 100, характеристическое сопротивление 100 Ом.

Рассчитайте полосу пропускания ВЦ на частоте настройки, равной 1 МГп.

10. Одноконтурная ВЦ имеет автотрансформаторные связи с антенной и входом первого каскада УРЧ, антенна согласована с ВЦ, собственная проводимость контура  $G_{\kappa} = 1$  мСм, проводимость нагрузки  $G<sub>H</sub> = 3$  мСм. Коэффициенты включения индуктивности ти и выбираются из условия обеспечения режима максимального коэффициента передачи без ограничения полосы пропускания.

Определите значения коэффициентов включения индуктивности ти и п, а также коэффициент передачи ВЦ при чисто активном сопротивлении антенны  $R_{\text{air}} = 100 \text{ OM}.$ 

11. Задана ВЦ с трансформаторной связью контура с антенной (рис. 5.31), антенная цепь работает в режиме удлинения:  $f_{\text{au}}/f_{0\text{MH}} = 0.5$ . Параметры эквивалента антенны:  $C_{\text{atm}} = 20...40$  п $\Phi$  и  $L_{\text{aHT}} = 2...5$  MKTH.

Определите индуктивность катушки связи антенны с контуром  $L_{c_{\rm B}}$ <sub>днт</sub> для диапазона частот 4...6 МГц.

12. В радиовещательном РПрУ второй группы сложности в диапазоне 11,7 ... 12,1 МГц используют схему ВЦ, показанную на рис. 5.32. Индуктивность катушки ВЦ  $L_1 = 1.8$  мкГн при числе витков

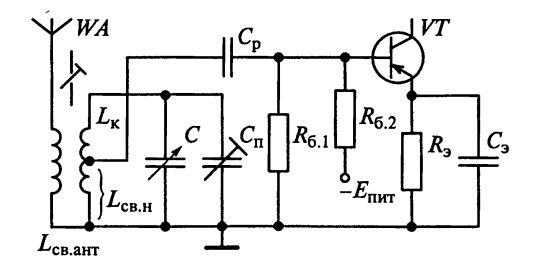

Рис. 5.31

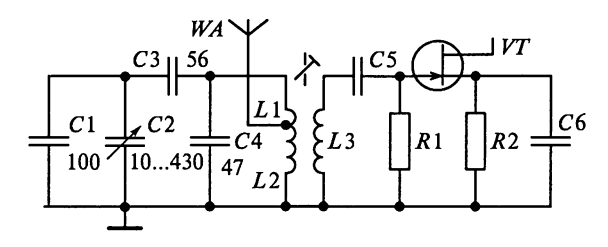

Рис. 5.32

 $w = 12$ , отвод к антенне сделан от восьмого витка, считая от незаземленного конца катушки  $L_1$ . Все катушки имеют одинаковую конструкцию и размещаются на одном каркасе.

Ответьте, какая применена связь контура с антенной и первым транзистором РПрУ?

Определите начальную емкость схемы ВЦ  $C_{\text{cx}}$ .

Чему равны максимальная  $C_{\text{9KB, MAKC}}$  и минимальная  $C_{\text{9KB, MHK}}$  емкости нагруженного контура?

Рассчитайте коэффициент связи контура с антенной т.

13. Радиоприемник настроен на фиксированную частоту  $f_0 = 132$  МГц, его ВЦ (рис. 5.33) согласована с фидером при заданной полосе пропускания, характеристическое сопротивление фидера  $\rho_{\text{dyn}} = 100$  Ом, собственная проводимость ненагруженного контура  $G_k = 1$  мСм, проводимость нагрузки контура составляет  $G_u = 50$  м $\ddot{CM}$ , эквивалентная емкость  $C_{v,av} = 20$  п $\Phi$ , коэффициент связи контура с нагрузкой  $n = 0.1$ .

Определите резонансный коэффициент передачи и полосу пропускания ВЦ.

14 Антенна соединена с ВЦ фидером с волновым сопротивлением 100 Ом (см. рис. 5.33). Параметры контура: эквивалентная емкость 30 пФ, собственная проводимость 1 мСм. Частота настройки приемника равна 132 МГц, коэффициент включения нагрузки в контур 0.1, проводимость нагрузки 8 мСм.

Вычислите резонансный коэффициент передачи и полосу пропускания ВЦ.

15. Одноконтурная ВЦ (см. рис. 5.33) РПрУ метрового диапазона согласована с антенной  $(R_{\text{air}} = 100 \text{ OM})$ .

колебательный контур настроен на частоту 150 МГц, обладая собственным затуханием 0,05 и эквивалентной емкостью 20 пФ, проводимость нагрузки равна 5 мСм.

Вычислите коэффициенты включения индуктивности и резонансный коэффициент передачи ВЦ, если по-Лоса пропускания составляет 37,5 МГц.

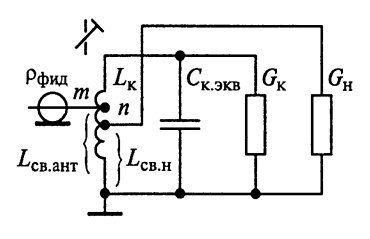

Рис. 5.33

### 5.5. Упражнения по схемотехнике входных цепей

Схема 1. На рис. 5.34 представлен фрагмент РПрУ сигналов с АМ в диапазоне частот 27... 29 МГц. Катушка индуктивности L1 включает в себя 13 витков провода с отводом от третьего витка. считая от заземленного вывода.

Какие элементы образуют колебательный контур ВЦ? Что является нагрузкой ВЦ?

Рассчитайте коэффициент связи контура с нагрузкой.

Найдите значение индуктивности катушки  $L1$ .

Схема 2. Фрагмент входного узла РПрУ амплитудно-модулированных сигналов в диапазоне 27...29 МГц представлен на рис. 5.35. Катушка индуктивности L1 намотана на цилиндрический каркас диаметром 5 мм с подстроечным сердечником из феррита марки 100НН длиной 12 мм и диаметром 2,8 мм. Катушка состоит из 9 витков с отводом от третьего витка, считая от заземленного вывода.

Какие элементы образуют колебательный контур ВЦ? Что является нагрузкой ВЦ?

Рассчитайте коэффициент связи контура с антенной. Оцените индуктивность катушки L1.

Какие функции возложены на лиолы VD1 и VD2?

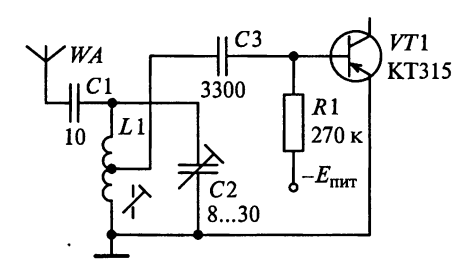

Рис. 5.34

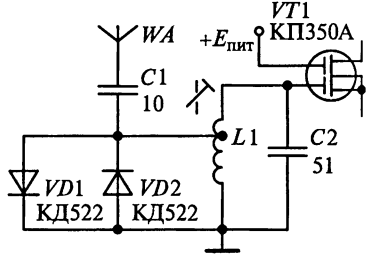

Рис. 5.35

 $\mathbf{I}$ 

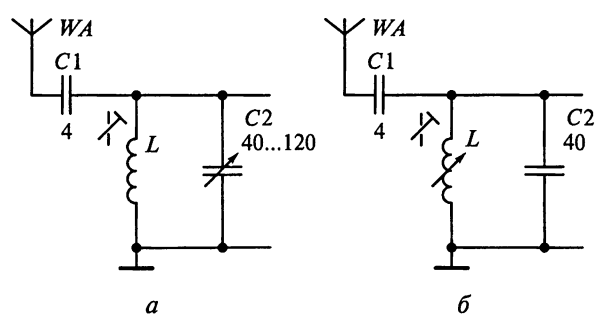

Рис. 5.36

Схема 3. Найдите зависимости коэффициента передачи и попосы пропускания от частоты настройки для показанных на рис.  $\frac{1}{4}$ 36 ВЦ с перестройкой конденсатором (а) и вариометром (б).

Диапазон перестройки контура 525... 910 кГц, сопротивление нагрузки равно 1 МОм, собственная добротность контура  $Q_{\rm v}$  при настройке конденсатором неизменна и равна 60. При настройке вариометром добротность контура изменяется по закону

$$
Q_{\kappa} = 2 \cdot 10^8 / \omega_0 = 31{,}85 \cdot 10^6 / f_0.
$$

Схема 4. На рис. 5.37 представлен фрагмент входного узла высококачественного тюнера для приема радиосигналов с АМ. Диапазон рабочих частот тюнера 540...1610 кГц, ферритовая антенна образована обмоткой катушки индуктивности  $\hat{L}1$ . входной контур L1 C1 имеет добротность 150, отношение числа витков катупиек  $L1$  и  $L2$  равно  $17:1$ .

Что является нагрузкой ВЦ?

Рассчитайте коэффициент связи контура с нагрузкой. Опените порялок индуктивности катушки  $L2$ .

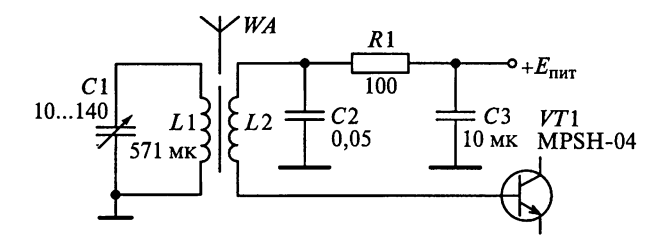

Рис. 5.37

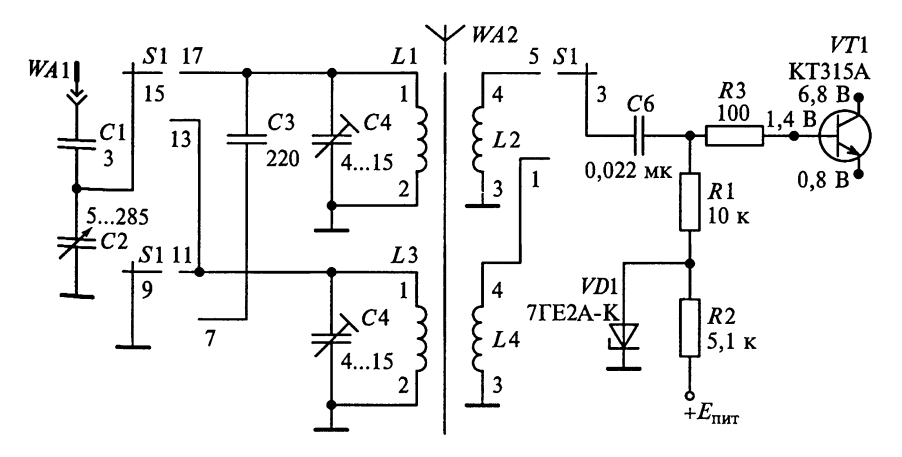

Схема 5. На рис. 5.38 представлен фрагмент входного узла радиоприемника, работающего в диапазонах ДВ и СВ, переключатель которых находится в положении «СВ».

Обоснуйте назначение элементов принципиальной схемы. Какие элементы образуют колебательный контур ВЦ? Определите элементы связи контура с антенной и нагрузкой. Начертите эквивалентную схему ВЦ в диапазоне ДВ.

### 5. 6. Настройка и регулировка входных цепей

Входная цепь является первым каскадом, подключенным к приемной антенне приемника. В диапазонных радиовещательных приемниках ВЦ обязательно содержит резонансный контур (частотно-избирательную систему), перестраиваемый по частоте.

В табл. 5.1 даны условные графические обозначения некоторых элементов, которые помогут найти ВЦ на принципиальной схеме любого радиоприемника.

Таблина 5.1

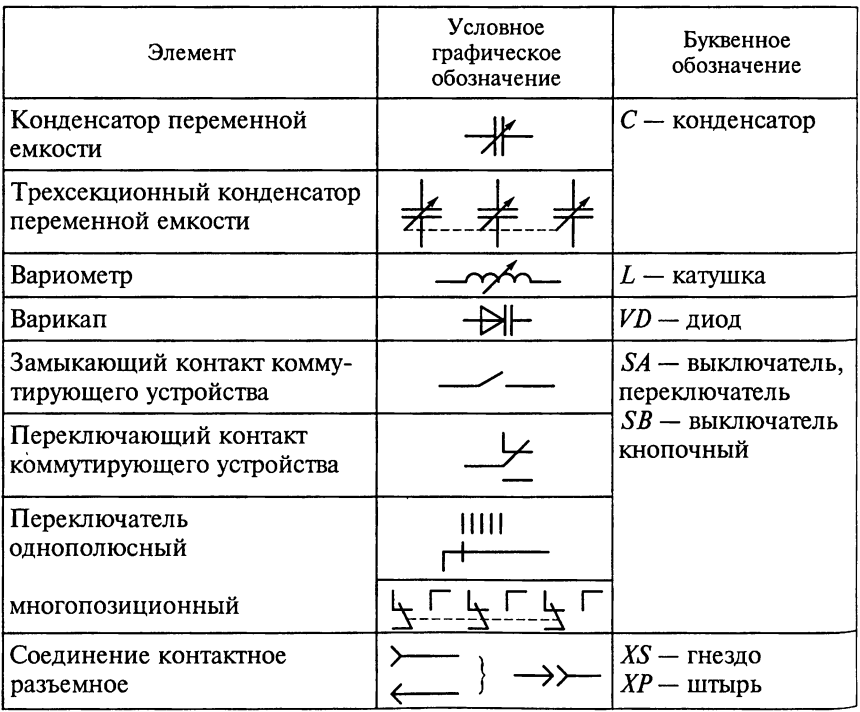

#### Условные графические обозначения, используемые в схемах входных цепей

Настройка ВЦ производится после регулировки всех остальных каскадов приемника. Она выполняется при отключенной системе АРУ и сводится к подгонке диапазона рабочих частот и настройке фильтров для подавления помех в случае их наличия. Настройку ВЦ начинают с коротковолнового диапазона, последовательно переходя к длинноволновым. Ручкой настройки приемника устанавливают максимальную емкость блока конденсаторов переменной емкости (варикапов) и затем, подключив генератор гармонических сигналов непосредственно на вход первого каскапа (УРЧ, ПЧ или детектор), устанавливают частоту генератора по максимальному выходному напряжению приемника. Этим устраняется погрешность в настройке контура ВЦ по отношению к контурам УРЧ из-за возможной неточности градуировки генератора. После этого генератор подключают через эквивалент антенны к входу ВЦ приемника. Изменением положения сердечника регулируют индуктивность катушки контура по максимальному показанию вольтметра. Таким образом настраивается нижняя граничная частота  $f_{0_{\text{MWH}}}$  настройки контура.

Для настройки контуров ВЦ на верхнюю граничную частоту диапазона  $f_{0\text{wave}}$  емкость блока конденсаторов устанавливают минимальной, генератор переключают на вход первого активного элемента приемника и устанавливают его частоту по максимальному показанию вольтметра. Затем генератор снова подключают к клеммам «антенна-земля» приемника и, изменяя емкость подстроечного конденсатора, добиваются максимального показания вольтметра. В результате контур ВЦ будет настроен на максимальную частоту диапазона. Так как изменение емкости подстроечного конденсатора незначительно изменяет нижнюю граничную частоту контура, то настройку следует повторить.

Поскольку регулировка ВЦ выполняется с использованием эквивалента антенны, то она производится с учетом расстройки контура антенной.

Настройка режекторного фильтра на помехи побочных каналов приема (например, на промежуточной частоте) производится в следующем порядке. Генератор подключают ко входу активного элемента УПЧ и настраивают его точно на промежуточную частоту по максимальному показанию вольтметра. После этого подключают генератор на вход приемника через эквивалент антенны и настраивают фильтр по минимальному показанию вольтметра.

# Глава 6

# УСИЛИТЕЛИ РАДИОЧАСТОТЫ

Усвоение материала этой главы позволит приобрести навыки расчета параметров УРЧ. Особое внимание уделено диапазонным, избирательным и шумовым свойствам УРЧ с различными связями контура с АЭ и нагрузкой, принципам согласования частотноизбирательных систем с АЭ и нагрузкой, устойчивости селективных усилителей. В результате изучения темы, решения контрольных задач и выполнения заданий необходимо приобрести следующие навыки:

обосновывать выбор схемотехнического решения УРЧ;

чертить по памяти схемы каскадов УРЧ с автотрансформаторной, трансформаторной и емкостной связями контура с АЭ и нагрузкой:

оценивать избирательные свойства усилителей;

рассчитывать шумовые параметры усилителей;

определять значения коэффициентов связи для обеспечения требуемого согласования контура с активным элементом и нагрузкой:

оценивать устойчивость селективных усилителей;

настраивать и регулировать УРЧ.

Приступая к практическому освоению изученной темы, рекомендуется проверить свои знания о работе резистивного усилительного каскада. Для этого попробуйте дать ответы на следующие вопросы и выполнить соответствующие задания.

1. Нарисуйте принципиальную и эквивалентную схемы резистивного каскада на БТ  $n-p$ —п-типа (р — п — р-типа) с общим эмиттером (базой, коллектором). Объясните назначение элементов.

2. Нарисуйте принципиальную и эквивалентную схемы резистивного каскада на ПТ с *п*-каналом (р-каналом) по схеме включения с общим стоком (истоком). Объясните назначение элемен-TOB.

3. Является ли анализируемый каскад усилителем напряжения, тока и мощности?

4. Какие элементы каскада осуществляют температурную стабилизацию режима работы резистивного каскада?

5. Нарисуйте АЧХ резистивного каскада. Какие элементы каскада определяют «завалы» частотной характеристики.

#### 6.1. Примеры расчета усилителей радиочастоты

Пример 1. Составим принципиальную схему каскада одноконтурного УРЧ на ПТ по схеме с ОИ и рассчитаем параметры элементов схемы, обеспечивающих режим работы транзистора КП303 THE TO COMBIT TOWER TOWN  $I_{c0} = 3.5$  MA,  $U_{300} = -1$  B,  $U_{c00} = 7.5$  B  $\Pi$ ph напряжении питания 12 В и частоте сигнала 30 МГц.

решение. Типовая схема каскада УРЧ с автотрансформаторной связью контура с ПТ приведена на рис. 6.1, а. Резистор  $R_u$ служит для создания напряжения смещения на затворе и для термостабилизации тока стока. По резистору  $R_3$ , имеющему сопротивление, измеряемое в мегаонах, протекает ток утечки затвора. Исходя из соображений устойчивости, полное включение контупа в цепь стока обычно не используют.

На рис. 6.1, б приведена эквивалентная схема исследуемого УРЧ по постоянному току. В ней учтено, что в низкочастотной области сопротивления конденсаторов очень велики (разрыв в схеме), а сопротивления катушек индуктивности ничтожно малы (короткое замыкание выводов). На схеме видно, что постоянные напряжения между электродами транзистора определяются сопротивлениями резисторов фильтра питания  $R_{\text{th}}$  и цепи истока  $R_{\text{th}}$ .

Потенциалы затвора, истока и стока относительно общей шины при отсутствии сигнала обозначены соответственно  $U_{30}$ ,  $U_{10}$  и  $U_{c0}$ . Для полевого транзистора  $I_{c0} = I_{u0} = 3.5$  мА и  $U_{u0} = -U_{3u0} = 1$  В. Из рис. 6.1, б видно, что сопротивление автоматического смещения в цепи истока  $R_u = U_{3u0}/I_{c0} = 290$  Ом.

Сопротивление фильтра  $R_{\phi} = (E_{\text{init}} - U_{\text{c0}} - U_{\text{n0}})/I_{\text{c0}} = 1$  кОм. Выбираем сопротивление утечки в цепи затвора  $R_1 = 100$  кОм. Емкости блокирующих конденсаторов выбираем из условий  $C_n \geq$ 

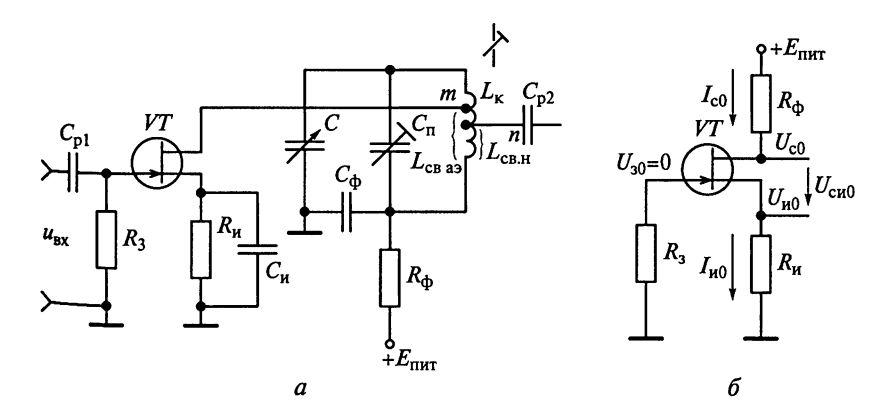

Рис. 6.1

≥ 50/(2 $\pi f_0 R_n$ ) и С<sub>ф</sub> ≥ 50/(2 $\pi f_0 R_n$ ). Свой выбор остановим на С<sub>и</sub> = = 930 π $\Phi$  *H*  $C_0$  = 260 π $\Phi$ .

Пример 2. Рассчитаем элементы термостабилизации каскада УРЧ (рис. 6.2, а) на БТ типа КТ312А, работающем в номинальном режиме при  $I_{\text{\tiny K}0}$  = 5 мА,  $U_{\text{\tiny K}30}$  = 5 В,  $U_{630} = 0,62$  В. В низкочастотной области  $\hat{G}_{11} = 3$  мСм и  $G_{21} = 120$  мА/В. Обратный ток коллекторного перехода  $I_{k,000} = 10$  нА, изменение тока коллектора не должно превышать  $10\%$  в диапазоне рабочих температур  $-30...+50$ °С, напряжение питания  $E_{\text{rwr}} = 15$  B, частота сигнала равна 10 МГц.

Решение. Обратимся к эквивалентному представлению каскада в области постоянного тока на рис. 6.2, б. Потенциалы базы, эмиттера и коллектора относительно земли в отсутствии сигнала обозначены соответственно  $U_{60}$ ,  $U_{30}$  и  $U_{\kappa 0}$ .

Исходя из рекомендаций, чтобы  $U_{30} = (0, 1 ... 0, 3) E_{\text{nut}}$  и условия  $R_2 = U_{20}/I_{\rm k0}$ , находим  $R_2 = 750$  Ом. Рассчитаем сопротивление фильтра в цепи питания  $R_{\phi} = (E_{\text{rwr}} - U_{\text{K30}})/I_{\text{K0}} - R_{\text{s}} = 1200 \text{ OM}.$ 

Определив коэффициент передачи тока  $\beta = h_{212} = G_{21}/G_{11} = 40$ , находим ток базы в рабочей точке  $I_{60} = I_{\text{k0}}/\beta = 125$  мкА.

Нестабильность тока коллектора с изменением температуры  $T$ определяется изменением обратного теплового тока коллекторного перехода  $\Delta I_{\kappa o 6p}$ , температурным смещением входной характеристики  $\Delta U_{500}$  и изменением коэффициента усиления тока базы  $\Delta \beta$ .

Для германиевого транзистора изменение обратного тока коллектора при возрастании температуры до 50 °С ( $\Delta T$  = 30 K) составляет  $\Delta I_{\text{\tiny K.05p}} = I_{\text{\tiny K.05p}}[\exp(0.12\Delta T) - 1] = 0.356$  мкА. Тепловое смещение напряжения базы  $\Delta U_{630} = (\Delta T/293)(1,1 - U_{630}) = 44,6$  мВ.

Изменение коэффициента усиления тока базы

$$
\Delta \beta = \beta [\exp(0.01 \Delta T) - 1] = 14.
$$

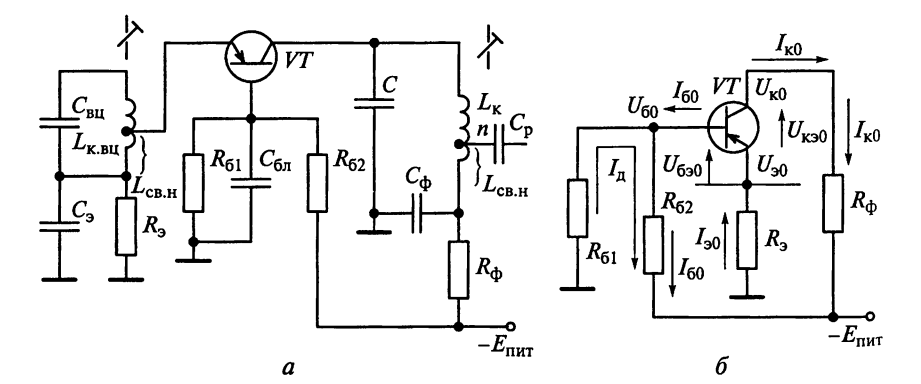

Рис. 6.2

Согласно условию примера допустимое изменение тока  $\Delta I_{\text{k.non}}$  =  $= 0, 1 \cdot I_{\kappa 0} = 500$  MKA.

 $\beta$ квивалентное сопротивление базового делителя  $R_n = R_{61}R_{62}$  $/(R_{61} + R_{62})$  определяется выражением

$$
R_{\mu} = \frac{(\Delta I_{\kappa,\text{non}} - |\Delta I_{\kappa,\text{off}}|)(1 + G_{21}R_{3}) - G_{21}|\Delta U_{630}| - \Delta \beta (I_{60} + I_{\kappa,\text{off}})}{G_{21}|\Delta I_{\kappa,\text{off}}| + (|\Delta I_{\kappa,\text{off}}| + \Delta \beta |I_{60} + I_{\kappa,\text{off}}| - \Delta I_{\kappa,\text{off}})G_{11}}.
$$

Из этого выражения следует, что  $R_n = 10,3$  кОм.<br>
При температуре −30 °С имеем  $I_{k.o6p} \approx 0$ ,  $\Delta U_{650} = -92,6$  мВ,<br>  $\Delta \beta = -15,7$  и  $R_n = 7,5$  кОм. В качестве эквивалентного сопротивления базового делителя выбираем меньшее значение  $R_n = 7,5$  кОм. Получим:

$$
R_{62} = \frac{R_{\rm A}E_{\rm TMT}}{U_{690} + I_{60}R_{\rm A} + (I_{\rm K0} + I_{60})R_{\rm B}} = 20,8 \text{ kOM};
$$

$$
R_{61} = \frac{R_{62}R_{\rm A}}{R_{62} + R_{\rm A}} = 17,7 \text{ kOM}.
$$

Необходимые емкости конденсаторов в цепях эмиттера и фильтра питания находим из условий  $C_3 \ge 50/(2\pi f_0 R_3)$  и  $C_4 \ge 50/(2\pi f_0 R_4)$ .<br>Выбор остановим на  $C_3 = 1100$  пФ и  $C_4 = 680$  пФ.

Приведем и иной упрощенный расчет элементов термостабилизации каскада УРЧ на БТ типа КТЗ12А.

Ток делителя должен удовлетворять условиям  $I_n = (0, 1 ... 0, 4) \times$ <br> $\times I_{k0} = 0, 5 ... 2$  мА,  $I_n = (3 ... 10)I_{60} = 0,375 ... 1,25$  мА. Учитывая, что чем выше требования к стабильности режима, тем большим должен быть ток, остановимся на значении  $I_n = 0.5$  мА.

Сопротивление резистора базового делителя

$$
R_{61} = \frac{(I_{\kappa 0} + I_{60})R_3 + U_{630}}{I_{\pi}} = 8.9 \text{ kOM}.
$$

Ближайший к этому значению номинал равен 9,1 кОм. И, наконец.

$$
R_{62} = \frac{E_{\text{nut}} - I_{\text{A}} R_{61}}{I_{\text{A}} + I_{60}} = 17 \text{ KOM}.
$$

Ближайший номинал 18 кОм.

Полное приращение тока коллектора, вызванное увеличением температуры ПТ до 50 °С.

$$
\Delta I_{\kappa} = (1 + S_{\text{3KB}} R_{\text{A}}) |\Delta I_{\kappa. \text{odd}}| + S_{\text{3KB}} |\Delta U_{\text{630}}| + (1 - S_{\text{3KB}} R_{\text{3}}) |\Delta \beta (I_{\text{60}} + I_{\kappa. \text{odd}})|.
$$

Учитывая, что

$$
R_{\rm A} = \frac{R_{61}R_{62}}{R_{61} + R_{62}} = 6 \text{ kOM};
$$

$$
S_{\rm 3KB} = \frac{G_{21}}{1 + G_{21}R_3 + G_{11}R_{\rm A}} = 1, 1 \text{ MCM},
$$

находим, что  $\Delta I_{\rm k}$  = 355,65 мкА и  $|\Delta I_{\rm k}/I_{\rm k0}|$  = 7,1 %.

Аналогично при охлаждении БТ до -30 °С имеем  $\Delta I_{\rm K}$  = 445 мкА  $H |\Delta I_{\rm r}/I_{\rm r0}| = 9 \%$ .

Пример 3. Каскад УРЧ радиовещательного приемника, показанный на рис. 6.1, а, работает в диапазоне частот 4...6 МГц и базируется на ПТ типа КП305А, включенном по схеме с ОИ. Индуктивность контурной катушки УРЧ составляет  $L<sub>x</sub> = 6$  мкГн, собственная добротность ненагруженного контура  $Q_{\kappa} = 200$ , в рабочей точке транзистора  $G_{22} = 0.25$  мСм, сопротивление нагрузки равно 500 Ом.

Найдем значения коэффициентов включения индуктивности ти и, при которых резонансный коэффициент усиления мощности каскада максимален, а избирательность по зеркальному каналу превышала 26 дБ.

Решение. Превышение избирательности по зеркальному каналу 26 дБ указывает на ослабление помехи не менее чем в 20 раз. В налу 26 дв указывает на ословление ислинисти.<br>
этих условиях справедлива формула  $\sigma_{3k} = \xi = Q_{3k} \left( \frac{f_{3k}}{f_0} - \frac{f_0}{f_{3k}} \right)$ , из которой следует, что наименьшее значение избирательности обеспечивается на верхней частоте диапазона. Тогда можно принять  $f_0 = 6$  МГц. В вещательном приемнике в диапазоне КВ применяется верхняя настройка гетеродина с промежуточной частотой  $f_{\text{np}}$  = 465 кГц. Следовательно, расчет избирательности по зеркальному каналу необходимо производить при  $f_{3k} = f_0 + 2f_{\text{no}} = 6.93 \text{ M}\Omega$ . Таким образом, эквивалентная добротность нагруженного контура  $Q_{\text{9KB}}$  должна превышать 69. Выбираем  $Q_{\text{9KB}} = 100$ .

ра 23кв должна предлагать сотеление контура  $R_{\text{MSB}} = 2\pi f_0 L_{\text{R}} Q_{\text{MSB}} = 22 \text{ KOM}$ ,<br>а проводимость  $G_{\text{MSB}} = 45 \text{ MKCM}$ . Учитывая, что  $D = Q_{\text{R}}/Q_{\text{MSB}} = G_{\text{MSM}}/G_{\text{R}} = 2$ , находим собственную проводимость конту

Из условия максимизации коэффициента усиления

$$
m^2G_{22}=n^2G_{\rm H}=\frac{G_{\rm 3KB}-G_{\rm K}}{2}=\frac{(D-1)G_{\rm K}}{2}
$$

найдем, что

$$
m = \sqrt{\frac{D-1}{2}\frac{G_{\kappa}}{G_{22}}} \approx 0,23, \quad n = \sqrt{\frac{D-1}{2}G_{\kappa}R_{\kappa}} \approx 0,08.
$$

70

Пример 4. Каскад УРЧ на транзисторе типа ГТ313Б выполнен по схеме, показанной на рис. 6.3. Диапазон частот, подлежащих усилению, 525...1605 кГц. Коллекторная цепь работает в режиме укорочения при  $f_{CB}/f_{0MARC} = 2$ .

Определим частоту коллекторного контура  $f_{\rm cm}$ , коэффициент трансформации т и коэффициент включения индуктивности п, а также резонансный коэффициент усиления на средней частоте  $\pi$ иапазона  $f_{0cp}$ . При расчетах примем:

индуктивность катушки контура  $L_{\rm k}$  = 210 мкГн;

собственную добротность контура  $Q_{\rm K}$  = 70;

эквивалентную добротность нагруженного контура  $Q_{\text{ave}} = 35$  на средней частоте диапазона;

коэффициент магнитной связи  $k_{\text{cs}} = 0.2$  между катушками связи  $L_{c, A, A}$ и контура  $L_{\kappa}$ ;

емкость монтажа коллекторной цепи  $C_{\text{mx}} = 5 \text{ nD}$ ; собственную емкость катушки связи  $C_{L_{\infty}} = 5 \text{ mD}$ ;

параметры транзистора  $[Y_{210}] = 30$  м $\overrightarrow{A/B}$ ,  $G_{22} = 200$  мкСм и  $C_{22} = 5.5 \text{ nD}$ ;

сопротивление нагрузки  $R<sub>u</sub> = 50$  Ом.

Коэффициент усиления напряжения УРЧ должен быть максимальным.

Решение. Паразитная емкость цепи коллектора  $C_{\text{cx}} = C_{\text{mx}} + C_{\text{mx}}$ +  $C_{L_{\text{cs}}}$  = 10 пФ. Резонансная частота коллекторного контура связи  $f_{\text{cs}} = 2f_{0\text{maxc}} = 3.21$  МГц. Используя формулу

$$
\omega_{\text{CB}} = 2\pi f_{\text{CB}} = 1/\sqrt{L_{\text{CB.A3}}(C_{22} + C_{\text{cx}})},
$$

имеем

$$
L_{\text{cb,A3}} = \frac{1}{\left(2\pi f_{\text{cb}}\right)^2 \left(C_{22} + C_{\text{cx}}\right)} \approx 158 \text{ MKF.}
$$

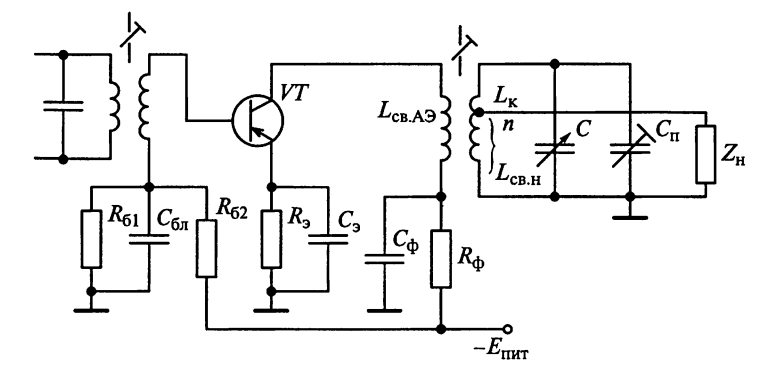

Рис. 6.3

Из определения коэффициента магнитной связи между катушками  $k_{\text{cs}} = M / \sqrt{L_{\text{ca}} L_{\text{K}}}$  находим взаимную индуктивность  $M =$  $k_{\rm cs}$   $\sqrt{L_{\rm cs} A_3 L_{\rm K}}$  = 36,4 мкГн. При трансформаторной связи транзистора с контуром в режиме укорочения справедливо соотношение

$$
m=\frac{M/L_{\rm K}}{1-\left(f_0/f_{\rm cs}\right)^2}=0,23.
$$

Характеристическое сопротивление контура при настройке на верхнюю частоту диапазона  $\rho_{\kappa} = 2\pi f_{0\text{make}}L_{\kappa} = 2117$  Ом. При этом резонансная проводимость нагруженного контура  $G_{\text{ax}} = 1/(\rho_{\kappa} Q_{\text{ax}})$  = = 13,5 мкСм, а ненагруженного контура  $G_{k} = 1/(\rho_{k} Q_{k}) = 6.75$  мкСм.

Для обеспечения максимально возможного коэффициента усиления напряжения должно выполняться условие оптимального согласования контура с транзистором и нагрузкой  $m^2 G_{22} = n^2 G_{\text{H}} =$ =  $(G_{\text{3KB}} - G_{\text{k}})/2$ . Откуда  $n = \sqrt{(G_{\text{3KB}} - G_{\text{k}})R_{\text{H}}/2} = 0,041$ . На средней частоте диапазона  $f_{0cn} = 1$  МГц находим значение резонансного коэффициента усиления  $K_0 = mn |Y_{21.0}| 2\pi f_{0cp} L_k Q_{9KB} \approx 11$ .

**Пример 5.** В УРЧ (см. рис. 6.1, а) контур настроен на частоту 800 кГц при эквивалентном затухании 0,04.

На сколько децибел будут ослаблены в УРЧ сигналы станций. принимаемых по соседнему каналу с расстройкой 10 кГц и по зеркальному каналу при промежуточной частоте 465 кГц?

Решение. Частотная избирательность УРЧ определяется вы-

ражением  $\sigma = \frac{m(f_0)}{m(f)} \frac{n(f_0)}{n(f)} \frac{|\dot{Y}_{21.0}|}{|\dot{Y}_{21}|} \sqrt{1+\xi^2}$ . Для одноконтурного УРЧ

с двойной автотрансформаторной связью с усилительным элементом и нагрузкой справедливы равенства  $m(f) = m(f_0) = m$  и  $n(f) =$ =  $n(f_0)$  = *n*. Помимо этого для полевого транзистора  $|\dot{Y}_{2,1,0}| = |\dot{Y}_{2,1}| = S$ . Тогла  $\sigma = \sqrt{1 + \xi^2}$ .

По условию примера  $d_{\text{9KB}} = 0.04$  и  $f_0 = 800$  кГц. Частота соседнего канала (станции)  $f_{\text{ck}}$  равна 810 кГц (или 790 кГц). При этом обобщенная расстройка  $\xi = \frac{1}{d_{\text{3KB}}} \left( \frac{f_{\text{cK}}}{f_0} - \frac{f_0}{f_{\text{cK}}} \right) = \frac{1}{0.04} \left( \frac{810}{800} - \frac{800}{810} \right) = 0,625.$ Тогда избирательность по соседнему каналу  $\sigma_{\rm ex} = 1.18$  (или 1.4 дБ). Аналогично на частоте зеркального канала  $f_{3k} = f_0 + 2f_{np} = 1730 \text{ kT}$ и находим  $\xi = 42.5$  и  $\sigma_{3k} = 42.5$  дБ (или 32.6 дБ).

Резюме. Заметим, что расчеты по приближенным формулам  $\sigma_{\rm{cx}} = \sqrt{1 + (2Q_{\rm{3KB}}\Delta f/f_0)^2}$  и  $\sigma_{\rm{3K}} = \xi$  дали бы те же результаты.
Пример 6. На входе каскада УРЧ с двойной автотрансформапорной связью (рис. 6.4) действует источник шума.

Определим, как изменится эффективное шумовое напряжение на нагрузке при перестройке контура в частотном диапазоне от  $f_{0.1}$  до  $f_{0.2} = 2f_{0.1}$ . Входное сопротивление измерительного прибора<br>примем бесконечно большим.

Решение. Эффективное напряжение шума на входе УРЧ описывается выражением  $U_{\text{II,BX}} = \sqrt{\overline{u}_{\text{III,BX}}^2} = \sqrt{4k_B T \Pi_{\text{sub,IH}} R_{\text{ACT}}}$ . При этом, используя формулу  $K_0 = mn |Y_{21.0}| \rho_k Q_{\text{max}}$  для расчета резонансного коэффициента передачи каскада, находим эффективное напряжение шума на выходе УРЧ

$$
U_{\text{m.BhX}} = K_0 U_{\text{m.BX}} = mn \left| \dot{Y}_{21.0} \right| R_{\text{3KB}} U_{\text{m.BX}} = mn \left| \dot{Y}_{21.0} \right| \rho_{\text{k}} Q_{\text{3KB}} \sqrt{4k_B T \Pi_{\text{3}\phi,\text{m}}} R_{\text{MCT}}.
$$

При перестройке контура емкостью конденсатора в УРЧ изменяется характеристическое сопротивление контура  $\rho_{\kappa} = 2\pi f_0 L_{\kappa}$  и эффективная шумовая полоса пропускания  $\Pi_{\text{3D},\text{III}} = 1,57\overline{\Pi} = 1,57f_0/Q_{\text{3KR}}$ при фиксированном значении добротности.

Таким образом, при перестройке контура в частотном диапазоне от  $f_{0,1}$  до  $f_{0,2}$  имеем  $\rho_{\kappa 2}/\rho_{\kappa 1} = 2$  и  $\Pi_{\text{ab,III}}/\Pi_{\text{ab,III}} = 2$ . Получим, что

$$
\frac{U_{\text{m.bbX},2}}{U_{\text{m.bbX},1}} = \frac{\rho_{\text{k,2}}}{\rho_{\text{k,1}}} \sqrt{\frac{\Pi_{\text{3}\phi,\text{m,2}}}{U_{\text{3}\phi,\text{m,1}}}} = 2\sqrt{2} \approx 2,8.
$$

Пример 7. Оценим изменения эффективного напряжения шума на выходе УРЧ с двойной автотрансформаторной связью (см. рис. 6.1, а) при дополнительном шунтировании контура проводимос-TbiO  $G_{\text{m}} = G_{\text{max}}$ .

Решение. При шунтировании контура УРЧ проводимостью  $G_{\text{m}} = G_{\text{ave}}$  в два раза возрастает эквивалентная проводимость контура. При этом в два раза уменьшается добротность контура и, как следствие, во столько же раз - резонансный коэффициент уси-

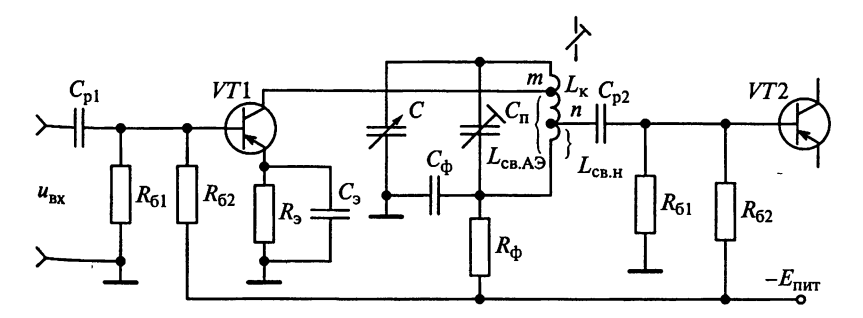

Рис. 6.4

ления  $K_0 = mn |Y_{21.0}| \rho_k Q_{\text{max}}$ . Изменение добротности приводит к расширению эффективной шумовой полосы пропускания П<sub>эф.ш</sub> = 1,56 $f_0/Q_{\rm 3KB}$  и, следовательно, к увеличению в  $\sqrt{2}$  раза эффективного напряжения шума на входе каскада  $U_{\text{m},\text{bx}} = \sqrt{4k_B T \Pi_{\text{ab},\text{m}} R_{\text{m}} r}$ 

Таким образом, эффективное напряжение шума на выходе УРЧ  $U_{\text{m} \text{ BAY}} = K_0 U_{\text{m} \text{ BY}}$  уменьшается в  $2/\sqrt{2} \approx 1.4$  раза.

Пример 8. Определим изменение эффективного напряжения шума на выходе УРЧ с трансформаторной связью контура с транзистором и автотрансформаторной связью с нагрузкой в режиме укорочения коллекторной цепи (см. рис. 6.3) при перестройке контура в частотном диапазоне от  $f_{0,1}$  до  $f_{0,2} = 2f_{0,1}$ .

Решение. В соответствии с выражением  $K_0 = \frac{n |Y_{21.0}| R_{\text{max}}}{\left|1 - (\omega_0 / \omega_{\text{CB}})^2\right| L_{\text{x}}}$ 

при  $\omega_{cs}^2 \ll \omega_{0\text{m}}^2$  резонансный коэффициент усиления каскада  $K_0 = nM |\dot{Y}_{21.0}| \omega_{\text{CB}}^2 Q_{\text{9KB}} / \omega_0$  уменьшается с увеличением частоты настройки. С другой стороны, эффективное напряжение шума на входе УРЧ  $U_{\text{m},\text{bx}} = \sqrt{4k_B T \Pi_{\text{3}\text{d},\text{m}} R_{\text{nc}}}$  прямо пропорционально  $\sqrt{\Pi_{\text{3}\phi,\text{III}}} = \sqrt{1.57 f_0 / Q_{\text{3KB}}}$ . Таким образом, эффективное напряжение шума на выходе каскада пропорционально  $1/\sqrt{f_0}$ , т.е. уменьшается в  $\sqrt{2}$  = 1,4 раза при перестройке контура в частотном диапазоне от  $f_{0.1}$  до  $f_{02} = 2f_{0.1}$ .<br> **Пример 9.** Рассчитаем коэффициент шума УРЧ на ПТ типа

КПЗ01А для режимов согласования и оптимального рассогласования, настроенного на частоту  $f_0 = 300$  МГц. Имеем: режим питания транзистора  $U_{\text{cm0}} = 15 B$ ,  $\tilde{I}_{\text{c0}} = 5 M$ , параметры транзистора  $G_{11} = 240$  MKCM,  $C_{12} = C_{3H} = 2.0$   $\Pi\Phi$ ,  $G_{12} = 900$  MKCM  $H | \dot{Y}_{21.0} | = 1.05$  MCM; собственная проводимость контура  $G_{k} = 100$  мк $\dot{C}_{M}$ ; проводимость источника сигнала  $G_{\text{uc-}} = 10$  мСм.

Решение. После расчета шумовых параметров ПТ типа.  $K<sub>II</sub>301A$ 

$$
G_{\text{III-Tp}} = 0,12 \left(\omega_0 C_{3M}\right)^2 \big/ G_{12} = 1,9 \text{ MCM}, R_{\text{III-Tp}} = G_{12} \big/ \big| \dot{Y}_{21} \big|^2 = 810 \text{ OM}
$$

определим коэффициент шума в режиме согласования по формуле

$$
III_{\text{corr}} = 1 + \frac{G_{\kappa} + G_{\text{III-TP}}}{G_{\kappa} + G_{11}} + 4R_{\text{III-TP}}(G_{\kappa} + G_{11}) = 8 \text{ (MM 18 }\mu\text{B)}.
$$

Находим оптимальную проводимость источника сигнала

$$
G_{\text{mct.}}^* = (G_{\text{k}} + G_{11}) \sqrt{1 + \frac{G_{\text{k}} + G_{\text{m.rp}}}{R_{\text{m.rp}} (G_{\text{k}} + G_{11})^2}} = 610 \text{ mK}C
$$

лля минимизации коэффициента шума

$$
III_{\text{MHH}} = 1 + 2R_{\text{III-Tp}} G_{\text{HCT.}\text{OIT}}^* = 1,98 \text{ (HJIH 6 }\text{µF}).
$$

Резюме. Из решения видно, что за счет оптимального рассогласования выходной проводимости ВЦ и входной проводимости УРЧ на ПТ типа КП301А коэффициент шума преселектора снижается на 12 дБ, что улучшает качественные показатели приемника.

Пример 10. Рассчитаем результирующий коэффициент шума преселектора, эквивалентная схема которого приведена на рис. 6.5.

Расчет проведем для режима согласования ВЦ с настроенной антенной, имеющей сопротивление  $R_{\text{air}} = 50$  Ом. Приемник настроен на частоту  $f_0 = 100$  МГц. Параметры ВЦ: полоса пропускания  $\Pi_{\text{gKB,BII}} = 20$  MT<sub>II</sub>, эквивалентная емкость  $C_{\text{gKB,BII}} = 10$  пФ и собственная проводимость  $G_{\text{gKB,I}} = 200$  мкСм контура. В УРЧ применен транзистор ГТ313А, который на частоте  $f_0 = 100$  МГц при работе в номинальном режиме ( $\hat{I}_{60}$  = 40 мкА,  $I_{x0} = 2$  мА и  $U_{x=0} = 5$  B) облалает следующими параметрами:

$$
\dot{Y}_{11.0} = (13 + j9) \text{ MCM}, \quad \dot{Y}_{22.0} = (1, 2 + j2, 6) \text{ MCM } H \left| \dot{Y}_{21.0} \right| = 32 \text{ MCM}.
$$

Объемное распределенное сопротивление базы транзистора  $r'_6 = 50$  Om.

Решение. Сопротивление антенной цепи при автотрансформаторной связи с контуром равно внутреннему сопротивлению антенны, т.е.  $R_{\text{atm}} = 50$  Ом, поэтому  $G_{\text{at}} = G_{\text{atm}} = 1/R_{\text{atm}} = 20$  мСм. В режиме согласования ВП с настроенной антенной

$$
m_{\rm BH}^2 G_{\rm aHT} = G_{\rm K, BH} + n_{\rm BH}^2 G_{11} = \frac{G_{\rm 3KB,BII}}{2}.
$$

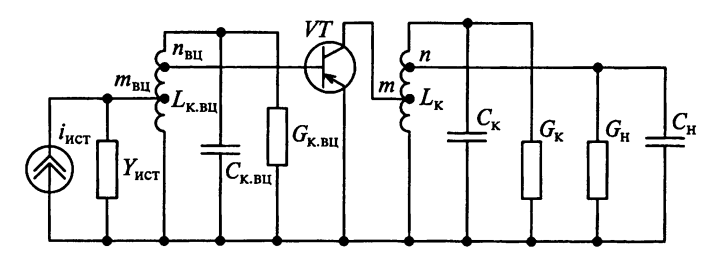

Рис. 6.5

Эквивалентная добротность нагруженного контура

$$
Q_{\text{skb,BII}} = f_0 / \Pi_{\text{skbBI}} = 5.
$$

Характеристическое сопротивление контура

$$
\rho_{\kappa \rm BH} = 1/(2\pi f_0 C_{\rm 3 \kappa \rm B BH}) = 159 \rm \text{OM}.
$$

Эквивалентная проводимость нагруженного контура ВЦ

$$
G_{\text{9KBBU}} = 1/(\rho_{\text{KBH}} Q_{\text{9KBBU}}) = 1,26 \text{ MCM}.
$$

Получим

$$
m_{\rm BH} = \sqrt{\frac{G_{\rm 3KBBII}}{2G_{\rm aHT}}} = 0,18; \quad n_{\rm BH} = \sqrt{\frac{G_{\rm 3KBBII} - 2G_{\rm KBH}}{2G_{11}}} = 0,18.
$$

Резонансный коэффициент передачи ВЦ

$$
K_{0,BH} = m_{\text{BH}} n_{\text{BH}} / (R_{\text{aHT}} G_{\text{3KBBH}}) = 0, 51.
$$

Коэффициент шума УРЧ на БТ может быть рассчитан по формуле

$$
III = 1 + \frac{G_{\kappa BLI}^* + r'_6 (G_{\text{aHT}} + G_{\kappa BLI}^*)^2}{G_{\text{aHT}}^*} + \frac{G_{\text{III-TP}} \left[1 + r'_6 (G_{\text{aHT}} + G_{\kappa BLI}^*)\right]^2}{G_{\text{aHT}}^*} + \frac{r'_6 B_{11}^2}{G_{\text{aHT}}^*} + R_{\text{III-TP}} \frac{(G_{\text{aHT}}^* + G_{\kappa BLI}^* + G_{11})^2}{G_{\text{aHT}}^*}.
$$

Рассчитаем шумовые параметры БТ:

$$
R_{\text{III,Tp}} = I_{\text{\tiny KO}} / |{\dot{Y}_{21.0}}|^2 = 39 \text{ Om}, \ \ G_{\text{III,Tp}} = 20 I_{60} = 800 \text{ MKCm}.
$$

Пересчитав параметры контура к входным электродам БТ:

$$
G_{\text{aHT}}^* = m_{\text{BII}}^2 G_{\text{aHT}} / n_{\text{BII}}^2 \approx 20 \text{ MCM}; \ \ G_{\text{KBII}}^* = G_{\text{KBII}} / n_{\text{BII}}^2 \approx 6, 2 \text{ MCM},
$$

находим коэффициент шума преселектора Ш = 4,2.

Пример 11. Рассчитаем результирующий коэффициент шума для режима оптимального рассогласования ВЦ с антенной при условиях, указанных в примере 10.

Решение. При оптимальной проводимости источника сигнала

$$
G_{\text{mct.off}}^* = \sqrt{\frac{G_{\text{m.r.p.}} + r_6 B_{11}^2 + R_{\text{m.r.p.}} G_{11}^2}{r_6' + R_{\text{m.r.p.}}}} = 11,3 \text{ MCM}
$$

76

коэффициент шума достигает минимального значения, т.е.

$$
III_{\text{mHH}} = 1 + 2 \Big[ r'_6 G_{\text{m.rp}} + R_{\text{m.rp}} G_{11} + (r'_6 + R_{\text{m.rp}}) G_{\text{ncr.off}}^* \Big] = 4, 1.
$$

Резюме. Из решения видно, что режим согласования на входе приемника является основным в УРЧ на БТ. Так как режим оптимального рассогласования практически не дает ощутимого уменьпения коэффициента шума.

Пример 12. Определим допустимый коэффициент усиления каскада УРЧ на БТ на частоте  $f_0 = 15$  МГц.

Параметры транзистора:  $|\dot{Y}_{21.0}| = 27$  мСм,  $|\dot{Y}_{12.0}| = 600$  мкСм.

Решение. При идентичности контуров ВЦ и УРЧ  $R_{\text{axBBI}} =$  $R_{\text{axaypy}}$  и равенстве коэффициентов включения  $n_{\text{BII}} = n_{\text{ypy}}$  устойчивый коэффициент усиления определяется выражением

$$
K_{0\text{yer}} = \sqrt{2|k_{\text{yer}} - 1| \frac{|\dot{Y}_{21.0}|}{|\dot{Y}_{12.0}|}}.
$$

При ориентации на среднюю устойчивость  $k_{\text{ver}} = 0.9$  при положительной обратной связи и  $k_{\text{yer}} = 1,1$  при отрицательной об-<br>ратной связи найдем, что  $K_{\text{0ver}} = 3$ .

Резюме. Из решения видно, что биполярный транзистор малопригоден для работы на столь высоких частотах. Применение транзистора типа П411А с параметрами  $|\dot{Y}_{21.0}| = 40$  мСм,  $|\dot{Y}_{12.0}| = 200$  мкСм на частоте  $f_0 = 15$  МГц дает устойчивое усиление  $K_{0 \text{vert}} = 7.5$ .

**Пример 13.** Диапазон частот настройки приемника от  $f_{0\text{munk}} = 4 \text{ MTH}$  до  $f_{0\text{mark}} = 5.7 \text{ MTH}$ . Каскад УРЧ на транзисторе типа КТ319В построен по схеме, приведенной на рис. 6.4. Индуктивность катушки контура  $L_{\kappa} = 6$  мкГн, собственная добротность контура  $Q_{\kappa}$  = 40, коэффициенты включения транзистора  $m = 0.2$  и нагрузки  $n = 0, 1$ . При номинальном режиме работы транзистора  $I_{\rm m} = 3$  мА  $W_{\text{rad}} = 5 B$  на частоте 5 МГц определены параметры транзистора:

$$
\begin{aligned} \left| \dot{Y}_{115} \right| &= \left( 11 + j1, 5 \right) \text{MCM}, \ \ G_{123} = 80 \text{ MKCM}, \ \ C_{123} = 5 \text{ nD};\\ \left| \dot{Y}_{213} \right| &= \left( 50 - j15 \right) \text{MCM} \ \text{M} \ \left| \dot{Y}_{223} \right| = \left( 400 + j800 \right) \text{MKCM}. \end{aligned}
$$

Нагрузкой УРЧ является преобразователь частоты, входное сопротивление которого на частоте  $f_{0_{\text{WHH}}}$  равно 500 Ом, а на частоте  $f_{0_{\text{MaxC}}}$  440 OM.

Определим резонансный коэффициент усиления  $K_0$  на часто-Тах  $f_{0_{\text{MWH}}}$  и  $f_{0_{\text{M42CC}}}$ . Проверим, выполняется ли условие устойчивого усиления.

Решение. Резонансный коэффициент усиления  $K_0 =$  $=mn|\dot{Y}_{21.0}| \rho_{\kappa} Q_{\rm 3KB}$  определяется характеристическим сопротивлением контура  $\rho_{\kappa} = 2\pi f_0 L_{\kappa}$ , эквивалентной добротностью нагру-<br>женного контура  $Q_{\text{}_\text{B}R}$  и модулем проводимости прямого действия (крутизной ВАХ)  $|{\dot{Y}_{21.0}}|$ . Устойчивый коэффициент усиления каскада может быть определен по формуле  $K_{0\text{ver}} = 0.45\sqrt{|Y_{21.0}|/|Y_{12.0}|}$ .

В лиапазоне частот настройки приемника изменением значения модуля проводимости  $|Y_{21.0}|$  можно пренебречь, тогда принимаем  $|\dot{Y}_{21.0}| = \sqrt{50^2 + 15^2} = 52, 2$  мСм.

Расчет значений модуля проходной проводимости по формуле  $|\dot{Y}_{12.0}| = \sqrt{(G_{12})^2 + (2\pi f_0 C_{12})^2}$  дает  $|\dot{Y}_{12.0}| = 149$  мкСм при  $f_{0\text{min}} = 4$  МГц и  $|\dot{Y}_{12.0}| = 196$  мкСм при  $f_{0\text{masc}} = 5.7$  МГц.

Собственное затухание контура  $d_{\kappa} = 1/Q_{\kappa} = 0.025$ .

Характеристическое сопротивление контура  $\rho_{\kappa} = 2\pi f_0 L_{\kappa}$  изме-<br>няется в пределах от 155 Ом при  $f_{0\text{m}} = 4$  МГц до 215 Ом при  $f_{0\text{m}}$  $= 5.7$  M $\Gamma$ u.

– 3,7 кгл. д.<br>
Эквивалентное затухание  $d_{\text{9KB}} = m^2 G_{22} \rho_{\text{k}} + d_{\text{k}} + n^2 G_{\text{h}} \rho_{\text{k}}$  нагружен-<br>
ного контура изменяется в пределах от 0,031 ( $Q_{\text{9KB}} = 32$ ) при  $f_{0\text{mHH}} =$ <br>
= 4 МГц до 0,033 ( $Q_{\text{9KB}} \approx 30$ ) при

В диапазоне частот настройки приемника от  $f_{0\text{m}} = 4$  МГц до  $f_{0\text{maxc}} = 5.7$  МГц резонансный коэффициент усиления  $K_0 =$ =  $mn|\dot{Y}_{21.0}| \rho_{K}Q_{3KB}$  уменьшается с 7,2 до 6,7. На верхней частоте диапазона устойчивый коэффициент усиления каскада  $K_{0ver}$  =  $= 0,45\sqrt{|Y_{21.0}|/|Y_{12.0}|} = 7,3.$ 

Резюме. Из решения видно, что в спроектированном каскаде обеспечивается требуемая средняя устойчивость параметров.

Пример 14. Приемник настроен на частоту  $f_0 = 10$  МГц. Каскад УРЧ реализован на БТ типа КТ319В. В номинальном режиме  $(I_{\kappa 0} = 3$  мА и  $U_{\kappa 0} = 5$  B) на частоте  $f_0 = 10$  МГц свойства транзистора описываются системой параметров:

$$
\begin{aligned} \left| \dot{Y}_{11.0} \right| &= \left( 1, 6 + j2, 8 \right) \text{mCm}; \ \left| \dot{Y}_{12.0} \right| = \left( 210 + j691 \right) \text{mKCm}; \\ \left| \dot{Y}_{21.0} \right| &= \left( 64 - j32 \right) \text{mCm}; \ \left| \dot{Y}_{22.0} \right| = \left( 700 + j1600 \right) \text{mKCm}. \end{aligned}
$$

Рассчитаем, во сколько раз можно повысить коэффициент устойчивого усиления каскада, если от схемы с ОЭ перейти к каскодной схеме ОЭ-ОБ?

Решение. Для искомого каскада УРЧ при средней устойчи- $_{\text{aOCT}}$ и ( $k_{\text{ver}}$  = 0,9) найдем устойчивый коэффициент усиления каскада  $K_{0,\text{ver}} = 0,45\sqrt{\frac{\dot{Y}_{21.0}}{\left|\frac{\dot{Y}_{12.0}}{\left|\right.}\right|}}$ . Рассчитав  $|\dot{Y}_{21.0}| = 72$  мСм и  $|\dot{Y}_{12.0}| =$ = 720 мкСм, находим  $K_{0\nu c\tau}$  = 4,5.

При переходе к каскодной схеме ОЭ-ОБ проводимость прямого действия остается неизменной, т. е.  $\dot{Y}_{21.0}^* = (64 - j32)$  мСм и  $\dot{Y}_{21.0}^*$  = 72 мСм. В то же время проходная проводимость  $\dot{Y}_{21.0}^*$  =  $=\dot{Y}_{12.0}(\dot{Y}_{12.0} + \dot{Y}_{22.0})/\dot{Y}_{21.0} = -24.3 + j5.2$  MKCM.

Из этого равенства следует, что  $|\dot{Y}_{12.0}| \approx 25$  мкСм и  $K_{0ycr} \approx 24$ .

Таким образом, при переходе к каскодной схеме ОЭ-ОБ vcтойчивый коэффициент усиления искомого каскада УРЧ увеличивается в 5,4 раза.

Резюме. Из решения видно, что проходная проводимость каскодной схемы ОЭ-ОБ существенно меньше, а крутизна не меньше, чем у активного элемента на одном транзисторе.

Пример 15. Один каскад УРЧ выполнен на БТ типа КТ312А по схеме с ОЭ ( $|\dot{Y}_{21.0}|$  = 35 мСм,  $|\dot{Y}_{12.0}|$  = 1,3 мСм), а второй каскад – на ПТ типа КП350А по схеме с ОИ ( $|\dot{Y}_{21.0}| = 10$  мСм,  $C_{12} = 0.03$  пФ). Найдем, какой из каскадов обеспечивает большее усиление на частоте  $f_0 = 100$  МГц? В обоих случаях эквивалентные проводимости нагруженных контуров одинаковы.

Решение. Устойчивый коэффициент усиления каскада в общем случае может быть определен по формуле

$$
K_{0\text{ycr}} = \frac{n_{\text{ypy}}}{n_{\text{BH}}} \sqrt{2|k_{\text{ycr}} - 1| \frac{|\dot{Y}_{21.0}|}{|\dot{Y}_{12.0}|} \frac{R_{\text{9KB},\text{ypy}}}{R_{\text{9KB},\text{BH}}}}.
$$

Проанализируем работу каскада при идентичности контуров преселектора  $R_{\text{axBHI}} = R_{\text{axBYPY}}$ и равенстве коэффициентов включения  $n_{\text{BII}} = n_{\text{ypy}}$ . При средней устойчивости  $(k_{\text{ver}}=0.9)$  найдем устойчивые коэффициенты усиления каскада соответственно для би-Полярного и полевого транзисторов:

$$
K_{0\text{yer}} = 0,45\sqrt{\frac{|\dot{Y}_{21.0}|}{|\dot{Y}_{12.0}|}} = 2,3; \quad K_{0\text{yer}} = 0,45\sqrt{\frac{|\dot{Y}_{21.0}|}{2\pi f_0 C_{12}}} = 10,4.
$$

Резюме. Из полученых значений видно, что устойчивый коэф-Фициент усиления каскада на ПТ в 4,5 раза превышает усиление каскада на БТ. Искажения АЧХ преселектора будут более значительными в случае построения УРЧ на БТ.

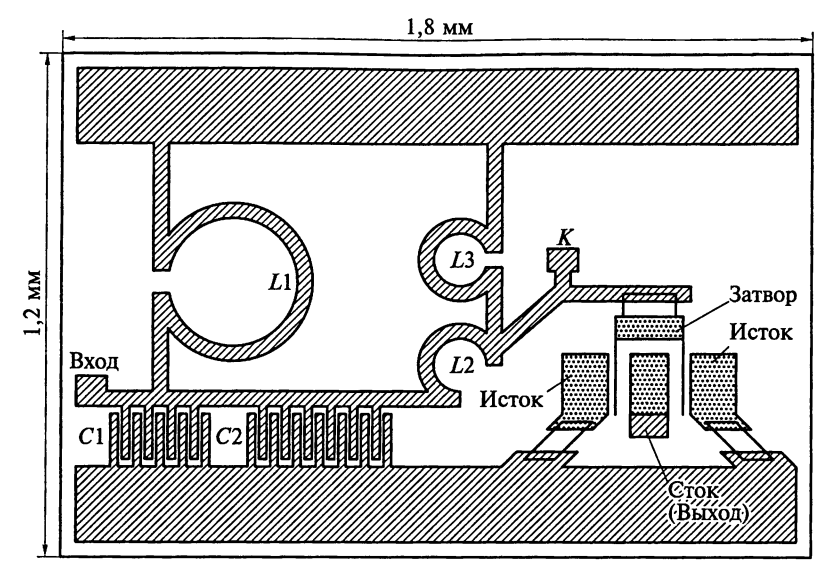

Рис. 6.6

Пример 16. На рис. 6.6 приведена топология монолитного малошумящего усилителя на ПТ. Рабочий диапазон частот усилителя 8...18 ГГц, коэффициент усиления мощности 6 дБ, размеры  $1,21 \times 1,8$  MM.

Приведем эквивалентную схему МШУ, объясним назначение элементов схемы и каким образом можно использовать контактную площадку К.

Решение. На рис. 6.7 приведена эквивалентная схема МШУ. Входная согласующая цепь состоит из индуктивных  $L1...L3$  и емкостных C1 ... С2 элементов в виде одновитковых индуктивностей и сосредоточенных штыревых емкостей. Усиленный сигнал снимается непосредственно со стока транзистора VT.

Контактная площадка К может использоваться для контроля АЧХ согласующей цепи. Для этого на ее вход подается испытательный сигнал, который после прохождения цепи снимается с контактной площадки К. Первоначально электроды ПТ не соеди-

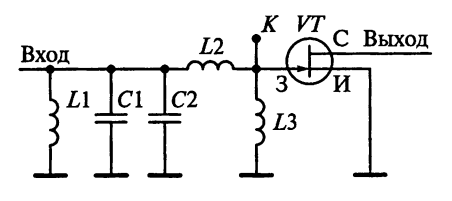

Рис. 6.7

НЯЮТСЯ С ВХОЛНЫМИ И ВЫХОЛНЫми цепями усилителя. Только после контроля АЧХ входной цепи ПТ подключается к схеме усилителя с помощью перемычек.

Пример 17. На рис. 6.8 представлена схема усилителя на БТ, работающего на частоте 137 МГц.

выходная мощность сигнала усилителя 4 Вт. По справочным ланным входное сопротивление БТ равно  $(1,5 + j1,2)$  Ом. а емкость перехода коллектор - эмиттер составляет 60 пФ. На входе и выхоле транзистора включены отрезки линии передачи с волновым сопротивлением 50 Ом. Напряжение источника питания 9 В.

Рассчитаем согласующие цепи на входе и выходе транзистора.

Решение. Дроссель  $L_{\text{nn}}$  (см. рис. 6.8) обеспечивает протекание постоянной составляющей тока базы БТ. На рабочих частотах реактивное сопротивление дросселя  $X_{n}$  должно быть велико (раз- $_{\text{DMB}}$ ), составляя десятки Ом. Выбор  $L_{\text{no}} = 10$  мкГн обеспечит  $X_{\text{no}} = 2\pi f_0 L_{\text{no}} = 8.6 \text{ KOM}.$ 

Рассчитаем согласующую цепь на входе транзистора. На входе усилителя включен отрезок линии передачи с волновым сопротивлением  $\rho_{\text{av}} = 50$  Ом. Для согласования этой линии с входом транзистора в схему включена согласующая цепь СЦ1, представ- $\pi$ яющая собой  $T$ -образное звено из реактивных элементов С1, С2 и L1. Входное сопротивление согласующей цепи  $R_{\text{avCIII}}$  должно быть равно  $\rho_{\text{ex}} = 50$  Ом.

Представим Т-образное звено в виде двух последовательно соелиненных Г-образных звеньев, для этого емкостной элемент С2 разобъем на два C21 и C22, причем  $C_2 = C_{21} + C_{22}$ . Предположим, что входное сопротивление второго  $\Gamma$ -образного звена равно  $R_{\text{av}}$ .

Наконец, заданное входное сопротивление БТ (1,5 +  $i$ 1,2) Ом указывает на возможность представления его в виде последовательного соединения активного сопротивления  $R_{\text{axm}} = 1.5$  Ом и индуктивности  $L_{\text{ax,}n}$  с реактивным сопротивлением  $X_{\text{ax,}n} = 1.2$  Ом.

С учетом сделанных предположений преобразуем согласующую цепь на входе транзистора к виду, представленному на рис. 6.9.

Определим параметры С22 и L1 второго Г-образного звена. Добротность этого звена  $Q_2$  следует выбирать в пределах 10...20. При более низких значениях  $Q_2$  слабо подавляются гармоники входного сигнала, а слишком высокая добротность приводит к увеличению потерь в цепи из-за больших токов при резонансе.

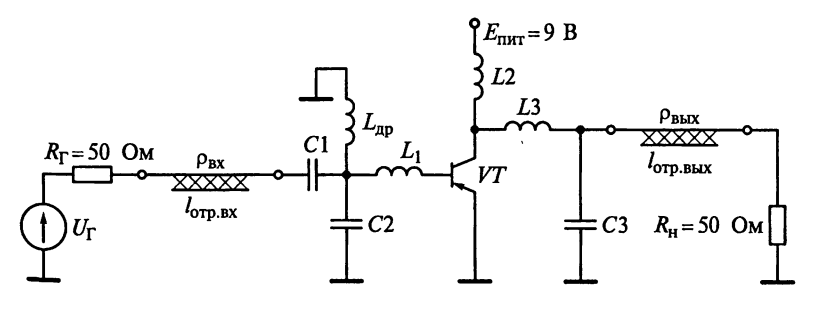

Рис. 6.8

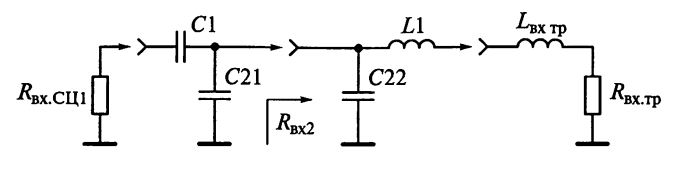

Рис. 6.9

Остановим выбор на минимальном значении  $Q_2$  = 10. В этом случае входное сопротивление звена

$$
R_{\text{bx2}} = R_{\text{bx},\text{rp}}\left(Q_2^2 + 1\right) = 1,5(100 + 1) = 152 \text{ OM}.
$$

Так как  $R_{\text{B}x2} > R_{\text{B}x, \text{TD}}$  и  $R_{\text{B}x2} > R_{\text{B}x\text{C}\text{L}(1)}$ , то остановимся на выбран-<br>ном значении  $Q_2 = 10$ . В противном случае необходимо бы увеличить  $Q_2$  и пересчитать  $R_{\text{ax2}}$ .

Реактивное сопротивление емкости С22

$$
X_{C22} = \frac{R_{\text{nx2}}}{Q_2} = \frac{152}{10} = 15,2 \text{ OM}.
$$

Реактивное сопротивление результирующей индуктивности  $L = L_1 + L_{\text{ax.m}}$  может быть рассчитано по формуле

$$
X_L = R_{\text{BX,Tp}} Q_2 = 1.5 \cdot 10 = 15 \text{ OM}.
$$

Из этой формулы следует, что  $X_{L1} = X_L - X_{\text{Bx,rp}} = 15 - 1,2 = 13,8$  Ом.<br>На рабочей частоте усилителя  $f_0 = 137$  МГц имеем  $X_{L1} = 2\pi f_0 L_1$ , поэтому

$$
L_1 = \frac{X_{L1}}{2\pi f_0} = \frac{13,8}{2\pi 137 \cdot 10^6} = 16
$$
 HFH.

Первое Г-образное звено состоит из двух емкостных элементов С1 и С21 и нагружено на активное сопротивление  $R_{\text{ax2}} = 152 \text{ Om}$ . Отсюда следует, что добротность звена

$$
Q_1 = \sqrt{\frac{R_{\text{bx2}}}{R_{\text{bx,CLII}}}-1} = \sqrt{\frac{152}{50}-1} = 1,43.
$$

Далее находим, что  $X_{C1} = R_{\text{BxCH1}}Q_1 = 50 \cdot 1,43 = 71,5$  Ом и  $X_{C21} = \frac{R_{\text{bx2}}}{Q_1} = \frac{152}{1,43} = 106,3 \text{ OM}.$ 

На частоте  $f_0 = 137$  МГц имеем  $X_{C1} = 1/(2\pi f_0 C_1)$ . Отсюда

$$
C_1 = \frac{1}{2\pi f_0 X_{C1}} = \frac{1}{2\pi 137 \cdot 10^6 \cdot 71, 5} = 16, 2 \text{ nD}.
$$

Реактивное сопротивление емкости  $C2 (C_2 = C_{21} + C_{22})$  $X_{C2} = X_{C1} + X_{C2} = 15,2 + 106,3 = 121,5$  Om.

Тогда

$$
C_2 = \frac{1}{2\pi f_0 X_{C2}} = \frac{1}{2\pi \cdot 137 \cdot 10^6 121, 5} = 9, 5 \text{ mD}.
$$

Рассчитаем согласующую цепь на выходе транзистора. На выкоде усилителя включен отрезок линии передачи с волновым со- $\overline{100}$ тивлением  $\rho_{\text{BbX}} = 50$  Ом. Для согласования этой линии с выхопом транзистора в схему включена согласующая цепь (СЦ2), пред- $\overbrace{c}$ тавляющая собой Г-образное звено из реактивных элементов  $\overline{L}3$  $\mu$  C3. Выходное сопротивление выходной согласующей цепи  $R_{\text{maxCII2}}$  $\mu$  of  $\mu$  of  $\rho_{\text{Buk}} = 50$  OM.

С учетом этих предположений преобразуем согласующую цепь на выходе транзистора к виду, представленному на рис. 6.10.

Индуктивность L2 и емкость перехода коллектор-эмиттер  $C_{\kappa 3} = 60$  пФ образуют выходной резонансный контур усилителя.<br>На рабочей частоте усилителя  $f_0 = 137$  МГц имеем

$$
X_{L3} = X_{C_{K3}} = \frac{1}{2\pi f_0 C_{K3}} = \frac{1}{2\pi \cdot 137 \cdot 10^6 \cdot 60 \cdot 10^{-12}} = 19,4 \text{ OM}.
$$

Так как  $X_{L3} = 2\pi f_0 L_3$ , то

$$
L_3 = \frac{X_{L3}}{2\pi f_0} = \frac{X_{C_{K3}}}{2\pi f_0} = \frac{19,4}{2\pi \cdot 137 \cdot 10^6} = 23 \text{ H}\Gamma\text{H}.
$$

При идеальной выходной согласующей цепи мощности сигнала на выходе транзистора и в нагрузке равны. Зная мощность на выходе усилителя  $P_{\rm H}$  = 4 Вт и напряжение источника питания  $E_{\rm mrf}$  = 9 В, можно определить значение выходного сопротивления БТ.

$$
R_{\text{BLX},\text{TP}} = E_{\text{HHT}}^2 / 2P_{\text{H}} = 81/(2 \cdot 4) \approx 10 \text{ OM}.
$$

Для согласования выхода транзистора с отрезком линии передачи с волновым сопротивлением  $\rho_{\text{max}} = 50$  Ом добротность  $\Gamma$ образного согласующего звена

$$
Q_3 = \sqrt{\frac{\rho_{\text{BLX}}}{R_{\text{BLX},\text{rp}}}-1} = \sqrt{\frac{50}{10}-1} = 2.
$$

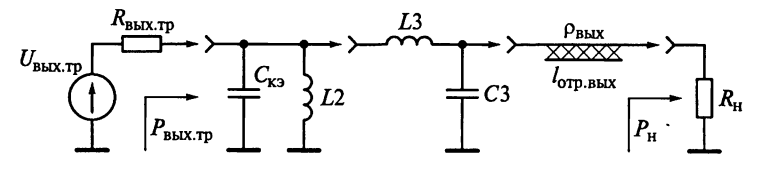

Рис. 6.10

Реактивное сопротивление индуктивности L3

$$
X_{L3} = R_{\text{B-LX,TP}} Q_3 = 10 \cdot 2 = 20 \text{ OM}.
$$

Реактивное сопротивление емкости СЗ

$$
X_{C3} = \frac{\rho_{\text{BbIX}}}{Q_3} = \frac{50}{2} = 25 \text{ OM}.
$$

Определим номиналы реактивных элементов на выходе усили. теля:

$$
L_3 = \frac{X_{L3}}{2\pi f_0} = \frac{20}{2\pi 137 \cdot 10^6} = 23 \text{ H}\text{F}.
$$
  

$$
C_3 = \frac{1}{2\pi f_0 X_{C3}} = \frac{1}{2\pi 137 \cdot 10^6 25} = 46 \text{ nD}.
$$

Пример 18. При анализе и разработке усилителей диапазона СВЧ на частотах свыше 500 МГц входные и выходные проводимости (сопротивления) довольно трудно измерить из-за сложности создания необходимых разомкнутых и короткозамкнутых цепей и возможного возникновения в них резонансов. Рассчитанные и измеренные Y-параметры активных элементов на низких частотах не совпадают с У-параметрами, измеренными в диапазоне СВЧ. Это связано с зависимостью собственных параметров транзисторов от частоты и влиянием индуктивности ввода и емкости корпусов транзисторов на высоких частотах. В связи с этим при расчете параметров усилителей СВЧ пользуются матрицей рассеяния и передачи, параметры которой рассчитываются и измеряются на рабочей частоте при подключении на входе и выходе стандартных линий передачи с характеристическими сопротивлениями  $\rho_{\text{rx}} = \rho_{\text{rstr}} = \rho_0$ . Обычно  $\rho_0 = 50$  Ом.

На рис. 6.11 представлена эквивалентная схема четырехполюсника СВЧ.

Введем нормированные пада*ющие* 
$$
\left(\dot{E}_{\text{nani}} = \frac{\dot{U}_i + \rho_0 \dot{I}_i}{2\sqrt{\rho_0}}\right)
$$
 и отра-

**E**<sub>orpi</sub> =  $\frac{U_i - \rho_0 I_i}{2\sqrt{\rho_0}}$ 

волны, выразив их через комплексные

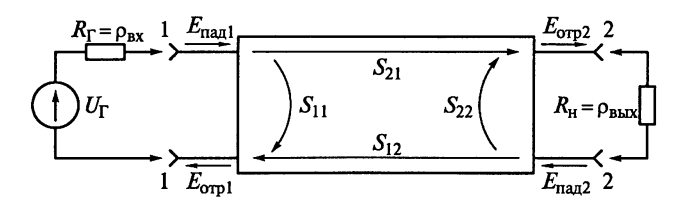

Рис. 6.11

амплитуды токов  $\dot{I}_i$  и напряжений  $\dot{U}_i$  на входных  $(i = 1)$  и выход- $\frac{a_{\text{max}}}{a_{\text{max}}}$  (*i* = 2) зажимах четырехполюсника.

Амплитуды волн, отраженных от входа и выхода четырехпопюсника, описываются системой уравнений:

$$
\begin{cases}\n\dot{E}_{\text{orpl}} = \dot{S}_{11}\dot{E}_{\text{naal}} + \dot{S}_{11}\dot{E}_{\text{naal}}; \\
\dot{E}_{\text{orpl}} = \dot{S}_{12}\dot{E}_{\text{naal}} + \dot{S}_{22}\dot{E}_{\text{naal}}\n\end{cases}
$$

или в матричной форме:

$$
\begin{bmatrix}\n\dot{E}_{\text{orpl}} \\
\dot{E}_{\text{orpl}}\n\end{bmatrix} =\n\begin{bmatrix}\n\dot{S}_{11} & \dot{S}_{12} \\
\dot{S}_{21} & \dot{S}_{22}\n\end{bmatrix}\n\begin{bmatrix}\n\dot{E}_{\text{naal}} \\
\dot{E}_{\text{naal}}\n\end{bmatrix}.
$$

Параметр  $\dot{S}_{11}$  задает коэффициент отражения напряжения на входе при согласованном выходе устройства (нагруженного на 50 Ом). Усиление устройства, равное отношению напряжения на выходе  $2-2$  четырехполюсника к напряжению на его входе  $1-1$ , определяется коэффициентом  $\dot{S}_{21}$ .

Параметр  $\dot{S}_2$  задает коэффициент отражения напряжения на выходе при согласованном входе устройства (нагруженного на 50 OM).

Параметр  $\dot{S}_{12}$  характеризует потери усиления в обратном направлении.

Пусть на частоте 2 ГГц заданы следующие S-параметры ПТ, **BKJIO THEORY OF THEORY OF ALGENT**  $S_{11} = 0.1 - i0.7$ ;  $S_{12} = 0.02 + i0.04$ ;

 $\dot{S}_{21} = -0.25 + i1.5$ ;  $\dot{S}_{22} = 0.5 - i0.5$ . Параметры измерены при подключении на входе и выходе стандартных линий передачи с характеристическими сопротивлениями  $\rho_{\text{ax}} = \rho_{\text{max}} = \rho_0 = 50$  Ом.

Рассчитаем входное и выходное сопротивления транзистора в 50-омном тракте. Определим характер области устойчивости транзистора.

Решение. Из определения S-параметров следует, что

$$
\dot{S}_{11} = \frac{\dot{E}_{\text{orpl}}}{\dot{E}_{\text{raat}}}\Big|_{\text{npu}\ \dot{E}_{\text{raat}}=0} = \frac{Z_{\text{bx}} - \rho_{\text{bx}}}{Z_{\text{bx}} + \rho_{\text{bx}}} = \frac{Z_{\text{bx}} - \rho_{0}}{Z_{\text{bx}} + \rho_{0}};
$$
\n
$$
\dot{S}_{22} = \frac{\dot{E}_{\text{raat}}}{\dot{E}_{\text{orp2}}}\Big|_{\text{npu}\ \dot{E}_{\text{orp1}}=0} = \frac{Z_{\text{bmx}} - \rho_{\text{bmx}}}{Z_{\text{bmx}} + \rho_{\text{bmx}}} = \frac{Z_{\text{bmx}} - \rho_{0}}{Z_{\text{bmx}} + \rho_{0}}.
$$

Следовательно,

$$
Z_{\text{bx}} = \rho_0 \frac{1 + S_{11}}{1 - S_{11}}, \quad Z_{\text{bhx}} = \rho_0 \frac{1 + S_{22}}{1 - S_{22}}.
$$

После подстановки исходных данных имеем:

$$
Z_{\text{bx}} = 50 \cdot \frac{1+0,1-j \cdot 0,7}{1-0,1+j \cdot 0,7} = 50 \cdot \frac{1,1-j \cdot 0,7}{0,9+j \cdot 0,7} \text{ OM};
$$
  

$$
Z_{\text{BAIX}} = 50 \cdot \frac{1+0,5-j \cdot 0,5}{1-0,5+j \cdot 0,5} = 50 \cdot \frac{1,5-j \cdot 0,5}{0,5+j \cdot 0,5} \text{ OM}.
$$

Выделим активную и реактивную составляющие:

$$
Z_{\text{bx}} = 50 \cdot \frac{(1, 1 - j \cdot 0, 7)(0, 9 - j \cdot 0, 7)}{0, 9^2 + 0, 7^2} =
$$
  
= 50 \cdot \frac{1, 1 \cdot 0, 9 - 0, 7^2}{0, 9^2 + 0, 7^2} - j \cdot \frac{50 \cdot 1, 4}{0, 9^2 + 0, 7^2} = (19 - j \cdot 54).

Аналогично нахолим:

$$
Z_{\text{BbIX}} = 50 \frac{(1, 5 - j \cdot 0, 5)(0, 5 - j \cdot 0, 5)}{0, 5^2 + 0, 5^2} = (50 - j \cdot 100).
$$

При проектировании усилителей СВЧ необходимо прежде всего обеспечить его устойчивость при работе с выбранными сопротивлениями генератора сигнала  $Z_{\Gamma}$  и нагрузки  $Z_{\Pi}$ . Для определения характера области устойчивости транзистора проверим выполнение следующих трех условий:

$$
\begin{aligned} \left|\dot{S}_{12}\dot{S}_{21}\right|&<1-\left|\dot{S}_{11}\right|^{2};\\ \left|\dot{S}_{12}\dot{S}_{21}\right|&<1-\left|\dot{S}_{22}\right|^{2};\\ k_{\text{yer}}&=\frac{1-\left|\dot{S}_{11}\right|^{2}-\left|\dot{S}_{22}\right|^{2}+\left|\dot{S}_{11}\dot{S}_{22}-\dot{S}_{12}\dot{S}_{21}\right|^{2}}{2\left|\dot{S}_{12}\dot{S}_{21}\right|}\geq1. \end{aligned}
$$

Если хотя бы одно из этих условий не выполняется, то транзистор потенциально устойчив. При этом для обеспечения устойчивости следует тщательно подбирать  $Z_{\Gamma}$  и  $Z_{\mu}$ . При выполнении всех трех условий говорят о безусловной устойчивости. В этом случае самовозбуждение отсутствует при подключении произвольных сопротивлений Z<sub>г</sub> и Z<sub>н</sub> с положительными вещественными частями.

3аметим, что при коэффициенте устойчивости  $k_{\text{ycr}} > 1$  возмож-<br>но двустороннее согласование транзистора с сопротивлением  $\rho_0$ .

В рассматриваемом случае  $|\dot{S}_{11}|^2 = 0.5$  и  $1 - |\dot{S}_{11}|^2 = 0.5$ . Так как  $\dot{S}_{12}\dot{S}_{21} = -0.065 + j0.02$ , то  $|\dot{S}_{12}\dot{S}_{21}| = 0.068$ . Значит, первое условие  $|\dot{S}_{12}\dot{S}_{21}|$  < 1 –  $|\dot{S}_{11}|^2$  выполняется.

дналогично рассчитываем и получаем, что  $|\dot{S}_{22}|^2 = 0.5$  и 1 - $\left|\frac{\dot{S}_{22}}{\dot{S}_{12}}\right|^2 = 0,5$ . Следовательно, выполняется и второе условие  $\left|\dot{S}_{12}\dot{S}_{21}\right| < \frac{1}{\dot{S}_{12}}\left|\dot{S}_{22}\right|^2$ . Отметим, что для большинства транзисторов СВЧ первые два условия выполняются всегда.<br>Определив, что  $\dot{S}_{12}\dot{S}_{21} = -0.3 - j \cdot 0.4$ , находим, что  $\dot{S}_{11}\dot{S}_{22} - \dot{S}_{12}\dot{S}_{21} =$ 

 $= -0,235 - j \cdot 0,42 \text{ K} \left| \dot{S}_{11} \dot{S}_{22} - \dot{S}_{12} \dot{S}_{21} \right|^2 = 0,232.$  Отсюда

$$
k_{\text{yer}} = \frac{1 - |\dot{S}_{11}|^2 - |\dot{S}_{22}|^2 + |\dot{S}_{11}\dot{S}_{22} - \dot{S}_{12}\dot{S}_{21}|^2}{2|\dot{S}_{12}\dot{S}_{21}|} = 1, 7.
$$

Значение коэффициента устойчивости указывает на возможность двустороннего согласования транзистора.

Пример 19. Знание S-параметров четырехполюсника позволяет ответить на вопрос, к какому типу его следует отнести: активному или пассивному? Покажем это на конкретном примере. Пусть запаны S-параметры четырехполюсника:

$$
\dot{S}_{11} = 0, 1 - j \cdot 0, 05; \ \dot{S}_{12} = 0, 01 + j \cdot 0, 001; \n\dot{S}_{21} = 0, 2 + j \cdot 0, 4 \times \dot{S}_{22} = 0, 2 - j \cdot 0, 1.
$$

Решение. Четырехполюсник может быть отнесен к пассивному типу при выполнении следующих трех условий:

$$
\left|\dot{S}_{11}\right|^2 + \left|\dot{S}_{21}\right|^2 \le 1; \left|\dot{S}_{12}\right|^2 + \left|\dot{S}_{22}\right|^2 \le 1; \left|\dot{S}_{11}\right|^2 + \left|\dot{S}_{21}\right|^2 + \left|\dot{S}_{12}\right|^2 + \left|\dot{S}_{22}\right|^2 - \left|\dot{S}_{11}\dot{S}_{22} - \dot{S}_{12}\dot{S}_{21}\right|^2 \le 1.
$$

Если хотя бы одно их этих условий не выполняется, то четырехполюсник является активным и его можно использовать для усиления сигналов СВЧ.

В рассматриваемом случае

$$
|\dot{S}_{11}|^2 = 0,0125; |\dot{S}_{21}|^2 = 0,2; |\dot{S}_{12}|^2 = 0,0001 \text{ W } |\dot{S}_{22}|^2 = 0,05.
$$

Отсюла

$$
|S_{11}|^2 + |S_{21}|^2 = 0,2125; \left|\dot{S}_{12}\right|^2 + \left|\dot{S}_{22}\right|^2 = 0,05.
$$

Получим

$$
|S_{11}|^2+|S_{21}|^2+|S_{12}|^2+|S_{22}|^2=0,2625;
$$

$$
|S_{11}S_{22} - S_{12}S_{21}|^2 = 0,00077;
$$
  

$$
|S_{11}|^2 + |S_{21}|^2 + |S_{12}|^2 + |S_{22}|^2 + |S_{11}S_{22} - S_{12}S_{21}|^2 = 0,262.
$$

Полученные значения свидетельствуют, что все три указанных условия выполняются, и анализируемый четырехполюсник можно отнести к пассивному типу.

В примере 19 рассчитывался усилитель по заданным S-парамет. рам. Заметим, что так как  $|\dot{S}_{21}|^2 = 2,3125$ , то первые два из трех условий (неравенств) не выполняются. Это подтверждает активный тип цепи.

Пример 20. Спроектируем усилитель на ПТ, работающий на частоте 2 ГГц, при следующих условиях.

Пусть на рабочей частоте при токе стока  $I_{c0} = 8$  мА и напряжении сток-исток  $U_{\text{cu0}} = 2.6$  В заданы S-параметры ПТ, включенного по схеме с ОИ:

$$
\dot{S}_{11} = 0,8 \exp(-j \cdot 60^\circ) = 0,4 - j \cdot 0,693;
$$
\n
$$
\dot{S}_{12} = 0,05 \exp(j \cdot 60^\circ) = 0,025 + j \cdot 0,043;
$$
\n
$$
\dot{S}_{21} = 1,6 \exp(j \cdot 120^\circ) = -0,8 + j \cdot 1,4;
$$
\n
$$
\dot{S}_{22} = 0,8 \exp(-j \cdot 30^\circ) = 0,693 - j \cdot 0,4.
$$

Параметры измерены при подключении на входе и выходе стандартных линий передачи с характеристическими сопротивлениями  $\rho_0 = 50$  Ом.

Для согласования применим шлейфы на несимметричных МПЛ. Относительная диэлектрическая проницаемость подложки равна 5, а ее высота 1 мм.

Напряжение питания усилителя 9 В.

Решение. Определим характер области устойчивости транзи-<br>стора, для чего получаем  $|\dot{S}_{11}|^2 = 0.64$ ,  $|\dot{S}_{22}|^2 = 0.64$  и  $|\dot{S}_{12}\dot{S}_{21}|^2 = 0.008$ . Определив, что

 $\dot{S}_{11}\dot{S}_{22} = -j \cdot 0.64$ ,  $\dot{S}_{12}\dot{S}_{21} = -0.08$ ,  $\Delta \dot{S} = \dot{S}_{11}\dot{S}_{22} - \dot{S}_{12}\dot{S}_{21} = 0.08 - j \cdot 0.64$ , HAXOJIMM  $|\Delta S|^2 = 0.416$ .

Проверяем полученные значения на соответствие следующим трем условиям:

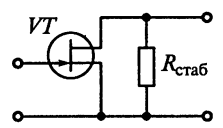

Рис. 6.12

$$
\begin{aligned} \left| \dot{S}_{12} \dot{S}_{21} \right| &< 1 - \left| \dot{S}_{11} \right|^2; \\ \left| \dot{S}_{12} \dot{S}_{21} \right| &< 1 - \left| \dot{S}_{22} \right|^2; \\ k_{\text{yer}} &= \frac{1 - \left| \dot{S}_{11} \right|^2 - \left| \dot{S}_{22} \right|^2 + \left| \Delta \dot{S} \right|^2}{2 \left| \dot{S}_{12} \dot{S}_{21} \right|} \ge 1. \end{aligned}
$$

В результате видим, что первые два условия выполняются. А  $_{\text{HOT}}$  значение коэффициента устойчивости  $k_{\text{ver}} = 0.85$  указывает, то транзистор только потенциально устойчив.

Необходимо перевести транзистор в область безусловной устойчивости, в которой самовозбуждение отсутствует при подключении произвольных сопротивлений генератора  $Z_r$  и нагрузки  $Z_n$ <br>с положительными вещественными частями. Так как транзистор теряет устойчивость в режиме, близком к холостому ходу, то включим параллельно транзистору стабилизирующий резистор R<sub>стаб</sub> (рис. 6.12).

Будем рассматривать транзистор со стабилизирующим резис- $P_{\text{topOM}}$  рассматривать транзистор со стаоилизирующим резис-<br>
тором  $R_{\text{crag}}$  как составной АЭ. Зададим желаемый коэффициент<br>
устойчивости АЭ  $k_{\text{ycr,A3}} = 1,1$  (обычно он должен быть в пределах<br>
1,03...1,1). Выберем со

$$
R_{\text{cra6}} = \rho_0 \frac{\left|1 + \dot{S}_{22}\right|^2 - \left|\dot{S}_{11} + \Delta \dot{S}\right|^2}{2\left(k_{\text{ycr.A3}} - k_{\text{ycr}}\right)\left|\dot{S}_{12}\dot{S}_{21}\right|} =
$$
  
= 50  $\frac{\left|1,693 - j \cdot 0,4\right|^2 - \left|0,48 - j \cdot 1,33\right|^2}{2\left(1,1 - 0,85\right)0,08} = 1,3 \text{ kOM.}$ 

Рассчитаем матрицу S-параметров стабилизирующего резистоpa  $R_{\text{cra}6}$ 

$$
\|S_{\text{cra6}}\| = \frac{\|S_{\text{1lcra6}} S_{\text{12cra6}}\|}{\|S_{\text{2lcra6}} S_{\text{22cra6}}}\| = \frac{2R_{\text{cra6}}}{\rho_0 + 2R_{\text{cra6}}} \frac{2R_{\text{cra6}}}{\rho_0 + 2R_{\text{cra6}}} = \frac{\rho_0}{\rho_0 + 2R_{\text{cra6}}} = \frac{\rho_0}{\rho_0 + 2R_{\text{cra6}}}.
$$

Определим S-параметры составного АЭ из стабилизирующего резистора  $R_{\text{cra6}}$  и транзистора. Воспользовавшись формулой

$$
\left\|\dot{S}_{\text{A3}}\right\| = \begin{vmatrix} \dot{S}_{11\text{A3}} & \dot{S}_{12\text{A3}} \\ \dot{S}_{21\text{A3}} & \dot{S}_{22\text{A3}} \end{vmatrix} = \begin{vmatrix} \dot{S}_{11} + \frac{\dot{S}_{12}\dot{S}_{21}\dot{S}_{11\text{cr}a6}}{1 - \dot{S}_{22}\dot{S}_{11\text{cr}a6}} & \frac{\dot{S}_{12}\dot{S}_{12\text{cr}a6}}{1 - \dot{S}_{22}\dot{S}_{11\text{cr}a6}} \\ \frac{\dot{S}_{21}\dot{S}_{21\text{cr}a6}}{1 - \dot{S}_{22}\dot{S}_{11\text{cr}a6}} & \dot{S}_{22\text{cr}a6} + \frac{\dot{S}_{12\text{cr}a6}\dot{S}_{21\text{cr}a6}\dot{S}_{22}}{1 - \dot{S}_{22}\dot{S}_{11\text{cr}a6}} \end{vmatrix},
$$

находим

$$
\|\dot{S}_{\text{A9}}\| = \begin{vmatrix} \dot{S}_{11\text{A9}} & \dot{S}_{12\text{A9}} \\ \dot{S}_{21\text{A9}} & \dot{S}_{22\text{A9}} \end{vmatrix} = \begin{vmatrix} 0,400 - j \cdot 0,693 & 0,024 + j \cdot 0,042 \\ -0,788 + j \cdot 1,365 & 0,651 - j \cdot 0,384 \end{vmatrix}.
$$

Коэффициент передачи номинальной мощности достигает мак. симального значения в режиме двустороннего согласования АЭ.

$$
K_{P\text{MARC}} = \left| \frac{\dot{S}_{21\text{A}3}}{\dot{S}_{12\text{A}3}} \right| \left( k_{\text{ycrA}3} - \sqrt{k_{\text{ycrA}3}^2 - 1} \right) =
$$
  
= 
$$
\left| \frac{-0,788 + j \cdot 1,365}{0,024 + j \cdot 0,042} \right| \left( 1,1 - \sqrt{1,21 - 1} \right) = 21.
$$

Рассчитаем входное и выходное сопротивления АЭ:

$$
Z_{\text{BxA3}} = R_{\text{BxA3}} + jX_{\text{BxA3}} = \rho_0 \frac{1 + \dot{S}_{11A3}}{1 - \dot{S}_{11A3}} =
$$
  
= 50  $\frac{1 + 0, 4 - j \cdot 0, 693}{1 - 0, 4 + j \cdot 0, 693} = (21, 3 - j82, 5) \text{ OM};$   

$$
Z_{\text{BBXA3}} = R_{\text{BBXA3}} + jX_{\text{BBXA3}} = \rho_0 \frac{1 + \dot{S}_{22A3}}{1 - \dot{S}_{22A3}} =
$$
  
= 50  $\frac{1 + 0, 651 - j \cdot 0, 384}{1 - 0, 651 + j \cdot 0, 384} = (80 - j172) \text{ OM}.$ 

Для двустороннего согласования АЭ на входе и выходе АЭ необходимо обеспечить выполнение следующих равенств:

 $Z_{\text{BbIXCIII}} = Z_{\text{BXA3}}^* = 21,3 + j82,5 \text{ OM}; Z_{\text{BXCI12}}^* = Z_{\text{BbIXA3}} = 80 - j \cdot 172 \text{ OM}.$ 

Анализ входного сопротивления АЭ показывает, что для компенсации сопротивления емкостной составляющей  $X_{\text{axA3}} = 82,5 \text{ MCM}$ <br>к затвору транзистора следует подключить индуктивную катушку (рис. 6.13), имеющую индуктивность

$$
L_1 = \frac{X_{\text{BxA3}}}{2\pi f_0} = \frac{82,5}{2\pi \cdot 2 \cdot 10^9} = 6,6 \text{ H}\text{F}.
$$

После компенсации реактивной составляющей с помощью четвертьволнового трансформатора W1 (см. рис. 6.13) согласовывается сопротивление  $\rho_{bx} = \rho_0 = 50$  Ом с сопротивлением  $R_{axA2} = 21.3$  Ом. Для этого характеристическое сопротивление входной МПЛ

$$
\rho_{w_1} = \sqrt{\rho_0 R_{\text{BXA}}}
$$
 =  $\sqrt{50 \cdot 21.3}$  = 33 Om.

Для согласования АЭ с нагрузкой необходимо компенсировать емкостную составляющую  $X_{\text{maxA}}$  выходного сопротивления Ом активного элемента

$$
Z_{\text{bbX} \text{A} \text{B}} = R_{\text{bbX} \text{A} \text{B}} + jX_{\text{bbX} \text{A} \text{B}} = (80 - j \cdot 172) \text{ Om}
$$

Рис. 6.13

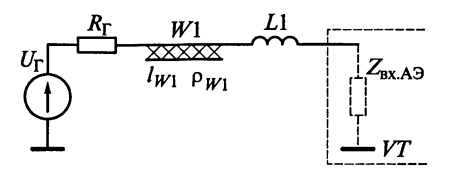

посредством подключения катушки L2 с индуктивностью (рис. 6.14)

$$
L_2 = \frac{|X_{\text{BbXX}}3|}{2\pi f_0} = \frac{172}{2\pi \cdot 2 \cdot 10^9} = 13,7 \text{ H}\Gamma\text{H}.
$$

Шлейф W2 представляет собой четвертьволновый трансформатор полного сопротивления. Он согласует действительную составляющую сопротивления АЭ  $R_{\text{bhXA3}} = 80$  Ом с характеристическим сопротивлением нагрузки  $\rho_{\text{max}} = \rho_0 = 50$  Ом.

Шлейф  $W2$  должен иметь характеристическое сопротивление

$$
\rho_{W2} = \sqrt{\rho_0 R_{\text{bKAA}}}
$$
 =  $\sqrt{50 \cdot 80}$  = 63,2 OM.

На рис. 6.15 представлена принципиальная схема спроектированного усилителя на ПТ.

Разделительные конденсаторы  $C_{p1}$  и  $C_{p2}$  обеспечивают развязку по постоянному току усилителя с генератором и нагрузкой. На рабочей частоте реактивное сопротивление разделительных конденсаторов должно быть в 20... 50 раз меньше сопротивлений генератора и нагрузки. Так как в рассматриваемом случае  $R_r = R_n = \rho_0 =$  $= 50$  O<sub>M</sub>, TO

$$
C_{\text{p1}} = C_{\text{p2}} \ge \frac{20...50}{2\pi f_0 \rho_0} = \frac{20...50}{2\pi \cdot 2 \cdot 10^9 50} = 30...80 \text{ n} \Phi.
$$

Дроссели  $L_{\text{spl}}$  и  $L_{\text{np2}}$  обеспечивают протекание постоянной со-<br>ставляющей тока затвора и стока ПТ. На рабочих частотах реактивное сопротивление дросселя  $X_{\text{no}}$  должно быть велико (разрыв), составляя десятки килоом. Выбор  $L_{\text{mol}} = L_{\text{mol}} = L_{\text{m}} = 10 \text{ m} \text{K} \Gamma \text{H}$  обеспечит  $X_{\text{np}} = 2\pi f_0 L_{\text{np}} = 8.6 \text{ kOm}.$ 

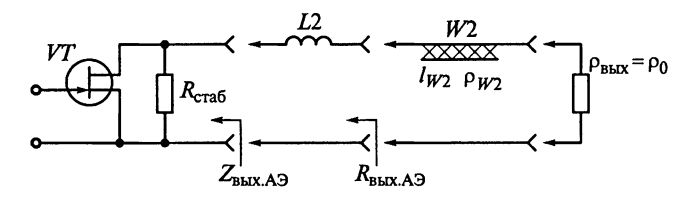

Рис. 6.14

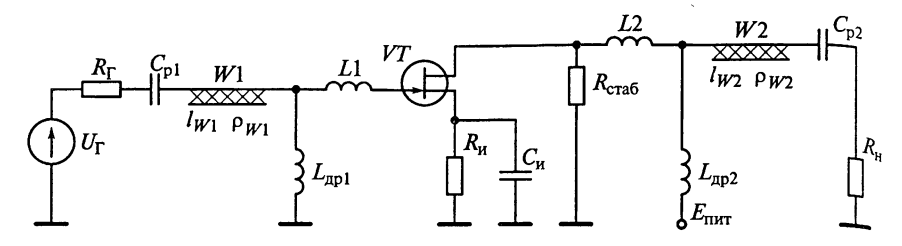

Рис. 6.15

Резистор  $R_u$  определяет требуемое смещение между затвором и истоком  $U_{3n0} = I_{n0}R_n \equiv I_{c0}R_n$ . Так как по условию примера напряжение питания  $E_{\text{rstr}} = 9$  B, ток стока  $I_{c0} = 8$  мА и напряжение сток-<br>исток  $U_{c0} = 2,6$  B, то  $U_{300} = E_{\text{rstr}} - U_{c00} = 9 - 2,6 = 6,4$  B. Отсюда  $R_u = U_{3u0}/I_{c0} = 800$  Om.

Одновременно с этим резистор  $R_{\mu}$  обеспечивает температурную стабилизацию ПТ. Конденсатор в цепи истока  $C_{\mu}$  устраняет обратную связь через резистор  $R_{\mu}$  по переменной составляющей.

Рассчитаем параметры согласующих шлейфов.

Шлейф W1 на входе, представляющий четвертьволновый трансформатор, основан на МПЛ с характеристическим сопротивлением  $\rho_{\text{avMTB}} = 33$  Ом. Знание относительной диэлектрической проницаемости подложки  $\varepsilon_n = 5$  и ее высоты  $h_n = 1$  мм позволяет по приближенной формуле рассчитать ширину МПЛ:

$$
b_{W1} = h_n \left( \frac{314}{\rho_{W1} \sqrt{\epsilon_n}} - 1 \right) = 1 \cdot \left( \frac{314}{33 \sqrt{5}} - 1 \right) = 3, 2 \text{ MM}.
$$

Определим эффективную относительную диэлектрическую проницаемость среды МПЛ

$$
\epsilon_{W1} = \frac{1+\epsilon_{\rm n}}{2} + \frac{\epsilon_{\rm n}-1}{2\sqrt{1+\frac{10h_{\rm n}}{b_{W1}}}} = \frac{1+5}{2} + \frac{5-1}{2\sqrt{1+\frac{10}{3,2}}} = 4.
$$

Длина волны в свободном пространстве в МПЛ  $\lambda_0 = c/f_0 = 15$  см, где с =  $3 \cdot 10^8$  м/с — скорость света.

Длина волны в МПЛ  $\lambda_{W1} = \frac{\lambda_0}{\sqrt{\epsilon_{W1}}} = \frac{15}{\sqrt{4}} = 7,5$  см.

Длина шлейфа *W*1  $l_{W1} = \lambda_{W1}/4 = 18,75$  мм.

Шлейф И2 на выходе, представляющий собой четвертьволновый трансформатор, построен на МПЛ с характеристическим сопротивлением  $\rho_{W2}$  = 63,2 Ом. Знание относительной диэлектрической проницаемости подложки  $\varepsilon_n = 5$  и высоты подложки  $h_n = 1$  м<sup>м</sup> позволяет рассчитать ширину МПЛ по следующей приближенной формуле:

$$
b_{W2} = h_{\rm n} \left( \frac{314}{\rho_{W2} \sqrt{\epsilon_{\rm n}}} - 1 \right) = 1 \cdot \left( \frac{314}{63, 2 \sqrt{5}} - 1 \right) = 1, 2 \text{ mm}.
$$

Определим эффективную относительную диэлектрическую проницаемость среды МПЛ:

$$
\epsilon_{W2} = \frac{1+\epsilon_{\text{n}}}{2} + \frac{\epsilon_{\text{n}}-1}{2\sqrt{1+\frac{10h_{\text{n}}}{b_{W2}}}} = \frac{1+5}{2} + \frac{5-1}{2\sqrt{1+\frac{10}{1,2}}} = 3,66.
$$

Длина волны в свободном пространстве МПЛ  $\lambda_0 = c/f_0 = 15$  см. Длина волны в МПЛ  $\lambda_{W2} = \frac{\lambda_0}{\sqrt{\epsilon_{W2}}} = \frac{15}{\sqrt{3.66}} = 7,85$  см. Длина шлейфа  $W2$   $l_{W2} = \lambda_{W2}/4 = 19.6$  мм.

#### 6.2. Задания-ситуации

1. Какую из двух представленных на рис. 6.16 схем преселектора следует использовать в диапазоне ДВ вещательного РПрУ, чтобы получить более постоянный коэффициент усиления по диапазону?

2. Какой каскад УРЧ, с трансформаторным или автотрансформаторным включением контура, обеспечит при прочих равных условиях лучшую равномерность коэффициента усиления в пределах диапазона?

За счет чего можно получить большую равномерность резонансного коэффициента усиления  $K_0$ ?

Всегда ли возможно применить автотрансформаторную схему включения контура?

3. Какой из двух полевых транзисторов типов КП303А и КП307А следует применить в каскаде УРЧ, если необходимо обеспечить максимальный коэффициент устойчивого усиления напряжения на частоте 10 МГц при работе транзисторов в номинальном режиме и их включении по схеме с общим истоком.

4. Почему в каскадах УРЧ бытовых РПрУ все чаще применяют-Ся не БТ, а ПТ? Почему ПТ не находят применения в переносных  $P\Pi$ <sub>p</sub>y?

5. После выбора транзистора и расчета резонансного коэффициента усиления  $K_0$  оказалось, что он равен  $K_{0\times\tau}$ , но меньше необходимого значения.

Какими способами можно повысить коэффициент усиления Уру, схема которого приведена на рис. 6.3?

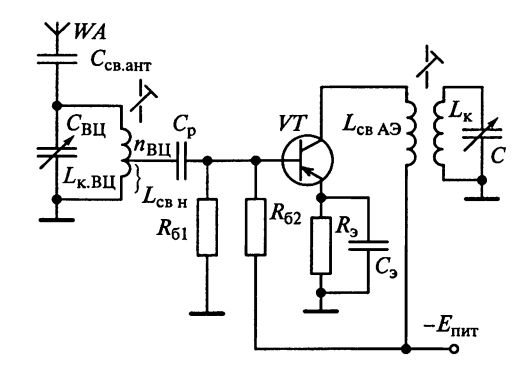

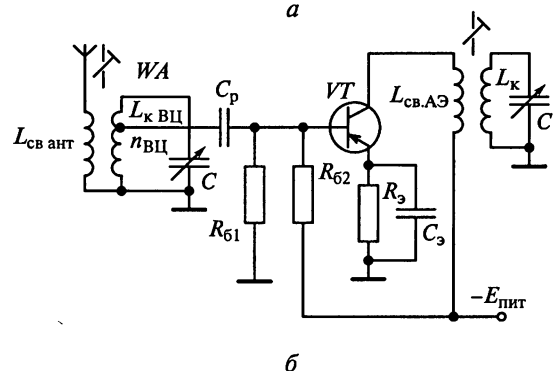

Рис. 6.16

6. В процессе расчета каскада УРЧ оказалось, что значение коэффициента устойчивого усиления его  $K_{0\times\tau}$  примерно в 1,5 раза меньше требуемого резонансного коэффициента усиления.

Какими способами можно увеличить  $K_{0\nu cT}$ , если менять активный элемент каскала нежелательно?

7. На какой частоте следует проверять эффективность действия цепи нейтрализации проходной емкости АЭ, установленного в каскаде УРЧ радиоприемника?

8. Спроектируйте УРЧ на основе микросхемы типа К174 (К175, K218, K219, K224, K228, K235, K237 n K245).

Объясните диапазонные и избирательные свойства спроектированного усилителя. Дайте эквивалентное представление УРЧ в области постоянного тока и в рабочем диапазоне частот, оцените устойчивость его работы.

9. В приложениях 1... 6 даны принципиальные схемы радиоприемников. Найдите на этих схемах УРЧ и определите их типы-Объясните назначение элементов принципиальных схем этих УРЧ.

1. Каскад УРЧ работает в режиме максимального усиления при заданной полосе пропускания П<sub>экв</sub>, которая на 50 % превышает полосу пропускания изолированного контура П.

Как изменится усиление каскада, если эквивалентную полосу пропускания каскада П<sub>экв</sub> уменьшить на 25 %? В обоих случаях каскал работает устойчиво.

2. Какой максимальный коэффициент усиления можно обеспечить в каскаде УРЧ в диапазонах ДВ, СВ и КВ звукового вещания. если в нем применить ПТ типа КП307А, включенный по схеме с OИ.

3. Одноконтурный каскад УРЧ (рис. 6.17) настроен на частоту 1 МГц. Коэффициенты включения транзистора и нагрузки в контур составляют соответственно 0,8 и 0,4. Модуль проводимости прямого действия (крутизна ВАХ) транзистора равен 40 мА/В.

Определите индуктивность контура, если коэффициент усиления равен 60, а полоса пропускания по уровню 0,707 составляет  $10 \times \overline{\Gamma}$ II.

4. Радиоприемник настроен на частоту  $f_0 = 1$  МГц, эквивалентная емкость контура УРЧ  $C_{\text{ave}} = 1000 \text{ n}\Phi$ , коэффициенты включения транзистора и нагрузки в контур  $m = 0.7$  и  $n = 0.1$ .

При каком значении модуля проводимости прямого действия БТ каскад дает усиление  $K_0 = 10$ , если полоса пропускания УРЧ  $\Pi = 50$  K $\Gamma$  $\text{H}$ ?

5. Определите необходимую эквивалентную добротность контура УРЧ, настроенного на  $f_0 = 900$  кГц, при которой помеха от соседнего радиовещательного канала при стандартной расстройке ∆f = ±9 кГц ослабляется на 3 дБ.

**6.** Контур каскада УРЧ настроен на частоту  $f_0 = 1$  МГц и имеет автотрансформаторную связь с усилительным элементом и нагрузкой. Промежуточная часть РПрУ составляет 465 кГц. Определите

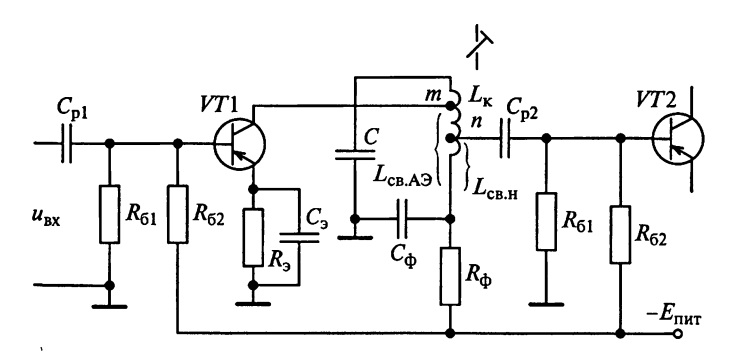

Рис. 6.17

наименьшую эквивалентную добротность контура УРЧ, при ко торой зеркальная помеха ослабляется в 40 раз.

7. Контур каскада УРЧ имеет непосредственную связь с тран. зистором и нагрузкой.

Рассчитайте резонансный коэффициент усиления каскада УРу на верхней граничной частоте диапазона  $f_{0\text{make}} = 1560 \text{ K} \Gamma \text{u}$ , если крутизна характеристики ПТ  $S = 3$  мА/В, резонансное сопротив. ление контура  $R_{\text{max}}$  на нижней граничной частоте диапазона  $f_{0_{\text{MH}}}=520 \text{ K}\overline{\Gamma}$ ц равно 10 кОм, эквивалентная добротность контура в диапазоне частот считается неизменной, а контур перестраива. ется конденсатором переменной емкости.

**8.** Диапазон частот настройки приемника от  $f_{0}$ <sub>мин</sub> = 4 МГц до  $f_{0\text{make}} = 5.7 \text{ M}\Gamma$ ц. Каскад УРЧ на транзисторе типа КТЗ19В построен по схеме, приведенной на рис. 6.4; индуктивность катушки контура  $L_{\kappa}$  = 6 мкГн, собственная добротность контура  $Q_{\kappa}$  = 40, коэф. фициенты включения транзистора  $m = 0.2$  и нагрузки  $n = 0.1$ . При номинальном режиме работы транзистора  $I_{x0} = 3$  мА и  $U_{x=0} = 5$  мА на частоте 5 МГц определены следующие параметры транзистора:

 $\hat{Y}_{113} = (11 + j1.5) \text{ MCM}; G_{123} = 150 \text{ MKCM}; C_{123} = 11 \text{ T} \Phi;$ 

 $\dot{Y}_{213} = (50 - j \cdot 15) \text{ MCM}; \ \dot{Y}_{223} = (400 + j \cdot 800) \text{ MK} \text{CM}.$ 

Нагрузкой УРЧ является преобразователь частоты, входное сопротивление которого на частоте  $f_{0\text{max}}$  равно 440 Ом, а на частоте  $f_{0$ MHH – 500 OM.

...<br>Найдите избирательность по зеркальному каналу и полосу пропускания УРЧ. Расчет произведите в точках диапазона, в которых эти показатели наихудшие, и для промежуточной частоты, равной 465 кГп.

9. Каскад УРЧ (см. рис. 6.4) при полном включении контура в цепь коллектора имеет резонансный коэффициент усиления  $K_{0\text{make}} = 20$ . Определено, что устойчивый коэффициент усиления каскада  $K_{0\nu c\tau} = 16$ .

Рассчитайте коэффициент подключения т контура к транзистору, если  $n = 1$ . От какого из 40 витков катушки контура нужно сделать отвод для обеспечения необходимого значения т?

10. В УРЧ (см. рис. 6.1, а) установлен БТ типа КТ319В, работающий в номинальном режиме ( $I_{k0}$  = 3 мА и  $U_{k30}$  = 5 В). На частоте  $f_0 = 10$  МГц транзистор обладает следующими параметрами:

$$
\dot{Y}_{11.0} = (1.6 + j2.8) \text{ MCM}; \quad \dot{Y}_{12.0} = (210 + j \cdot 691) \text{ MCM};
$$

$$
\dot{Y}_{21.0} = (64 - j32) \text{MCM}; \quad \dot{Y}_{22.0} = 700 + j \cdot 1600 \text{ MKCM}.
$$

Собственное затухание контура УРЧ  $d_{\text{kVPI}} = 0,008$ , индуктивность катушки  $\dot{L}_{\text{xvpu}} = 8 \text{ MK} \dot{\Gamma}$ н, емкость монтажа  $C_{\text{u}} = 5 \text{ m} \dot{\Phi}$  Проводимость и емкость нагрузки имеет следующие значения:<br> $G_{\rm M} = 350$  мкСм,  $C_{\rm H} = 10$  пФ.<br>Рассчитайте коэффициент усиления напряжения, коэффици-

енты включения турч, пурч и значение эквивалентной емкости  $C_{\text{MS}}$ урч контура УРЧ при резонансной частоте УРЧ  $f_0 = 10$  МГц и полосе пропускания П<sub>экв</sub>урч = 200 кГц. Параметры контура ВЦ слелующие: эквивалентная проводимость  $G_{\text{skBII}} = 1$  мСм; коэффициент связи с УРЧ  $n_{\text{BII}} = 1$ . Коэффициент устойчивости УРЧ  $k_{\text{max}} = 0.9$ (средняя устойчивость).

### 6.4. Упражнения по схемотехнике усилителей радиочастоты

Схема 1. На рис. 6.18 приведена схема каскада УРЧ, в которой попущены ошибки. Исправьте ошибки и начертите правильную схему. Укажите назначение каждого элемента схемы.

Схема 2. Найдите и исправьте ошибки в схеме УРЧ, представленной на рис. 6.19, начертите эквивалентную схему исправленного каскала для принимаемых сигналов.

Схема 3. Найлите и исправьте ошибки в схеме УРЧ. привеленной на рис. 6.20. Дайте эквивалентное представление исправлен-

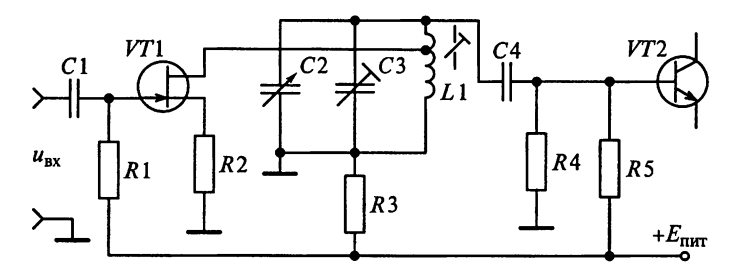

Рис. 6.18

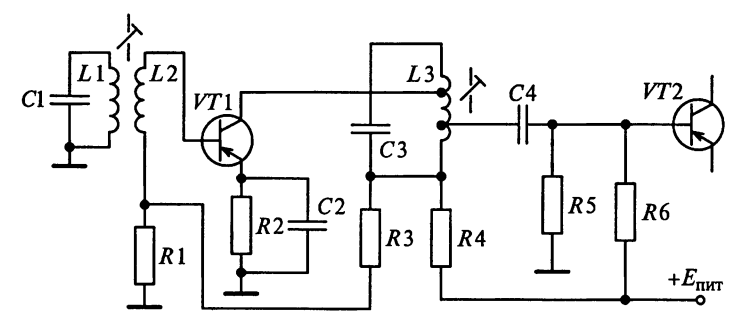

Рис. 6.19

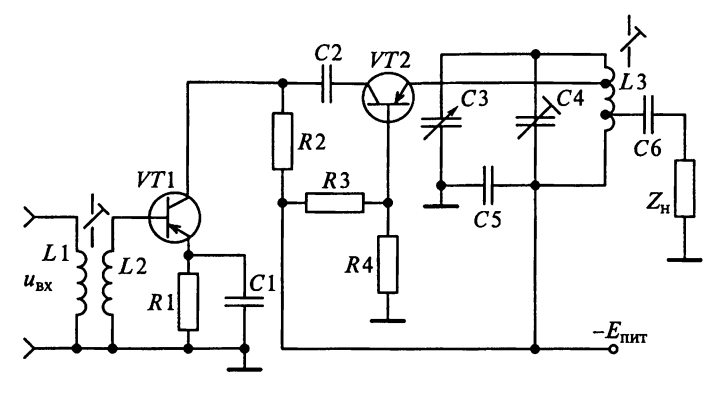

Рис. 6.20

Horo каскада в области постоянноrо тока. Укажите назначение каждоrо элемента схемы.

Схема 4. НаЙДите и исправьте ошибки <sup>в</sup> схеме УРЧ, приведенной на рис. 6.21. Дайте эквивалентное представление исправлен-Horo каскада для полезных колебаний.

Схема 5. На рис. 6.22 приведена схема апериодическоrо каскада УРЧ, используемоrо в некоторых радиовещательных РПрУ.

На какую частоту настроен контур L1C4, если  $L_1 = 433$  мк $\Gamma_H$ (всеми привносимыми емкостями при расчете пренебречь)?

Каково назначение этоrо контура и остальных элементов УРЧ?

Расшифруйте номинальные значения всех конденсаторов <sup>и</sup> резисторов.

Что обозначает знак (\*) у резистора R4?

Схема 6. Определите режим работы транзистора <sup>в</sup> каскаде, приведенном на рис. 6.22. Все напряжения на схеме измерены относительно общеrо провода.

Вычислите напряжение источника питания и ток базовоrо дe лителя.

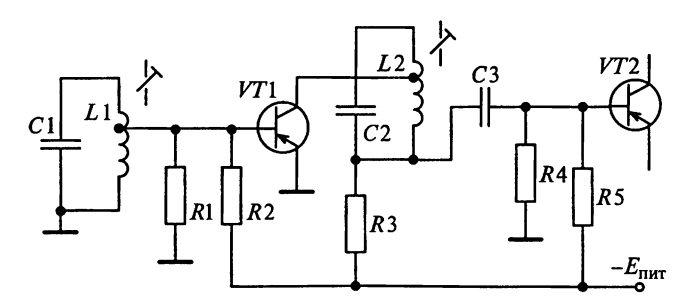

Рис. 6.21

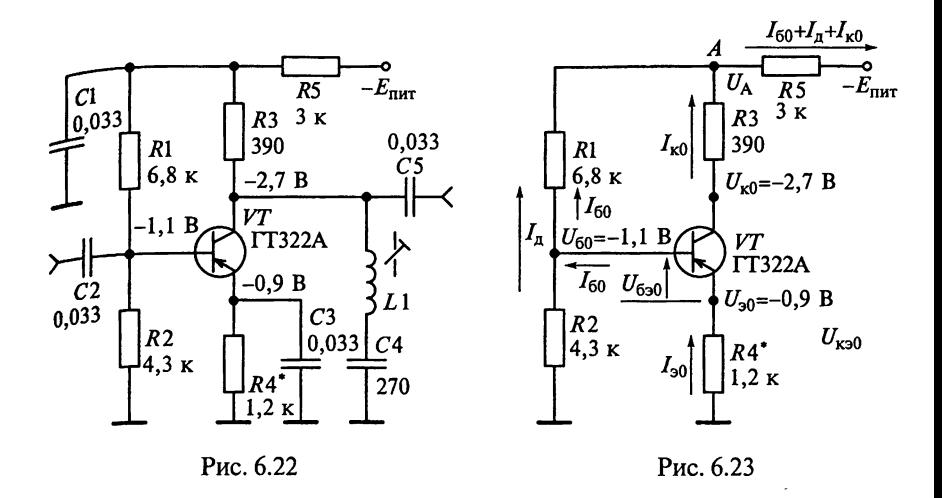

Пояснение. На рис. 6.23 приведена эквивалентная схема апериолического каскада по постоянному току. В ней учтено, что в низкочастотной области сопротивления конденсаторов очень велики (разрыв в схеме), а сопротивления катушек индуктивности ничтожно малы (короткое замыкание выводов). На схеме также видно, что постоянные напряжения между электродами транзистора определяются сопротивлениями резисторов базовой цепочки R1 и  $R$ 2, в цепи коллектора R3 и эмиттера R4, а также резистора фильтра питания R5. Потенциалы базы, эмиттера и коллектора относительно общей шины при отсутствии сигнала обозначены соответственно через  $U_{60} = -1$ , I B,  $U_{30} = -0.9$  B и  $U_{\text{F0}} = -2.7$  B. C учетом этих значений находим постоянные напряжения между электродами: база—эмиттер  $U_{630} = U_{60} - U_{30} = -0.2$  В и коллектор—эмиттер  $U_{\text{K30}} = U_{\text{k0}} - U_{\text{30}} = -1.8$  B.

Постоянный ток эмиттера в рабочей точке  $I_{30} = |U_{30}|/R_4 = 750$  мкА. Tak kak  $I_{30} \equiv I_{k0} = 750$  MKA, to noтенциал точки  $\ddot{A}$   $U_A = U_{y0} - I_{k0}R_3$ ~ -3 В. Ток базового делителя  $I_{\rm a} = |U_{\rm 60}|/R_2 \approx 256$  MKA. 3 Has, что через резистор R1 протекает ток  $I_n + I_{60}$ , находим  $I_n + I_{60} = |U_A - U_{60}|/R_1 = 279$  MKA  $n I_{60} \approx 23$  MKA.

Напряжение источника питания  $E_{\text{turn}} = \tilde{U}_A - (I_n + I_{60} + I_{30})R_5 \approx -6$  B.

Схема 7. Составьте принципиальную схему каскада УРЧ с применением ИМС типа К224УСЗ (рис. 6.24). Начертите эквивалент-

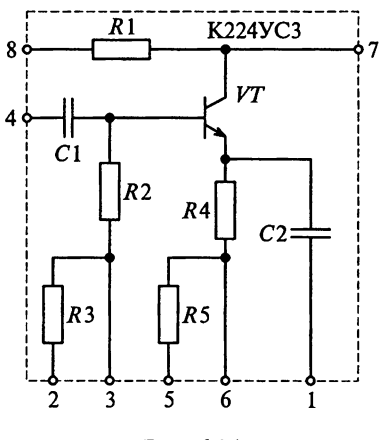

Рис. 6.24

ные схемы УРЧ по постоянному току и в диапазоне рабочих час. тот. Объясните назначение элементов схемы.

Схема 8. Составьте принципиальную схему каскада УРЧ с при. менением ИМС типа 235УР2 (рис. 6.25), которая содержит четыре БТ. Начертите эквивалентные схемы УРЧ по постоянному току и в диапазоне рабочих частот. Определите тип АЭ в схеме УРЧ, к выходу какого транзистора подключен контур? Объясните назна. чение элементов схемы.

Схема 9. Составьте принципиальную электрическую схему кас. кала УРЧ на основе ИМС типа 235УРЗ (рис. 6.26). Начертите эквивалентные схемы УРЧ по постоянному току и в диапазоне рабочих частот. Что представляет собой АЭ? Сколько транзисторов он включает в себя, структуру какого вида представляет? К выходу какого транзистора подключен контур? Объясните назначение каждого элемента схемы спроектированного каскада УРЧ.

Схема 10. Составьте принципиальную схему УРЧ на основе микросхемы типа 435УВ1 с эмиттерным повторителем на выходе (рис. 6.27). Начертите эквивалентные схемы УРЧ по постоянному току и в диапазоне рабочих частот. Сколько транзисторов включает в себя АЭ и структуру какого вида он представляет? Объясните назначение кажлого элемента схемы.

Схема 11. Составьте принципиальную электрическую схему УРЧ на основе микросхемы, показанной на рис. 6.28. Начертите экви-

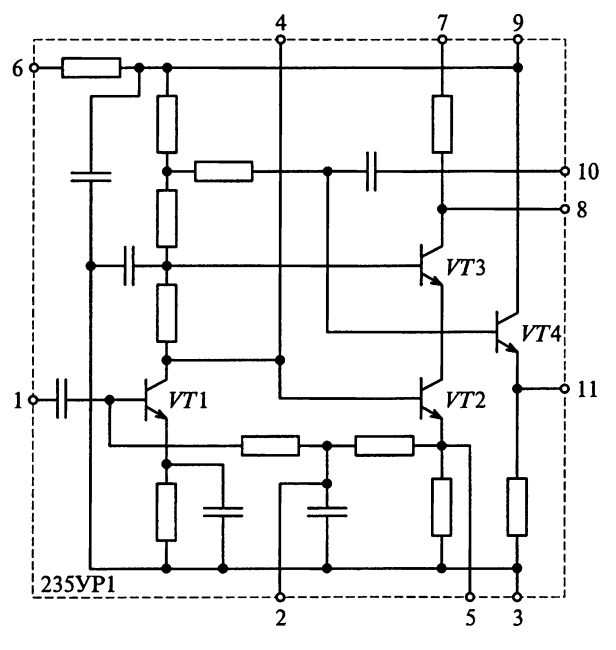

Рис. 6.25

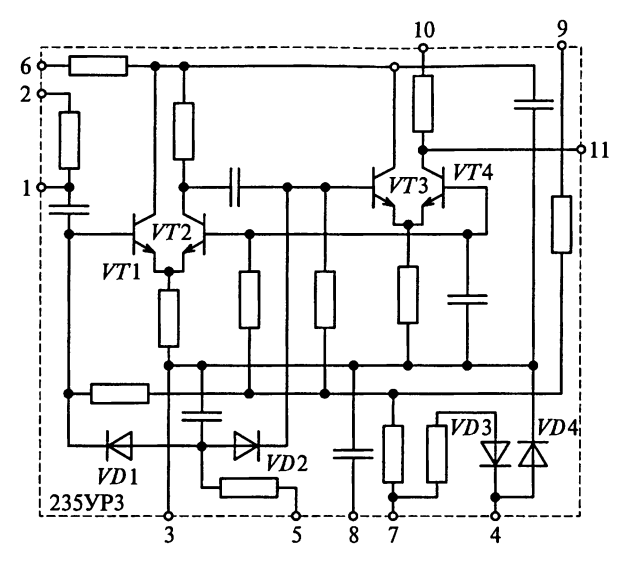

Рис. 6.26

валентные схемы УРЧ по постоянному току и в диапазоне рабочих частот. К выходу какого транзистора подключен контур? Объясните назначение каждого элемента схемы. Каким образом обеспечивается температурная стабилизация УРЧ?

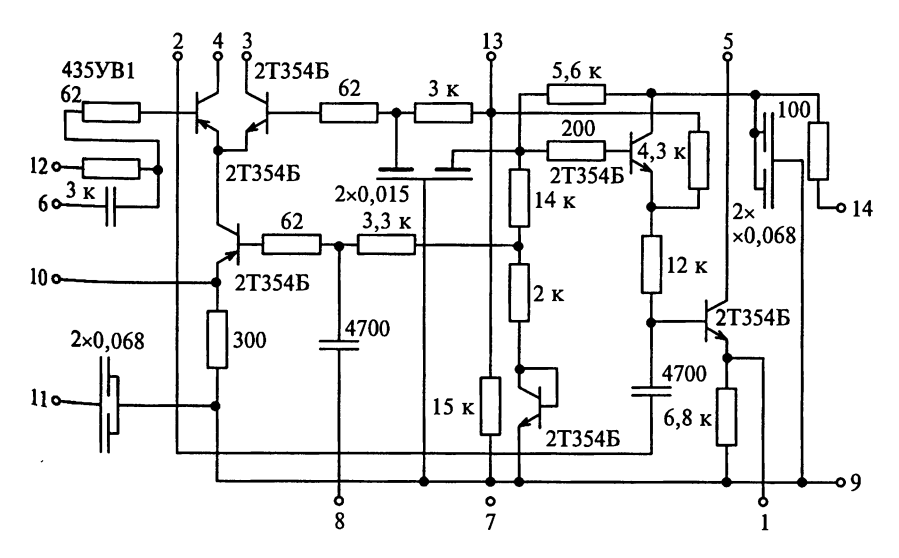

Рис. 6.27

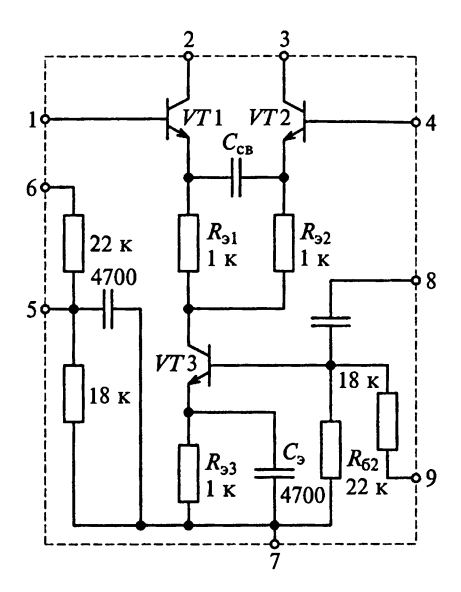

Рис. 6.28

Схема 12. Дифференциальный каскад со встроенным генератором стабильного тока и схемой смещения является основой микросхемы типа К175УВ4 с полосой пропускания 150 МГн (рис. 6.29, а). Микросхема включает в себя дифференциальную пару транзисторов VT2 и VT4  $\Gamma$ СТ на транзисторе  $V$ 73 и цепъ смещения, состоящую из резисторов  $R1...R6$  и транзистора VT1 в диодном включении. Цепь смещения служит для задания режима работы ГСТ и температурной стабилизации этого режима. Резисторы R8 и R10 могут быть использованы, например, для образования цепей смещения для транзисторов VT2 и VT4. Для увеличения крутизны

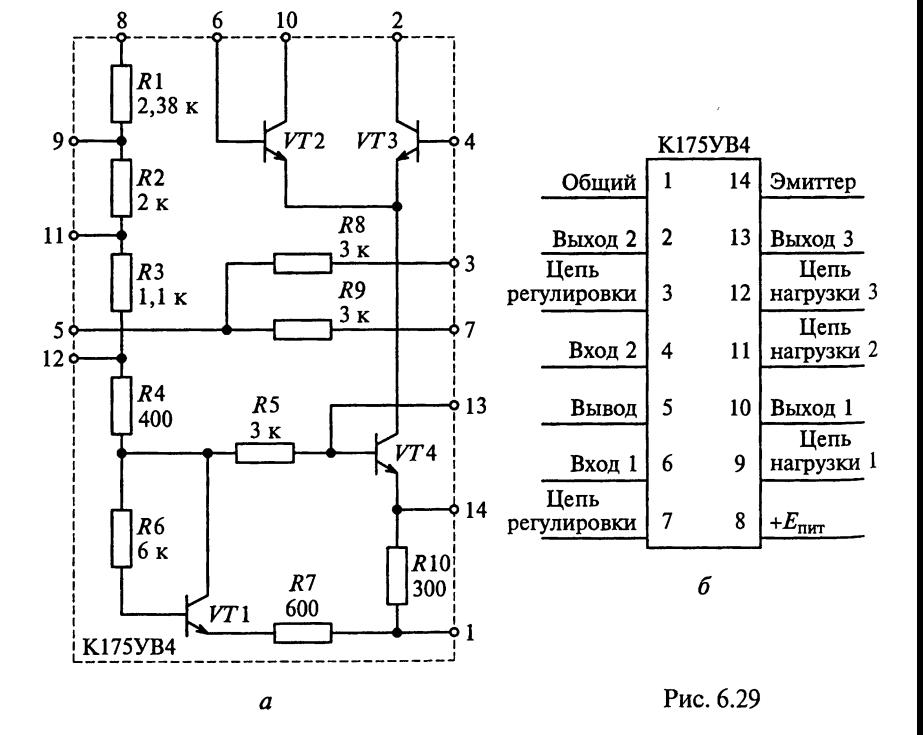

102

ВАХ допускается подача напряжения питания до 6 В на вывод 11 (рис. 6.29, б). Постоянное напряжение на выводе 9 составляет 3,5...4,5 В, на выводе 11 − 2...2,9 В, на выводе 12 − 1,3...1,9 В, а на выводах 2 и 10 − 0,2...0,

Составьте принципиальную электрическую схему УРЧ на основе ИМС типа 175УВ4, предусмотрев двойную автотрансформаторную связь контура с микросхемой и нагрузкой. В цепи питания примените дроссель с индуктивностью, равной 225 мкГн.

Ответьте, сколько транзисторов в составе АЭ спроектированного усилителя и структуру какого вида представляет АЭ? К выходу какого транзистора подключен контур? Объясните назначение каждого элемента схемы. Начертите эквивалентные схемы УРЧ по постоянному току и в диапазоне рабочих частот. Каким образом обеспечивается температурная стабилизация каскада? Почему ИМС типа 175УВ4 используется только лишь в УРЧ радиовешательных РПрУ второй группы сложности?

### 6.5. Настройка и регулировка усилителей радиочастоты

Каскад УРЧ на принципиальной схеме расположен между вхолом приемника и преобразователем частоты или детектором. Нагрузкой его обычно является колебательный контур. В приемниках длинных, средних, коротких и метровых длин волн чаще всего контур настраивается конденсатором переменной емкости или с помошью варикапа. По емкости конденсатора и индуктивности катушки контура можно примерно судить о рабочем диапазоне длин волн приемника. В многодиапазонных приемниках нагрузочный контур УРЧ имеет ряд катушек индуктивности, которые коммутируются с помошью переключателя диапазона (совместно с контурами ВЦ и гетеродина). Это резко отличает высокочастотные контуры от контуров промежуточной частоты.

В УРЧ обычно используются высокочастотные АЭ, обладающие большой крутизной и малым значением межэлектродной емкости. В радиоприемниках СВЧ-диапазона на частотах более 300 МГц УРЧ выполняется на транзисторах по схеме с общей базой. Кроме того, в приемниках, имеющих систему АРУ, регулируется усиление именно каскадов УРЧ.

Настройка УРЧ заключается в установке диапазона рабочих частот и проверке устойчивости его работы.

Для установки диапазона рабочих частот требуются вольтметр и ГСВ. Настраивают вначале последний каскад УРЧ. В каждом из каскадов настройку производят, начиная с наиболее коротковолнового диапазона при применении в контуре секционированных катушек. Если для каждого диапазона служат отдельные катушки, то порядок настройки по диапазонам может быть произвольным.

Включив генератор на вход АЭ регулируемого каскада, уста. навливают частоту ГСВ по шкале настройки, равной  $f_{0m\nu H}$  настра. иваемого диапазона. Амплитуду выходного напряжения ГСВ уста. навливают равной порядка 500 мВ, а коэффициент модуляции выбирают 0.3...0,5. С помощью ручки настройки приемника ротор блока конденсаторов переменной емкости, настраивающих кон. туры УРЧ, устанавливают в положение максимальной емкости Ротор подстроечного конденсатора поворачивают в среднее положение. Затем. перемешая сердечник контурной катушки, добива, ются максимума показаний вольтметра. Если максимума при неполном введении сердечника в контурную катушку получить не удается, то это показывает, что предварительная установка индуктивности катушки была неточной. Если при увеличении индуктивности катушки с помощью элемента подстройки показания вольтметра непрерывно растут, то индуктивность катушки меньше необходимой и наоборот.

При настройке необходимо иметь в виду, что магнитные сердечники контуров очень часто не имеют ограничителей, поэтому при вращении сердечника в одном направлении он вначале входит в катушку, увеличивая ее индуктивность, а затем выходит из нее, уменьшая ее индуктивность. Если при наибольшей индуктивности катушки (когда сердечник выходит с обеих сторон ее секций на одинаковое расстояние) собственная частота контура  $f_0$ окажется выше частоты сигнала $f_c$ , то максимум показаний вольтметра будет характеризовать не точную настройку контура на частоту сигнала, а наибольшее приближение значения его частоты к значению  $f_c$ . Для того чтобы убедиться в этом, нужно подключить к контуру конденсатор небольшой емкости и вновь подстроить контур. Если при этом максимум показаний измерителя выхола опять окажется при наибольшей индуктивности катушки, то это подтверждает, что собственная частота контура  $f_0$  была действительно выше  $f_{\alpha}$ .

Чтобы добиться точной настройки контура, нужно в 2 раза увеличить емкость дополнительного конденсатора и повторить процесс настройки. Если теперь при максимальном показании вольтметра сердечник будет расположен несимметрично относительно секций катушки, то это показывает, что контур действительно точно настроен на частоту сигнала  $f_c$ . После настройки контура необходимо внести дополнительный конденсатор внутрь экрана или увеличить емкость основного конденсатора контура и вновь, теперь уже окончательно, его настроить.

Аналогичная ситуация будет иметь место, если максимум показаний вольтметра окажется при полностью выведенном сердечнике из катушки. Однако в этом случае собственная частота контура  $f_0$  будет ниже  $f_c$ . Постепенно, дискретно, уменьшая емкость контурного конденсатора на 8...12 % и каждый раз подстраивая контур, необходимо добиться того, чтобы контур был настроен  $\mu$ а частоту генератора  $f_c$  при несимметричном расположении серпечника в катушке.

Очевидно, что с такими явлениями можно столкнуться и при настройке контура подстроечным конденсатором, если максимуиы показаний вольтметра будут соответствовать максимальной или иинимальной емкости подстроечного конденсатора.

Следует помнить, что при настройке контура на минимальную частоту нельзя существенно изменять его емкость за счет подключения добавочных конденсаторов, так как это неизбежно скажется на коэффициенте перекрытия диапазона. Если устанавливать частоту  $f_{0$ мин одновременно изменяя индуктивности и емкости контура, то не всегда удается добиться правильной настройки в конпе диапазона. Поэтому настройку контура на частоту  $f_{0}$ мин нужно производить только изменением индуктивности катушки.

После настройки контура в начале диапазона переходят к настройке его частоты в конце диапазона (на частоту  $f_{0\text{max}}$ ). Для этого ручкой настройки приемника емкость блока конденсаторов устанавливают минимальной. Генератор настраивают на частоту f<sub>herec</sub> регулируемого диапазона и, изменяя емкость подстроечного конденсатора, добиваются максимума показаний вольтметра. Если максимум будет получен при промежуточном положении ротора подстроечного конденсатора, то контур будет точно настроен на частоту  $f_{0\text{max}}$ . В случае достижения максимума при минимальной или максимальной емкости подстроечного конденсатора следует проверить правильность настройки. Настраивать контур на частоту  $f_{0\mu\alpha\alpha}$  нужно только изменяя емкость контура. Так как емкость подстроечного конденсатора влияет на частоту  $f_{0\text{min}}$  контура, то следует еще раз настроить контур на частоту  $f_{0<sub>MHH</sub>}$  изменением индуктивности и на частоту  $f_{0\text{wave}}$  с помощью подстроечного конденсатора.

По мере приближения частоты контура к  $f_0$  будет расти напряжение на выходе приемника, поэтому чтобы правильно вести настройку, нужно постоянно проверять, сохраняется ли линейная зависимость между выходным напряжением приемника и выходным напряжением генератора. В случае нарушения линейности Нужно уменьшить напряжение на выходе генератора.

Если в приемнике имеются два каскада УРЧ, то в целях экономии времени после настройки контура какого-либо диапазона во втором каскаде следует сразу перейти к настройке контура того же диапазона в первом каскаде. В этом случае диапазон рабочих частот контуров будет настроен более точно.

Настроив контуры, следует проверить форму резонансной кривой. Если измеренная кривая симметрична относительно  $f_0$  с точностью 5... 10 % и не имеет резких выпадов, то настройку каскада <sup>м</sup>ожно считать законченной. В случае асимметрии этой кривой один

из контуров шунтируют сопротивлением, подбирая его величину так, чтобы кривая стала симметричной. Настройка остальных кас. кадов УРЧ ведется в такой же последовательности, как описано выше.

Отсутствие самовозбуждения отдельных каскадов и в целом УРЧ можно проверить, пользуясь следующими приемами. Если в настроенном усилителе общий коэффициент усиления равен произведению коэффициентов усиления отдельных каскадов, измеренных при неработающих других каскадах, то это является первым и главным признаком отсутствия вредных положительных и отрицательных обратных связей. При наличии положительных обратных связей коэффициент усиления УРЧ будет больше произведения коэффициентов усиления его каскадов, а при наличии отрицательных обратных связей - меньше.

Устранение самовозбуждения УРЧ является сложным процессом. К основным мерам предотвращения неустойчивой работы УРЧ относятся следующие:

правильный выбор режима питания АЭ и нагрузки каскада;

рациональный монтаж, исключающей образование паразитных связей между входом и выходом каскадов УРЧ;

экранировка входных и выходных цепей;

правильное подключение развязывающих фильтров в цепи питания.

В некоторых случаях повысить устойчивость работы РПрУ можно, уменьшая напряжение питания каскадов УРЧ, но это неизбежно приводит к снижению его чувствительности.

При настройке необходимо учитывать возможность воздействия на вход УРЧ разных внешних помех (от электрических дверных звонков, системы зажигания двигателей внутреннего сгорания, работы мобильных телефонов), поэтому УРЧ, имеющие высокую чувствительность, лучше настраивать в специальных экранированных помешениях.

# Глава 7

## ПРЕОБРАЗОВАТЕЛИ ЧАСТОТЫ

Выполнение индивидуальных заданий, приведенных в этой главе, позволит приобрести навыки расчета параметров ПЧ. Основное внимание уделено особенностям построения и расчета ПЧ на транзисторах, диодах, гибридных и полупроводниковых ИМС. В результате освоения материала слдует стремиться к следующему:

научиться обосновывать выбор схемотехнического решения ПЧ; научиться чертить по памяти схемы ПЧ и объяснять принцип их работы;

изучить особенности построения и расчета ПЧ на микросхемах; освоить ослабление помех от дополнительных каналов приема; научиться определять крутизну преобразования и коэффициент передачи ПЧ:

усвоить принцип работы балансного и кольцевого ПЧ и уметь его объяснять:

научиться рассчитывать шумовые параметры ПЧ; научиться определять внутренние и внешние параметры ПЧ:

освоить настройку и регулировку ПЧ.

Сложность рассматриваемых примеров, зданий-ситуаций и задач требует глубоких знаний в области перемножения двух гармонических колебаний, дифференцирования и интегрирования степенных и тригонометрических функций, разложения заданной функции в ряд Тейлора, представления периодической функции рядом Фурье, определения значений коэффициентов разложения функции в ряд Фурье графическим методом.

### 7.1. Примеры расчета преобразователей частоты

Пример 1. Усилитель радиочастоты, спроектированный на транзисторе типа ГТ308Б, который включен по схеме с ОЭ, на часто- $\mathbb{R}$  = 12 МГц описывается следующими параметрами:

$$
||G_{\text{O3}}|| = \begin{vmatrix} G_{11.03} & G_{12.03} \\ G_{21.03} & G_{22.03} \end{vmatrix} = \begin{vmatrix} 1, 6 \text{ MCM} & -85 \text{ MKCM} \\ 30 \text{ MCM} & 300 \text{ MKCM} \end{vmatrix};
$$

$$
||B_{\text{O3}}|| = \begin{vmatrix} B_{11.03} & B_{12.03} \\ B_{21.03} & B_{22.03} \end{vmatrix} = \begin{vmatrix} 2, 8 \text{ MCM} & -650 \text{ MKCM} \\ -10 \text{ MCM} & 1500 \text{ MKCM} \end{vmatrix}.
$$

Этот же транзистор предполагается использовать в ПЧ.

Определим его *Y*-параметры при том же электрическом режиме  $U_{\text{eq0}} = -5 \text{ B H} I_{\text{eq}} = 5 \text{ MA}.$ 

 $\overset{\circ}{P}$ е ше ние. Параметры ПЧ и параметры БТ, работающего в усилительном режиме по схеме с ОЭ, связаны между собой сле. дующими приближенными эмпирическими соотношениями

$$
G_{11np} = (0, 5...0, 8) G_{1103}; \quad |\dot{Y}_{12np}| = (0, 2...0, 3) |\dot{Y}_{1203}|;
$$

$$
|\dot{Y}_{21np}| = (0, 4...0, 8) |\dot{Y}_{2103}|; \quad G_{22np} = (0, 5...0, 8) G_{2203}.
$$

Учитывая, что  $\dot{Y} = G + jB$  и  $|\dot{Y}| = \sqrt{G^2 + B^2}$ , найдем

$$
C_{11.03} = |B_{11.03}|/(2\pi f_0) = 37 \text{ nD};
$$
  
\n
$$
C_{22.03} = |B_{22.03}|/(2\pi f_0) = 20 \text{ nD};
$$
  
\n
$$
|Y_{12.03}| = \sqrt{G_{12.03}^2 + B_{12.03}^2} = 650 \text{ mK}.
$$
  
\n
$$
|Y_{21.03}| = \sqrt{G_{21.03}^2 + B_{21.03}^2} = 32 \text{ mC}.
$$

Следовательно,

 $G_{11\text{np}} \approx 80...130 \text{ MKC}$ M;  $|\dot{Y}_{12\text{np}}| \approx 65...200 \text{ MKC}$ M;  $C_{11\text{np}} \approx 20...30 \text{ nQ}$ ;  $|\dot{Y}_{21\text{np}}| \approx 13...20 \text{ MCM}; G_{22\text{np}} \approx 100...150 \text{ MKCM}; C_{22\text{np}} \approx 6...10 \text{ nD}.$ 

Пример 2. Смеситель построен на базе транзистора типа КТ301, работающего в режиме  $U_{630} = 300$  мВ,  $U_{830} = 10$  В. Амплитуда колебаний гетеродина  $\widehat{U}_{\Gamma}$  = 300 мВ.

Пользуясь входной и выходной характеристиками этого транзистора, показанных на рис. 7.1, определим крутизну преобразования по первой гармонике колебаний гетеродина.

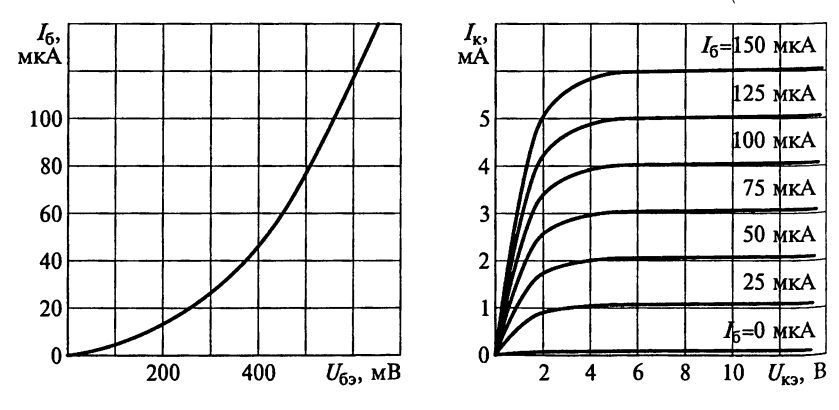

Рис. 7.1
решение. Используя входную и выходную характеристики, строим зависимость крутизны ВАХ транзистора от напряжения  $U_{fs}$  (рис. 7.2). Для этого на выходной характеристике, соответству- $\sim$  выбранному значению постоянного напряжения  $U_{\rm rad}$  = 10 B. зададим ряд точек 1, 2, 3, ..., 11 (см. рис. 7.2, а). В конкретном примере *i*-й точке соответствует напряжение  $U_{62}$  = 600 - 50*i* мB.  $\hat{\mathbf{B}}_{\text{B}}$ ыбранных точках находим значения тока базы  $\vec{I}_{\text{f}}$  (см. рис. 7.2, 6).

w

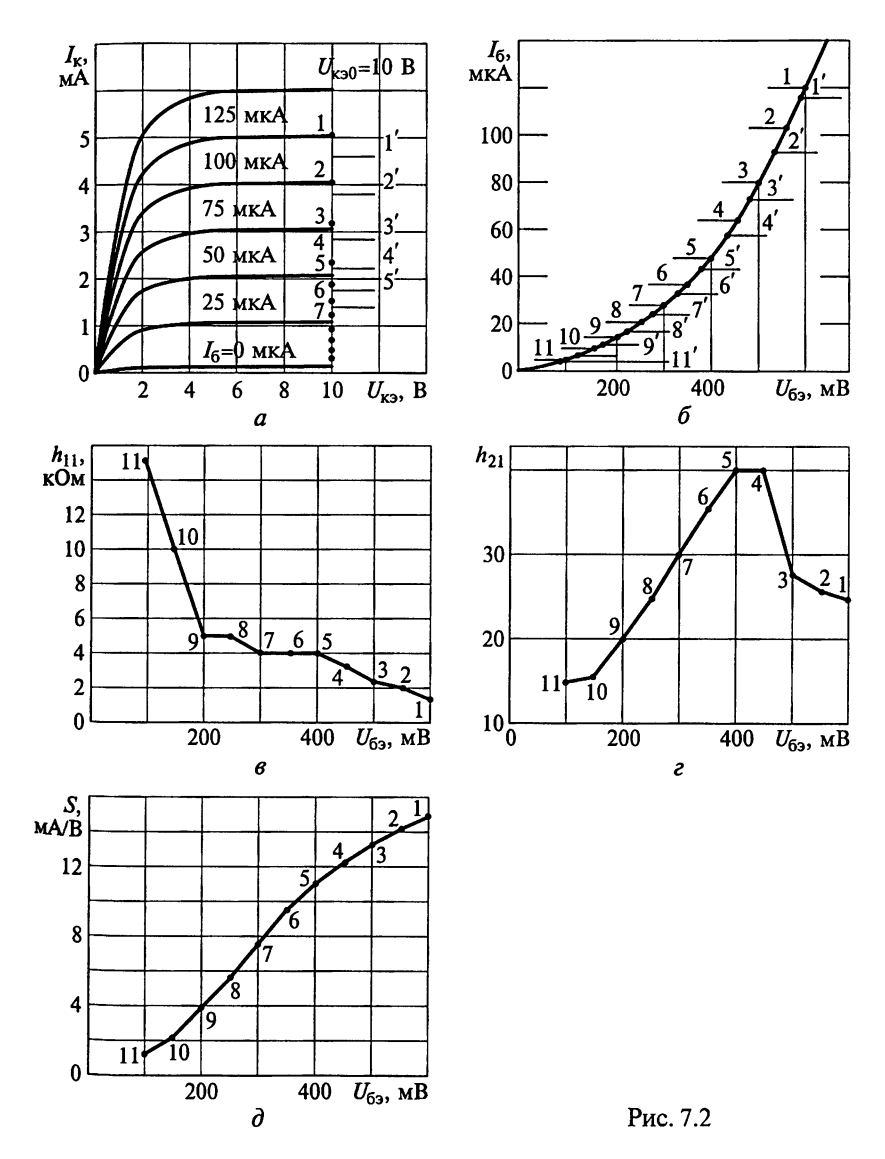

109

Задаваясь вторым рядом точек 1', 2', 3', ..., 11', удовлетворяю. щих условию  $U'_{63i} = U_{63i} - \Delta U_{63i} = U_{63i} - 20$  мВ, рассчитаем значения токов базы  $I'_{6i}$ , приращений тока  $\Delta I_{6i} = I_{6i}I'_{6i}$  и входных сопротивле. ний  $h_{11}$  [мB/A] =  $\Delta U_{63}/\Delta I_6 = 20/\Delta I_6$  (см. рис. 7.2, *в*).

Значения полученных токов базы  $I_6$ , и  $I'_6$  перенесем на семей. ство статических выходных характеристик (см. рис. 7.2, 6) и при выбранном напряжении на коллекторном переходе  $U_{\text{rad}} = 10^{12}$ определим значения токов коллектора  $I_{ki}$  и  $I'_{ki}$ , приращений  $\Delta I_{ki}$ =  $I_{\rm ki} - I'_{\rm ki}$ , коэффициента передачи тока  $h_{21i} = \Delta I_{\rm ki}/\Delta I_{6i}$  и крутизны  $BAX S_i = h_{21}/\bar{h}_{11i}$ 

Используя результаты расчетов, сведенные в табл. 7.1, строим кривые зависимости параметра  $h_{11}$  (см. рис. 7.2,  $\theta$ ), коэффициента передачи по току  $h_{21}$  (см. рис. 7.2, *г*) и крутизны  $S$  (см. рис. 7.2,  $\partial$ ) от напряжения база - эмиттер транзистора.

Таблица 7.1

| Номер<br>точки          | $U_{63}$ , MB | $I_6$ , MKA | $I'_6$ , MKA | $\Delta I_6$ ,<br>мкА | $h_{11}$ ,<br>кОм | $\Delta I_{\rm K}$<br>мкА | $h_{21}$ ,<br>кОм | S,<br>MA/B |
|-------------------------|---------------|-------------|--------------|-----------------------|-------------------|---------------------------|-------------------|------------|
|                         | 600           | 124         | 113          | 12                    | 1,6               | 340                       | 25                | 15         |
| $\overline{2}$          | 550           | 100         | 90           | 11                    | 2,0               | 300                       | 26                | 14         |
| $\overline{\mathbf{3}}$ | 500           | 80          | 70           | 10                    | 2,4               | 280                       | 28                | 13         |
| $\overline{4}$          | 450           | 62          | 56           | 6                     | 3,3               | 240                       | 40                | 12         |
| 5                       | 400           | 48          | 43           | 5                     | 4,0               | 200                       | 40                | 10         |
| 6                       | 350           | 37          | 32           | 5                     | 4,0               | 200                       | 35                | 9          |
| 7                       | 300           | 28          | 23           | 5                     | 4,0               | 150                       | 30                | 8          |
| 8                       | 250           | 20          | 15           | 4                     | 5,0               | 100                       | 25                | 5          |
| 9                       | 200           | 14          | 10           | 4                     | 5,0               | 80                        | 20                | 4          |
| 10                      | 150           | 8           | 6            | 2,5                   | 10                | 40                        | 16                | 1,6        |
| 11                      | 100           | 5           | 4,5          | 1,5                   | 15                | 20                        | 15                |            |

Расчетные параметры транзистора типа КТ301

Исходя из заданных напряжения смещения  $U_{630} = 300$  мВ и амплитуды колебаний гетеродина  $\widehat{U}_{\Gamma}$  = 300 мВ, определим значения крутизны  $S_1$ ,  $S_2$ ,  $S_3$ ,  $S_4$  и  $S_5$  (рис. 7.3) в пяти точках, абсциссы которых находятся на одинаковых расстояниях  $\widehat{U}_{\Gamma}/2 = 150$  мВ.

Итак, низкочастотное значение крутизны преобразования по первой гармонике колебаний гетеродина определяется методом пяти ординат по формуле

$$
S_{\rm np} = \frac{S_1 - S_5 + S_2 - S_4}{6} = \frac{15 - 0 + 12 - 1, 6}{6} = 4, 21 \text{ mA/B}.
$$

Пример 3. Зависимость тока смесителе, от напряжения на переходе затвор-исток  $U_{3n}$  определяется формулой

$$
I_{\rm c} = \begin{cases} b U_{\rm 3H}^2 & \text{if } U_{\rm 3H} \ge 0; \\ 0 & \text{if } U_{\rm 3H} < 0. \end{cases}
$$

Коэффициент  $b = 1$  мА/В<sup>2</sup>. Амплитуда колебаний гетероди- $_{\text{H2}}$   $\hat{U}_r = 1$  B.

Рассчитаем зависимость крутизны преобразования S<sub>np</sub> по первой гармонике колебаний гетеродина от напряжения смещения на затворе  $U_{cm} = 0...3$  В.

Решение. Из условия известна проходная характеристика

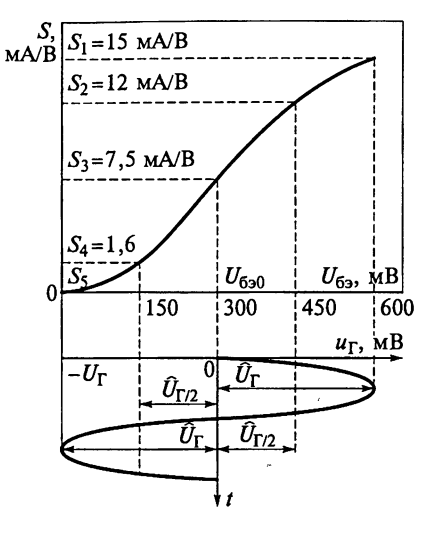

Рис. 7.3

ПТ, показанная на рис. 7.4, а, поэтому первым шагом решения булет построение графика ее производной, исходя из следующего:

$$
S = \frac{dI_c}{dU_{3H}} = \begin{cases} 2bU_{3H} & \text{IPM} & U_{3H} \ge 0; \\ 0 & \text{IPM} & U_{3H} < 0. \end{cases}
$$

График этой производной показан на рис. 7.4, б.

При преобразовании по первой гармонике колебаний гетеродина для расчета крутизны преобразования воспользуемся методом пяти ординат. Для этого определим значения крутизны активного элемента  $S_1$  при  $U_{3M} = U_{cm} + \hat{U}_{r}$ ,  $S_2$  при  $U_{3M} = U_{cm} + \hat{U}_{r}/2$ ,  $S_3$ 

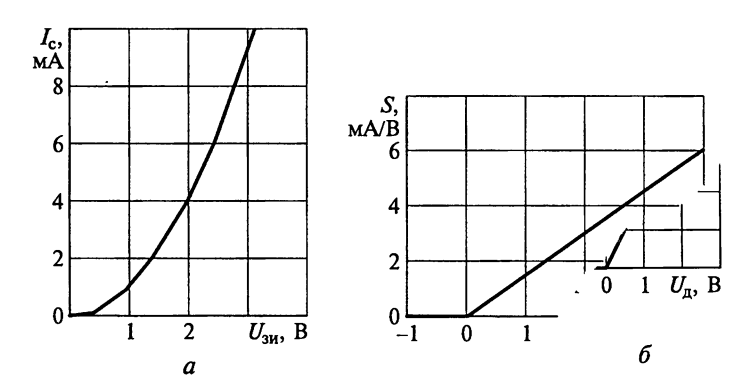

Рис. 7.4

при  $U_{3H} = U_{cm}$ ,  $S_4$  при  $U_{3H} = U_{cm} - \hat{U}_{\Gamma}/2$  и, наконец,  $S_5$  при  $U_{3H}$  $= U_{\text{CM}} - \hat{U}_{\Gamma}$  (pnc. 7.5).

Искомая крутизна преобразования рассчитывается по формуле

$$
S_{\rm np} = (S_1 - S_5 + S_2 - S_4)/6.
$$

По результатам расчетов построим график (рис. 7.6), на котором видно, что коэффициент преобразования при увеличении напряжения смещения с 0 до 1 В возрастает в 2 раза.

Резюме. Заметим, что при  $U_{\text{cm}} \geq \widehat{U}_{\Gamma}$  значения  $S_1 - S_5$  и  $S_2 - S_4$  не изменяются (см. рис. 7.5, в). Поэтому при  $U_{\text{cm}} = \hat{U}_{\text{r}}$  крутизна преобразования достигает максимальной величины и в дальнейшем не изменяется.

Пример 4. Проходная характеристика БТ описывается выражением  $I_{\kappa} = bU_{\rho_0}^2$  (b = 100 мА/В<sup>2</sup>). Амплитуда напряжения гетеродина  $\widehat{U}_{\Gamma}$  = 100 мВ. Определим максимально возможную крутизну преобразования по первой гармонике колебаний гетеродина.

Решение. Находим производную проходной характеристики

$$
S = \frac{dI_{\kappa}}{dU_{63}} = \begin{cases} 2bU_{63} & \text{hypu} & U_{63} \ge 0; \\ 0 & \text{hypu} & U_{63} < 0. \end{cases}
$$

Известно, что крутизна преобразования достигает максимального значения при напряжении смещения база - эмиттер  $U_{630}$  =  $=U_{\text{cm}} \geq \hat{U}_{\Gamma}$ . Предположив, что  $U_{630} = U_{\text{cm}} = \hat{U}_{\Gamma} = 100 \text{ mB}$ , определим значения крутизны S<sub>1</sub> при  $U_{63} = U_{cm} + \hat{U}_{\Gamma}$ , S<sub>2</sub> при  $U_{63} = U_{cm} + \hat{U}_{\Gamma}/2$ ,  $S_3$  при  $U_{63} = U_{cm}$ ,  $S_4$  при  $U_{63} = U_{cm} - \hat{U}_{\Gamma}/2$  и, наконец,  $S_5$  при  $U_{63} =$ 

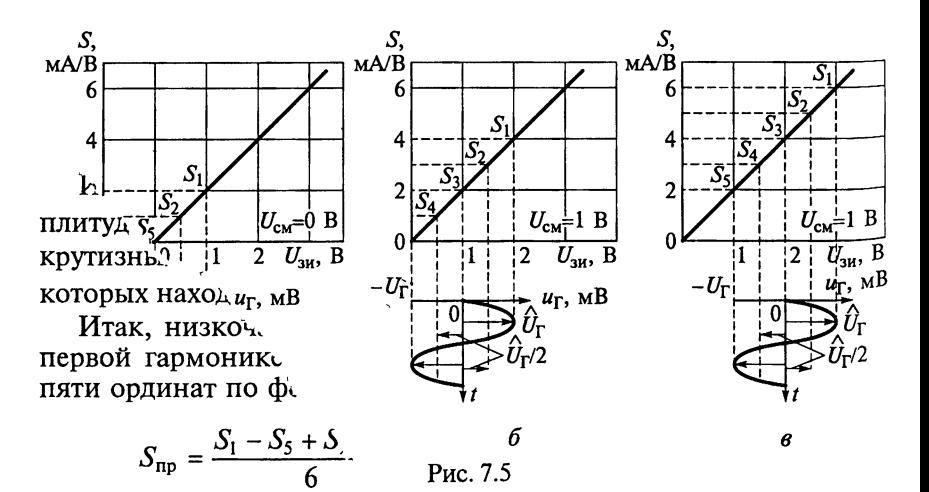

110

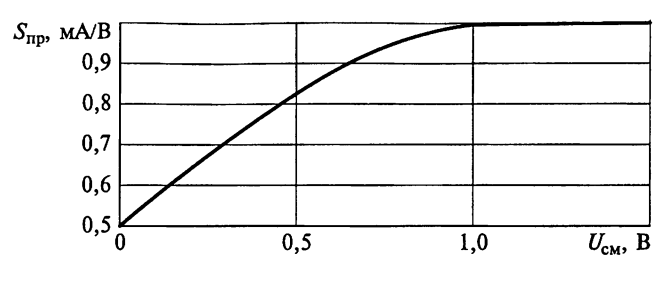

Рис. 7.6

 $= U_{\text{cm}} - \hat{U}_{\text{r}}$ . По известной формуле  $S_{\text{no}} = (S_1 - S_5 + S_2 - S_4)/6$  рассчитаем значение крутизны преобразования, которое равно 10 мА/В.

Пример 5. Однотактный диодный смеситель, схема которого показана на рис. 7.7, а, работает при амплитуде колебаний гете- $_{\text{DOLMHA}}$   $\hat{U}_{\Gamma}$  = 1 В. Вольт-амперная характеристика диода аппрок-.<br>симируется линейно-ломаной кривой с крутизной 10 мА/В (рис.  $7.7, 6.$ 

Рассчитаем крутизну преобразования по первой гармонике колебаний гетеродина.

Решение. В соответствии с условием примера статическая ВАХ нелинейного элемента (смесительного диода) аппроксимируется функцией (см. рис. 7.7,  $\delta$ )

$$
I_{\scriptscriptstyle\mathcal{A}} = \begin{cases} b \, U_{\scriptscriptstyle\mathcal{A}} & \text{if } U_{\scriptscriptstyle\mathcal{A}} \geq 0; \\ 0 & \text{if } U_{\scriptscriptstyle\mathcal{A}} < 0. \end{cases}
$$

При этом крутизна ВАХ диода, график которой показан на рис. 7.8,

$$
S = \frac{\mathrm{d}I_{\pi}}{\mathrm{d}U_{\pi}} = \begin{cases} b \text{ при } U_{\pi} \geq 0; \\ 0 \text{ при } U_{\pi} < 0. \end{cases}
$$

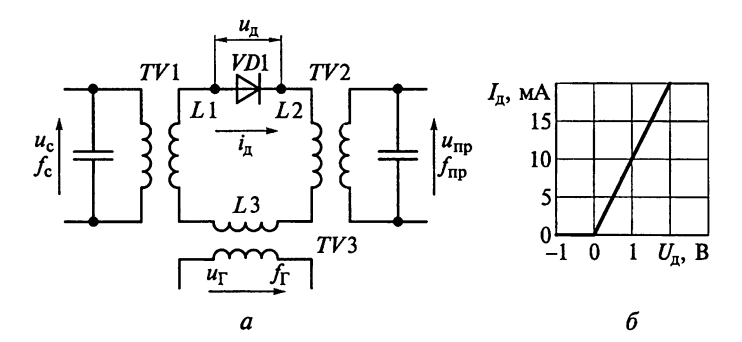

Рис. 7.7

113

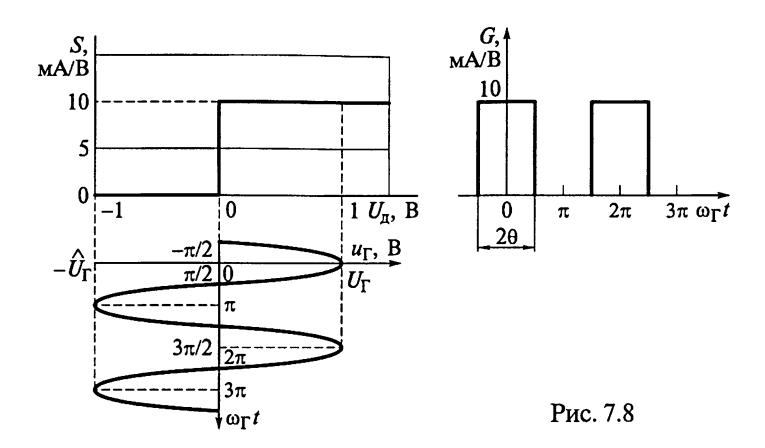

В рассматриваемой схеме смесителя отсутствует постоянное напряжение смещения на диоде, поэтому при подаче напряжения гетеродина  $u_{\Gamma}(t) = \hat{U}_{\Gamma} \cos(\omega_{\Gamma} t)$  мгновенная проводимость (крутизна) ВАХ нелинейного элемента

$$
G(t) = \frac{\mathrm{d}I_{\scriptscriptstyle\rm{I\hspace{-.2mm}I}}}{\mathrm{d}U_{\scriptscriptstyle\rm{I\hspace{-.2mm}I}}}\bigg|_{U_{\scriptscriptstyle\rm{I\hspace{-.2mm}I}}=u_{\scriptscriptstyle\rm{I\hspace{-.2mm}I}}(t)} = \begin{cases} b \text{ при } u_{\scriptscriptstyle\rm{I\hspace{-.2mm}I}} \geq 0; \\ 0 \text{ при } u_{\scriptscriptstyle\rm{I\hspace{-.2mm}I}} < 0 \end{cases}
$$

будет периодической функцией времени, представляющей последовательность прямоугольных импульсов с амплитудой b, частотой  $f_{\Gamma}$  и периодом следования  $T_{\Gamma} = 2\pi/\omega_{\Gamma} = 1/f_{\Gamma}$ . Длительность импульсов определяется углом отсечки (см. рис. 7.8). В данном усилителе из-за отсутствия постоянного смещения на диоде угол отсечки соответствует 90°, т.е.  $\theta = \pi/2$ .

Разложим функцию G(t) в тригонометрический ряд:

$$
G(t) = G_0 + 2 \sum_{i \geq 1} G_i \cos(i\omega_{\Gamma}t),
$$

из которого следует, что амплитуда *i*-й гармоники ( $i \ge 0$ ) периодической функции G(t) ряда Фурье определяется выражением

$$
G_i = \frac{1}{2\pi} \int_{-\pi}^{\pi} G(t) \cos(i\omega_{\Gamma}t) d(\omega_{\Gamma}t) = \frac{b}{2\pi} \int_{-\pi/2}^{\pi/2} \cos(ix) dx =
$$

$$
= \frac{b}{\pi} \int_{0}^{\pi/2} \cos(ix) dx = \frac{b}{i\pi} \sin\left(\frac{i\pi}{2}\right).
$$

Итак, крутизна преобразования  $S_{\text{no}}$  по первой гармонике колебаний гетеродина

$$
S_{\text{np}} = G_1 = \frac{b}{\pi} \sin\left(\frac{\pi}{2}\right) = \frac{b}{\pi} = 3,18 \text{ mA/B}.
$$

Резюме. Линейно-ломаная аппроксимация ВАХ смесительных лиодов допустима лишь при сравнительно больших амплитудах  $\hat{U}_{\text{H}}$ апряжений гетеродина  $\hat{U}_{\text{r}}$  > 300 мВ. При такой аппроксимации параметры преобразования не зависят от амплитуды колебаний гетеродина.

**Пример 6.** Проходная характеристика БТ  $I_x = bU_{62}^2$  и ВАХ смесительного диода  $I_{\pi} = bU_{\pi}^2$  идентичны. Амплитуды колебаний гетеродина в транзисторном и однотактном диодном смесителях одинаковы.

В какой схеме можно получить большую крутизну преобразования по первой гармонике колебания гетеродина и во сколько раз?

Решение. Из условия примера следует, что статическая ВАХ пиода аппроксимируется функцией

$$
I_{\scriptscriptstyle\mathfrak{A}} = \begin{cases} b U_{\scriptscriptstyle\mathfrak{A}}^2 \text{ при } U_{\scriptscriptstyle\mathfrak{A}} \geq 0; \\ 0 \qquad \text{при } U_{\scriptscriptstyle\mathfrak{A}} < 0. \end{cases}
$$

При этом крутизна ВАХ диода, график которой приведен на рис. 7.9,

$$
S_{\scriptscriptstyle \mathcal{R}} = \frac{\mathrm{d}I_{\scriptscriptstyle \mathcal{R}}}{\mathrm{d}U_{\scriptscriptstyle \mathcal{R}}} = \begin{cases} 2bU_{\scriptscriptstyle \mathcal{R}} & \text{min } U_{\scriptscriptstyle \mathcal{R}} \geq 0; \\ 0 & \text{min } U_{\scriptscriptstyle \mathcal{R}} < 0. \end{cases}
$$

При подаче напряжения гетеродина  $u_{\Gamma}(t) = \hat{U}_{\Gamma} \cos(\omega_{\Gamma} t)$  мгновенная проводимость (крутизна) ВАХ диода

$$
G(t) = \frac{dI_{\pi}}{dU_{\pi}}\bigg|_{U_{\pi} = u_{\Gamma}(t)} = \begin{cases} 2bu_{\Gamma}(t) \text{ при } u_{\Gamma} \geq 0; \\ 0 \text{ npu } u_{\Gamma} < 0 \end{cases}
$$

будет периодической функцией времени, представляющей косинусоидальные импульсы с амплитудой  $2b\hat{U}_{\Gamma}$ , частотой  $f_{\Gamma} = \omega_{\Gamma}/2\pi$ 

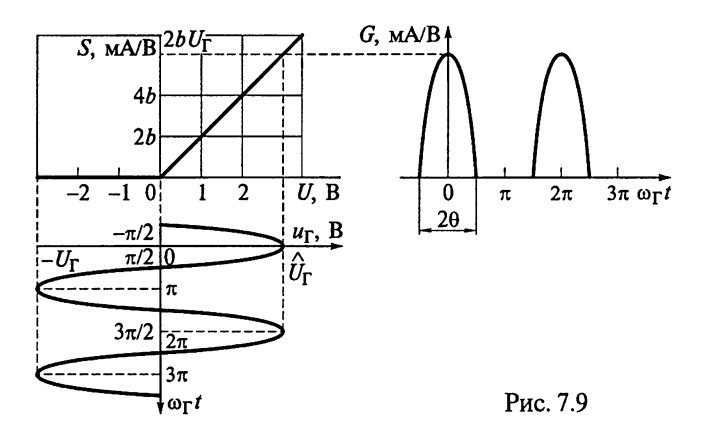

и периодом следования  $T_{\Gamma} = 2\pi/\omega_{\Gamma} = 1/f_{\Gamma}$ . Длительность импульс<sub>оь</sub> определяется углом отсечки  $\theta$  (см. рис. 7.9). Так как однотактный лиодный смеситель работает в отсутствие напряжения смещения TO  $\theta = \pi/2$ .

Крутизна преобразования  $S_{\text{nn}}$  по первой гармонике колебаний гетеродина соответствует амплитуде первой гармоники периоди. ческой функции G(t), которая определяется выражением

$$
S_{\rm np} = G_1 = \frac{1}{2\pi} \int_{-\pi}^{\pi} G(t) \cos(\omega_{\Gamma} t) d(\omega_{\Gamma} t) = \frac{b\tilde{U}_{\Gamma}}{\pi} \int_{-\pi}^{\pi} \cos^2(x) dx =
$$
  
= 
$$
\frac{2b\widehat{U}_{\Gamma}}{\pi} \int_{0}^{\pi/2} \cos^2(x) dx = \frac{2b\widehat{U}_{\Gamma}}{\pi} \left[ \frac{x}{2} \Big|_{0}^{\pi/2} + \frac{\sin(2x)}{4} \Big|_{0}^{\pi/2} \right] = \frac{b\widehat{U}_{\Gamma}}{2},
$$

а крутизна проходной характеристики транзистора

$$
S = \frac{dI_{\kappa}}{dU_{63}} = \begin{cases} 2bU_{63} & \text{min } U_{63} \ge 0; \\ 0 & \text{min } U_{63} < 0. \end{cases}
$$

Таким образом, при напряжении смещения база-эмиттер  $U_{630} = U_{cm} \ge \hat{U}_{r}$  крутизна преобразования достигает максимального значения. Обратившись к рис. 7.9, легко показать, что  $S_{nn} = b \hat{U}_{\Gamma}$ .

Резюме. В транзисторном смесителе удается получить в 2 раза большую крутизну преобразования по первой гармонике колебания гетеродина по сравнению с диодным преобразователем частоты.

Пример 7. Используя проходную характеристику транзистора типа ГТ311Е, приведенную на рис. 7.10, работающего в режиме  $U_{60}$  = 300 мВ и  $U_{80}$  = 5 В, определим методом пяти ординат крутизну преобразования АЭ. Амплитуда колебаний гетеродина  $\widehat{U}_{\Gamma} = 25$  мВ.

Решение. Для приближенных расчетов предположим, что зависимость тока коллектора  $I_{\kappa}$  от напряжения база-эмиттер  $U_{69}$ 

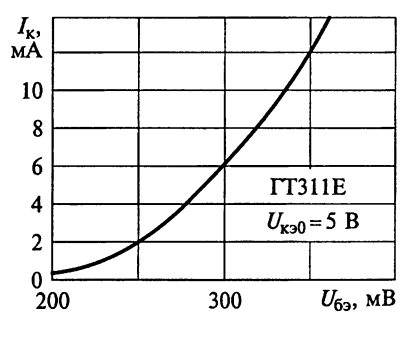

аппроксимируется экспоненциальным законом  $I_{\kappa} = I_0 [\exp(\alpha U_{52}) - 1].$ Параметры аппроксимации  $I_0$  и  $\alpha$ определим с помощью характеристики, показанной на рис. 7.10. Для этого в области наибольшего изменения тока коллектора произвольно выберем два значения напряжения на базе, связанные между собой соотношением  $U_{632} = 2U_{631}$  ( $U_{631} = 175$  MB  $\mu$   $U_{632} =$  $=$  350 мВ), и определим соответствующие им токи  $I_{\kappa 1} = 0.57$  мА <sup>и</sup>  $I_{\kappa^2}$  = 10 мА. Эти вспомогательные величины позволяют вычислить параметры аппроксимации:

 $\mathcal{W}^{\text{op}}$ 

$$
I_0 = \frac{I_{\kappa 1}^2}{I_{\kappa 2} - 2I_{\kappa 1}} = 36,7 \text{ mKA}; \ \alpha = \frac{2,3}{U_{630}} \lg \left( \frac{I_{\kappa 2}}{I_{\kappa 1}} - 1 \right) = 16 \frac{1}{B};
$$

$$
\frac{1}{\alpha} = 62,5 \text{ mB}.
$$

В соответствии с принятой аппроксимацией крутизна характе-<sub>о</sub>истики транзистора  $S = |\dot{Y}_{21}| = \alpha I_0 \exp(\alpha U_{63})$ . При заданном сме-<sub>тпении</sub>  $U_{630}$  = 300 мВ и амплитуде напряжения гетеродина  $\widehat{U}_{\Gamma}$  = 25 мВ определим значения крутизны АЭ:

> $S_1 = 106,4$  MA/B  $\Pi$ pH  $U_{63} = U_{cm} + \hat{U}_{\Gamma} = 325$  MB;  $S_2 = 87.1$  MA/B при  $U_{63} = U_{cm} + \hat{U}_{\Gamma}/2 = 312.5$  MB;  $S_3 = 71.3$  MA/B  $\Pi$ pH  $U_{63} = U_{cm} = 300$  MB;  $S_4 = 58,4 \text{ MA/B}$  при  $U_{63} = U_{cm} - \hat{U}_{\Gamma}/2 = 287,5 \text{ MB};$  $S_5 = 47,8$  MA/B при  $U_{63} = U_{cm} - \hat{U}_{\Gamma} = 275$  MB.

Следовательно, крутизна преобразования

$$
S_{\text{np}} = (S_1 - S_5 + S_2 - S_4)/6 = 14,5 \text{ mA/B}.
$$

Резюме. Расчет по приближенной формуле

$$
S_{\text{np}} = \alpha I_0 \exp(\alpha U_{\text{690}}) J_1\left(\alpha \widehat{U}_{\Gamma}\right),
$$

использующей функцию Бесселя первого порядка  $J_1(\alpha \widehat{U}_{\Gamma})$  от аргумента ( $\alpha \hat{U}_{\Gamma}$ ), дает значение крутизны преобразователя, равное 14 мА/В. Из этого следует, что результаты отличаются на 4%.

Пример 8. Определим в пределах диапазона ДВ частоту вещательного приемника, в котором вероятно возникновение комбинационного свиста.

Решение. Для ДВ отведен диапазон частот в пределах 148,5... 283,5 кГц. Промежуточная частота в радиовещательных стан-ЦИЯХ принимается равной 465 кГц.

В общем случае несущие частоты комбинационных каналов Приема сообщений рассчитаем по формуле  $mf_{\kappa} = nf_{\Gamma} \pm f_{\text{no}}$  при *m*,  $n = 0, 1, 2, \ldots$ , где  $m$  — номер гармоники частоты входного колебания; *n* — номер гармоники частоты гетеродина. Частота гетеро-Дина  $f_{\Gamma}$  связана с частотой сигнала  $f_c$  соотношением  $f_{\Gamma} = f_c + f_{\text{mo}}$ . Следовательно,  $mf_{K} = nf_{c} + nf_{np} \pm f_{np} = nf_{c} + (n \pm 1)f_{np}$ .

Так как требуется найти частоту в пределах диапазона ДВ, то Предположим, что  $f_c = f_k$ . Тогда  $mf_k = nf_k + (n \pm 1)f_{np}$ . Из условий

$$
f_{\kappa}^{+} = \frac{n+1}{|m-n|} f_{\text{np}} \, H \, f_{\kappa}^{-} = \frac{n-1}{|m-n|} f_{\text{np}}
$$

находим значение частоты, равное 232,5 кГц в пределах диапазо на ДВ приемника, на которой вероятно возникновение комбина. ционного свиста. Эта частота составляет половину значения про. межуточной частоты  $f_{\text{np}} = 465 \text{ kT}$ u. Условие  $f_{\text{r}} = 232.5 \text{ kT}$ u возмож.<br>
но при следующих номерах гармоник:  $n = 1, 2, 3, 4, ...$  и  $m = 5, 8, 11, 14, 17, ...$  Условие  $f_{\text{r}} = 232.5 \text{ kT}$ u обеспечивается при  $n = 2,$ 4, 5, 7, ...  $M m = 4, 7, 10, 13, 19, ...$ 

Резюме. Возникновение комбинационного свиста соответствует

условию  $f_{\kappa} = \frac{n \pm 1}{|m - n|} f_{\text{np}} \pm \frac{F}{|m - n|}$ , где  $F$  — частота напряжения,

которое может пройти через УЗЧ и создать мешающий эффект.

Пример 9. Преобразование частоты может быть осуществлено при использовании любой гармоники гетеродина. При этом прием сигнала возможен на частотах комбинационных каналов, определяемых из соотношения  $f_k = nf_r \pm f_{np}$  при  $n \ge 1$ . Преобразование частоты на гармониках гетеродина осуществляется гармоническим смесителем.

При создании гармонических смесителей используют в качестве нелинейного элемента систему из двух полупроводниковых диодов, соединенных между собой встречно-параллельно, как показано на рис. 7.11. Пусть ВАХ диода VD1 аппроксимируется экспоненциальной функцией вида  $i_{\text{VD1}} = I_0[\exp(\alpha_n u) - 1]$ .

Докажем, что частота первой гармоники, изменяющейся во времени проводимости пары диодов, будет в 2 раза выше частоты гетеродина.

Решение. При идентичности диодов ВАХ второго диода VD2 будет также аппроксимироваться экспоненциальной функцией вида  $i_{VD2} = -I_0 \left[ exp(-\alpha_{\mu} u) - 1 \right]$ . При этом результирующий ток че-<br>рез нелинейный элемент в виде встречно-параллельной пары диодов  $i = i_{VD1} + i_{VD2} = 2I_0 \text{sh}(\alpha_n u)$ .

Для результирующей проводимости системы из двух диодов получим  $G(u) = \frac{di}{du} = 2\alpha_n I_0 ch(\alpha_n u)$ . На рис. 7.12 показаны резуль-<br>тирующая ВАХ, статическая и динамическая проводимости не-

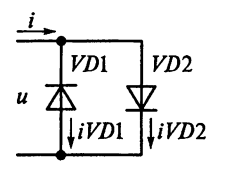

линейного элемента в виде встречно-параллельной пары диодов при воздействии гетеродина. На рис. 7.12 видно, что период изменения проводимости пары диодов будет в 2 раза меньше, чем период колебаний гетеродина. Следовательно, частота первой гармоники, изменяющейся во времени проводимости пары диодов, будет в 2 раза выше частоты гетеродина.

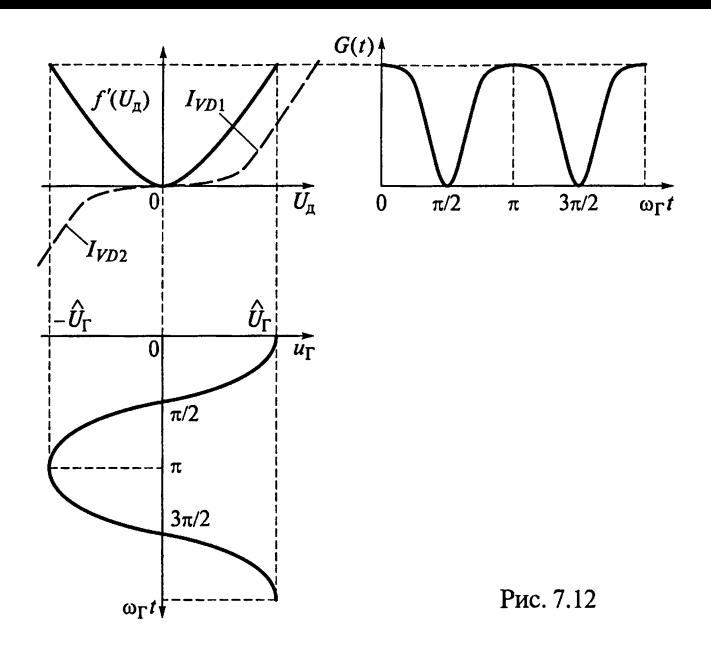

Воспользуемся разложением гиперболического косинуса в ряд  $x^4$  $\frac{x^6}{6!}$  + ... To aprymently  $x = \alpha_{\pi} u_{\Gamma} = \alpha_{\pi} \widehat{U}_{\Gamma} \cos{(\omega_{\Gamma} t)}$ .  $ch(x) = 1 +$ Нетрудно убедиться, что составляющие ряда Фурье содержат только четные гармоники колебаний гетеродина. С учетом удвоения результирующей проводимости разложение функции  $G(t)$  в ряд Фурье представим в виде  $G(t) = 2\lceil G_0 + G_1 \cos(2\omega_{\Gamma} t) + G_2 \cos(4\omega_{\Gamma} t) + ... \rceil$ .

Таким образом, внутренние параметры ПЧ с парой встречнопараллельных диодов рассчитываются аналогично преобразователю на одном диоде. Абсолютные же значения коэффициентов ряда Фурье удваиваются.

Резюме. Преобразователь с нелинейным элементом в виде встречно-параллельной пары диодов отличается от других преобразователей следующими преимуществами:

снижением частоты гетеродина в 2 раза, что облегчает создание стабильных гетеродинов СВЧ, перестраиваемых электронным способом:

коэффициент передачи его ПЧ численно равен коэффициенту передачи ПЧ на одном диоде, работающим на первой гармонике гетеродина;

высокой равномерностью АЧХ в связи с подавлением продуктов преобразования на нечетных гармониках гетеродина;

Уменьшением в 2 раза входного и выходного сопротивлений, что облегчает возможности широкополосного согласования;

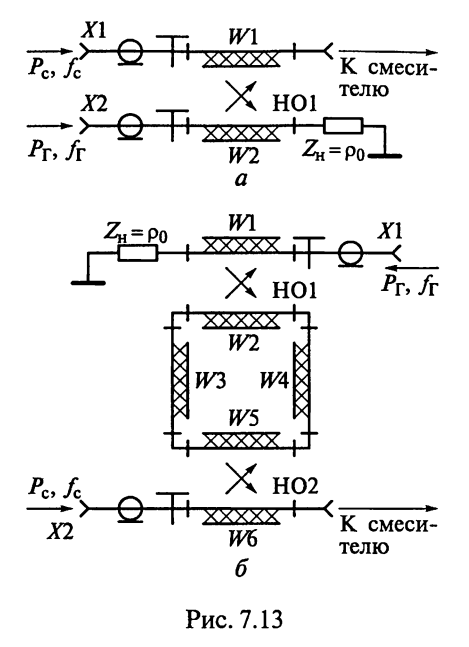

отсутствием эффекта прямо. го детектирования и темпера. турного дрейфа результирующе. го тока через нелинейный эле. мент, что актуально в РПрУ пря. мого преобразования с ФАПЧ.

снижением влияния преобра. зованных шумов гетеродина на чувствительность РПрУ.

Пример 10. На рис. 7.13 при. ведены примеры элементов связи для подачи мощностей сигнала и гетеродина на вход смесителя с помощью направленных ответвителей (НО) на МПЛ.

Объясним, каким образом формируются входные колебания смесителя.

Решение. Использование для связи НО обеспечивает развязку сигнального и гетеродинного трактов. Оптимальными

значениями переходных ослаблений  $\overrightarrow{HO}$  следует считать  $G =$ = 20...30 дБ. При этом обеспечивается наибольшая точность калибровки переходного ослабления при отводе из тракта достаточно малой мощности. Ограничение спектра частоты гетеродина обеспечивается применением в элементах связи полосовых фильтров. Направленный фильтр бегущей волны обеспечивает развязку, равную 35...45 дБ.

Пример 11. На рис. 7.14 приведена схема подачи мощности сигнала и гетеродина на вход смесителя через полосовые фильтры.

Объясним назначение элементов этой схемы и какие особенности для нее характерны.

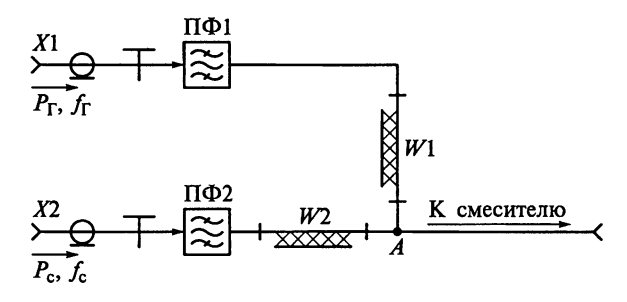

решение. Стремление уменьшить потери гетеродина и основного сигнала при высокой развязке между их трактами привело к созданию элементов связи с полосовыми фильтрами ПФ1 и по 2 (см. рис. 7.14). Применение полосовых фильтров обеспечивает развязку сигнального и гетеродинного трактов  $G \geq 50...60$  дБ. Если в гетеродинном и сигнальном фильтрах используются реактивные элементы на коротких отрезках МПЛ, то их включение осуществляется через трансформирующие отрезки линий - соответственно через  $\hat{W}$ 1 и  $\hat{W}$ 2.

10020

На частоте сигнала фильтр ПФ1 имеет чисто реактивное сопротивление X<sub>пф1</sub>, которое через линию W1 длиной l<sub>w1</sub> транс- $\overline{a}$ рормируется в бесконечное сопротивление  $Z_A = \pm j \infty$  в точке суммирования А. Тем самым для сигнала обеспечивается отключение (холостой ход) канала гетеродина. Мощность сигнала передается к смесителю. Аналогично трансформирующая линия W2 длиной  $l_{\mu\alpha}$ обеспечивает отключение тракта сигнала и прохождение мощности гетеродина к смесителю.

Пусть  $\lambda_{0Wc}$  и  $\lambda_{0W\Gamma}$  — длины волн в МПЛ, соответствующие средним частотам сигнала и гетеродина;  $\rho_0$  — волновое сопротивление трактов;  $X_{\Pi\Phi}$  и  $X_{\Pi\Phi}$  — реактивные сопротивления фильтров гетеродина ПФ1 (см. рис. 7.14) на частоте  $f_{0\nu\tau}$  и сигнала ПФ2 на частоте  $f_{0Wc}$  соответственно. Известно, что входное сопротивление отрезка МПЛ длиной  $l_W$  с волновым сопротивлением  $\rho_W$ . нагруженной на произвольное сопротивление нагрузки  $Z_n$ , рассчитывается по формуле

$$
Z_{\text{bx}} = \rho_0 \frac{Z_{\text{H}} + j \rho_0 \text{tg} \left( \frac{2\pi l_W}{\lambda_{0W}} \right)}{\rho_0 + j Z_{\text{H}} \text{tg} \left( \frac{2\pi l_W}{\lambda_{0W}} \right)}.
$$

В нашем случае  $Z_{H} = Z_{A} = \pm j \infty$  и  $Z_{nx} = \pm j X_{\Pi \Phi}$ . Следовательно,

$$
X_{\Pi\Phi} = \mp \rho_0 \mathrm{ctg} \bigg( \frac{2\pi l_W}{\lambda_{0W}} \bigg).
$$

Таким образом, необходимые длины отрезков МПЛ определим по следующим формулам:

$$
l_{W1} = \frac{\lambda_{0W_{\Gamma}}}{2\pi} \arccos\left(\pm \frac{X_{\Pi\Phi 1}}{\rho_0}\right) + n \frac{\lambda_{0W_{\Gamma}}}{2};
$$

$$
l_{W2} = \frac{\lambda_{0W_{\rm c}}}{2\pi} \arccos\left(\pm \frac{X_{\Pi\Phi 1}}{\rho_0}\right) + n \frac{\lambda_{0W_{\rm c}}}{2}.
$$

Вторые слагаемые в формулах показывают, что поведение вход. ного сопротивления отрезка МПЛ будет повторяться при увели. чении длины линии  $l_w$  на целое число полуволн ( $n = 0, 1, 2, ...$ )

Пример 12. На рис. 7.15 приведена схема подачи мощности сиг. нала и гетеродина на вход смесителя через фильтры на связанных  $MTJI$ .

Объясним назначение элементов этой схемы и какие особен. ности для нее характерны.

Решение. При реализации фильтров высоких порядков на МПЛ необходимы подложки больших размеров. Для уменьшения площади, занимаемой фильтром, применяют компактные конст. рукции на встречных стержнях. На рис. 7.15 показана топология фильтра четвертого порядка на связанных линиях с разомкнутыми полуволновыми резонаторами.

Включение фильтров, использующих связанные линии передачи, обеспечивает конструктивное объединение колебаний сигнала и гетеродина на общем выходе с подстройкой связи элементом, подключаемым к смесителю. Недостаток этой схемы подачи мощности сигнала и гетеродина на вход смесителя состоит в наличии побочных каналов приема на третьих гармониках частот гетеродина  $3f_r$  и сигнала  $3f_c$ . Для устранения этого недостатка применяются ФНЧ в каналах сигнала и гетеродина или на выходе смесителя. Частота среза таких фильтров должна обеспечить подавление колебаний с частотами 3fr и 3f.

Пример 13. К основным параметрам ПЧ относят потери преобразования. Из каких составляющих слагаются общие потери преобразования в смесителе?

Решение. Общие потери мощности входного радиосигнала (дБ) связи  $L_{cR}$  и в смесителе  $L_{C_M}$ 

$$
L_{\rm c} = L_{\rm cs} + L_{\rm CM}
$$

слагаются из потерь мощности в элементе.

Потери мощности входного сигнала в элементе связи  $L_{\text{ca}}$  включают в себя в основном потери на отражение от входа элемента

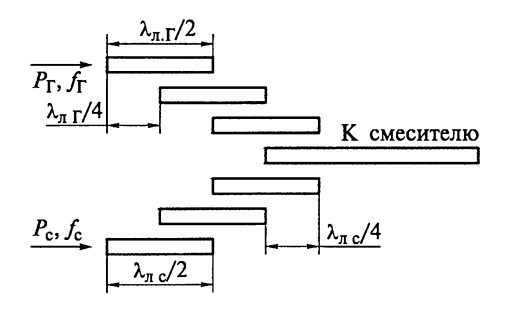

Рис. 7.15

 $_{c}$ вязи  $L_{c}$ в. отри на ответвление в канал гетеродина  $L_{c}$ в. Г. Потери на отражение от входа элемента связи (дБ) определяются коэффипиентом стоячей волны KCB<sub>Bx.cB</sub> по входу элемента связи на частоте радиосигнала

$$
L_{\text{cB.orp}} = 20 \lg \left( \frac{\text{KCB}_{\text{BKCB}} + 1}{4 \cdot \text{KCB}_{\text{BKCB}}} \right).
$$

Зная глубину развязки G между каналами сигнала и гетеродиия. можно рассчитать (дБ)

$$
L_{\text{c}_{\text{B},\Gamma}} = -10 \lg \left( 1 - 10^{-G/10} \right).
$$

Потери в смесителе  $L_{\text{Cu}}$  определяются потерями на отражение сигнала по входному  $L_{\text{one}}$  и выходному  $L_{\text{one}}$  каналам, преобразование диода  $L_n$  из-за прохождения части сигнала в канал промежуточной частоты  $L_{C_{B}Y}$  и, наконец, из-за проникновения копебаний промежуточной частоты в каналы радиосигнала и гетеродина  $L_{\text{nn}}$ .

Потери на отражение по входу (дБ)

$$
L_{\text{orp.Bx}} = -10 \lg \left( 1 - |T_{\text{CM}}|^2 \right) = 20 \lg \left( \frac{\text{KCB}_{\text{bx}} + 1}{4 \cdot \text{KCB}_{\text{bx}}} \right)
$$

зависят от степени рассогласования диода по входному сигналу, определяемого модулем коэффициента отражения  $|\Gamma_{\text{Cu}}|$  и коэффициентом стоячей волны по входу КСВ<sub>вх</sub>. Если в смесителе не применяются согласующие цепи, то KCB x равен коэффициенту стоячей волны диода КСВ<sub>"</sub>.

Потери на отражение по выходу (дБ)

$$
L_{\text{orp.bblx}} = -10 \lg \left( 1 - \left| \varGamma_{\text{np}} \right|^2 \right) = 20 \lg \left( \frac{\text{KCB}_{\text{bblx}} + 1}{4 \cdot \text{KCB}_{\text{bblx}}} \right)
$$

определяются коэффициентами отражения  $|\Gamma_{\text{np}}|$  и стоячей волны  $KCB_{\text{BbK}}$  по выходу. Говорить о  $KCB_{\text{BbK}}$  имеет смысл при  $f_{\text{np}} \ge 100 \text{ MTU}$ .<br>Для смесителей с низкочастотным выходом  $L_{\text{orp,BbK}} = 0$ .

Потери из-за проникновения входного радиосигнала СВЧ в канал промежуточной частоты  $L_{CHV}$  определяются типом, конст-Рукцией и качеством выполнения блокировочного фильтра на выходе смесителя. Если сопротивление нагрузки смесителя равно  $R_{\rm B}$ , а реактивная составляющая фильтра равна  $X_{6\pi\phi}$ , то

$$
L_{\rm CBY} = 10 \lg \bigg( \frac{R_{\rm H} + X_{6\pi,\Phi}}{R_{\rm H}} \bigg).
$$

Потери из-за проникновения колебаний промежуточной частоты в каналы радиосигнала и гетеродина  $L_{\text{no}}$  определяются качеством фильтра на входе смесителя. Он обеспечивает замыкание цепи на промежуточной частоте и не препятствует прохождению колебаний сигнала и гетеродина. Если волновое сопротивление тракта СВЧ на входе смесителя равно  $\rho_{\text{ex}}_{\text{Cu}}$ , а реактивная составляющая фильтра равна  $X_{\text{ex},\text{th}}$ , то

$$
L_{\rm np} = 10 \lg \left( \frac{\rho_{\rm rx.CM} + X_{\rm px. \Phi}}{\rho_{\rm bx.CM}} \right).
$$

Общие потери мощности гетеродина слагаются из потерь  $L_{c_{B}T}$  и ослабления  $L_{ocn,T}$  мощности в элементе связи на частоте гетеродина (дБ):

$$
L_{\Gamma} = L_{\text{CB}.\Gamma} + L_{\text{OCA}.\Gamma}.
$$

Зная модуль коэффициента отражения  $|\Gamma_{\text{av}}|$  или коэффициент стоячей волны элемента связи со стороны входного плеча KCB<sub>BN Г</sub>. находим (дБ):

$$
L_{\text{c.s.}\Gamma} = -10 \lg \left( 1 - \left| \Gamma_{\text{B} \text{x.}\Gamma} \right|^2 \right) = 20 \lg \left( \frac{\text{KCB}_{\text{B} \text{x.}\Gamma} + 1}{4 \cdot \text{KCB}_{\text{B} \text{x.}\Gamma}} \right).
$$

Заметим, что в диапазоне частот 0,1 ... 18 ГГц допустимые значения КСВ в ПЧ обычно находятся в пределах 1,3...1,5. Для ПЧ. применяемых в измерительных устройствах с повышенной точностью,  $KCB = 1,05...1,1.$ 

Пример 14. На рис.7.16 представлена схема однотактного смесителя с последовательным включением диода.

Объясним назначение элементов этой схемы и из каких соображений выбираются их номиналы.

Решение. Для исключения прохождения колебаний промежуточной частоты в тракты основного сигнала и гетеродина включена запирающая катушка индуктивности L1. Обычно полагают, что  $2\pi f_{\text{nn}}\overline{L}_1 = 1...3$  Ом. В качестве индуктивного элемента могут использоваться навесные дроссели типа ДМ, которые выпускаются трех типоразмеров и имет 64 номинала. Например, дроссели марки ДМ-0,1 имеют номиналы 40...125 мкГн (типоразмер I), 140 ... 200 мкГн (типоразмер II) и 200 ... 500 мкГн (типоразмер III). Точность выполнения номиналов ±5 %. Дроссели типа ДМ работают в диапазоне температур  $-60...+155$  °С.

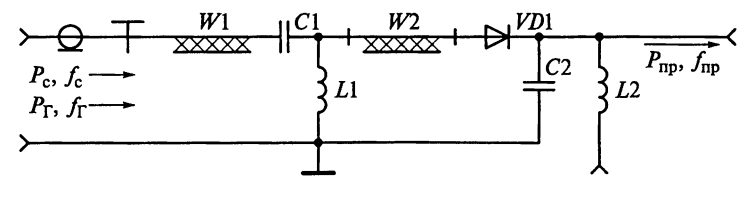

Рис. 7.16

Схема смесителя содержит разделительный конденсатор С1 для исключения замыкания выпрямленного тока через внутреннее сопротивление источника радиосигнала, емкость которого С1 оппеделим из условия, чтобы ее реактивное сопротивление  $X_{C1}$  на нижней рабочей частоте радиосигнала  $f_{c, \text{min}}$  не превышало 1...3 Ом.  $T.e.$ 

$$
C_1 = \frac{1}{2(1...3)\pi f_{\text{c.mHH}}}
$$

Блокировочный конденсатор С2 исключает прохождение копебаний с частотами сигнала и гетеродина в тракт промежуточной частоты. Емкость его  $C_2$  определим из условия, чтобы ее сопротивление  $X_{C2}$  на нижней рабочей частоте радиосигнала  $f_{c,MHH}$  не превышало 1...3 Ом, т.е.

$$
C_2 \geq \frac{1}{2(1...3)\pi f_{\text{c},\text{min}}}
$$

В то же время реактивное сопротивление конденсатора С2 должно быть намного больше сопротивления нагрузки  $R_{\text{H}}$ , чтобы не шунтировать ее. Это требует выполнения условия

$$
C_2 << \frac{1}{2(1...3)\pi f_{\rm np} R_{\rm n}}.
$$

Емкостные элементы С1 и С2 могут выполняться на основе  $MTJ$ .

Для контроля постоянного тока диода предусмотрено подключение измерительной цепи через дроссель  $12$  к выходу смесителя. Индуктивность дросселя  $L_2$  выбирается из условия, чтобы уже на промежуточной частоте ее реактивное сопротивление составляло десятки и сотни килоом.

Согласование входного сопротивления диода осуществляется с помощью отрезка линии передачи  $W2$  длиной  $L_{W2}$  с волновым сопротивлением *о<sub>и</sub>*.

Пример 15. Схема однотактного смесителя с параллельным включением смесительного диода представлена на рис. 7.17.

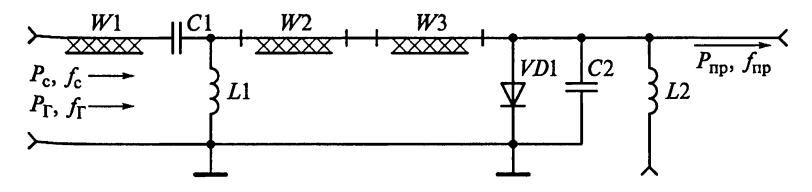

Рис. 7.17

Объясним назначение элементов этой схемы.

Решение. Для исключения прохождения сигнала промежу. точной частоты в тракты основного сигнала и гетеродина включен запирающий конденсатор С1. Его емкость должна обеспечи. вать реактивное сопротивление в десятки килоОм на промежу. точной частоте.

Согласование схемы осуществляется с помощью двух отрез. ков W2 и W3 линии передачи. С помощью отрезка W3 с волновым сопротивлением  $\rho_{w}$  и длиной  $l_{w}$  компенсируется реактивная составляющая сопротивления параллельно включенному диоду. По этой причине нагрузкой отрезка  $W2$  выступает активное сопротивление  $R_{\text{HW2}}$ . Четвертьволновый трансформатор  $W_2$ имеет длину  $l_{W2} = \lambda_{W2}/4$  и волновое сопротивление  $\rho_{W2} = \sqrt{\rho_0 R_{WW2}}$ . где  $\rho_0 = \rho_{W1}$  — волновое сопротивление тракта.

Выходной конденсатор С2 исключает прохождение колебаний с частотами сигнала и гетеродина в тракт промежуточной частоты. Емкость его С, определяется из условия, чтобы сопротивление  $X_{C}$  на нижних рабочих частотах радиосигнала  $f_{\text{c, max}}$  не превышало  $1...3$  O<sub>M</sub>.

Индуктивный элемент L1 обеспечивает протекание выпрямленного тока диода. Дроссель  $L2$  предназначен для контроля постоянного тока лиола.

Пример 16. На рис. 7.18 показана схема однотактного смесителя с подавлением зеркального канала.

Объясним назначение элементов и поясним, о подавлении каких зеркальных частотах идет речь. Попробуем также нарисовать топологию смесителя.

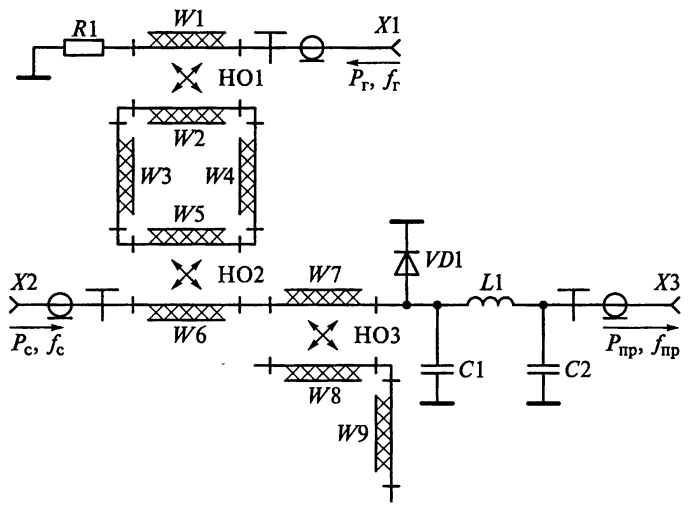

Рис. 7.18

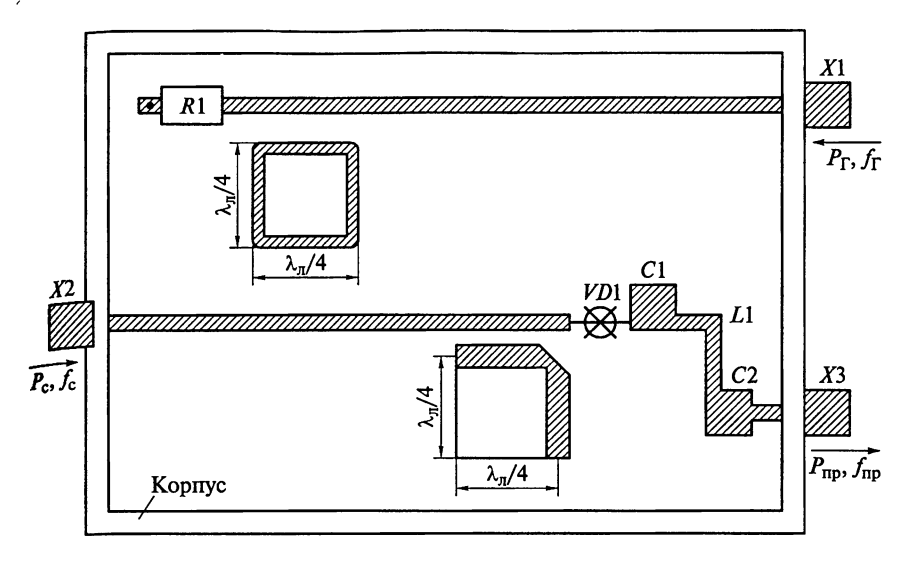

Рис. 7.19

Решение. В однотактном смесителе зеркальный канал подавляется за счет частотно-избирательной цепи режекторного фильтра. Фильтр выполнен в виде разомкнутой линии полуволновой длины из лвух четвертьволновых участков  $W8$  и  $W9$ , расположенных под углом, равным 90°. Четвертьволновый участок W9 связан с основной линией передачи через направленный ответвитель НОЗ. В схеме подавляются все зеркальные частоты как поступающие на вход, так и образующиеся в смесителе.

Соответствующая топология смесителя показана на рис. 7.19.

Резистор R1 выполнен в виде навесного элемента; ФНЧ, включающий элементы  $C1$ ,  $L1$ ,  $C2$ , - в виде отрезков линии передачи. В качестве элемента связи использован направленный фильтр бегущей волны.

Пример 17. На рис.7.20 приведена схема балансного смесителя СВЧ с квадратичным шлейфным мостом. МПЛ ИЗ и ИЗ по длине различаются на четверть волны:  $l_{W8} = l_{W3} + \lambda_{W3}/4$ . Длина МПЛ  $W$ 2,  $W$ 4 и W5, W7 одинакова и равна четвертой части волны.

Опишем принцип работы балансного смесителя и нарисуем его топологию.

Решение. Рассмотрим принцип действия квадратичного шлейфного моста, определяя фазовые сдвиги, вносимые каждым ИЗ Четверть волновых отрезков МПЛ W2, W4, W5 и W7. Предположим, что в смеситель поступают колебания только сигнальной Частоты  $f_c$  мощностью  $P_c$ . На рис. 7.21 схематически изображен квадратичный шлейфный мост. Пусть фаза входной волны равна 0. С выхода линии  $W_2$  длиной  $\lambda_n/4$ ,  $\lambda_n -$  длина волны СВЧ колеба-

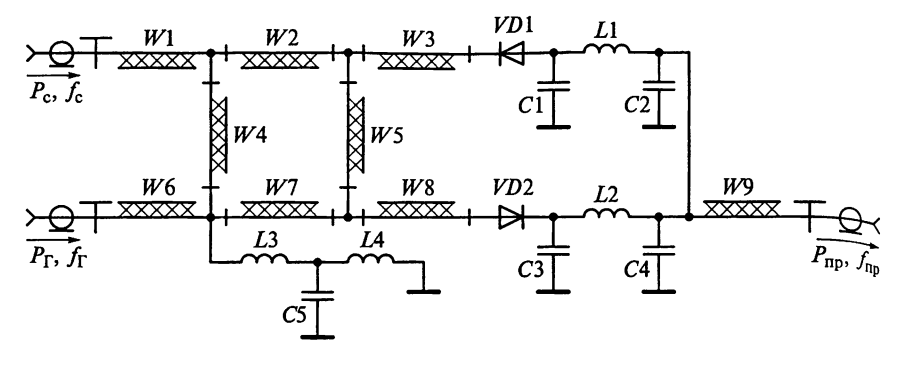

Рис. 7.20

ний в плечах квадратичного шлейфного моста - часть энергии поступает на вход МПЛ  $W$ 5, причем это колебание сдвинуто по фазе на 90° относительно входного радиосигнала.

В плечо  $3$  (см. рис. 7.21) поступают две волны равной мощности, одна из которых проходит через узел 2, а вторая — через узел 4. Очевидно, что эти волны синфазны и суммируются в узле 3.  $\frac{1}{2}$  раза волны на выходе из узла 3 равна 180°. Таким образом, сдвиг по фазе между волнами в узлах 2 и 3 равен 90°. В узел 4 приходят также две волны, которые гасят друг друга, так как находятся в противофазе. Таким образом, квадратичный шлейфный мост из четверть волновых отрезков МПЛ  $\tilde{W}$ 2,  $W$ 4,  $W$ 5 и  $W$ 7 обеспечивает деление мощности радиосигнала, подаваемого в узел 1, между v<sub>3</sub>лами 2 и 3.

При анализе схемы смесителя удобно оперировать проводимостями плеч квадратичного шлейфного моста. Обозначим через  $Y_{w_1}$ проводимость линии W1, подключенной к узлу 1. Пусть выходные линии W3 и W8, подключенные к узлам 2 и 3, имеют проводимости  $Y_{w}$  и  $Y_{w}$ . Наконец, введем обозначения  $Y_{w}$  и  $Y_{w}$  для проводимостей параллельных плеч W4 и W5,  $Y_{W2}$ и  $\overline{Y}_{W7}$  - для проводи-

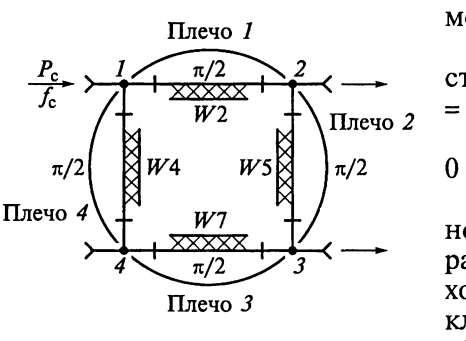

Рис. 7.21

мостей последовательных плеч моста  $W2$  и  $W7$ .

Илеальное согласование моста достигается при  $Y_{w_1}Y_{w_4}$  =  $= Y_{w} Y_{w}$ 

Энергия волны в узле 4 равна 0 при  $Y_{W2}Y_{W7} = Y_{W4}Y_{W5} + Y_{W3}Y_{W1}$ 

При выполнении этих соотношений вся входная мощность радиосигнала передается в выходные линии  $\tilde{W}$ 3 и  $W$ 8, подключенные к узлам 2 и 3. Если обозначить через  $K_{23}$  отношение

мощностей радиосигнала на выходе узлов 2 и 3, т.е.  $K_{23} = P_2/P_3$ , то лолжны выполняться следующие равенства:

$$
Y_{W5} = Y_{W3} \sqrt{\frac{1}{K_{23}}}; \quad Y_{W2} = \sqrt{\frac{1 + K_{23}}{K_{23}} Y_{W1} Y_{W3}}; \quad Y_{W4} = Y_{W1} \sqrt{\frac{1}{K_{23}}}.
$$

Предположим, что сопротивление  $Z_{w_1}$  входной линии  $W1$ , подключенной к узлу 1, равно 50 Ом, тогда  $Y_{W1} = 1/Z_{W1} = 20$  мСм.<br>
При сопротивлении  $Z_{W3} = 50$  Ом выходной линии W3 имеем<br>  $Y_{W3} = 20$  мСм. При равенстве мощностей на выходе узлов 2 и 3<br>  $(K_{23} = P_2/P_3 = 1)$  находим требуе

$$
Y_{W5} = 20
$$
 MCM;  $Y_{W2} = 28$  MCM;  $Y_{W4} = 20$  MCM.

Таким образом, сопротивления линий И4 и И5 в параллельных плечах равны каждое 50 Ом, а в параллельных плечах  $W2$  и W7 квадратичного шлейфного моста 35,4 Ом.

Балансный смеситель включает в себя два диода VD1 и VD2. обеспечивающих при встречном включении вычитание шумов гетеродина, что ведет к уменьшению общего уровня шума приемного тракта РПрУ. Если предположить, что диоды идентичны, а мост идеален, то при встречном включении диодов на их общей нагрузке выделяется суммарная мощность обоих диодов на промежуточной частоте, а шумы гетеродина компенсируются. Отрезок линии W8 длиной  $l_{W8} = l_{W3} + \lambda_{W3}/4$  обеспечивает синфазность колебаний гетеродина и противофазную подачу основного сигнала на лиолы.

Фильтры нижних частот C1L1C2 и C3L2C4 обеспечивают согласование диодов с выходом на промежуточной частоте. Одновременно с этим фильтры исключают прохождение колебаний сигнала и гетеродина на выход смесителя.

Для протекания постоянного тока диодов VD1 и VD2 предусмотрена цепь из индуктивных элементов L3 и L4. Совместно с конденсатором С5 эта цепь исключает прохождение колебаний промежуточной частоты в цепи основного сигнала и гетеродина.

Балансные смесители требуют меньшей мощности гетеродина, обеспечивая более высокую помехоустойчивость. Если мощность радиосигнала существенно меньше мощности гетеродина (режим малого сигнала), то выпрямленный ток определяется мощностью гетеродина. Номинальной мощностью гетеродина является мощность, равная 0,5 ... 1 мВт, при которой выпрямленный ток Равен 300 ... 700 мкА. При таком токе шумы смесителя минимальны. Чтобы обеспечить оптимальный режим работы, в смесители часто включают цепь контроля тока диода.

Топология балансного смесителя СВЧ с квадратичным шлейф-НЫМ МОСТОМ ПОКАЗАНА НА РИС. 7.22.

°#R,

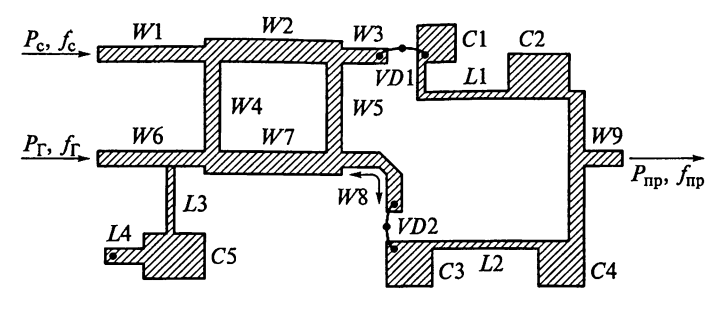

Рис. 7.22

Пример 18. Какие особенности имеет схема балансного смесителя, работающего при малой мощности гетеродина? Ответ проиллюстрируем примером схемного решения такого смесителя.

Решение. В схеме балансного смесителя, приведенной на рис. 7.23, работающего при малой мощности гетеродина, предусматриваются цепи подачи постоянного положительного смещения на диолы.

Величина тока диода VD1 устанавливается резисторами R2 и  $R$ 4, а диода  $VD2$  резисторами  $R3$  и R5. Конденсатор  $C3$  исключает попадание колебаний радиосигнала, гетеродина и промежуточной частоты в источник питания. Дроссели  $L1$  и  $L2$  исключают прохождение колебаний промежуточной частоты в тракт основного сигнала и гетеродина. В качестве элементов связи используются направленные ответвители HO1 и HO2 на связанных МПЛ  $W1...W4$ .

Конденсаторы С1 и С2 предназначены для отделения по постоянному току смесителя от сигнального и гетеродинного трак-

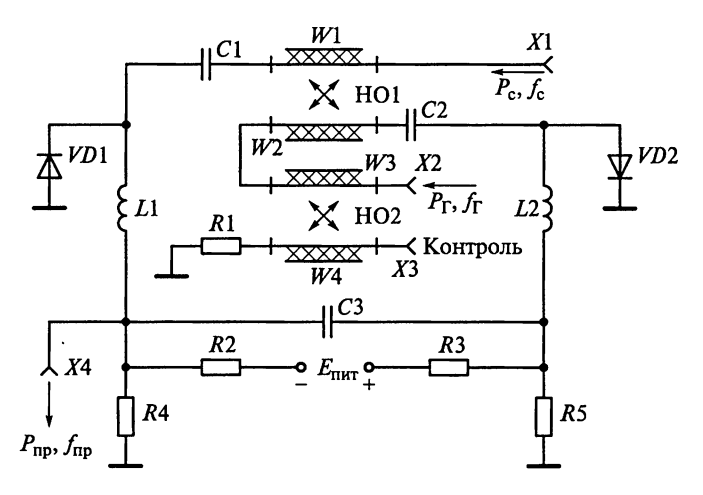

Рис. 7.23

тов. Емкости конденсаторов определяются из условия, чтобы их<br>реактивные сопротивления на нижней рабочей частоте радиосигнала  $f_{c,$ мин не превышали 1... 3 Ом.

Лля контроля мощности гетеродина, поступающей на смесительные диоды, предусмотрено подключение к ХЗ измерительной пепи с направленным ответвителем (НО2) на отрезках линий  $W3$ и W4. Нагрузкой контролирующей цепи является резистор R1.

Заметим, что повышение напряжения гетеродина не способствует увеличению сигнала на выходе смесителя. приводя к росту **VDOBHA ШУМОВ.** 

Пример 19. В некоторых балансных схемах смесителей паралпельно или последовательно с диодом включается резистор.

Объясним необходимость такого технического решения и какое сопротивление должны иметь эти резисторы.

Решение. Подключение резисторов предназначено для выравнивания прямого и обратного сопротивлений диодов. Паралпельно включенный резистор имеет сопротивление десятки килоом, а последовательно - десятки ом.

### 7.2. Задания-ситуации

1. Можно ли в схему ПЧ вместо резонансных контуров, настроенных на частоту  $f_{\text{nn}}$ , включить резистор с сопротивлением, равным резонансному сопротивлению контура? Ответ аргументируйте.

2. Правильно ли утверждение, что ПЧ супергетеродинного РПрУ всегда преобразует высокую частоту принимаемого сигнала в более низкую промежуточную частоту?

3. В справочниках по транзисторам, приводящих сведения о Yпараметрах, указывается частота, на которой они измеряются. На каких частотах следует измерять параметры транзистора, если его предназначают для ПЧ?

4. Почему коэффициент усиления преобразовательного каскада зависит от напряжения, подаваемого от гетеродина?

5. Какие значения амплитуды напряжения должны подаваться от гетеродина и преселектора на преобразовательный элемент для его нормальной работы?

6. В каком режиме должен работать БТ в ПЧ, чтобы влияние побочных каналов приема и возникающий при этом свист (шум) были минимальными?

7. Смеситель собран на ПТ, амплитуда колебаний гетеродина Равна  $\widehat{U}_{\Gamma}$ , а зависимость тока стока  $I_c$  транзистора от напряжения  $3a$ твор-исток  $U_{3u}$  определяется равенством

$$
I_{\rm c} = \begin{cases} b U_{\rm 3H}^2 & \text{if } U_{\rm 3H} \ge 0; \\ 0 & \text{if } U_{\rm 3H} < 0. \end{cases}
$$

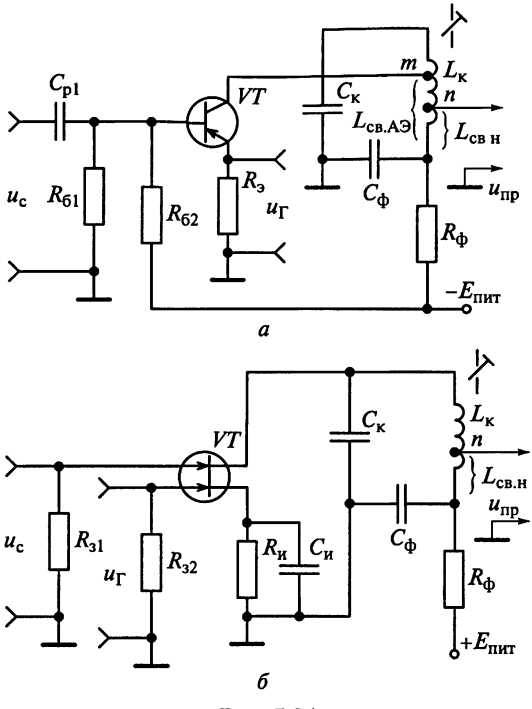

Рис. 7.24

Какой режим более благоприятен для возникновения комбинационного свиста при  $U_{cm} = \hat{U}_{\Gamma}$  или при  $U_{cm} = 0$  В?

8. В чем заключаются основные особенности преобразователей, приведенных на рис. 7.24?

9. Прием сигнала возможен на частотах комбинационных каналов, определяемых из соотношения  $f_k = nf_\Gamma \pm f_{\text{no}}$  при  $n \ge 1$ .

Чем вызвана необходимость использования в РПрУ гармонических смесителей? Какие основные недостатки им присущи?

10. Начертите принципиальную схему балансного транзисторного ПЧ в интегральном исполнении.

11. Объясните принцип работы аналоговых перемножителей при воздействии двух сигналов.

12. Составьте схему ПЧ на основе ИМС типа К235ПС1 (K526HC1, K435XA1, K525HC1, K174HC1, K175YB4, K435YB1).

#### 7.3. Задачи для самоконтроля

1. Определите коэффициент передачи мощности диодного смесителя (см. рис. 7.7, а) при линейно-ломаной аппроксимации ВАХ диода (см. рис. 7.7, б) в режиме согласования.

2. Зависимость тока стока  $I_c$ транзистора, используемого в смесителе, от напряжения на затворе Пли определяется формулой

**NEW** 

$$
I_{\rm c} = \begin{cases} b U_{3u}^2 & \text{if } U_{3u} \ge 0; \\ 0 & \text{if } U_{3u} < 0. \end{cases}
$$

Коэффициент  $b = 1$  мА/В<sup>2</sup>; амплитуда колебаний гетеродина

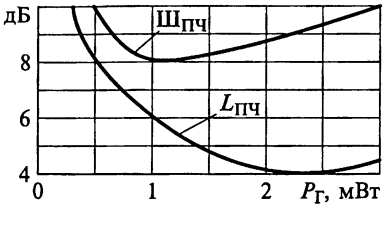

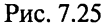

 $\hat{\mathbf{U}}_{\mathbf{r}} = 1$  В; напряжение смещения на затворе  $U_{\text{cav}}$ .

Во сколько раз изменится коэффициент преобразования, если от режима  $U_{\text{cm}} = 1$  В перейти к режиму  $U_{\text{cm}} = 0$  В.

3. На рис. 7.25 приведены зависимости потерь преобразования  $L_{\Pi\Psi}$  и коэффициента шума  $\text{III}_{\Pi\Psi}$  диодного смесителя от подводимой мощности гетеродина  $P_{\Gamma}$ .

Какую мощность гетеродина следует подать на диодный балансный ПЧ для достижения максимального коэффициента передачи смесителя?

При какой мощности гетеродина обеспечивается максимальная чувствительность РПрУ без УРЧ, если коэффициент шума УПЧ равен 2.1.

4. Используя аппроксимацию ВАХ диода функцией  $I_n =$ =  $aU_{n} + bU_{n}^{2}$ , покажите, что в балансном диодном преобразователе, схема которого приведена на рис. 7.26, отсутствует составляющая тока с частотой гетеродина в сигнальном контуре и в контуре, настроенном на промежуточную частоту.

5. Используя аппроксимацию ВАХ диода функцией  $I_n =$ =  $aU_{\pi}^2 + bU_{\pi}^3$ ,  $U_{\pi} \ge 0$  покажите, что в балансном кольцевом диодном преобразователе отсутствует канал прямого прохождения радиочастоты на выход смесителя.

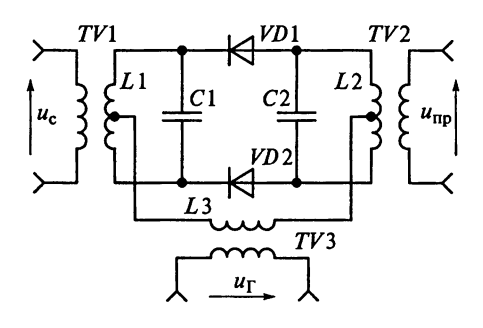

Рис. 7.26

### 7.4. Упражнения по схемотехнике преобразователей частоты

**Схема 1.** На рис. 7.27 приведена схема балансного ПЧ на основе дифференциального каскада. При ее вычерчивании допущены ошибки.

Найдите эти ошибки, объясните их и начертите правильную cxemv.

Пояснение. Отсутствует постоянное смещение на базах транзис. торов VT1 и VT3. Полярности напряжения питания коллекторов транзисторов VT1 и VT2 и базы транзистора VT2 должны быть изменены с отрицательной на положительную. Часть входного сигнала теряется на резисторе  $R1$ .

Вариант исправленной схемы балансного ПЧ представлен на рис. 7.28. На этой схеме коллекторное напряжение на транзисторы VT1 и VT2 подается через среднюю точку катушки индуктивности  $L_{\kappa}$  контура  $L_{\kappa}C_{\kappa}$ , настроенного на промежуточную частоту  $f_{\text{nn}}$ . Напряжение радиосигнала с контура  $L_c C_c$  через катушку связи  $L_{csc}$ прикладывается между базами транзисторов VT1 и VT2, что обеспечивает противофазность преобразуемых сигналов. Напряжение гетеродина с частотой  $f_r$  подается на базу транзистора  $\hat{V}T3$ , что обеспечивает синфазность модуляции транзисторов VT1 и VT2.

Схема 2. На рис. 7.29 приведена схема балансного смесителя в диапазоне умеренно высоких частот.

Исправьте ошибку, допущенную при вычерчивании схемы. Укажите назначение кажлого элемента схемы.

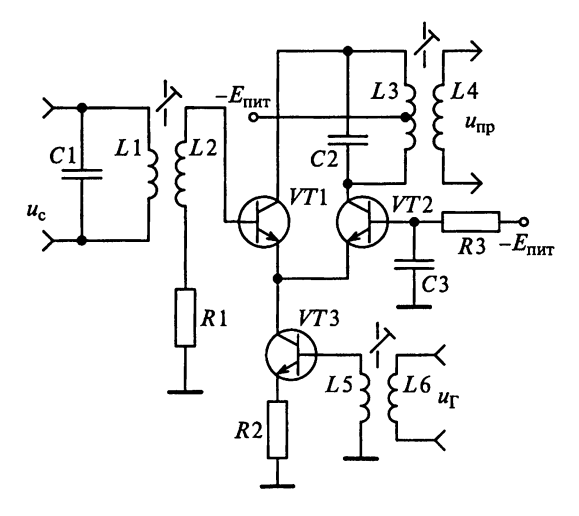

Рис. 7.27

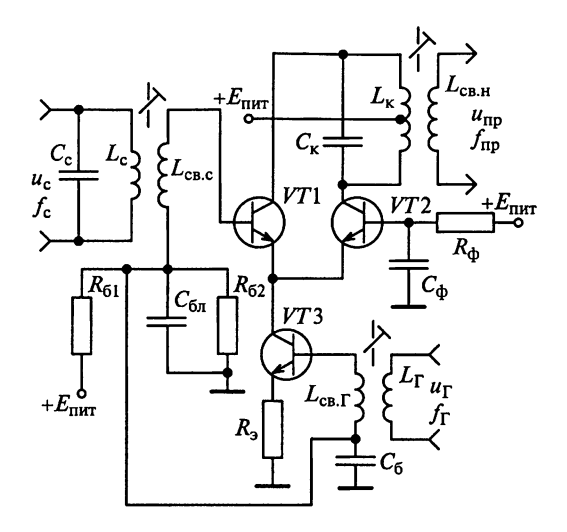

Рис. 7.28

Пояснение. В балансном преобразователе напряжение гетеродина полжно подводиться к диодам VD1 и VD2 синфазно. В схеме, приведенной на рис. 7.29, напряжение гетеродина подводится к диодам в противофазе. При указанном способе подачи напряжения колебания гетеродина в обмотках выходного трансформатора ТИ2 не компенсируются. В нагрузке будут присутствовать составляющие с частотой гетеродина и его шумов.

Заметим, что напряжение гетеродина присутствует и на вторичной обмотке входного трансформатора ТV1, что особенно опасно для РПрУ без УРЧ, в которых велика опасность излучения частоты гетеродина антенной.

На рис. 7.30 приведен вариант исправленной схемы балансного смесителя, в котором сигнальный контур и контур промежуточной частоты включены последовательно с диодами VD1 и VD2.

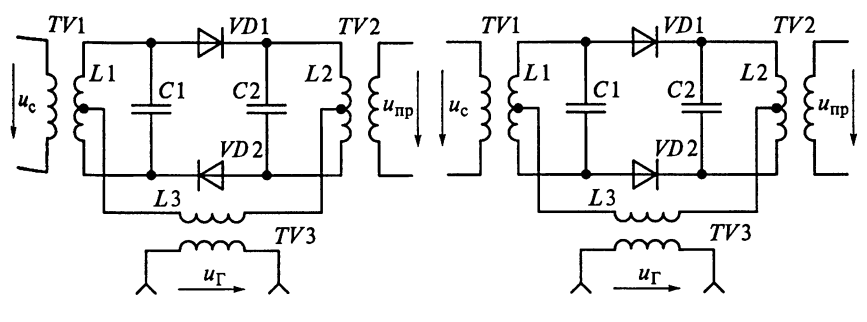

Рис. 7.29

Рис. 7.30

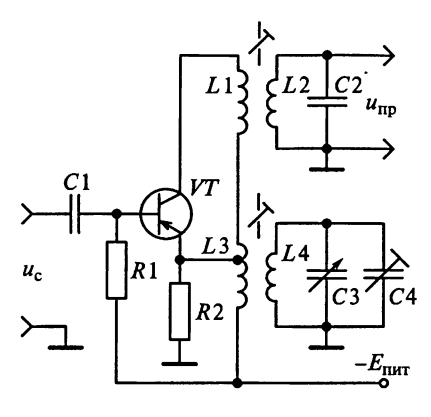

Рис. 7.31

Источник напряжения гетероди. на через вторичную обмотку транс. форматора *ТV*3 подключен к сред. ним точкам этих контуров. Так  $_{\rm K}$ напряжение гетеродина подводится к диодам синфазно, а напряжение сигнала противофазно относительная разность фаз сиг. нала и гетеродина на каждом лиоде в любой момент времени равна 180°. Следовательно, токи промежуточной частоты будут противофазны, что и обеспечивает их суммирование в выходном трансформаторе  $TV2$ .

 $Cx$ ема 3. На рис. 7.31 приведе-

на схема автодинного преобразователя, в котором функции гетеродина и смесителя совмещаются в одном транзисторе. При вычерчивании схемы допущены ошибки.

Исправьте ошибки и начертите правильную схему.

Укажите назначение каждого элемента схемы.

Схема 4. На рис. 7.32 приведена схема ПЧ с совмещенным гетеродином. С помощью каких элементов обеспечивается режим работы ПЧ по постоянному току и осуществляется термостабилизания схемы?

По какой схеме включен транзистор в схеме смесителя?

Схема 5. Принципиальная схема аналогового перемножителя с использованием ИМС типа К174ПС1А приведена на рис. 7.33.

Объясните назначение всех элементов схемы.

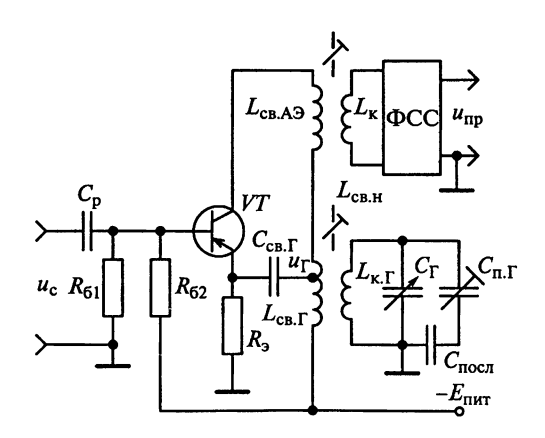

Рис. 7.32

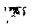

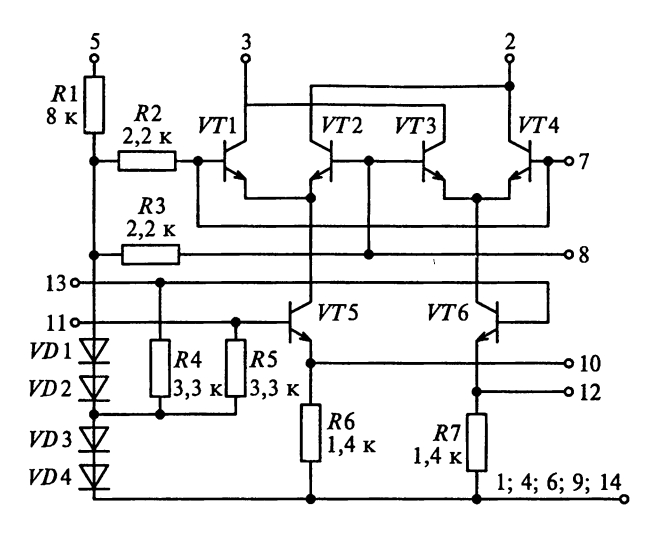

Рис. 7.33

Постройте смеситель на основе этой схемы, при этом напряжение сигнала подайте на входы 7 и 8, а напряжение гетеродина на выводы 11 и 13.

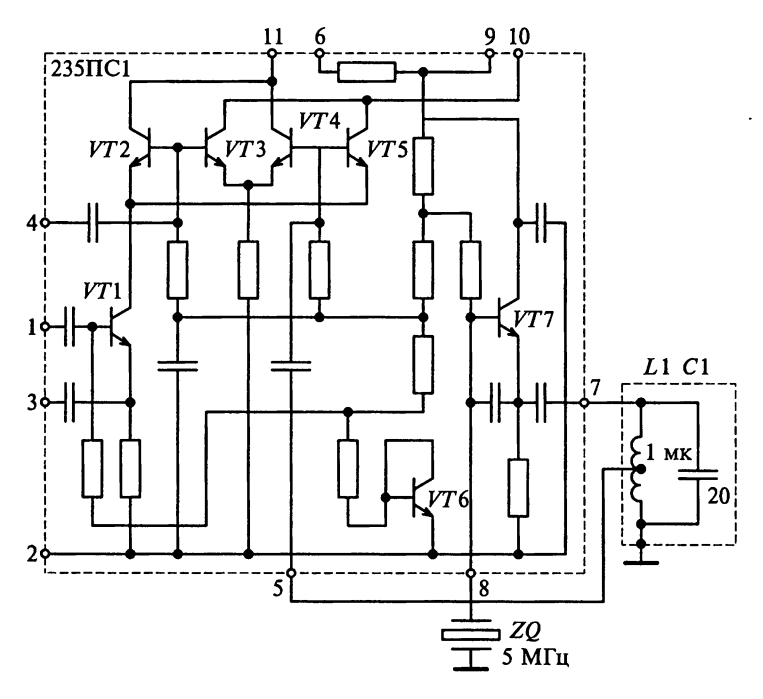

Рис. 7.34

**Схема 6.** Преобразователь на промежуточную частоту 1,6  $M_{\text{th}}$ построен на гибридной ИМС типа 235ПС1. Фрагмент принципи альной схемы ПЧ приведен на рис. 7.34. Особенностью этой схемы является применение в качестве гетеродина кварцевого генерато. ра с частотой колебаний 5 МГц. Емкость конденсатора С1 равна 20 пФ, индуктивность катушки  $L1$  составляет 1 мкГн.

Восстановите полную схему преобразователя с трансформатор. ной связью с полосовым фильтром. являющимся нагрузкой сме сителя.

Схема 7. Полупроводниковая ИМС типа 157ХА1, структура ко. торой приведена на рис. 7.35, а, предназначена для использова. ния в вешательных радиоприемниках. Назначение выводов ИМС дано на рис. 7.35,  $\vec{6}$ . Типовая схема включения на основе ИМС типа 157ХА1А в качестве УРЧ и ПЧ приведена на рис. 7.36.

Объясните принцип работы и назначение элементов схемы.

Из каких соображений следует выбирать внутреннее сопротивление источника сигнала?

Какую роль выполняет фильтр L1C2? Из каких соображений выбираются его параметры?

Какую функцию выполняют катушки индуктивности L4 и L5?

Схема 8. Схема резистивного каскада УРЧ и ПЧ на микросхеме типа 157ХА1 с пьезоэлектрическим фильтром на выхоле привелена на рис. 7.36.

Повысьте избирательность по зеркальному каналу РПрУ путем выполнения УРЧ с резонансной нагрузкой.

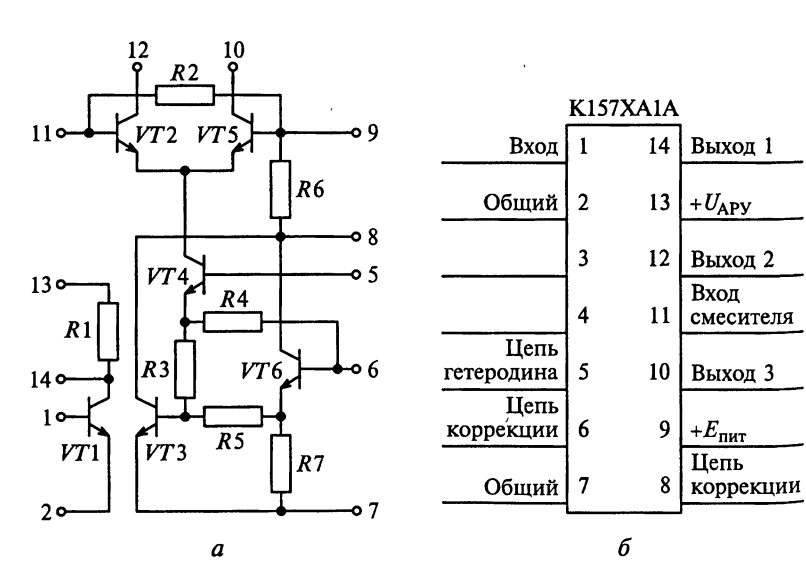

Рис. 7.35

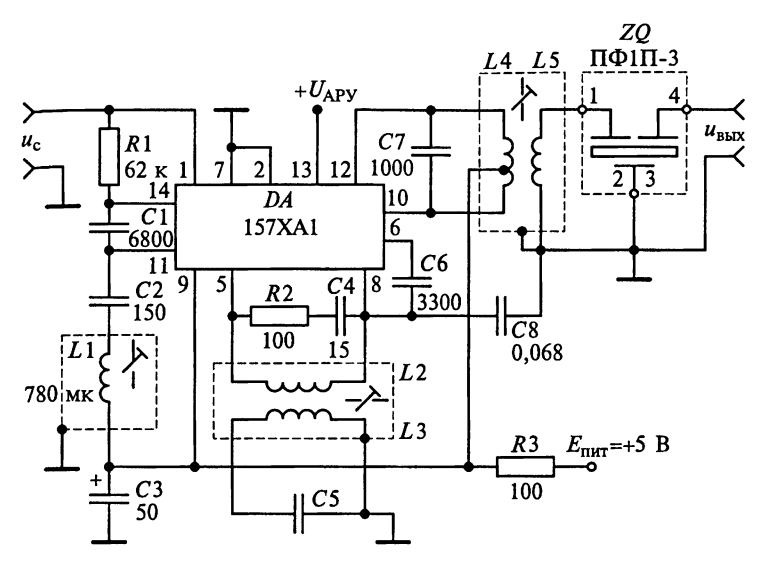

 $\cdots$  and

Рис. 7.36

Схема 9. На рис. 7.37 приведена принципиальная электрическая схема супергетеродинного РПрУ АМ-сигналов с фиксированной настройкой частоты.

Найдите ПЧ и определите, по какой схеме он выполнен.

Схема 10. В приложениях 1... 6 приведены принципиальные электрические схемы РПрУ.

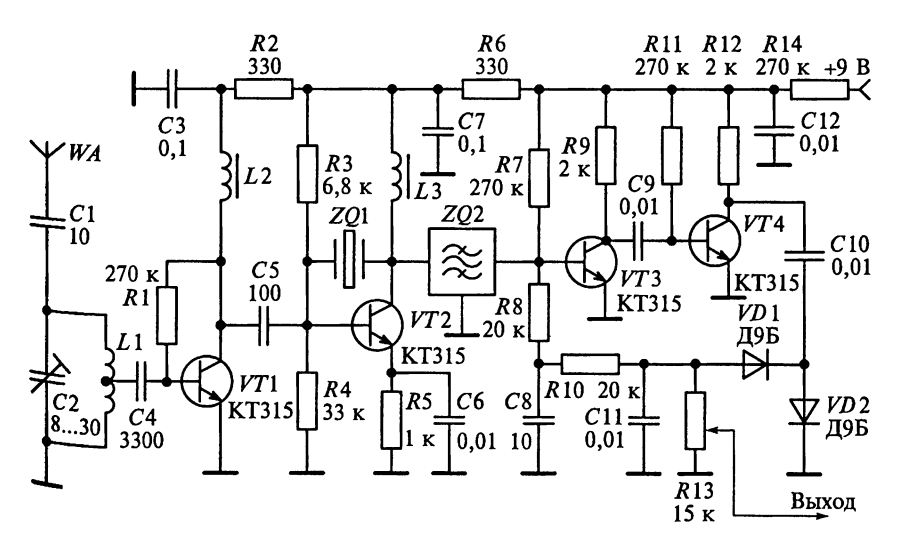

Найдите на схемах смеситель. Объясните принцип работы и назначение всех элементов смесителя. Дайте эквивалентное представление каскада в области постоянного тока. Определите, в каз ком режиме по постоянному току работает смесительный элемент?

# 7.5. Настройка и регулировка преобразователей частоты

Главным отличительным признаком ПЧ является наличие в нем трех цепей переменного тока с различными частотами:

сигнальной, идущей от антенны и имеющей частоту  $f_c$ ;

гетеродинной, получающей напряжение от гетеродина, с частотой  $\bar{f}_r$ :

нагрузочной, включаемой в выходную цепь активного элемента и настроенной на частоту  $f_{\text{nn}}$ .

Различие частот этих цепей легко установить по параметрам контуров, имеющихся в них. В соответствии с этим можно указать на следующий ряд отличительных особенностей схемы каскада ПЧ.

1. Наличие гетеродина с положительной обратной связью. Конденсатор переменной емкости (или варикап), настраивающий контур гетеродина, является составной частью блока конденсаторов (или варикапов). В контуре гетеродина длинно- и коротковолновых приемников почти всегда имеются конденсаторы сопряжения настройки.

2. В выходную цепь преобразовательного элемента включены контуры, настроенные на постоянную (промежуточную) частоту, причем очень часто нагрузкой ПЧ служат полосовые фильтры из двух связанных контуров. В телевизионных приемниках нагрузкой ПЧ может быть одиночный резонансный контур. В целях расширения полосы пропускания этот контур обычно шунтируется активным сопротивлением, равным 1... 5 кОм. Это позволяет отличить контур промежуточной частоты от сигнальных контуров, которые в этих РПрУ, как правило, имеют только элемент подстройки частоты (подвижный сердечник или подстроечный конденсатор). При этом преобразовательный каскад будет первым от антенны, имеющим нагрузку, настроенную на промежуточную частоту.

Убедившись в правильности соединений и исправности контактов в переключателе диапазонов ПЧ, приступают к электрической проверке режимов работы активных элементов по постоянному току (напряжению). Исправность катушек и надежность контактов проверяют омметром (пробником), который следует включать на диапазон, соответствующий измерению самых малых значений сопротивления. При исправных элементах и нормальных режимах их работы в ПЧ на выходе громкоговорителя РПрУ слыиен характерный шипящий звук.

Настройку ПЧ лучше всего производить с помощью ГСВ и электонного вольтметра. Перед настройкой нагрузочных контуров замыкают накоротко контур гетеродина, чтобы прервать его генерацию и исключить попадание комбинационных составляющих в удекады УПЧ. Преобразователь в этом случае превращается в обычный усилитель. Затем исключают действие системы АРУ, замкнув накоротко конденсатор фильтра АРУ. Далее подключают ГСВ на вход АЭ первого каскада УПЧ и настраивают ГСВ по максимуму показаний вольтметра, включенного на выход приемника. Это обеспечивает точное совпадение настройки нагрузочных контуров ПЧ с настройкой последующих каскадов РПрУ, отрегулированных ранее. Установку частоты ГСВ следует производить при минимальном напряжении на его выходе, при котором возможно снимать отсчеты по шкале вольтметра. Это необходимо для того, чтобы избежать перегрузки последних каскалов УПЧ и возможной вследствие этого неточной установки частоты ГСВ.

Установив частоту ГСВ, переключают его выход на сигнальный вход ПЧ и настраивают при минимальном выходном напряжении ГСВ нагрузочные контуры каскада по максимуму показаний вольтметра, так же как и каскалов УРЧ.

# Глава 8

# ГЕТЕРОДИНЫ И СИНТЕЗАТОРЫ ЧАСТОТЫ

Материал этой главы направлен на приобретение навыков по проведению расчетов параметров гетеродинов и синтезаторов частоты. Особое внимание уделено особенностям построения гетеродинов на транзисторах и ИМС. В результате освоения материала обучаемый должен научиться:

чертить по памяти схемы гетеродинов и объяснять принцип их работы;

осуществлять сопряжение настроек контуров в приемнике;

оценивать погрешность сопряжения контуров преселектора и гетеродина;

строить генератор с кварцевой стабилизацией частоты; рассчитывать параметры гетеродинов;

находить в принципиальной схеме супергетеродинного приемника гетеродин (синтезатор частоты) и цепи управления его частотой:

настраивать и регулировать гетеродины.

Решение примеров, заданий-ситуаций, задач для самоконтроля, приводимых в этой главе, требует твердых знаний теории обратной связи и техники получения незатухающих гармонических -<br>колебаний

## 8.1. Примеры расчета гетеродинов

Пример 1. В схеме генератора с трансформаторной связью, приведенной на рис. 8.1, используется катушка  $L<sub>r</sub>$  с индуктивностью, равной 1 мГн, и добротностью  $Q_L = 50$ . Соотношение индуктив-<br>ностей катушек контура  $L_{\kappa}$  и связи  $L_{\text{cs}}$  10:1. Емкость конденсатора контура  $C_r = 1000 \text{ n}\Phi$ . Предположим, что выходная проводимость ПТ, определяемая проводимостью перехода сток-исток,  $G_{22} = 20$  MKCM.

Рассчитаем частоту колебаний генератора.

Определим минимальное значение крутизны ПТ, необходимое для генерации колебаний.

Решение. Особенностью гетеродина с трансформаторной связью (схема Майсснера) является то, что обратная связь осуществ ляется с помощью трансформатора. Индуктивность первичной обмотки трансформатора  $L_{\rm K}$  = 1 мГн. Емкость  $C_{\rm K}$  = 1000 пФ образует контур, определяющий частоту генерации

$$
f_0 = \frac{1}{2\pi\sqrt{L_{\rm K}C_{\rm K}}} = \frac{1}{2\pi\sqrt{10^{-3} \cdot 1000 \cdot 10^{-12}}} = 159 \text{ kT}.
$$

Усиленное входное напряжение на резонансной частоте контура имеет на коллекторе транзистора максимальную амплитуду и фазовый сдвиг 180°. Часть этого напряжения снимается с вторичной обмотки, имеющей индуктивность  $L_{\text{CR}} = 0.1 L_{\text{k}} = 100 \text{ mK}$ Гн,

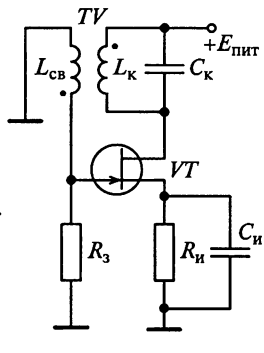

Рис. 8.1

в качестве напряжения обратной связи. Для инвертирования фазы вторичная обмотка трансформатора включена встречно к его первичной обмотке.

Точки около условного обозначения обмоток трансформатора на схеме (см. рис. 8.1) указывают на выводы обмоток с синфазным напряжением.

Собственная проводимость контура может быть определена по формуле

$$
G_{\kappa} = \frac{1}{2\pi f_0 L_{\kappa} Q_L} = \frac{1}{2\pi \cdot 159 \cdot 10^3 \cdot 10^{-3} \cdot 50} = 20 \text{ mK} C_M.
$$

Эквивалентная проводимость контура  $G_{\text{3KB}} = G_{\text{K}} + G_{22} = 40 \text{ MK} \text{Cm}$ . Коэффициент передачи цепи обратной связи равен коэффициенту трансформации, т.е.  $\beta_{\text{oc}} = L_{\text{ca}}/L_{\text{k}} = 0, 1$ .

Генератор возбуждается только тогда, когда для коэффициента петлевого усиления выполняется условие  $K_0 \beta_{\text{oc}} \geq 1$ , в котором коэффициент усиления  $K_0$  определяется при разомкнутой цепи обратной связи. Учитывая, что в исследуемой схеме генератора с трансформаторной связью  $K_0 = S/G_{\kappa}$ , из условия  $\beta_{\rm oc} K_0 = 0, 1K_0 =$ = 0,1  $S/G_k \ge 1$  находим значение крутизны ПТ  $S \ge 10 G_k = 400$  мкСм, или 0,4 мА/В, необходимое для генерации колебаний.

Резюме. У большинства ПТ крутизна ВАХ значительно превы-Шает полученное минимальное значение, из-за чего после включения питания в генераторе возбуждаются колебания, амплитуда которых экспоненциально нарастает до тех пор, пока транзисторный каскад не станет перегружаться. Вследствие перегрузки усредненный коэффициент усиления транзисторного каскада снижается до величины коэффициента петлевого усиления  $\beta_{\alpha} K_0$ , равного единице. При этом амплитуда колебаний устанавливается Постоянной.

Пример 2. В схеме генератора с индуктивной обратной связью приведенной на рис. 8.2, генерируются колебания с частотой  $f_0 = 1$  МГц. Используется катушка с индуктивностью  $L_{\kappa} = 100$  мк $\Gamma_{\kappa}$ и добротностью  $Q_L$  = 20. Отвод к источнику питания делит индук. тивность контурной катушки  $L_{\kappa}$  на две части  $L_{\kappa1} = 10$  мкГн и  $L_{\kappa2}$ 90 мкГн. Зададим h-параметры транзистора: коэффициент переда. чи тока  $h_{21} = 100$  и входное сопротивление  $h_{11} = 1000$  Ом.

Определим емкость конденсатора контура  $C_{\kappa}$  и максимальное значение эквивалентной проводимости нагруженного контура ге. нератора.

Решение. На рис. 8.2 представлена схема Хартли на транзисторе с ОЭ. Через конденсатор С<sub>св</sub> переменное напряжение подается на базу транзистора. Это напряжение по отношению к коллекторному имеет фазовый сдвиг, равный 180°, поэтому эта обратная связь в схеме является положительной. Амплитуда напряжения обратной связи устанавливается соответствующим выбором положения отвода на катушке  $L_{k}$ . Ток покоя коллектора транзистора задается резисторами  $R_{61}$ ,  $R_{62}$  и  $R_{3}$ .

Рассчитываем крутизну ВАХ:

$$
S = \frac{h_{21}}{h_{11}} = \frac{100}{1000} = 100 \text{ mA/B}.
$$

Из определения частоты генерации схемы  $f_0 = 1/(2\pi\sqrt{L_{\kappa}C_{\kappa}})$ находим емкость конденсатора контура

$$
C_{\kappa} = \frac{1}{(2\pi f_0)^2 L_{\kappa}} = \frac{1}{(2\pi \cdot 10^6)^2 \cdot 10^{-4}} = 254 \text{ nD}.
$$

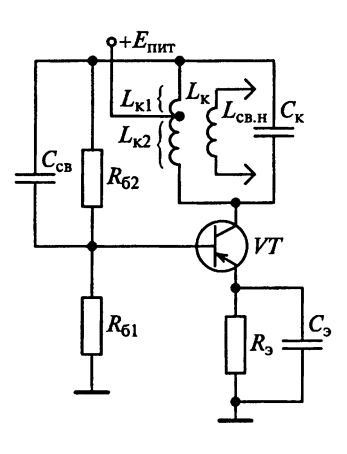

Генератор возбуждается только тогда, когда для коэффициента петлевого усиления выполняется условие  $\beta_{\alpha} K_0 \geq 1$ . Коэффициент передачи цепи обратной связи  $\beta_{\rm oc} = L_{\rm K1}/L_{\rm K2} = 1/9$ . Следовательно, коэффициент усиления  $K_0$  при разомкнутой цепи обратной связи должен превышать 9. Учитывая, что в исследуемой схеме генератора  $K_0 = S/G_{\kappa}$ , находим максимальное значение эквивалентной проводимости нагруженного контура:  $G_{K, \text{MARC}} = S/K_{0 \text{MH}} = 0, 1/9 = 11, 1 \text{ MCM}.$   $\Im \Gamma^0$ означает, что полное сопротивление эквивалентной нагрузки должно превышать 90 Ом.

Пример 3. На рис. 8.3 показана схема генератора с емкостной обратной связы<sup>0.</sup>

Рис. 8.2
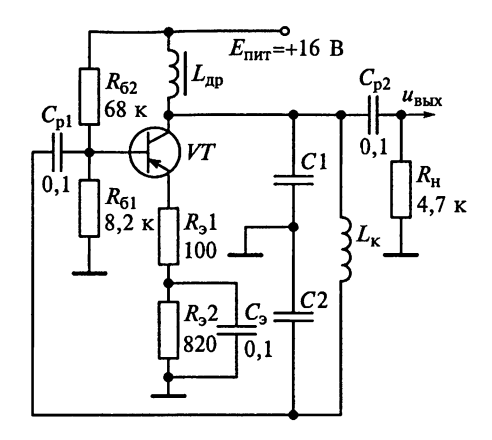

Рис. 8.3

Рассчитаем параметры схемы, необходимые для возбуждения генератора на частоте  $f_0 = 2,36$  МГц, если индуктивность контура  $L_r = 10$  мкГн, сопротивление потерь катушки  $R_l = 2$  Ом. Примем,  $\frac{1}{40}$  коэффициент передачи цепи обратной связи  $\beta_{\text{oc}} = 0.1$ .

Необходимо определить собственную добротность контура  $Q_{\kappa}$ , собственное сопротивление ненагруженного контура  $R_{\kappa}$ , эквивалентное сопротивление нагруженного контура  $R_{\text{max}}$  и коэффициент усиления при разомкнутой петле обратной связи  $K_0$ .

Решение. Особенностью генератора с емкостной обратной связью (схема Колпитца) является наличие емкостного делителя напряжения С1С2, который определяет коэффициент передачи цепи обратной связи по напряжению (см. рис. 8.3). Выходное напряжение между коллектором и общей шиной формируется на конденсаторе C1, в то время как напряжение обратной связи (между базой и общей шиной) — на конденсаторе С2. Отношение  $\beta_{\infty} = C_1/C_2$  представляет собой коэффициент передачи цепи обратной связи. Для возникновения генерации требуется, чтобы коэффициент усиления  $K_0$  при разомкнутой петле обратной связи Удовлетворял условию  $\dot{K}_0 \ge 1/\beta_{\text{oc}} = C_2/C_1$ .

Последовательно соединенные конденсаторы С1 и С2 с катушкой  $L_{\kappa}$  образуют контур, эквивалентная емкость которого  $C_{\kappa} = C_1 C_2 / (C_1 + C_2)$ . Резонансная частота параллельного резонанса  $f_0 = 1/(2\pi\sqrt{L_K C_K})$ . В момент резонанса  $2\pi f_0 L_{\kappa} = 1/(2\pi f_0 C_{\kappa})$ . Так как ИНДУКТИВНОСТЬ КОНТУРА  $L_{\kappa} = 10$  мкГн, то

$$
C_{\kappa} = \frac{1}{\left(2\pi f_0\right)^2 L_{\kappa}} = \frac{1}{\left(2\pi \cdot 2, 36 \cdot 10^6\right)^2 \cdot 10 \cdot 10^{-6}} = 455 \text{ nD}.
$$

Из условия примера коэффициент передачи цепи обратной связи  $\beta_{oc} = 0, 1$ . Так как для генератора с емкостной обратной свя. 3LIO  $\beta_{\text{oc}} = C_1/C_2$ , to  $C_2 = 10C_1$   $\pi$   $C_{\text{K}} = 10C_1/11$ . Cregobarenb<sub>H0</sub>  $C_1 = 500 \text{ n}\Phi \text{ }H \overline{C_2} = 5000 \text{ }H \Phi.$ 

На резонансной частоте реактивное сопротивление катушки

$$
X_L = 2\pi f_0 L_{\kappa} = 2\pi \cdot 2{,}36 \cdot 10^6 \cdot 10 \cdot 10^{-6} = 148
$$
OM.

Поскольку сопротивление потерь катушки  $R_L = 2$  Ом при  $u_{H_S}$ дуктивности  $L_{\kappa} = 10$  мкГн, то собственная добротность ненагру. женного контура  $Q_{k} = X_{l}/R_{l} = 148/2 = 74$ . Собственное сопротивле. ние ненагруженного контура  $R_k = Q_k X_L = 74.148 = 11 \text{ kOM}.$ 

Нагрузкой транзистора в цепи коллектора по переменному току является параллельное соединение высокочастотного дросселя  $L_{\text{ap}}$  с большим сопротивлением  $X_{\text{ap}} = 2\pi f_0 L_{\text{ap}}$ , собственное сопротивление ненагруженного контура  $R_{\kappa}$  и сопротивление резистора нагрузки  $R_{\mu}$ .

Индуктивность дросселя выберем из условия  $X_{\text{no}} = 2\pi f_0 L_{\text{no}} > 10 R_{\text{so}}$ т.е.  $L_{\text{np}} > 7,42$  мГн. При выборе  $L_{\text{np}} = 20$  мГн есть гарантия превы-<br>шения величины  $X_{\text{np}}$  в 27 раз собственного сопротивления контура  $R_{k}$ . Тогда

$$
R_{\text{K}} = R_{\text{K}} || R_{\text{H}} = \frac{R_{\text{K}} R_{\text{H}}}{R_{\text{K}} + R_{\text{H}}} = \frac{11 \cdot 4, 7}{11 + 4, 7} = 3, 3 \text{ KOM}.
$$

В первом приближении потенциал базы относительно общей шины может быть определен по формуле

$$
U_{60} \approx E_{\text{rwr}} R_{61} / (R_{61} + R_{62}) = 16.8,2/(8,2 + 68) = 1,7 \text{ B}.
$$

Напряжение база—эмиттер  $U_{630}$  составляет примерно 0,7 В. Таким образом, на два резистора в цепи эмиттера падает  $U_{60} - U_{600} = 1$  В, вызывая протекание через них тока  $I_{\text{A}} \approx 1.1$  мА. При этом входное сопротивление транзистора можно рассчитать по приближенной формуле (Ом):  $h_{116} = 0.03 / I_{30} = 27$ .

Коэффициент усиления  $K_0$  при разомкнутой цепи обратной связи через конденсатор С2

$$
K_0 = R_{\text{max}}/(h_{11} + R_{\text{ol}}) = 3300/(27 + 100) = 26.
$$

Генератор возбуждается только тогда, когда для коэффициента петлевого усиления выполняется условие  $K_0 \beta_{\alpha c} \geq 1$ . Так как коэффициент передачи цепи обратной связи  $\beta_{\rm oc} = 0, 1$ , то коэффициент усиления К<sub>0</sub> при разомкнутой цепи обратной связи через конденсатор С2 должен превышать 10. Выполнение условия  $K_0 = 26 > 10$  гарантирует возбуждение колебаний в генераторе.

Резюме. Схема генератора с емкостной обратной связью (схема Колпитца) с параллельным контуром и высоким значением добротности позволяет генерировать колебания практически синусоитальной формы.

Пример 4. На рис. 8.4 показана схема генератора Клаппа, в котором сопротивление потерь катушки  $R_1 = 3$  OM.

Определим собственную добротность контура  $Q_{\kappa}$ , коэффици- $_{\text{eff}}$  передачи цепи обратной связи  $\beta_{\text{oc}}$ , эквивалентное сопротив- $\overline{H}$ ение нагруженного контура  $R_{\text{3KB}}$ , эквивалентную (результирую- $\frac{1}{11}$ 

Рассчитаем необходимый коэффициент усиления Ко при разомкнутой петле обратной связи.

Решение. Эквивалентная (результирующая) емкость контура

$$
C_{\kappa} = \frac{1}{1/C_1 + 1/C_2 + 1/C_3} = \frac{1}{10^9 + 10^8 + 2 \cdot 10^{10}} = 47,4 \text{ nD}.
$$

Генерируемая генератором Клаппа частота

$$
f_0 = \frac{1}{2\pi\sqrt{L_{\rm K}C_{\rm K}}} = \frac{1}{2\pi\sqrt{20 \cdot 10^{-6}47, 4 \cdot 10^{-12}}} = 5, 2 \text{ M}\Gamma\text{H}.
$$

На резонансной частоте реактивное сопротивление катушки

$$
X_L = 2\pi f_0 L_{\kappa} = 2\pi \cdot 5, 2 \cdot 10^6 \cdot 20 \cdot 10^{-6} = 650 \text{ Om}.
$$

Так как сопротивление потерь катушки  $R_L = 3$  Ом при индук-**THE HOTEL LETTER THE THEORY CONTROL**<br>THEORY  $L_k = 20$  MKTH, TO ДОбротность ненагруженного контура<br> $Q_k = X_L/R_L = 650/3 = 217$ , а его сопротивление  $R_k = Q_k X_L = 217.650$  $= 141 \text{ KOM}.$ 

Нагрузкой транзистора в цепи коллектора по переменному току выступает параллельное соединение высокочастотного дросселя  $L_{\text{no}}$  с сопротивлением  $X_{\text{no}} = 2\pi f_0 L_{\text{no}}$ , сопротивление ненагруженного контура  $R_{\kappa}$  и сопротивление резистора нагрузки  $R_{\kappa}$ . Так как

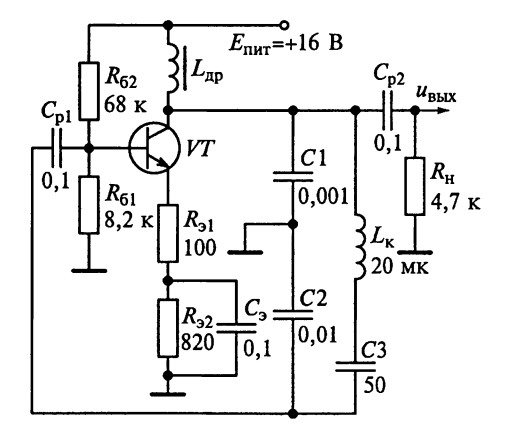

Рис. 8.4

индуктивность дросселя удовлетворяет условию  $X_{\text{no}} = 2\pi f_0 L_{\text{no}}$  $> 10R_{r}$ , To

$$
R_{\rm SKB} = R_{\rm K} || R_{\rm H} = R_{\rm K} R_{\rm H} / (R_{\rm K} + R_{\rm H}) = 141 \cdot 4,7/(141 + 4,7) = 4,55 \text{ KOM}.
$$

В первом приближении потенциал базы относительно общей шины может быть определен по формуле

$$
U_{60} \approx E_{\text{mrt}} \frac{R_{61}}{R_{61} + R_{62}} = 16 \frac{8,2}{8,2 + 68} = 1,7 \text{ B}.
$$

Напряжение база-эмиттер  $U_{630}$  примерно составляет 0,7 В. Таким образом, на двух резисторах в цепи эмиттера падает  $U_{60} - U_{630} = 1$  В, вызывая протекание через них тока  $I_{50} \approx 1.1$  мА. При этом входное сопротивление транзистора можно рассчитать по приближенной формуле (Ом)  $h_{11} = 0.03/I_{30} = 27$  Ом.<br>Коэффициент усиления  $K_0$  при разомкнутой цепи обратной

связи

$$
K_0 = R_{\text{K-B}}/(h_{11} + R_{31}) = 4550/(27 + 100) = 36.
$$

Генератор возбуждается только тогда, когда для коэффициента петлевого усиления выполняется условие  $\beta_{oc} K_0 \geq 1$ . Так как коэффициент передачи цепи обратной связи  $\beta_{oc} = C_1/C_2 = 0,1$ , то коэффициент усиления  $K_0$  при разомкнутой цепи обратной связи через конденсатор С2 должен превышать 10. Выполнение условия  $K_0$  = 36 > 10 гарантирует возбуждение колебаний в генераторе.<br>*Резюме*. Заметим, что результирующая емкость контура

$$
C_{\kappa} = \frac{1}{1/C_1 + 1/C_2 + 1/C_3}
$$

на практике определяется емкостью конденсатора СЗ. Эта емкость в 20 и более раз меньше емкости конденсатора С1. Из-за включения в схему конденсатора СЗ частота генератора Клаппа стабильна. Если вместо конденсатора СЗ использовать конденсатор переменной емкости, то можно легко изменять частоту генерации.

Пример 5. На рис. 8.5, а представлена схема генератора с кварцевой стабилизацией частоты. Параметры схемы замещения для кварцевого резонатора (рис. 8.5,  $\vec{b}$ ) имеют следующие значения:  $L_{\text{KB}} = 2.3 \text{ T H}; R_{\text{KB}} = 2200 \text{ OM}; C_{\text{KB}} = 0.04 \text{ H } C_0 = 8.5 \text{ H} \Phi.$ 

Определим рабочую частоту последовательного резонанса и приближенное значение добротности  $Q_{\kappa}$  кварцевого резонатора.

Зная, что емкость разделительного конденсатора  $C_p = 0,001$  мк $\Phi$ , вычислим минимальную индуктивность высокочастотного дросселя  $L_{\text{no}}$ .

Решение. Частота последовательного резонанса

$$
f_{\text{roca}} = 1/(2\pi\sqrt{L_{\text{KB}}C_{\text{KB}}})
$$

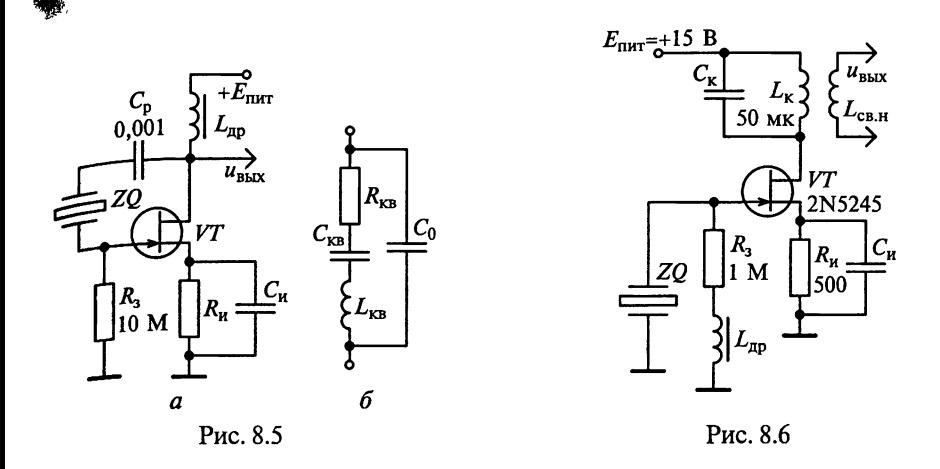

определяется только параметрами резонатора  $L_{\text{KB}}$  и  $C_{\text{KB}}$ , следовательно  $f_{\text{mocn}}$  = 525 Гц. На резонансной частоте индуктивное сопротивление кристалла  $X_{L_{KB}} = 2\pi f_0 L_{KB} = 2\pi 525 \cdot 2,3 = 7,6$  МОм. При этом побротность кварцевого резонатора

$$
Q_{KB} = X_{LKB}/R_{KB} = 7.6 \cdot 10^6 / 2200 = 3445.
$$

Индуктивное сопротивление  $X_{\text{no}} = 2\pi f_0 L_{\text{no}}$  высокочастотного дросселя должно более чем в 10 раз превышать емкостное сопротивление разделительного конденсатора

$$
X_{L_{\rm KB}} = 1/(2\pi f_0 C_{\rm p}) = 1/(2\pi 525 \cdot 10^{-9}) = 303 \text{ OM}.
$$

Этому условию удовлетворяет выбор высокочастотного дросселя с индуктивностью  $L_{\text{no}} \geq 1$  мГн.

Пример 6. На рис. 8.6 представлена схема генератора с кварцевой стабилизацией частоты. Схема замещения кварцевого резонатора (см. рис. 8.5, б) включает элементы со следующими параметрами:  $L_{\text{KR}} = 2.3 \text{ T}_{\text{H}}$ ;  $R_{\text{KR}} = 2200 \text{ OM}$ ;  $C_{\text{KR}} = 0.04 \text{ H} \Phi \text{ H}$   $C_0 = 8.5 \text{ H} \Phi$ .

Рассмотрим, возможно ли настроить генератор на вторую гармонику частоты последовательного резонанса кварца при  $f_{\text{noc}} = 525$  Гц и найдем значение емкости конденсатора  $C_{k}$  для настройки генератора на эту частоту.

Решение. Так как колебания основной частоты генерируются в цепи базы транзистора, то выходной контур можно настроить на вторую гармонику частоты последовательного резонанса **Кварцевого генератора**  $f_0 = 2f_{\text{nocn}} = 1050$  Гц. Для этого применим конденсатор  $C_{K}$  емкостью

$$
C_{\kappa} = \frac{1}{\left(2\pi f_0\right)^2 L_{\kappa}} = \frac{1}{\left(2\pi \cdot 1050\right)^2 \cdot 50 \cdot 10^{-6}} = 457 \text{ nD}.
$$

Резюме. Заметим, что выходной контур может быть настроен на только на вторую, но и на третью гармонику частоты последова. тельного резонанса кварцевого генератора.

## 8.2. Задания-ситуации

1. По данным, приведенным в ГОСТ 5651 - 89 на предельные частоты настройки, определите для ДВ-, СВ- и КВ-диапазонов вещательного РПрУ крайние частоты гетеродина и коэффициен. ты перекрытия диапазонов для преселектора и гетеродина при верхней настройке  $f_{\Gamma} > f_{\rm c}$ .

2. Вещательный РПрУ работает в диапазонах ДВ, СВ и КВ.

Найдите коэффициенты перекрытия диапазонов для преселектора и гетеродина при нижней настройке. На всех ли диапазонах можно осуществить режим работы гетеродина, когда  $f_r < f_c$ ?

3. Почему необходимо обеспечить высокую стабильность частоты гетеродина? На какие качественные показатели РПрУ влияет нестабильность частоты гетеродина?

4. Каким простейшим способом можно проверить наличие колебаний, вырабатываемых гетеродином, если возникли сомнения в правильной его работе?

5. Зачем в схеме, приведенной на рис. 8.7, последовательно с кварцевым резонатором емкостью  $C_{\text{re}}$  включается подстроечный конденсатор  $C$ .?

6. По какой причине в РПрУ применяется кварцевый резонатор, работающий вблизи последовательного резонанса?

7. Где и почему в вещательных РПрУ требуется более точное сопряжение контуров преселектора и гетеродина?

8. В каком числе точек частотного диапазона необходимо осуществлять точное сопряжение контуров гетеродина и преселектора в диапазоне СВ?

9. Диапазон КВ вещательного РПрУ разбит на пять поддиапазонов: 4,0...5,7; 5,85...6,3; 7,0...7,4; 9,5...9,75 и 11,7...12,1 МГц.

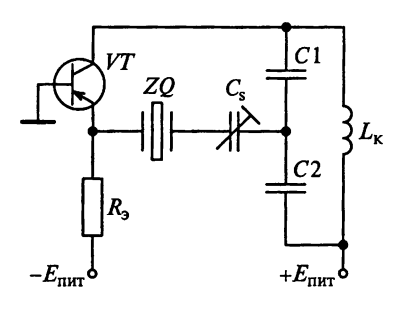

Рис. 8.7

Можно ли осуществить сопряжение контуров гетеродина и ВЦ в одной точке каждого поддиапазона?

Определите частоты точного сопряжения для тех поддиапазонов, где оно возможно.

10. Изменением каких элементов схемы РПрУ и в какой последовательности добиваются точного сопряжения контуров гетеродина и преселектора в двух точках диапазона?

Почему не следует добиваться точного сопряжения изменением элементов контура пре- $C$ електора?

11. Для чего в РПрУ при обеспечении точного сопряжения гетеродина с преселектором в двух точках поддиапазона по схеме, привеленной на рис. 8.8, обязательно дополнительно включают конденсатор  $C_{\text{n.r.}}$  с небольшим значением средней емкости?

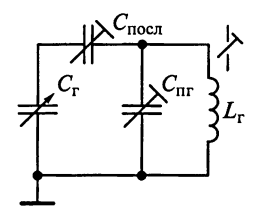

Рис. 8.8

12. Изменением каких элементов и в какой последовательности добиваются точного сопряжения в трех точках диапазона ДВ вещательного РПрУ?

13. Начертите структурную схему косвенного цифрового синтезатора частоты. Объясните, каким образом обеспечиваются необходимое значение рабочей частоты синтезатора и ее перестройка в заданном диапазоне частот.

14. Начертите структурную схему синтезатора частоты с делителем. имеющим фиксированный коэффициент деления.

Объясните, каким образом обеспечивается высокая стабильность частоты колебаний синтезатора.

Сформулируйте требования, которые необходимо учитывать при проектировании синтезатора частоты вещательного РПрУ.

15. Начертите структурную схему цифрового синтезатора частоты с делителем, включающим два контура ФАПЧ.

Объясните, каким образом обеспечивается постоянство амплитуды выходного напряжения синтезатора.

Сформулируйте требования к функциональным элементам синтезатора для минимизации уровня высших гармоник - составляющих выходного напряжения.

## 8.3. Задачи для самоконтроля

1. Рассчитайте генератор с емкостной обратной связью на ПТ с Управляющим п-р-переходом при следующих условиях:

частота генерируемых колебаний 1 МГц;

емкость конденсатора, включенного в контур, равна 100 пФ; коэффициент передачи цепи обратной связи равен 0.15;

крутизна ВАХ транзистора составляет 1,5 мА/В.

Определите индуктивность и минимальное значение добротности катушки индуктивности.

2. В генераторе с индуктивной обратной связью (см. рис. 8.2) отвод к источнику питания делит индуктивность контура на 5 и  $50$  мкГн. В контур включен конденсатор емкостью 100 пФ.

Определите частоту генерируемых колебаний и коэффициент передачи цепи обратной связи.

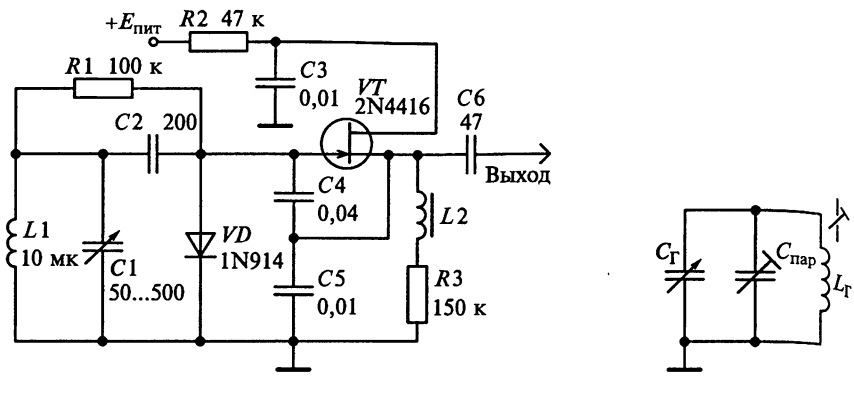

Рис. 8.9

Рис. 8.10

3. В схеме генератора, приведенной на рис. 8.9, определите частотный диапазон генерируемых колебаний.

4. Коротковолновый диапазон РПрУ разбит на пять поддиапазонов: 4... 5,7; 5,85... 6,3; 7... 7,4; 9,5... 9,75 и 11,7... 12,1 МГц. Преселектор РПрУ состоит из одиночного колебательного контура с эквивалентной добротностью на всех поддиапазонах  $Q_{\text{ave}} = 100$ .

Найдите абсолютную погрешность сопряжения контуров на всех поддиапазонах и проверьте, выполняется ли условие, при котором эта погрешность не превышает 50 % полосы пропускания преселектора по уровню -3 дБ.

5. Определите частоты точного сопряжения и максимальную погрешность сопряжения в двух точках поддиапазона 4... 5.7 МГц вещательного РПрУ.

Проверьте, не превышает ли максимальная погрешность сопряжения предельно допустимую. Сколько точек в пределах заданного поддиапазона имеют такую погрешность?

6. Определите параметры элементов контура гетеродина, схема которого показана на рис. 8.10, при его сопряжении в двух точках поддиапазона 4...5,7 МГц вещательного РПрУ. Блок переменных конденсаторов позволяет изменять емкость от 9 до 395 пФ.

7. Определите максимально допустимую погрешность сопряжения контура ВЦ и гетеродина в вещательном РПрУ, если его избирательность по зеркальному каналу превышает 25 дБ при полосе пропускания не менее 6 кГц.

### 8.4. Упражнения по схемотехнике гетеродинов

**Схема 1.** Спроектируйте кварцевый гетеродин на основе  $MMC$ типа 219ГС2, структурная схема которой представлена на рис. 8.11. Определите эквивалентную емкость колебательного контура гете-

 $\tilde{C}$ хема 2. На рис. 8.12 приведена принципиальная схема ИМС типа 118УД1Б.

Спроектируйте гетеродин на этой ИМС.

Объясните принцип работы и назначение всех элементов схемы. Какие элементы обеспечивают режим работы по постоянному току и осуществляют температурную стабилизацию схемы? Каким образом в схеме обеспечивается минимальный уровень выспих гармоник - составляющих выходного напряжения.

Схема 3. Спроектируйте двухканальный кварцевый гетеродин на основе ИМС типа 435УП2, структурная схема которой представлена на рис. 8.13. В гетеродине кварцевые резонаторы должны паботать на первой механической гармонике вблизи параллельноro pesoHaHca.

Объясните, с помощью каких элементов обеспечивается режим работы гетеродина по постоянному току и осуществляется его температурная стабилизация? Имеется ли возможность разпельного включения резонаторов?

Схема 4. Используя структуру ИМС типа 435УП2 (см. рис. 8.13), спроектируйте гетеродин, в котором кварцевый резонатор должен работать на первой механической гармонике вблизи послеловательного резонанса.

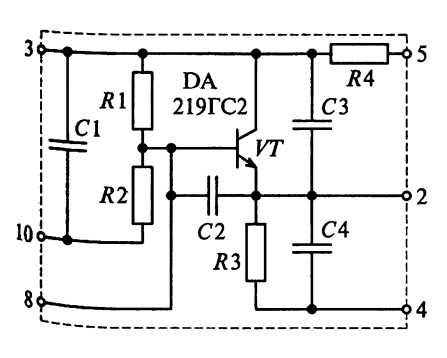

Рис. 8.11

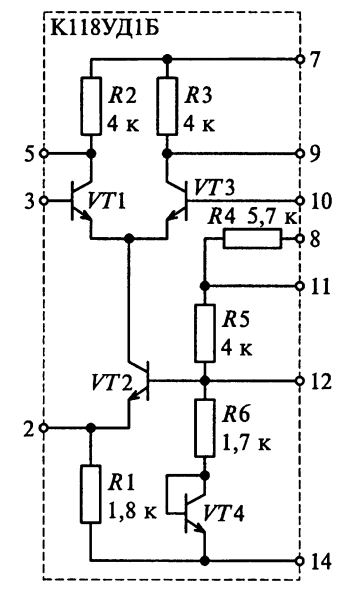

Рис. 8.12

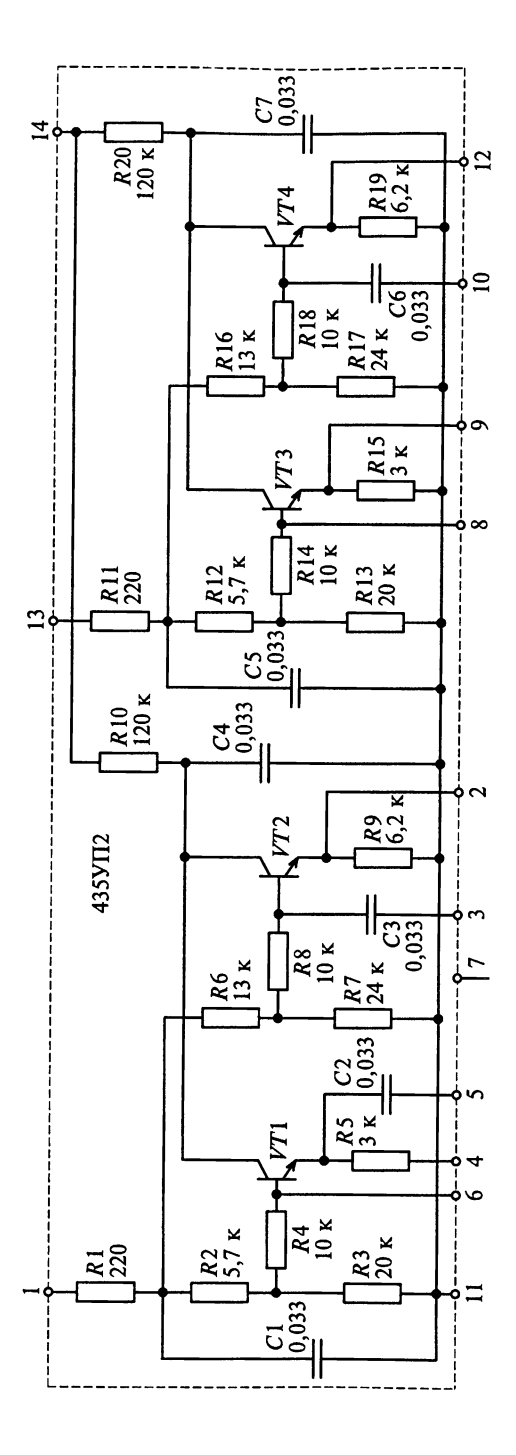

Объясните назначение элементов ИМС. Каким образом обеспечивается в ИМС задание необходимого значения рабочей частоты и перестройка ее в заданном диапазоне?

 $\overline{\phantom{a}}$ 

Схема 5. Принципиальная схема ИМС типа К526ПС1 привелена на рис. 8.14.

Начертите вариант конструкции ПЧ на ИМС типа 526ПС1. включая смеситель, гетеродин и полосовой фильтр. Укажите наиначение каждого элемента этой конструкции.

Схема 6. На рис. 7.37 приведена принципиальная электрическая схема супергетеродинного РПрУ АМ-сигналов с фиксированной настройкой частоты.

Найдите гетеродин и определите, по какой схеме он выполнен, и укажите назначение каждого его элемента. Каким образом в схеме РПрУ уменьшена взаимосвязь контуров гетеродина и преселектора?

Схема 7. На рис. 8.15 приведен фрагмент принципиальной схемы супергетеродинного РПрУ на основе специализированной ИМС типа К174ПС1.

Найдите гетеродин и определите, по какой схеме он выполнен. Укажите назначение каждого элемента схемы. Каким образом в ИМС уменьшена взаимосвязь контуров гетеродина и преселектора?

Схема 8. Разберитесь в принципе действия гетеродина, схема которого приведена на рис.  $8.16$ .

Укажите назначение каждого элемента гетеродина и по какой схеме включен транзистор в режиме генерирования гетеродина?

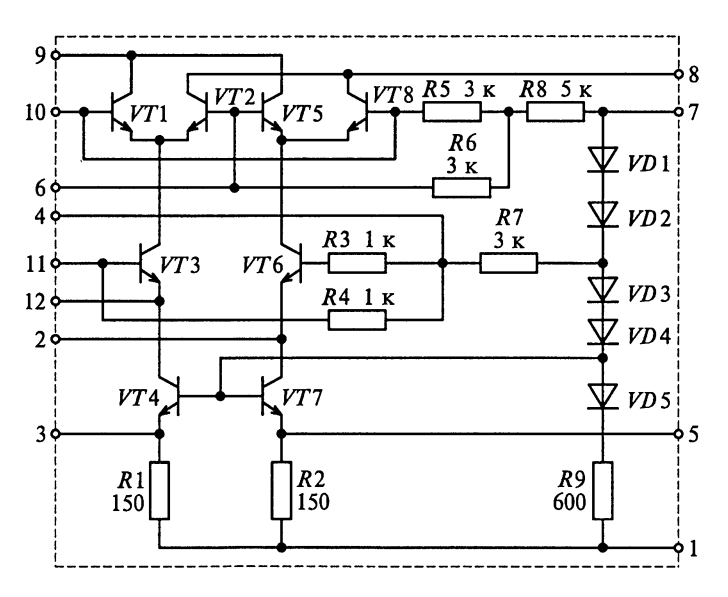

Рис. 8.14

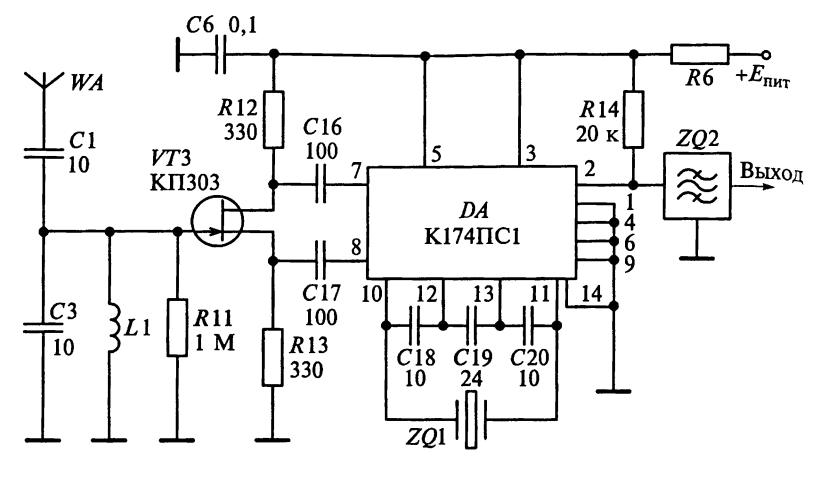

Рис. 8.15

Почему этот гетеродин применяют в простейших РПрУ, работающих в диапазонах ДВ и СВ?

Схема 9. Схема генератора с варикапной перестройкой частоты, работающего в диапазоне 100...190 МГц с девиацией частоты, равной 60 МГц, представлена на рис. 8.17. Гетеродин выполнен по микрополосковой технологии на бескорпусном транзисторе типа 2Т640А-2.

Объясните принцип действия гетеродина.

К какому типу относится этот генератор? Укажите назначение его элементов. Каким образом задается необходимое значение рабочей частоты и осуществляется перестройка ее в заданном диа-

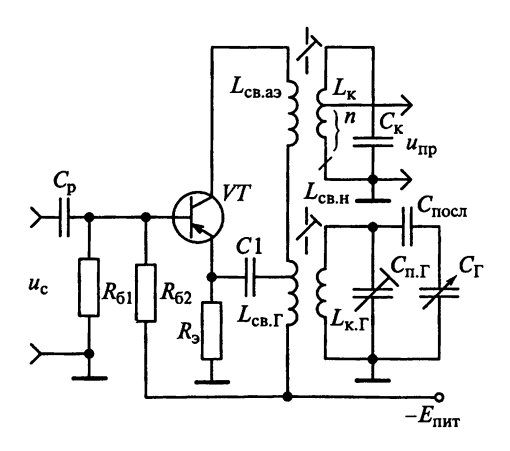

Рис. 8.16

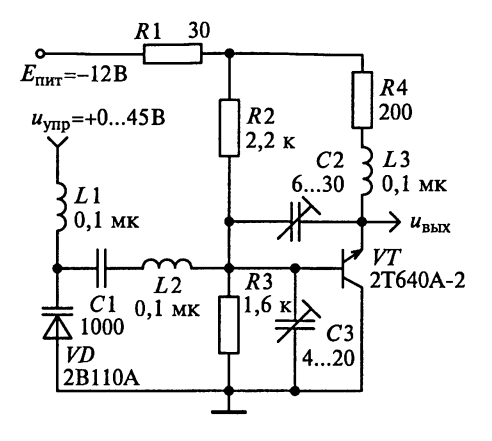

Рис. 8.17

пазоне? Как обеспечивается постоянство амплитуды выходного напряжения?

Схема 10. В приложениях 1... 6 приведены принципиальные электрические схемы супергетеродинных РПрУ.

Найдите на них гетеродины и определите, по каким схемам они выполнены. Укажите назначение элементов схемы разных гетеродинов.

Какими схемотехническими приемами уменьшена взаимосвязь контуров гетеродина и преселектора?

Лайте эквивалентное представление генераторного каскада в области постоянного тока.

Какое сопряжение настроек контуров преселектора и гетеродина применено в этих РПрУ?

### 8.5. Настройка и регулировка гетеродинов

Главным отличительным признаком гетеродина в диапазонных РПрУ является наличие в них конденсатора переменной емкости, настраивающего контур гетеродина и являющегося составной частью блока конденсаторов переменной емкости. Для РПрУ с электронной перестройкой частоты характерным признаком является наличие в их конструкции варикапов.

В контуры гетеродинов длинно- и коротковолновых РПрУ почти всегда включают конденсаторы сопряжения настройки.

Настройку гетеродина начинают с проверки его работы по всему диапазону. Последовательность настройки определяется схемой включения катушек индуктивности в контур. При использовании в контурах РПрУ отдельных катушек для каждого диапазона настраивать его можно с любой катушки индуктивности. Если дле перехода с диапазона на диапазон применяют катушки с отволя. ми, то настройку следует начинать с КВ-диапазона, имеющего минимальные значения.

Перед настройкой подстроечные сердечники катушек и рото. ры подстроечных конденсаторов устанавливают в среднее положение. На вход РПрУ подают сигнал от генератора нижней град ничной частоты поддиапазона  $f_{0_{\text{MWH}}}$ . При этом емкость блока пере. менных конденсаторов должна быть максимальной. Не изменяе частоты на входе приемника, вращением сердечника катушки индуктивности добиваются наибольшего уровня сигнала на его вхоле.

В случае, если при полностью ввернутом сердечнике катущки контура гетеродина не настраивается максимальная громкость необходимо увеличить емкость контура или число витков катущки. Если максимальная громкость настраивается при полностью вывернутом сердечнике, емкость контура необходимо уменьшить.

Настроив нижнюю часть диапазона, переходят к настройке его верхней части по максимальному уровню выходного сигнала за счет изменения емкости подстроечного конденсатора контура. Учитывая, что настройка верхнего участка диапазона вызывает расстройку его нижнего участка, методом последовательных приближений добиваются точной настройки всего диапазона.

Эту операцию продолжают до тех пор, пока сигналы граничных частот не займут соответствующих им мест на шкале РПрУ. Обычно данные операции повторяют на границах диапазона 2-3 раза.

Чтобы убедиться в правильности установки частоты гетеродина и использовании его первой гармоники для образования напряжения промежуточной частоты, осуществляют прием сигнала ГСВ по зеркальному каналу. Для этого перестраивают ГСВ на зеркальную частоту и ищут ее более точно плавным вращением ручки настройки ГСВ. Если разность между частотами прямого и зеркального каналов будет равна удвоенной промежуточной частоте приемника с точностью ±3...5%, то максимальная частота данного диапазона определена правильно. В противном случае следует продолжить поиск максимальной частоты диапазона. Ошибка может произойти из-за наличия гармоник у ГСВ или у гетеродина.

Отсутствие приема сигнала ГСВ как вблизи прямого, так и вблизи зеркального каналов может быть из-за отсутствия самовозбуждения гетеродина в результате ошибки в конструкции схемы, недостаточной глубины обратной связи, неправильного подсоединения выводов катушек и других причин или значительного ухода частоты колебаний гетеродина от значения  $f_{\text{c}, \text{maxc}} + f_{\text{no}}$ . Устранив перечисленные неисправности, добиваются самовозбуждения гетеродина.

Перекрытие гетеродина по частоте на каждом диапазоне не должно превышать 1... 2% стандартных граничных частот диапа- $30H<sup>2</sup>$ 

При настройке необходимо стремиться, чтобы входное напряжение было близко к реальной чувствительности РПрУ. так как при больших входных сигналах трудно найти максимальное значение выходного напряжения из-за действия системы АРУ.

В диапазонных РПрУ независимо от частоты принимаемого сигнала промежуточная частота должна оставаться постоянной. Для этого перестройка контуров ВЦ, УРЧ и гетеродина совмещена и осуществляется ручкой настройки одновременно. Сопряжение настроек контуров в вещательных РПрУ происходит на трех частотах каждого из следующих диапазонов:

длинные волны 160, 250 и 400 кГц; средние волны 550, 1000 и 1400 кГц; короткие волны 4, 7,2 и 11,8 МГц; ультракороткие волны 66, 69 и 73 МГц.

SG.

Этого вполне достаточно, так как небольшое рассогласование практически не сказывается на работе РПрУ.

Погрешность сопряжения можно проверить лишь только после настройки УРЧ и ВЦ. Для этого на вход РПрУ подключается ГСВ, на выход - вольтметр и параллельно контуру, находящемуся на входе ПЧ, подключается также вольтметр. После подключения вольтметра следует скомпенсировать расстройку, внесенную им в контур. Это можно сделать уменьшением емкости подстроечного конденсатора при  $f_{\text{c},\text{макс}}$  до получения максимального показания вольтметра.

Далее следует, изменяя частоту ГСВ, добиться максимального показания вольтметра. В этом случае разность  $f_r - f_{c1}$  равна промежуточной частоте приемника и, следовательно, частота гетеродина  $f_r = f_{c1} + f_{\text{m}r}$ . После этого нужно прервать генерацию колебаний гетеродина, замкнув его контурный конденсатор переменной емкости. Если колебания гетеродина сорвутся, то напряжение сигнала на выходе приемника упадет до нуля. Затем, не меняя настройки РПрУ, необходимо плавно изменять настройку ГСВ до получения максимального показания вольтметра, подключенного ко входу ПУ.

Частота ГСВ  $f_{c2}$ , при которой будет получено максимальное показание вольтметра, равна собственной частоте настройки сигнальных контуров РПрУ, поэтому погрешность сопряжения настройки в данной точке диапазона  $\Delta f = f_{c1} - f_{c2}$ .

Проводя аналогичные измерения в других точках диапазона, можно определить и для них погрешность сопряжения.

Если окажется, что максимальная погрешность сопряжения 4 макс значительно больше половины полосы пропускания преселектора, то следует расширить полосу пропускания сигнальных

контуров, шунтируя их сопротивлениями. Однако при этом ухул. шится избирательность приемника по зеркальному каналу, по этому после расширения полосы пропускания сигнальных конту. ров необходимо проверить ослабление зеркального канала на мак симальной частоте диапазона. Если оно значительно ухудшилось то придется уменьшить шунтирование контуров и найти компро. миссное решение по допустимому ухудшению ослабления зеркаль. ного канала и возможной погрешности сопряжения. Улучшить его можно переносом крайних точек точного сопряжения внутрь диа. пазона и подбором емкостей сопрягающих конденсаторов.

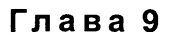

# УСИЛИТЕЛИ ПРОМЕЖУТОЧНОЙ ЧАСТОТЫ

В процессе освоения материала будут приобретены навыки расиета параметров УПЧ. Особое внимание уделено изучению характеристик использования фильтров сосредоточенной селекции на 1.С-контурах, а также электромеханических, пьезокерамических, монолитных пьезоэлектрических, кварцевых фильтров и фильтпов на поверхностных акустических волнах.

В результате разбора приведенных примеров, решения контрольных задач и выполнения заданий необходимо научиться:

чертить по памяти принципиальную схему УПЧ со всеми вспомогательными элементами и объяснять принцип его работы:

умению переходить от принципиальной к эквивалентной схе-Me YIIY:

проводить расчет коэффициента усиления УПЧ;

определять значения коэффициентов связи АЭ и фильтров сосредоточенной селекции (избирательности) для обеспечения требуемого согласования с источником сигнала и нагрузкой;

настраивать и регулировать УПЧ.

Изучение тем требует знаний по построению частотно-избирательных цепей. Для этого попробуйте ответить на следующие вопросы:

1. Что представляют собой фильтры *k*-типа (*m*-типа)?<br>2. В чем особенности реактивных ФВЧ на Т-образных (П-образных) звеньях? Какие элементы схемы определяют величину частоты среза фильтра?

3. В чем особенности реактивных ФНЧ на Т-образных (П-образных) звеньях? Какие элементы схемы определяют величину частоты среза фильтра?

## 9.1. Примеры расчета усилителей промежуточной частоты

Пример 1. Определим необходимое число каскадов УПЧ на ПТ с одиночными настроенными контурами на резонансной частоте  $f_{np} = 30$  МГц при следующих условиях:

крутизна ВАХ транзисторов  $S = |Y_{21.0}| = 10$  мСм;

собственная добротность контуров  $Q_{\kappa} = 100$  при реализуемов минимальной эквивалентной емкости  $\tilde{C}_{\text{ave}} = 30 \text{ nD}$ ;

тракт промежуточной частоты, который должен обеспечить <sub>De.</sub> зонансный коэффициент усиления  $K_{\text{ov}}$  не ниже 106 дБ при  $\overline{h}$ лосе пропускания П<sub>упч</sub> = 1 МГц;

влиянием входной и выходной проводимостей транзистора, а также проводимости нагрузки на эквивалентную проводимость контуров можно пренебречь — предполагается, что УПЧ устой чи**в**.

Решение. Требуемый коэффициент усиления УПЧ  $K_{0}$ упч дол. жен превышать  $2 \cdot 10^5$ . Из условия примера влиянием на эквива. лентную проводимость контуров входной и выходной проводимо. стей транзистора, а также проводимостью нагрузки пренебрегаем Это позволяет использовать полное включение нагрузки и АЭ в контуры каскадов, т.е. полагать, что  $m = n = 1$ . При заданной эквивалентной емкости  $C_{\text{max}} = 30 \text{ n}\Phi$  контуров резонансный коэффициент усиления отдельного каскада рассчитаем по формуле

$$
K_0 = \frac{SQ_{\text{3KB}}}{2\pi f_{\text{np}} C_{\text{3KB}}} = \frac{0,01Q_{\text{3KB}}}{2\pi \cdot 30 \cdot 10^6 30 \cdot 10^{-12}} = 1,77Q_{\text{3KB}}
$$

Если УПЧ состоит только из одного каскада, то его полоса пропускания П будет равна полосе пропускания УПЧ Пупч = 1 МГц. При этом эквивалентная добротность составит  $Q_{\text{9KB}} = f_{\text{np}} / \Pi = 30 / 1$ = 30, a  $K_{0}y_{\Pi}q(n = 1) = K_0 = 53$ . Tak kak  $K_{0}y_{\Pi}q(n = 1) < 2 \cdot 10^5$ , to проанализируем УПЧ из *n* каскадов, причем  $n \ge 2$ .

Нормированная избирательность УПЧ из п каскадов с одиночными контурами для области малых расстроек ∆ может быть описана выражением

$$
\sigma = \left[ \sqrt{1 + \left( \frac{2\Delta f}{f_{\rm np}} Q_{\rm sKB} \right)^2} \right]^n
$$

Полоса пропускания УПЧ П<sub>упч</sub> определяется как удвоенная расстройка 2  $\Delta f = \Pi_{\text{V}\Pi\text{V}}$ , соответствующая избирательности  $\sigma = \sqrt{2}$ или 3 дБ. Отсюда находим эквивалентную добротность отдельного каскала:

$$
Q_{\text{3KB}} = \frac{f_{\text{np}}}{\Pi_{\text{Y}\Pi\text{Y}}} \sqrt{\sqrt[4]{2} - 1} = 30 \sqrt{\sqrt[4]{2} - 1}.
$$

При  $n = 2$  по формулам, приведенным выше, найдем эквивалентную добротность  $Q_{\text{max}} = 19,3$  и резонансный коэффициент усиления  $K_0 = 34.2$  отдельного каскада. Следовательно, резонансный коэффициент усиления УПЧ из двух каскадов составит

$$
K_{0}\text{y}_{\text{TI}}\left(n=2\right)=K_{0}^{2}=1,2\cdot10^{3}<2\cdot10^{5}.
$$

Лишь при *n* = 4 имеем  $Q_{\text{9KB}} = 13$ ,  $K_0 = 23.1$  и  $K_{0} = \frac{1}{24}$  $K_0^4 = 2,85 \cdot 10^5$ .

驟

таким образом, анализируемый УПЧ должен иметь четыре уаскада на ПТ с одиночными настроенными контурами.

Пример 2. В схеме УПЧ, рассмотренном в примере 1, замените полевые транзисторы на биполярные со следующими параметрами: входная проводимость  $G_{11} = 4,35$  мСм, крутизна ВАХ  $S =$  $\sum_{i=1}^{m} |Y_{21.0}| = 20$  мСм. Собственная добротность контуров  $Q_{\kappa} = 100$  $\pi$ ри реализуемой минимальной эквивалентной емкости  $C_{\text{9KB}} = 30 \text{ mD}$ . при гиповодимость нагрузки последнего каскада  $G<sub>n</sub> = 4,35$  м $\ddot{C}$ м.

Необходимо определить общий резонансный коэффициент  $\alpha$ исиления УПЧ  $K_{0}$ упч. Влиянием выходных проводимостей транчисторов на эквивалентную проводимость контуров можно пренебречь - считается, что усилитель устойчив.

 $\hat{P}e$ шение. Из условия примера считаем, что УПЧ состоит из четырех каскадов усиления. Эквивалентная добротность всех настроенных контуров  $Q_{\text{max}} = 13$ .

Так как влиянием выходных проводимостей БТ на эквивалентную проводимость контуров пренебрегаем, то полагаем  $G_{22} = 0$  и равенство всех коэффициентов включения АЭ в контуры, т.е.  $m_1 = m_2 = m_3 = m_4 = 1$ .  $\hat{C}$  y u to  $\hat{C}$  and  $\hat{C}$  is  $\hat{C}$  and  $\hat{C}$  is  $G = \hat{C}_H = \hat{C}_{11}$  $= 4.35$  MCM, эквивалентная проводимость всех контуров  $G_{\text{8KB}}^n = G_K^1 +$ 

+ 
$$
n^2G
$$
, находим  $n = \sqrt{(G_{3\text{KB}} - G_{\text{K}})/G}$ .  
Tak как  $G_{3\text{KB}}/G_{\text{K}} = Q_{\text{K}}/Q_{3\text{KB}}$ , to  $G_{3\text{KB}} = G_{\text{K}}Q_{\text{K}}/Q_{3\text{KB}}$ . Следовательно,

$$
n = \sqrt{\frac{G_{\text{max}} - G_{\text{K}}}{G}} = \sqrt{\frac{1}{G} \left( \frac{Q_{\text{K}}}{Q_{\text{max}}} G_{\text{K}} - G_{\text{K}} \right)} = \sqrt{\frac{G_{\text{K}}}{G} \left( \frac{Q_{\text{K}}}{Q_{\text{max}}} - 1 \right)}
$$

Собственную проводимость контуров определим, используя собственную добротность  $Q_{k} = 100$  и характеристическое сопротивление  $\rho_{\kappa} = 1/(2\pi f_{\text{TD}} C_{\text{K}})$  контуров:  $G_{\kappa} = 1/(Q_{\kappa} \rho_{\kappa}) = 2\pi f_{\text{TD}} C_{\text{K}}/Q_{\kappa} = 56.5$  мкСм. Тогда

$$
n = \sqrt{\frac{G_{\rm K}}{G} \left( \frac{Q_{\rm K}}{Q_{\rm 3KB}} - 1 \right)} = \sqrt{\frac{56,5}{4350} \left( \frac{100}{13} - 1 \right)} = 0,295.
$$

Резонансный коэффициент усиления отдельного каскада

$$
K_0 = \frac{nSQ_{\text{9KB}}}{2\pi f_{\text{np}}C_{\text{9KB}}} = \frac{0,295 \cdot 0,02 \cdot 13}{2\pi \cdot 30 \cdot 10^6 \cdot 30 \cdot 10^{-12}} = 13,6
$$

определяет общий коэффициент усиления УПЧ

$$
K_{0}\text{y}_{\text{III}4}(n=4)=K_0^4=3,4\cdot 10^4.
$$

163

Пример 3. На рис. 9.1 приведена схема, которая имеет одинако. вые катушки с индуктивностями  $L_3 = L_4 = 270$  мкГн. Собственные добротности контуров  $Q_{k}$  = 80. Промежуточная частота РПрУ  $f_{n_{k}}$ = 465 кГц. Выходное сопротивление транзистора VT1 в рабочем режиме  $G_{22}$  = 50 мкСм. Все напряжения, указанные на схеме,  $y_{33}$ мерены относительно общей шины.

.<br>Необходимо определить рабочий режим транзистора VT1 и напряжение источника смещения на его базу, а также рассчитать эквивалентные емкость и добротность контуров и коэффициент связи между катушками L3 и L4.

Решение. На схеме (см. рис. 9.1) находим относительно об. щей шины потенциалы эмиттера  $U_{20} = -1.7$  В, базы  $U_{60} = -1.9$  В и коллектора  $U_{\kappa 0} = -7$  В. Следовательно, между электродами действуют постоянные напряжения смещения  $U_{600} = U_{60} - U_{60} = -0.2$  R  $\overline{M} \ U_{\kappa 30} = U_{\kappa 0} - U_{30} = -5.3$  B.

Постоянный ток эмиттера соответствует току через резистор  $R2: I_{30} = |U_{30}|/R_2 = 940$  мкА. Учитывая, что постоянная составляющая тока коллектора протекает по цепи L3R4, находим, что  $I_{\kappa 0} = |E_{\text{mtr}} - U_{\kappa 0}|/R_4 = 830 \text{ mK}$ A *H*  $I_{60} = I_{90} - I_{\kappa 0} = 110 \text{ mK}$ A. Напряжение смещения на базу транзистора VT1 находим из условия  $E_{\text{cm}} = U_{60} - I_{60} R_1 = -3{,}55 \text{ B}.$ 

Из определения резонансной частоты контура  $f_{\text{np}} = 1/(2\pi\sqrt{L_3C_{\text{max}}})$ находим эквивалентную емкость контура:

$$
C_{\text{SKB}} = \frac{1}{\left(2\pi f_{\text{np}}\right)^2 L_3} = \frac{1}{\left(2\pi \cdot 465 \cdot 10^3\right)^2 \cdot 270 \cdot 10^{-6}} = 434 \text{ nD}.
$$

Характеристическое сопротивление катушки индуктивности  $L^3$ 

$$
\rho_r = 2\pi f_{\text{np}}L_3 = 2\pi 465 \cdot 10^3 \cdot 270 \cdot 10^{-6} = 788 \text{ Om}.
$$

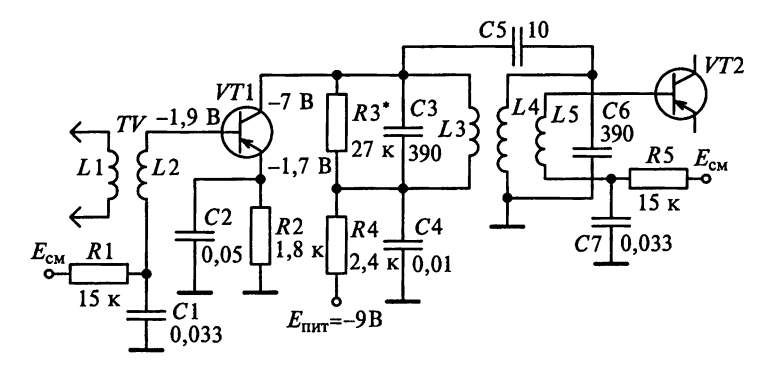

Рис. 9.1

Собственная добротность контура

 $G_{K} = 1/(Q_{L}\rho_{L}) = 1/(80.788) = 16$  MKCM.

В схеме используется полное подключение АЭ к контуру вход- $\mu$ ого каскада, т.е.  $m = 1$ , поэтому эквивалентная добротность кон-TVpa

$$
G_{\text{max}} = G_{\text{k}} + G_{22} + 1/R_3 = 16 + 50 + 37 = 103 \text{ MKC}.
$$

Из условия  $G_{\text{max}}/G_{\text{k}} = Q_{\text{k}}/Q_{\text{max}}$  находим, что

$$
Q_{\text{3KB}} = G_{\text{K}} Q_{\text{K}} / G_{\text{3KB}} = 16 \cdot 80 / 103 = 12.4.
$$

При внешней емкостной связи через конденсатор  $C_5 = 10$  пФ между контурами L3C3 и L4C6 коэффициент магнитной связи между катушками  $L3$  и  $L4$  может быть определен по формуле

$$
k_{\rm cs} = \frac{C_5}{\sqrt{(C_{3\times31} + C_5)(C_{3\times32} + C_5)}}.
$$

Так как эквивалентные емкости первого и второго контуров одинаковы  $C_{\text{real}} = C_{\text{real}} = C_{\text{real}} = 434 \text{ nD}$ , то

$$
k_{\rm cs} = C_5/(C_{\rm 3KB} + C_5) = 0,002.
$$

Пример 4. На рис. 9.2 представлена схема апериодического каскала УПЧ на транзисторе типа ГТ308А.

Необходимо обеспечить коэффициент усиления каскада на промежуточной частоте  $f_{\text{np}} = 46\hat{5}$  кГц не хуже 10, если нагрузка каскада представляет собой параллельное соединение:  $R_{\rm H}$  = 1,5 кОм и  $C_u = 180 \text{ nD}$ .

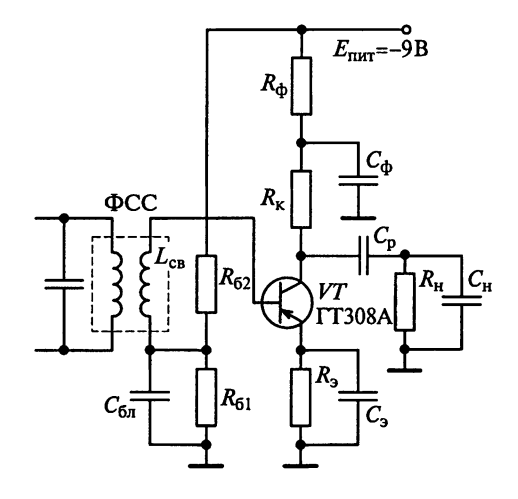

Рис. 9.2

Решение. Расчет элементов каскада УПЧ проведем, ориен. тируясь на номинальный режим работы германиевого транзисто. ра типа ГТ308А при следующих параметрах:  $I_{\kappa 0} = 2$  мА;  $I_{\kappa 0} = 200$  мк $\lambda$ .  $U_{6-0} = 250$  мВ. Согласно справочным данным в рабочей точке транзистор, включенный по схеме с ОЭ, имеет следующие парамет. ры:  $G_{11}$  = 667 мкСм;  $C_{11}$  = 180 пФ;  $G_{12}$  = 25 мкСм;  $C_{12}$  = 8 пФ;  $|Y_{21}|$  $= S = 30$  MCM,  $G_{22} = 25$  MKCM;  $C_{22} = 25$   $\Pi \Phi$ .

Определим значение устойчивого коэффициента усиления

$$
K_{0\text{yer}} = 0,45\sqrt{\frac{S}{2\pi f_{\text{np}}C_{12}}} = 0,45\sqrt{\frac{30\cdot10^{-3}}{2\pi\cdot465\cdot10^{3}\cdot8\cdot10^{-12}}} = 16,1.
$$

Примем максимальное значение коэффициента усиления каскада  $K_{0\text{make}} = 15$ . Это значение удовлетворяет условию  $K_{0\text{make}} = K_{0\text{ver}} =$  $= 16.1.$ 

Максимальное значение коэффициента усиления обеспечивается при эквивалентном сопротивлении контура

$$
R_{0 \text{9KB}} = K_{0 \text{MARC}} / S = 15/0,03 = 500 \text{ OM}.
$$

Эквивалентная паразитная емкость схемы

$$
C_0 = C_{22} + C_{\rm M} + C_{\rm H} = 25 + 5 + 180 = 210 \text{ nD}.
$$

Верхняя граничная частота апериодического каскада  $f_{\rm B}$  связана с постоянной времени схемы  $\tau_n = R_{0 \text{max}} C_0$  соотношением  $\tau_n \leq 1/$  $/(2\pi f_{\rm B})$ . Отсюда

$$
R_{0 \text{MS}} \le \frac{1}{2\pi f_\text{B} C_0} = \frac{1}{2\pi f_\text{np} C_0} = \frac{1}{2\pi 465 \cdot 10^3 \cdot 210 \cdot 10^{-12}} = 1630 \text{ OM}.
$$

Из двух значений  $R_{0 \text{max}}$  выбираем наименьшее значение  $R_{0 \text{max}} =$  $= 500$  OM.

Определим сопротивление резистора в цепи коллектора  $R_{\kappa}$ .

$$
\frac{1}{R_{\kappa}} = \frac{1}{R_{0 \text{MS}}} - \left(\frac{1}{R_{\mu}} + G_{22}\right) = \frac{1}{500} - \left(\frac{1}{1500} + 25 \cdot 10^{-6}\right) = 1,31 \text{ MCM},
$$

следовательно,  $R_k$  = 764 Ом. Выберем резистор номиналом 750 Ом.

Падение напряжения на резисторе  $R_{k}$  = 750 Ом составит:  $U_{R_r} = R_{\rm K} I_{\rm K0} = 750 \cdot 0,002 = 1,5$  B.

Уточним значение эквивалентной проводимости контура:

$$
G_{\text{3KB}} = G_{22} + \frac{1}{R_{\text{k}}} + \frac{1}{R_{\text{H}}} = 25 \cdot 10^{-6} + \frac{1}{750} + \frac{1}{1500} = 2 \text{ MCM}.
$$

Определим коэффициент усиления каскада:

$$
K_0 = \frac{\left| \dot{Y}_{21.0} \right|}{G_{\text{max}}} = \frac{30 \cdot 10^{-3}}{2 \cdot 10^{-3}} = 15.
$$

Видим, что реальный коэффициент уси- $\pi$ ения  $K_0$  удовлетворяет условию  $K_{03a} \leq K_0 \leq$  $\angle$  K<sub>0</sub>  $\text{CFT}$ 

Выбираем элементы схемы, обеспечива-**«МИНЕ РЕЖИМ РАботы транзистора по посто**анному току (рис. 9.3).

Падение напряжения на резисторе  $R_a$  в пепи эмиттера для обеспечения хорошей термостабилизации должно удовлетворять усло-BNIO  $U_{R_3} = (0, 1 ... 0, 3) |E_{\text{ruv}}|$ . Полагаем  $U_{R_3} =$ <br>= 0,2|E<sub>nurl</sub> = 0,2|-9| = 1,8 B. По формуле  $R_3 = \frac{U_{R_3}}{I_{\gamma} - I_{\gamma} - I_{\gamma}}$  находим, что сопротивление

 $R_9 = \frac{1,8}{2 \cdot 10^{-3} + 0,2 \cdot 10^{-3}} \approx 820$  Om. Выбираем резистор номиналом 750 Ом.

Рис. 9.3

Уточняем падение напряжения  $U_{R_3}$  на резисторе  $R_3$  в цепи эмитrepa:  $U_{R_2} = R_3 (I_{k0} + I_{60}) = 750 \cdot 2, 2 \cdot 10^{-3} = 1,65$  B.

Рассчитаем сопротивление резистора фильтра в цепи питания:

$$
R_{\Phi} = (0, 1...0, 2) \frac{|E_{\text{mwr}}|}{I_{\kappa 0}} = (0, 1...0, 2) \frac{9}{2 \cdot 10^{-3}} = 450...900 \text{ OM}.
$$

Выбираем резистор номиналом 750 Ом и уточняем падение напряжения на фильтрующем резисторе  $R_{\text{b}}$ :  $U_{R\text{b}} = R_{\text{b}}I_{\text{k0}} = 750 \cdot 0.002 =$  $= 1.5 B$ .

Определим напряжение коллектор - эмиттер:

$$
U_{\kappa=0} = |E_{\text{init}}| - (U_{R_{\delta}} + U_{R_{\kappa}} + U_{R_{\Phi}}) = 9 - (1,65 + 1,5 + 1,5) = 4,35 \text{ B}.
$$

Ток базового делителя, состоящего из резисторов  $R_{61}$  и  $R_{62}$ , ДОЛЖЕН УДОВЛЕТВОРЯТЬ УСЛОВИЯМ:

$$
I_{\rm a} = (0, 1 ... 0, 4)I_{\rm k0} = (0, 1 ... 0, 4) \cdot 0,002 = 200 ... 800
$$
 мкA,  
\n $I_{\rm a} = (3 ... 10)I_{60} = (3 ... 10)200 \cdot 10^{-6} = 600 ... 2000$  мкA.

Учитывая, что чем выше требования к стабильности режима, тем большим должен быть ток, остановимся на  $I_n = 700$  мкА.

Сопротивление первого резистора базового делителя

$$
R_{61} = \frac{U_{R_3} + U_{630}}{I_{\pi}} = \frac{1,65 + 0,25}{700 \cdot 10^{-6}} = 2,7 \text{ KOM}.
$$

Ближайший номинал сопротивления резистора  $R_{61}$  равен  $2.7$  KOM.

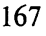

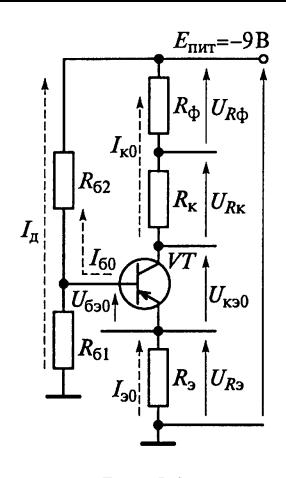

Сопротивление второго резистора базового делителя

$$
R_{62} = \frac{|E_{\text{mtr}}| - I_{\text{A}} R_{61}}{I_{\text{A}} + I_{60}} = \frac{9 - 700 \cdot 10^{-6} \cdot 2700}{500 \cdot 10^{-6} + 200 \cdot 10^{-6}} \approx 10, 2 \text{ kOM}.
$$

Ближайший номинал сопротивления резистора  $R_{62}$  равен 10 кОм.

Рассчитаем емкости блокировочных конденсаторов. Емкость конденсатора фильтра

$$
C_{\Phi} = \frac{50}{2\pi f_{\rm np} R_{\Phi}} = \frac{50}{2\pi \cdot 465 \cdot 10^3 \cdot 750} = 0,023 \text{ mK}\Phi.
$$

Ближайший номинал емкости конденсатора фильтра равен  $0.022$  мкФ.

Емкость конденсатора в цепи эмиттера

$$
C_{\rm s} = \frac{50}{2\pi f_{\rm np} R_{\rm s}} = \frac{50}{2\pi \cdot 465 \cdot 10^3 \cdot 750} = 0,023 \text{ MK}\Phi.
$$

Ближайший номинал емкости конденсатора в цепи эмиттера равен 0,022 мкФ.

Емкость разделительного конденсатора

$$
C_{\rm p} = \frac{50}{2\pi f_{\rm np} R_{\rm H}} = \frac{50}{2\pi \cdot 465 \cdot 10^3 \cdot 1500} = 0,011 \text{ mK}\Phi.
$$

Ближайший номинал емкости разделительного конденсатора равен 0,01 мкФ.

Входное сопротивление каскада определяется параллельным соединением резисторов базового делителя  $R_{61}$  и  $R_{62}$  и входным сопротивлением транзистора  $R_{11}$ . Значит, входная проводимость каскала

$$
G_{\text{bx}} = G_{11} + \frac{1}{R_{61}} + \frac{1}{R_{62}} = 667 \cdot 10^{-6} + \frac{1}{2700} + \frac{1}{10000} = 1,14 \text{ MCM}.
$$

Емкость блокировочного конденсатора в базовой цепи

$$
C_{6\pi} = \frac{50 G_{\text{bx}}}{2\pi f_{\text{np}}} = \frac{50 \cdot 0,001}{2\pi \cdot 465 \cdot 10^3} = 0,019 \text{ mK}\Phi.
$$

Ближайший номинал емкости блокировочного конденсатора в базовой цепи равен 0,022 мкФ.

Резюме. Апериодический транзисторный каскад УПЧ на транзисторе типа ГТ308А имеет устойчивость усиления не хуже каскодной схемы, дает большое усиливность успетить не хуже как<br>стоящее время в РПрУ преимущественное распространение полу-<br>чила структурная схема: ПЧ — ФСС — Апериодический каскад УПЧ, **я котором избирательность по соседнему каналу обеспечивает** "СС, являющийся нагрузкой в коллекторной цепи смесителя.

Пример 5. Оценим частотный диапазон фильтров на ПАВ, в тачестве материала подложки для которых применен ниобат лития, а скорость распространения акустической волны в нем составляет 3480 м/с. Несущая частота сигнала  $f_0 = 1$  ГГц. Сопротивлеиие нагрузки равно 50 Ом.

Решение. Фильтр на ПАВ включает в себя входной и выходной встречно-штыревые преобразователи, расположенные на поверхности пьезоподложки (рис. 9.4). Резонансная частота встречно-штыревого преобразователя  $f_0 = v_{\text{IAB}}/2d_p$ , где  $d_p$  — период ре-<br>шетки. Длина волны ПАВ  $\lambda_{\text{IAB}} = v_{\text{IAB}}/f_0 = 2d_p$ . Как правило, ширина зазора d<sub>3</sub> между электродами преобразователя и ширина электропа одинаковы. В этом случае ширина зазора  $d$ , для фильтра на частоте 1 ГГц составит  $1,74$  мкм.

Резюме. Изготовление встречно-штыревых преобразователей с нириной зазора между электродами  $d_3 = 1.74$  мкм требует прецизионной фотолитографии для создания фильтра на ПАВ. Таким образом, частотный диапазон фильтров на ПАВ ограничен сверху технологическими возможностями фотолитографии.

Пример 6. Требуется оценить габаритные размеры фильтров на ПАВ, в качестве материала подложки для которых применен ниобат лития (скорость распространения акустической волны в подложке составляет 3480 м/с). Число пар электродов преобразователя  $N = 100$ . Несущая частота сигнала  $f_0 = 10$  МГц. Сопротивление нагрузки равно 50 Ом.

Решение. Из теории фильтров на ПАВ известно, что длина электрода преобразователя определяет его сопротивление излучения. Для получения согласования фильтра с сопротивлениями источника сигнала и нагрузки (обычно 50 или 75 Ом) сопротивление излучения должно быть равно указанным сопротивлениям. Например, при сопротивлении излучения, равном 50 Ом, длина электрода, расположенного на подложке из ниобата лития,  $l_s = 108\lambda_{\text{max}}$ 

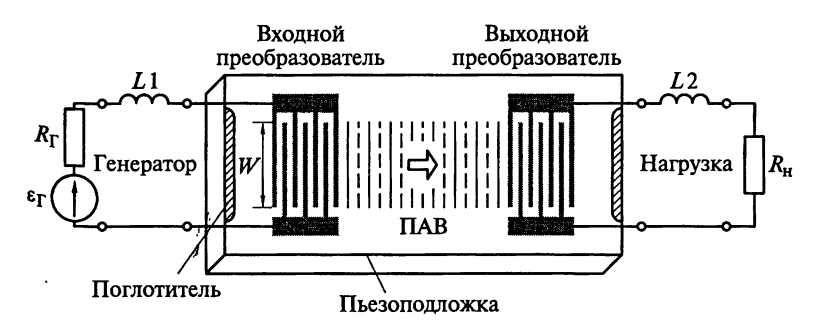

Рис. 9.4

и пля несущей частоты, равной 10 МГц, составляет 37 мм. Полоса пропускания фильтра  $\Pi = f_0/N = 100$  к $\Gamma$ ц (относительная полоса пропускания фильтра при этом равна 1 %). Следовательно, общать ширина преобразователя  $Nd_{p} = Nv_{\text{IIAB}}/(2f_{0})$ . Для  $N = 100$  и  $f_{0} = 10$  M $\Gamma_{\text{II}}$ находим, что  $Nd_p = 18$  мм. Таким образом, площадь, занимаемая одним преобразователем фильтра на частоте  $f_0 = 10$  МГц, сравни тельно велика и составляет  $30 \times 18 = 540$  мм<sup>2</sup>.

Резюме. Сравнение с решением примера 5 показывает, что частотный диапазон фильтров на ПАВ ограничен размерами площа. ди, занимаемой преобразователем на пьезоподложке. Для умень, шения габаритных размеров фильтра применяют пьезоматериалы с меньшей скоростью распространения ПАВ, например германат висмута, у которого  $v_{\text{max}} = 1680$  м/с.

Габаритные размеры подложки фильтра также можно умень. шить, если рассчитать длину электродов преобразователя на сопротивление излучения, в 2-3 раза отличающееся от сопротивления стандартного тракта, а согласование фильтра с ним осуществить с помощью внешнего микроминиатюрного LC-контура.

Пример 7. В радиоприемнике «Катран», работающем в диапазоне СВ и КВ, применено двойное преобразование частоты, причем первая промежуточная частота равна 34,785 МГц, а вторая 215 кГц.

К какому типу относится радиоприемник?

Какие схемные особенности присущи радиоприемнику?

Какие достоинства и недостатки характерны для радиоприемника?

Решение. Диапазон СВ занимает частоты в пределах 526,5...1606,5 кГц, а диапазон КВ располагается в пределах 3,95...12,10 МГц. Из условия примера следует, что первая промежуточная частота радиоприемника превышает верхние частоты диапазонов СВ и КВ. Такой супергетеродинный приемник называется инфрадинным. В нем в диапазоне частот перестраивается только гетеродин, а преселектор является неперестраиваемым (широкополосный преселектор) либо перестраивается переключением входных фильтров.

К достоинствам инфрадинных РПрУ относится эффективное подавление побочных каналов за счет высокой избирательности более сложных неперестраиваемых ВЦ, а также простота его настройки. Еще одно важное положительное качество инфрадинных РПрУ состоит в значительном уменьшении коэффициента перекрытия по частоте первого гетеродина. Это позволяет исключить переключение поддиапазонов и, следовательно, упростить конструкцию РПрУ. Отсутствие переключателей поддиапазонов существенно уменьшает время настройки РПрУ на принимаемую частоту, что важно в системах связи.

Недостаток инфрадинных РПрУ состоит в том, что существуе возможность перегрузки АЭ широкополосного преселектора посторонними сигналами (помехами). Это требует высокой линейности УРЧ. Кроме того, в инфрадинных РПрУ предъявляются повышенные требования к стабильности частоты высокочастотного тетеродина.

Пример 8. Выберем первую и вторую промежуточные частоты лля инфрадинного радиоприемника ДВ- и СВ-диапазона согласно ГОСТ 5651 - 89 (значения промежуточных частот следует выбирать из ряда 76, 465, 1840, 2900, 10700 и 24 975 кГц).

Решение. Первая промежуточная частота равна 10.7 МГц. а кторая 465 кГц.

#### 9.2. Задания-ситуации

1. Определите крайние частоты полосы пропускания УПЧ при промежуточной частоте  $f_{\text{np}}$  = 465 кГц и полосе пропускания  $\overline{\Pi}_{\text{vny}} = 10 \text{ K} \overline{\Pi}_{\text{u}}$ 

2. Почему в каскадах УПЧ вещательных РПрУ редко применяют одиночные контуры, настроенные на одну частоту?

3. Может ли УПЧ с одиночными настроенными в резонанс контурами и полосой пропускания, равной 10 кГц, обеспечить избирательность по соседнему каналу, равную 20 дБ? Соседний канал отстроен от полезного сигнала на частоту, составляющую 10 кГп.

4. В инструментальном комплекте радиомехаников всегда имеется диэлектрическая палочка. На одном ее конце приклеен кусочек магнитодиэлектрика, а на другом - кусочек диамагнитного металла. Как с помощью этой палочки можно проверить без применения измерительных приборов точность настройки контуров УПЧ радиоприемника?

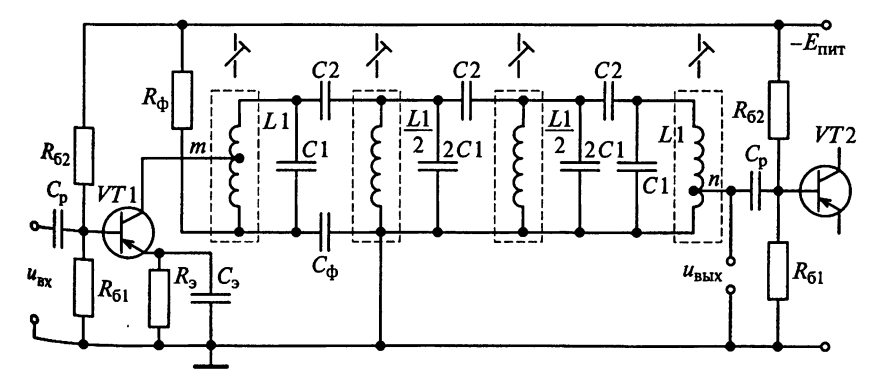

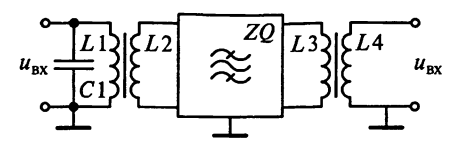

Рис. 9.6

5. Начертите эквивалентную схему каскада УПЧ, показанного на рис. 9.1, для переменной составляющей усиливаемого сигнала

6. Почему ФСС включают в выходную цепь преобразователя частоты РПрУ, а не в последующие каскады УПЧ?

7. Сколько звеньев имеет ФСС, схема которого показана на рис. 9.5?

8. Почему каскады УПЧ должны иметь полосу пропускания в 2-3 раза более широкую, чем полоса пропускания каскада с ФСС?

9. Какие основные требования предъявляются к катушкам индуктивности при их использовании в ФСС?

10. Какую полосу пропускания на уровне 0,707 сможет обеспечить каскад УПЧ при использовании ФСС, если индуктивные катушки имеют добротность  $Q_L = 100$ ?

11. Почему в РПрУ промышленного производства вместо ФСС LC-типа применяют пьезокерамические и пьезомеханические фильтры?

12. Для какой цели служат трансформаторы на входе и выходе ЭМФ, схема которого приведена на рис. 9.6?

13. Когда на выходе ЭМФ включают шунтирующий резистор (см. рис. 9.6)?

14. Почему возможно непосредственное включение пьезокерамического фильтра (ПКФ) во входную цепь транзистора следующего каскала?

15. Почему систему кварцевых фильтров в УПЧ применяют только в специальных РПрУ?

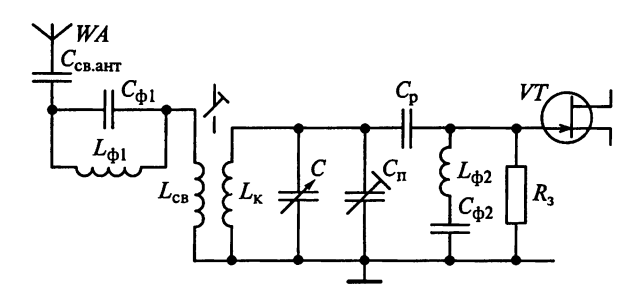

Рис. 9.7

16. Из каких соображений следует выбирать промежуточную «астоту вещательного РПрУ супергетеродинного типа?

17. Какими способами можно повысить избирательность супертетеродинного РПрУ по зеркальному каналу?

18. С какой целью в РПрУ высшей группы сложности применяит двойное преобразование частоты, причем осуществляют его главным образом в дециметровом и метровом диапазонах волн? Почему при использовании двойного преобразования частоты первую промежуточную частоту выбирают более высокой, чем **BTODYIO?** 

19. Можно ли для увеличения избирательности супергетеролинного РПрУ по зеркальному каналу использовать схему, показанную на рис. 9.7? Ответ обоснуйте.

#### 9.3. Задачи для самоконтроля

1. Линейный тракт РПрУ с общим коэффициентом передачи напряжения  $K_{\text{HTD}}$  = 33 750 включает в себя ВЦ, УРЧ, ПЧ и трехкаскадный УПЧ. Коэффициент передачи напряжения преселекто**ра** и ПЧ соответственно  $K_{\text{npec}} = 2$ ,  $K_{\text{H}} = 5$ .

Учитывая, что все каскады УПЧ идентичны, найдите их коэффициенты усиления.

2. Рассчитайте резонансный коэффициент передачи напряжения каскада УПЧ, нагруженного на ФСС с характеристическим **сопротивлением по входу и выходу**  $\rho_{\phi CC} = 40 \text{ kOm (pmc. 9.8)}$ . Фильтр настроен на промежуточную частоту 465 кГц и при коэффициенте передачи  $K_{\text{OCC}} = 0.16$  обеспечивает избирательность, составляющую не менее 26 дБ при расстройке, равной 9 кГц. Полоса пропускания ФСС на уровне -3 дБ составляет 10 кГц. Транзисторы  $VT1$  и  $VT2$  типа ГТ310Б работают при номинальном режиме по

схеме с ОЭ и обладают следующими параметрами:  $S = |\dot{Y}_{21}| = 30$  мСм;  $G_{11}$  = 500 MKCM;  $C_{11}$  = 20  $\Pi\Phi$ ;  $C_{12}$  = 2  $\Pi\Phi$ ;  $G_{22}$  = 50 MKCM  $H \stackrel{\cdot}{C}_{22}$  = 13  $\Pi\Phi$ .

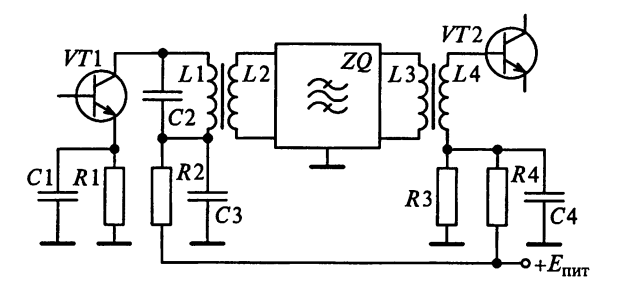

Рис. 9.8

Индуктивность катушек L2 и L3 одинакова и равна 296 мкГн.  $K_0$ эффициенты связи между катушками L1 и L2, L3 и L4 одинако. вы:  $k_{ex} = 0.8$ . Влиянием сопротивлений R3 и R4 в цепи базы следу. ющего транзистора можно пренебречь.

3. К каскаду ПЧ подключен ПКФ, имеющий следующие пас. портные характеристики:

полоса пропускания равна 10 кГц на уровне -6 дБ;

избирательность составляет 40 дБ при расстройке, равнов ±9 кГц:

вносимое затухание равно 9,5 дБ на средней частоте полосы пропускания, равной 465 кГц;

характеристическое сопротивление со стороны входа равно 1500 Ом, а со стороны выхода 2500 Ом.

Рассчитайте элементы согласования для ПКФ при использова. нии транзистора, параметры которого в режиме преобразования следующие:  $G_{22\pi\sigma} = 30$  мкСм,  $G_{11\pi\sigma} = 0.65$  мСм,  $C_{22\pi\sigma} = 7$  пФ.  $|Y_{21\text{m}}| = 30$  мСм. Для расчетов примите коэффициент магнитной связи между катушками  $k_{\text{ca}} = 0.7$ , собственную добротность контура  $Q_{\kappa} = 100$ . Емкость монтажа и собственная емкость катушки  $C_{M} = C_{L1} = 5 \text{ mD}.$ 

4. Из условия задачи 3 определите коэффициент усиления напряжения каскала с ПКФ на средней частоте его полосы пропускания.

5. Рассчитайте каскад УПЧ с трансформаторной связью контура с нагрузкой, схема которого представлена на рис. 9.9, при следующих исходных данных:

промежуточная частота  $f_{\text{no}} = 465$  кГц;

заданный резонансный коэффициент усиления каскада  $K_{\text{max}} = 20$ ; каскад спроектирован на БТ типа ГТ308А;

напряжение источника питания  $E_{\text{var}} = -9 \text{ B}$ ;

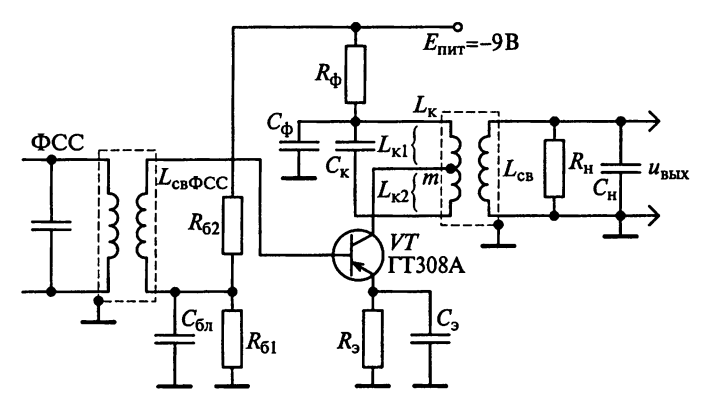

Рис. 9.9

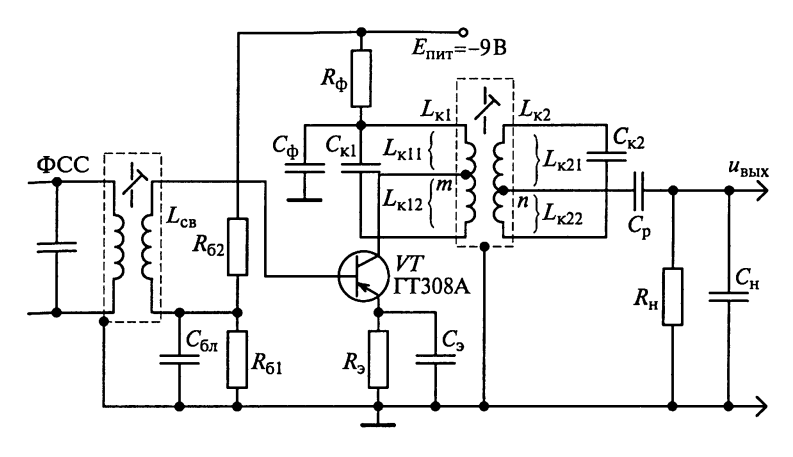

Рис. 9.10

емкость контура  $C_r = 1000 \text{ nD}$ ;

полоса пропускания контура  $\Pi = 8$  к $\Gamma$ ц;

нагрузка каскада представляет параллельное соединение  $R_u = 1.5$  кОм и  $C_u = 180$  пФ.

6. Рассчитайте каскал УПЧ с лвухконтурным фильтром и трансформаторной связью между контурами, схема которого представлена на рис. 9.10. Каскад сконструирован на транзисторе типа ГТ308А, настроен на промежуточную частоту  $f_{\text{nn}} = 465$  кГц и должен обеспечивать резонансный коэффициент усиления не ниже  $K_{0.320}$  = 10 при полосе пропускания П = 8 кГц. Емкость конденсаторов контуров  $C_{\kappa 1} = C_{\kappa 2} = C_{\kappa} = 1500$  пФ. Нагрузка каскада представляет параллельное соединение, в котором  $R_u = 1.5$  кОм и  $C_u = 180$  πΦ.

## 9.4. Упражнения по схемотехнике усилителей промежуточной частоты

Схема 1. В первом каскаде УПЧ вещательного РПрУ применен ФСС, а его второй каскад реализован по схеме, приведенной на рис. 9.1.

Почему второй каскад имеет широкую полосу пропускания. Равную 46.5 кГц?

Каково назначение резистора R3 и почему его номинал отмечен звезлочкой?

Без каких элементов, не показанных на схеме, невозможно осуществить внешнюю емкостную связь между контурами L3C3 и 44 Сб. а также нельзя настроить их на промежуточную частоту?

Схема 2. Основываясь на знании номиналов элементов конту. ров (см. рис. 9.1), нетрудно убедиться, что собственные резонане ные частоты  $f_1 = 1/2\pi\sqrt{L_3C_3}$  и  $f_2 = 1/2\pi\sqrt{L_4C_6}$  ненагруженных к<sub>ОН</sub>. туров L3C3 и L4C6 не совпадают с промежуточной частотой  $f_{\text{no}} = 465 \text{ K} \Gamma \text{u}$ . В то же время условие настройки контуров в схеме выполняется. Объясните ланное несоответствие.

**Схема 3.** На рис. 9.11 показана схема УПЧ вещательного РП<sub>р</sub>у предназначенного для приема сигналов с АМ и ЧМ. Связанные контуры с катушками  $\overline{L}1$  и  $L2$  настроены на частоту, равную 10,7 МГц, и являются контурами УПЧ при приеме сигналов с ЧМ. Контур с катушкой  $L3$  настроен на частоту 465 кГц. Катушки имеют индуктивности  $L_1 = L_2 = 5$  мкГн и  $L_3 = 185$  мкГн.

Какой вид связи применен в контурах?

Чему равны коэффициенты включения контуров относительно коллекторной цепи транзистора VT1 и цепи базы транзистора VT2 при приеме сигналов с АМ и ЧМ? Оказывают ли взаимное влияние эти контуры друг на друга? Каково назначение резистора R3 и конденсатора C1? Почему резистор R4 не шунтирован конленсатором?

Без какого элемента, который не показан на рис. 9.11, невозможно осуществить настройку контуров на промежуточную час-TOTY?

Схема 4. На рис. 7.37 представлена схема РПрУ АМ-сигналов. Его избирательность по соседнему каналу составляет 26 дБ.

Найдите на схеме УПЧ и объясните назначение его элементов.

Каким образом обеспечивают требуемые усилительные и избирательные свойства в УПЧ?

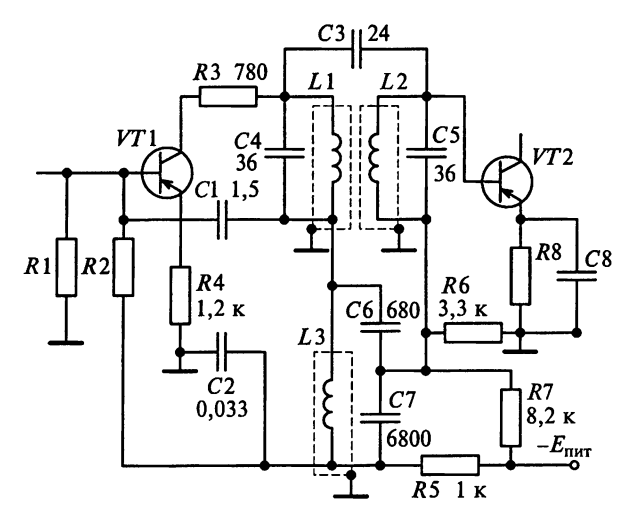

Рис. 9.11

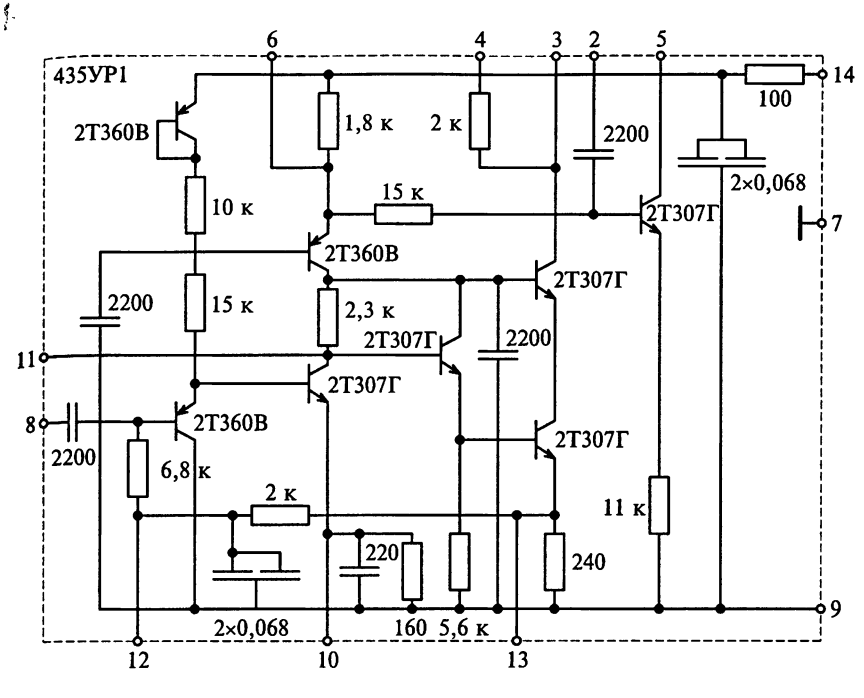

Рис. 9.12

Начертите эквивалентную схему УПЧ для сигнала промежуточной частоты.

Схема 5. Начертите схему УПЧ с применением пьезокерамического фильтра типа ФП1П-049а для работы в диапазоне УКВ в вещательных радиоприемниках первой и второй групп сложности.

Объясните назначение элементов УПЧ.

Какую избирательность по соседнему каналу может обеспечить РПрУ с таким УПЧ?

Схема 6. На рис. 6.29 представлена структура ИМС типа 175УВ4. Начертите принципиальную схему УПЧ на ИМС типа 175УВ4, предусмотрев трансформаторную связь контура с ИМС и автотрансформаторную связь контура с нагрузкой.

Объясните назначение элементов УПЧ.

Начертите эквивалентную схему УПЧ на промежуточной час-TOTe.

Схема 7. Начертите принципиальную схему каскада УПЧ с применением ИМС типа 435УР1 (рис. 9.12). Объясните назначение элементов каскада УПЧ.

Начертите эквивалентную схему УПЧ для промежуточной частоты.

## 9.5. Настройка и регулировка усилителей промежуточной частоты

Усилитель промежуточной частоты следует непосредственно за ПЧ. По реальной помехоустойчивости и устойчивости к измене. нию параметров АЭ наиболее часто применяются УПЧ с сосредо. точенной избирательностью. Особенностью таких УПЧ является разграничение в них функций усиления и избирательности. При этом избирательность по соседнему каналу обеспечивается с помошью частотно-избирательных систем, которые могут быть выполнены на LC-контурах, с электромеханическими, кварцевыми, пьезокерамическими или цифровыми фильтрами, а также с фильтрами на ПАВ. Фильтр сосредоточенной селекции включается либо непосредственно после смесителя, либо в одном из первых каскадов усиления. Усиление обеспечивается апериодическими или слабоизбирательными каскадами. Нагрузкой УПЧ часто служат двухконтурные полосовые фильтры, настроенные на фиксированную частоту. По параметрам контуров, приводимым в спецификации, легко определить значение промежуточной частоты. Усилитель включает в себя элементы подстройки частоты, но не имеет элементов настройки приемника.

В телевизионных приемниках нагрузкой УПЧ часто служит одиночный контур. Как правило, он шунтируется сравнительно малым активным сопротивлением, равным 1... 5 кОм. Усиление каскадов УПЧ обычно регулируется системой АРУ.

Усилитель промежуточной частоты настраивается после окончания регулировки УЗЧ и детектора. Регулировка УПЧ в основном сводится к выбору оптимального режима работы усилительных элементов (транзисторов и микросхем) по постоянному току и настройке контуров или полосовых фильтров. Напряжение измеряют вольтметром постоянного напряжения по шкалам 3 и 10 В; входное сопротивление вольтметра должно быть не менее 10 МОм.

Источником сигнала для настройки служит ГСВ, а индикатором — вольтметр. При предварительной настройке, как правило, используют измеритель АЧХ. Чтобы точно настроить контуры УПЧ, необходимо выключить систему АРУ. Этого можно добиться, за-<br>коротив конденсатор фильтра АРУ или подавая на вход регулируемого каскада такой сигнал, при котором амплитуда напряжения<br>на входе выпрямителя АРУ будет меньше напряжения задержки.

Настройку УПЧ начинают с последнего каскада в такой последовательности.

ледовательности.<br>Вольтметр подключают к выходу РПрУ. Генератор подключают ко входу последнего каскада УПЧ. Амплитуду напряжения на вы-<br>ходе ГСВ устанавливают равной порядка 500 мВ, а коэффициент модуляции 0,3...0,5. Враща

не промежуточной частоты, добиваются максимального показания вольтметра. При правильном подборе элементов нагрузочных контуров наибольшее показание вольтметра будет при частоте сигнала ГСВ, очень близкой к  $f_{\text{no}}$  РПрУ.

После этого генератор настраивают точно на промежуточную иастоту РПрУ и уменьшают амплитуду напряжения на его выходе по значения, при котором зависимость между выходными напряжениями РПрУ и ГСВ будет линейной.

В транзисторных УПЧ могут наблюдаться внешние и внутренние паразитные обратные связи. К внешним относятся индуктивная и емкостная связи между деталями (элементами) усилителя и монтажными проводами и связь через общие цепи питания и регулировки, к внутренним - связи через обратную проходную проводимость транзисторов.

Внешние обратные связи могут быть устранены или сильно ослаблены экранированием, рациональным расположением деталей и соединительных проводников, с помощью развязывающих фильтров, включаемых в цепи питания отдельных каскадов.

Внутренние обратные связи в УПЧ приводят к изменению их качественных показателей: коэффициента усиления, полосы пропускания и др. Эти связи могут вызвать самовозбуждение каскадов УПЧ, которое проявляется в виде помех (шумы, свисты) и прерывистой генерации, сопровождающих прием вещательных станций. Самовозбуждение в УПЧ можно также обнаружить по отклонению стрелки индикатора вольтметра, включенного на выходе УПЧ при отсутствии напряжения сигнала на его входе.

Основными способами повышения устойчивости работы каскадов усилителя являются включение в коллекторные цепи транзисторов резисторов сопротивлением, равным 50...200 Ом, и уменьшение коэффициента трансформации при включении транзисторов в контуры и др. При использовании ПКФ остаточное (вне полосы пропускания) затухание составляет 35 дБ, поэтому для подавления помех, частоты которых далеки от полосы пропускания, эти фильтры рекомендуется использовать совместно с  $LC$ -контурами.

## Глава 10

# **ДЕТЕКТОРЫ** АМПЛИТУДНО-МОДУЛИРОВАННЫХ СИГНАЛОВ

Материал этой главы направлен на приобретение навыков расчетов параметров АД. Особое внимание уделено особенностям построения и расчета АД на биполярных и полевых транзисторах. диодах и микросхемах. В результате усвоения материала необходимо научиться:

обосновывать выбор схемотехнического решения АД;

чертить по памяти схемы АД и объяснять принцип их работы: определять особенности построения и расчета АД на микросхемах;

объяснять принцип работы синхронных АД;

определять параметры АД;

настраивать и регулировать АД.

Для полноценного усвоения материала необходимы знания по временному и спектральному представлению радиосигналов с АМ, определению значений коэффициентов разложения функции в ряд Фурье графическим методом, а также ВАХ активных элементов (диодов, БТ и ПТ).

### 10.1. Примеры расчета амплитудных детекторов

Пример 1. На рис. 10.1, а приведена детекторная характеристика. Какие характерные участки можно выделить на ней? От чего зависит нелинейность детекторной характеристики?

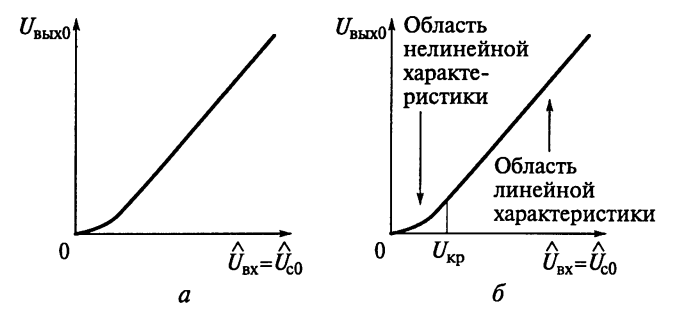

Рис. 10.1
Как изменится угол наклона характеристики, если увеличить сопротивление нагрузки?

Решение. Как видно на рис. 10.1, б, детекторная характеристика делится некоторым значением  $U_{\text{kp}}$  на линейную и нелиней-<br>ную части. Величина  $U_{\text{kp}}$  равна 300 мВ. Работа АД в линейном ре- $\mathcal{L}_{\mathbf{W}}$ мме нарушается, если  $\widehat{U}_{\text{B}x} < U_{\text{Kp}}$ .

Коэффициент передачи детектора прямо пропорционален сопротивлению нагрузки  $R_{\rm H}$ , поэтому если увеличить сопротивление нагрузки, то угол наклона детекторной характеристики увепичится.

Пример 2. Коэффициент передачи напряжения АД равен 0.9.

Необходимо определить максимальную амплитуду низкочастотного напряжения на выходе детектора, если амплитуда напряжения несущей частоты на его входе равна 2 В, а максимальный коэффициент модуляции составляет 0,8.

P е ш е н и е. Коэффициент передачи детектора  $K_{\text{AH}} = \hat{U}_{\text{BK}}/(m_{\text{AM}} \hat{U}_{c0})$ лля сигнала с коэффициентом модуляции т<sub>АМ</sub> определяется амплитудами выходного напряжения  $\widehat{U}_F$  на частоте модуляции F и напряжения  $\widehat{U}_{c0}$  несущей частоты. Следовательно, максимальная амплитуда низкочастотного напряжения на выходе детектора

 $\hat{U}_{F \text{ maxc}} = K_{\text{AI}} m_{\text{AMmacc}} \hat{U}_{c0} = 0,9 \cdot 0,8 \cdot 2 = 1,44 \text{ B}.$ 

Пример 3. Выберем из пары диодов типа Д9В и Д10Б один наиболее подходящий тип диода для обеспечения максимального коэффициента передачи детектора.

Решение. Коэффициент передачи детектора  $K_{A\mu} = S_{A\mu} R_{\mu}$  прямо пропорционален его внутренней статической кругизне  $S_{\text{AI}}$  и<br>сопротивлению нагрузки  $R_{\text{H}}$ . Так как величина  $S_{\text{AI}}$  прямо пропор-<br>циональна кругизне диода  $S_{\text{n}}$ , то диоды для амплитудного детектирования радиосигналов должны обладать максимальным значением крутизны  $S_n$ . Для диода типа Д9В имеем  $S_n = 10$  мА/В, а для диода типа Д10Б  $S_n = 5$  мА/В. Следовательно, нам необходим диод типа Д9В.

Пример 4. На конденсаторе С2 схемы диодного детектора, приведенной на рис. 10.2, с помощью электронного вольтметра постоянного тока PV1 измеряется напряжение.

Какими будут показания прибора в случаях:

если входной сигнал детектора отсутствует;

если входной сигнал модулирован по амплитуде.

Решение. Преобразование сигнала в АД является процессом обратным модуляции. Если на вход АД подается высокочастотное Модулированное напряжение  $u_{\text{bx}}(t) = u_c(t) = U_c(t) \cos(\omega_c t + \Phi_c)$ , то на выходе идеального АД должна быть выделена огибающая высокочастотного напряжения  $U_c(t)$ . Поэтому в случаях отсутствия

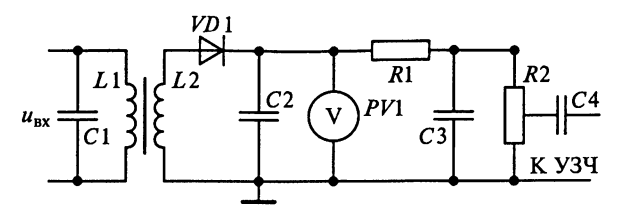

Рис. 10.2

высокочастотного напряжения показание вольтметра постоянного тока PV1 будет равно 0. Только при подаче на вход АД высокочастотного модулированного напряжения стрелка вольтметра булет отклоняться.

Пример 5. Амплитуда напряжения несущей частоты на входе полупроводникового диодного детектора равна 6 В, максимальный коэффициент модуляции может достигать значения 0,9. Ответим, является ли детектирование линейным?

Решение. Если модуляция осуществляется гармонической функцией, то для обеспечения линейного режима необходимо выполнение неравенства  $\widehat{U}_{\text{c}0}(1-m_{AM}) \geq U_{\text{KD}}$ . Так как для современных диодов  $U_{\text{kp}} = 200...500$  мB, то минимальная амплитуда напря-<br>жения несущей частоты, обеспечивающая линейный режим работы АД при коэффициенте модуляции  $m_{AM} = 0.9$ ,  $\hat{U}_{c0} (1 - m_{AM}) =$  $= 6(1 - 0.9) = 0.6$  В. Полученное значение превышает значение  $U_{\rm m}$ , следовательно, режим детектирования является линейным.

Пример 6. Постоянное напряжение на нагрузке детектора равно 1,9 В. Амплитуда входного немодулированного напряжения высокой частоты равна 2 В. При каком угле отсечки 0 работает детектор?

Решение. Коэффициент передачи АД для немодулированного входного сигнала  $K_{A\text{A}10} = U_{\text{b}100}/\hat{U}_{\text{c}0}$  определяется постоянным напряжением на нагрузке  $U_{\text{btx0}} = 1.9 B u$  амплитудой напряжения  $\widehat{U}_{c0}$  несущей частоты. Значит,  $K_{A\text{II}0}$  = 19/2 = 0,95. С другой стороны,  $K_{A\pi0}$  = cosθ, следовательно,  $\theta = 18.2$ °.

Пример 7. На рис. 10.3 приведена схема детектора. Необходимо определить сопротивление нагрузки детектора постоянному току и току звуковой частоты, если  $R_1 = 510$  кОм и  $R_2 = 3$  МОм.

Решение. Сопротивление нагрузки детектора постоянному току  $R_{\rm H} = R_1 = 510$  кОм. Сопротивление нагрузки детектора току звуковой частоты  $R_{\text{H}f} = R_1 R_2 / (R_1 + R_2) = 436$  кОм.

Пример 8. Показанный на рис. 10.3 каскад УПЧ настроен на промежуточную частоту  $f_{np} = 465$  кГц и обладает эквивалентным резонансным сопротивлением  $R_{\text{9KB}} = 60$  кОм. Эффективный диа-

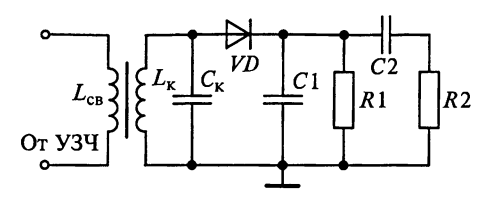

Рис. 10.3

пазон воспроизводимых им частот 80...4000 Гц. Максимальный коэффициент модуляции  $m_{AMnacc} = 0.8$ . Допустимые частотные искажения не превышают 1,05. Входная емкость первого каскада узч на ПТ  $C_{\text{av}ya} = 10 \text{ n}\Phi$ . Сопротивление резистора в цепи затвоpa  $R_3 = 1$  MO<sub>M</sub>.

Требуется рассчитать схему последовательного детектора непрерывных АМ-сигналов, учитывая, что увеличение затухания контура последнего каскада УПЧ за счет шунтирующего действия летектора не должно превышать 25 %.

Решение. Рассчитаем АД применительно к схеме с раздельной нагрузкой, приведенной на рис. 10.4. В качестве АЭ выберем полупроводниковый диод типа Д2Е, обладающий следующими параметрами: крутизна ВАХ  $S_n = 8$  мА/В; сопротивление диода обратному току  $R_{n,000} = 400 \text{ kOm}$ ; емкость запертого диода  $C_n = 1 \text{ nD}$ ; верхняя граничная частота  $f_{\text{max}} = 150 \text{ M}\Gamma\text{n}$ .

В транзисторных РПрУ сопротивление нагрузки АД составляет 10... 30 кОм. Примем  $R_{\rm H} = 30$  кОм. Для предельного снижения искажений сопротивление нагрузки и входное сопротивление УЗЧ должны удовлетворять условию  $R_{\text{ax,}y34} \geq R_{\text{H}} m_{\text{AM}}/(1 - m_{\text{AM}})$ . Для коэффициента модуляции  $m_{AM,Macc} = 0.8$ , заданного в условии примера, оно выполняется.

Чтобы значительно не уменьшать коэффициент передачи АД, обычно принимают  $R_1 = (0, 2 ... 0, 3)R_n = 6 ... 9$  кОм. Выберем  $R_1 = 8,2$  кОм. Так как  $R_n = R_1 + R_2 = 30$  кОм, то остановимся на резисторе R2, имеющем сопротивление 22 кОм.

Входное сопротивление последовательного диодного АД, работающего в линейном режиме,  $R_{n \times A\Lambda} = R_n/2 = 30/2 = 15$  кОм.

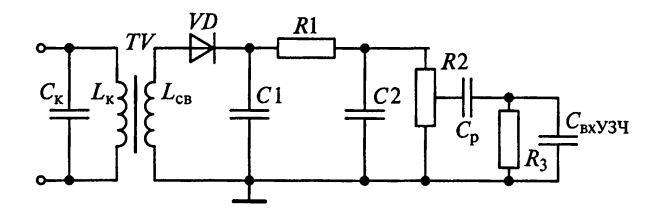

Рис. 10.4

По условию примера увеличение затухания контура последне. го каскала УПЧ за счет шунтирующего действия детектора не долж но превышать 25 %. Если пренебречь составляющей затухания кон. тура за счет АЭ каскада УПЧ, то затухание нагруженного контура рассчитывается по формуле  $d_{\text{abs}} = d_{\text{K}} + n^2 G_{\text{exAIP}}$ . Значит, выбор коэффициента включения АД в контур определяется из условия  $0.25d_k = n^2 G_{\text{bxA,B}} \rho_k$  или  $0.25/R_{\text{bxB}} = n^2 G_{\text{bxA,B}}$ . Так как  $G_{\text{bxB}} = 1/R_{\text{bxB}}$   $V_{\text{bxA,B}} = 1/R_{\text{bxA,B}}$ , то  $n \le 0.25$ . Полагаем  $n = 0.25$ .

Если модуляция сигналов осуществляется гармонической функ. цией с частотой  $F$ , то для обеспечения линейного режима необ. ходимо выполнение неравенства  $\widehat{U}_{c0}(1 - m_{AM}) \ge U_{\text{cm}}$ . Поскольку для заданного диода  $U_{\rm Kn} = 500$  мB, то минимальная амплитуда. обеспечивающая линейный режим работы АД при коэффициенте модуляции  $m_{AM\text{M} \text{m} \text{K}} = 0.8$ ,  $\hat{U}_{c0} > 0.5/(1 - m_{AM\text{M} \text{m} \text{K}}) \approx 2.5$  В. На контуре последнего каскада УПЧ амплитуда выходного напряжения  $\widehat{U}_{\kappa 0}$ =  $=\widehat{U}_{c0}/n > 5$  B.

Для улучшения фильтрации промежуточной частоты емкостная нагрузка представляет собой два конденсатора с емкостями  $C_2 = (3...5)/2\pi f_{\text{TD}} R_1 - C_{\text{bxy3y}}$  и  $C_1 = C_{\text{b}} - C_2$ . Находим, что  $C_2 = 180 \text{ mD}$ .

Для повышения коэффициента передачи детектора и улучшения фильтрации промежуточной частоты емкость нагрузки должна удовлетворять условию  $C_{\text{H}} \ge (10...20) C_{\text{n}} = 10...20 \text{ m}$ Ф. Минимизация нелинейных искажений за счет нагрузки детектора достигается при выполнении условия

$$
C_{\rm H} \le \frac{1}{2\pi F_{\rm B} R_{\rm H}} \frac{\sqrt{1 - m_{\rm AM, \rm MaxC}^2}}{m_{\rm AM, \rm MaxC}} = 1000 \, \text{H} \Phi.
$$

Выбрав  $C_{\rm H}$  = 300 пФ, находим  $C_1 = C_{\rm H} - C_2 = 360 - 180 = 180$  пФ.

Емкость разделительного конденсатора  $C_p$  рассчитывается исходя из допустимых искажений  $M_{\rm H}$  на низкой частоте модуляции  $F_{\mu}$ :

$$
C_{\rm p} \ge \frac{1}{2\pi F_{\rm H} R_{\rm BXJ3Y} \sqrt{M_{\rm H}^2 - 1}} = 6,25 \,\rm H\Phi.
$$

Выбираем ближайший номинал конденсатора  $C_3 = 6.8$  нФ.

Проектируемый АД работает с достаточно большим значением сопротивления нагрузки  $S_nR_n = 240 \ge 50$ . Используя приближенное выражение  $\theta = \sqrt[3]{3\pi/(S_{\rm m}R_{\rm H})}$ , находим угол отсечки  $\theta \approx 19.67^{\circ}$  (0,342 рад),  $cos\theta \approx 0.942$  и  $sin\theta \approx 0.335$ .

В режиме максимальной громкости коэффициент передачи детектора с учетом шунтирующего действия резистора  $R_3$  в цепи затвора транзистора УЗЧ

$$
K_{\text{AII}} = \frac{R_2 R_3}{(R_2 + R_3) R_{\text{H}}} \cos \theta = 0,69.
$$

Проверка по формуле  $M_{\rm B} = \sqrt{1 + (2\pi F_{\rm B} R_{\rm H} C_{\rm H})^2}$  показывает, что  $_{\text{2H}}$ ачение  $M_{\text{B}}$  получается меньше требуемого.

Коэффициент фильтрации

$$
k_{\Phi\text{.A/I}} = \frac{C_{\text{A}}}{C_{\text{A}} + C_1} \frac{1}{2\pi f_{\text{np}} \left( C_{\text{bx},\text{y3H}} + C_2 \right) R_1} = 0,0012.
$$

Так как коэффициент фильтрации  $k_{\text{th-AII}}$  < 1 %, то фильтрация считается удовлетворительной.

Постоянная составляющая тока

$$
I_{\rm H} = \frac{S_{\rm H} \hat{U}_{\rm c0}}{\pi} \left( \sin \theta - \theta \cos \theta \right) = 82,8 \text{ MKA}.
$$

Амплитуда первой гармоники

$$
\hat{I}_F = \frac{S_{\rm n} \hat{U}_{\rm c0}}{\pi} \left(\theta - \sin \theta \cos \theta\right) = 165 \text{ mKA}.
$$

Амплитуда выходного напряжения  $\hat{U}_F = \hat{I}_F R_{\mu} = 4.95$  В. Определим внутренние статические параметры АД.

Внутренняя статическая крутизна АД  $S_{\text{AII}} = (S_{\pi}/\pi)\sin\theta =$  $=(8/\pi)0,335 = 853$  мкА/В. Она характеризует скорость изменения выпрямленного тока  $I_{\rm H}$  при изменении амплитуды входного напряжения  $\widehat{U}_{c0}$  при условии, что напряжение  $U_n$  на диоде постоянно.

Внутренняя статическая проводимость АД  $G_{A\Lambda} = S_{\Lambda} \theta / \pi =$  $= 8.0,342/\pi = 871$  мкСм характеризуется скоростью изменения тока от выходного напряжения  $U_{\rm H}$  при постоянстве амплитуды напряжения  $\widehat{U}_n$  на диоде.

Внутренний статический коэффициент усиления АД  $\mu_{AB}$  =  $S_{\text{AI}}/G_{i\text{AI}} = \sin \theta / \theta = 0,335/0,342 = 0,979.$ 

Резюме. Расчеты для построения АД с разделенной нагрузкой подтверждают, что использование разделенной нагрузки позво-Ляет существенно повысить фильтрацию входного высокочастотного колебания.

Пример 9. Линейный или квадратичный режим амплитудного детектирования сопровождается большими нелинейными искажениями.

В каком режиме детектор имеет больший коэффициент переда-Чи напряжения?

Находит ли применение в практике радиоприема квадратич ный режим детектирования?

Решение. Квадратичный режим работы диодного демодуля. тора происходит при воздействии на АЭ достаточно слабого сиг. нала. Для современных полупроводниковых диодов верхней град ницей амплитуды сигнала, при которой сохраняется квадратич. ность детекторной характеристики, принимается амплитуда сиг. нала, равная 20 мВ. В диапазоне СВЧ динамический диапазон ог. раничивается «сверху» обычно максимальной входной мощностью. При волновом сопротивлении линии, равном 50 Ом. вход. ная мощность оценивается в 100 мкВт.

На рис. 10.5 представлена ВАХ диода, на которой положение рабочей точки определяется постоянным смещением  $U_{\text{cav}}$ . Здесь же показана форма выходного тока за один период высокочастотного воздействия. Очевидно, что приращение тока при детектировании приблизительно определяется разностью амплитуд прирашения за счет положительной и отрицательной полуволн тока  $i_n = I_0 + (\Delta i_+ - \Delta i_-)$ . Из этого следует, что квадратичный режим детектирования сопровождается большими нелинейными искажениями и малым значением коэффициента передачи. При воздействии на квадратичный демодулятор высокочастотного колебания, модулированного по амплитуде гармонической функцией с коэффициентом модуляции т<sub>ам</sub>, близким к единице, нелинейные искажения весьма велики  $(k_r \approx 25\%)$ . Это обстоятельство не позволяет использовать квадратичный демодулятор при приеме непрерывных аналоговых сигналов. Квалратичный АЛ используется главным образом при приеме импульсных сигналов в широкополосных приемниках в дециметровом, сантиметровом и миллиметровом диапазонах, а также в измерительной технике.

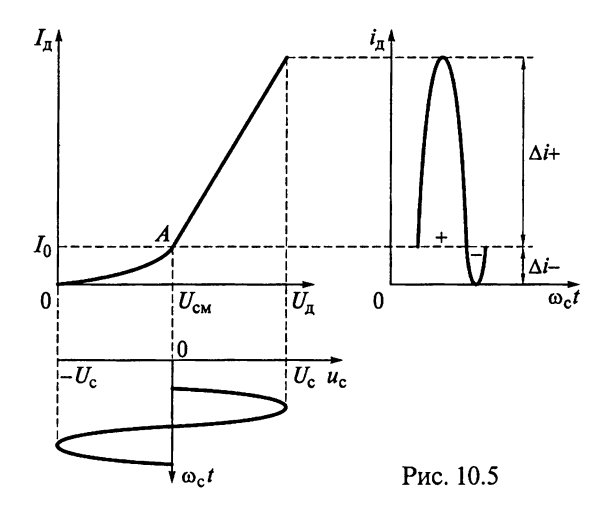

Пример 10. Рассчитаем диодный детектор непрерывных АМсигналов для ИМС типа К174ХА2, имеющий следующие исхолиые данные:

промежуточная частота  $f_{\text{no}} = 465$  кГц;

максимальный коэффициент модуляции  $m_{AMnacc} \approx 0.8$ ;<br>диапазон модулирующих частот от  $F_R = 100$  Гц до  $F_B = 8$  кГц; коэффициенты  $M_{\rm H}$  и  $M_{\rm R}$  частотных искажений на нижней и верхней граничных частотах обычно равны 1,05...1,2.

Решение. Многофункциональная ИМС типа 174ХА2 предназизчена для использования в вещательных РПрУ с АМ первой и **яторой групп сложности. В состав ИМС входят УРЧ**, двойной батансный смеситель с отдельным гетеродином, УПЧ и усилитель дру. Функциональная схема ИМС типа К174ХА2 и принципиальная схема ее включения приведены на рис. 10.6, где цифрами обозначены: 1 - УРЧ; 2 - гетеродин; 3 - ПЧ; 4 - УПЧ; 5 - УПТ пепи АРУ УРЧ;  $6 - 9$ ПТ цепи АРУ УПЧ.

Чувствительность по входу при отношении сигнал-шум 20 дБ на частоте 1 МГц не превышает 20 мкВ. Амплитуда выходного напряжения  $\hat{U}_{\text{max}} = 60$  мВ. Преобразователь частоты нагружен на контур промежуточной частоты С10L7 и пьезокерамический **фильтр**  $Z\hat{Q}$ 1 типа ФПШ-0,25, настроенный на частоту  $f_{\text{no}}$  = 465 кГц. Вылеленный фильтром сигнал поступает на вход УПЧ и далее на детектор, который представляет собой последовательный амплитудный детектор сигналов на диоде VD2.

В качестве АЭ выбираем полупроводниковый диод Д9Б, обладающий следующими параметрами: крутизна ВАХ  $S_n = 100$  мА/В. сопротивление диода обратному току  $R_{\text{\tiny A.}\text{O6p}} = 400$  кОм; емкость запертого диода  $C_n = 1 ... 2 \Pi \Phi$ ; верхняя граничная частота  $f_{n \text{ max}} =$  $40 \overline{MT}$ II.

В транзисторных РПрУ сопротивление нагрузки АД составляет 10... 30 кОм. Примем  $R_{\rm H} = 20$  кОм.

Для предельного снижения искажений входное сопротивление УЗЧ должно удовлетворять условию  $R_{\text{av}$ зч ≥  $R_{\text{H}}m_{\text{AM}}/(1 - m_{\text{AM}})$ . Исходя из этого условия, при коэффициенте модуляции  $m_{AMmasc} = 0.8$ Формулируем требования к входному сопротивлению УЗЧ  $R_{\text{av}234}$  $\geq 80$  кОм. Полагаем  $R_{\text{avv34}} = 80$  кОм.

Находим сопротивление нагрузки по переменному току:

$$
R_{\rm nf} = R_{\rm H} R_{\rm BX334} / (R_{\rm H} + R_{\rm BX334}) = 20.80 / (20 + 80) \approx 16 \text{ KOM}.
$$

Входное сопротивление последовательного диодного АД, ра-

ботающего в линейном режиме,  $R_{\text{axAH}} = \frac{R_{\text{H}f}}{2} = \frac{16}{2} = 8 \text{ kOM}.$ 

Согласно типовой схеме применения ИМС типа К174ХА2 (см. Рис. 10.6) коэффициент включения АД в контур  $n = 1$ . Если модуляция осуществляется гармонической функцией с частотой  $F$ , то

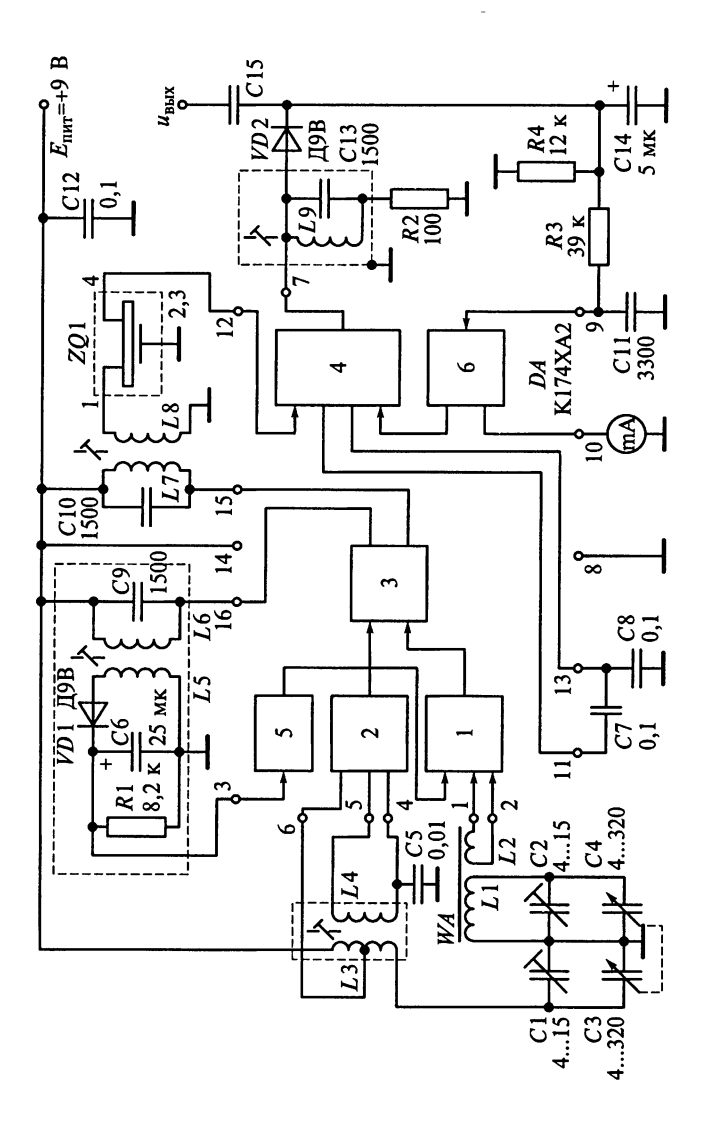

ня обеспечения линейного режима необходимо выполнение не $p_{\mu}$ ри осесне тении интентивного релании иссоледните выполнение не равенства  $\hat{U}_{c0}$  (1 –  $m_{AM}$ )  $\geq U_{kp}$ . Так как для применяемого диода  $U_{kp}$  = 500 мВ, то минимальная амплитуда, обеспечивающая ли-<br>нейный режим  $(0.8, \hat{U}_{c0} > 0.5/(1 - m_{AMmack}) = 2.5 B$ . На контуре последнего каскада УПЧ амплитуда выходного напряжения  $\hat{U}_k = \hat{U}_{c0} \approx 2.5$  В. Определим внутренние статические параметры АД.

Проектируемый АД работает с достаточно большим значением  $_{\rm CO}$ противления. Нагрузка  $S_n R_{\rm hf}$  = 1600 ≥ 50. Используя приближенное выражение  $\theta = \sqrt[3]{3\pi/(S_{\pi}R_{\rm hf})}$ , находим угол отсечки  $\theta \approx 10.4^{\circ}$  $(0.181 \text{ pan})$ ,  $\cos\theta \approx 0.984 \text{ u} \sin\theta \approx 0.18$ .

Постоянная составляющая тока

$$
I_{\rm H} = \frac{S_{\rm H} \hat{U}_{\rm c0}}{\pi} \left( \sin \theta - \theta \cos \theta \right) = 151 \text{ mKA}.
$$

Амплитуда первой гармоники

$$
\hat{I}_F = \frac{S_{\rm m} \hat{U}_{\rm c0}}{\pi} \left(\theta - \sin \theta \cos \theta\right) = 309 \text{ mKA}.
$$

Амплитуда выходного напряжения  $\hat{U}_F = \hat{I}_F R_{\text{hf}} = 4,94 \text{ B}.$ 

Внутренняя статическая проводимость АД  $G_{A\Lambda} = S_{\pi} \theta / \pi =$ = 5,76 мСм характеризуется скоростью изменения тока от выходного напряжения  $U_{\rm H}$  при постоянстве амплитуды напряжения  $\widehat{U}_{\rm H}$ на диоде.

Внутреннее сопротивление детектора  $R_{iAI} = 1/G_{iAI} = 174$  Ом.

Внутренняя статическая крутизна АД  $S_{\text{AII}} = (S_{\text{n}}/\pi)\sin\theta =$  $=$  5,73 мА/В характеризует скорость изменения выпрямленного тока  $I_{\rm H}$  при изменении амплитуды входного напряжения  $\widehat{U}_{\rm c0}$  и условии, что амплитуда напряжения  $\widehat{U}_n$  на диоде постоянна.

Внутренний статический коэффициент усиления АД

$$
\mu_{\text{AII}} = S_{\text{AII}} R_{i\text{A}} = \sin\theta/\theta = 0.994.
$$

Для повышения коэффициента передачи детектора и улучше-НИЯ фильтрации промежуточной частоты емкость нагрузки должна удовлетворять условию  $C_{\text{H}} \ge (10...20) C_{\text{n}} = 20...40 \text{ m} \Phi$ .

Минимизация нелинейных искажений за счет нагрузки детектора достигается при выполнении условия

$$
C_{\rm H} \le \frac{1}{2\pi F_{\rm B} R_{\rm Hf}} \frac{\sqrt{1 - m_{\rm AMMARC}^2}}{m_{\rm AMMARC}} = 933 \, \text{nD}.
$$

Вычислим эквивалентную емкость нагрузки детектора при  $\pi_0$ . пустимых частотных искажениях  $M_{\rm B}$  на верхней граничной часто. Te  $F_n$ :

$$
C_{\rm H} \le \frac{R_{\rm hf} + R_{i\rm AI}}{R_{\rm hf} R_{i\rm AI}} \frac{\sqrt{M_{\rm B}^2 - 1}}{2\pi F_{\rm B}} = 370...767 \, \rm H\Phi.
$$

Из полученных пределов значений емкости  $C_{\rm H}$  выбираем наименьшее, следовательно,  $C_{\rm H}$  ≤ 933 пФ. Окончательно полагаем  $C_{\rm H} = 620 \, \text{T} \Phi.$ 

**EMENTER** C<sub>p</sub> конденсатора C15 рассчитаем исходя из допусти-<br>мых искажений M<sub>H</sub> на нижней частоте модуляции F<sub>H</sub>:

$$
C_{\rm p} \ge \frac{1}{2\pi F_{\rm H} R_{\rm BXJ3Y} \sqrt{M_{\rm H}^2 - 1}} = 6,25 \,\rm H\Phi.
$$

Выбираем  $C_p = 6.8$  нФ.<br>В режиме максимальной громкости коэффициент передачи детектора с учетом шунтирующего действия резистора  $R_3$  в цепи затвора транзистора УЗЧ

$$
K_{\text{A,I}} = \frac{R_2 R_3}{(R_2 + R_3) R_{\text{H}} c} \cos \theta = 0,69.
$$

Проверка по формуле  $M_{\rm B} = \sqrt{1 + (2\pi F_{\rm B} R_{\rm H} C_{\rm H})^2}$  показывает, что значение  $M_{\rm B}$  получается меньше требуемого.

Пример 11. Используя схему детектора, приведенную на рис. 10.3, укажем возможные причины возникновения частотных искажений в схеме детектора и как их можно уменьшить.

Решение. К частотным искажениям детектор приводит неправильный выбор емкостей конденсаторов С1 и  $\overline{C}2$ . Эти искажения уменьшаются при увеличении С, и уменьшении С,

В схеме детектора РПрУ применен конденсатор С2, разделяющий цепь АД и вход последующего усилителя по постоянной составляющей. При этом параллельно конденсатору С1 и резистору R1 нагрузки подключены соединенные последовательно  $C2$  и  $R2$ (см. рис. 10.3). Постоянная времени  $R_2C_2$ , обусловливающая неравномерность АЧХ на низких частотах выбирается из условия  $2\pi F_{\text{H}} R_2 C_2 \ge 1 ... 2$ . Это гарантирует на нижней частоте сообщения  $F_{\text{H}}$ ослабление не более 3...1 дБ. Коэффициент передачи детектора

$$
K_{\text{AII}} = 2\pi F_{\text{H}} R_2 C_2 / \sqrt{1 + \left(2\pi F_{\text{H}} R_2 C_2\right)^2}.
$$

Заметим, что в случае выбора большой емкости конденсатора С2 и малого сопротивления резистора R2 продолжительность разряда конденсаторов С1 и С2 возрастает. Это происходит из-за того,

.<br><sub>1110</sub> заряд большой емкости конденсатора C2 через сопротивления источника сигнала (выходное сопротивление предшествуюптего каскада), открытого диода и резистора R2 проходит быстрее, чем его разряд через сопротивления нагрузки R1 и резистора<br>R2. Уменьшение скорости разряда конденсаторов C1 и C2 может привести к нелинейным искажениям сообщения. Уменьшить частотные искажения детектора можно, увеличивая сопротивление  $R_2$  и одновременно уменьшая емкость  $C_2$  при сохранении условия  $2\pi F_{u}R_{v}C_{2} \ge 1...2$  или подключая конденсатор  $C2$  к части резисто $p_a$  R1, что уменьшает скорость заряда C2. Если выбрать  $R_1 \le R_2$ /<br>(3...4), то скорость разряда вследствие влияния C2 снизится незначительно и дополнительных искажений не будет.

Пример 12. При постепенном увеличении коэффициента амппитудной модуляции обнаружены нелинейные искажения сигнапа на выходе последовательного АД, схема которого приведена на пис. 10.7. Частота модуляции  $F = 5$  кГц. Нагрузка детектора представляет собой параллельное соединение резистора с сопротивлением  $R_u = 100 \text{ kO}$ м и конденсатора с емкостью  $C_u = 250 \text{ m} \Phi$ . Входном  $\lambda_H$  то с ном и конделентора с описотив разделительно-<br>ro конденсатора  $C_p = 0.01$  мкФ. ВАХ диода аппроксимируется кусочно-линейной функцией.

Определим причину этих искажений.

Решение. Минимизация нелинейных искажений за счет нагрузки АД достигается при выполнении условия

$$
R_{\rm H} \le \frac{1}{2\pi F C_{\rm H}} \frac{\sqrt{1 - m_{\rm AMMARC}^2}}{m_{\rm AMMARC}}
$$

где  $m_{AM\text{maxc}}$  — максимальное значение коэффициента модуляции сигнала.

Следовательно, значение коэффициента модуляции должно быть меньше

$$
m_{\text{AMmacc}} = \frac{1}{\sqrt{1 + (2\pi F C_{\text{H}} R_{\text{H}})^2}} = 0,787.
$$

В связи с наличием разделительной емкости  $C_p = 0.01$  мкФ и входного сопротивления УЗЧ  $R_{\text{pxY3Y}} = 200$  кОм сопротивление нагрузки детектора на частоте мо-

дуляции  $F = 5$  к $\Gamma$ ц уменьшается до

 $R_{\text{hf}} = \frac{R_{\text{H}} R_{\text{bx} \text{y} 3 \text{y}}}{R_{\text{H}} + R_{\text{bx} \text{y} 3 \text{y}}}$ . Для предельного сну-<br>снижения искажений в этом случае значение коэффициента ампли-Тудной модуляции радиосигнала не

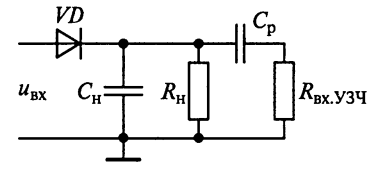

Рис. 10.7

должно превышать критического:  $m_{AMKD} = R_{Bx}y_3y/(R_{H} + R_{Bx}y_3y)$  $= 250/(100 + 250) = 0.71$ . Обнаруженные искажения возникают из за неправильно подобранных параметров элементов разделитель. ной цепи.

Резюме. Напомним, что для предельного снижения искаже. ний входное сопротивление УЗЧ должно удовлетворять условию  $R_{\text{axy3y}} \ge R_{\text{H}} m_{\text{AMmasc}}/(1 - m_{\text{AMmasc}})$ . В рассмотренном примере значе.<br>Ние  $R_{\text{axy3y}}$  должно превышать 400 кОм.

Пример 13. На рис. 10.8 приведена схема последовательного АД Известно, что  $R_1 = R_2 = 100$  кОм. Входное сопротивление УЗЧ  $R_{\text{avV3U}} = 100 \text{ KOM}.$ 

Рассчитаем допустимый коэффициент АМ, при котором отсутствуют нелинейные искажения сигнала на выходе последовательного АД, обусловленные разделительной цепью  $C_p R_{\text{ax} y34}$ .

Определим значение емкости разделительного конденсатора С исходя из допустимых искажений  $M_{\text{H}} = \sqrt{2}$  на нижней частоте модуляции  $F_{\mu} = 80$  Гц.

Решение. В схеме АД применена разделенная нагрузка. При этом сопротивление нагрузки детектора  $R_{\rm H} = R_1 + R_2$  Для предельного снижения возможных линейных искажений значение коэффициента модуляции радиосигнала не должно превышать критического:

$$
m_{\rm AMKD} = R_{\rm bxy34}/(R_{\rm H} + R_{\rm bxy34}) = 100/(100 + 100) = 0.5.
$$

Емкость разделительного конденсатора  $C_p$  рассчитываем исхо-<br>дя из допустимых искажений  $M_{\rm H} = \sqrt{2}$  на нижней частоте модуляции  $F_{\rm H}$  = 80 Гц:

$$
C_{\rm p} \ge \frac{1}{2\pi F_{\rm H} R_{\rm nxV3Y} \sqrt{M_{\rm H}^2 - 1}} = \frac{1}{2\pi 80 \cdot 10^5 \sqrt{2 - 1}} = 0,02 \text{ mK}\Phi.
$$

Таким образом, ближайший номинал искомого конденсатора имеет емкость 0,033 мкФ.

Пример 14. На рис. 10.9 представлена схема АД на диоде, имеющем крутизну 5 мА/В. Известно, что  $R_1 = 5$ , кОм и  $R_2 = 22$  кОм. Ручной регулятор установлен для обеспечения максимальной громкости.

Рассчитаем угол отсечки 0 и коэффициент передачи детектора

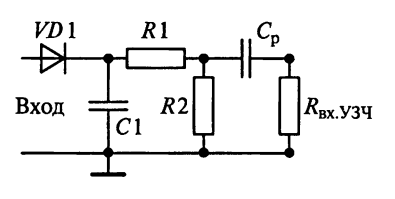

Рис. 10.8

до и после подсоединения к детектору УЗЧ с входным сопротивлением  $R_{\text{pxY3Y}} = 12 \text{ kOM}.$ 

Решение. В схеме АД использовано разделение нагрузки. При этом по постоянному току и для достаточно низких модулирующих частот сопротивление нагрузки  $R_{\mu}$ 

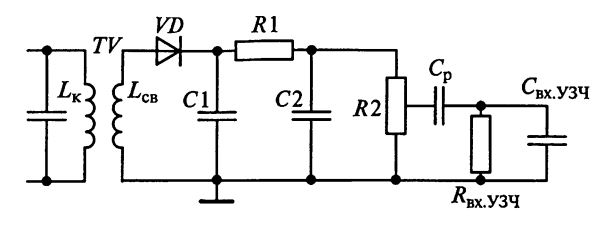

Рис. 10.9

 $R_1 + R_2 = 27,1$  кОм. В режиме максимальной громкости движок регулятора установлен в крайнее верхнее положение. В связи с на- $\frac{1}{11}$ ичием в УЗЧ разделительной емкости  $C_n$  и входного сопротивления  $R_{\text{av}234}$  сопротивление нагрузки на более высоких частотах мопуляции уменьшается до значения

$$
R_{\rm nf} = R_1 + \frac{R_2 R_{\rm axV3Y}}{R_2 + R_{\rm axV3Y}} = 5, 1 + \frac{22 \cdot 12}{22 + 12} = 5, 1 + 7, 8 = 12, 8 \text{ KOM}.
$$

Так как $\, S_{\pi}R_{\text{H}f}=5\cdot 10^{-3}\cdot 12,8\cdot 10^{3}=64>50,\,$  то с достаточной для практических расчетов точностью можно считать, что угол отсеч-**KH**  $\theta = \sqrt[3]{3\pi/(S_{\mu}R_{\mu})} = 0,528$  pag. 3HayHT,  $\cos\theta = 0.864$ .

Общий коэффициент передачи АД с учетом делителя из резисторов нагрузки

$$
K_{\text{AII}} = \frac{1}{R_{\text{H}}} \frac{R_2 R_{\text{BX} Y 3 \text{H}}}{R_2 + R_{\text{BX} Y 3 \text{H}}} \cos \theta = 0,282.
$$

Резюме. Для улучшения фильтрации промежуточной частоты в АД на диоде, имеющем крутизну 5 мА/В, его емкостная нагрузка представляет собой два конденсатора С1 и С2.

Пример 15. В результате возникшей неисправности отключился конденсатор, шунтирующий резистор нагрузки последовательного АД. ВАХ диода аппроксимирована кусочно-ломаной функцией с крутизной  $S_n = 10$  мА/В. Проводимость диода обратному току  $G_{A,05p} = 0$  См. Сопротивление нагрузки  $R_{\rm H}$  равно 20 кОм.

Как изменится коэффициент передачи и входное сопротивление детектора?

Решение. На рис. 10.10 приведена схема детектора. При на-**Грузке**  $R_{\text{H}}$ , не шунтированной емкостью, он безынерционен по Частоте  $f_c$ , а его коэффициент передачи  $K_{A\bar{A}0} = U_{B\bar{B}X} \hat{U} \hat{U}_{c0} = 1/\pi =$ = 0,32 мал. Пульсации выходного тока  $i_{\text{H}}$  (переменный ток с ос-Новной частотой  $f_c$ ) велики.

Пусть к идеальному диоду (см. рис. 10.10), рабочая точка кото-Рого выбрана на нижнем изгибе (изломе) его ВАХ, подведено **Высокочастотное напряжение**  $u_c(t) = U_c(t)\cos(\omega_c t)$ . Ток диода  $i_n(t)$ 

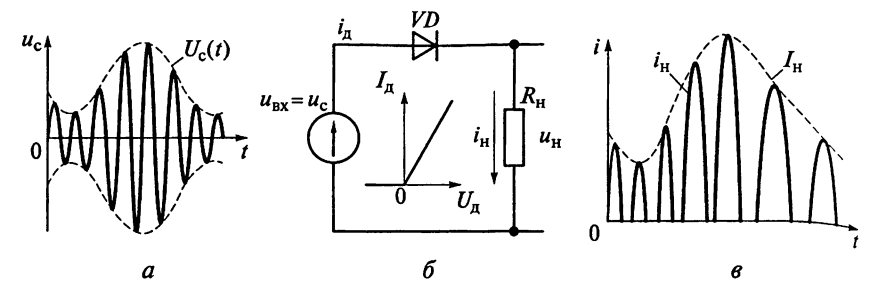

Рис. 10.10

будет представлять собой импульсы, проходящие в нагрузку  $R_{\mu}$  в период положительных полуволн входного напряжения. Амплитуда отдельных импульсов тока на нагрузке ін прямо пропорциональна значению огибающей высокочастотного процесса на входе диода, поэтому огибающая выходных импульсов  $I_{H}(t)$  по форме повторяет огибающую модулированного напряжения  $U_c$  (i).

Входное сопротивление АД  $R_{\text{exAII}} = \hat{U}_{\text{c0}} / \hat{I}_{m1}$  определяется амплитудой напряжения несущей частоты  $\hat{U}_{c0}$  на входе АД и амплитудой тока  $\hat{I}_{m1}$  первой гармоники частоты сигнала  $f_c = 1/T_c$ , протекающего через диод. Найдем

$$
\hat{I}_{ml} = \frac{1}{T_c} \int_{-T_c/2}^{T_c/2} i_{H}(t) \cos(\omega_c t) dt = \frac{1}{T_c} \int_{-T_c/2}^{T_c/2} \frac{\hat{U}_{c0}}{R_H} \cos(\omega_c t) \cos(\omega_c t) dt =
$$

$$
= \frac{\hat{U}_{c0}}{R_H T_c} \int_{-T_c/2}^{T_c/2} \cos^2(\omega_c t) dt.
$$

Изменим пределы интегрирования с учетом соотношения  $\omega_c T_c = 2\pi$ . Тогда

$$
\widehat{I}_{ml} = \frac{1}{\omega_c T_c} \frac{\widehat{U}_{c0}}{R_H} \int_{-\omega_c T_c/2}^{\omega_c T_c/2} \cos^2(\omega_c t) d(\omega_c t) = \frac{\widehat{U}_{c0}}{2\pi R_H} \int_{-\pi}^{\pi} \cos^2(x) dx.
$$

С учетом угла отсечки  $\theta = \pi/2$  значение интегрируемой функции отлично от нуля только на интервале  $\left[-\frac{\pi}{2},\frac{\pi}{2}\right]$ . Следователь-HO.

$$
\hat{I}_{m1} = \frac{\hat{U}_{c0}}{2\pi R_{H}} \int_{-\pi/2}^{\pi/2} \cos^{2}(x) dx = \frac{\hat{U}_{c0}}{2\pi R_{H}} \left[ \frac{x}{2} \Big|_{-\pi/2}^{\pi/2} + \frac{\sin(2x)}{4} \Big|_{-\pi/2}^{\pi/2} \right] = \frac{\hat{U}_{c0}}{4R_{H}}.
$$

Отсюда  $R_{\text{axAH}} = \hat{U}_{\text{c0}} / \hat{I}_{\text{m1}} = 4R_{\text{H}} = 40 \text{ kO}$ м.

194

Для увеличения коэффициента передачи  $K_{A\text{II}}$  и уменьшения  $\overline{M}$ лульсации нагрузку детектора  $R_{\rm H}$  шунтируют емкостью  $C_{\rm H}$ .

Так как АД работает с большим значением  $S_{\text{H}}R_{\text{H}} = 200 \ge 50$  и  $\pi$ ри малых значениях  $\theta \leq \pi/10$ , то с достаточной точностью можно пользоваться формулой  $\theta = \sqrt[3]{3\pi/(S_{\pi}R_{\mu})}$ . В этом случае  $\theta = \sqrt[3]{3\pi/200} = 0,361$  рад. Коэффициент передачи детектора  $K_{\text{AII}} =$  $\leq$  cos $\theta$  = 0.94.

Входное сопротивление диодного АД, работающего в линейном режиме,  $R_{\text{exAll}} = R_{\text{H}}/2 = 10 \text{ KOM}.$ 

Таким образом, при отключении конденсатора, шунтирующего резистора нагрузки диодного АД, коэффициент передачи сничится с 0.93 до 0.32, а входное сопротивление возрастет с 10 до 40 кОм.

Пример 16. Любое узкополосное колебание

$$
u(t) = U(t)\cos(2\pi f_0 t - \Phi_0)
$$

может быть представлено в виде

$$
u(t) = U(t)\cos(\Phi_0)\cos(2\pi f_0 t) + U(t)\sin(\Phi_0)\sin(2\pi f_0 t).
$$

Низкочастотные колебания

$$
u_{c}(t) = U(t)\cos(\Phi_0) \times u_{s}(t) = U(t)\sin(\Phi_0)
$$

называются квадратурными (косинусоидальной и синусоидальной составляющими). С учетом введенных обозначений

$$
u(t) = u_{\rm c}(t) \cos(2\pi f_0 t) + u_{\rm s}(t) \sin(2\pi f_0 t).
$$

Заметим, что

$$
U\left(t\right)=\sqrt{u_{\rm c}^2\left(t\right)+u_{\rm s}^2\left(t\right)}.
$$

Следовательно, знание квадратурных составляющих  $u_c(t)$  и  $u_s(t)$ позволяет определить модулирующую функцию  $U(t)$ .

Нарисуем структурную схему АД, в которой выделение моду-Пирующей функции  $U(t)$  осуществляется по косинусоидальной  $u_{c}(t)$  и синусоидальной  $u_{s}(t)$  составляющим.

Объясним, в чем состоит преимущество описанного метода демодуляции и сформулируем области его применения.

Решение. С помощью преобразования Гильберта формирует $c_{\overline{A}}$  сопряженная для  $u(t)$  функция

$$
u^*(t) = u_c(t) \sin(2\pi f_0 t) - u_s(t) \cos(2\pi f_0 t).
$$

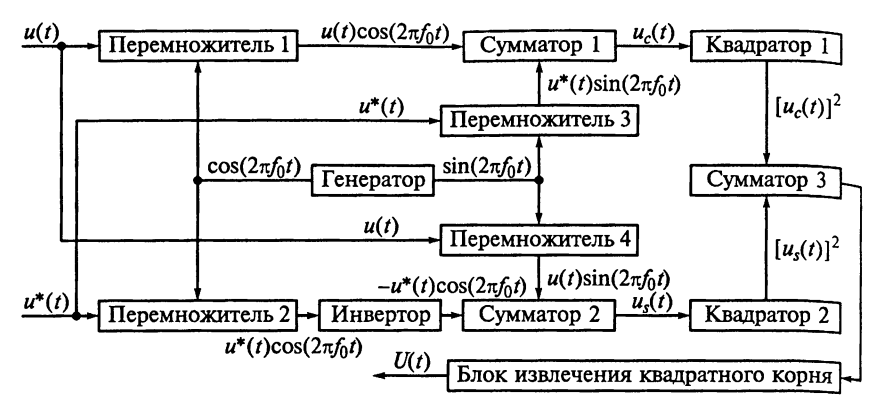

Рис. 10.11

Преобразование Гильберта создает фазовый сдвиг в 90° между составляющими искомого сигнала  $u(t)$ .

Знание  $u(t)$  и  $u^*(t)$  позволяет определить квадратурные составляющие:

> $u_c(t) = u(t)\cos(2\pi f_0 t) + u^*(t)\sin(2\pi f_0 t);$  $u_s(t) = u(t) \sin(2\pi f_0 t) - u^*(t) \cos(2\pi f_0 t).$

На рис. 10.11 приведена структурная схема АД, в котором выделение модулирующей функции  $\hat{U}(t)$  осуществляется по искомому  $u(t)$  и сопряженному  $u^*(t)$  сигналам.

В схеме АД частота комплексного сигнала смещается без образования паразитной суммарной или разностной составляющей спектра. При переносе частоты несущего колебания комплексного сигнала в ноль образуется так называемая комплексная огибающая  $U(t)$ , сохраняющая всю информацию об амплитуде исходной модулирующей функции. Это позволяет обрабатывать низкие частоты непосредственно по огибающей с исключением несущей частоты.

При квадратурной обработке увеличивается аппаратурная сложность, так как появляются два канала обработки косинусоидальной и синусоидальной составляющих сигнала. Эти каналы должны обладать высокой идентичностью характеристик. По этой причине квадратурная обработка чаще всего применяется в цифровых РПрУ.

Пример 17. Применительно к условию примера 16 начертим структурную схему формирователя комплексного сопряженного сигнала.

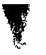

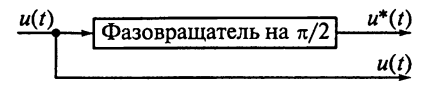

Решение. Пусть задано входное узкополосное колебание

$$
u(t) = U(t)\cos(\Phi_0)\cos(\omega_0 t) + U(t)\sin(\Phi_0)\sin(\omega_0 t) =
$$
  
=  $u_c(t)\sin(\omega_0 t) + u_s(t)\cos(\omega_0 t)$ .

Для преобразования Гильберта достаточно создать фазовый  $\epsilon$ лвиг на 90° между составляющими искомого сигнала  $\mu(t)$ . Для показательства представим

$$
U(t)\cos\left(\Phi_0+\frac{\pi}{2}\right)\cos\left(2\pi f_0t\right)+U(t)\sin\left(\Phi_0+\frac{\pi}{2}\right)\sin\left(2\pi f_0t\right)
$$

в виде

 $-U(t)\sin(\Phi_0)\cos(2\pi f_0t) + U(t)\cos(\Phi_0)\sin(2\pi f_0t).$ 

Отсюда следует, что

$$
u^*(t) = u_{\rm c}(t)\sin(2\pi f_0 t) - u_{\rm s}(t)\cos(2\pi f_0 t).
$$

Следовательно, для формирования комплексного сопряженного сигнала можно использовать фазовращатель на 90° ( $\pi/2$ ), схема которого показана на рис. 10.12.

Следует помнить о том, что при широкой полосе спектра сигнала потребуется применять широкополосный фазовращатель.

## 10.2. Задания-ситуации

1. Запишите выражения для входного и выходного напряжений АД. Представьте частотные составляющие спектра входного и выходного процессов. Начертите временные диаграммы напряжений на входе и выходе детектора и сравните их.

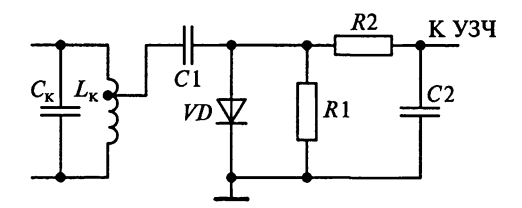

Рис. 10.13

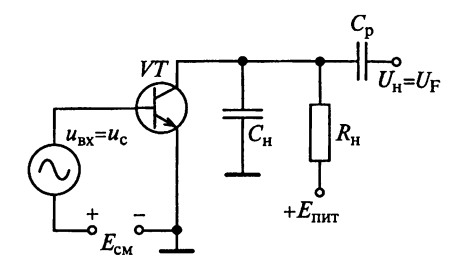

Рис. 10.14

2. Начертите варианты схемы лиодного детектора. Объясните благодаря какому свойству диода возможен перенос спектра сообщения в область звуковых частот.

3. Сравните последовательный и параллельный АД. Покажите цепи постоянных и переменных составляющих токов Объясните необходимость нели-

нейного преобразования входного радиосигнала АД. 4. Выясните, при каких условиях можно считать режим работы диодного АД линейным? Как при этом соотносятся постоянное

напряжение на нагрузке с амплитудой входного сигнала?

5. На конденсаторе С2 схемы диодного детектора, приведенной на рис. 10.2, с помощью электронного вольтметра переменного тока PV1 измеряется напряжение.

Какими будут показания прибора при отсутствии сигнала на входе детектора?

Что зарегистрирует вольтметр при поступлении на вход детектора немодулированных колебаний? Какие изменения в показаниях прибора произойдут в случае приема высокочастотного сигнала, модулированного по амплитуде?

6. Как изменится входное сопротивление детектора, сконструированного по схеме, приведенной на рис. 10.13, при подключении к нему фильтра R2C2 и УЗЧ?

7. Укажите причины, вызывающие нелинейные искажения сигнала в детекторе, схема которого приведена на рис. 10.3. Начертите график формирования напряжения на нагрузке детектора, на котором видно возникновение нелинейных искажений в результате малой скорости разряда шунтирующего конденсатора.

8. На рис. 10.14 приведена схема коллекторного АД, сконструированного на БТ. Начертите диаграммы, поясняющие работу коллекторного АД.

9. Докажите, что коллекторный АД, схема которого представлена на рис. 10.14, является линейным устройством.

### 10.3. Задачи для самоконтроля

1. При каком коэффициенте АМ детектирование линейно, если амплитуда напряжения несущей частоты на входе диодного детектора равна 3 В, а критическое напряжение диода  $U_{\text{re}} = 0.6$  В.

2. В детекторе, схема которого приведена на рис. 10.3, использован диод с крутизной 4 мА/В. Найдите коэффициент передачи АД. При расчете предположите, что  $R_1 = 30$  кОм и  $R_2 >> R_1$ .

**3.** Вычислите входное сопротивление детектора  $R_{\text{avall}}$ , работаюплего в линейном режиме по схеме, приведенной на рис. 10.3, если  $R_1$  = 360 кОм и  $R_2$  = 2 МОм. Изменится ли его входное сопротивление, если минимальная амплитуда входного напряжения снизится до 20 мВ?

4. Рассчитайте входное сопротивление параллельного АД на диоде типа Д9В, смонтированного по схеме, приведенной на рис. 10.13, если  $R_1 = 12$  кОм и  $R_2 = 6.8$  кОм.

5. Собственное сопротивление контура  $R_{k}$  = 50 кОм. Необходимо, чтобы диодный детектор (см. рис. 10.3), подключенный к контуру, не увеличивал его затухание более чем на 20%. Найдите  $c$ опротивление резистора  $R1$ .

б. Рассчитайте емкость разделительного конденсатора СЗ детектора последовательного типа, схема которого приведена на рис. 10.15, если на нижней частоте модуляции  $F_{\text{H}} = 50$  Гц допускаются частотные искажения  $M_u \le 1.05$ , входное сопротивление транзистора VT равно 2,8 кОм, а сопротивления базового делителя из резисторов R2 и R3 составляют соответственно 5,1 кОм и 24 кОм.

7. В РПрУ сопротивление нагрузки диодного детектора, выполненного по последовательной схеме (см. рис. 10.3), равно 12 кОм.

Найдите емкость конденсатора, шунтирующего нагрузку, если верхняя частота модуляции  $F_n = 3.5 \text{ kT}$ ц, а максимальное значение коэффициента модуляции  $m_{\text{AMuacc}} = 0.8$ .

8. Для детектора, схема которого приведена на рис. 10.9, вычислите коэффициент передачи в режиме максимальной громкости и коэффициент фильтрации при следующих исходных данных. Примененный в детекторе диод обладает крутизной  $S_n = 10$  мА/B, емкостью запертого перехода  $C_n = 1$  п $\Phi$  и обратным сопротивлением  $R_{\text{n.06p}} = 100 \text{ KOM}$ . Промежуточная частота РПрУ  $f_{\text{np}} = 465 \text{ K}$ Гц.<br>Входные сопротивление и емкость УЗЧ  $R_{\text{axyay}} = 4 \text{ KOM}$  и  $C_{\text{axyay}} =$ = 10 пФ. Номиналы элементов схемы следующие:  $C_1 = C_2 = 2200$  пФ;  $R_1 = 5$ , кОм и  $R_2 = 6.8$  кОм.

9. В последовательном АД используется диод с крутизной  $S_n = 70$  мА/В и обратным сопротивлением  $R_{n.06p} = 250$  кОм. ВАХ диода аппроксимируется линейно-ломаной функцией. Сопротивление нагрузки равно 100 кОм.

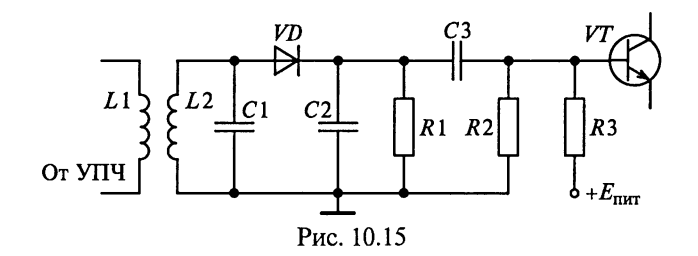

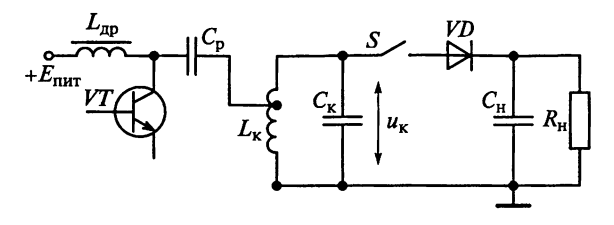

Рис. 10.16

Определите коэффициент передачи  $K_{A\text{II}}$  и входное сопротивление  $\overline{R}_{\text{BxAJ}}$  детектора.

10. К контуру УПЧ, схема которого приведена на рис. 10.16. подключен АД. ВАХ диода АД аппроксимируется линейной функцией, сопротивление нагрузки  $R_{\rm H}$  = 10 кОм. Амплитуда колебаний напряжения  $\hat{U}_{\kappa}$  на контуре УПЧ при подключенном АД равна 500 мВ. Коэффициент включения транзистора в контур гарантирует выполнение условия  $m^2 G_{22} \ll G_{\kappa}$ , где  $G_{22}$  представляет собой выходную проводимость транзистора, а  $G_k = 100$  мкСм - собственную проводимость ненагруженного контура  $L<sub>\kappa</sub>C<sub>\kappa</sub>$ .

Во сколько раз изменится напряжение на контуре УПЧ при отключении АД?

11. В последовательном АД используется диод с обратным сопротивлением  $R_{\text{n.}65p} = 200 \text{ KOM}$ . ВАХ диода аппроксимируется ли-<br>нейной функцией, а нагрузка детектора представляет собой параллельное соединение резистора с сопротивлением  $R<sub>H</sub> = 100$  кОм и конденсатора с емкостью  $C_{\text{H}} = 100 \text{ m} \overline{\Phi}$ . Входное сопротивление УЗЧ  $R_{\text{bxy3y}} = 250 \text{ kOM}.$ 

Определите частоту модуляции, при которой возникают нелинейные искажения на выходе последовательного диодного АД, если коэффициент АМ  $m_{AM} = 0.8$ .

12. Аппроксимируя зависимость между током через диод  $I_n$  и напряжением на его электродах  $U_n$  функцией

$$
I_{\pi} = \begin{cases} S_{\pi}U_{\pi} & \text{if } U_{\pi} > 0; \\ 0 & \text{if } U_{\pi} \leq 0, \end{cases}
$$

вычислите и постройте характеристики детектирования для сопротивлений нагрузки последовательного детектора  $R<sub>H</sub> = 1$ , 10 и 50 кОм при отсутствии постоянного начального смещения на диоде ( $E_{\text{cm}} = 0$ ). Крутизна ВАХ диода  $S_n = 10$  мА/В.

Для  $R_{\rm H}$  = 10 кОм вычислите и постройте характеристику детектирования при постоянном начальном смещении на диоде детек-Topa  $E_{\text{cu}} = -500$  MB.

Вычислите амплитуду  $\widehat{U}_F$ напряжения модулирующей частоты  $F$ на нагрузке детектора  $R<sub>H</sub>$  = 50 кОм при подаче на вход детект<sup>о-</sup> ра модулированного колебания с амплитудой несущей частоты  $f_{\hat{H}_{c0}}$  = 300 мВ и коэффициентами модуляции  $m_{AM}$  = 0,3; 0,5; 0,8.

Вычислите значения  $\hat{U}_F$ при  $\hat{U}_{c0}$  = 300 мВ,  $m_{AM}$  = 50 % и R<sub>u</sub> = 1; 10 и 50 кОм.

Вычислите значение входного сопротивления детектора при  $R_u = 50$  KOM.

### 10.4. Упражнения по схемотехнике амплитудных детекторов

Схема 1. Какое назначение имеют элементы схем детектирования, приведеных на рис. 10.7 и 10.8? Покажите пути прохождения колебаний промежуточной и звуковой частот, а также постоянной составляющей тока.

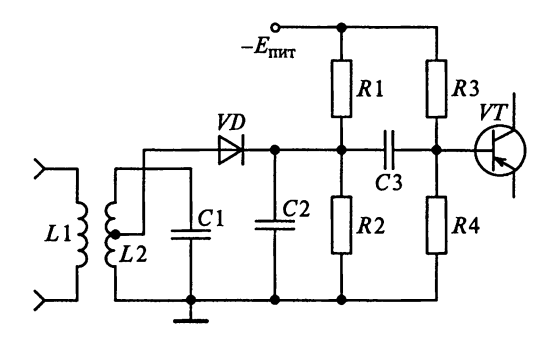

Рис. 10.17

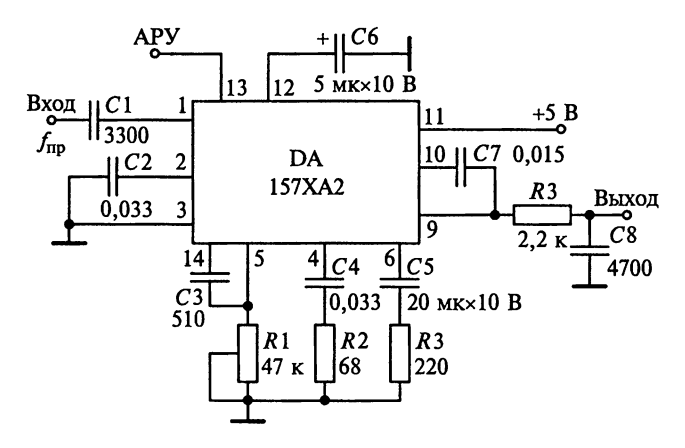

Рис. 10.18

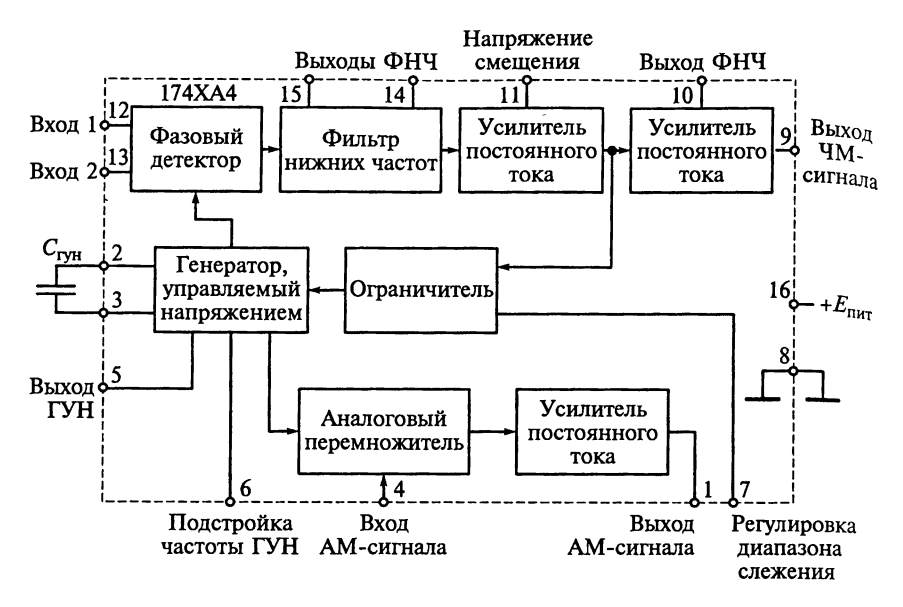

Рис. 10.19

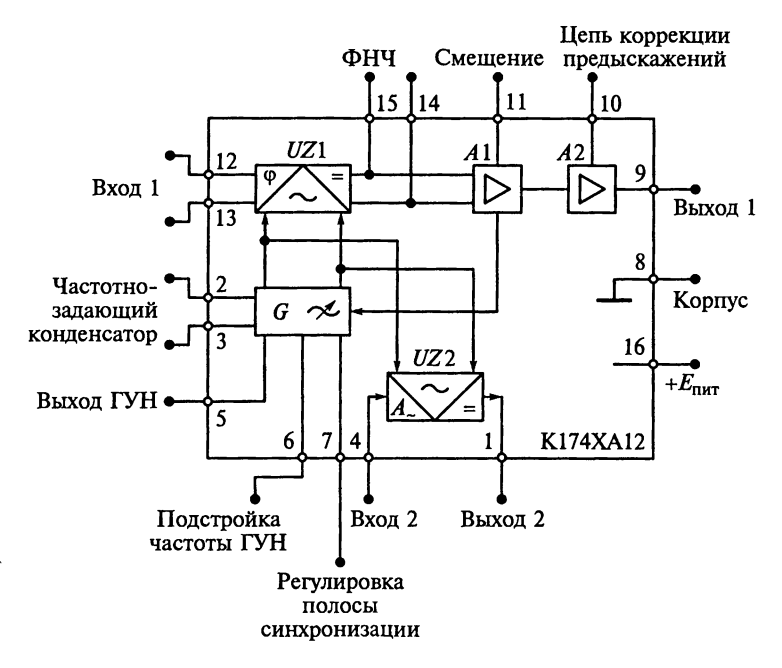

Рис. 10.20

Схема 2. Укажите назначение элементов схемы детектора, изображенной на рис. 10.17. Как изменится коэффициент передачи напряжения детектора, если из  $\epsilon$ го схемы исключить резистор  $R1$ ? Схема 3. ИМС типа К157ХА2 пред-

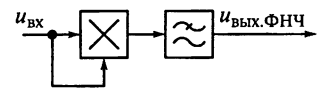

Рис. 10.21

ставляет собой УПЧ с АД и системой АРУ на базе дифференциального усилителя (рис. 10.18). С помощью каких элементов задается положение рабочей точки диода?

Схема 4. Составьте принципиальную электрическую схему детектора АМ-сигналов на ИМС типа К224ХА3.

Схема 5. Сконструируйте на основе ИМС типа 174ХА4, структурная схема которой приведена на рис. 10.19, синхронный детек-TOD.

Схема 6. В ИМС типа K174XA12 синхронный детектор сконструирован на аналоговом перемножителе, входящем в состав второго ФД, опорное колебание для которого вырабатывается системой ФАПЧ (рис.  $10.20$ ).

Объясните назначение всех элементов схемы.

Сконструируйте АД на основе указанной ИМС.

Объясните, почему в РПрУ с такими детекторами основные избирательные свойства определяются не фильтрами в тракте промежуточной частоты, а ФНЧ синхронного детектора.

Схема 7. Демодуляция однополосных АМ-сигналов с полной или частотно-подавленной несущей частотой может быть осуществлена с помощью аналогового перемножителя (рис. 10.21).

Докажите, что выходное напряжение  $u_{\text{bux} \phi H\Psi}(t)$  после ФНЧ связано с огибающей  $U_c(t)$  высокочастотного входного АМ-сигнала  $u_{\text{av}}(t) = u_{\text{c}}(t)$  квадратичной зависимостью.

Схема 8. На рис. 7.37 приведена принципиальная электрическая схема супергетеродинного радиоприемника АМ-сигналов с фиксированной настройкой частоты. Найдите АД и определите. по какой схеме он выполнен.

Схема 9. В приложениях 1... 6 приведены принципиальные электрические схемы супергетеродинных приемников.

Найдите на схемах АД. Объясните принцип работы и назначение всех элементов этих АД. Определите постоянные времени за-Ряда и разряда детекторов.

## 10.5. Настройка и регулировка амплитудных детекторов

В супергетеродинном РПрУ детектор конструируется непосредственно за последним каскадом УПЧ, а в РПрУ прямого усиле-Ния - за последним каскадом УРЧ. В детекторных каскадах совре-Менных РПрУ, как правило, применяются диоды. Нагрузкой диодных детекторов служит параллельная цепочка из активного со противления и конденсатора, от которых через разделительный конденсатор напряжение подводится к УЗЧ.

В телевизионных приемниках часто отсутствует конденсатов шунтирующий нагрузочное сопротивление. Но в этом случае,  $K_{ak}$ правило, выход детектора соединяется с входом усилителя через специальный дроссель.

В АД нет элементов регулировки, поэтому его настройка заключается в проверке правильности монтажа схемы и номиналов составляющих его элементов. Практика показывает, что при рас. хождении номиналов элементов детектора с расчетными не более чем на 20 % детектор работает нормально и искажение сигналовъ нем невелико.

## Глава 11

# **ДЕТЕКТОРЫ** ЧАСТОТНО-МОДУЛИРОВАННЫХ СИГНАЛОВ

Материал этой главы направлен на приобретение навыков проведения расчетов параметров ЧД. Основное внимание уделено особенностям построения и расчета ЧД на биполярных и полевых транзисторах, диодах и микросхемах. В результате полноценного освоения материала необходимо научиться:

обосновывать выбор схемотехнического решения ЧД; чертить по памяти схемы ЧД и объяснять принцип их работы; определять особенности построения и расчета ЧД на ИМС; объяснять принцип работы частотных и фазовых детекторов; определять параметры ЧД;

настраивать и регулировать частотные и фазовые детекторы.

Приступая к изучению темы, рекомендуется проверить свои знания по временному и спектральному представлению радиосигналов с ЧМ и по преобразованию частоты в балансных диодных преобразователях, а также выполнить следующие задания.

1. Напишите уравнение для мгновенного значения напряжения **радиоситнала с ЧМ, если его амплитуда**  $\hat{U}_{c0} = 2$  В, длина волны  $\lambda = 50$  м, частота модуляции  $F_M = 20$  кГц, девиация частоты  $f_{cm} =$  = 75 кГц. Какое количество высокочастотных колебаний соответствует периоду  $T_M = 1/F_M$  изменений модулирующей функции<br> $s_M(t) = \sin(2\pi F_M t)$ .

2. Верхняя звуковая частота модуляции  $F_{\text{мasc}} = 12 \text{ kT}$ ц. Рассчитайте ширину спектра радиосигнала для значений индекса ЧМ  $\Psi_{cm} = 0.1$ ; 1,0 и 5,0. При расчетах можно пренебречь составляющими, меньшими 1 % уровня немодулированной несущей.

3. Напишите уравнение для мгновенного значения напряжения радиосигнала с моногармоническим законом ФМ, если его амплитуда  $\hat{U}_c = 2 B$ , частота несущего радиоситнала  $f_c = 120 M \Gamma$ ц, частота модуляции  $F_u = 20$  кГц, девиация фазы Ф<sub>ст</sub> =  $\pi/3 = 60^\circ$ . Какое количество высокочастотных колебаний соответствует периоду  $T_{\rm M} = 1/F_{\rm M}$ **изменений** модулирующей функции  $s_M(t) = \sin(2\pi F_M t)$ .<br>4. Начертите схему балансного диодного преобразователя час-

тоты. Предположите, что к диодам приложено изменяющиеся во времени напряжения гетеродина  $u_{\Gamma}(t) = \widehat{U}_{\Gamma} \cos(\omega_{\Gamma} t) = \widehat{U}_{\Gamma} \cos(2\pi f_{\Gamma} t)$ и сигнала  $u_c(t) = \hat{U}_c \cos(\omega_c t) = \hat{U}_c \cos(2\pi f_c t)$ .

Укажите, какие спектральные составляющие будут присутство. вать в токах диолов.

## 11.1. Примеры расчета частотных детекторов

Пример 1. Рассчитаем схему ЧД с настроенными связанными контурами, приведенную на рис. 11.1, но при заданных следую, ших условиях:

детектируется радиосигнал с несущей частотой  $f_0 = 8.4$  МГ<sub>ии</sub> девиацией частоты  $f_{cm} = 75$  кГц;

модулирующая функция занимает спектр от 60 Гц до 12 кГц; амплитуда напряжения на коллекторе транзистора  $\hat{U}_{\text{m}} = 2.5 \text{ B}$ . индуктивности катушек связанных контуров  $L_{\kappa 1} = L_{\kappa 2} = 5$  мк $\Gamma_{\text{H}}$ . собственные добротности ненагруженных контуров  $Q_x = 100$ .

амплитудный детектор нагружен на цепь предыскажений, состоящую из резистора R1 с сопротивлением  $R_1 = 5.6$  кОм и конденсатора С1 с емкостью  $C_1 = 12$  нФ, а также каскада УЗЧ с входным сопротивлением  $R_{\text{avV3U}} = 10 \text{ KOM}$ ;

транзистор последнего каскада УПЧ, работающий в режиме ограничения, имеет выходные сопротивления  $R_{\text{maxV}\Pi\Pi} = 3.6 \text{ kO}_{\text{M H}}$ емкость  $C_{\text{BMYV}} = 4 \text{ }\text{T} \Phi$ ;

коэффициент гармоник  $k_r$  не должен превышать 5%; емкость монтажа  $C_w = 8 \text{ n} \Phi$ .

Решение. В качестве АЭ для АД выбираем полупроводниковый диод типа Д2Е, обладающий следующими параметрами: крутизна ВАХ  $S_n = 8$  мА/В, сопротивление диода обратному току  $R_{\text{n.05p}} = 400 \text{ K}\tilde{\text{O}}$ м; емкость запертого диода  $C_n = 1 \text{ m}\Phi$ ; верхняя граничная частота  $f_{\text{n},\text{wave}} = 150 \text{ MTu}$ .

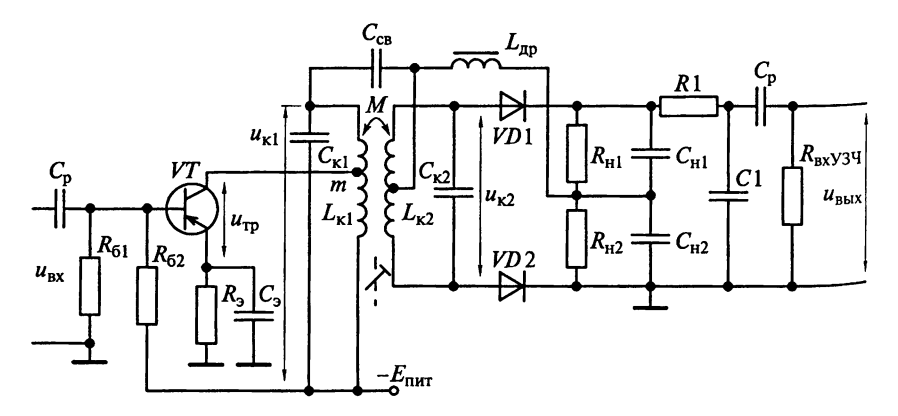

Рис. 11.1

Определение параметров детектора. Детекторная характеристиха АД наиболее близка к линейной в ее средней части при параметре связи  $\beta_{\text{CB}} = 0, 5...2$ . Так как с увеличением  $\beta_{\text{CB}}$  крутизна детек- $\pi$ орной характеристики уменьшается, то выбираем  $\beta_{\text{ca}} = 1$ .

При  $\beta_{\text{CR}} \ge 1$  максимальное выходное напряжение достигается  $\pi$ ри обобщенной расстройке  $\xi \approx \pm \beta_{\text{cn}}$ . Коэффициент гармоник не превышает заданного значения, равного 5%, если максимальная обобщенная расстройка  $\xi_{\text{maxc}} = \beta_{\text{cr}}/2 = 0.5$ .

Эквивалентные добротности связанных контуров одинаковы и 6ез учета связи между ними  $Q_{\text{3KB}} = (f_0 \xi_{\text{MARC}})/(2f_{\text{cm}}) = 28$ . Коэффици-<br>eнт связи между катушками  $L_{\text{kl}}$  и  $L_{\text{K2}}$   $k_{\text{cs}} = \beta_{\text{cs}}/Q_{\text{3KB}} = 0.036$ .

Собственные полосы пропускания контуров выбираются одинаковыми, т.е. П<sub>экв</sub> $1 = \Pi_{35} = \Pi_{35} = \Pi_{35} = \frac{1}{2} = 300 \text{ K}$ Гц. Полоса детекторной характеристики ЧД (интервал частот между экстремума**ми** детекторной характеристики)  $\Pi_{Hn} = \beta_{c} \Pi_{Rn} = 300 \text{ k} \Pi$ . Так как **выполняется условие П** $_{\text{VII}} \geq 3f_{\text{cm}} = 225 \text{ K}\Gamma\overline{\text{H}}$ , то перегибы детекторной характеристики не влияют на работу ЧД.

При  $\xi = \xi_{\text{max}} = 0.5$  функция обобщенной расстройки

$$
\Psi(\xi) = \frac{\sqrt{1 + (\xi + 0.5\beta_{\text{CB}})^2} - \sqrt{1 + (\xi - 0.5\beta_{\text{CB}})^2}}{\sqrt{(1 + \beta_{\text{CB}}^2 - \xi^2)^2 + 4\xi^2}} = \frac{\sqrt{1 + (0.5 + 0.5 \cdot 1)^2} - \sqrt{1 + (0.5 - 0.5 \cdot 1)^2}}{\sqrt{(1 + 1 - 0.25)^2 + 1}}
$$

достигает максимального значения:  $\Psi(\xi) = 0.28$ .

Максимальный коэффициент АМ на входе диодов VD1 и VD2

$$
m_{\text{AMmacc}} = \frac{\sqrt{1 + (\xi + \beta_{\text{CB}})^2} - \sqrt{1 + (\xi - \beta_{\text{CB}})^2}}{\sqrt{(1 + \beta_{\text{CB}}^2 - \xi^2)^2 + 4\xi^2}} \frac{\sqrt{1 + \beta_{\text{CB}}^2}}{2} = 0, 24.
$$

Расчет входного контура. Резонансное сопротивление ненагруженного одиночного контура  $R_{k1} = 2\pi f_0 L_{k1} Q_k = 26.4 \text{ kO}$ м. Собственная проводимость ненагруженного контура  $G_{\kappa 1} = 1/R_{\kappa 1} = 34$  мкСм. Необходимое эквивалентное сопротивление контуров  $R_{\text{axbl}} =$ =  $R_{\kappa 1} Q_{\kappa \kappa 1}/Q_{\kappa} = 7.4$  кОм. Эквивалентная проводимость нагружен-HEIX KOHTYPOB  $G_{\text{expl}} = 1/R_{\text{expl}} = 135 \text{ MK}$ CM.

Коэффициент включения первого контура в коллекторную цепь транзистора VT определим из условия обеспечения требуемой эк-**Вивалентной проводимости**  $G_{\text{axbl}} = G_{\text{k1}} + m^2 G_{\text{buxY} \Pi \Psi}$ . Отсюда  $m = \sqrt{(G_{\text{NKB}} - G_{\text{K1}}) R_{\text{BUX} \text{V}\text{II} \text{V}}} = 0, 6$ . Амплитуда напряжения на первом **ko**HTVDe  $\widehat{U}_{\kappa 1} = m\widehat{U}_{\tau 2} = 1.5$  B.

Емкость конденсатора первого контура

$$
C_{\kappa 1} = \left[ \left( 2\pi f_0 \right)^2 L_{\kappa 1} \right]^{-1} - C_{\kappa} - m^2 C_{\text{Bblx} \text{V} \Pi \text{V}} = 68 \text{ n} \Phi.
$$

Расчет АД. Для ЧД с настроенными контурами нагрузку дио. дов выбирают так же, как для АД. В транзисторных РПрУ сопротивление нагрузки диодов VD1 и VD2 составляет 10...30 кОм. Зададим, что  $R_{H1} = R_{H2} = R_H = 10$  кОм. Для предельного снижения искажений сопротивление нагрузки и входное сопротивление УЗЧ

должны удовлетворять условию  $R_{\textrm{\tiny{H}}} \leq R_{\textrm{\tiny{BX}}39} \frac{1-m_{\textrm{AM}}}{m_{\textrm{AM}}}$ . Для коэффициента модуляции  $m_{AM\text{MAW}} = 0.24$  это условие выполняется.

Эквивалентное сопротивление нагрузки АД токам модулируюших частот

$$
R_{\text{H}f} = \frac{R_{\text{H}1} (R_{\text{H}2} + R_{\text{B}x}y_{34} + R_{1})}{R_{\text{H}1} + R_{\text{H}2} + R_{\text{B}x}y_{34} + R_{1}}
$$

составляет 7,2 кОм. Так как  $m_{AM} \le R_H/R_H = 7,2/10 = 0,72$ , то нелинейных искажений за счет неравенства сопротивлений нагрузки диодов для постоянного тока  $R_{H1} = R_{H2} = R_{H1}$  и для переменного тока  $R_{\text{uf}}$  не возникает.

Входное сопротивление последовательного диодного АД, работающего в линейном режиме,

$$
R_{\text{exAH}} = \frac{R_{\text{n.ofp}} R_{\text{H}}}{2R_{\text{n.ofp}} + 3R_{\text{H}}} = 4,82 \text{ KOM}.
$$

Заметим, что расчет по приближенной формуле  $R_{\text{exall}} = R_{\text{H}}/2$ дает его значение, равное 5 кОм.

Для повышения коэффициента передачи детектора и улучшения фильтрации промежуточной частоты емкости нагрузки  $C_{\mu 1} = C_{\mu 2} = C_{\mu}$  должны удовлетворять условию  $C_{\mu} \ge (10...20) =$  $=$  10...20 пФ. Минимизация нелинейных искажений за счет нагрузки детектора достигается при выполнении условия

$$
C_{\rm H} \le \frac{1}{2\pi F_{\rm B} R_{\rm H}} \frac{\sqrt{1 - m_{\rm AMMARC}^2}}{m_{\rm AMMARC}} = 5,4 \text{ H}\Phi.
$$

Выберем  $C_{\text{H1}} = C_{\text{H2}} = 820 \text{ nD}$ .

Проектируемый АД работает с достаточно большим значением сопротивления нагрузки  $S_n R_n = 80 \ge 50$ , поэтому, используя приближенное выражение  $\theta = \sqrt[3]{3\pi/(S_{\rm g}R_{\rm H})}$ , находим, что угол отсечки  $\theta \approx 28^\circ$ ,  $\cos\theta \approx 0.88$  *u*  $\sin\theta \approx 0.47$ .

Рассчитаем коэффициент передачи детектора с учетом шунтирующего действия входного сопротивления УЗЧ  $R_{\text{av}$ узч и резистора R1 цепи предыскажений:

$$
K_{\text{AII}} = 2 \frac{R_{\text{H}f}}{R_{\text{H}}} \frac{R_{\text{bx} \text{y} 3 \text{Y}}}{R_{\text{I}} + R_{\text{bx} \text{y} 3 \text{Y}}} \cos \theta = 0,81.
$$

Число 2 в формуле учитывает коэффициент передачи двух АД. Частотные искажения  $M_{\rm B}$  на верхней частоте  $F_{\rm B} = 12$  кГц достиraior  $M_{\rm B} = \sqrt{1 + (2\pi F_{\rm B} R_{\rm H} C_{\rm H})^2} = 1.18$ .

Расчет контура преобразователя ЧМ в АМ. Резонансные сопротивления и проводимости первого и второго контуров одинаковы, т.е. резонансные сопротивления и собственные проводимости ненагруженных контуров равны:  $R_{k1} = R_{k2} = 26.4 \text{ kOm } u \ G_{k1} = G_{k2} =$ = 34 мкСм. Эквивалентные сопротивления и проводимости нагру**женных контуров должны составлять:**  $R_{\text{real}} = R_{\text{real}} = 7.4 \text{ kOM } H G_{\text{real}} =$  $= G<sub>exp2</sub> = 135$  MKCM.

Эквивалентная проводимость второго контура  $G_{3kB2} = G_{k2} +$  $+ G_{\text{avAII}}/2 = 134 \text{ MK}$ См. Так как  $G_{\text{avB}}$  почти соответствует требуемой проводимости, то дополнительного шунтирования второго контура не потребуется. В противном случае из условия  $G_{\text{max}} = G_{\text{K2}} +$  $+\hat{G}_{BxA\bar{B}}/2+\hat{G}_{\text{IIWHT}}$  определим сопротивление шунтирующего резис-TOpa:  $\hat{R}_{\text{upper}} = \hat{1}/G_{\text{upper}}$ 

Емкость конденсатора второго контура

$$
C_{\kappa 2} = \frac{1}{\left(2\pi f_0\right)^2 L_{\kappa 2}} - C_{\kappa} = 68 \text{ nD}.
$$

Расчет элементов связи контуров. Индуктивность дросселя  $L_{\text{m}}$ , включенного в цепи несущей частоты  $f_0$  параллельно контуру  $L_{\kappa1} C_{\kappa1}$ , должна быть равна или превышать значение  $10L_{\kappa1}$ . Это необходимо для уменьшения влияния дросселя на входной контур. Примем  $L_{\text{no}} = 50$  мкГн.

Емкостное сопротивление конденсатора связи  $C_{c}$  должно быть Намного меньше входного сопротивления двух параллельно включенных АД, т.е.  $1/(\omega_0 C_{\text{cs}}) \ll R_{\text{exAD}}/2 = 5 \text{ kOM}$ . Выберем  $C_{\text{cs}} = 240 \text{ nD}$ .

Коэффициент передачи частотного детектора  $K_{\text{VII}} = K_{\text{AII}} \Psi(\xi_{\text{macc}}) =$ = 0,106. Амплитуда модулирующей частоты на выходе ЧД  $\hat{U}_{\text{BbX}}$  =  $= K_{\text{H}} \hat{U}_{\text{H}} = 160 \text{ MB}.$ 

Резюме. Проведенные расчеты подтверждают, что общим недостатком балансных схем ЧД является малый коэффициент передачи.

Пример 2. Рассчитаем схему дробного ЧД, показанного на Рис. 11.2, при следующих условиях:

детектируется радиосигнал с несущей частотой  $f_0 = 10.7 M\Gamma_{\text{U}_{\text{U}}}$ девиацией частоты  $f_{cm} = 75$  кГц;

модулирующая функция занимает спектр от 60 Гц до 12 кГниндуктивности катушек связанных контуров  $L_{\kappa 1} = L_{\kappa 2} = 8$  мкГн. собственные добротности ненагруженных контуров  $Q_{\kappa} = 100$ . детектор нагружен на каскад УЗЧ с входным сопротивлением  $R_{\text{avV3U}} = 10~\text{KOM}$ 

транзистор последнего каскада УПЧ, работающий в режиме ограничения, имеет выходные сопротивление  $R_{\text{maxV}}$ пч = 20 кОм и емкость  $C_{\text{BMVTH}} = 4 \text{ H}\Phi$ ;

коэффициент гармоник  $k_r$  не должен превышать 5%;

емкость монтажа  $C<sub>M</sub>$  примем равной 5 п $\Phi$ ;

индуктивность катушки связи  $L_{\text{cs}} = 2.5 \text{ mK}$ н.

Расчет произвести для линейного режима работы АД.

Решение. В качестве активных элементов (на схеме  $VD$ ) и VD2) для АД выбираем диод типа Д2Е, обладающий следующими параметрами: крутизна ВАХ  $S_n = 8$  мА/В; сопротивление диода обратному току  $R_{n,060}$  = 400 кОм; емкость запертого диода  $C_n = 1$  пФ; верхняя граничная частота  $f_{n,\text{макс}} = 150 \text{ MTu}$ .

Определение параметров детектора. Детекторная характеристика наиболее близка к линейной в ее средней части при параметре связи  $\beta_{\rm cn} = 0, 5...2$ . Так как с увеличением  $\beta_{\rm cn}$  расширяется линейный участок детекторной характеристики, то выберем  $\beta_{\rm cs} = 2$ .

При  $\beta_{\text{ce}} \geq 1$  максимальное выходное напряжение достигается при обобщенной расстройке ξ ≈ β<sub>св</sub>. Коэффициент гармоник не превышает заданного значения, равного 5%, если максимальная обобщенная расстройка  $\xi_{\text{maxc}} = \hat{\beta}_{\text{cn}}/2 = 1$ .

Эквивалентные добротности связанных контуров одинаковы и без учета связи между ними составляют  $Q_{\text{8KB}} = (f_0 \xi_{\text{MARC}})/2f_{\text{cm}} = 71$ .

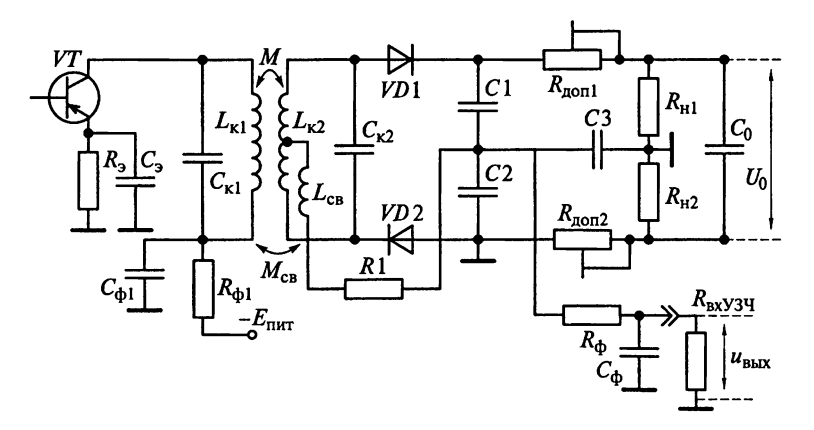

Рис. 11.2

 $K$ оэффициент связи между катушками  $L_{\kappa 1}$  и  $L_{\kappa 2}$  составляет  $k_{\text{c}B} =$  $= 6\frac{1}{2}Q_{\text{max}} = 0.028.$ 

Полосы пропускания нагруженных контуров выбираются одинаковыми, т.е.  $\Pi_{\text{9KB}} = \Pi_{\text{9KB}} = \Pi_{\text{9KB}} = f_0 / Q_{\text{9KB}} = 150 \text{ kT}$ ц. Полоса детекторной характеристики ЧД (интервал частот между экстремума- $_{M}$ и детекторной характеристики) рассчитывается по формуле<br>  $\Pi_{\text{H}} = \beta_{\text{cs}} \Pi_{\text{3KS}} = 300 \text{ kT}$  T. Так как выполняется условие  $\Pi_{\text{H}} \geq 3f_{\text{cm}} =$ <br>  $\approx 225 \text{ kT}$ , то перегибы детекторной характеристики не влия работу ЧД.

При  $\xi = \xi_{\text{maxc}} = 1$  функция обобщенной расстройки

$$
\Psi(\xi) = \frac{\sqrt{1 + (\xi + 0.5\beta_{\text{cs}})^2} - \sqrt{1 + (\xi - 0.5\beta_{\text{cs}})^2}}{\sqrt{\left(1 + \beta_{\text{cs}}^2 - \xi^2\right)^2 + 4\xi^2}}
$$

$$
= \frac{\sqrt{1 + (1 + 0.5 \cdot 2)^2} - \sqrt{1 + (1 - 0.5 \cdot 2)^2}}{\sqrt{\left(1 + 4 - 1\right)^2 + 4}}
$$

достигает максимального значения:  $\Psi(\xi) = 0.28$ .

Максимальный коэффициент амплитудной модуляции на вхопе лиолов VD1 и VD2

$$
m_{\text{AMmacc}} = \frac{\sqrt{1 + (\xi + \beta_{\text{CB}})^2} - \sqrt{1 + (\xi - \beta_{\text{CB}})^2}}{\sqrt{(1 + \beta_{\text{CB}}^2 - \xi^2)^2 + 4\xi^2}} \frac{\sqrt{1 + \beta_{\text{CB}}^2}}{2} = 0,44.
$$

Расчет входного контура. Резонансное сопротивление ненагру**же**нного одиночного контура  $R_{\kappa} = 2\pi f_0 L_{\kappa 1} Q_{\kappa} = 33,6$  кОм. Собственная проводимость ненагруженного контура  $G_{\kappa} = 1/R_{\kappa} = 30$  мкСм. Необходимое эквивалентное сопротивление контуров  $R_{\text{SKB}} = R_{\text{K}}Q_{\text{SKB}}/Q_{\text{K}} = 23.9 \text{ KOM}$ . Эквивалентная проводимость нагруженных контуpob  $G_{\text{RFR}} = 1/R_{\text{RFR}} = 41.8 \text{ MK}$ CM.

Коэффициент включения первого контура в коллекторную цепь транзистора ТV определим из условия обеспечения требуемой эквивалентной проводимости  $G_{\text{axbl}} = G_{\text{axbl}} = G_{\text{k}} + \text{m}^2 G_{\text{buxV}\Pi\text{q}}$ . Откуда  $m = \sqrt{(G_{\text{3KB}} - G_{\text{K}}) R_{\text{bUXY}}}\ = 0, 24.$ 

Емкость конденсатора входного контура

$$
C_{\kappa l} = \frac{1}{\left(2\pi f_0\right)^2 L_{\kappa l}} - C_{\kappa} - m^2 C_{\kappa L X} \nu_{\Pi} q = 39 \text{ n.}
$$

Расчет фильтрующих цепей. Емкость конденсатора фильтра определим из условия  $C_{\Phi} = (0, 2...0, 5)/(R_{\text{H}} + R_{\text{H2}}) = (0, 1...0, 25)/R_{\text{H}} =$ <br>= 10...25 мкФ. Выберем  $C_{\Phi} = 10$  мкФ. Из условия  $R_{\Phi} = (1...2)R_{\text{exY3Y}}$ <br>Находим сопротивление резистора фильтра  $R_{\Phi} = 10$  кОм.

Расчет АД. Для дробного ЧД с настроенными контурами на. гочзку диодов выберем так же, как для АД. Для оптимального под бора параметров схемы детектора отношений целесообразно вы бирать сопротивления резисторов нагрузки  $R_{H1}$  и  $R_{H2}$  для диодов VD1 и VD2 в пределах 5...20 кОм. Зададим, что  $R_{H1} = R_{H2} = R_{H3}$ = 10 кОм. Для балансировки и настройки АД сопротивление рези. сторов  $R_{\text{non}}$  и  $R_{\text{non}}$  предположим равными 1 кОм. Для устранение резонанса в контуре  $L_{c}C_3$  сопротивление резистора R1 должно выбираться в диапазоне 100...200 Ом. Выберем  $R_1 = 100$  Ом.

Известно, что выбор постоянной времени  $(R_{H1} + R_{H2})C_0$ = 100...500 мс гарантирует ее превышение над периодом самой низкочастотной составляющей модулирующего сигнала. При этом напряжение  $U_0$  на конденсаторе  $C_0$  не успевает реагировать на быстрые изменения амплитуды входного сигнала. Полагая, что  $(R_{u1} + R_{u2})C_0 = 200$  Mc, находим  $C_0 = 10$  MK $\Phi$ . Заметим, что дальнейшее увеличение емкости конденсатора  $C_0$  приводит к нежелательному эффекту «затягивания» при настройке РПрУ.

Сопротивления нагрузки АД постоянным токам  $R_{\text{H0}} = R_{\text{H}} + R_{\text{non}} =$  $= 11$  кОм. Эквивалентное сопротивление нагрузки АД токам частот модуляции  $R_{\text{hf}} = R_{\text{non}} + R_{\text{h}}/2 + R_{\text{p}} + R_{\text{bxyxy}}$  составляет 21 кОм.<br>Так как  $m_{\text{AM}} \le R_{\text{hf}}/R_{\text{H}} = 21/10 = 2$ , то нелинейных искажений за счет неравенства сопротивлений нагрузки диодов для постоянного тока  $R_{H1} = R_{H2} = R_{H1}$  и для переменного тока  $R_{H1}$  не возникает.

Для предельного снижения искажений сопротивление нагрузки и входное сопротивление УЗЧ должны удовлетворять условию

 $R_{\rm H} \le R_{\rm ax}$ узч $\frac{1 - m_{\rm AM}}{m_{\rm AM}}$ . Для коэффициента модуляции  $m_{\rm AMMARC} = 0,44$ это условие выполняется.

Входное сопротивление последовательного диодного АД, работающего в линейном режиме.

$$
R_{\text{exAH}} = \frac{R_{\text{\tiny{A.}\text{O6p}}} R_{\text{H}}}{2R_{\text{\tiny{A.}\text{O6p}}} + 3R_{\text{H}}} = 8,4 \text{ KOM}.
$$

Заметим, что расчет  $R_{\text{exAll}}$  по приближенной формуле  $R_{\text{exAll}} = R_{\text{H}}/2$ дает его значение, равное 9 кОм.

Для повышения коэффициента передачи детектора и улучшения фильтрации промежуточной частоты емкости нагрузки =  $C_{\text{H1}} = C_{\text{H2}} = C_{\text{H}}$  должна удовлетворять условию  $C_{\text{H}} \ge (10...20) C_{\text{H}} =$ 10...20 пФ. Минимизация нелинейных искажений за счет нагрузки детектора достигается при выполнении условия

$$
C_{\rm H} \le \frac{1}{2\pi F_{\rm B} R_{\rm H}} \frac{\sqrt{1 - m_{\rm AMMARC}^2}}{m_{\rm AMMARC}} = 3 \text{ H} \Phi.
$$

Выберем  $C_{\text{H1}} = C_{\text{H2}} = 2.4 \text{ H}\Phi.$ 

Рассчитываемый АД работает с достаточно большим значени- $_{\rm eM}$  сопротивления нагрузки:  $S_n R_n = 80 \ge 50$ . Поэтому используя приближенное выражение  $\theta = \sqrt[3]{3\pi/(S_{\pi}R_{\rm H})}$ , находим угол отсечки  $a \approx 12.6^\circ$  и  $\cos\theta \approx 0.975$ .

Коэффициент передачи детектора с учетом шунтирующего действия входного сопротивления УЗЧ  $R_{\text{exV3Y}} K_{\text{AT}} = (R_{\text{exV3Y}}/R_{\text{H0}}) \cos \theta =$  $= 0.28.$ 

Расчет контура преобразователя ЧМ в АМ. Коэффициент включения второго контура  $L_{\kappa 2} C_{\kappa 2}$  со стороны АД определим из условия обеспечения требуемой эквивалентной проводимости  $G_{\text{max}}$  =

 $G_K + n^2/(2R_{\text{axAl}})$ . Отсюда  $n = \sqrt{2(G_{\text{ax}} - G_K)R_{\text{axAl}}}=0,36$ .

Емкости конденсатора второго контура

$$
C_{\kappa 2} = \left[ \left( 2\pi f_0 \right)^2 L_{\kappa 2} \right]^{-1} - C_{\kappa} = 39 \text{ nD}.
$$

Расчет элементов связи контуров. Индуктивность катушки связи  $L_{cR}$  должна быть приблизительно равной  $(0, 25...0, 50)L_{\text{k1}}$ . При-Mem  $\tilde{L}_{CR} = 2$  MKTH.

Результирующие параметры детектора. Коэффициент передачи ЧД  $K_{\text{VI}} = nK_{\text{A}}\Psi(\xi_{\text{macc}}) = 0.028$ . Из условия линейности режима работы АД находим амплитуду напряжения на их входах  $\hat{U}_{\text{BVA}} \geq 0.5/(1 - m_{\text{AMMARC}}) = 0.9 \text{ B}.$ 

Нелинейные искажения выходного сигнала ЧД минимальны. а подавление паразитной АМ максимально в случае, если амплитуда опорного напряжения  $\widehat{U}_{\text{on}}$ , снимаемого с катушки  $L_{\text{ca}}$ , в 2 раза **меньше амплитуды напряжения**  $\widehat{U}_{\kappa}$  на катушке  $L_{\kappa}$ . Если ЧМ отсутствует, то амплитуда напряжения на катушке  $L_{\kappa2}$  должна быть больше  $\hat{U}_{\kappa 2} = \sqrt{2} \hat{U}_{\kappa \kappa A \Pi} = 1,27$  В. Тогда амплитуда напряжения на **кату**шке  $L_{\kappa1}$  должна превышать  $\widehat{U}_{\kappa1} = \widehat{U}_{\kappa2}/\beta_{\text{CR}} = 640$  мВ.

Резюме. Так как выходное напряжение снимается со средней точки нагрузки АД, то коэффициент передачи дробных детекторов не удваивается.

Пример 3. Спроектируем ЧД отношений на основе ИМС типа К222ДС4 (рис. 11.3) для РПрУ метрового диапазона со следующими параметрами:

индекс частотной модуляции  $\Psi_{cm} = 3$ ;

амплитуда напряжения на входном контуре ЧД  $\hat{U}_{\text{rx}}$  = 400 мB; промежуточная частота  $f_{\text{no}} = 10,7 \text{ M}\Gamma\text{u}$ ;

входное сопротивление усилителя звуковой частоты  $R_{\text{ax}y34} = 5 \text{ kOm}$ ; коэффициент гармоник нелинейных искажений  $k_r = 1\%$ ;

максимальная частота модуляции  $F_{\text{wave}} = 100 \text{ K} \Omega$ 

На рис. 11.4 приведены зависимости входных сопротивлений  $R_{\text{exAH}} = f_0(U_n)$  амплитудных детекторов на диодах  $V\overline{D}1$  и  $VD2$  в

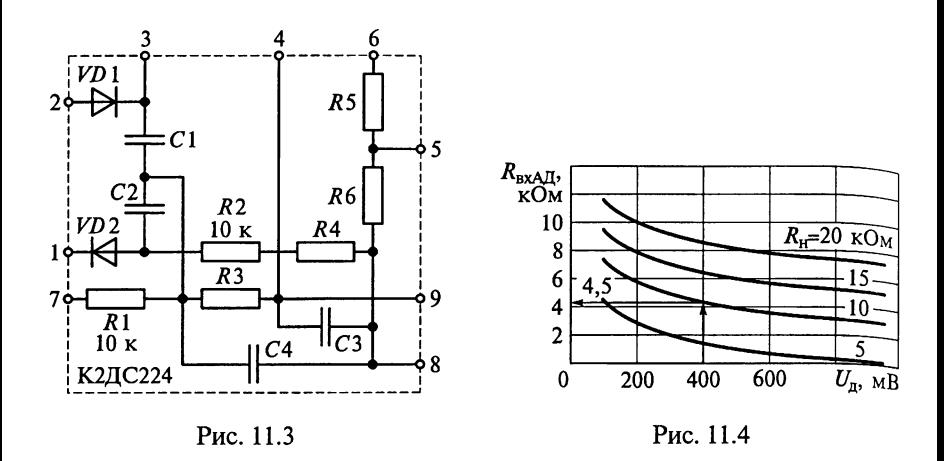

ИМС типа К222ДС4 от приложенного к ним напряжения  $U_n$  при разных значениях сопротивления нагрузки  $R_{\text{H}}$ , а на рис. 11.5 – зависимости коэффициентов передачи  $K_{A\mu 0} = \ddot{f}(U_{\mu})$  для немодулированного (а) и  $K_{A\pi} = f(U_{\pi})$  для модулированного радиосигнала  $(6)$ .

Решение. На рис. 11.6 представлена типовая схема включения ИМС типа К224ДС2 для реализации ЧД отношений.

Цепь каждого из двух одинаковых диодов VD1 и VD2 можно считать отдельным детектором АМ-колебаний. Если на детектор воздействует немодулированный сигнал, то выпрямленный ток  $I_{n0}$  протекает через диод VD1 от контура к нагрузке, а через диод  $\hat{V}D2$  — от нагрузки к контуру. При модуляции быстрое приращение напряжения на диодах приводит к тому, что токи диодов увеличиваются на  $\Delta I_{\text{\tiny{A0}}}$ . Причем, если на диоде VD1 направление тока  $\Delta I_{n0}$  совпадает с направлением тока  $I_{n0}$ , то на диоде VD2 оно противоположно, что соответствует протеканию тока от контура к нагрузке.

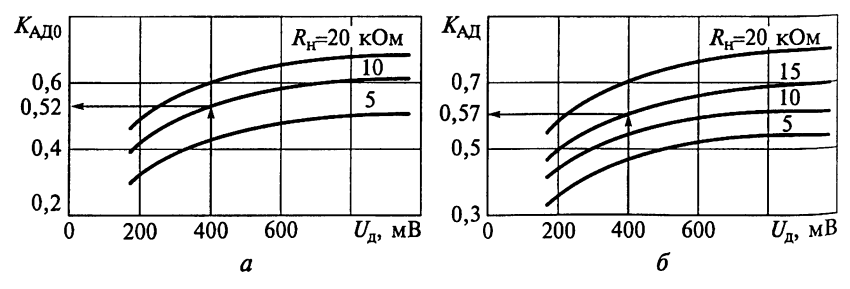

Рис. 11.5

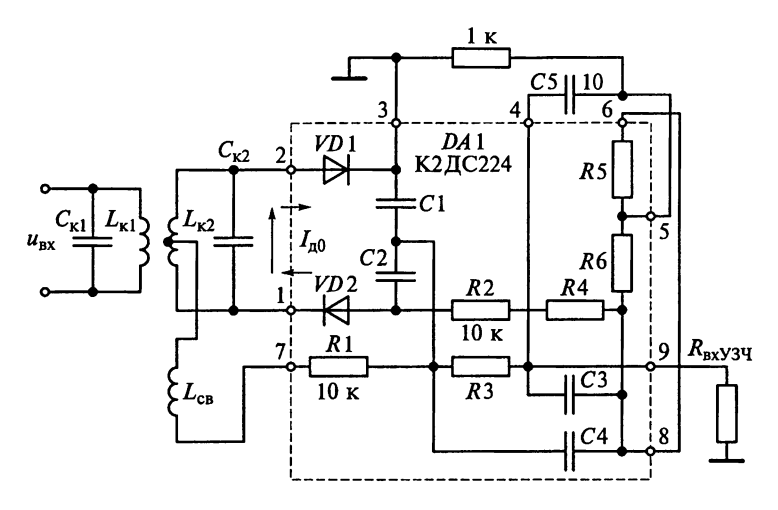

Рис. 11.6

Так как  $R_1 = R_2 = 10$  кОм, а сопротивления резисторов R3 и R4 достаточно малы, то нагрузочное сопротивление каждого из плеч АД определяется суммой:  $R_{\text{H}} = R_1/2 + R_{\text{av}234} = 10 \text{ kOM}$ .

Для определения входного сопротивления R<sub>RXAII</sub> АД воспользуемся графиками на рис. 11.4.

При  $U_a = \hat{U}_{bx} = 400$  мВ и  $R_H = 10$  кОм находим, что  $R_{axA,I} =$ 4,5 кОм.

Максимальная девиация частоты сигнала  $f_{cm} = \overline{\overline{\Psi}}_{cm} F_{\text{wasc}} = 300 \text{ kT}.$ 

Параметры ЧД во многом определяют уровни нелинейных искажений сигнала, которые зависят от степени использования рабочего участка детекторной характеристики. На рис. 11.7 приведены зависимости коэффициента нелинейных искажений в ЧД при типовой схеме включения (см. рис. 11.6) от обобщенного коэффи-Циента связи β<sub>св</sub> для разных значений параметра  $q = 2f_{cm}/k_{cs}f_{\text{no}}$ , где коэффициент связи  $k_{\text{cs}} = \beta_{\text{cs}} d_{\text{ax}}$  между катушками  $L_{\text{K1}}$  и  $L_{\text{K2}}$  определяется эквивалентным затуханием  $d_{\text{max}}$  нагруженного контура.

На графиках (см. рис. 11.7) видим, что наибольшего значения коэффициент передачи ЧД при допустимом уровне нелинейных искажений достигает в том случае, когда коэффициент q выбран максимальным для заданного  $k_r = 1\%$ . Это позволяет полагать, **TO**  $q = 0.6$ .

Обобщенный параметр  $\beta_{\rm cr}$  определяется как абсцисса точки пересечения выбранной характеристики для  $q = 0.6$  и горизонтальной линии  $k_r = 1$  %. Так как имеются две точки пересечения со значениями 1.9 и 3, то следует выбирать большее значение, т.е.  $\beta_{\rm cs} = 3$ .

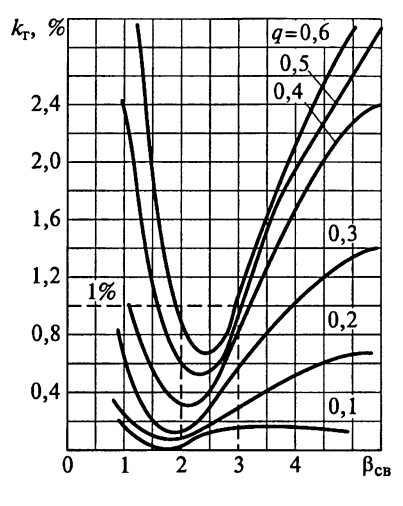

Рис. 11.7

Полоса пропускания ЧД (рабо, чая полоса частотной характерис. тики или раствор между экстре. мальными значениями детектор. ной характеристики) определяет. ся из выражения П<sub>ЧЛ</sub> =  $2f_{cm}/q$ . Значит,  $\Pi_{\rm yn} = 1$  МГц.

Коэффициент связи между катушками  $L_{\kappa1}$  и  $L_{\kappa2}$  определяется  $u_3$ <br>выражения  $k_{\text{cs}} = \Pi_{\text{4}}/f_{\text{np}}$  и равен 0.094.

Эквивалентное затухание нагруженных контуров  $L_{\kappa 1}$  и  $L_{\kappa 2}$ :  $d_{\text{max}} =$  $= k_{CB}/\beta_{CB} = 0.031.$ 

С другой стороны, для узкополосных систем можно приближенно считать, что эквивалентное затухание должно более чем на 20 % превышать собственное затухание

 $d_{\kappa}$  ненагруженного контура, т.е.  $d_{\text{3KB}} \geq 1,2d_{\kappa}$ . Обычно затухание  $d_{\kappa}$ выбирается из конструктивных возможностей контуров. Для РПрУ в метровом диапазоне значение  $d_{\kappa}$  лежит в пределах 0,006...0,01. Таким образом,  $d_{\text{max}}$  ≥ 0,007...0,012. В нашем случае это условие выполняется, что указывает на практическую осуществимость ЧД.

Заметим, что, если по расчетным данным  $d_{\text{max}} < 1.2d_{\text{k}}$ , то для практической осуществимости ЧД необходимо уменьшить параметр q, оставив обобщенный параметр связи  $\beta_{\rm cr}$  без изменений. Однако надо помнить, что при этом происходит расширение полосы частот и уменьшение коэффициента передачи детектора.

С учетом равенства индуктивностей катушек  $L_{x1}$  и  $L_{x2}$  получим, что емкости конденсаторов  $C_{\kappa 1}$  и  $C_{\kappa 2}$ 

$$
C_{\kappa 1} = C_{\kappa 2} = C_{\kappa} = \frac{1}{2\pi f_{\text{np}}} \frac{1}{R_{\text{axA}} \cdot (d_{\text{ax}} - d_{\kappa})} =
$$

$$
= \frac{1}{2\pi \cdot 10, 7 \cdot 10^6 \cdot 4, 5 \cdot 10^3 0, 021} = 158 \text{ n} \cdot \Phi.
$$

Определим индуктивности катушек  $L_{\kappa 1}$  и  $L_{\kappa 2}$ :

$$
L_{\kappa 1} = L_{\kappa 2} = L_{\kappa} = \frac{1}{\left(2\pi f_{\rm np}\right)^2 C_{\kappa}} = \frac{1}{\left(2\pi \cdot 10, 7 \cdot 10^6\right)^2 \cdot 158 \cdot 10^{-12}} = 8,9 \text{ mK} \text{F} \text{H}.
$$

При одинаковых индуктивностях катушек контуров  $L_{\kappa 1}$  и  $L_{\kappa 2}$ (см. рис. 11.6) индуктивность катушки связи

$$
L_{\text{CB}} = \frac{L_{\text{K}}}{4k_{\text{CB}}^2} = \frac{8,9 \cdot 10^6}{4(0,094)^2} = 0,25 \text{ MKF}.
$$
Коэффициент амплитудной модуляции

$$
m_{\rm AM} = \frac{|U_{\rm n, \rm{macc}}| - |U_{\rm n, \rm{mHH}}|}{2|U_{\rm{bx}}| K_{\rm{AH}}|}
$$

определяется максимальным  $U_{\text{\tiny A.Mark}}$  и минимальным  $U_{\text{\tiny A.MHI}}$  напря-<br>жениями на диодах, вызванных АМ. Максимальный коэффициент модуляции

$$
m_{\text{AMmacc}} = \frac{\sqrt{4 + \beta_{\text{CB}}^2 \left(1 + 2q\right)^2} - \sqrt{4 + \beta_{\text{CB}}^2 \left(1 - 2q\right)^2}}{\sqrt{4 + \beta_{\text{CB}}^2 \left(1 + 2q\right)^2} + \sqrt{4 + \beta_{\text{CB}}^2 \left(1 - 2q\right)^2}} = 0,56.
$$

Падение напряжения на нагрузочных сопротивлениях каждого из плеч АД  $R_{\rm H}$  = 10 кОм при протекании тока  $2\Delta I_{\rm n0}$  составит  $2\Delta I_{\rm n0}R_{\rm H}$ .<br>Напряжение на выходе детектора отношений при  $U_{\rm BbX} = U_{\rm BXY34}$ =  $2\Delta I_{\text{m}}R_{\text{avV3Y}}$  определим из выражения

$$
U_{\text{BbX}} = K_{\text{AM}} m_{\text{AM}} \frac{R_{\text{bx}y34}}{R_{\text{bx}y34} + R_1/2} \hat{U}_{\text{bx}} = 64 \text{ MB}.
$$

Вычислим общий коэффициент передачи ЧД:

$$
K_{\text{VII}} = \frac{K_{\text{AII}} \beta_{\text{CB}}^2}{\Pi_{\text{VII}} \left(1 + \beta_{\text{CB}}^2\right) \sqrt{4 + \beta_{\text{CB}}^2}} f_{\text{cm}} = \frac{0,52 \cdot 9 \cdot 300 \cdot 10^3}{1000 \cdot 10^3 \cdot 10 \sqrt{13}} = 0,039.
$$

Резюме. В ЧД отношений на основе ИМС типа К224ДС2 практически отсутствует сопутствующая АМ, которая вызывается различием параметров диодов. Высокая степень подавления АМ достигается симметричностью схемы детектора, минимизацией паразитной связи между катушками  $L_{\kappa 2}$  и  $L_{\rm c}$  и идентичностью обеих половин катушки  $L_{\kappa 2}$ . При этом подавление АМ будет достаточным, если выбрать значение  $\beta_{\text{CB}}$  в пределах 0,5 ≤  $\beta_{\text{CB}}$  ≤ 3.

Пример 4. На частотах  $f_{np}$  ≤ 500 кГц при проектировании ЧД используются цифровые методы. В этих условиях канал приема радиосигналов с ЧМ состоит из последовательно соединенных УПЧ, амплитудного ограничителя и цифрового ЧД.

Рассчитаем канал приема радиосигналов с ЧМ на основе ИМС серий К100 и К252, схема которого представлена на рис. 11.8, если принимаемый сигнал характеризуется следующими параметрами:

индекс частотной модуляции  $\Psi_{cm} = 1$ ;

минимальная амплитуда напряжения на входе ЧД  $\widehat{U}_{\text{rx} , \text{w} } =$  $= 10 \text{ mB}$ :

динамический диапазон изменения сигнала ДД = 40 дБ; промежуточная частота  $f_{\text{np}} = 150 \text{ kT}$ ц;

максимальная частота модуляции сигнала  $F_{\text{wave}} = 15 \text{ kT}$ ц.

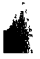

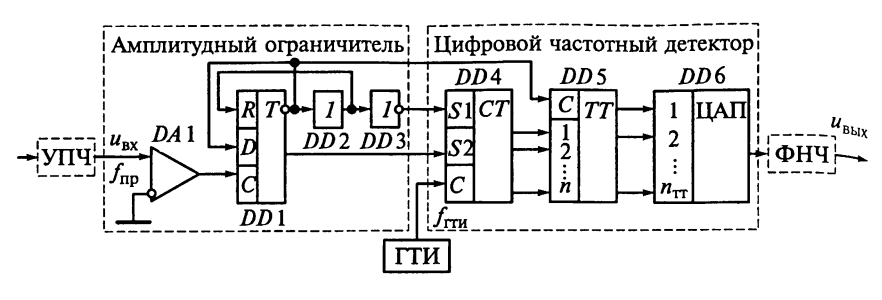

Рис. 11.8

Решение. В структурной схеме (см. рис. 11.8) амплитудный ограничитель включает в себя компаратор DA1 и устройство формирования управляющих последовательностей (ждущий мультивибратор), состоящее из триггера  $DD1$  и логических элементов: ИЛИ ДД2 и ИЛИ-НЕ ДД3. Цифровой ЧД выполнен на основе двоичного *п*-разрядного счетчика DD4 и параллельного буферного разрядного регистра DD5. К выходам этого регистра подключен ЦАП DD6, служащий для преобразования двоичного цифрового кола с выходом регистра DD5 в ступенчато изменяющееся напряжение. Для восстановления непрерывного аналогового модулирующего сигнала (в полосе частот  $0...F_{\text{max}}$ ) служит ФНЧ, подключаемый к выходу ЦАП DD6. Для управления работой счетчика DD4 используется вспомогательный опорный генератор тактовых импульсов (ГТИ), с выхода которого последовательность импульсов с частотой следования  $f_{\text{TH}}$  поступает на счетный вход С двоичного счетчика DD4.

Напряжение сигнала  $u_{\text{nx}}$  промежуточной частоты  $f_{\text{np}}$  с выхода УПЧ поступает на неинвертирующий вход компаратора DA1. С выхода компаратора импульсы поступают на вход устройства формирования (ждущего мультивибратора), на выходах которого образуются противофазные напряжения. Эти последовательности, появляющиеся на входах S1 и S2 двоичного счетчика, служат для запуска и остановки счетчика. Период следования управляющих последовательностей (для средней частоты сигнала)  $T_{\text{nn}} = 1/f_{\text{nn}} =$ =  $\tau_1$  +  $\tau_2$  определяется длительностями  $\tau_1$  и  $\tau_2$  импульсов противоположных полярностей на интервале  $T_{\text{nn}}$ .

Относительное изменение периода  $T_{\text{m}}$ , которое вычисляется путем подсчета длительности периода на каждом временном интервале. будет соответствовать частоте модуляции исходного принимаемого сигнала. Подсчет длительности периода осуществляется двоичным счетчиком DD4. В качестве опорных импульсных последовательностей используются колебания вспомогательного ГТИ, поступающие на счетный вход С счетчика ДД4. Таким образом, при разрешающем сигнале на входе S1 осуществляется подсчет

 $f_{\alpha M}$ пульсов, а при появлении запрещающего сигнала на входе S2 счет прекращается, происходит запись в буферный регистр DD5 и сброс информации в счетчике DD4. Время счета импульсов оп- $\frac{1}{n}$ еделяется длительностью  $\tau_1$  ( $\tau_1$  >>  $\tau_2$ ). Для уменьшения погрешности восстановления исходного сообщения необходимо. чтобы  $\tau_0 \leq 1/f_{\text{TTU}} = T_{\text{TTU}}$ .

При записи содержимого счетчика в буферный регистр DD5 число разрядов *n<sub>DDS</sub>* ≤ *n* выбирается из условия применения конкретного типа ЦАП. На выходе ЦАП формируется ступенчатое напряжение, эквивалентное модулирующей функции. Минимальной амплитуде входного напряжения  $\hat{U}_{RX_{MWH}}$  соответствует  $l_{MHH}$ , а максимальной  $\widehat{U}_{\textrm{\tiny rx\_make}}$  соответствует  $l_{\textrm{\tiny{MARC}}}$ . Для представления модулирующей функции в пределах  $0 \leq U \leq (\widehat{U}_{\text{ex wave}} - \widehat{U}_{\text{ex wave}})$  необходимо использовать реверсивный счетчик, который после остановки счета продолжает его с числа  $l_{\text{max}}$ . В этом случае состояние счетчика будет изменяться в пределах  $1 \leq l_{cp} \leq (l_{\text{maxc}} - l_{\text{min}})$ .<br>Определим ширину спектра сигнала с ЧМ: П<sub>с</sub> = 2 $F_{\text{maxc}}$  = 30 кГц.

Проверим условие построения фильтра УПЧ и возможности фильтрации продуктов преобразования  $f_{np} = 150$  кГц  $\geq (5...10)\Pi_c =$ = 150. 300 кГц. Видим, что необходимое условие построения фильтра УПЧ выполняется.

Точность работы цифрового ЧД зависит от частоты  $f_{TTM}$ , числа разрядов и в двоичном счетчике параметров и в буферном регистре  $n_{DOS}$ . На состояние счетчика DD4 будет влиять продолжительность счета  $\tau_1$ :

$$
l_{\rm cp} = (\tau - \tau_2) f_{\rm ITM} = \frac{f_{\rm ITM}}{f_{\rm np}} - 1 \cong \frac{f_{\rm ITM}}{f_{\rm np}}.
$$

В зависимости от ширины спектра принимаемого сигнала счетчик будет находиться в максимальном и минимальном состоянии. При этом

$$
l_{\text{maxc}} = \frac{f_{\text{TTH}}}{f_{\text{np}} - F_{\text{maxc}}}; \quad l_{\text{mHH}} = \frac{f_{\text{TTH}}}{f_{\text{np}} + F_{\text{maxc}}}; \quad l_{\text{mHH}} \le l_{\text{cp}} \le l_{\text{maxc}}.
$$

Динамический диапазон цифрового ЧД определяется из выражения

$$
\mathcal{I}\mathcal{I}\mathcal{I} = 20 \lg \left( \frac{\widehat{U}_{\text{bx\_make}}}{\widehat{U}_{\text{bx\_min}}} \right) = 20 \lg \left( l_{\text{make}} - l_{\text{min}} \right).
$$

Подставляя значения для состояний счетчика, находим

$$
\mathbf{\mathcal{I}}\mathbf{\mathcal{I}} = 20 \lg \left[ \frac{f_{\text{TT}}}{f_{\text{np}} - F_{\text{macc}}} - \frac{f_{\text{TT}}}{f_{\text{np}} + F_{\text{macc}}} \right] = 20 \lg \left\{ \frac{2f_{\text{TT}}}{f_{\text{np}}^2 - F_{\text{macc}}^2} \right\}.
$$

Исходя из динамического диапазона ДД = 40 дБ, находим  $f_{\text{true}}$ = 75 МГц. Выберем ближайший стандартный кварцевый резонатор, рассчитанный для работы на частоте 100 МГц. Динамический диапазон при этом будет равен 44 дБ.

Определим максимальное число импульсов в двоичном счетчике:

$$
l_{\text{make}} = \frac{f_{\text{TTM}}}{f_{\text{np}} - F_{\text{make}}} = 740.
$$

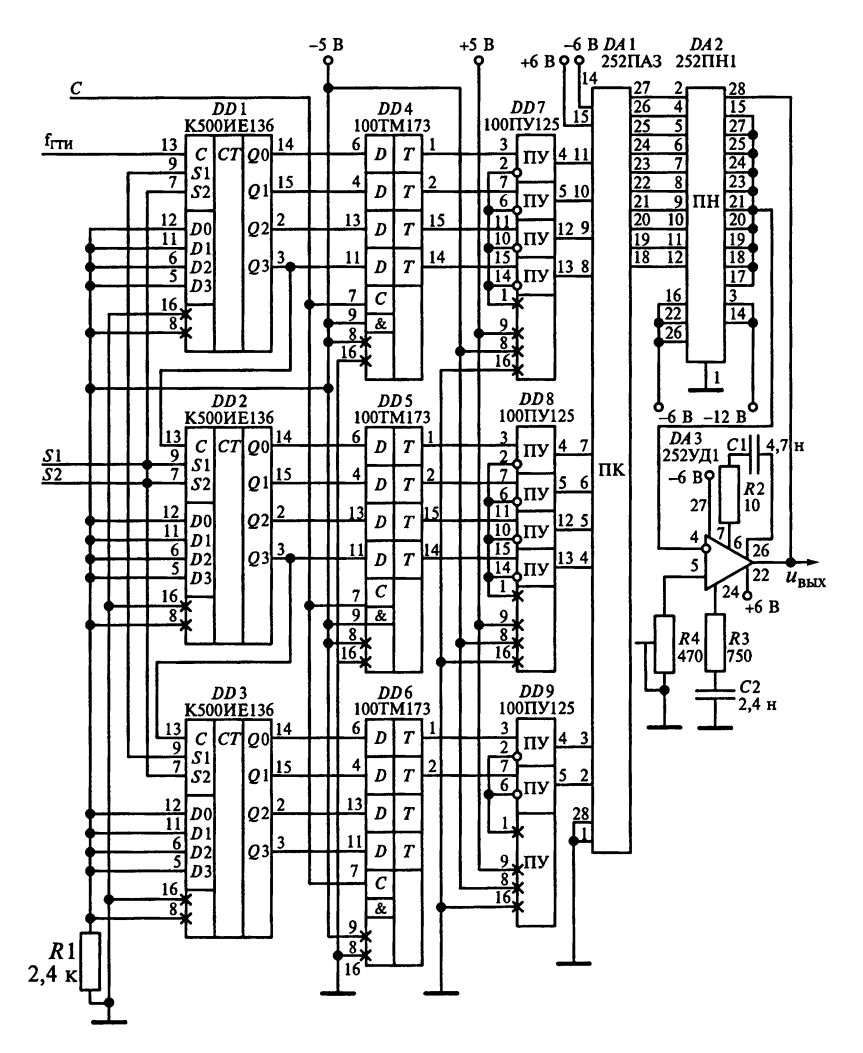

Рис. 11.9

Выберем число разрядов и двоичного счетчика из условия  $l_{\text{maxc}} \leq 2^n$ . Значит, двоичный счетчик должен иметь  $n = 10$  разрядов.<br>Представим двоичный код числа 740 =  $2^9 + 2^7 + 2^6 + 2^5 + 2^3 + 2^2 + 2^1$ . Таким образом, число 740 в 10-разрядном двоичном коде имеет вид 1011101110.

Электрическая схема цифрового ЧД на базе ИМС серий К100 и  $K252$  при  $n_{DDS} = n = 10$  приведена на рис. 11.9.

С учетом минимальной амплитуды входного сигнала  $\widehat{U}_{\text{rx\_num}} =$  $= 10$  мВ выберем интегральный компаратор типа 521САЗ. На рис. 11.10 приведена электрическая схема амплитудного ограничителя.

Полосу прозрачности фильтра П<sub>фнч</sub> на выходе цифрового ЧД определим из условия  $2F_{\text{макс}} < \Pi_{\Phi H}$   $\leq f_{\text{nd}} - F_{\text{mакс}}$ . Тогда примем, что П<sub>ФНЧ</sub> =  $2F_{\text{макс}} = 30$  кГц.

Для уменьшения влияния повторяющихся спектров ступенчато изменяющихся функций на выходе ЦАП порядок ФНЧ обычно выбирают в пределах 2...6.

Пример 5. На один из входов балансной схемы детектора, показанного на рис. 11.11, подаются колебания полезного сигнала  $u_c(t) = \hat{U}_c \cos(\omega_c t + \Phi_c)$ , а на второй — опорные колебания  $u_{on}(t) =$  $=U_{\text{on}}\sin{(\omega_{\text{on}}t)}$ .

Опишем процесс, происходящий на выходе устройства, при  $f_{\text{on}} = f_{\text{c}}$   $\hat{U}_{\text{on}} > \hat{U}_{\text{c}}$ .

P е ш е н и е. Входное напряжение  $u_c(t) = \hat{U}_c \cos(\omega_c t + \Phi_c)$  подводится к диодам VD1 и VD2 с помощью трансформатора TV1, на **выходе которого образуются противофазные напряжения**  $u_{1R}(t)$  **=**  $=\widehat{U}_1 \cos(\omega_c t + \Phi_c)$  и  $u_{1H}(t) = -\widehat{U}_1 \cos(\omega_c t + \Phi_c)$  с равной амплитудой  $\widehat{U}_1$ . Напряжение  $u_{\text{on}}(t) = \widehat{U}_{\text{on}} \sin(\omega_c t)$  трансформируется с по**мощью трансформатора** TV2 в напряжение  $u_2(t) = \hat{U}_2 \sin(\omega_c t)$ ,

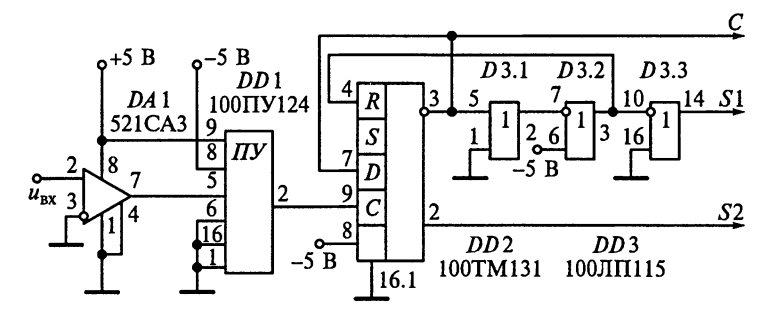

Рис. 11.10

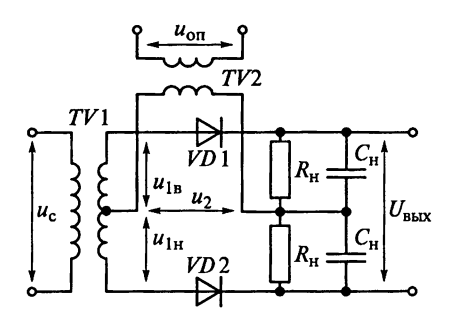

Рис. 11.11

которое синфазно подводится к диодам VD1 и VD2. Амплитуды напряжений на диодах VD1 и  $VD2$  могут быть рассчитаны  $\Gamma$ формулам

$$
\widehat{U}_{VD1} = \sqrt{\widehat{U}_1^2 + \widehat{U}_2^2 + 2\widehat{U}_1 \widehat{U}_2 \sin(\Phi_{\rm c})};
$$
  

$$
\widehat{U}_{VD2} = \sqrt{\widehat{U}_1^2 + \widehat{U}_2^2 - 2\widehat{U}_1 \widehat{U}_2 \sin(\Phi_{\rm c})}.
$$

Напряжения на диодах детектируются и создают на нагрузках амплитудных детекторов АД1

и АД2 с коэффициентами передачи соответственно  $K_{A\bar{A}1}$  и  $K_{A\bar{A}2}$ напряжения  $U_{\text{BbX1}} = K_{\text{AII}} \hat{U}_{VD1}$  и  $U_{\text{BbX2}} = K_{\text{AII2}} \hat{U}_{VD2}$ . Так как постоянные напряжения на нагрузках диодов направлены встречно, то при условии  $K_{AII} = K_{AII2} = K_{AII}$  результирующее напряжение

$$
U_{\text{BBX}} = K_{\text{AI}} \left( \widehat{U}_{VD1} - \widehat{U}_{VD2} \right).
$$

Вид детекторной характеристики зависит от соотношения амплитуд  $\widehat{U}_1$ и  $\widehat{U}_2$ . При выполнении условия  $\widehat{U}_2 = \widehat{U}_{\text{on}} >> \widehat{U}_1 = \widehat{U}_{\text{c}}/2$ формулы для расчета амплитуд напряжений  $\widehat{U}_{VD1}$  и  $\widehat{U}_{VD2}$  упрощаются:

$$
\widehat{U}_{VD1} = \widehat{U}_{\text{on}} \sqrt{1 + \left(\frac{\widehat{U}_{\text{c}}}{2\widehat{U}_{\text{on}}}\right)^{2} + \frac{\widehat{U}_{\text{c}}}{\widehat{U}_{\text{on}}} \sin(\Phi_{\text{c}})} \approx \widehat{U}_{\text{on}} \left[1 + \frac{\widehat{U}_{\text{c}}}{2\widehat{U}_{\text{on}}} \sin(\Phi_{\text{c}})\right];
$$
\n
$$
\widehat{U}_{VD2} = \widehat{U}_{\text{on}} \sqrt{1 + \left(\frac{\widehat{U}_{\text{c}}}{2\widehat{U}_{\text{on}}}\right)^{2} - \frac{\widehat{U}_{\text{c}}}{\widehat{U}_{\text{on}}} \sin(\Phi_{\text{c}})} \approx \widehat{U}_{\text{on}} \left[1 - \frac{\widehat{U}_{\text{c}}}{2\widehat{U}_{\text{on}}} \sin(\Phi_{\text{c}})\right].
$$

Из этих формул видим, что детекторная характеристика, определяемая по формуле  $U_{\text{max}} = 2K_{\text{AH}}\hat{U}_{\text{c}}\sin(\Phi_{\text{c}})$ , не зависит от амплитуды опорного колебания  $\widehat{U}_{\alpha n}$ , а линейно зависит от амплитуды сигнала  $\widehat{U}_\text{c}$  и фазы Ф. между напряжениями входного  $u_\text{c}(t)$  и опорного  $u_{\text{on}}(t)$  колебаний.<br>*Резюме*. Если на первый вход устройства подать радиосигнал с

ФМ  $u_c(t) = \hat{U}_c \cos[\omega_c t + \Phi_c(t)]$ , то на выходе устройства выделится  $U_{\text{max}}$ , определяемое выражением  $U_{\text{max}}(t) = 2K_{\text{AII}}\hat{U}_{\text{c}}\sin[\Phi_{\text{c}}(t)],$ из которого следует, что выходное напряжение устройства пропорционально функции  $\sin[\Phi_c(t)]$ . При малых изменениях началь- $H_{\text{H}}$ их фаз сигнальных колебаний  $\Phi_c(t)$  справедливо приближение  $\sin[\Phi_c(t)] \approx \Phi_c(t)$ . Тогда выходное напряжение  $U_{\text{max}}(t)$  будет пропорционально фазе  $\Phi_c(t)$  и отслеживать модулирующую функпию сигнала  $s_{\mu}(t)$ .

Пример 6. На один из входов ФД (см. рис. 11.11) подаются колебания полезного сигнала  $u_c(t) = \hat{U}_c \cos(\omega_c t + \Phi_c(t))$ , а на второй опорные колебания  $u_{\text{on}}(t) = \hat{U}_{\text{on}} \sin(\omega_{\text{on}} t)$ .

Получим выражение для нормированной детекторной характеристики ФД при  $\hat{U}_{\text{on}} = 25\hat{U}_{c}$ , если  $K_{\text{All}} = K_{\text{All}} = K_{\text{All}} = 1$ .

Решение. Огибающие напряжений на диодах VD1 и VD2 могут быть рассчитаны соответственно по формулам

$$
U_{VD1}(t) = \sqrt{(\widehat{U}_{c}/2)^{2} + \widehat{U}_{on}^{2} + \widehat{U}_{c}\widehat{U}_{on} \sin(\Phi_{c}(t))};
$$
  

$$
U_{VD2}(t) = \sqrt{(\widehat{U}_{c}/2)^{2} + \widehat{U}_{on}^{2} - \widehat{U}_{c}\widehat{U}_{on} \sin(\Phi_{c}(t))}.
$$

Напряжения  $U_{VD1}$  и  $U_{VD2}$  детектируются и создают на нагрузках детекторов с коэффициентами передачи  $K_{A,\Pi} = 1$  напряжения:

$$
U_{\text{BbX1}}(t) = K_{\text{A,II}} U_{VD1}(t) = U_{VD1}(t); U_{\text{BbX2}}(t) = K_{\text{A,II}} U_{VD2}(t) = U_{VD2}(t).
$$

Так как постоянные напряжения на нагрузках диодов направлены встречно, то результирующее напряжение  $U_{\text{avx}}(t) = U_{V01}(t)$  – -  $U_{\nu m}$ . Детекторная характеристика описывается выражением

$$
U_{\text{BLX}}(t) = \sqrt{\left(\frac{\widehat{U}_{\text{c}}}{2}\right)^2 + \widehat{U}_{\text{on}}^2} \left[\sqrt{1 + \frac{4\widehat{U}_{\text{c}}\widehat{U}_{\text{on}}}{\widehat{U}_{\text{c}}^2 + 4\widehat{U}_{\text{on}}^2}} \sin(\Phi_{\text{c}}(t)) - \sqrt{1 - \frac{4\widehat{U}_{\text{c}}\widehat{U}_{\text{on}}}{\widehat{U}_{\text{c}}^2 + 4\widehat{U}_{\text{on}}^2}} \sin(\Phi_{\text{c}}(t))\right].}
$$

При  $\hat{U}_{\text{on}} = 25\hat{U}_{\text{c}}$  находим, что  $\frac{4\hat{U}_{\text{c}}\hat{U}_{\text{on}}}{\hat{U}_{\text{c}}^2 + 4\hat{U}_{\text{on}}^2} = \frac{100}{2501} \approx 0,04 \ll 1.$ Так как при  $x \leq 1$  имеем

$$
\sqrt{1 \pm x} = 1 \pm \frac{1}{2} x - \frac{1 \cdot 1}{2 \cdot 4} x^2 \pm \frac{1 \cdot 1 \cdot 3}{2 \cdot 4 \cdot 6} x^3 - \dots \approx 1 \pm \frac{1}{2} x,
$$

To  $\sqrt{1+x} - \sqrt{1-x} \approx x$ . Тогла

$$
U_{\text{BLX}}(t) = \frac{4\hat{U}_{\text{c}}\hat{U}_{\text{on}}}{\hat{U}_{\text{c}}^2 + 4\hat{U}_{\text{on}}^2} \sqrt{\frac{\hat{U}_{\text{c}}}{2}}^2 + \hat{U}_{\text{on}}^2 \sin(\Phi_{\text{c}}(t)) =
$$
  
= 0,04 $\sqrt{\frac{\hat{U}_{\text{c}}}{2}}^2 + \hat{U}_{\text{on}}^2 \sin(\Phi_{\text{c}}(t)).$ 

Нормированная детекторная характеристика равна  $sin(\Phi_c(t))$ .

Пример 7. В ЧД на ИМС частотная модуляция обычно преобразуется в фазовую, а затем используется ФД для выделения модулирующей функции. Считается, что при прохождении колебания с ЧМ через цепь, вносящую идеальную задержку на время  $\tau_{\text{max}}$ фазовый сдвиг выходного колебания относительно входного опорного сигнала повторяет закон изменения частоты.

Докажем это, используя структурную схему детектора, приведенную на рис. 11.12, а.

Решение. Предположим, что на входе цепи, вносящей задержку на время т<sub>чап</sub>, действует колебание

$$
u_{\text{bx}}(t) = \widehat{U}_{\text{bx}} \sin \left[ 2\pi f_0 t + \Phi_{\text{c}}(t) \right],
$$

частота которого изменяется по закону

$$
f(t)=f_0+\frac{1}{2\pi}\frac{d\Phi_{\rm c}(t)}{dt}.
$$

Тогда на выходе линии задержки действует напряжение

$$
u_{\text{m3}}(t) = u_{\text{bx}}(t - \tau_{\text{aa1}}) = \widehat{U}_{\text{bx}} \sin \big[ 2\pi f_0(t - \tau_{\text{aa1}}) + \Phi_{\text{c}}(t - \tau_{\text{aa1}}) \big].
$$

Фазовый сдвиг выходного напряжения относительно входного составит

$$
\Delta \Phi = 2\pi f_0 \tau_{\text{sat}} + \Phi_{\text{c}} \left( t \right) - \Phi_{\text{c}} \left( t - \tau_{\text{sat}} \right) =
$$

$$
= 2\pi f_0 \tau_{\text{sat}} + \tau_{\text{sat}} \frac{\Phi_{\text{c}} \left( t \right) - \Phi_{\text{c}} \left( t - \tau_{\text{sat}} \right)}{\tau_{\text{sat}}}.
$$

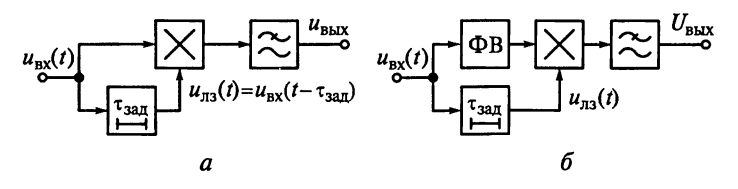

Рис. 11.12

При малом времени задержки  $\tau_{\text{tan}}$  выражение для  $\Delta\Phi$  преобрауется к виду

$$
\Delta \Phi = 2\pi \tau_{\text{max}} \left( f_0 + \frac{1}{2\pi} \frac{d\Phi_{\text{c}}(t)}{dt} \right) = 2\pi \tau_{\text{max}} f(t).
$$

Из этого выражения видно, что при малом времени задержки зал закон изменения фазы колебания на выходе линии задержки иастоты.

Резюме. Чтобы фазовая характеристика на резонансной частоте проходила через ноль, в состав ЧД включается фазовращатель ја 90° (рис. 11.12, б). При этом переходная частота характеристики III совпалает с  $f_0$ .

Пример 8. Докажем возможность включения частотного детекирования в схему, приведенную на рис. 11.13.

Решение. Согласно теоретическим выкладкам при решении юимера 7 для преобразования сигнала с ЧМ в колебания с ФМ геобходимо пропустить сигнал через идеальную линию, вносяцую задержку на время т<sub>зал</sub>. Под идеальной линией задержки поимается устройство, у которого фазочастотная характеристика гредставляет прямую линию, т.е.  $\Phi_{n3}(f) = af + b$ .

В рассматриваемой схеме фазочастотная характеристика одиючного колебательного контура описывается уравнением  $\Phi_{\nu}(\xi)$  =

 $\epsilon$  -arctg(ξ), в котором обобщенная расстройка ξ =  $Q_{\text{max}}\left(\frac{f}{f_0} - \frac{f_0}{f}\right)$ 

пределяется эквивалентной добротностью контура  $Q_{\text{3KB}}$ . Аналиируемая фазочастотная характеристика имеет почти линейный часток в области  $|\xi| \leq 0,5$ . Следовательно, в пределах линейного частка ФЧХ  $|\xi| \le 0.5$  задержка спектральных составляющих сигнаа примерно постоянна. Это доказывает возможность реализации астотного детектирования в схеме, приведенной на рис. 11.13.

Заметим, что, если линейная цепь имеет резонансную АЧХ и чносит на резонансной частоте  $f_0$  нулевой фазовый сдвиг, то в оставе ЧД необходим фазовращатель на 90° (см. рис. 11.13), так ак при сдвиге на 90° детекторная характеристика будет прохо-

ить через 0. Однако, если лиейная цепь вносит на резонанной частоте фазовый сдвиг на 0°, то отдельного фазовращаеля на 90° не требуется (на рис. 1.13 фазовращатель показан Гунктиром).

Пример 9. Структурная схема 1МС типа K174УP1, показанная

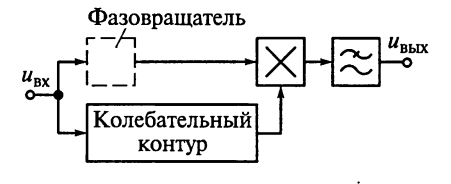

Рис. 11.13

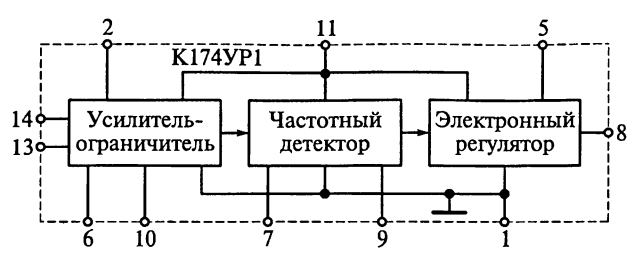

Рис. 11.14

на рис. 11.14, включает в себя усилитель-ограничитель (УО) колебаний промежуточной частоты, балансный ЧД и электронный регулятор (ЭР) напряжения звуковой частоты. Диапазон электронной регулировки схемы составляет 60 дБ при промежуточной частоте  $f_{\text{no}} = 6.5$  МГц, девиации  $f_{\text{cm}} = 50$  кГц и максимальной частоте модуляции  $F_{\text{макс}} = 1$  кГц.

Составим принципиальную схему ЧД на ИМС типа К174УР1. в которой частотная модуляция преобразуется в фазовую, а затем используется фазовый детектор для выделения модулирующей функции.

Решение. Вариант использования многофункциональной ИМС типа K174УР1 для детектирования сигналов с ЧМ приведен на схеме, показанной на рис. 11.15. ИМС типа К174УР1 включает в себя несколько каскадов усиления сигнала промежуточной частоты. Ограниченный по амплитуде сигнал поступает на вход балансного ЧЛ. Для получения сигнала, сдвинутого по фазе относитель-

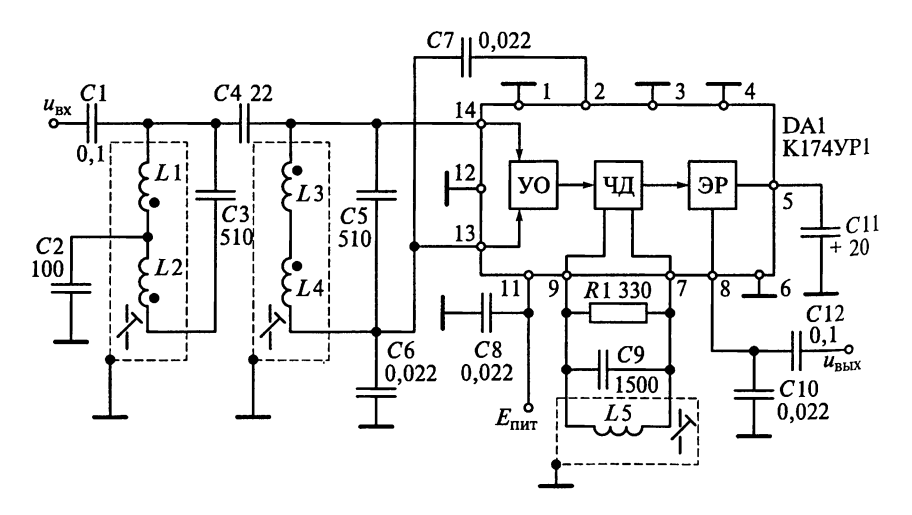

Рис. 11.15

ио входного сигнала к выводам 7 и 9 (см. рис. 11.15), должен быть подключен внешний параллельный контур.

Пример 10. Докажем, что с помощью квадратурных составляюпних радиосигнала можно детектировать функцию с угловой мопуляцией.

P е ш е н и е. Узкополосное колебание  $u(t) = \hat{U} \cos(\omega_0 t - \Phi(t))$ может быть представлено в виде

$$
u(t) = \widehat{U}\cos\Phi(t)\cdot\cos(\omega_0 t) + \widehat{U}\sin\Phi(t)\cdot\sin(\omega_0 t).
$$

Низкочастотные колебания  $u_c(t) = \hat{U} \cos(\Phi(t))$  и  $u_s(t) = \hat{U} \sin(\Phi(t))$ представляют собой квадратурные (косинусоидальную и синусоидальную) составляющие. С учетом введенных обозначений

$$
u(t) = u_{\rm c}(t) \cos(2\pi f_0 t) + u_{\rm s}(t) \sin(2\pi f_0 t).
$$

Из этого выражения следует, что фаза исходного сигнала

$$
\Phi(t) = \arctg \frac{u_s(t)}{u_c(t)}.
$$

С помощью преобразования Гильберта можно сформировать сопряженную для  $u(t)$  функцию

$$
u^*(t) = u_c(t)\sin(2\pi f_0 t) - u_s(t)\cos(2\pi f_0 t).
$$

В этом случае

$$
u_{\rm c}(t) = u(t)\cos(2\pi f_0 t) + u^*(t)\sin(2\pi f_0 t);
$$
  

$$
u_{\rm s}(t) = u(t)\sin(2\pi f_0 t) - u^*(t)\cos(2\pi f_0 t).
$$

Отметим, что преобразования комплексного сигнала не предполагают образования паразитной суммарной или разностной составляющей спектра. Однако при квадратурной обработке требуется высокая идентичность характеристик двух каналов обработки косинусоидальной и синусоидальной составляющих, из-за чего квадратурная обработка применяется, как правило, только в цифровой аппаратуре.

### 11.2. Задания-ситуации

1. Как изменится вид детекторной характеристики балансного ЧД со связанными контурами (см. рис. 11.1), если в катушке первого контура изменить направление витков?

2. Какие элементы балансного ЧД со связанными контурами (см. рис. 11.1) относятся к преобразователю ЧМ в АМ, а какие — к АД? На какую частоту настраивают связанные контуры баланс. ного ЧД?

3. Покажите пути прохождения постоянных составляющих  $T_{0}$ . ков диодов в схеме ЧД с настроенными контурами, приведенной на рис. 11.1. Каково назначение дросселя  $L_{\text{m}}$ ?

4. Начертите векторные диаграммы преобразователя ЧМ в АМ для ЧД с настроенными связанными контурами (см. рис. 11.1) если частота сигнала имеет следующие значения:

равна частоте настройки контуров преобразователя;

выше частоты настройки контуров;

меньше частоты настройки контуров.

5. Как изменится вид характеристики ЧД с настроенными связанными контурами (см. рис. 11.1), если поменять полярность включения диодов.

6. Как изменится вид характеристики ЧД с настроенными связанными контурами (см. рис. 11.1), если увеличить коэффициент связи между контурами?

7. Найдите коэффициент гармоник, если гармоническими составляющими выше второй можно пренебречь, а характеристика ЧД с настроенными связанными контурами (см. рис. 11.1) симметрична.

### 11.3. Задачи для самоконтроля

1. В ЧД с настроенными контурами (см. рис. 11.1) сопротивления нагрузочных резисторов  $R_{\text{H1}} = R_{\text{H2}} = R_{\text{H}} = 100 \text{ kOM}$ . Одинаковые емкости имеют и конденсаторы нагрузки  $C_{H1} = C_{H2} = C_H$ . Диоды VD1 и VD2 имеют линейно-ломаную ВАХ с крутизной соответственно  $S_{n1} = 5$  и  $S_{n2} = 10$  мА/В.

Докажите симметричность характеристики детектора.

2. Вещательный РПрУ работает в диапазоне УКВ.

Определите взаимную индуктивность М и эквивалентную добротность  $Q_{\text{max}}$  связанных контуров ЧД, схема которого приведена на рис. 11.1, обеспечивающих раствор детекторной характеристики, равный 1 МГц, при ее наибольшей линейности. При расчетах предположим, что  $L_{\text{kl}} = L_{\text{K2}} = L_{\text{K}} = 5$  мкГн и  $C_{\text{kl}} = C_{\text{K2}} = C_{\text{K}} = 40$  пФ.<br>3. Промежуточная частота РПрУ в диапазоне УКВ  $f_{\text{np}} = 10,7$  МГц.

Определите взаимную индуктивность М и эквивалентную добротность  $Q_{\text{3KB}}$  связанных контуров; максимально возможное значение эквивалентной добротности контуров ЧД, схема которого приведена на рис. 11.1, не должно превышать 40. Контура обеспечивают раствор детекторной характеристики П<sub>чл</sub> = 1 МГц при ее максимальной крутизне. При расчетах предположите, что коэффициент связи  $k_{\text{en}} = 0.093$ , а индуктивности катушек  $L_{\text{rel}} = L_{\text{R2}} =$  $=$  5 MK $\Gamma$ H.

4. Рассчитайте схему ЧД с настроенными связанными контурами (см. рис. 11.1) при следующих условиях:

детектируется радиосигнал с несущей частотой  $f_0 = 8.4$  МГц и девиацией частоты  $f_{cm}$  = 75 кГц;

модулирующая функция занимает спектр от 60 Гц до 12 кГц; амплитуда напряжения на первом контуре  $\hat{U}_{\kappa 1} = 2.5$  B; индуктивности катушек связанных контуров  $L_{\kappa 1} = L_{\kappa 2} = L_{\kappa} = 5$  мкГн; эквивалентные добротности контуров  $Q_{\text{axB}} = 100$ ;

в АЛ используются лиолы типа Л2Е:

детектор нагружен на первый каскад УЗЧ с входным сопротивлением  $R_{\text{avv34}} = 3 \text{ KOM}$ ;

транзистор последнего каскада УПЧ, работающий в режиме ограничения, имеет выходные сопротивления  $R_{\text{maxV\Pi}} = 36$  кОм и емкость  $C_{\text{BUXV}\Pi\Pi} = 4 \Pi \Phi$ ;

коэффициент гармоник  $k_r$  не должен превышать 5 %; емкость монтажа  $C_{\rm M}$  = 8 пФ.

### 11.4. Упражнения по схемотехнике частотных детекторов

Схема 1. Схему ЧД, приведенную на рис. 11.1, изменили, включив в нее источник питания к эмиттеру транзистора, как показано на рис. 11.16. При этом, так как постоянное напряжение на коллекторе равно 0, отпадает необходимость в конденсаторе С5. При налаживании схемы вместо S-образной детекторной характеристики получили характеристику, подобную АЧХ резонансного контура.

В чем причина неправильной работы такого ЧД?

Схема 2. Как изменится амплитуда напряжения, снимаемого с контура  $L_{\kappa}$   $C_{\kappa}$  в ЧД, схема которого приведена на рис. 11.1, если вместо дросселя  $L_{\text{no}}$  поставить перемычку?

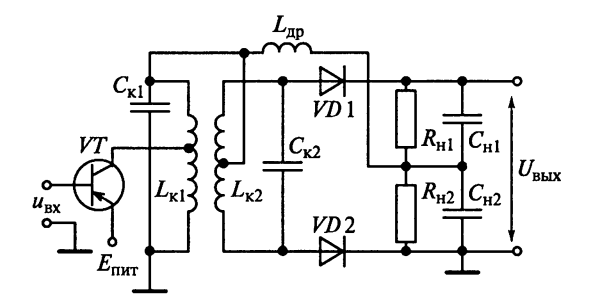

Рис. 11.16

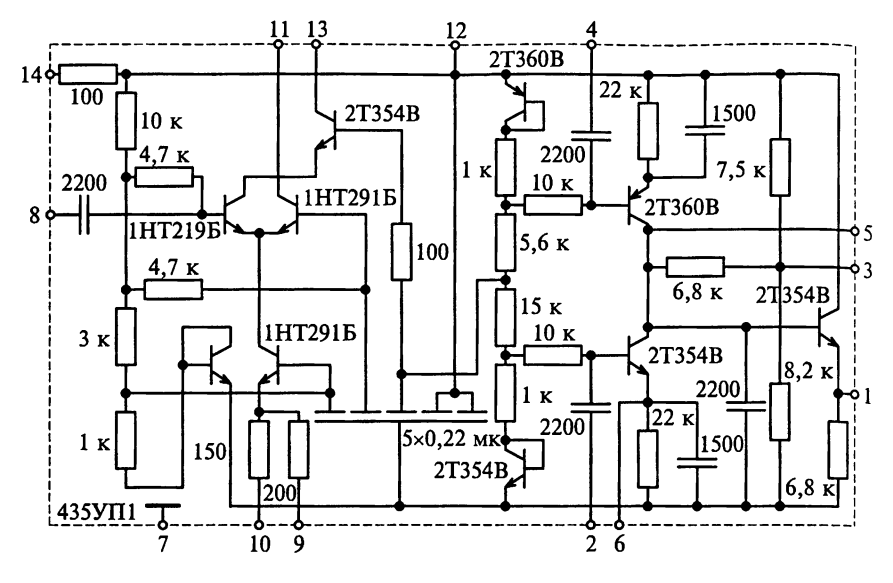

Рис. 11.17

Схема 3. На рис. 11.17 приведена схема ИМС типа 435УП1, которая представляет собой усилитель-ограничитель с балансным ЧД.

Составьте принципиальную электрическую схему балансного ЧД на расстроенных несвязанных контурах.

Схема 4. На рис. 11.18 приведена схема ИМС типа К174УР7, которая представляет собой экономичный тракт обработки частотно-модулированных сигналов с низкой промежуточной частотой. В состав микросхемы входят усилитель-ограничитель, ЧД и ОУ. Схемотехническое решение ИМС позволяет ей выполнять функции усиления-ограничения сигналов промежуточной частоты, частотного детектирования и предварительного усиления сигналов звуковой частоты. Выводы в ИМС имеют следующее назначение: вход сигналов промежуточной частоты (1), блокировка (2), свободный вывод (3), общие выводы (5 и 16), первый (6) и вто-

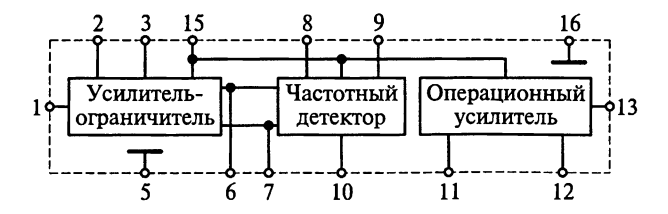

Рис. 11.18

рой (7) выходы УПЧ, первый (8) и второй (9) входы ЧД, выход сигналов звуковой частоты (10), инвертирующий (11) и неинвертирующий (12) входы ОУ, выход ОУ (13) и положительный полюс источника питания (15).

Пользуясь типовой схемой включения ИМС типа К174УР7, представленной на рис. 11.19, объясните назначение элементов принципиальной схемы тракта обработки частотно-модулированных сигналов. Какую функцию выполняет контур  $L1 C12RT$ ?

Схема 5. Пользуясь типовой схемой включения ИМС типа К174ХАб, представленной на рис. 11.20, объясните назначение элементов принципиальной схемы РПрУ. Какие функции выполняют контуры L1C2 и L2C17?

Схема 6. Составьте принципиальную схему ЧД на ИМС типа K526HC1.

Схема 7. Для повышения помехозащищенности при детектировании сигналов с ЧМ используют устройства фазовой синхронизации. Структурная схема такого устройства приведена на рис. 11.21. Пусть на его вход подаются колебания полезного сигнала  $u_{nx}(t) = u_c(t) = U_c \cos(\omega_c t + \Phi_c)$  с амплитудой  $\hat{U}_c$  и начальной фазой Ф.; круговая частота сигнала  $\omega_c$  соответствует промежуточной частоте  $\omega_{\text{m}}$ . Опишите процесс, происходящий на выходе устройства.

Примечание. Для анализа работы устройства фазовой синхронизации рассмотрим опорный сигнал  $u_{\text{on}}(t) = \hat{U}_{\text{on}} \sin(\omega_c t + \Phi_{\text{on}})$  с выхода

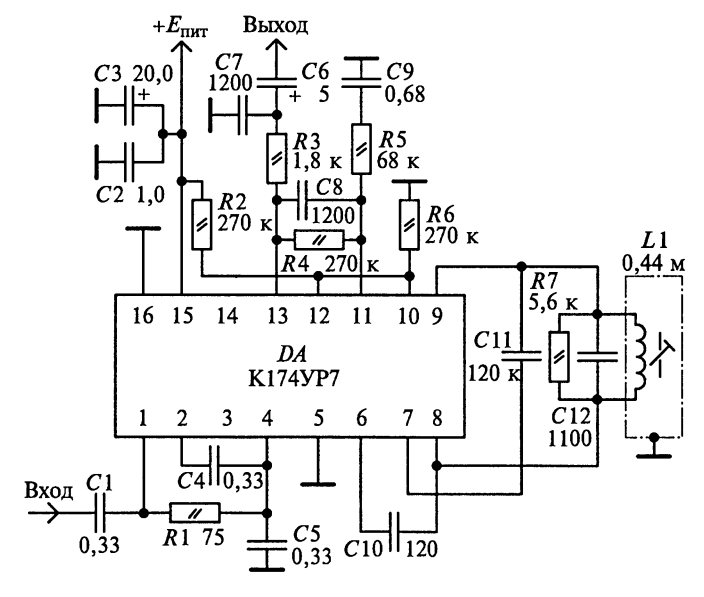

Рис. 11.19

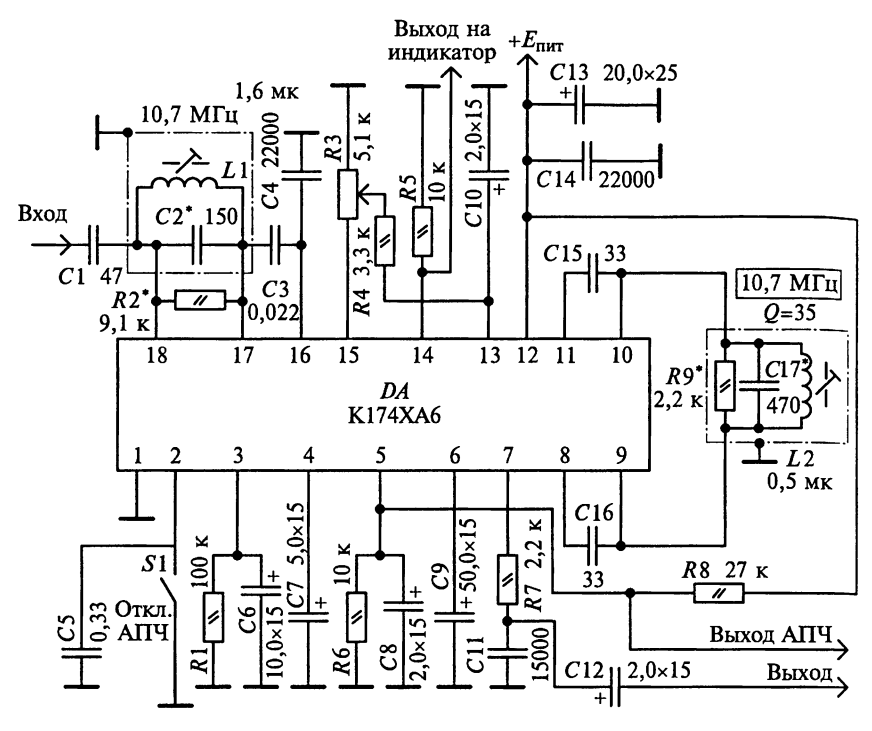

Рис. 11.20

управляемого генератора в некоторый момент времени t<sub>1</sub> (без аддитивных помех). Здесь  $\hat{U}_{on}$  и  $\Phi_{on}$  — соответственно амплитуда и мгновенная фаза опорных колебаний. В случае, если выражение  $\Delta\Phi = \Phi_c - \Phi_{on} = 0$ , то мгновенная фаза выходного напряжения ГУН сдвинута относительно фазы входного напряжения на 90°. Напряжение на выходе аналогового перемножителя

$$
u_{\rm n}(t) = u_{\rm ex}(t)u_{\rm on}(t) = \hat{U}_{\rm c}\hat{U}_{\rm on}\left[\cos\left(\omega_{\rm c}t + \Phi_{\rm ex}\right)\sin\left(\omega_{\rm c}t + \Phi_{\rm on}\right)\right] =
$$
  
\n
$$
= \hat{U}_{\rm ex}\hat{U}_{\rm on}\left[\sin\left(\omega_{\rm c}t\right)\cos\left(\omega_{\rm c}t\right)\cos\left(\Phi_{\rm c}\right)\cos\left(\Phi_{\rm on}\right) +
$$
  
\n
$$
+\cos^2\left(\omega_{\rm c}t\right)\cos\left(\Phi_{\rm on}\right)\cos\left(\Phi_{\rm c}\right) - \sin^2\left(\omega_{\rm c}t\right)\cos\left(\Phi_{\rm on}\right)\cos\left(\Phi_{\rm c}\right) -
$$
  
\n
$$
-\cos\left(\omega_{\rm c}t\right)\sin\left(\omega_{\rm c}t\right)\sin\left(\Phi_{\rm c}\right)\sin\left(\Phi_{\rm on}\right)\right].
$$

После низкочастотной фильтрации напряжение на выходе ФНЧ

$$
u_{\Phi H\Psi}(t) = \frac{\widehat{U}_{\rm c}\widehat{U}_{\rm on}}{2} \Big[ \sin\left(\Phi_{\rm on}\right) \cos\left(\Phi_{\rm c}\right) - \cos\left(\Phi_{\rm on}\right) \sin\left(\Phi_{\rm c}\right) \Big] =
$$

$$
= \frac{\widehat{U}_{\rm c}\widehat{U}_{\rm on}}{2} \sin\left(\Phi_{\rm on} - \Phi_{\rm c}\right).
$$

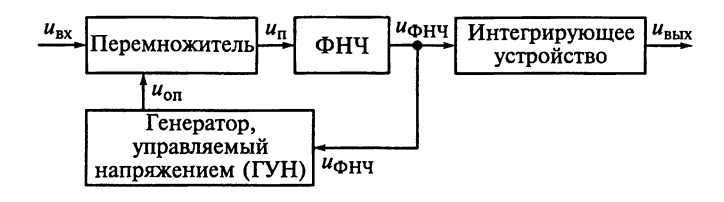

Рис. 11.21

Если напряжение  $u_{\text{oh}}(t)$  использовать для управления частотой ГУН, то фаза напряжения  $u_{on}(t)$  будет изменяться до тех пор, пока разность фаз  $\Delta \Phi = \Phi_c - \Phi_{\text{on}}$  не станет минимальной. В результате  $u_{\text{ex}}(t)$  и  $u_{\text{on}}(t)$ окажутся синхронизированы по фазе. Выходное напряжение ГУН, сдвинутое по фазе на 90° относительно входного, будет «следить» за частотой сигнала  $u_{nx}(t)$ . Усредненный сигнал  $u_{nx}(t)$  на выходе интегрирующего устройства будет пропорционален фазе входного сигнала до тех пор, пока  $|\Phi_c - \Phi_{\text{on}}| << 90^{\circ}.$ 

Схема 8. Составьте принципиальную схему ФД на ИМС типа 140MA1.

Примечание. Принципиальная электрическая схема ФД на ИМС типа 140МА1 показана на рис. 11.22. Детектор работает с опорным напряжением в виде импульсной последовательности, которая формируется на выходе ограничителя амплитуды сигнала (на схеме не показан). Тем самым обеспечивается близкий к ключевому режим работы дифференциальных каскадов аналогового перемножителя. Если сдвиг фаз отсутствует, то на симметричных выходах 6 и 8 ИМС фор-

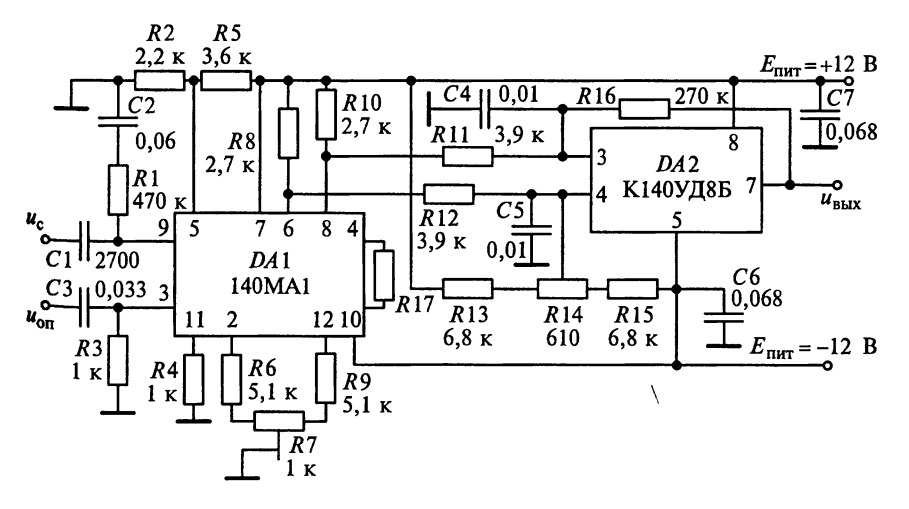

Рис. 11.22

мируется пульсирующее напряжение удвоенной частоты. К выходам ИМС подключены два ФНЧ (R11C4 и R12C5), которые отфильтровывают высокочастотные составляющие выходного сигнала. На входах операционного усилителя 140УД8Б выделяется постоянная составляющая сигнала. Резистором R14 при отсутствии сигналов  $u_{\text{on}}(t)$  и  $u_{\text{c}}(t)$  на входах ИМС типа 140МА1 устанавливается нулевой уровень на выходе ОУ Если значение Ф изменяется в пределах  $0 \le \Phi \le 180^{\circ}$ , то напряжение  $u_{\text{max}}(t)$  будет изменяться от максимального положительного значения  $(\vec{\Phi} = 0)$  до максимального отрицательного ( $\Phi = 180^{\circ}$ ), причем при  $\Phi = 90^{\circ}$ имеем  $u_{\text{max}}(t) = 0$ . Частотный диапазон работы ФД на ИМС типа 140MA1 составляет 0.1 ... 1 Гн.

Схема 9. Составьте принципиальную схему ФД на ИМС типа K526HC1.

Схема 10. Составьте принципиальную схему ФД на ИМС типа 435XA1.

### 11.5. Настройка и регулировка частотных детекторов

В супергетеродинном РПрУ ЧД идет непосредственно за последним каскадом УПЧ, а в РПрУ прямого усиления - за последним каскадом УРЧ. Детектирование сигналов с ЧМ в обоих видах РПрУ производится в два этапа: первоначальное преобразование частотной модуляции к виду, удобному для детектирования. затем собственно детектирование.

Частотный детектор следует настраивать при полностью отрегулированном усилителе звуковой частоты. Перед настройкой ЧД необходимо проверить правильность монтажа и соответствие параметров нагрузки требуемым значениям, обращая внимание на получение симметричности плеч схемы. Так как входные контуры ЧД одновременно служат нагрузкой ограничителя амплитуды, то их настройку следует выполнить при проверке совместной работы детектора и ограничителя амплитуды.

Регулировка балансного ЧД со связанными контурами (см. рис. 11.1) заключается в настройке контуров  $L_{\kappa 1} C_{\kappa 1}$  и  $L_{\kappa 2} C_{\kappa 2}$  и выборе оптимальной связи между ними. Напряжение промежуточной частоты подается от генератора на транзистор VT. Контур  $L_{\kappa}$ ,  $C_{\kappa}$  настраивают по максимальному показанию вольтметра. Для настройки контура  $L_{\kappa 2} C_{\kappa 2}$  вольтметр подключают параллельно резистору  $R_{\mu 2}$ и регулировкой сердечника катушки  $L_{\kappa 2}$  добиваются показания вольтметра, равного 0. Регулировка контура  $L_{\kappa}$  С<sub>к</sub> должна проводиться до получения одинаковых значений напряжений на двух плечах из элементов  $R_{H1}C_{H1}$  и  $R_{H2}C_{H2}$ .

Настройка и регулировка дробного ЧД (см. рис. 11.2) заключаются в настройке его контуров на промежуточную частоту и подборе связи между контурами. Перед настройкой контуров дробного ЧД подстроечный сердечник катушки  $L<sub>Y</sub>$  следует перевести в верхнее положение. Частотный детектор настраивают специальными генераторами качающейся частоты (свип-генератор). Для этого высокочастотный выход генератора через конденсатор емкостью 0.01...0.05 мкФ подключают к входу каскада УПЧ, а низкочастотный выход прибора через резистор с сопротивлением 30... 50 кОм — к выходу детектора. Подав на вход усилителя напряжение промежуточной частоты  $f_{\text{no}} = 10.7 \text{ M}\Gamma\mu$  (или  $f_{\text{no}} = 6.5 \text{ M}\Gamma\mu$ ), вращением ферритовых сердечников катушек настраивают контуры  $L_{\kappa 1} C_{\kappa 1}$  и  $\hat{L}_{\kappa 2} C_{\kappa 2}$ . Подстроечный сердечник необходимо вращать медленно, так как из-за большой инерционности цепи нагрузки детектора трудно зафиксировать положение резонанса.

Форма частотной характеристики правильно настроенного ЧД должна иметь вид S-образной кривой. Прямолинейный симметричный участок должен быть не менее 150 кГц. При расстройке частоты на +100 кГц постоянное напряжение на выходе детектора лолжно превышать 500 мВ.

Асимметричная частотная характеристика получается вследствие несимметричности частей контура  $L<sub>x</sub>$ , относительно средней точки. Линейность детекторной характеристики и ее симметричность достигаются регулировкой резисторов  $R_{\text{non1}}$  и  $R_{\text{non2}}$ . Форму частотной характеристики можно подрегулировать сердечниками катушек  $L_{\kappa}$ и  $L_{\kappa}$ 

Дальнейшую настройку ЧД осуществляют с помощью генератора стандартных сигналов и вольтметра. Генератор подключают к входу ЧД, электронный вольтметр со шкалой, измеряющей постоянное напряжение, - к выходу частотного детектора. От генератора на вход ЧД подают сигнал с частотой  $f_{\text{m}} = 10.7$  МГц (или  $f_{nn} = 6.5$  МГц). Вращением сердечника катушки  $L_{\nu}$  добиваются минимального напряжения на выходе ЧД. Если прямолинейный участок частотной характеристики ЧД значительно меньше 150 кГц, необходимо уменьшить связь между катушками  $L_{\kappa 1}$  и  $L_{12}$ , т.е. увеличить расстояние между ними. В случае, если такой участок составляет более 150 кГц, коэффициент передачи ЧД уменьшается, ухудшая подавление паразитной амплитудной модуляции. Для выравнивания характеристики необходимо увеличить связь между контурами  $L_{11}C_{11}$  и  $L_{12}C_{22}$ .

## Глава 12

# МЕТОДЫ ИЗМЕРЕНИЙ ХАРАКТЕРИСТИК И ПАРАМЕТРОВ РАДИОПРИЕМНИКОВ СИГНАЛОВ С АМПЛИТУДНОЙ МОДУЛЯЦИЕЙ

В главе приводятся методы измерения характеристик и параметров (далее — параметры) РПрУ амплитудно-модулированных сигналов с использованием высокочастотных колебаний, подаваемых на антенные входы РПрУ или наводимых в магнитной антенне. Используемые методы измерения параметров радиоприемников должны быть указаны в НТД.

Общие условия измерения параметров и характеристик РПрУ даны в соответствии с ГОСТ 9783-88. В процессе испытаний, если это не оговорено специально, РПрУ устанавливают в стандартные условия измерений. При этом под номинальным значением параметра понимается значение, которое устанавливается в НТД, но не является измеряемым.

### 12.1. Аппаратура для измерений параметров радиоприемников сигналов с амплитудной модуляцией

Комплект измерительной аппаратуры для БРЭА помимо указанных в подразд. 1.3 генераторов включает в себя следующие основные приборы:

1) измеритель коэффициента гармоник;

2) анализатор спектра для измерения параметров спектров периодических электрических сигналов и стационарных шумов в рабочем диапазоне частот;

3) электронно-счетный частотомер, измеряющий частоту синусоидального сигнала или разность частот двух синусоидальных сигналов:

4) электронно-лучевой осциллограф с полосой частот не менее 1 МГш:

5) электронный вольтметр переменного тока, измеряющий средние квадратические значения напряжения произвольной формы с погрешностью измерения не более  $\pm 2.5\%$ ;

6) селективный вольтметр с полосой пропускания не шире полосы третьоктавных фильтров 2-го класса по ГОСТ 17168-82;

7) вольтметр с диапазоном измеряемых напряжений источника постоянного тока от 1 до 30 В, источника переменного тока от 20 до 250 В. Погрешность их измерений не должна превышать  $+0.5\%$ 

8) аттеню атор с пределами ослабления уровня от 0 до 80 дБ. пиапазоном частот от 5 до 50 000 Гц и шагом установки ослабления, равном 1 дБ. Погрешность установки ослабления уровня 80 дБ не должна превышать  $\pm 1$  дБ;

9) измеритель средних квадратических значений напряжений с временной характеристикой « $S$ » 2-го класса по ГОСТ 17187 - 81.

### 12.2. Общие условия измерений

Перед началом измерений РПрУ с питанием от батарей должен проработать в стандартных условиях измерений не менее 10 мин. а стационарный РПрУ с питанием от сети переменного  $\alpha$ ка — не менее 1 ч\* (здесь и далее знак «\*» означает, что выбирается приведенное значение, если иное не установлено в НТД).

На измерения параметров РПрУ влияют климатические условия, полготовка к измерениям, различного рода помехи и диапазон радиочастот, способ модуляции, источник радиосигнала и др.

Климатические условия. Измерения параметров РПрУ проводят в нормальных климатических условиях, определенных ГОСТ 15150 - 69. Если до начала измерений РПрУ находился в климатитеских условиях, отличных от нормальных, то перед измеренияии его выдерживают в нормальных климатических условиях не менее 12 ч\*.

Помехи. Измерения должны проводиться в условиях, исключарщих влияние помех на результаты измерений. Отсутствие помех сонтролируется громкоговорителем или наушниками. Если значение выходного напряжения помех не зависит от коэффициента иодуляции входного сигнала, то уровень напряжения на низкочатотном выходе радиоприемника при выключенной модуляции ходного сигнала должен быть ниже на 10 дБ\* (не менее) чем три включенной модуляции.

Источники питания. К источникам питания относят сеть пере-«енного тока и автономные источники постоянного тока. Значене номинального напряжения сети указывают в НТД на РПрУ. абочее напряжение сети может отклоняться на  $\pm 10\%$  его нориального значения. Напряжения источников питания постоянноо тока для радиоприемников (аккумуляторы, гальванические баареи и др.) приведены в табл. 12.1.

« Если во время работы при крайних значениях рабочих напрякений питания, указанных в табл. 12.1, РПрУ нестабилен или то гетеродин не работает, то измерения проводят при других запряжениях питания, которые указывают в протоколе испыта-ក្រដ

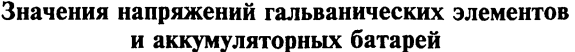

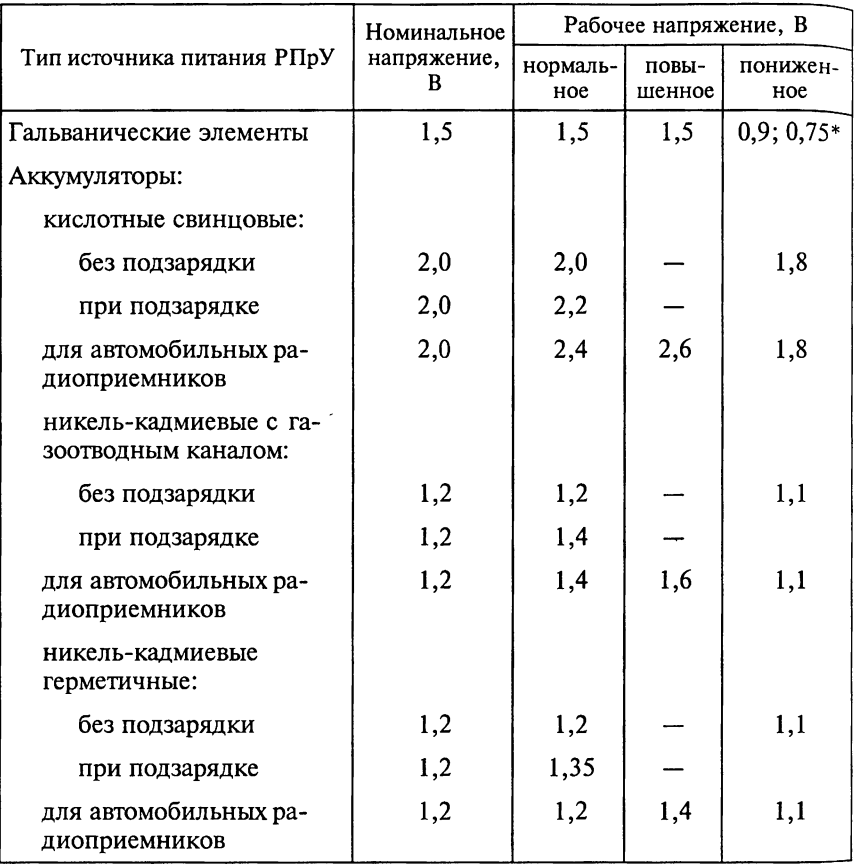

Отклонение напряжения источника тока от номинального значения не должно превышать ±2 %. Измерения параметров РПрУ, использующих источники питания более одного типа, проводят с источником питания каждого типа.

Радиочастоты. Измерения параметров радиоприемников с ограниченным диапазоном настройки частот проводят на границах диапазона или вблизи них, а также на одной или нескольких частотах в середине диапазона.

В диапазонах ДВ и СВ (СВІ, СВІI) для измерений выбирают частоты по ГОСТ 12090 - 80. В диапазоне КВ частоты для измерений выбирают из следующего ряда: 6,1; 7,2; 9,6; 11,8; 15,3; 17,8; 21,6 и 25,8 МГц. Частоты для измерений параметров РПрУ. имеицих синтезаторы частот, указывают в НТД. Использование друих частот, например промежуточной частоты, или частот, на оторых наблюдаются радиопомехи и другие явления, должно ыть также указано в НТД. Если измерения выполняют на разых частотах, одно из измерений проводят на стандартной часore.

Модуляция. Частоту модуляции выбирают равной 1000 Гц. Доускается выбирать другую частоту из числа центральных частот ретьоктавной полосы по ГОСТ 12090 - 80. Параметры стандартого высокочастотного входного сигнала приведены в табл. 12.2.

Таблица 12.2

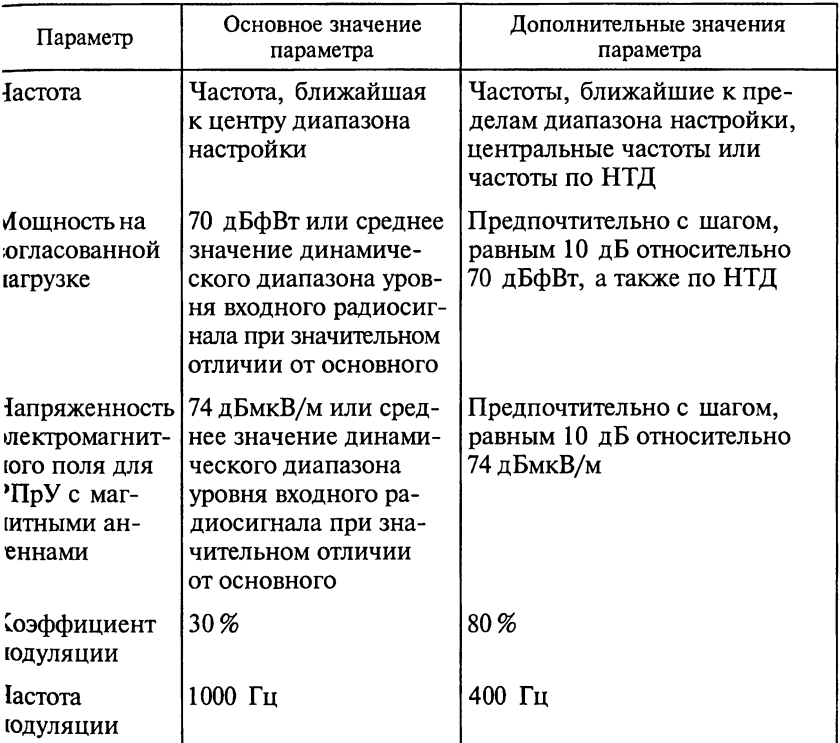

Параметры стандартного высокочастотного входного сигнала

Если при измерениях используют дополнительные значения зраметров радиосигнала, установленные в табл. 12.2, то это должо быть отражено в НТД.

Источник сигнала. Значение ЭДС источника сигнала  $\varepsilon_{\text{act}}$ , эквишентное заданному значению мощности  $P_{\text{ncr}}$  на согласованной агрузке, вычисляют по формуле  $\varepsilon_{\text{scr}}^2 = 4P_{\text{scr}}R_{\text{BII}}$ , где  $R_{\text{BII}}$  — номинальное активное сопротивление входной цепи РПрУ, равное номинальному значению внутреннего сопротивления источника сигнала  $R_{\text{act}}$ . Для определения сопротивления входной цепи  $R_{\text{Bil} C}$ внешней антенной эквивалент антенны следует рассматривать как часть РПрУ.

Стандартные условия измерений параметров РПрУ следующие напряжение и частота источника питания имеют значения равные номинальным:

стандартный высокочастотный входной сигнал подают через цепь эквивалента антенны на антенный вход РПрУ или формируют его генератором стандартного электромагнитного поля для навеления сигнала в его магнитной антенне. Эквивалент антенны выбирается в соответствии с рекомендациями, приведенными в гл. 4:

к выходным клеммам, предназначенным для громкоговорителя, подключают эквивалент нагрузки. Эквивалент нагрузки РПрУ представляет собой резистор с активным сопротивлением, равным номинальному значению электрического сопротивления нагрузки с допускаемым отклонением ±5%. Можно использовать вместе с эквивалентом нагрузки устройства, служащие для согласования подключаемой к нему измерительной аппаратуры;

к выходу тюнера подключают эквивалент входного сопротивления усилителя сигналов звуковой частоты, представляющий собой резистор сопротивлением, равным 47 кОм  $\pm$  5%;

РПрУ настраивают на подаваемый сигнал. Настройка по индикатору предпочтительнее других. Настраивают РПрУ при отсутствии индикатора на максимальное выходное напряжение на низкочастотном выходе, избегая при этом перегрузки УЗЧ. Всю настройку проводят при отключенной системе АПЧ, если это возможно, за исключением случаев определения характеристик самой системы АПЧ:

регулятор громкости устанавливают так, чтобы значения напряжения или мощности на низкочастотном выходе были на 10 дБ ниже номинальных значений ( $U_{\text{b}xx, \text{HOM}}$  или  $P_{\text{b}xx, \text{HOM}}$ ). Допускается использовать другие значения напряжения и мощности, которые должны быть указаны в НТД. Предпочтительнее считаются напряжение, равное 500 мВ, или мощность, равная 1, 5, 50 и 500 мВт на низкочастотном выходе;

регулятор тембра устанавливают в положение, обеспечиваюшее получение наиболее равномерной частотной характеристики на частотах, указанных в НТД. Например, контролируется равенство уровней выходных сигналов при подаче на отдельный низкочастотный вход гармонических колебаний с частотами 0,1; 1 и 10 кГц, а при отсутствии отдельного низкочастотного входа с частотами 0,1; 1 и 2 кГц. Крайними частотами выбирают граничные частоты эффективного диапазона частот. При наличии регулятора уровня выходного сигнала частотой 1 кГц его устанавливают в среднее положение\*;

систему АПЧ при наличии выключателя отключают;

положение регулятора ширины полосы пропускания (при его наличии) должно быть указано в НТД.

Если конкретный метод измерений параметров РПрУ предусматривает необходимость изменения в процессе измерений каких-либо условий на отличные от стандартных, то остальные условия измерений при этом должны оставаться стандартными.

При измерениях избирательности допускается уменьшать уровень входного сигнала до момента срабатывания АРУ для РПрУ сигналов с АМ, а также применять селективный вольтметр вместо вольтметра переменного тока.

Параметры РПрУ измеряют при работе на эквивалент нагрузки или на реальную нагрузку.

При нескольких низкочастотных выходах в НТД должно быть указано номинальное значение сопротивления эквивалента нагрузки, а также необходимость подключения эквивалента нагрузки к незадействованным при измерениях низкочастотным выходам. Низкочастотные выходы, предназначенные для подключения громкоговорителей, соединяют с эквивалентами нагрузки, а выходы, предназначенные для подключения других устройств, например выходы промежуточной частоты, подключают к эквиваленту соответствующей нагрузки только при измерении на этих выходах.

При определении результатов измерений с использованием полосовых фильтров следует учитывать коэффициент передачи фильтра в полосе пропускания.

При измерении параметров тюнеров допускается подключать к его низкочастотному выходу измерительный усилитель сигналов звуковой частоты. Усилитель должен иметь значения параметров не ниже первой группы сложности по ГОСТ 24388 - 88. При этом его выходная мощность не должна быть менее номинальной выходной мощности РПрУ.

При измерении параметров РПрУ с магнитными антеннами используют генератор электромагнитного поля.

Точность измерений определяется целями, для которых используют результаты. Для большинства случаев является достаточным измерение электрических величин с погрешностью, равной  $\pm 0.15$  дБ.

При создании электромагнитного поля в экранированных помещениях измеряют действительную напряженность поля. Мето-Ды измерения магнитных полей приведены в ГОСТ 9783-88.

При измерении двухсигнальным методом с помощью однорамочного генератора поля (см. рис. 4.3) к входу экранированной рамочной антенны параллельно подключают два генератора ГСВ, для каждого из которых должно соблюдаться условие  $R_{\text{ICB}} + R_{\text{corr}} = 409 \text{ OM}$ , где  $R_{\text{ICB}}$  — номинальное выходное сопротив-<br>ление генератора ГСВ, а  $R_{\text{corr}}$  — сопротивление согласующего резистора.

При измерении электромагнитного поля двухсигнальным методом с помощью двухрамочного генератора (см. рис. 4.4) генераторы ГСВ подключают к экранированным рамочным антеннам с помошью схем смешивания сигналов. Значения напряжения и напряженности поля входного сигнала при измерениях параметров РПрУ приведены в табл. 12.3. Значения эквивалентной ЭДС источника входного сигнала  $\varepsilon_{\text{ucr}}$  и напряжения входного сигнала  $U_{\text{ax}}$  в зависимости от уровня полезной мощности  $P_{\text{ucr}}$ , приведены в табл. 12.4. Значения мощности  $P_{\text{uc},i}$  равные 10 фВт, 1пВт, 100 пВт, 10 нВт, 1мкВт, 100 мкВт и 10 мВт, являются предпочтительными.

Таблица 12.3

| Напряжение входного сигнала |                  | Напряженность поля входного сигнала |               |
|-----------------------------|------------------|-------------------------------------|---------------|
| дБмкВ                       | мкВ              | дБмкВ/м                             | мкВ/м         |
| 0                           | 1,00             | 0                                   | 1,00          |
| 10                          | 3,16             | 10                                  | 3,16          |
| 20                          | 10,00            | 20                                  | 10,00         |
| 30                          | 31,60            | 30                                  | 31,60         |
| 40                          | 100,00           | 40                                  | 100,00        |
| 50                          | 316,0            | 50                                  | 316,00        |
| 60                          | $1,00$ MB        | 60                                  | $1,00$ $MB/M$ |
| 70                          | $3,16$ MB        | 70                                  | $3,16$ MB/M   |
| 80                          | 10,00 MB         | 80                                  | $10,00$ MB/M  |
| 90                          | 31,60 MB         | 90                                  | $31,60$ MB/M  |
| 100                         | 100,00 MB        | 100                                 | 100,00 мВ/м   |
| 110                         | 316,00 MB        | 110                                 | 316,00 мВ/м   |
| 120                         | $1,00 \text{ B}$ | 120                                 | 1,00 B/M      |
| 130                         | 3,16B            |                                     |               |

Значения напряжения и напряженности поля входного сигнала при измерении параметров РПрУ

При измерении электромагнитного поля осциллограф допускается подключать к любой точке схемы измерений. Точка подключения анализатора спектра (селективного вольтметра) может быть отличной от указанной в схеме измерений.

#### Значения эквивалентной ЭДС источника входного сигнала и напряжения входного сигнала в зависимости от уровня полезной мошности

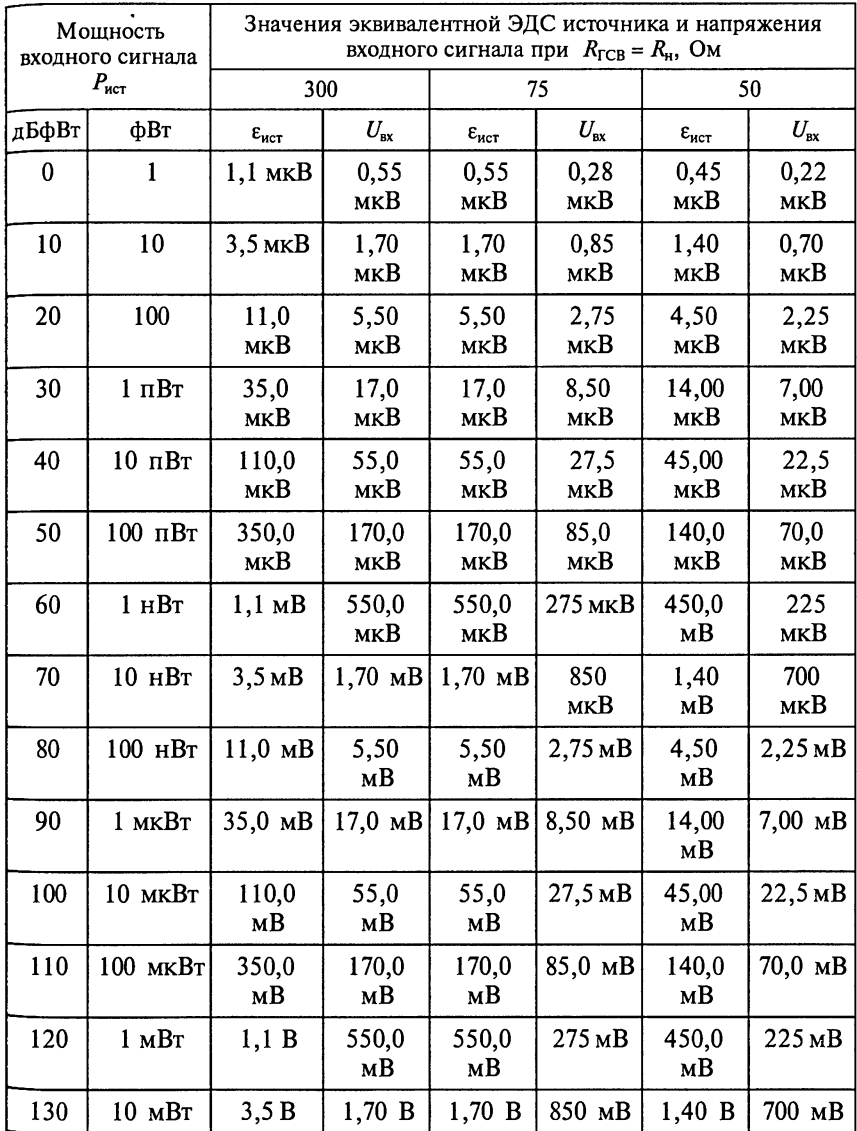

При измерении параметров РПрУ со встроенными телескопическими антеннами стандартный высокочастотный входной сигнал подают через эквивалент антенны, который подключают не-

посредственно к ВЦ радиоприемника, предварительно отключив телескопическую антенну. Если отключить антенну невозможно. то принимают меры к уменьшению ее влияния на результаты измерений, например полностью вдвигают телескопическую антенну.

При измерении параметров РПрУ, верхняя граничная частота эффективного диапазона частот которых ниже верхней граничной частоты применяемого полосового фильтра, допускается использовать полосовой фильтр с верхней граничной частотой ниже указанной в ГОСТ 9783-88, но не ниже верхней граничной частоты эффективного диапазона частот измеряемого радиоприемника.

### 12.3. Снятие зависимостей уровней сигнала и шума на выходе радиоприемника от уровня входного высокочастотного сигнала

В процессе измерений устанавливаются зависимости уровня выходного сигнала при определенном коэффициенте модуляции и выходного уровня шума при нулевом коэффициенте модуляции от уровня входного высокочастотного радиосигнала.

Измерительная установка (рис. 12.1) для снятия искомых зависимостей уровней сигнала и шума на выходе РПрУ включает в себя генератор поля, генератор сигналов измерительный высокочастотный, эквивалент антенны, радиоприемник, осциллограф, эквивалент нагрузки, полосовой фильтр, взвешивающий фильтр, электронный вольтметр переменного тока, измеритель квазипиковых значений.

При наличии ультразвуковых составляющих в пределах ширины полосы частот вольтметра перед ним необходимо включить полосовой фильтр с полосой пропускания от 22,4 Гц до 22,4 кГц

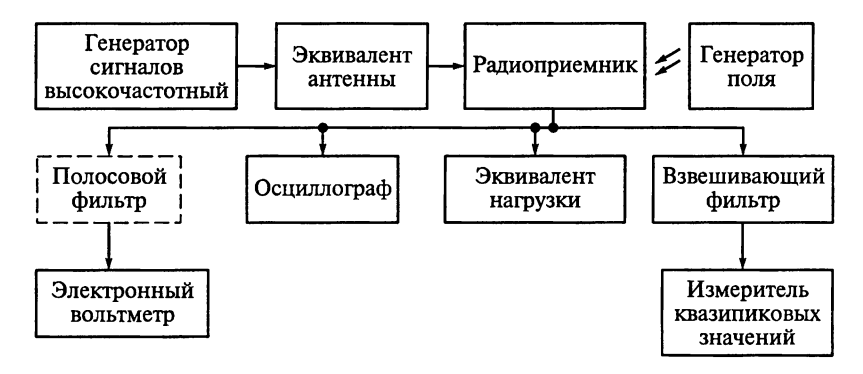

Рис. 12.1

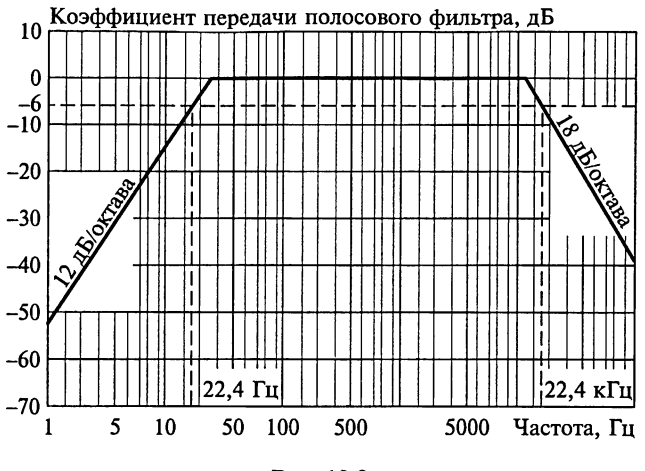

Рис. 12.2

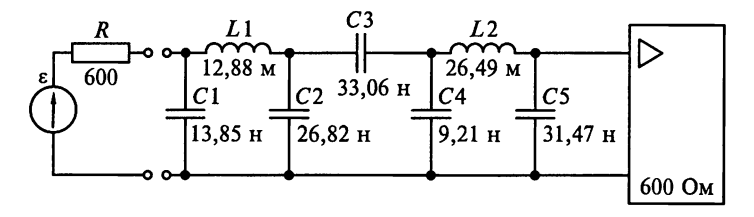

Рис. 12.3

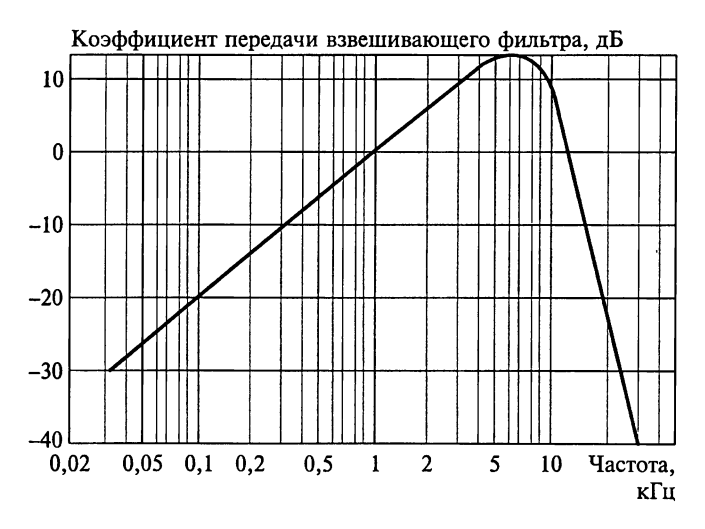

Рис. 12.4

на уровне -3 дБ. Частотная характеристика полосового фильтра приведена на рис. 12.2. За пределами полосы пропускания затуха. ние фильтра должно увеличиваться с крутизной, заданной для октавных фильтров не хуже 2-го класса со средними геометричес. кими значениями частот 31,5 Гц и 16 кГц (ГОСТ 17168-82).

Измеряют уровень шума с помощью взвешивающего фильтра (рис. 12.3) и измерителя квазиниковых значений.

теоретическая АЧХ взвешивающего фильтра приведена на рис. 12.4. Допускаемому отклонению коэффициента передачи взвешивающего фильтра, приведенному в табл. 12.5, удовлетворяет допуск, равный 1 % для значений компонентов схемы, и добротность на частоте 10 кГ $\mu$  не менее 200.

Таблица 125

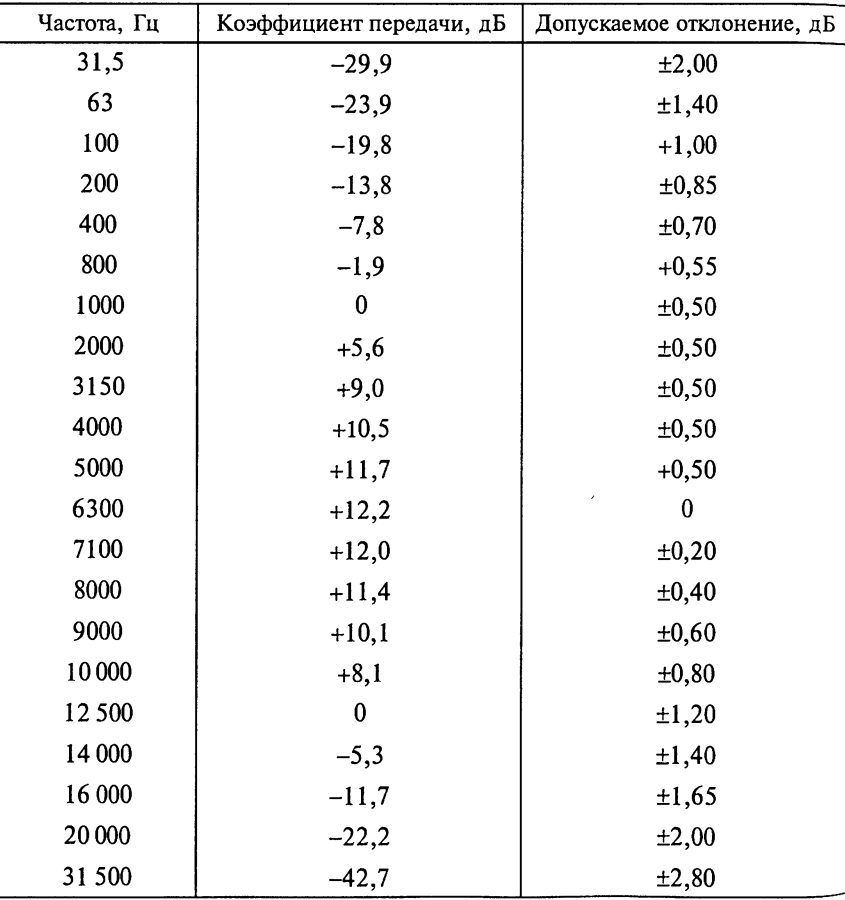

#### Частотная зависимость коэффициента передачи и допускаемого отклонения взвешивающего фильтра

Временные характеристики измерителя квазипиковых значений должны соответствовать значениям, приведенным в табл. 12.6, в которой амплитуды сигнала указаны в децибелах относительно показания для непрерывного сигнала той же амплитуды.

Таблица 12.6

| Длительность<br>импульса, мс | Значения амплитуды сигнала, дБ |                   |                    |  |
|------------------------------|--------------------------------|-------------------|--------------------|--|
|                              | номинальное                    | нижнее предельное | верхнее предельное |  |
|                              | $-15,4$                        | $-17,4$           | $-13,4$            |  |
| 2                            | $-11,5$                        | $-13,0$           | $-10,0$            |  |
| 5                            | $-8,0$                         | $-9,3$            | $-6,6$             |  |
| 10                           | $-6,7$                         | $-7,7$            | $-5,2$             |  |
| 20                           | $-5,7$                         | $-7,1$            | $-4,4$             |  |
| 50                           | $-4,6$                         | $-6,0$            | $-3,3$             |  |
| 100                          | $-3,3$                         | $-4,7$            | $-2,2$             |  |
| 200                          | $-1,9$                         | $-3,3$            | $-0,7$             |  |

Временные характеристики измерителя квазипиковых значений

После выпрямления входного сигнала используют устройство, состоящее из двух последовательно соединенных цепей, выпрямляющих пики, с разными постоянными времени.

Вольтметром измеряют напряжение на низкочастотном выходе РПрУ. Затем выключают модуляцию высокочастотного входного сигнала и измеряют выходное напряжение шума.

Измерения повторяют для разных уровней входного высокочастотного сигнала, значения которых указаны в НТД. При достаточно низких уровнях входного сигнала регистрируют очень низкое отношение сигнал-шум. При достаточно высоких уровнях входного сигнала исследуют перегрузку низкочастотной части РПрУ. Если при высоких уровнях входного высокочастотного сигнала низкочастотная часть РПрУ перегружается, то регулятор громкости устанавливают в такое положение, при котором перегрузки не происходит.

При высоких уровнях входного сигнала прежде чем зафиксировать результат измерений настройку РПрУ осуществляют регулировкой несущей частоты генератора, так как может произойти расстройка радиоприемника.

Измерения повторяют при другом значении коэффициента модуляции, указанном в НТД, например 80%.

На рис. 12.5 представлены в качестве примера результаты измерений в виде графиков. На графиках видно, что уровень напряженности высокочастотного входного сигнала измерен в децибе-

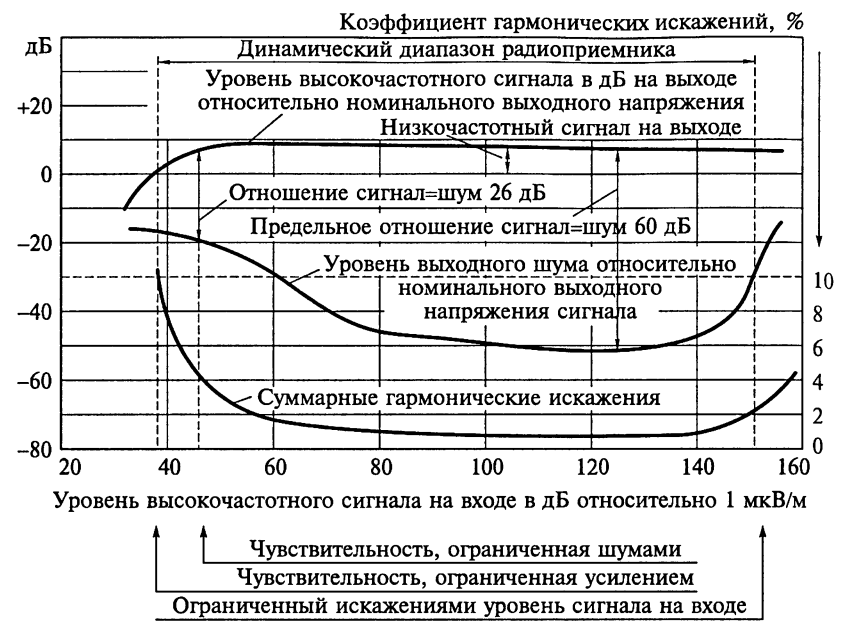

Рис. 12.5

лах относительно 1 мкВ/м, а уровни напряжения сигнала и шума на выходе - в децибелах относительно номинального выходного напряжения U<sub>выхном</sub>. Радиосигнал с несущей частотой, равной 1 МГц, промодулирован по амплитуде колебанием с частотой 1 кГц и коэффициентом модуляции 30 %. По графикам могут быть определены такие характеристики РПрУ, как запас по усилению, чувствительность, ограниченная усилением, чувствительность, ограниченная шумом, коэффициент шума, диапазон автоматической регулировки усиления и динамический диапазон уровня входного высокочастотного сигнала.

Под запасом по усилению понимается величина, характеризующая ослабление сигнала и определяемая положением регулятора громкости, при котором обеспечиваются номинальное выходное напряжение (мощность) и высокий уровень входного высокочастотного сигнала.

### 12.4. Измерение чувствительности радиоприемника, ограниченной шумом

Чувствительность, ограниченная шумом, представляет собой наименьший уровень высокочастотного сигнала, подаваемого на вход РПрУ, необходимый для получения на его выходе заданного ,<br>уровня сигнала и заданного отношения сигнал-шум, равного 26 дБ\* (37,6 дБ при коэффициенте модуляции входного сигнала  $100\%$ ).

Измерение чувствительности, ограниченной шумом, при переменном уровне сигнала на выходе радиоприемника. Измерения чувствительности, ограниченной шумом, при переменном уровне сигнала на выходе РПрУ производят на измерительной установке, структурная схема которой показана на рис. 12.1, следующим образом.

Радиоприемник помещают в стандартные условия измерений, выключают модуляцию сигнала и измеряют выходное напряжение шума. Регулятором громкости и изменением уровня входного сигнала устанавливают напряжение шума, соответствующее заданному отношению сигнал-шум. Включают модуляцию и аттенюатором генератора выставляют выходное напряжение радиоприемника, равное  $\bar{U}_{\text{BbX,HOM}}^*$ . Выключают модуляцию, изменением уровня входного сигнала и регулятором громкости устанавливают напряжение шума, соответствующее заданному отношению сигнал-шум. Добиваются одновременного выполнения двух условий. Во-первых, выходное напряжение сигнала должно быть равно требуемому значению. А, во-вторых, отношение сигнал-шум должно быть не менее заланного.

За результат измерения чувствительности принимают значение напряжения высокочастотного сигнала, подаваемого на вход РПрУ, при котором выходное напряжение сигнала равно требуемому значению. При этом отношение сигнал-шум не должно быть менее заданного.

При измерении чувствительности по напряжению радиоприемника с внешней антенной за значение напряжения высокочастотного входного сигнала принимают показание аттеню атора генератора. Значение напряженности поля при измерении чувствительности по напряженности поля для внутренней магнитной антенны вычисляют в соответствии с рекомендациями, приведенными в гл 4. Для внутренней штыревой антенны напряженность поля  $\varepsilon_{\text{ucr}} = U_{\text{ICR}}/h_{\text{n}}$  определяется отношением напряжения  $U_{\text{ICB}}$  на выходе генератора ГСВ на согласованной нагрузке к действующей высоте  $h_n$  штыревой антенны, численно равной половине геометрической длины антенны.

Измерение чувствительности, ограниченной шумом, при постоянном уровне сигнала на выходе радиоприемника. Измерения чувствительности, ограниченной шумом, при постоянном уровне сигнала на выходе РПрУ производят на измерительной установке, структурная схема которой показана на рис. 12.6. Установка включает в себя генератор поля, генератор сигналов высокочастотный, эквивалент антенны, радиоприемник, осциллограф, эк-Вивалент нагрузки, аттенюатор, полосовой фильтр с полосой пропускания от 22,4 Гц до 22,4 кГц на уровне -3 дБ, взвешивающий фильтр, электронный вольтметр переменного тока, измеритель квазипиковых значений. Полосовой фильтр включают при нали. чии ультразвуковых составляющих в пределах ширины полосы частот вольтметра.

Радиоприемник помещают в стандартные условия измерений При этом аттеню атор должен быть установлен в нулевое положе. ние, а напряжение входного сигнала должно быть равно значе. нию чувствительности, ограниченной шумом, указанному в НТЛ

При измерениях уменьшают уровень входного сигнала до значения, при котором начинает уменьшаться выходная мощность РПрУ, установленная в стандартных условиях. Выключают молуляцию сигнала и измеряют выходное напряжение шума. Затем включают модуляцию сигнала и аттенюатором устанавливают выходное напряжение радиоприемника, равное измеренному напряжению шума. Отношение сигнал-шум будет в этом случае равно показанию аттенюатора.

Если отношение сигнал-шум будет больше заданного, то допускается уменьшить уровень входного сигнала. При этом регулятор громкости устанавливают в такое положение, которое обеспечивает номинальный уровень выходной мощности (напряжения) и отношение сигнал-шум, равное заданному значению.

### 12.5. Измерение чувствительности, ограниченной усилением

Чувствительность, ограниченная усилением, представляет собой наименьший уровень высокочастотного сигнала на входе РПрУ, который создает на низкочастотном выходе номинальное значение мощности (напряжения), если регулятор громкости установлен в положение максимального усиления. При этом отношение сигнал-шум должно превышать заданное в НТД.

Измерения чувствительности, ограниченной усилением, могут производиться на установках, структурные схемы которых показаны на рис. 12.1 и 12.6.

Радиоприемник помещают в стандартные условия измерения. Регулятор громкости устанавливают в положение максимального усиления. Аттенюатором генератора входного сигнала определяют минимальное входное напряжение, обеспечивающее номинальное значение напряжения или мощности на низкочастотном выходе РПрУ, фиксируя на нем отношение сигнал-шум. Если значение этого отношения менее заданного в НТД, например менее на 3 дБ, то чувствительность, ограниченную усилением, определяют при положении регулятора громкости, соответствующем заданному отношению сигнал-шум.

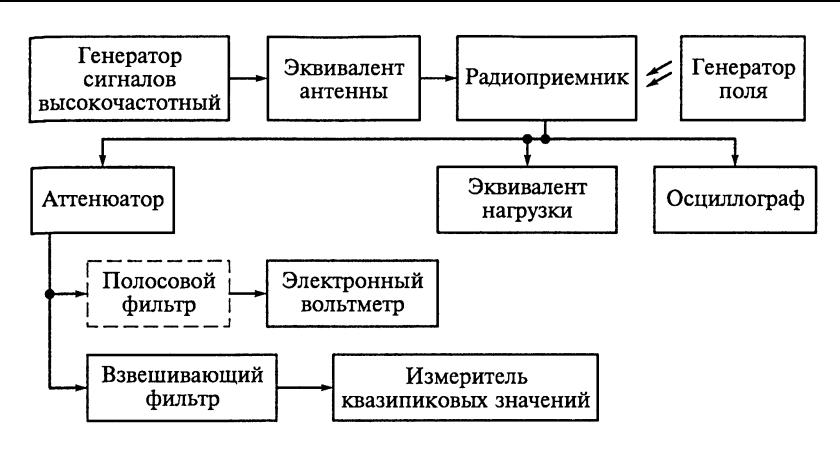

Рис. 12.6

За результат измерения принимают минимальное значение BXOД Horo напряжения, обеспечивающее номинальное значение выход ного напряжения (мошности), при отношении сигнал-шум не менее заданноrо значения в НТД.

### 12.6. Измерение коэффициента шума

Коэффициент шума представляет собой отношение напряже ния шума на выходе РПрУ, полученноrо <sup>в</sup> заданных условиях, к напряжению тепловоrо шума на выходе из активной части полно ro выходноrо сопротивления источника сиrнала.

Установка для измерения коэффициента шума радиоприемни Ка (рис. 12.7) включает в себя reHepaTop шумовоrо электромаr нитноrо поля, reHepaTop шума, эквивалент антенны, РПрУ (pa диоприемник), эквивалент наrpузки, полосовой фильтр <sup>с</sup> поло сой пропускания на уровне -3 дБ от 22,4 Гц до 22,4 кГц, электронный вольтметр переменноrо тока и осциллоrраф.

Радиоприемник помещают в стандартные условия измерений. Регулятор уровня выходного сигнала генератора шума устанавли-

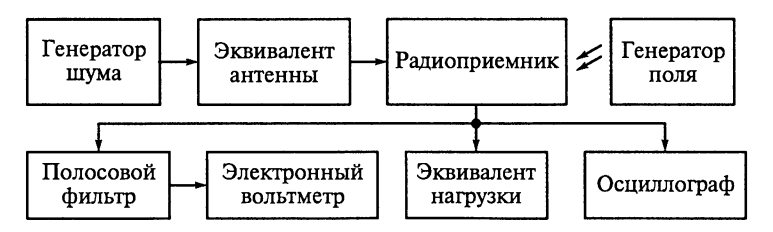

Рис: 12.7

вают в нулевое положение. Вольтметром измеряют напряжение шума на низкочастотном выходе радиоприемника при положе. нии регулятора громкости (при его наличии) на максимальном усилении.

Уровень шума должен обеспечивать стандартную выходную мощность. В противном случае регулятор громкости устанавливают в положение меньшего усиления, обеспечивающее выполне. ние указанного выше условия. Регулятором уровня выходного сигнала генератора шума увеличивают подаваемый на вход радиоприемника сигнал до тех пор, пока напряжение шума на низкочастотном выходе радиоприемника не увеличится на 3 дБ по отношению к ранее измеренному напряжению.

За результат измерения принимают значение коэффициента шума радиоприемника, определяемое по показанию индикатора либо аттенюатора генератора шума.

### 12.7. Измерение отношения сигнал-шум

Отношение сигнал-шум представляет собой отношение обусловленного сигналом напряжения на низкочастотном выходе радиоприемника к напряжению, обусловленному шумом. Измерения производят на измерительной установке, структурная схема которой показана на рис. 12.1. Полосовой фильтр включают при наличии ультразвуковых составляющих в пределах полосы частот вольтметра.

Радиоприемник устанавливают в стандартные условия измерений. Затем модуляцию сигнала выключают и измеряют напряжение шума на выходе радиоприемника. За результат измерения принимают значение отношения выходного напряжения радиоприемника к напряжению шума, выраженное в децибелах.

### 12.8. Измерение избирательности РПрУ по побочным каналам приема

Избирательность по промежуточной частоте, зеркальному, соседнему и другим дополнительным каналам приема можно измерить одно- или двухсигнальным методом. Эти методы имеют значительные различия как по условиям измерений, так и по результатам.

Односигнальный метод измерения. Избирательность РПрУ по этому методу определяется отношением уровня высокочастотного входного сигнала с частотой побочного канала приема, имеющей заданное значение расстройки от рабочей частоты, требуемого для создания на низкочастотном выходе сигнала номиналь-
ного уровня  $U_{\text{BLX-HOM}}$  ( $P_{\text{BLX,HOM}}$ ), к уровню высокочастотного входного сигнала с рабочей частотой, требуемому для создания на низкочастотном выходе сигнала  $U_{\text{btx,HOM}}$  ( $P_{\text{btx,HOM}}$ ).

Односигнальный метод измерения определяет чувствительность радиоприемника к мешающему сигналу при отсутствии полезного сигнала. Результат измерения имеет значение только при условии, что радиоприемник работает в линейном режиме.

Установка для измерения избирательности односигнальным методом (рис. 12.8) включает в себя генератор поля, генератор сигналов измерительный высокочастотный. эквивалент антенны. радиоприемник, эквивалент нагрузки, частотомер, электронный вольтметр переменного тока и осциллограф.

Радиоприемник устанавливают в стандартные условия измерений. Понижают напряжение входного сигнала  $U_{\text{av}}$  до значения чувствительности, ограниченной шумом, и фиксируют напряжение сигнала на низкочастотном выходе  $U_{\text{max}}$ 

Частоту колебаний генератора устанавливают равной соответственно промежуточной  $f_{\text{nn}}$ , зеркальной, частоте соседнего или другого дополнительного канала приема. Затем определяют частотомером и подстраивают до получения напряжения сигнала на низкочастотном выходе, близкого к максимальному значению. Обязательно измеряется избирательность по побочным каналам приема с частотами  $2f_c + 3f_{\text{no}}$ ,  $2f_c + f_{\text{no}}$ ,  $3f_c + 4f_{\text{no}}$ ,  $3f_c + 2f_{\text{no}}$ ,  $4f_c + 5f_{\text{no}}$ ,  $4f_c + 3f_{np}$ , 5 $f_c + 6f_{np}$ , и 5 $f_c + 4f_{np}$ , где  $f_c$  — частота полезного сигнала.

После этого изменяют напряжение сигнала на входе до значения  $U_{\text{av}}$ , обеспечивающего напряжение сигнала на низкочастотном выходе, равное  $U_{\text{BUX-HOM}}$ .

За результат измерения принимают отношение напряжения мешающего сигнала  $U_{\text{ex2}}$  к напряжению полезного сигнала  $U_{\text{ex1}}$ , выраженное в децибелах.

При других значениях напряжения полезного сигнала и других рабочих частотах, указываемых в НТД, измерения проводят аналогично.

Двухсигнальный метод измерения избирательности по соседнему каналу. Этим методом измерения с использованием модуляции синусоидальным сигналом определяют чувствительность РПрУ к

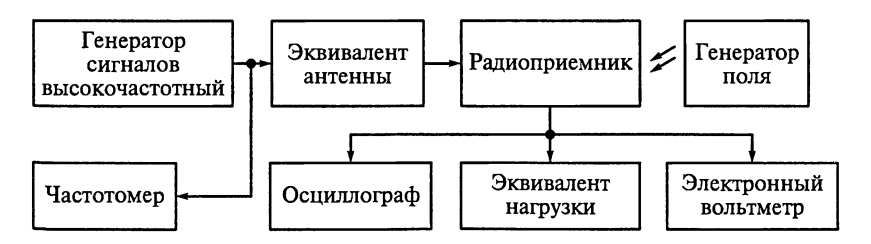

Рис. 12.8

мешающему сигналу в присутствии полезного сигнала при модуляции их синусоидальным сигналом. В этом случае определяется отношение уровня мешающего входного сигнала на частоте соседнего канала приема, при котором уровень сигнала на низкочастотном выходе ниже на заданное значение, чем уровень сигнала на этом же выходе при подаче стандартного высокочастотного входного сигнала к уровню полезного высокочастотного входного сигнала на рабочей частоте.

Установка для измерения избирательности двухсигнальным методом (рис. 12.9) включает в себя генератор поля, два генератора сигналов высокочастотных ГСВ1 и ГСВ2, схему смешивания сигналов, частотомер, эквивалент антенны, радиоприемник, эквивалент нагрузки, полосовой фильтр, вольтметр переменного тока и осциллограф.

Схемы смешивания сигналов двух источников с равными выходными сопротивлениями приведены на рис. 12.10, на котором  $\varepsilon_{\text{uc1}}$  и  $\varepsilon_{\text{uc1}}$  обозначены ЭДС источников сигналов,  $R_{\text{uc1}}$  — номинальное выходное сопротивление источников сигналов. Выходное напряжение разомкнутой цепи  $U_0$  вычисляют по формуле  $U_0 = (U_{01} + U_{02})/2$ , где  $U_{01}$  и  $U_{02}$  — напряжения на входах схем сменнивания.

Заметим, что при смешивании сигналов от источников с разными выходными сопротивлениями используют согласующие звенья для выравнивания выходных сопротивлений источников или аттеню аторы на выходе источников для установления относительных уровней сигналов. Кроме того, отклонения сопротивлений резисторов от номинальных значений не должны быть более  $± 2\%$ .

Полосовой фильтр должен иметь полосу пропускания на уровне -3 дБ от 900 до 1100 Гц. В полосе пропускания значение коэф-

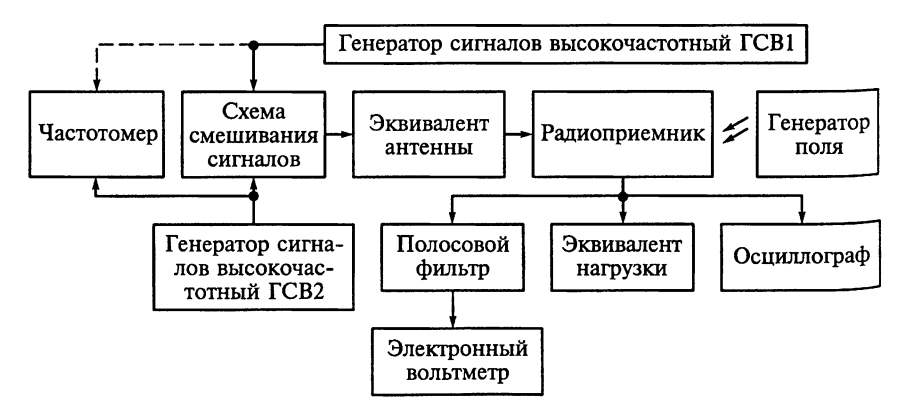

Рис. 12.9

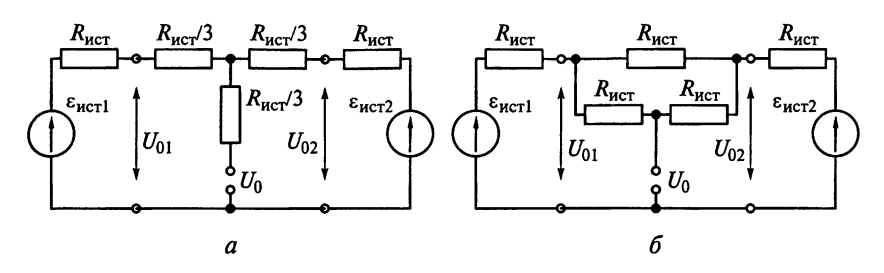

Рис. 12.10

фициента передачи фильтров не должно отличаться более чем на 3 дБ от его значения на частоте 1 кГц. Затухание вне полосы пропускания на частотах, отличающихся от граничных частот на полоктавы, должно быть не менее 30 дБ на 1 октаву, а на частотах. отличающихся от граничных более чем на полоктавы, затухание вне полосы пропускания должно быть не менее 40 дБ.

Для измерений РПрУ устанавливают в стандартные условия измерения. Выключают модуляцию сигнала генератора ГСВ1 (см. рис. 12.10), включают генератор сигнала ГСВ2, частота которого отличается от рабочей частоты на заданное в НТД значение, определяемое частотомером. Радиосигнал генератора ГСВ2 модулируют частотой 1 кГц и коэффициентом модуляции, равным 30 %. Напряжение сигнала генератора ГСВ2 устанавливают таким образом, чтобы напряжение сигнала на низкочастотном выходе РПрУ было на 26 дБ<sup>\*</sup> ниже напряжения, получаемого в стандартных условиях измерений. т.е. на 36 лБ ниже номинального выходного напряжения.

Затем проверяют влияние сигнала генератора ГСВ2 на выходную мощность РПрУ при подаче на его вход сигнала от генератора ГСВ1. Для этого выключают модуляцию генератора ГСВ2 и модулируют сигнал генератора ГСВ1. Если сигнал генератора ГСВ2 влияет на выходную мощность РПрУ, то его выходную мощность доводят регулятором громкости до номинального значения  $P_{\text{max}}$ <sub>ных ном</sub>. После этого повторяют измерения избирательности. Измерения могут быть повторены для других значений напряжения и частоты полезного сигнала и для другого значения напряжения сигнала на низкочастотном выходе при подаче на вход мешающего сигнала.

За результат измерения принимают отношение напряжения входного мешающего сигнала к напряжению входного полезного сигнала, выраженное в децибелах.

Измерение избирательности РПрУ двухсигнальным методом биений. Измерения избирательности по промежуточной частоте, зеркальному и другим дополнительным каналам приема двухсигналь-Ным методом биений проводятся на установке, схема которой представлена на рис. 12.9.

Для измерений РПрУ устанавливают в стандартные условия измерений. Выключают модуляцию генератора ГСВ1. Включают генератор ГСВ2 и при выключенной молуляции настраивают его последовательно на промежуточные частоты, зеркальные и другие дополнительные каналы приема. При расстройках в пределах ±2 кГц относительно частоты измеряемого канала добиваются максимального значения напряжения, полученного в результате биений на выходе фильтра.

Напряжение немодулированного сигнала генератора ГСВ2 устанавливают таким, чтобы мощность на низкочастотном выходе РПрУ была равна номинальному значению  $P_{\text{max-hom}}$ 

При измерениях необходимо проверить влияние сигнала генератора ГСВ2 на выходную мощность РПрУ. Для этого выключают модуляцию сигнала генератора ГСВ2 и модулируют сигнал генератора ГСВ1. Если сигнал генератора ГСВ2 влияет на выходную мощность РПрУ, то выходную мощность доводят регулятором громкости до номинального значения  $P_{\text{BM HOM}}$ . После этого повторяют измерения избирательности.

За результат измерений принимают отношение напряжения сигнала генератора ГСВ2 на частоте измеряемого канала приема к напряжению генератора ГСВ1 на рабочей частоте, выраженное в ленибелах.

# 12.9. Снятие частотной характеристики РПрУ по электрическому напряжению

Частотная характеристика РПрУ по электрическому напряжению представляет собой зависимость уровня сигнала на низкочастотном выходе РПрУ от частоты модуляции входного сигнала, выраженную относительно уровня сигнала на низкочастотном выходе при стандартном входном сигнале.

Установка для измерения общей низкочастотной характеристики РПрУ (рис. 12.11) включает в себя генератор поля, генератор сигналов измерительный высокочастотный, генератор сигналов низкочастотный, эквивалент антенны, радиоприемник, эквивалент нагрузки, осциллограф и электронный вольтметр переменного тока. Из схемы установки должен быть исключен ФНЧ.

Для измерений РПрУ устанавливают в стандартные условия измерений. Изменяют частоту модуляции входного сигнала. На каждой частоте фиксируют напряжение на низкочастотном выходе и выражают его в децибелах относительно уровня  $U_{\text{max}}$  и Коэффициент модуляции входного сигнала поддерживают равным 30 %. При перегрузке низкочастотной части РПрУ регулятором громкости увеличивают затухание или понижают коэффициент модуляции.

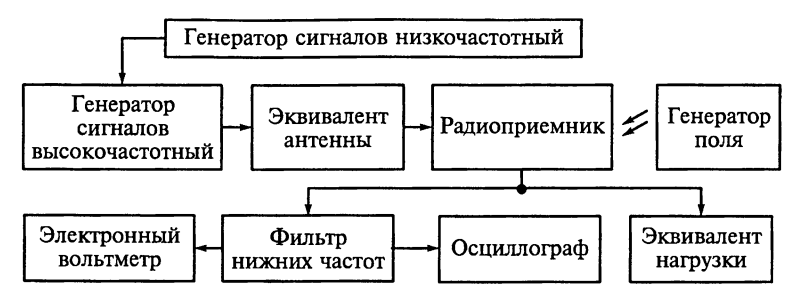

Рис. 12.11

В процессе измерений снимается зависимость напряжения сигнала на низкочастотном выходе относительно напряжения сигнала на выходе при стандартном входном сигнале от частоты модуляции.

## 12.10. Измерение кривой затухания и полосы пропускания

Кривая затухания представляет собой зависимость уровня сигнала на низкочастотном выходе радиоприемника от частоты входного сигнала, отличной от рабочей частоты. Входной сигнал имеет заданные частоту модуляции и коэффициент модуляции. Полоса пропускания представляет собой диапазон частот входного радиосигнала, в котором создается заданный уровень сигнала на низкочастотном выходе.

Измерения проводятся на установке, представленной на рис. 12.11. В этом случае используют входной высокочастотный сигнал с достаточно низкими частотами и коэффициентом модуляции для уменьшения искажения сигнала и обеспечения постоянства отношения сигнал-шум на низкочастотном выходе при изменении частоты входного сигнала от рабочей частоты. Для РПрУ с ограниченной низкочастотной (звуковой) характеристикой частота молуляции 125 Гц считается удовлетворительной. В высококачественных РПрУ используют более низкую частоту. Например, частота 22.4 Гц выбирается для устранения возможных помех от источника питания.

Затем изменяют частоту модуляции, устанавливая ее равной нижней граничной частоте эффективного диапазона частот РПрУ. Коэффициент модуляции устанавливают равным 10 %. Фиксируют напряжение  $U_1$  на низкочастотном выходе. Частоту входного сигнала изменяют в соответствии с указанным в НТД приращением в двух направлениях от рабочей частоты, фиксируя напряжения на низкочастотном выходе  $U_2, U_3, ..., U_n$ . Определяют частоты сигнала, на которых разность напряжений  $U_1 - U_n$  составляет  $6<sub>π</sub>$ Б.

За результат измерений принимают значения частот входного сигнала, на которых разность напряжений сигналов на низкочастотном выходе испытываемого РПрУ  $U_1 - U_n$  составляет 6 дБ (полоса пропускания), а также значения напряжений сигналов на низкочастотном выходе  $U_2$ ,  $U_3$ , ...,  $U_n$  при изменении частоты входного сигнала в обе стороны от рабочей частоты (кривая затухания).

# 12.11. Измерение общих гармонических искажений РПрУ по электрическому напряжению

Общие гармонические искажения всего тракта РПрУ определяются по электрическому напряжению на низкочастотном выхоле.

Установка для измерения гармонических искажений (рис. 12.12) включает в себя генератор сигналов низкочастотный, генератор сигналов измерительный высокочастотный, эквивалент антенны, радиоприемник, генератор поля, эквивалент нагрузки, электронный вольтметр переменного тока, измеритель коэффициента гармоник или анализатор спектра и осциллограф.

Для измерений РПрУ устанавливают в стандартные условия измерений. Вначале измеряют значение общих гармонических искажений. Измерения повторяют при значениях частоты, коэффициента модуляции и уровней входного и выходного сигналов, указанных в НТД.

Измерение общих гармонических искажений действительно только для частот модуляции, основные гармоники которых находятся в пределах полосы пропускания низкочастотной части РПрУ. Высшую и низшую частоты, для которых это условие выполняется, указывают в НТД.

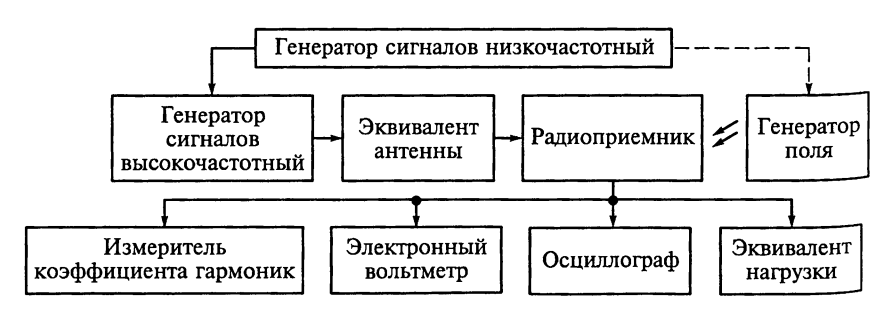

Рис. 12.12

Если искажения измеряют измерителем коэффициента гармоник, то в результаты измерений включают воздействие шума (SINAD измерения). Чтобы измерить только искажения, используют анализатор формы сигналов или анализатор спектра. При этом средняя квадратическая сумма амплитуд отдельных гармоник представляет собой общее содержание гармоник сигнала на низкочастотном выходе.

За результат измерений принимают значение общих гармонических искажений  $k_r$  всего тракта РПрУ на заданных в НТД частотах измерений (см. рис. 12.5), вычисленное по формуле, %,

$$
k_{\rm r} = 100 \sqrt{\sum_{n=2}^{\infty} U_n^2 / \sum_{n=1}^{\infty} U_n^2},
$$

где  $U_n$  — напряжение *n*-й гармоники.

### 12.12. Измерение пределов изменения уровня входного сигнала

Определяемые значения пределов изменения уровня входного сигнала РПрУ представляют собой максимальный и минимальный уровни входного сигнала, при которых общие гармонические искажения всего тракта РПрУ по электрическому напряжению не превышают заданного значения. Измерения проводят на установке, схема которой представлена на рис. 12.12.

Для измерений РПрУ устанавливают в стандартные условия измерений. Затем коэффициент модуляции повышают до максимального значения, указанного в НТД. Уровень входного высокочастотного сигнала сначала уменьшают, а затем увеличивают до значений, при которых общие гармонические искажения на низкочастотном выходе РПрУ не превысят заданное в НТД значение. При минимальном уровне входного сигнала выходная мощность должна быть не менее  $P_{\text{BMX-HOM}}$ .

За результат измерений (см. рис. 12.5) принимают значения максимального и минимального напряжений входного сигнала, при которых общие гармонические искажения не превышают значения, указанного в НТД.

### 12.13. Измерение максимальной выходной мощности РПрУ

Максимальная выходная мощность РПрУ определяется мощностью, при которой общие гармонические искажения РПрУ по электрическому напряжению не превышают заданного значения. Измерения производят на установке, схема которой приведена на рис. 12.12.

Для измерений РПрУ устанавливают в стандартные условия измерений. Затем коэффициент модуляции, уровень входного сигнала изменяют до значения, указанного в НТД. Регулятором громкости (при его наличии) увеличивают напряжение на низкочастотном выходе до значения  $U_{\text{bbIX,MAKC}}$ , при котором общие гармо-нические искажения не превышают заданных в НТД значений.

За результат измерений принимают значение максимальной выходной мощности  $P_{\text{max}}$  изко, вычисленное по формуле

$$
P_{\text{BBX.MAKC}} = U_{\text{BBX.MAKC}}^2/R_{\text{H}}\,,
$$

где  $U_{\text{BbIX, MAGIC}}$  — напряжение на низкочастотном выходе радиоприемника;  $\ddot{R}_{H}$  — сопротивление нагрузки радиоприемника.

# МЕТОДЫ ИЗМЕРЕНИЙ ХАРАКТЕРИСТИК И ПАРАМЕТРОВ РПрУ СИГНАЛОВ С ЧАСТОТНОЙ МОДУЛЯЦИЕЙ В МОНОФОНИЧЕСКОМ РЕЖИМЕ

В главе приводятся методы измерения параметров РПрУ частотно-модулированных сигналов в монофоническом режиме с использованием высокочастотных колебаний, подаваемых на антенные входы. Используемые методы измерения параметров ралиоприемников определены ГОСТ 9783-88 для РПрУ сигналов  $\overline{c}$   $\overline{4M}$ .

# 13.1. Условия измерений параметров РПрУ сигналов с частотной модуляцией

В комплект измерительной аппаратуры кроме приборов, перечисленных в подразд. 12.1, должен входить измеритель девиации частоты сигналов с ЧМ.

Общие условия измерений соответствуют условиям, описанным в подразд. 12.2, поэтому остановимся только на дополнительных условиях, свойственных только этим методам измерений.

1. В диапазоне УКВ частоты для измерений выбирают из ряда 66, 69, 73, 83, 92, 94, 98, 100 и 108 МГц. Частота радиосигнала для измерений в диапазоне от 65,8 до 74 МГц должна быть 69 МГц,<br>в диапазоне от 76 до 90 МГц – 83 МГц, в диапазоне частот от 87,5 до 104 МГц - 94 МГц, в диапазоне частот от 87,5 до 108 МГц -98 МГц. Возможно использование частот 67, 71, 90, 96 и 104 МГц.

2. Девиация частоты входного сигнала равна 30 % номинальной максимальной девиации частоты вещания, составляя ±15 или  $\pm$ 22,5 кГц. Под номинальной максимальной девиацией  $f_{\text{c}}$ <sub>тном</sub> понимается максимальная девиация частоты от пика до пика, установленная для рассматриваемой системы вещания. Для систем вещания с ЧМ в диапазонах 65,8 ... 74 и 87,5 ... 108 МГц номинальная максимальная девиация составляет соответственно ± 50 или ± 75 кГц.

3. При измерениях со 100%-ной модуляцией и 100%-ным коэффициентом использования девиацию частоты указывают в протоколе испытаний. Коэффициент модуляции сигнала с ЧМ определяют по формуле

$$
K_{\rm HM} = 100 f_{\rm cm run} / f_{\rm cm non},
$$

где  $f_{\text{c}m\text{run}}$  — типовая девиация сигнала. Коэффициент использова-<br>ния сигнала с ЧМ определяют по формуле

$$
K_{\text{HCI}} = (f_{\text{cmmkkl}} - f_{\text{cmmkkl}})/(f_{\text{cmmk}} - f_{\text{cmmkkl}}),
$$

где  $f_{cmm \kappa 1}$  — пиковая девиация комплексного сигнала;  $f_{cmm \kappa 2}$  пиковая девиация, обусловленная поднесущей частотой.

4. Стандартные условия измерений РПрУ сигналов с ЧМ кроме указанных в подразд. 12.2 включают в себя требования к подожениям регуляторов тембра для получения наиболее равномерной частотной характеристики на частотах, указанных в НТЛ Например, контролируется равенство уровней выходных сигналов при подаче на отдельный низкочастотный вход гармонических колебаний с частотами 0,1, 1 и 5 кГц для сигналов с ЧМ.

5. При измерениях избирательности РПрУ сигналов с ЧМ допускается уменьшать уровень входного сигнала до уровня ограничения, равного 3 дБ, представляющего собой уровень входного сигнала, при котором уровень низкочастотного выходного сигнала на 3 дБ ниже его значения при стандартном высокочастотном сигнале.

6. Радиоприемники сигналов с ЧМ сначала настраивают на сигнал и наблюдают с помощью осциллографа колебания на низкочастотном выходе. Затем увеличивают девиацию частоты до тех пор, пока не появятся искажения сигнала, после чего РПрУ настраивают на получение симметрично ограниченного сигнала на низкочастотном выходе, причем регулятор громкости при его наличии устанавливают так, чтобы не было перегрузки низкочастотной части РПрУ.

7. Допускается проводить измерения без цепи предыскажений с последующей коррекцией результатов в соответствии с теоретической характеристикой цепи предыскажений.

# 13.2. Снятие зависимостей общих гармонических искажений РПрУ от уровня выходного сигнала и частоты модуляции

В процессе измерений устанавливается связь общих гармонических искажений РПрУ по электрическому напряжению от уровня сигнала на его низкочастотном выходе и частоты модуляции входного сигнала.

Измерительная установка (рис. 13.1) для снятия искомых зависимостей включает в себя генератор сигналов низкочастотный, цепь предыскажений, генератор сигналов высокочастотный, частотомер, эквивалент антенны, радиоприемник, эквивалент нагрузки, электронный вольтметр переменного тока, осциллограф, измеритель коэффициента гармоник. Применение анализатора

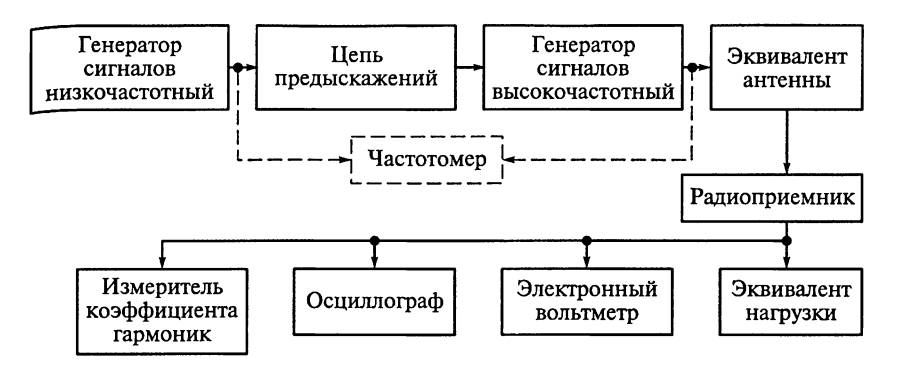

Рис. 13.1

спектра вместо измерителя коэффициента гармоник оправдано при измерении отдельных составляющих спектра.

Принципиальная схема цепи предыскажений представлена на рис. 13.2. Выбор конденсатора С емкостью 500 п $\Phi$  обеспечивает значение постоянной времени  $\tau = 50$  мкс, а при емкости конденсатора 750 п $\Phi$  т = 75 мкс. Точное значение емкости конденсатора подбирают при настройке цепи предыскажений. Значения сопротивлений резисторов, используемых в этой цепи, должны соответствовать номинальным значениям с допускаемым отклонением ±1%. Модуль полного выходного сопротивления источника сигнала не превышает 1 кОм. Модуль полного сопротивления нагрузки составляет не менее 100 кОм.

Настройку цепи предыскажений проводят при подключении источника сигнала и нагрузки, для которых предназначена эта иепь.

Зависимость модуля относительного коэффициента передачи цепи предыскажений от частоты приведена в табл. 13.1. При этом допускаемое отклонение модуля относительного коэффициента передачи цепи составляет  $\pm$  1 дБ.

Для испытаний РПрУ устанавливают в стандартные условия измерений. Вначале измеряют общие гармонические искажения на низкочастотном выходе на каждой из указанных в НТД частоте

модуляции. Измерения проводят при разных значениях девиации частоты до номи-Нальной максимальной левиации частоты системы включительно, а также при различных положениях регуляторов тембра и Уровнях выходного сигнала.

За результат измерений принимают полученные значения обших гармонических искажений и/или их зависимость от выходной мощности (рис. 13.3, а) и частоты

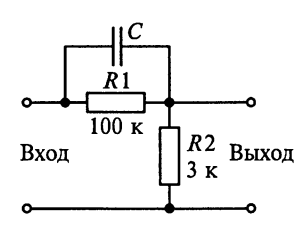

Рис. 13.2

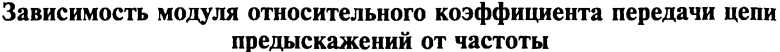

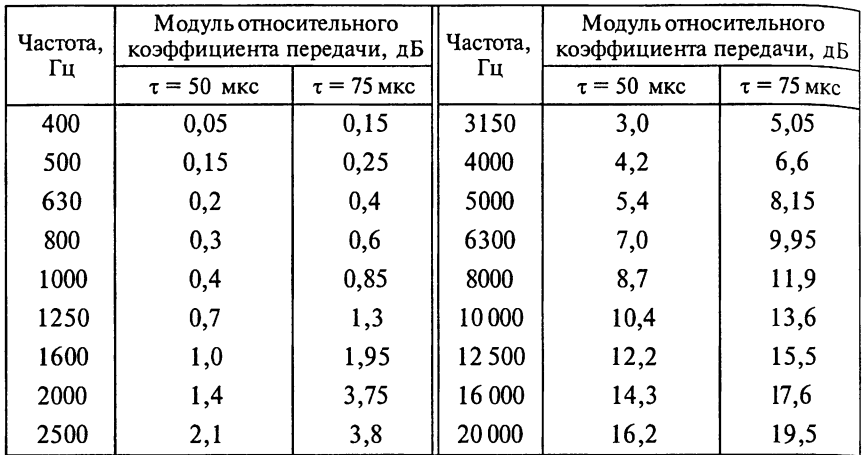

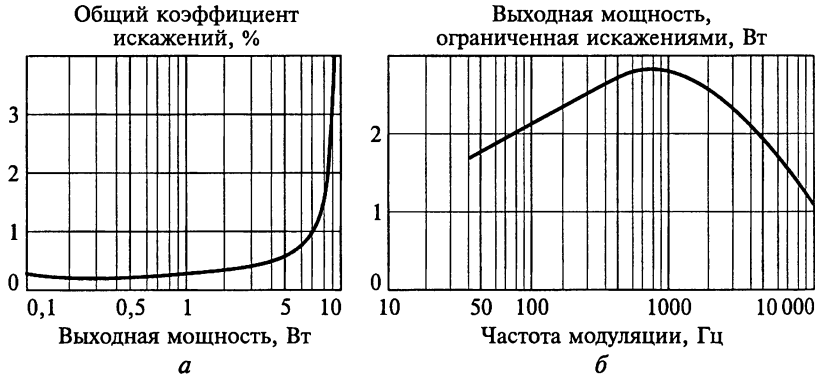

Рис. 13.3

модуляции. Примерная зависимость выходной мощности при фиксированном значении общих гармонических искажений от частоты модуляции представлена на рис. 13.3, б.

# 13.3. Снятие зависимости общих гармонических искажений РПрУ от входной мощности сигнала

В процессе измерений устанавливается связь общих гармонических искажений РПрУ по электрическому напряжению от входной мощности (рис. 13.4). Измерения проводят на установке, структурная схема которой показана на  $\overline{p}$ ис. 13.1. Если имеется регулятор громкости, его устанавливают для этих измерений в такое положение. при котором искажения. вносимые низкочастотными каскалами, были бы как можно ниже.

Для измерений РПрУ устанавливают в стандартные условия измерений. Вначале входной сигнал РПрУ уменьшают до уровня, равного чувствительности, ограниченной шумом, а девиацию  $f_{cm}$ увеличивают до номинальной де-

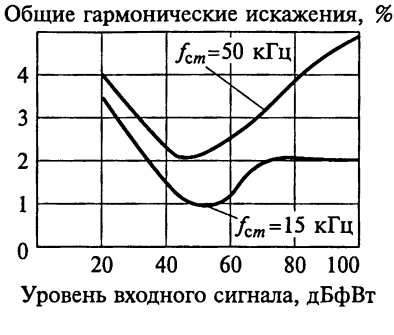

Рис. 13.4

виации  $f_{c_{m}m}$  системы. Регулятор громкости при его наличии устанавливают в положение, при котором напряжение или мощность на низкочастотном выходе РПрУ будут номинальными.

Уровень входного сигнала  $P_{\text{ex}}$  увеличивают ступенчато на 10 дБ\*, устанавливая регулятор громкости при его наличии так, чтобы сохранить мощность на низкочастотном выходе РПрУ номинальной. Измерителем коэффициента гармоник определяют значение общих гармонических искажений на низкочастотном выходе. После каждого изменения входного сигнала контролируют настройку PПрУ. Измерения проводят при разных значениях входной мощности.

### 13.4. Снятие зависимости общих гармонических искажений РПрУ от девиации частоты входного сигнала

В процессе измерений устанавливается связь общих гармонических искажений РПрУ по электрическому напряжению от де-

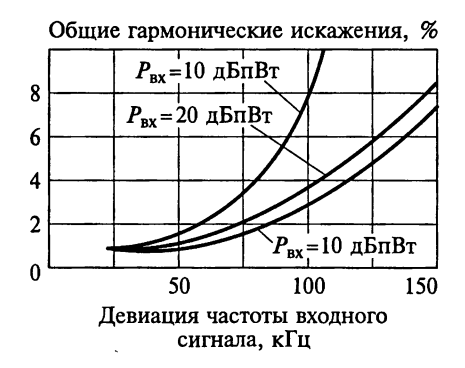

Рис. 13.5

виации частоты входного сигнала (рис. 13.5). Измерения проводять по методике, рассмотренной в подразд. 13.2 на измерительной установке, структурная схема которой показана на рис. 13.1.  $\Pi_{\text{DM}}$ заданной мощности входного сигнала  $P_{\text{rx}}$  регулятор громкости при его наличии устанавливают в положение, при котором мощность на низкочастотном выходе РПрУ будет иметь номинальное значение.

### 13.5. Измерение общих гармонических искажений из-за неточности настройки РПрУ

Определяемая характеристика представляет собой зависимость общих гармонических искажений РПрУ по электрическому напряжению от точности его настройки (рис. 13.6). Измерения проводят на установке, структурная схема которой показана на рис. 13.1.

Для оценки влияния неточности настройки на общие гармонические искажения последние могут быть измерены при нескольких значениях несущей частоты в пределах полосы пропускания РПрУ. Для РПрУ с системами фиксированной настройки или автоматического поиска допустимый уход реальной настройки от точной определяется значением общих гармонических искажений, обусловленных неточностью настройки.

Для измерений РПрУ устанавливают в стандартные условия измерений. В начале измерений девиацию входного сигнала увеличивают до номинальной максимальной девиации системы. Если имеется регулятор громкости, то его устанавливают в положение, при котором мощность на низкочастотном выходе РПрУ будет иметь номинальное значение. После этого определяют значение общих гармонических искажений сигнала на низкочастотном вы-

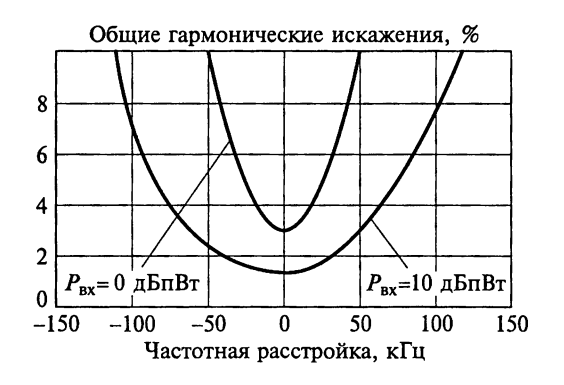

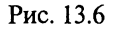

ходе. Затем частоту входного сигнала изменяют в пределах полосы пропускания РПрУ и фиксируют значения общих гармонических искажений на каждой частоте, устанавливая регулятор громкости так, чтобы сохранять номинальной мощность на низкочастотном выходе. Измерения повторяют при других значениях входной мощности  $P_{\text{px}}$ , указанных в НТД. Полученные результаты будут зависеть от влияния АПЧ. Если АПЧ можно отключить, то измерения проводят при включенной и выключенной АПЧ.

Для РПрУ с фиксированной настройкой частоты измерения выполняют при каждой фиксированной настройке, охватывая весь лиапазон настройки ралиоприемника.

### 13.6. Измерение общих гармонических искажений в каскадах радиочастоты и промежуточной частоты РПрУ

В процессе измерений устанавливается связь общих гармонических искажений в каскадах радиочастоты и промежуточной частоты РПрУ от частоты модуляции сигнала (рис. 13.7). Измерения проводят по методике, изложенной в подразд. 13.2 на установке, структурная схема которой показана на рис. 13.1. Регулятор громкости при его наличии устанавливают в положение, при котором напряжение или мощность на низкочастотном выходе РПрУ будет иметь номинальное значение. Измерения выполняют при девиации, равной 30 %, при 100%-ном коэффициенте использования и при номинальной максимальной девиации системы. Измерения могут выполняться и при других значениях девиации  $f_{cm}$ .

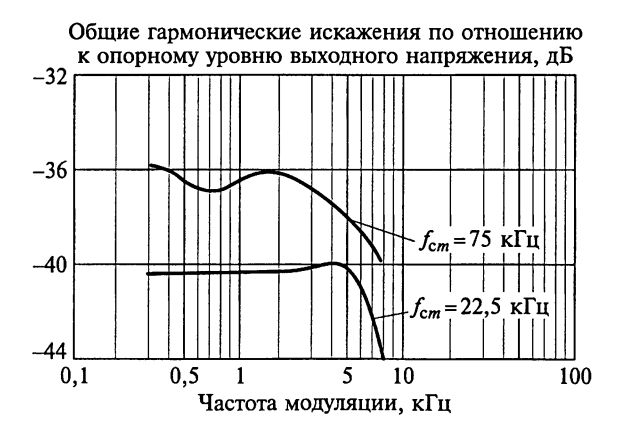

Рис. 13.7

если они указаны <sup>в</sup> нтд. Для монофонических РПрУ измерения проводят, изменяя частоту модуляции до 7.5 кГи\*.

# 13.7. Снятие зависимости общих rармонических искажений от напряжения источника питания РПрУ

Зависимость общих zармонических искажений от напряжения источника питания РПрУпредставляет собой зависимость общих rармонических искажений РПрУ по электрическому напряжению от напряжения исто никапитания. Измерения проводят при раз ных значениях напряжения питания по методике, изложенной <sup>в</sup> подразд. 13.2, в пределах, указанных в нтд. Структурная схема измерительной установки показана на рис. 13.1.

# 13.8. Снятие зависимости общих rармонических искажений РПрУ от температуры окружающей среды

в процессе измерений устанавливается связь общих rармони ческих искажений РПрУ по электрическому напряжению радио приемника от температуры окружающей среды. Измерения про водят по методике, изложенной в подразд. 13.2. Структурная схема измерительной установки показана на рис. 13.1.

Для измерений РПрУ помещают <sup>в</sup> стандартные условия изме рений внутри термокамеры или термостата, объем которых дол жен быть не менее чем <sup>в</sup> <sup>30</sup> раз больше объема РПрУ. Первое измерение рабочей частоты РПрУ проводят при стандартных yc ловиях измерений (при температуре наружноrо воздуха). Затем TeM пературу <sup>в</sup> термокамере или термостате изменяют <sup>в</sup> пределах, yкa занных <sup>в</sup> нтд, и измеряют коэффициент общих rармонических искажений при установившейся температуре самого  $P\Pi pY$ .

# 13.9. Измерение максимальной выходной мощности РПрУ

*Максимальная выходная мощность РПрУ* представляет собой максимальное значение выходной мощности, при котором об щие rармонические искажения РПрУ не превышают заданноrо значения. Измерения проводят на установке, структурная схема которой показана на рис. 13.1.

Для измерений РПрУ устанавливают <sup>в</sup> стандартные условия. В начале измерений девиацию увеличивают до <sup>100</sup> %. Общие rap монические искажения измеряют по методике, изложенной <sup>в</sup> под разд. 13.2. Затем регулятором громкости при его наличии увеличивают напряжение на низкочастотном выходе РПрУ до тех пор, пока значение общих гармонических искажений не превысит заданного в НТД значения, после чего измеряют выходное напряжение.

За результат измерений принимают значение максимальной выходной мошности РПрУ, вычисленное по формуле

$$
P_{\scriptscriptstyle{\rm BBX,MAKC}} = U_{\scriptscriptstyle{\rm BBX,MAKC}}^2/R_{\scriptscriptstyle{\rm H}},
$$

где  $U_{\text{b6K, \text{MARC}}}$  — напряжение на низкочастотном выходе радиопри-<br>емника;  $R_{\text{H}}$  — сопротивление нагрузки радиоприемника.

# 13.10. Измерение частотной характеристики по электрическому напряжению РПрУ

В процессе измерений определяется общая низкочастотная характеристика (частотная характеристика по электрическому напряжению РПрУ). При этом устанавливается зависимость уровня сигнала на низкочастотном выходе РПрУ относительно его уровня при стандартном высокочастотном входном сигнале от частоты модуляции входного высокочастотного сигнала.

Общая низкочастотная характеристика может подвергаться влиянию характеристик каскадов промежуточной частоты, детектора и цепи компенсации предыскажений РПрУ. При подаче на генератор ГСВ модулирующего напряжения необходимо предусмотреть цепь предыскажений.

Структурная схема измерительной установки показана на рис. 13.1.

Лля измерений РПрУ устанавливают в стандартные условия измерений. Вначале измеряют выходное напряжение или мощность при нескольких частотах модуляции и постоянной девиации, равной 30 % номинальной максимальной девиации системы вешания. Влияние цепи компенсации предыскажений учитывается путем сопоставления результатов со стандартной эталонной цепью предыскажений с постоянной времени 50 или 75 мкс. Второй способ учета влияния цепи компенсации предыскажений предусматривает установку девиации, равной 15 %, при частоте модуляции 100 Ги и включении цепи предыскажений в цепь молудящии.

# 13.11. Измерение избирательности РПрУ по соседним каналам приема

Избирательность РПрУ по соседним каналам приема определяется отношением уровня мешающей высокочастотной помехи на его входе, при котором на низкочастотном выходе уровень колебаний на заданное значение меньше уровня, получаемого в стандартных условиях измерений, к уровню стандартного входного высокочастотного сигнала на рабочей частоте, действующего одновременно с мешающей помехой. При этом частота мешающей помехи отлична от рабочей частоты на заланное значение.

Двухсигнальный метод измерения с использованием синусоидальной модуляции в диапазоне УКВ-1. Установка для измерения избирательности РПрУ лвухсигнальным метолом с использованием синусоидальной модуляции в диапазоне частот 65,8... 74 МГц (рис. 13.8) включает в себя два генератора сигналов низкочастотных ГСН1 и ГСН2, два генератора сигналов высокочастотных ГСВ1 и ГСВ2, схему смешивания сигналов (см. подразд. 12.8), эквивалент антенны, радиоприемник, осциллограф, эквивалент нагрузки. первый полосовой фильтр с полосой пропускания на уровне  $-3$  дБ от 335 до 450 Гц, второй полосовой фильтр с полосой пропускания на уровне -3 дБ от 500 Гц до 16 кГц, электронный вольтметр переменного тока и частотомер.

В полосе пропускания первого полосового фильтра значение коэффициента передачи фильтров не должно отличаться более чем на 3 дБ от его значения на частоте 400 Гц. Затухание вне полосы пропускания на частотах, отличающихся от указанных граничных частот на полоктавы, должно быть не менее 30 дБ на 1 октаву, а отличающихся более чем на полоктавы — не менее 40 дБ.

В полосе пропускания второго полосового фильтра значение коэффициента передачи фильтра не должно отличаться более чем на 3 дБ от его значения на частоте 1 кГц. Затухание вне полосы

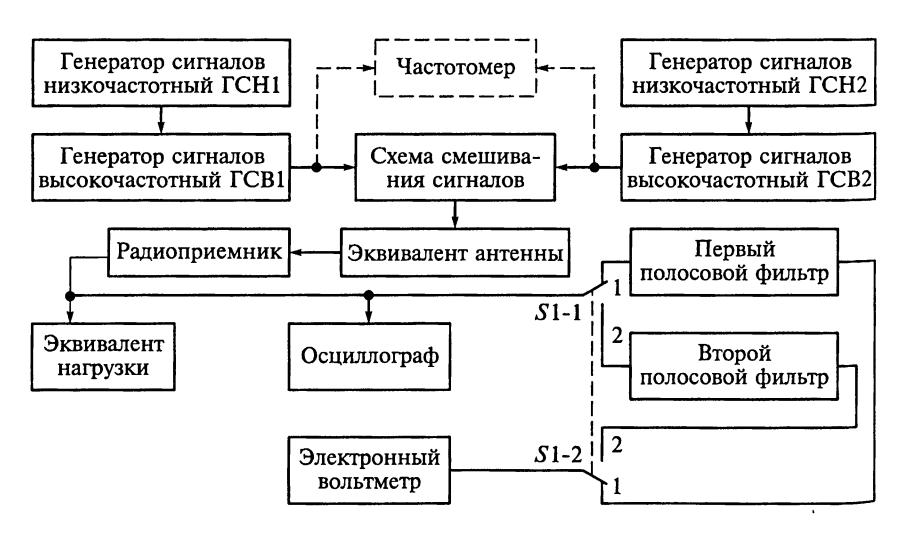

Рис. 13.8

пропускания на частотах, отличающихся от указанных граничных частот на полоктавы, должно быть не менее 30 дБ на 1 октаву, а отличающихся более чем на полоктавы - не менее 40 дБ. Затухание на частотах 400 Гц и менее должно быть не ниже 40 дБ.

Перед измерениями РПрУ устанавливают в стандартные условия измерений. При измерении избирательности при расстройке, равной ± 120 кГц от частоты сигнала, генератор ГСВ2 выключают, а сигнал генератора ГСВ1 модулируют частотой 400 Гц с коэффициентом модуляции, равным 1. Затем подают напряжение от генератора ГСВ2, равное напряжению сигнала, подаваемого от генератора ГСВ1, с коэффициентом модуляции, равным 1, и частотой молуляции 400 Гц. При этом огибающие молулированных сигналов генераторов ГСВ1 и ГСВ2 должны быть синфазными.

Синфазность огибающих модулированных сигналов генераторов ГСВ1 и ГСВ2 обеспечивается подстройкой частоты генераторов и определяется, например, по максимальному значению сигнала на низкочастотном выходе РПрУ.

Частоту генератора ГСВ2 увеличивают на 120 кГц от частоты сигнала генератора ГСВ1. Далее при одновременном действии сигналов обоих генераторов РПрУ настраивают на частоту сигнала генератора ГСВ1. При этом точность настройки может быть определена по минимальному напряжению на низкочастотном выходе РПрУ при установке переключателя S1 в положение 2.

Переключатель S1 устанавливают в положение 1. Затем регулятором громкости устанавливают выходное напряжение, соответствующее  $P_{\text{max-10M}}$ . Переключатель S1 устанавливают в положение 2. Изменяя уровень сигнала генератора ГСВ2, добиваются на низкочастотном выходе РПрУ напряжения, соответствующего выходной мощности на 20 дБ менее  $P_{\text{BHX HOM}}$  (с учетом коэффициентов затухания фильтров).

На следующем этапе проверяют влияние сигнала генератора ГСВ2 на выходную мощность РПрУ, для чего регулятором громкости и изменением уровня сигнала генератора ГСВ2 добиваются сохранения на низкочастотном выходе  $\overline{P}\Pi p\overline{Y}$  мощности  $P_{\text{BRX,HOM}}$ при установке переключателя S1 в положение 1 и мощности на 20 дБ менее  $P_{\text{max}}$  при установке переключателя S1 в положение 2.

Измерения повторяют при уменьшении частоты сигнала на 120 кГц.

За результат измерений принимают значение отношения напряжения на входе РПрУ от генератора ГСВ2 к напряжению от генератора ГСВ1, выраженное в децибелах.

Измерения избирательности при значениях расстройки, равной ± 180 кГц от значений частоты сигнала, проводят по методике, изложенной выше, за исключением частоты модуляции генератора ГСВ2, которая должна быть равна 1000 Гц.

Двухсигнальный метод измерения избирательности РПрУ с использованием синусоидальной модуляции в диапазоне УКВ-2. Установка для измерения избирательности РПрУ двухсигнальным методом с использованием синусоидальной модуляции в диапазоне частот вещания 88...104 и 88...108 МГц (рис. 13.9) включает в себя два генератора сигналов низкочастотных ГСН1 и ГСН2, два генератора сигналов высокочастотных ГСВ1 и ГСВ2, частотомер. схему смешивания сигналов (см. подразд. 12.8), эквивалент антенны, радиоприемник, эквивалент нагрузки, полосовой фильтр с полосой пропускания на уровне -3 дБ от 900 до 1100 Гц, осциллограф и электронный вольтметр переменного тока.

Для измерений РПрУ размещают в стандартные условия измерений. при этом уровень мешающего сигнала от генератора ГСВ2 устанавливают равным 0, а в качестве полезного подают стандартный высокочастотный сигнал от генератора ГСВ1. Систему АПЧ следует отключить, а при невозможности ее отключения измерения проводят с включенной АПЧ, о чем делается запись в протоколе измерений.

В начале измерений выключают модуляцию сигналов генератора ГСВ1. Генератор ГСВ2 настраивают на требуемую частоту и модулируют его сигнал частотой 1 кГц с девиацией, равной 22.5 кГц, в случае измерения избирательности по совместному каналу и с девиацией, равной 40 кГц, в случае измерения избирательности по соседнему или второму соседнему каналу. Разность частот сигналов генераторов ГСВ1 и ГСВ2 измеряют частотоме-DOM.

Напряжение сигнала генератора ГСВ2 устанавливают таким, чтобы получить на низкочастотном выходе напряжение, соответствующее выходной мощности на 30 дБ менее  $\overline{P}_{\text{rblx,HOM}}^*$ . При этом отношение сигнал-помеха устанавливается на низкочастотном

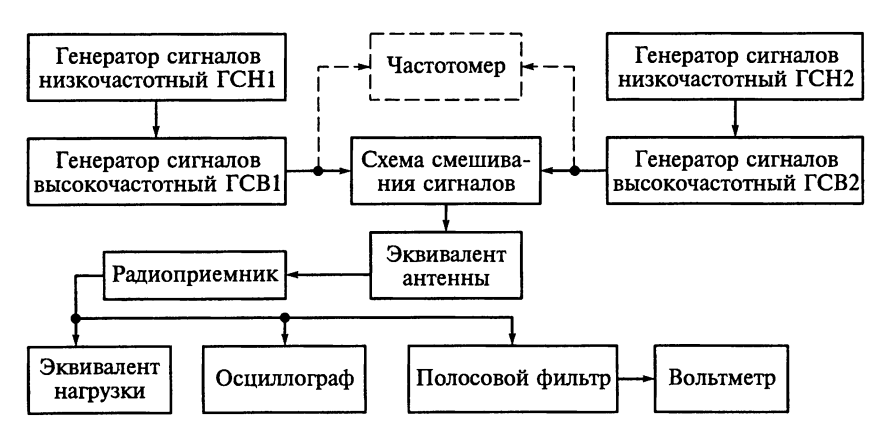

Рис. 13.9

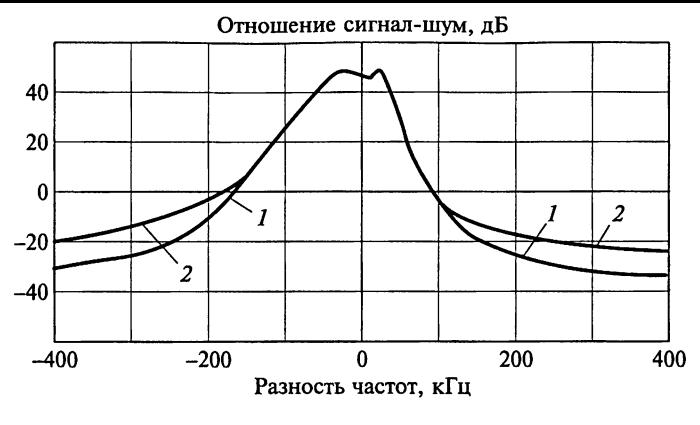

Рис. 13.10

яходе РПрУ равным 30 дБ. Затем выключают модуляцию генерара ГСВ2, в связи с чем сигнал на низкочастотном выходе РПрУ лжен уменьшиться не менее чем на 10 дБ. Этим обеспечивается ловие, при котором на измерения не будут оказывать влияние он или шум, включая помехи от генераторов сигналов или веательных систем. Измерения выполняют на частотах мешающей егистрика системи. Измерении выполнител на настолах меньшестви.<br>
2011 на 0, 25,<br>
1, 75, 100, 150, 200, 250, 300, 400, 500, 600, 700, 800, 900 и<br>
100 кГц или с расстройкой по частоте на 0, 1, 2 и 3 канала лиания.

Частоту сигнала генератора ГСВ1 выбирают такой, чтобы изжать помех от вещательных систем. При других уровнях полезэго сигнала и отношениях сигнал-помеха на низкочастотном иходе РПрУ измерения проводят аналогично.

Для проверки влияния сигнала генератора ГСВ2 на выходную эщность РПрУ выключают модуляцию сигнала генератора ГСВ2 включают модуляцию генератора ГСВ1. Если сигнал генератора СВ2 влияет на выходную мощность РПрУ, то регулятором громети ее устанавливают равной  $P_{\text{bhx, HOM}}$ . После этого повторяют мерения избирательности.

За результат измерений принимают отношение напряжения на оде РПрУ от генератора ГСВ2 при расстройке к напряжению от нератора ГСВ1, выраженное в децибелах. Результаты измерений н двух значениях мощности полезного сигнала в согласованной итрузке 20 дБпВт (кривая 1) и 20 дБнВт (кривая 2) представлем на рис. 13.10.

Двухсигнальный метод измерения избирательности РПрУ с исиьзованием модуляции шумом. Установка для измерения избиральности РПрУ двухсигнальным методом с использованием моляции шумом (рис. 13.11) включает в себя генератор шума,

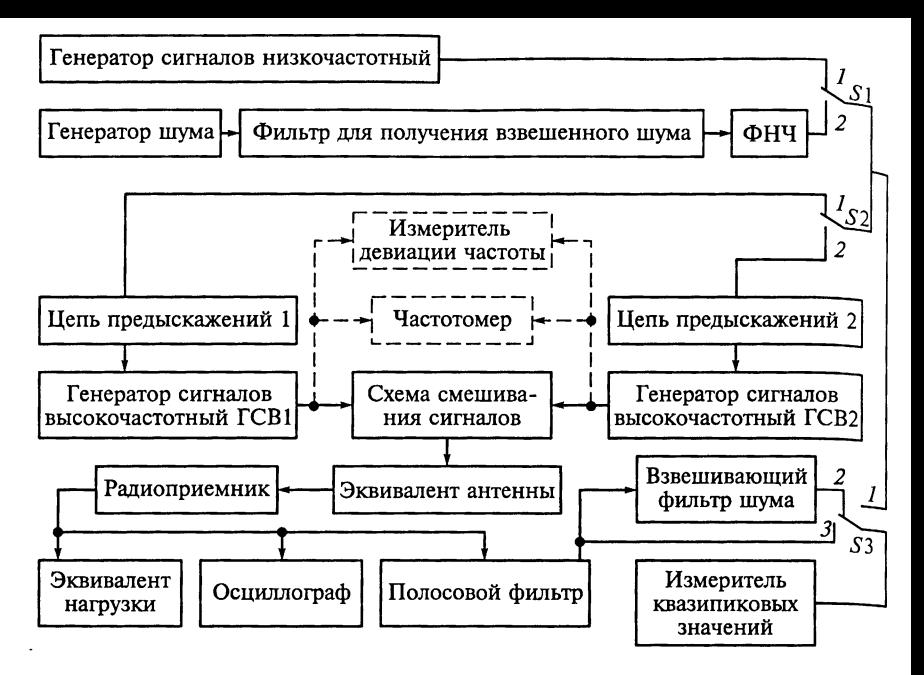

Рис. 13.11

фильтр для получения взвешенного шума, имитирующего помеху, фильтр нижних частот, генератор сигналов низкочастотный, две цепи предыскажений (см. подразд. 13.2), два генератора сигналов высокочастотных ГСН1 и ГСН2, схему смешивания сигналов, эквивалент антенны, радиоприемник, эквивалент нагрузки, осциллограф, полосовой фильтр с полосой пропускания на уровне -3 дБ от 200 Гц до 15 кГц, взвешивающий фильтр шума (см. подразд. 12.3), измеритель девиации частоты, частотомер, измеритель квазипиковых значений (см. подразд. 12.3).

Фильтр нижних частот должен иметь частоту среза 15 кГц. На частотах выше 15 кГц затухание фильтра должно увеличиваться с крутизной не менее 60 дБ на 1 октаву.

Полосовой фильтр должен иметь полосу пропускания на уровне -3 дБ от 0,2 до 15 кГц. В полосе пропускания значение коэффициента передачи фильтра не должно отличаться более чем на 3 дБ от его значения на частоте 1 кГц. Ниже частоты 200 Гц затухание фильтра должно увеличиваться с крутизной не менее 18 дБ на 1 октаву. На частотах выше 19 кГц затухание фильтра должно быть не менее 30 дБ, а на частоте 19 кГц — не менее 50 дБ.

Схема фильтра для получения взвешенного шума, имитирующего помеху, приведена на рис. 13.12. Здесь генератор «белого» шума характеризуется ЭДС  $\varepsilon_{\text{ucr}}$  с номинальным выходным сопро-

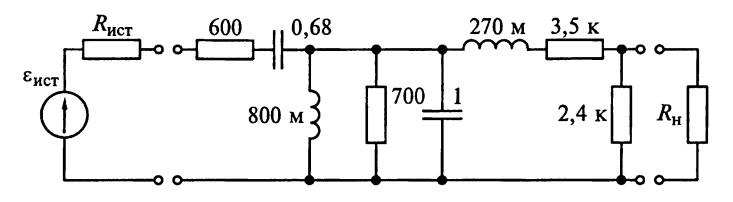

Рис. 13.12

тивлением  $R_{\text{act}}$ , не превышающим 100 Ом. Отклонения сопротивлений, емкостей и индуктивностей от номинальных значений не должны быть более ± 1 %. Предполагается, что сопротивление нагрузки фильтра R. должно превышать 5 кОм.

Частотная характеристика фильтра, имитирующего помеху, приведена на рис. 13.13. Допускается использовать активные фильтры, имеющие частотную характеристику, приведенную на рис. 13.13.

Паразитная емкость между контактами переключателей S1, S2 и  $S$ 3 не должна превышать 15 пФ. При переключении должно быть исключено дребезжание контактов.

Для измерений радиоприемник устанавливают в стандартные условия измерений. Мешающую помеху вместо модуляции частотой, равной 1 кГц, модулируют шумовым сигналом, получаемым с помощью генератора «белого» шума. Причем этот шум пропускают через взвешивающий фильтр, ФНЧ и цепь предыскажений с постоянной времени, равной 50 или 75 мкс. Амплитудно-частотная характеристика при этих измерениях каскада модуляции генератора сигналов не должна изменяться больше чем на 2 дБ в полосе пропускания ФНЧ.

Точность измерений зависит от точности установки девиации частоты генератора сигналов, особенно для генератора мешающей помехи. Чтобы получить требуемые условия девиации, пере-

ключатели S1, S2 и S3 устанавливают в положение 1, а модуляцию частотой 500 Гц подают от низкочастотного генератора, после чего устанавливают девиацию, равную 43 %. Регистрируют показания вольтметра. Затем переключатель устанавливают в положение 2, а модуляцию шумом устанавливают так, чтобы получить то же показание измерителя квазипиковых значений.

Для определения опорного уровня полезный сигнал модулируют по частоте, используя сину-

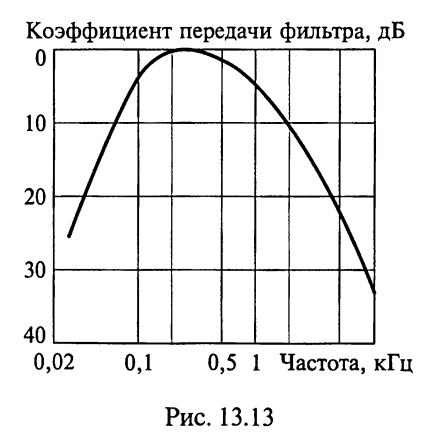

соидальные колебания частотой 500 Гц при номинальной макси. мальной девиации системы. Для этого переключатель S1 устанав. ливают в положение 1, переключатель  $S2 - B$  положение 2, а переключатель  $S3 - B$  положение 3. Показание измерителя опред деляет опорный уровень.

Отношение сигнал-помеха на низкочастотном выходе РПрУ измеряют при низком уровне этого сигнала. Если это невозмож. но, то регуляторы тембра устанавливают в такое положение, при котором обеспечивается равномерная низкочастотная характеристика. Переключатель S1 устанавливают в положение 2,  $S2 - R$ положение 1, а  $S3 - B$  положение 2.

Уровень мешающего сигнала устанавливают так, чтобы получить на низкочастотном выходе РПрУ отношение сигнал-помеха. равное 50 дБ. В этом случае взвешивающая схема у измерителя квазипиковых значений должна быть включена (переключатель S в положении 2).

За результат измерений принимают значение отношения напряжения на входе радиоприемника от генератора ГСВ2 при расстройке к напряжению от генератора ГСВ1, выраженное в децибелах.

# 13.12. Измерение коэффициента подавления амплитудной модуляции

Для сравнения параметров РПрУ применяют одновременный и последовательный методы измерения его коэффициента подавления АМ.

Одновременный метод измерения коэффициента подавления амплитудной модуляции РПрУ. В процессе измерений этим методом в РПрУ разных типов определяется отношение уровня сигнала на низкочастотном выходе радиоприемника, измеренного на частоте 1 кГц, к уровню сигнала, измеренному на частотах 400, 600 и 1400 Гц, при наличии одновременно как ЧМ, так и АМ.

Измерительная установка (рис. 13.14) включает в себя генератор сигналов низкочастотный, генератор сигналов высокочастотный, эквивалент антенны, радиоприемник, эквивалент нагрузки, полосовой фильтр 1 с полосой пропускания частот на уровне  $-3$  дБ от 200 Гц до 15 кГц, режекторный фильтр с частотой 1 кГц, полосовой фильтр 2 с полосой пропускания частот на уровне -3 дБ от 200 Гц до 1,5 кГц, вольтметр переменного тока, полосовой фильтр 3 с полосой пропускания частот на уровне -3 дБ от 900 до 1100 Гц. осниллограф, анализатор спектра или селективный вольтметр.

Узкополосный режекторный фильтр со средним геометрическим значением частоты режекции в 1 кГц должен иметь полосу

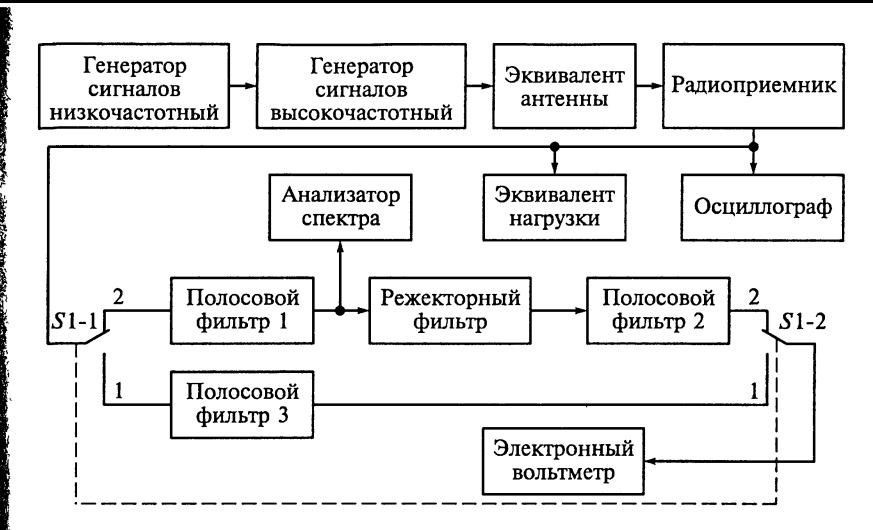

Рис. 13.14

задерживания, равную  $\frac{1}{3}$  октавы, и затухание на средней геометрической частоте не менее 30 дБ. За пределами полосы задерживания затухание фильтра должно уменьшаться с крутизной, заданной для третьоктавных фильтров не хуже второго класса со средней геометрической частотой 1 кГц по ГОСТ 17168 - 82.

Для измерений РПрУ устанавливают в стандартные условия измерений. Затем девиацию меняют на номинальную максимальную девиацию системы. Переключатель S1 ставят в положение 1. Измеряют выходное напряжение  $U_{\text{bux1}}$ , обусловленное модуляцией на частоте 1 кГц. Сохраняя ЧМ генератора ГСВ неизменной, модулируют частотой 400 Гц несущую частоту по амплитуде на 30 %. Наличие паразитной ЧМ недопустимо. Переключатель S1 переводят в положение 2 и измеряют выходное напряжение  $U_{\text{max2}}$ . При этом режекторный фильтр настраивают на минимальное значение  $U_{\text{mix}}$ . Заметим, что выходные напряжения на частотах 400,  $600$  и 1400 Гц могут быть измерены анализатором спектра.

За результат измерения принимают значение коэффициента подавления АМ, вычисляемое по формуле, дБ,

$$
K_{\text{nozAM}} = 20 \lg (U_{\text{bL}x1}/U_{\text{bL}x2}).
$$

При других коэффициентах АМ и других уровнях высокочастотного входного сигнала РПрУ измерения проводят аналогично.

Последовательный метод измерения коэффициента подавления амплитудной модуляции в РПрУ. Этот метод применяют для сравнения параметров нескольких РПрУ одного и того же типа. Определяемая величина представляет собой отношение уровня сигнала на низкочастотном выходе РПрУ, измеренного при ЧМ, к уровню сигнала, измеренному при АМ. Измерения проводят на измерительной установке, структурная схема которой показана на рис. 13.14.

Для измерений РПрУ устанавливают в стандартные условие измерений. Затем уровень входного сигнала и девиацию изменяют на значения, указанные в НТД, после чего измеряют выходное напряжение  $U_{\text{hwl}}$ . Затем меняют ЧМ на АМ с коэффициентом модуляции и частотой модуляции, указанными в НТД, и измеря. ют выходное напряжение  $U_{\text{\tiny{RHV2}}}.$ 

За результат измерения принимают значение коэффициента подавления АМ, вычисляемое по формуле, дБ,

$$
K_{\text{noaAM}} = 20 \lg (U_{\text{bax1}}/U_{\text{bbx2}}).
$$

Результаты последовательного метода следует сравнивать с результатами, полученными с помощью одновременного метола измерения коэффициента подавления амплитудной модуляции. рассмотренного выше.

# 13.13. Измерение критичности настройки РПрУ

Под критичностью настройки РПрУпонимают его способность сохранять малое значение общих гармонических искажений сигнала РПрУ на низкочастотном выходе при расстройках его относительно частоты принимаемого сигнала. Измеряемая величина представляет собой сумму расстроек от частоты точной настройки РПрУ, при которых общие гармонические искажения равны заланным.

Измерения проводят на установке, структурная схема которой показана на рис. 13.1.

Для измерений РПрУ помещают в стандартные условия измерений. Значение частоты генератора ГСВ2 изменяют поочередно в обе стороны от значения частоты точной настройки. Регулятором громкости поддерживают напряжение на низкочастотном выходе  $\overline{P}\Pi p$ У, соответствующее  $P_{\text{bhx, HOM}}$ . Измеряют общие гармонические искажении при расстройке, значение которой должно быть указано в НТД.

Измерения повторяют при разных расстройках до получения значений общих гармонических искажений, заданных в НТД.

# 13.14. Измерение избирательности РПрУ по каналам приема

Для измерения избирательности по промежуточной частоте, зеркальному и другим дополнительным каналам приема исполь-

зуют односигнальный и двухсигнальный методы измерения с использованием модулированного сигнала.

Односигнальный метод измерений избирательности РПрУ по побочным каналам приема с использованием модулированного сигнала. В процессе измерений этим методом определяют отношение уровня сигнала промежуточной частоты либо частоты зеркального или другого дополнительного канала приема на входе РПрУ к уровню сигнала рабочей частоты на этом же входе при равных уровнях сигнала на низкочастотном выходе РПрУ.

Измерительная установка (рис. 13.15) включает в себя генератор сигналов высокочастотный, эквивалент антенны, радиоприемник, эквивалент нагрузки, частотомер, полосовой фильтр с полосой пропускания на уровне 3 дБ от 0,2 до 15 кГц, осциллограф, вольтметр переменного тока и анализатор спектра.

Для измерений РПрУ устанавливают в стандартные условия измерений. В начале измерений изменяют напряжение входного сигнала  $U_{\text{av1}}$  радиоприемника до значения, обеспечивающего уменьшение уровня сигнала на его низкочастотном выходе на 3 дБ относительно уровня этого сигнала в стандартных условиях. Затем частоту сигнала ГСВ устанавливают равной промежуточной  $f_{nn}$ , зеркальной или частоте дополнительного канала приема. После этого уровень входного сигнала увеличивают, а частоту входного сигнала настраивают по максимальному значению напряжения на низкочастотном выходе РПрУ. Затем уровень входного сигнала  $U_{\text{av}}$  устанавливают таким, который обеспечивал бы получение такого же значения мощности или напряжения на низкочастотном выходе РПрУ, как при измерении уровня ограничения -3 лБ.

Если радиоприемник имеет симметричный вход, то сигнал промежуточной частоты (зеркального или дополнительного канала приема) подают между двумя соединенными вместе входными зажимами и заземлением радиоприемника. Обязательному измерению подлежат дополнительные каналы РПрУ с частотами

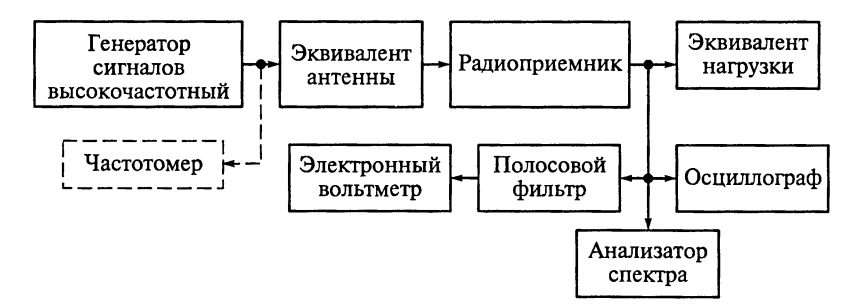

Рис. 13.15

 $1,5f_c + f_{\rm np}$ ,  $f_c + 0,5f_{\rm np}$  и  $f_c + 1,5f_{\rm np}$ , где  $f_c$  — частота полезного сигнала. Другие значения частот дополнительных каналов могут быть указаны в НТД.

За результаты измерений принимают отношение напряжения мешающей помехи на входе  $U_{\text{av}}$  к напряжению полезного сигнала на входе  $U_{\text{ext}}$ , действовавшему при установке начальных параметров измерений, выраженное в децибелах. Результаты измерений отдельных каналов приема РПрУ представляют в виде спектра, показывающего все значительные дополнительные каналы при одной частоте настройки  $f_c$  (рис. 13.16).

Двухсигнальный метод измерений избирательности РПрУ по побочным каналам приема с использованием синусоидальной модуляции. Этот метод используют для измерения реакции радиоприемника на входной сигнал с частотой гетеродина, которую нельзя измерять односигнальным методом. Важно, чтобы генераторы сигналов, используемые при этом методе измерений, были стабильны по частоте. Измерения проводят на измерительной установке. структурная схема которой показана на рис. 13.8.

Определяемая в ходе измерений величина представляет собой отношение уровня сигнала промежуточной частоты (зеркального или другого дополнительного канала приема) к уровню сигнала рабочей частоты при их одновременном воздействии на вход радиоприемника. При этом на низкочастотном выходе РПрУ помеха, возникающая из-за интермодуляции на частоте 1 кГц, должна быть на 30 дБ\* ниже уровня, возникающего при подаче стандартного высокочастотного входного сигнала.

Для измерений РПрУ помещают в стандартные условия измерений. В начале измерений включают генератор ГСВ1 и его частоту устанавливают равной промежуточной, зеркальной или частоте дополнительного канала приема, после чего выключают модуляцию высокочастотных сигналов генераторов ГСВ1 и ГСВ2 и генератор ГСВ2 настраивают на получение частоты биений, равной 1 кГц. Затем уровень сигнала генератора ГСВ2 устанавливают таким, чтобы получить напряжение биений на 30 дБ ниже выходного напряжения, создаваемого модулированным сигналом генератора ГСВ1 при отсутствии сигнала генератора ГСВ2. Выход-

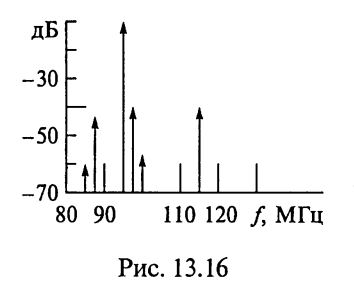

ное значение биений измеряют вольтмет-DOM.

Для оценки влияния сигнала генератора ГСВ2 на выходную мощность радиоприемника выключают модуляцию сигнала генератора ГСВ2 и включают модуляцию генератора ГСВ1. Если сигнал генератора влияет на выходную мощность радиоприемника, то его выходную мощность доводят регулятором громкости до значения  $P_{\text{BMX HOM}}$  и повторяют измерения избирательности.

За результат измерений принимают отношение напряжения сигнала промежуточной частоты (зеркальной или дополнительного канала приема) к напряжению сигнала рабочей частоты на входе радиоприемника, выраженное в децибелах.

#### 13.15. Измерение ослабления боковых настроек РПрУ

Боковые настройки РПрУ представляют собой частоты больше или меньше частоты точной настройки, на которых из-за детектирования на боковых скатах S-кривой выходное напряжение принимает максимальное значение. Определяемая величина является отношением уровня сигнала на низкочастотном выходе радиоприемника при основной настройке к наибольшему уровню этого сигнала при боковых настройках. Структурная схема установки для проведения этих измерений показана на рис. 13.14.

Для измерений РПрУ устанавливают в стандартные условия измерений. Затем ручкой настройки перестраивают его с основной на боковые настройки, фиксируя уровень выходного сигнала. Измерения при других уровнях входного сигнала и девиации, указанных в НТД, проводят аналогично.

Если в радиоприемнике имеется только одна настройка (один максимум), то в результатах измерений указывают на отсутствие боковых настроек.

## 13.16. Измерение отношения сигнал-шум на низкочастотном выходе РПрУ

Определяемая при этих измерениях величина представляет собой отношение напряжения на низкочастотном выходе, обусловленного сигналом, к напряжению, обусловленному шумом. Уровень шума может быть измерен следующими способами:

с помощью полосового фильтра с полосой пропускания на уровне  $-3$  дБ от 200 Гц до 15 кГц при использовании его вместе с электронным вольтметром переменного тока, измеряющим средние квадратические значения напряжения произвольной формы;

с использованием взвешивающего фильтра и измерителя квазипиковых значений (см. подразд. 12.3);

с применением полосового фильтра с полосой пропускания на уровне -3 дБ от 22,4 Гц до 15 кГц при использовании его вместе с электронным вольтметром переменного тока.

Измерение отношения сигнал-шум проводится следующими методами.

Последовательный метод измерения отношения сигнал-шум.  $M_{3-}$ мерительная установка (рис. 13.17) включает в себя генератор сигналов низкочастотный, генератор сигналов высокочастотный эквивалент антенны, радиоприемник, эквивалент наrрузки, по лосовой фильтр 1 с полосой пропускания на уровне -3 дБ от 200  $\Gamma$ до 15 кГц, полосовой фильтр 2 с полосой пропускания на уровне 3дБ от <sup>900</sup> до <sup>1100</sup> rц, аrrенюатор, вольтметр переменноrо тока, взвешивающий фильтр, измеритель квазипиковых значений и oc циллоrpаф.

Для измерений РПрУ устанавливают <sup>в</sup> стандартные условия измерений, переключатель  $S1 - B$  положение 1, а аттенюатор на нулевое ослабление. В начале измерений выключают модуля цию сиrнала, устанавливают переключатель 51 <sup>в</sup> положение <sup>2</sup> и измеряют напряжение шума. Затем аrrенюатором устанавливают показание вольтметра, соответствующее напряжению шума. OT ношение сиrнал шум будет равно показанию аrrенюатора.

За результат измерений принимают отношение сигнал-шум, определенное по показанию аrrенюатора.

Измерения на дрyrих частотах, уровнях и девиации входноrо сиrнала РПрУ, указанных в нтд, проводят аналоrично.

Пример rрафическоrо представления зависимости отношения сигнал-шум от уровня входного сигнала РПрУ приведен на рис. 13.18.

Одновременный метод измерений отношения сигнал-шум. Этот метод измерений отношения сигнал-шум учитывает влияние модулированноrо сиrнала на выходной уровень шума тракта радио приемника. Измерительная установка (рис. 13.19) включает в себя

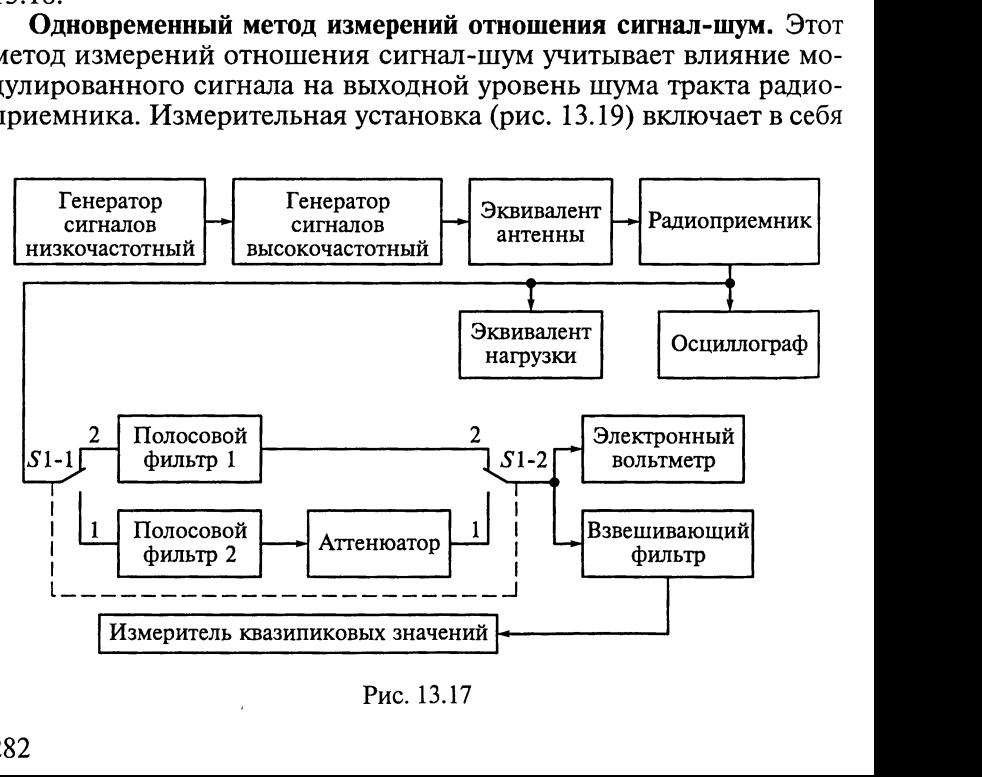

Рис. 13.17

тенераторы сигналов низко- и высокочастотный, эквивалент антенны, радиоприемник, эквивалент нагрузки, полосовой фильтр 1 с по- $\pi$ осой пропускания на уровне -3 дБ  $\sigma$ т 200 Гц до 15 кГц. полосовой фильтр 2 с полосой пропускания на уровне -3 дБ от 900 до 1100 Гц. режекторный фильтр, аттеню атор, электронный вольтметр переменного тока, взвешивающий фильтр, измеритель квазипиковых значений и осциллограф.

Для измерений РПрУ устанавливают в стандартные условия изме-

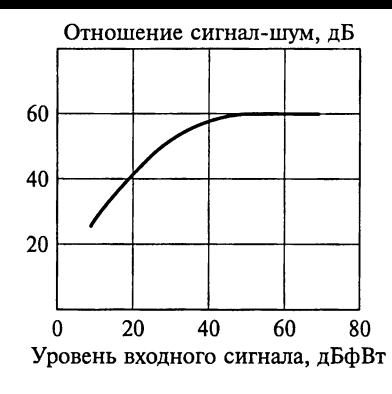

Рис. 13.18

 $\beta$ рений. При этом переключатель S1 (см. рис. 13.19) должен быть в положении 1, а аттенюатор — в положении нулевого ослабления.  $\hat{B}$  начале измерений переключатель S1 переводят в положение 2, а переключатель  $S2 - B$  положение 1. После этого на низкочастотном выходе радиоприемника измеряют значение «сигнал плюс шум плюс искажения» и измеренное значение устанавливают на аттеню аторе. Затем переводят переключатель  $\dot{S}$ 2 в положение 2. чтобы в выходном сигнале РПрУ отфильтровать основную частоту модуляции. В этом случае измеряют величину напряжениия «шум плюс искажения». Показания аттеню атора при равных уровнях еигналов на низкочастотном выходе РПр $\overline{y}$  при любом из положений переключателя будет равно отношению «сигнал плюс шум»

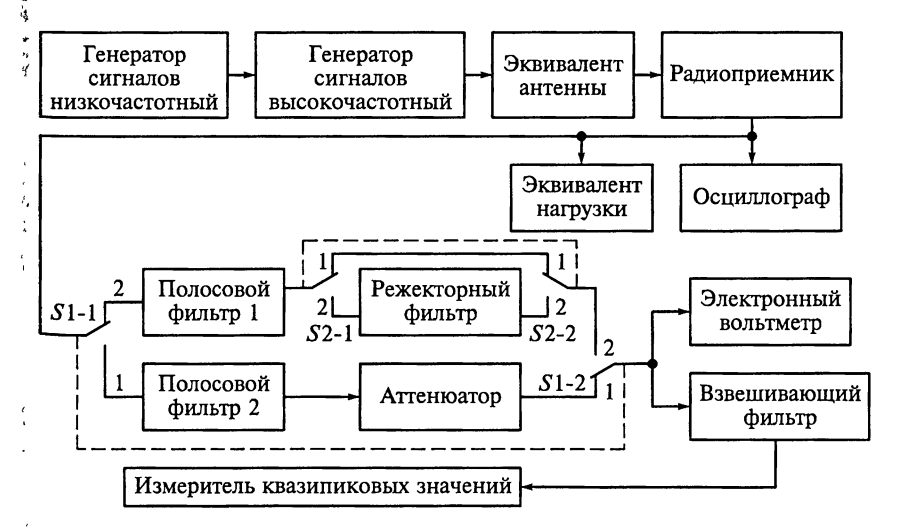

Рис. 13.19

плюс искажения» к «шуму плюс искажения», выраженному в лецибелах. Эти измерения называют SINAD-измерениями. При других значениях девиации, указанных в НТД, измерения проводят аналогично.

За результат измерений принимают отношение сигнал-шум определенное по показанию аттеню атора.

.<br>Метод измерений невзвешенного отношения сигнал-шум. Этот метод реализуют на измерительной установке, структурная схема которой показана на рис. 13.17 или на рис. 13.19, но в ней полосовой фильтр 1 заменяют полосовым фильтром с полосой пропускания на уровне -3 дБ от 22,4 Гц до 15 кГц.

# 13.17. Измерение чувствительности РПрУ, ограниченной шумом, по напряжению с входа для внешней антенны

Определяемая при этих измерениях величина представляет собой наименьший уровень входного сигнала РПрУ, при котором уровень сигнала на его низкочастотном выходе соответствует требуемому значению, а отношение сигнал-шум не менее заданного. Принятый способ измерения уровня шума (см. подразд. 13.16) должен быть указан в НТД. Для измерения чувствительности РПрУ, ограниченной шумом, по напряжению с входа для внешней антенны используют следующие методы.

Метод измерения чувствительности, ограниченной шумом, при переменном уровне сигнала на выходе радиоприемника. Измерения этим методом проводят на измерительной установке, структурная схема которой показана на рис. 13.17, при этом из схемы должен быть исключен аттенюатор.

Для измерений РПрУ устанавливают в стандартные условия измерений, переключатель измерительной установки  $S1$  - в положение 2.

В начале измерений выключают модуляцию входного сигнала и измеряют уровень шума на низкочастотном выходе радиоприемника. После этого регулятором громкости и изменением уровня входного сигнала устанавливают уровень шума, соответствующий заданному отношению сигнал-шум, а переключатель S1 переводят в положение 1. Затем включают модуляцию и аттеню атором генератора ГСВ2 и при необходимости регулятором громкости устанавливают напряжение на низкочастотном выходе РПрУ, равное  $U_{\text{bhx},\text{HOM}}^*$ .

На следующем этапе измерений переключатель S1 переводят в положение 2, выключают модуляцию и изменением уровня входного сигнала с помощью регулятора громкости устанавливают уровень шума, соответствующий заданному отношению сигналніум. Этими действиями добиваются выполнения одновременно лвух условий: уровень выходного сигнала РПрУ должен соответствовать требуемому значению, а отношение сигнал-шум должно быть равно заланному.

За результат измерений принимают значение напряжения высокочастотного сигнала, подаваемого на вход радиоприемника (показание аттеню атора генератора ГСВ2), при котором выходное иапряжение на низкочастотном выходе РПрУ соответствует требуемому значению и отношение сигнал-шум не менее заданного.

Заметим, что измерения уровня шума могут быть проведены  $\ell$ по схеме, показанной на рис. 13.19. При этом переключатель S2 .<br>• станавливают в положение 1 и из схемы измерений исключают аттеню атор.

Метод измерения чувствительности, ограниченной шумом, при .<br>Мностоянном уровне сигнала на выходе радиоприемника. Измерения этим методом проводят на измерительной установке, структурная схема которой показана на рис. 13.17.

Для измерений РПрУ устанавливают в стандартные условия измерений, переключатель измерительной установки  $S1$  – в по-.<br>Можение 1, а аттеню атор — в положение нулевого затухания.

В начале измерений выключают модуляцию, переводят пере-.<br>Колючатель S1 в положение 2 и измеряют напряжение шума. Затем переводят переключатель S1 в положение 1, включают модуляшию и аттенюатором устанавливают по шкале вольтметра напря- $\mathbf k$ жение, соответствующее заданному в НТД значению отношения <mark>сигнал-шум.</mark>

Допускается устанавливать отношение сигнал-шум по вольтметру. Заданное значение отношения сигнал-шум получают в результате соответствующего изменения уровня входного сигнала и иоложения регулятора громкости для поддержания выходного напряжения, соответствующего стандартным условиям измерений.

За результат измерений принимают значение напряжения или мощности, развиваемое генератором на согласованной нагрузке, создающее отношение сигнал-шум не менее заданного в НТД на .<br>Низкочастотном выходе радиоприемника, измеренное на частотах входного сигнала, указанных в НТД. Измерения при различ-

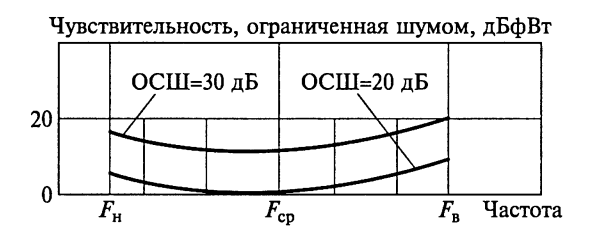

Рис. 13.20

ных частотах входного сигнала, указанных в НТД, проводят ана. логично.

Пример графического представления результатов измерений приведен на рис. 13.20, где в качестве параметра используется  $0<sub>T</sub>$ ношение сигнал-шум.

Заметим, что измерения уровня шума могут быть проведены на измерительной установке, схема которой показана на рис. 13.19 при этом аттенюатор из схемы измерений не исключают.

Метод измерения чувствительности, ограниченной шумом, при включенной системе бесшумной настройки радиоприемника. Ослабление при бесшумной настройке определяет уменьшение уровня сигнала на низкочастотном выходе РПрУ, вызванное включением бесшумной настройки. Измерения этим методом проводят при включенной системе бесшумной настройки радиоприемника.

# 13.18. Измерение чувствительности РПрУ, ограниченной шумом, по напряженности поля для внутренней (штыревой) антенны

Измерения проводят на измерительных установках, структурные схемы которых показаны на рис. 13.17 и рис. 13.19, по одной из методик, изложенных в подразд. 13.17. Принятые способы подключения эквивалента штыревой антенны и измерения уровня шума для этого метода измерений должны быть указаны в НТД.

За результат измерений принимают значение чувствительности, ограниченной шумами, по напряженности поля  $E_{3\pi,\pi}$  в микровольтах на 1 м, измеренное на длинах волн  $\lambda$  входного сигнала, указанных в НТД.

Чувствительность РПрУ вычисляют по формуле

$$
E_{\rm 31. \rm T} = V_{\rm ICB} K_{\rm aHT. 3KB} / h_{\rm aHT. \rm I} \,,
$$

где  $U_{\text{ICB}}$  — показание генератора ГСВ на согласованной нагрузке, мкВ; К<sub>ант.экв</sub> — модуль коэффициента передачи эквивалента ан-

тенны;  $h_{\text{aHT},\pi} = \frac{\lambda}{2\pi} \text{tg} \left( \frac{\pi l}{\lambda} \right)$  — действующая высота штыревой антен-

ны длиной *l*, м. Значение  $K_{\text{at-3KB}}$  должно быть указано на каждом экземпляре используемого эквивалента антенны.

# 13.19. Измерение чувствительности РПрУ, ограниченной усилением

Измерения проводят на установках, структурные схемы которых показаны на рис. 13.17 и рис. 13.19, по одной из методик, рассмотренных в подразд. 13.17, которая должна быть указана в НТД.

В начале измерений регулятор громкости РПрУ устанавливают **я** положение максимального усиления, при котором отношение  $\epsilon$ игнал-шум на низкочастотном выходе будет не менее 3 дБ; регупяторы тембра и полосы устанавливают в положения. указанные  $R$  HT $\overline{A}$ .

За результат измерений принимают значение напряжения или мощности, развиваемое генератором на согласованной нагрузке, • оздающее отношение сигнал-шум не менее заданного в НТД на низкочастотном выходе радиоприемника и измеренное на часто-,<br>тах входного сигнала, указанных в НТД.

# 13.20. Снятие зависимостей уровней сигнала и шума на выходе РПрУ от уровня входного высокочастотного сигнала

В процессе измерений устанавливается связь уровней сигнала (сплошная линия на рис. 13.21) и шума (штриховая линия) на .<br>Низкочастотном выходе радиоприемника от уровня высокочастотной входной мощности на согласованной нагрузке.

Эти измерения проводят на измерительной установке, струкпурная схема которой показана на рис. 13.19.

Для измерений радиоприемник устанавливают в стандартные  $\mathbb{R}$ словия измерений, а переключатель  $S1$  — в положение 1. Затем

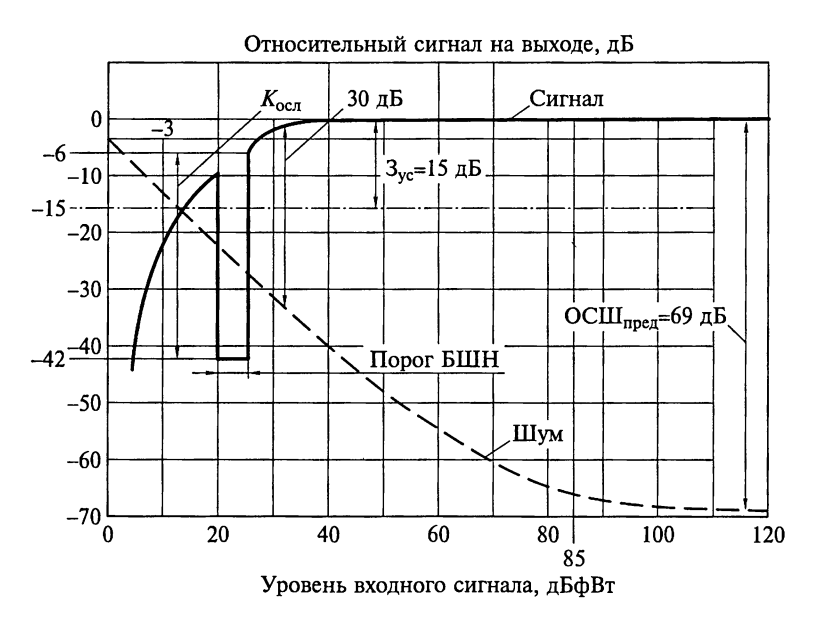

医发热毒毒剂 医黄连线 医中心性肾上腺炎 人名英格兰 医牙的 医上皮的第三人称单数

Рис. 13.21

девиацию увеличивают до номинальной максимальной девиации о совень входного высокочастотного сигнала уменьшают до значе ния, указанного в НТД, например до 0 дБфВт, и измеряют  $\frac{1}{18}$ пряжение или мошность на низкочастотном выходе РПрУ

На следующем этапе измерений уровень высокочастотного вход ного сигнала постепенно увеличивают, измеряя выходное напря жение (мошность) РПрУ при каждом увеличении.

При измерениях на низких уровнях входного сигнала, когла отношение сигнал-шум невелико, переключатели S1 и S2 (см) рис. 13.19) могут быть установлены в положение 2 для того, чтобы выходное напряжение измерять селективно на частоте 1 кГц, что указывают в протоколе испытаний. После каждого увеличения уровня входного сигнала РПрУ настраивают. Любое заметное из. менение настройки с изменением уровня входного сигнала указывают в протоколе измерений.

Перегрузку усилителя сигналов звуковой частоты РПрУ при уровне входного сигнала выше 70 дБфВт устраняют ослаблением уровня громкости до значения, при котором напряжение (мошность) на низкочастотном выходе радиоприемника будет более 1/ номинального значения напряжения (мощности), ограниченного искажениями.

Измерения при других значениях девиации, указанных в НТД. при 100%-ном коэффициенте использования проводят аналогично. Корректируют девиацию при любом увеличении или уменьшении уровня выходного сигнала регулятором громкости, вводимым во избежание перегрузки.

На рис. 13.21 представлены результаты измерения в графическом виде. По этим графикам можно определить следующие параметры радиоприемника:

чувствительности, ограниченные шумом и усилением:

уровень возникновения ограничения:

запас по усилению;

чувствительность к девиации, которая характеризуется значением девиации, требуемым для получения номинального выходного напряжения или мощности, ограниченных искажениями, при положении регулятора громкости, установленном на максимум, и при заданном высоком уровне высокочастотного входного сигнала;

отношение сигнал-шум.

Уровень относительного выходного сигнала, равный -15 дБ, соответствует номинальному выходному напряжению на зажимах громкоговорителя при положении регулятора громкости на максимуме (штрихпунктирная прямая на рис. 13.21). Уровень в – 42 дБ определяет относительный уровень сигнала на выходе радиоприемника при работающей бесшумной настройке. Относительный уровень ослабления  $K_{\rm oca}$  при включенной системе БШН равен 36 д $\bar{b}$
Предельное отношение сигнал-шум ОСШ<sub>пред</sub> = 69 дБ. Запас по  $\mathcal{L}_{\text{C}}$ илению 3<sub>yc</sub> определен в 15 дБ.

# 13.21. Измерение уровня возникновения ограничения сигнала

Определяемая этими измерениями величина представляет собой уровень входного сигнала, при котором уровень сигнала на иизкочастотном выходе на 3 дБ ниже номинального значения  $U_{\text{aux HOM}}$  при стандартном высокочастотном входном сигнале. Изиерения проводят на установке, структурная схема которой покаана на рис. 13.15. При этом частотомер и анализатор спектра не используются.

Для измерений РПрУ устанавливают в стандартные условия измерений. В начале измерений напряжение входного сигнала изиеряют до уровня, при котором напряжение на низкочастотном **выходе будет на 3 дБ ниже значения**  $U_{\text{max-hom}}$ **.** 

За результат измерений принимают напряжение входного сигнала радиоприемника, при котором напряжение на низкочастотном выходе будет на 3 дБ меньше, чем  $U_{\text{\tiny{BMYHOM}}}$ .

# 13.22. Измерение пределов изменения уровня входного сигнала

Определяемая при этих измерениях величина представляет со-**.**<br>Мой максимальный и минимальный уровни входного сигнала, при которых общие гармонические искажения не превышают значений, указанных в НТД.

Структурная схема измерительной установки показана на рис. 13.1. Методика измерений описана в подразд. 13.3.

## **ОТВЕТЫ**

# НА ЗАДАНИЯ-СИТУАЦИИ, ЗАДАЧИ ДЛЯ САМОКОНТРОЛЯ И УПРАЖНЕНИЯ ПО СХЕМОТЕХНИКЕ

## К главе 2

## 2.2. Задания-ситуации

5. В состав ИМС, показанной на рис. 2.4, входят смесители Ul и U гетеродины G1 и G2, буферные усилители A1 ... A4, усилитель-ограничитель А5, усилитель-детектор несущей частоты А6, предварительный УЗЧ  $\overline{A}$ 7, компаратор  $\overline{A}8$  и частотный детектор *U*3. Микросхема включает в себя необходимые для двойного преобразования частоты узлы: два гетеродина, два смесителя, квадратурный дискриминатор и измерительную цепь уровня несущего колебания.

**6.** В состав ИМС, показанной на рис. 2.5, входят УРЧ А1 с системой АРУ А2, смеситель UZ1, гетеродин G1, УПЧ А4 с системой АРУ А5 и стабилизатор АЗ.

## К главе 3

#### 3.2. Задания-ситуации

1. Высший класс - максимальная чувствительность.

2. Для первого диапазона  $\hat{\epsilon}_{\text{aHT}} \ge 13 \text{ MKB}$ , для второго —  $\hat{\epsilon}_{\text{aHT}} \ge 10 \text{ MKB}$ , для третьего  $\hat{\epsilon}_{\text{aHT}} \ge 25$  мкВ.

3. На первом диапазоне чувствительность  $P_{\text{c,ax}} = 100 \text{ mKBr}$ , -10 дБмВт или -20 дБмкВт; на втором  $P_{c, Bx} = 10$  мкВт, -20 дБмВт или 10 дБмкВт; на третьем  $P_{c,Bx} = 1$  мкВт, -30 дБмВт или 0 дБмкВт.

4. Влияние шумов второго и последующих усилительных каскадов РПрУ уменьшается пропорционально увеличению коэффициента усиления мощности предшествующих каскадов, поэтому первый из указанных РПрУ обладает большей чувствительностью.

6. Чувствительность РПрУ прямо пропорциональна коэффициенту шума Ш<sub>рпо</sub>у. Относительная шумовая температура  $T_{\text{max}} = 1950 \text{ K}$  связана с коэффициентом шума  $\mathbf{H}_{\text{aHT}}$  антенны соотношением  $\mathbf{H}_{\text{aHT}} = 1 + \mathbf{H}_{\text{aHT}}$  $T_{\text{max}}/T_{\text{cp}}$ . При температуре среды  $T_{\text{cp}} = 300$  K имеем  $\text{III}_{\text{aHT}} = 7.5$ . Так как<br> $\text{III}_{\text{PIPy}} = \text{III}_{\text{aHT}} + (\text{III}_{\text{np}} - 1)$ , то в рассматриваемом случае при  $\text{III}_{\text{np}} = 7$ Ш<sub>РПо</sub>у = 14,5. В предельном случае, когда коэффициент шума приемника снижен до Ш<sub>пр</sub> = 1, коэффициент шума Ш<sub>РПрУ</sub> = Ш<sub>ант</sub> = 7,5. Видно, что чувствительность РПрУ повысится только в 14.5/7.5 = 1.93 раза. Нельзя.

8. Неравенство общего коэффициента гармоник трех нелинейных элементов и суммы этих коэффициентов в отдельности обусловлено наличием слвига фаз гармонических составляющих.

#### 3.3. Задачи для самоконтроля

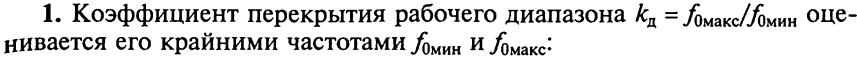

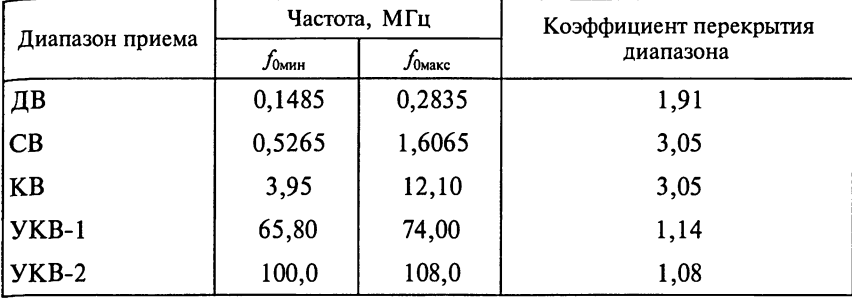

2. Более точная настройка на первых диапазонах.

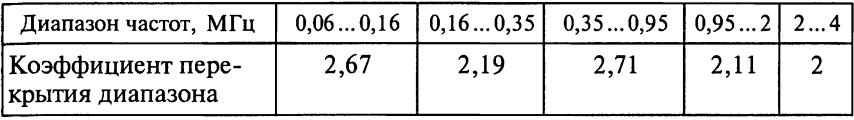

3. Согласно ГОСТ 5651 - 89 при отношении сигнал-шум для внешней антенны не менее 20 дБ по напряжению в диапазоне ДВ чувствительность РПрУ, ограниченная шумами АМ-тракта, не хуже 40 и 100 мкВ для устройств соответственно нулевой и первой групп сложности, напряжения шумов которых составят соответственно 4 и 10 мкВ. В диапазоне СВ чувствительность РПрУ не хуже 30 и 100 мкВ для устройств соответственно нулевой и первой групп сложности. Напряжения шумов в диапазоне СВ составят соответственно 3 и 10 мкВ. Из этого следует, что напряжение шумов в 10 раз меньше значений чувствительности РПрУ на диапазонах ДВ, СВ и КВ. Отметим, что для РПрУ второй группы сложности чувствительность определяется согласно техническим условиям.

4. Средний квадрат шумового напряжения вычисляется по формуле  $\overline{u_{\rm{m}}^2(t)}$  = 4 $k_{\rm{B}}TR\Pi_{\rm{30\cdot m}}$ . По условию задачи абсолютная температура окружающей среды  $T = 300$  K, сопротивление резистора  $R = 100$  Ом и эффективная шумовая полоса пропускания усилителя П<sub>эфли</sub> = 10 кГц. Тогда  $\overline{u_{\text{nr}}^2(t)}$  = 4.1, 39.10<sup>-23</sup>.300.100.10.10<sup>3</sup> = 1, 67.10<sup>-14</sup> B<sup>2</sup>. 3 Hay 11, 9 db exterior напряжение теплового шума  $U_{\text{m}} = \sqrt{u_{\text{m}}^2(t)} = 0,13$  мкВ.

5. Средний квадрат шумового напряжения  $\overline{u_{\rm{m}}^2(t)} = 4k_BTR_{\rm{96}}\Pi_{\rm{36,III}}$  на зажимах контура определяется температурой среды  $T = 290$  K, эквивалентным резонансным сопротивлением  $R_{\text{9KB}} = 100$  Ом и эффективной<br>Шумовой полосой пропускания  $\Pi_{\text{96-m}} = 8$  кГц контура. Из этого следует, что  $\overline{u_{\rm{m}}^2(t)}$  = 2,67 · 10<sup>-12</sup> B<sup>2</sup>, а эффективное напряжение теплового шума  $U_{\text{III}} = \sqrt{u_{\text{III}}^2(t)} = 1,63 \text{ MKB}.$ 

6. По условию задачи коэффициенты шума первого и второго каска. дов УРЧ Ш<sub>1</sub> = Ш<sub>2</sub> = 3, а их коэффициенты усиления мощности  $K_{p_1}$ =  $K_{p2}$  = 12. Зная, что коэффициент шума двухкаскадного усилителя  $\overline{H}$ =  $\overline{\text{III}}_1$  +  $(\text{III}_2 - 1)/K_{Pl}$ , находим  $\text{III} = 3,17$ .

7. По условию задачи эффективные напряжения собственных тепловых шумов на входе каждого каскада  $U_{\text{int}} = U_{\text{int2}} = 3$  мкВ, коэффициенты усиления напряжения каждого каскада  $K_1 = K_2 = 5$ . Тогда эффективное напряжение тепловых шумов на выходе двухкаскадного усилителя  $U_{\text{max}}$  $= U_{\text{uu}} K_1 K_2 + U_{\text{uu}} K_2 = 90$  MKB.

8. По условию задачи отношение мощности сигнала к мощности шума на выходе РПрУ ОСШ<sub>вых</sub> = 4 при коэффициенте шума РПрУ Ш = 15.85 (12 дБ). По определению коэффициент шума показывает, во сколько раз изменяется отношение сигнал-шум при прохождении смеси сигнала с шумом через РПрУ, т.е. Ш = ОСШ<sub>ву</sub>/ОСШ<sub>вых</sub> = 15,85, откуда ОСШ<sub>ву</sub>  $= \text{III} \cdot \text{OCIII}_{\text{max}} = 63,4.$ 

9. По условию задачи мощность сигнала на входе РПрУ составляет  $P_{\text{c,BX}} = 12 \text{ nBr}$ , а на выходе  $P_{\text{c,BX}} = 1 \text{ Br}$ . Мощность шумов на входе РПрУ  $P_{\text{c,BX}} = 0.3 \text{ nBr}$ , а на выходе  $P_{\text{m,BhX}} = 0.1 \text{ Br}$ . Таким образом, отношение сигнал-шум на входе РПрУ ОСШ<sub>ву</sub> = 40, а на выходе ОСШ<sub>вых</sub> = 10, откуда коэффициент шума РПрУ Ш = ОСШ<sub>ву</sub>/ОСШ<sub>вых</sub> = 4.

10. Воспользуемся выражением для расчета коэффициента шума РПрУ:  $\text{III} = \text{III}_{\text{ypy}} + (\text{III}_{\text{rly}} - 1)/K_{\text{pypq}} + (\text{III}_{\text{yny}} - 1)/(K_{\text{pypq}}K_{\text{p,pq}}) \approx 3.95.$  Значит, при абсолютной температуре окружающей среды  $T_{\rm cp}$  = 300 K относительная шумовая температура  $T_{\text{ur}} = (III - 1)T_{\text{co}} = 870 \text{ K}.$ 

11. По условию задачи относительная шумовая температура РПрУ  $T_{\text{un no}} = 150$  K, относительная шумовая температура УРЧ  $T_{\text{un ypq}} = 100$  K, а коэффициент усиления мощности  $K_{p\nu} = 3$ . Рассчитаем относительную шумовую температуру РПрУ измененной схемы:  $T_{\text{m}} = T_{\text{m}}$  урч +  $T_{\text{m}}$  m/  $/K_{PVPY} = 100 + 150/3 = 150$  K.

Из полученного значения следует, что чувствительность РПрУ при включении в его схему УРЧ улучшить не удается.

12. Согласно ГОСТ 5651 - 89 односигнальная избирательность тракта приема сигналов с АМ в диапазонах ДВ и СВ должна превышать соответственно 60 и 40 дБ для аппаратов нулевой и первой групп сложности. Следовательно, сигнал должен быть ослаблен соответственно более чем в 1000 или 100 раз при расстройке, равной ±9 кГц.

13. Коэффициент прямоугольности  $k_{\text{no}} = \Pi/\Pi_{\text{o}}$  равен отношению ширины полосы пропускания по уровню 3 дБ к ширине полосы пропуска-а для второго  $k_{\text{no}} = 70/7 = 10$ . Для идеального РПрУ  $k_{\text{no}} = 1$ , поэтому первое из РПрУ обладает лучшей избирательностью по соседнему каналу.

15. Полоса воспроизводимых частот от 80 до 6000 Гц.

18. По условию задачи коэффициент общих гармонических искажений РПрУ  $k_r = 0.04$  при напряжении первой гармоники  $U_{r1} = 10$  В. Так как  $k_r = \sqrt{U_{r2}^2 + U_{r3}^2 + ...}/U_{r1} = 0.04$ , то сумма квадратов высших гармонических составляющих выходного напряжения РПрУ  $U_{r2}^2 + U_{r3}^2 + ... =$  $=(k_{\rm r}U_{\rm rl})^2=0,16 B^2$ .

19. По условию задачи коэффициент общих гармонических искажений РПрУ  $k_r = 0.05$  при напряжении первой гармоники  $U_{r1} = 10$  В, а третьей  $U_{r3} = 0, 1$  В. Так как  $k_r = \sqrt{U_{r2}^2 + U_{r3}^2}/U_{r1} = 0, 05$ , то амплитуда второй гармоники выходного напряжения РПрУ  $U_{r2} = \sqrt{(k_r U_{r1})^2 - U_{r3}^2}$  $= 500$  MB.

#### K rnane 4

#### 4.3. Задания-ситуации

1. РПрУ по требованиям ГОСТ 5651 - 89 должно обеспечивать прием сигналов в диапазоне ДВ от 148.5 до 283.5 кГц. Результаты расчета реактивных сопротивлений элементов схемы в этом диапазоне сведены в табл. О.4.1, из которой следует, что в эквивалентной схеме антенны РПрУ в диапазоне ДВ можно оставить только емкость  $C_{\text{anti}}$ .

Таблица О.4.1

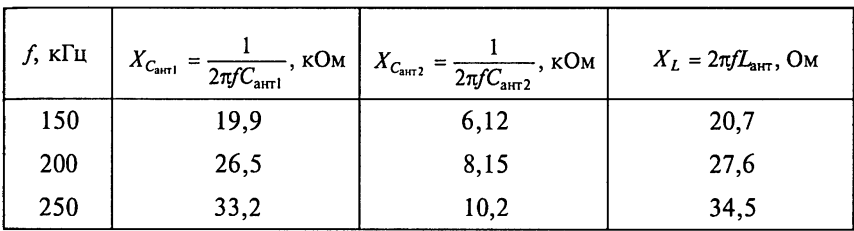

#### 4.4. Задачи для самоконтроля

2. Для штыревой антенны действующая высота  $h_{\pi} = \frac{\lambda}{2} \tan \frac{\pi h}{2}$ . При гео-

метрической высоте штыревой антенны  $h_{\text{un}} = 1$  м находим  $h_{\text{un}} = 1,2$  м при  $\lambda = 2.5$  м,  $h_{\text{num}} = 5.2$  м при  $\lambda = 10$  м и  $h_{\text{num}} = 50$  м при  $\lambda = 100$  м. Заметим, что при h <<  $\lambda$  расчеты действующей высоты по приближенной формуле  $h_{\text{min}} \approx h_{\text{unr}}/2$  составили бы соответственно 1,25, 5 и 10 м. В направлении максимума диаграммы направленности действующая высота рамочных антенн рассчитывается по формуле  $h_{\mu, \text{pam}} = 2\pi S_{\text{pam}} w \mu / \lambda$ . В рассматриваемом случае число витков  $w = 1$ , относительная магнитная проницаемость сердечника (для воздуха)  $\mu = 1$ , диаметр витка  $d = 1$  м, площадь рамочной антенны  $S_{\text{paw}} = \pi d^2/2 = \pi/2 = 1.57 \text{ m}^2$ . Находим  $h_{\text{n.paw}} = 3.9 \text{ m}$ <br>при  $\lambda = 2.5 \text{ m}$ ,  $h_{\text{n.paw}} = 0.99 \text{ m}$  при  $\lambda = 10 \text{ m}$  и  $h_{\text{n.paw}} = 0.1 \text{ m}$  при  $\lambda = 100 \text{ m}$ .

#### K rnane 5

#### 5.3. Задания-ситуации

1. Некоторый запас по частоте необходимо предусматривать, чтобы гарантировать возможность настройки РПрУ на любую из частот диапазона, настройка на которую была произведена, но оказалась нарушена

из-за расстройки контуров при смене активных (усилительных) элемен. тов, изменении климатических условий и других дестабилизирующим причин.

2. По диапазону (поддиапазону), обладающему наибольшим коэффи. циентом перекрытия,  $k_{\rm n} = f_{\rm c, \rm{max}}/f_{\rm c, \rm{min}}$ .

3. Противоречия нет, так как необходимо не только иметь высокую чувствительность РПрУ, но и уменьшить влияние параметров антенны на настройку контура ВЦ и обеспечить наибольшую равномерность резонансного коэффициента передачи по диапазону.

4. Резонансная частота настройки ВЦ

$$
f_0 = 1/ \left[ 2\pi \sqrt{L_{\rm K} \left( m^2 C_{\rm aut} + C_{\rm K} + n^2 C_{\rm H} \right)} \right]
$$

определяется не только емкостью ненагруженного контура  $C_{\kappa}$ , но и пересчитанными в контур емкостями антенной цепи  $m^2 C_{\text{au}}$  и нагрузки  $n^2 C_{\text{u}}$ .<br>При этом суммарная емкость ненагруженного контура  $C_{\text{k}} = C_{L\text{k}} + C + C_{\text{u}}$ определяется эквивалентной емкостью монтажа  $C_{\text{M}}$  и собственной емкостью катушки  $C_{l_{k}}$ . При проектировании ВЦ значения емкостей  $C_{\mu}$ ,  $C_{l_{k}}$ .  $C_{\text{au}}$  и  $C_{\text{H}}$  задаются ориентировочно, поэтому контуры после сборки приходится подстраивать на заданный диапазон частот с помощью подстроечного конденсатора.

10. В режиме удлинения собственная частота антенной цепи ниже минимальной частоты диапазона  $f_{\text{au}} < f_{0\text{mHH}}$ . В этом случае антенная цепь (см. рис. 5.7) имеет индуктивный характер:  $Z_{\text{au0}} = j\omega_0 L_{\text{au}}$ . При этом ток антенной цепи  $\dot{I}_{\text{and}} \approx \dot{\epsilon}_{\text{a}} / (j \omega_0 L_{\text{an}})$  обратно пропорционален частоте, что частично компенсирует увеличение эквивалентного сопротивления контура  $R_{\text{ave}}$ . На рис. 5.9 показана зависимость от частоты настройки резонансного коэффициента передачи ВЦ с трансформаторной связью контура с ненастроенной антенной и автотрансформаторной связью с нагрузкой. Отметим, что характер изменения резонансного коэффициента передачи ВЦ зависит от соотношений между частотами  $f_{0}$ мин и  $f_{all}$ .

11. При малых значениях коэффициента перекрытия равномерность изменения резонансного коэффициента передачи вполне удовлетворительна в пределах диапазона при любом виде связи контура.

12. При ошибочном подключении витков катушки связи контура с антенной резонансный коэффициент передачи ВЦ будет отличаться очень большой неравномерностью, поэтому синфазность ЭДС проверяют по характеру изменения напряжения на выхоле ВП при переключении концов катушки связи. При правильном подключении концов катушки напряжение на выходе ВЦ будет больше, чем при ошибочном. Проверку осуществляют на средней частоте диапазона.

13. В режиме укорочения собственная частота антенной цепи (см. рис. 5.9) превышает верхнюю частоту диапазона  $f_{\text{au}} > f_{0\text{max}}$ . Антенная цепь имеет емкостной характер:  $Z_{\text{au}} = 1/j\omega_0 C_{\text{au}}$ . Резонансный коэффициент передачи резко возрастает с частотой настройки потому, что с увеличением частоты одновременно увеличивается эквивалентное сопротивление контура  $R_{\text{3KB}}$  и ток в антенной цепи  $\dot{I}_{\text{and}} \approx j\omega_0 C_{\text{an}} \dot{\epsilon}_{\text{aHT}}$ . Если дополнительно создать емкостную связь с антенной через  $C_{\text{CB diff}}$ , то передаваемое через нее в контур напряжение будет расти с ростом частоты настройки,

что еще более увеличит неравномерность по диапазону резонансного «оэффициента передачи ВЦ.

14. При перестройке контура индуктивностью резонансный коэффипиент передачи ВЦ может быть рассчитан по формуле

$$
K_0 = \frac{mn}{|Z_{\text{au0}}|} R_{\text{3KB}} = \frac{mn}{|Z_{\text{au0}}|} \frac{Q_{\text{3KB}}}{\omega_0 C_{\text{K,3KB}}},
$$

где  $|Z_{\text{aud}}|$  — модуль комплексного сопротивления антенной цепи на резо- $H^2$   $\rightarrow$   $H^2$   $\rightarrow$  нагруженного контура.

15. При емкостной связи контура с антенной через конденсатор  $C_{\text{ca.sXB}}$  и  $G_{\text{au}} \equiv 0$  (см. рис. 5.10) комплексное сопротивление антенной<br>цепи  $Z_{\text{au}} = 1/(j\omega_0 C_{\text{ca.} \text{aHT}})$ . При  $G_{\text{H}} = a\omega_0$  эквивалентная проводимость нагруженного контура  $G_{\text{g}_{\text{KB}}} = m^2 G_{\text{au}} + G_{\text{K}} + n^2 G_{\text{H}} \approx G_{\text{K}} + n^2 G_{\text{H}} = G_{\text{K}} + n^2 a \omega_0$ . Так как при емкостной связи контура с антенной  $m = 1$ , то резонансный коэффициент передачи ВЦ может быть рассчитан по формуле

$$
K_0 = \frac{mn}{|Z_{\rm{au0}}|} \frac{1}{G_{\rm{oxB}}} = \frac{n\omega_0 C_{\rm{CB. aHT}}}{G_{\rm{k}} + n^2 G_{\rm{H}}} = \frac{n\omega_0 C_{\rm{CB. aHT}}}{G_{\rm{k}} + n^2 a \omega_0}.
$$

Полоса пропускания ВЦ

$$
\Pi = f_0 / Q_{3KB} = f_0 d_{3KB} = f_0 \rho G_{3KB} \approx f_0 \omega_0 L_{\kappa} \left( G_{\kappa} + n^2 G_{\kappa} \right) = 2\pi f_0^2 L_{\kappa} \left( G_{\kappa} + n^2 2\pi a f_0 \right).
$$

Из условия  $G_{\rm K} \ll n^2 G_{\rm H}$  следует, что  $G_{\rm 3KB} = G_{\rm K}$ . При этом резонансный коэффициент передачи  $K_0 = n\omega_0 C_{\text{caart}}/G_{\text{k}}$  прямо пропорционален частоте, а изменения полосы пропускания  $\Pi = 2\pi f_0^2 L_{\kappa} G_{\kappa}$  пропорциональны квадрату частоты.

В случае  $n^2 G_{\rm H} >> G_{\rm K}$  эквивалентная проводимость нагруженного контура  $G_{\text{max}} = n^2 a \omega_0$  увеличивается с повышением частоты настройки. При этом резонансный коэффициент передачи  $K_0 = C_{\text{cR,2HT}}/(na)$  постоянен в диапазоне перестройки ВЦ, а изменения полосы пропускания  $\Pi = 4an^2\pi^2 f_0^3 L_{\kappa}$  пропорциональны кубу частоты настройки ВЦ.

16. На рис. О.5.1 приведен эквивалент внешней антенны длиной 5 м для РПрУ в диапазоне ДВ, рекомендуемый ГОСТ 5651 - 89. Легко доказать, что во всем диапазоне ДВ  $R_{\text{air}} \ll 1/(\omega_0 C_{\text{air}})$ . Следовательно, модуль комплексного сопротивления антенной цепи при автотрансформаторной связи с контуром  $|Z_{\text{out}}| = 1/(\omega C_{\text{ant}})$ . Частотная избирательность ВЦ оценивается по формуле

$$
\sigma = \frac{K_0}{K(f)} = \frac{m(f_0)}{m(f)} \frac{n(f_0)}{n(f)} \frac{|Z_{\text{au}}|}{|Z_{\text{au0}}|} \sqrt{1+\xi^2}.
$$

Для ВЦ с автотрансформаторной связью контура с антенной и нагрузкой коэффициенты включения индуктивности ти и п не зависят от частоты настройки контура. Тогда

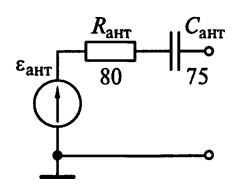

 $\sigma = (f_0/f)\sqrt{1+\xi^2}$ .

Рис. О.5.1

В случае достаточно больших расстроек при оценке избирательности ВЦ по зеркальному каналу целесообразно полагать

$$
\sqrt{1+\xi^2} \approx \xi = Q_{\text{a}} \left( \frac{f_{\text{a}}}{f_0} - \frac{f_0}{f_{\text{a}}}\right) \approx Q_{\text{a}} \frac{f_{\text{a}}}{f_0}.
$$

Тогла

$$
\sigma_{3K} = (f_0/f_{3K})\xi \equiv Q_{3KB}.
$$

Следует иметь в виду определенное ухудшение избирательности ВП по зеркальному каналу с ростом частоты настройки из-за снижения реальной эквивалентной добротности нагруженного контура. При оценке избирательности ВЦ по соседнему каналу можно пользоваться приближенным уравнением

$$
\sigma_{\rm{cx}} = \sqrt{1+\xi^2} = \sqrt{1+\left(\frac{2Q_{\rm{avg}}\Delta f}{f_0}\right)^2}.
$$

Из этого уравнения следует, что односигнальная избирательность тракта приема сигналов с АМ при частотной расстройке  $\Delta f = \pm 9$  кГц будет иметь наименьшее значение на верхней граничной частоте диапазона ДВ.

17. Контур магнитной антенны является одновременно и контуром ВЦ.

18. Роторы конденсаторов и сердечник катушки должны находиться в средних положениях. Обычно параллельно включаемый подстроечный конденсатор  $C_n$  имеет емкость значительно меньше  $C_{\text{max}}$  конденсатора настройки и равную его  $C_{\text{m}}$ . Поэтому изменение  $C_{\text{n}}$  будет изменять настройку на частоте  $f_{\text{макс}}$  и почти не влиять на настройку контура на частоте  $f_{\text{mHH}}$ . На частоте  $f_{\text{mHH}}$  точной настройки добиваются перемещением сердечника катушки  $L_{k}$ .

При вращении ротора  $C_n$  и сердечника катушки следует пользоваться диэлектрической отверткой длиной 20...25 см.

#### 5.4. Задачи для самоконтроля

1. Если пренебречь пересчитанными в контур емкостями антенной цепи  $m^2C_{\text{au}}$  и нагрузки  $n^2C_{\text{H}}$ , то резонансная частота настройки ВЦ рассчитывается по формуле  $f_0 = 1/(2\pi\sqrt{L_{\kappa}(C_{\kappa}+C)})$ . Откуда  $f_{0\text{maxc}} =$ =  $1/(2\pi\sqrt{L_{\kappa}(C_{\mu}+C_{\mu\nu})})$  = 2 MTu *n*  $f_{0\mu\nu\mu}$  =  $1/(2\pi\sqrt{L_{\kappa}(C_{\mu}+C_{\mu\alpha})})$  = 510 kTu. Если емкость монтажа уменьшить до  $C_{M} = 5$  п $\Phi$ , то  $f_{0\text{max}} = 2,6$  МГц и  $f_{0_{\text{WHH}}}$  = 517 кГц. Значение верхней частоты диапазона изменяется на 30%, анижней — на 1,4 %.

2. Резонансная частота настройки ВЦ рассчитывается по формуле  $f_0 = 1/(2\pi\sqrt{L_{\rm K}C_{\rm 3KB}})$ . Из условия индуктивность катушки контура  $L_{\rm K} = 2$  мГн, что позволяет рассчитать эквивалентную емкость контура ВЦ  $C_{\text{max}}$  $=\frac{1}{L_{\rm c}}\left(\frac{1}{2\pi f_0}\right)^2.$ 

Максимальное значение эквивалентной емкости контура  $C_{\text{3KR, 24KC}}$ = 563 пФ находим при  $f_{0_{\text{MWH}}}$  = 150 кГц, а его минимальная емкость  $\hat{C}_{\text{86 R, MWH}}$  = = 141 πΦ πρ*H*  $f_{0\text{masc}}$  = 300 κΓμ.

**3.** Резонансная частота настройки ВЦ  $f_0 = 1/(2\pi\sqrt{L_x(C_{\text{cx}}+C+C_{\text{n}})})$  определяется не только емкостью переменного конденсатора С и емкостью подстроечного конденсатора  $C_n$ , но и начальной емкостью  $C_{\alpha}$  нагруженного контура ВЦ. Под  $C_{cx}$  понимают сумму емкости монтажа  $C_{M}$  и собственной емкости катушки  $C_{L_x}$ , а также емкостей антенной цепи  $m^2C_{\text{au}}$  и нагрузки  $n^2C_{\text{H}}$ , пересчитанных в контур. Из выражения для расчета резонансной частоты настройки ВЦ  $f_0 = 1/(2\pi\sqrt{L_{\rm x}C_{\rm 3KB}})$  и эквивалентной емкости контура ВЦ  $C_{\text{axB}} = C + C_{\text{n}} + C_{\text{cx}}$  на верхней граничной частоте на-

стройки ВЦ  $f_{0\text{макс}} = 1600 \text{ k}\Gamma\text{u}$  находим  $C_{\text{9KB,MHH}} = \frac{1}{L_{\kappa}} \left(\frac{1}{2\pi f_{0\text{mARC}}}\right)^2 = 34, 2 \text{ n}\Phi.$ Следовательно,  $C_{\text{cx}} \approx 15 \text{ nD}$ .

4. При малых расстройках  $\Delta f = |f_0 - f|$  частот входного гармонического колебания  $f$  и резонансной частоты настройки контура  $f_0$  избиратель-

ность ВЦ определяется по формуле 
$$
\sigma = \sqrt{1 + \xi^2} = \sqrt{1 + \left(\frac{2Q_{\text{3KB}}\Delta f}{f_0}\right)^2}
$$
. Соглас-  
ис FQCT 5651, 80 РПъV аругалара рачиону в бөлөзүлдэг, тан.

но ГОСТ 5651 - 89 РПрУ звукового вещания должно обеспечивать прием сигналов в диапазоне частот от  $f_{0mHH} = 526.5 \text{ kT}$ ц до  $f_{0m4KC} = 1606.5 \text{ kT}$ ц. По условию задачи на границе полосы пропускания  $\Delta f = \Pi/2 = 4.5$  кГц частотная избирательность  $\sigma_{\Pi}$  равна 3 дБ или  $\sqrt{2}$ . Следовательно,  $2Q_{\text{axa}}\Delta f/f_0 = 1$ , а  $Q_{\text{axa}} = f_0/\Pi = 178.5$  при настройке на верхнюю граничную частоту, а  $f_{0_{\text{MAKC}}} = 1606, 5$  кГц и  $Q_{\text{9KB}} = 58, 5$  при настройке на нижнюю частоту  $f_{0\mu\nu\mu}$  = 526,5 кГц диапазона. В целом эквивалентная добротность ВЦ не должна превышать 58,5.

5. Согласно условию задачи РПрУ должно обеспечивать прием сигналов в диапазоне частот от  $f_{c, \text{m}} = 100$  кГц до  $f_{c, \text{m}} = 200$  кГц. Так как запас на перекрытие диапазона принят равным 2%, то диапазон частот настройки ВЦ должен составлять от  $f_{0_{\text{MH}}} = 0.98 f_{\text{c MHH}} = 98$  кГц до  $f_{0\text{maxc}} = 1.02 f_{\text{c},\text{maxc}} = 204 \text{ kT}$ ц. При этом коэффициент перекрытия  $k_{\text{m}} =$  $= f_{0\text{make}}/f_{0\text{min}} = 2.08$ .

Из условия

$$
k_{\rm n} = \frac{f_{\rm 0\,maxc}}{f_{\rm 0\,min}} = \sqrt{\frac{C_{\rm 3KB\,maxc}}{C_{\rm 3KB\,minH}}} = \sqrt{\frac{C_{\rm 3\,max}}{C_{\rm 3\,min}} + C_{\rm n} + C_{\rm cx}}
$$

нахолим

$$
k_{\rm A}^2 (C_{\rm mHH} + C_{\rm H} + C_{\rm cx}) = C_{\rm maxc} + C_{\rm H} + C_{\rm cx}.
$$

Значит, начальная емкость нагруженного контура

$$
C_{\rm cx} = \frac{C_{\rm{masc}} + C_{\rm n} - k_{\rm n}^2 (C_{\rm{mH}} + C_{\rm n})}{k_{\rm n}^2 - 1} = 115 \, \rm{mD}.
$$

Определив значение начальной емкости нагруженного контура  $C_{\text{new}}$   $C_{\text{num}}$  =  $C_{\text{num}}$  +  $C_{\text{tr}}$  +  $C_{\text{ex}}$  = 150 п $\Phi$ , рассчитаем индуктивность катушки

$$
L_{\kappa} = \frac{1}{C_{\text{skb.mm}}}\left(\frac{1}{2\pi f_{0\text{macc}}}\right)^2 = 4,06 \text{ mFH}.
$$

6. Эквивалент внешней антенны длиной 5 м в диапазоне СВ для стационарных РПрУ представляет собой согласно ГОСТ 5651 - 89 последовательное соединение ЭДС  $\varepsilon_{\text{air}}$ , сопротивления  $R_{\text{air}} = 80$  Ом и емкости  $C_{\text{aHT}}$  = 75 пФ (см. рис. О.5.1).

Заметим, что сопротивление эквивалента внешней антенны  $Z_{\text{air}}(j\omega)$  = = R<sub>aнт</sub> + jX<sub>aнт</sub> имеет емкостный характер, т.е.  $Z_{\text{aHT}}(j\omega) = -j/(\omega C_{\text{aHT}})$ . Так как при автотрансформаторной связи между антенной и контуром параметры антенны и антенной цепи идентичны, то  $Z_{\text{au}}(j\omega) = Z_{\text{am}}(j\omega) =$  $=-j/(\omega C_{\text{aHT}})$ . Модуль сопротивления антенной цепи на круговой частоте ω определяется только емкостью антенны  $|Z_{\text{au0}}(j\omega)| = 1/(\omega C_{\text{aut}})$ .

Избирательность по зеркальному каналу  $\sigma_{3x}$  определена в 36 дБ, что указывает на ослабление сигналов зеркального канала в 63 раза.

Избирательность ВЦ определяется из выражения

$$
\sigma = \frac{m(f_0)}{m(f)} \frac{n(f_0)}{n(f)} \frac{|Z_{\text{au}}|}{|Z_{\text{au0}}|} \sqrt{1+\xi^2}.
$$

Коэффициенты включения индуктивности

$$
m \approx L_{\text{cb.aff}}/L_{\text{K}}
$$

 $n = I_{\text{max}}/I_{\text{max}}$ 

И

не зависят от частоты, так как определяются индуктивностями частей катушки контура, включенных параллельно входам антенны  $L_{\text{caart}}$  и нагрузки  $L_{c, B, H}$ , поэтому избирательность по зеркальному каналу

$$
\sigma_{\text{3K}} = (f_0/f_{\text{3K}})\sqrt{1+\xi^2} \approx f_0\xi/f_{\text{3K}}.
$$

Эквивалентная добротность контура  $Q_{\text{3KB}}$  связана с обобщенной расстройкой  $\xi$  частоты зеркального канала  $f_{3k} = f_0 + 2f_{10}$  и резонансной часто-

той настройки контура  $f_0$  соотношением  $\xi = Q_{\text{max}} \left( \frac{f_{\text{3K}}}{f_0} - \frac{f_0}{f_{\text{3K}}} \right)$ .<br>Итак, при настройке РПрУ на частоту  $f_{\text{OMHH}} = 526.5$  кГц последова-

тельно находим частоту зеркального канала  $f_{\text{sk}} = f_0 + 2f_{\text{np}} = 1456.5 \text{ K} \Gamma \text{u}$ ,<br>обобщенную расстройку  $\xi = \sigma_{\text{sk}} f_{\text{sk}} / f_0 = 174 \text{ u}$  эквивалентную добротность

контура  $Q_{\text{3KB,3K}} = \xi \left/ \left( \frac{f_{\text{3K}}}{f_0} - \frac{f_0}{f_{\text{3K}}} \right) = 72.$  При настройке на частоту  $f_{\text{0MAKC}} = 1606, 5 \text{ kT1}$  находим, что  $f_{\text{3K}} = 2536, 5 \text{ kT1}$ ,

 $\xi = 99.5$  и  $Q_{\text{3KB,3K}} = 105$ .

Лля обеспечения требуемой избирательности по зеркальному каналу  $\sigma_{3K}$  ≥ 63 во всем диапазоне частот необходимо, чтобы  $Q_{3KB}$  ≥ 105.

Для обеспечения полосы пропускания по уровню 0,707 в 4,5 кГц эквивалентная добротность контура  $Q_{3\text{KBT}} = f_{0\text{MHT}} / \Pi = 118$ .

Из условия  $Q_{\text{avall}} = 105 \le Q_{\text{avall}} \le 118 = Q_{\text{avall}}$  определяем, что искомая  $Q_{\text{max}} = 110.$ 

в<br>7. Вначале уточним параметры и характеристики искомой ВЦ (см. рис.

5.5). Относительная расстройка  $v = \frac{f}{f_0} - \frac{f_0}{f}$  между частотой помехи  $f = 15$  МГц и резонансной частотой настройки контура  $f_0 = 10$  МГц со-ставляет 0,833. Известное значение эквивалентной емкости нагруженного контура  $C_{\text{ave}} = 75 \text{ n}\Phi$  позволяет рассчитать индуктивность катушки:

$$
L_{\rm K} = \frac{1}{C_{\rm 9KB}} \left( \frac{1}{2\pi f_0} \right)^2 = 3,38 \text{ MKFH}.
$$

Характеристическое сопротивление контура  $\rho_{\kappa} = \sqrt{L_{\kappa}/C_{\kappa}} = 212$  Ом. При автотрансформаторной связи контура с антенной проводимость антенной цепи  $G_{\text{air}} = G_{\text{air}} = 1/R_{\text{air}} = 5$  мСм. При эквивалентной проводимости нагруженного контура  $G_{\text{osc}} = m^2 G_{\text{aut}} + G_{\text{k}} + n^2 G_{\text{H}} = 520 \text{ MK}$ См эквивалентная добротность нагруженного контура  $Q_{\text{max}} = 1/(\rho_{\kappa} G_{\text{max}}) = 9.07$ .

Резонансный коэффициент передачи ВЦ  $K_0 = \frac{mn}{G_{\text{9KB}}}R_{\text{aHT}} = 0.86$ . Рассчитав обобщенную расстройку  $\xi = Q_{\text{av}} v = 7.56$ , находим избирательность ВЦ  $\sigma = \sqrt{1 + \xi^2} = 7.6$  на частоте помехи 15 МГц. По условию задачи избирательность ВЦ на частоте помех должна быть увеличена в 2 раза, достигнув  $\sigma = 15.2$ . Находим, что обобщенная расстройка нагруженного контура  $\xi = \sqrt{\sigma^2 - 1} = 15, 2$ , его эквивалентная добротность  $Q_{\text{max}}\xi/v = 18, 2$ и эквивалентная проводимость  $G_{\text{9KB}} = 1/(\rho_{\text{K}}Q_{\text{9KB}}) = 164 \text{ MK}C\text{M}.$ 

Из условия обеспечения максимального коэффициента передачи

$$
m^2 G_{\text{au}} + 0, 5G_{\text{K}} = 0, 5G_{\text{K}} + n^2 G_{\text{H}} = 0, 5G_{\text{9KB}} = 72 \text{ MK} \text{Cm}
$$

определим новые значения коэффициентов связи  $m = 0,12$  и  $n = 0,26$ . При этом резонансный коэффициент передачи ВЦ уменьшается до  $K_0 = mn/(G_{3\text{K}R_{\text{H}T}}) = 0.61$ , т.е. почти в 1,4 раза.

8. При автотрансформаторной связи контура с настроенной антенной (см. рис. 5.5) проводимость антенной цепи  $G_{\text{au}} = G_{\text{aut}} = 1/R_{\text{aut}} = 20$  мСм. Для ВЦ, согласованной с антенной, должно выполняться условие  $m^2G_{\text{au}} = G_{\text{k}} + n^2G_{\text{H}} = 0.5G_{\text{3KB}}$ . Резонансный коэффициент передачи ВЦ  $K_0 = mn/(G_{\text{3KB}} R_{\text{aHT}})$ . При произвольной полосе пропускания ВЦ и  $G_{\text{au}} \geq G_{\text{H}}$ выберем  $n = 1$  и  $m = \sqrt{(G_{\kappa} + n^2 G_{\kappa})/G_{\mu\nu}} = \sqrt{(G_{\kappa} + G_{\mu})/G_{\mu\nu}}$ , что обеспечивает максимальный резонансный коэффициент передачи

$$
K_{01}=0,5\sqrt{G_{\rm{au}}/(G_{\rm{K}}+G_{\rm{H}})}=0,707.
$$

В режиме заданного расширения полосы  $D = G_{\text{max}}/G_{\text{k}} = 2.5$  из условия  $m^2G_{\text{att}} + 0.5G_{\kappa} = 0.5G_{\kappa} + n^2G_{\kappa} = 0.5G_{\kappa\kappa}$  находим требуемые значения коэффициентов связи (включения индуктивности)

$$
m = \sqrt{\frac{G_{\text{3KB}} - G_{\text{K}}}{2G_{\text{au}}}} = \sqrt{\frac{(D-1)G_{\text{K}}}{2G_{\text{au}}}} = 0,27 \text{ H } n = \sqrt{\frac{G_{\text{3KB}} - G_{\text{K}}}{2G_{\text{H}}}} = \sqrt{\frac{(D-1)G_{\text{K}}}{2G_{\text{H}}}} = 0,43.
$$

Тогла максимальный резонансный коэффициент передачи

$$
K_{02} = \frac{1}{2} \sqrt{\frac{D-2}{D} \frac{G_{\text{all}}}{G_{\text{H}}}} \quad \text{at} \quad \frac{K_{01}}{K_{02}} = \sqrt{\frac{G_{\text{H}}}{G_{\text{K}} + G_{\text{H}}}} \frac{D}{D-2} = \sqrt{\frac{8}{1,5+8} \frac{2,5}{2,5-2}} = 2,05.
$$

9. Для ВЦ с двойной автотрансформаторной связью контура проводимость антенной цепи  $G_{av}$  и антенны  $G_{av}$  = 20 мСм совпадают. Собственная проводимость ненагруженного контура  $G_{k} = 1/(\rho_{k} Q_{k}) = 100$  мкСм. В режиме согласования антенны с контуром должно выполняться условие  $m^2 G_{\text{part}} = G_{\kappa} + n^2 G_{\mu}$ . При отсутствии ограничений на выбор полосы пропускания ВЦ и  $G_n < G_{\text{air}}$  полагаем, что  $n = 1$ . Значит, коэффициент включения индуктивности со стороны антенны  $m = \sqrt{(G_{\kappa} + G_{\kappa})/G_{\kappa}}$ = 0.14. Далее находим, что эквивалентная проводимость  $G_{\text{max}} = m^2 G_{\text{diff}} +$  $+G_{K} + G_{H} = 400$  мкСм, затухание  $d_{3KB} = \rho_{K} G_{3KB} = 0.04$  и добротность  $Q_{3KB} = 25$ нагруженного контура. Полоса пропускания ВЦ  $\Pi_0 = f_0 d_{ave} = 40$  кГц.

10. Для ВЦ с двойной автотрансформаторной связью контура (см. рис. 5.5) проводимость антенной цепи  $G_{\text{au}}$  и антенны  $G_{\text{aut}} = 1/R_{\text{aut}} = 10$  мСм совпадают. В режиме согласования антенны с контуром должно выполняться условие  $m^2 G_{\text{aHT}} = G_{\text{k}} + n^2 G_{\text{h}}$ . При отсутствии ограничений на выбор полосы пропускания ВЦ и  $G_{H} < G_{H}$  полагаем, что  $n = 1$ . Значит, коэффициент включения индуктивности со стороны антенны  $m =$  $=\sqrt{(G_{\rm K}+G_{\rm H})/G_{\rm aHT}}=0,632$ . Далее находим, что эквивалентная проводимость  $G_{\text{max}} = m^2 G_{\text{diff}} + G_{\text{K}} + G_{\text{H}} = 8 \text{ M}C \text{M}$ , а резонансный коэффициент передачи ВЦ  $K_0 = mn/(G_{\text{max}}R_{\text{att}}) = 0.79$ .

11. Антенная цепь имеет фиксированную настройку на частоту  $f_{\text{au}} = 1/(2\pi\sqrt{L_{\text{au}}C_{\text{au}}})$ . Емкость антенной цепи  $C_{\text{au}} = C_{\text{aHT}}$  равна емкости эквивалента антенны  $C_{\text{part}} = 20...40$  пФ. В режиме удлинения собственная частота антенной цепи ниже минимальной частоты диапазона, т.е.  $f_{\rm{au}} < f_{\rm{0mm}}$ .

Выбор индуктивности катушки связи должен удовлетворять условию  $f_{\text{au}} = 0.5 f_{0\text{mHH}} = 2.8 \text{ M}\Gamma\mu$ . Заметим, что условие  $f_{\text{au}} = 0.5 f_{0\text{mHH}}$  должно выполняться при  $C_{\text{au}} = C_{\text{alt.MHH}}$  и  $L_{\text{au}} = L_{\text{alt.MHH}}$ . При  $C_{\text{alt}} > C_{\text{alt.MHH}}$  и  $L_{\text{alt}} > L_{\text{alt. MHH}}$ равномерность резонансного коэффициента передачи ВЦ по частотному диапазону только возрастает (улучшается), так как  $f_{av}$  < 0,5 $f_{0mu}$  Отсюда находим, что индуктивность антенной цепи

$$
L_{\text{au}} = \left(\frac{1}{2\pi f_{\text{au}}}\right)^2 \frac{1}{C_{\text{au,mHH}}} = 317 \text{ MKFH}.
$$

Индуктивность антенной цепи  $L_{\text{au}} = L_{\text{aHT}} + L_{\text{cB aHT}}$  слагается из индуктивности эквивалента антенны  $L_{\text{ant}} = 2$  мкГн и индуктивности катушки связи  $L_{\text{ca,art}}$ . Следовательно,  $L_{\text{ca,art}} = 315 \text{ MKF}$ н.<br>12. Входная цепь имеет автотрансформаторную связь с антенной и

трансформаторную связь с нагрузкой. Коэффициент включения индуктивности со стороны антенны  $m = (12 - 8)/12 \approx 0.33$ .

Собственная емкость контура

$$
C_{\kappa} = \frac{(C_1 + C_2)C_3}{C_1 + C_2 + C_3} + C_4 = 84...98 \text{ nD}.
$$

Отсюда находим эквивалентные емкости нагруженного контура на нижней и верхней граничных частотах диапазона соответственно

$$
C_{\text{\tiny K.3KB.MHI}} = \left(\frac{1}{2\pi f_{0\text{macc}}}\right)^2 \frac{1}{L_1} = 96 \text{ nD};
$$
  

$$
C_{\text{\tiny K.3KB.MANC}} = \left(\frac{1}{2\pi f_{0\text{mHH}}}\right)^2 \frac{1}{L_1} = 103 \text{ nD}.
$$

13. Резонансный коэффициент передачи ВЦ рассчитывается по формуле

$$
K_0 = \frac{mn}{|\dot{Z}_{\text{au0}}|} \frac{1}{G_{\text{K}}}
$$

Для ВЦ с двойной автотрансформаторной связью контура проводимость антенной цепи  $G_{\text{au}}$  и фидера  $G_{\text{aut}} = 1/\rho_{\text{du}} = 10$  мСм совпадают. При этом  $|\dot{Z}_{\text{au}}(f_0)| = |\dot{Z}_{\text{au}}(f)| = \rho_{\phi_{\text{ML}}}$ . В режиме согласования антенны с контуром должно выполняться условие  $m^2 G_{\text{au}} = G_{\text{k}} + n^2 G_{\text{u}}$ . Отсюда коэффициент включения индуктивности со стороны антенны  $m = \sqrt{(G_{\rm k} + n^2 G_{\rm H})/G_{\rm au}} = 0,39$ .

Определив эквивалентную проводимость нагруженного контура  $G_{\text{3KB}} = m^2 G_{\text{aHT}} + G_{\text{K}} + n^2 G_{\text{H}} = 3$  мкСм, находим, что резонансный коэффициент передачи ВЦ  $K_0 = 0, 13$ . Характеристическое сопротивление контура  $\rho_{\kappa} = 1/(2\pi f_0 C_{\kappa, \text{max}}) = 60 \text{ OM}$ , отсюда полоса пропускания ВЦ составит  $\Pi = f_0 d_{\text{max}} = f_0 \rho_{\text{k}} G_{\text{max}} = 24 \text{ M} \Gamma \text{H}.$ 

14. Для ВЦ с автотрансформаторной связью контура с антенной проводимость антенной цепи  $G_{\text{au}}$  и фидера  $G_{\text{aHT}} = 1/\rho_{\text{dML}} = 10$  мСм совпадают. При этом  $|\dot{Z}_{\text{au}}(f_0)| = |\dot{Z}_{\text{au}}(f)| = \rho_{\phi_{\text{ML}}}$ . Из условия согласования антенны с контуром  $m^2 G_{\text{au}} = G_{\text{k}} + n^2 G_{\text{H}}$  определим коэффициент включения антенны в контур:

$$
m = \sqrt{\left(G_{\kappa} + n^2 G_{\mu}\right)/G_{\text{au}}} = \sqrt{\left(G_{\kappa} + n^2 G_{\mu}\right)\rho_{\text{d} \mu \text{u}}}} = \sqrt{\left(1 + 0.01 \cdot 8\right)10^{-3} \cdot 100} \approx 0.33.
$$

Рассчитаем эквивалентную проводимость контура:

$$
G_{\text{K}} = 2(G_{\text{K}} + n^2 G_{\text{H}}) = 2(1 + 0.01 \cdot 8) = 2.2 \text{ MCM}.
$$

301

Находим характеристическое сопротивление контура:

$$
\rho_{\kappa} = \frac{1}{2\pi f_0 C_{\kappa,3\kappa B}} = \frac{1}{2\pi \cdot 132 \cdot 10^6 \cdot 30 \cdot 10^{-12}} = 40 \text{ Om}.
$$

Вычислим полосу пропускания ВЦ:

$$
\Pi = d_{\text{9KB}} f_0 = \rho_{\text{k}} G_{\text{9KB}} f_0 = 40 \cdot 2,08 \cdot 10^{-3} \cdot 132 \cdot 10^6 \approx 14 \text{ MTu}.
$$

Рассчитаем резонансный коэффициент передачи ВЦ:

$$
K_0 = \frac{mn}{G_{\text{9KB}}\rho_{\text{qmax}}} = 0.15.
$$

15. Находим характеристическое сопротивление контура:

$$
\rho_{\kappa} = \frac{1}{2\pi f_0 C_{\kappa}} = \frac{1}{2\pi \cdot 150 \cdot 10^6 \cdot 20 \cdot 10^{-12}} = 53 \text{ Om}.
$$

Рассчитаем эквивалентную проводимость контура:

$$
G_{\text{9KB}} = \Pi/(f_0 \rho_{\kappa}) = 37,5 \cdot 10^6/(150 \cdot 10^6 \cdot 53) = 4,7 \text{ MCM}.
$$

Вычислим собственную проводимость контура:

$$
G_{\rm K} = d_{\rm K}/\rho_{\rm K} = 0.05/53 = 940
$$
 MKCM.

Определим коэффициент включения нагрузки в контур:

$$
n = \sqrt{\left(G_{\text{9KB}} - 2G_{\text{k}}\right) / \left(2G_{\text{H}}\right)} = \sqrt{\left(4, 7 - 2 \cdot 0, 94\right) / \left(2 \cdot 5\right)} = 0,53.
$$

Следовательно, коэффициент включения антенны в контур

$$
m = \sqrt{G_{\text{3KB}}/(2G_{\text{au}})} = \sqrt{4.7/(2 \cdot 10)} = 0,48.
$$

Зная *п* и *m*, рассчитаем резонансный коэффициент передачи ВЦ:

$$
K_0 = mnG_{\text{au}}/G_{\text{K}} = 0,54.
$$

#### 5.5. Упражнения по схемотехнике выходных цепей

Схема 1. Контур ВЦ образуют  $L1C2$  (см. рис. 5.34). Нагрузкой ВЦ являются резистор R1, входные сопротивление и емкость транзистора VT1. Коэффициент связи контура с нагрузкой  $n = 3/13 = 0,23$ . Для оценки индуктивности катушки L1 предположим, что  $C_{\text{au}} \approx C_1 = 10 \text{ n}\Phi$  и пренебрежем входной емкостью транзистора. Тогда эквивалентная емкость контура составит  $C_{\text{9KB}} = C_2 + C_1 = 18...40$  пФ. Взяв за основу средние значе-<br>ния  $f_{0cp} = 28$  МГц и  $C_{\text{9KB cp}} = 30$  пФ, определим значение индуктивности катушки контура:

$$
L_1 = \frac{1}{(2\pi f_{\text{Ocp}})^2} \frac{1}{C_{\text{9KBcp}}} = 1, 1 \text{ MKFH}.
$$

Схема 2. Контур ВЦ образуют L1 С2 (см. рис. 5.35). Нагрузкой ВЦ являются входные сопротивление и емкость транзистора VT1. Коэффициент

связи контура с антенной  $m = 3/9 = 0.33$ . Антенная цепь слагается из элементов эквивалента антенны и конденсатора С1. Диоды VD1 и VD2 служат для ограничения входного сигнала большой амплитуды, например импульсных помех. Для определения значения индуктивности катушки L1 предположим, что  $C_{\text{au}} \approx C_1 = 10$  пФ и пренебрежем входной емкостью транзистора, тогда эквивалентная емкость контура  $C_{\text{ax}} = C_2 +$ +  $m^2C_1$  = 52,1 пФ. Приняв за основу среднее значение  $f_{0cn}$  = 28 МГц, найлем значение индуктивности катушки контура:

$$
L_1 = \frac{1}{(2\pi f_{0cp})^2 C_2} = 0,62 \text{ mK} \Gamma \text{H}.
$$

Схема 3. Значения резонансного коэффициента передачи и полосы пропускания ВЦ определяются соответственно из выражений

$$
K_0 = \frac{mn}{|Z_{\text{au0}}|} \rho_{\kappa} Q_{\text{3KB}} \text{ H } \Pi = f_0 d_{\text{3KB}} = \frac{f_0}{Q_{\text{3KB}}},
$$

где характеристическое сопротивление контура  $\rho_{\kappa} = \omega_0 L$  для схемы, приведенной на рис. 5.36,  $a$ , и  $\rho_{K} = 1/\omega_0 C_{\text{max}}$  для схемы, приведенной на рис. 5.36, б. Коэффициенты связи контура с антенной и нагрузкой  $m = n = 1$ . Предположим, что параметры антенной цепи определяются только значением емкости конденсатора С1, тогда  $C_{\text{av}} \approx C_1 = 4 \text{ m} \Phi$ ,  $R_{\text{aHT}} = 0$  и  $|Z_{\text{aH}}| = 1/(\omega_0 C_1)$ . Учтем, что  $C_{\text{H}} = 0$ ,  $R_{\text{H}} = 1$  MOM и  $G_{\text{H}} = 1$  MKCM.

Эквивалентная емкость контура  $C_{35} = C_1 + C_2$ . Для схемы, приведенной на рис. 5.36, а, эквивалентная емкость контура  $C_{\text{ave}}$  изменяется от 44 ло 124 пФ.

Инлуктивность контура

$$
L = \frac{1}{\left(2\pi f_{0\text{mHH}}\right)^2 C_{\text{5KB,MARC}}} = 742 \text{ MKFH}.
$$

Так как  $R_{\text{aHT}} = 0$  и  $G_{\text{H}} \ll G_{\text{k}}$ , то эквивалентная  $Q_{\text{9KB}}$  и собственная  $Q_{\text{k}}$ добротности контура одинаковы и равны 60. Тогда расчет резонансного коэффициента передачи и полосы пропускания ВЦ может быть проведен по формулам

$$
K_0 = 4\pi^2 f_0^2 LC_1Q_{\kappa}
$$
  $\kappa \Pi = f_0/Q_{\kappa}$ .

Для схемы, приведенной на рис. 5.36, а, эквивалентная емкость контура  $C_{\text{avg}} = 44 \pi \Phi$  изменяется от 44 до 124 п $\Phi$ . При настройке ВЦ вариометром по-прежнему можно полагать, что  $Q_{\text{avR}} = Q_{\text{av}}$ .

Следовательно, эквивалентная добротность контура изменяется по закону  $Q_{\text{3KB}} = 2 \cdot 10^8/\omega_0 = 31,85 \cdot 10^6/f_0$ . Тогда резонансный коэффициент передачи и полосы пропускания ВЦ соответственно

$$
K_0 = \frac{31,85 \cdot 10^6}{f_0} \frac{C_1}{C_1 + C_2} \text{ } \text{ } H \text{ } \Pi = \frac{f_0}{Q_{\text{max}}} = \frac{f_0^2}{31,85} 10^{-6}.
$$

**Схема 4.** Коэффициент трансформации  $n = w_2/w_1 = 1/17 = 0,06$  определяется отношением числа витков во вторичной  $w_2$  и первичной  $w_1$  об-

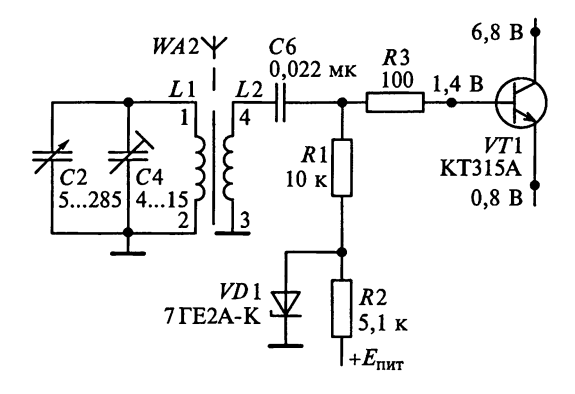

Рис. О.5.2

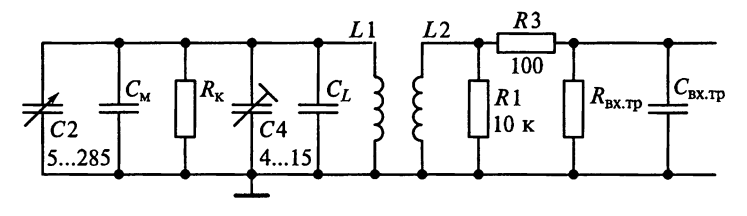

Рис. О.5.3

мотках трансформатора. Нагрузкой ВЦ является входное сопротивление  $R_{\text{Bx,rp}}$  транзистора VTI, пересчитанное в контур с учетом коэффициента<br>трансформации (связи) п. Проводимость нагрузки, пересчитанная в контур, составит  $n^2/R_{\text{BX-TP}}$ .

3ная, что  $n = 0.06$ , находим, что индуктивность катушки связи  $L_2 =$  $= 33.6$  MKTH.

Схема 5. На рис. О.5.2 представлена преобразованная схема входного узла радиоприемника в диапазоне СВ при работе от магнитной антенны с ферритовым сердечником. Колебательный контур ВЦ образуется элементами  $L1 C2C4$  (см. рис. 5.38).

Эквивалентная схема ВЦ в диапазоне СВ, приведенная на рис. О.5.3, помимо элементов принципиальной схемы ВЦ включает в себя активное сопротивление контура  $R_{\kappa}$ , емкость монтажа  $C_{\kappa}$  и межвитковую емкость катушки  $C_l$ .

## К главе 6

## 6.2. Задания-ситуации

1. Следует использовать схему, представленную на рис. 6.16, б, при условии, что резонансная частота антенной цепи ниже минимальной частоты диапазона.

2. Каскад УРЧ с трансформаторным включением контура сможет обеспечить большую равномерность  $K_0$  по диапазону при соответствующем выборе коэффициента расстройки коллекторной цепи. Автотрансформаторное включение контура осуществить невозможно при очень малых значениях коэффициента включения и небольшом числе витков контурной катушки.

3. Активность усилительного элемента определяется отношением модулей проводимости прямого действия (крутизны) и проходной проводимости  $|{\dot Y_{21.0}}|/{|{\dot Y_{12.0}}|}$ . Для полевых транзисторов проводимость прямого действия  $|Y_{21.0}| = S$  слабо зависит от частоты. Что же касается проходной проводимости  $|{\dot{Y}_{12.0}}|$ , то она имеет емкостной характер и на высоких чаcrorax  $|\dot{Y}_{12.0}| = \omega_0 C_{12}$ .

По справочным данным, S = 2 мА/B и  $C_{12} = C_{3u} = 2 \pi \Phi$  для транзистора<br>
типа КП303А, S = 6 мА/B и  $C_{12} = C_{3u} = 1.5 \pi \Phi$  для транзистора типа КП307А. Предпочтение для использования в УРЧ следует отдать активному элементу с бо́льшим отношением  $S/C_{12}$ , т.е. транзистору типа КП307А.

4. В общем случае для уменьшения коэффициента шума в первом каскале PIIpУ предпочтительнее применение ПТ. В то же время для их работы необходимо напряжение источника питания более 10 В, что и ограничивает их применение в переносных РПрУ.

5. Коэффициент усиления УРЧ можно повысить, применив другой транзистор, обладающий бо́льшим отношением  $|Y_{21,0}|/C_{83}$ . Кроме того, можно использовать касколную схему включения транзисторов. например схему типа ОЭ-ОБ, или включить цепь нейтрализации проходной проволимости транзистора.

6. Увеличить коэффициент устойчивого усиления УРЧ  $K_{0\nu c\tau}$  можно, применив цепь нейтрализации проходной проводимости транзистора или использовав каскодную схему включения транзисторов.

7. Проверять эффективность действия цепи нейтрализации проходной емкости АЭ, установленного в каскаде УРЧ радиоприемника, следует на верхней граничной частоте диапазона.

### 6.3. Задачи для самоконтроля

1. При одинаковом шунтировании контура со стороны АЭ и нагрузки  $m^2G_{22} = n^2G_{H} = (G_{3K} - G_{K})/2 = (D-1)G_{K}/2$  резонансный коэффициент усиления имеет максимальное значение:

$$
K_0 = \frac{mn|\dot{Y}_{21.0}|}{G_{\text{3KB}}} = \frac{|\dot{Y}_{21.0}|}{2\sqrt{G_{22}G_{\text{H}}}} \left(\frac{G_{\text{3KB}} - G_{\text{K}}}{G_{\text{3KB}}}\right) = \frac{|\dot{Y}_{21.0}|}{2\sqrt{G_{22}G_{\text{H}}}} \frac{D-1}{D}.
$$

Коэффициент шунтирования  $D = \prod_{3 \text{KR}} / \prod_{\kappa} = G_{3 \text{KR}} / G_{\kappa}$  определяет заданное увеличение полосы пропускания нагруженного контура  $\Pi_{\text{avr}} = 1.5\Pi_{\text{avr}}$ по сравнению с полосой пропускания изолированного контура П. По условию задачи коэффициент шунтирования изменился от начального значения  $D_1 = 1.5$  до  $D_2 = 0.75D_1 = 1.125$ . Следовательно, изменение усилительных свойств каскала

$$
\frac{K_{01}}{K_{02}}=\frac{D_1-1}{D_2-1}\frac{D_2}{D_1}=3.
$$

2. Проверять каскад на устойчивость следует на верхней частоте диапазона, т.е. на частотах  $f_{0\text{макс}} = 283.5$  кГц для диапазона ДВ,  $f_{0\text{mARC}} =$ = 1606,5 кГц для диапазона СВ и  $f_{0_{\text{MARC}}}$  = 12,1 МГц для диапазона КВ.

По справочным данным на транзистор КП307А определим его модуль проводимости прямого действия (крутизну)  $S = 6$  мА/В и проходную емкость затвор-исток  $C_{12} = C_{3H} = 1.5$  пФ. Используя приближенную формулу  $K_{0\nu c\tau} = 0.45\sqrt{S/\omega_0 C_{12}}$ , находим максимальные значения искомых коэффициентов усиления:

$$
K_{0\text{make}} = 21,3 \text{ ha } \text{AB}; K_{0\text{make}} = 9 \text{ ha } \text{CB}; K_{0\text{make}} = 3,3 \text{ ha } \text{KB}.
$$

3. По условию задачи для обеспечения полосы пропускания  $\Pi = 10 \text{ K} \Gamma$ по уровню 0,707 при несущей частоте  $f_0 = 1$  МГц требуется эквивалентная добротность нагруженного контура  $Q_{\text{max}} = f_0/\Pi = 100$ . Резонансный коэффициент усиления каскада  $K_0 = mn |Y_{21.0}| \omega_0 L_k Q_{\text{2KE}}$ . Следовательно, индуктивность контура

$$
L_{\rm K} = K_0 / (mn | \dot{Y}_{21.0} | 2\pi f_0 Q_{\rm 3KB}) = 7,46 \text{ mT}.
$$

4. При заданных полосе пропускания по уровню 0.707 П = 50 кГц и несущей частоте  $f_0 = 1$  МГц находим эквивалентную добротность нагруженного контура  $Q_{\text{9KB}} = f_0 / \Pi = 20$ . Зная эквивалентную емкость контура УРЧ  $C_{\text{max}} = 1000 \text{ n}\overline{\Phi}$ , рассчитаем характеристическое сопротивление кон-TVD<sub>a</sub>:

$$
\rho_{\kappa} = 1/(2\pi f_0 C_{\text{SKB}}) = 159 \text{ OM}.
$$

Резонансный коэффициент усиления каскада

$$
K_0 = mn \left| \dot{Y}_{21.0} \right| \rho_{\kappa} Q_{\text{3KB}}.
$$

Следовательно, модуль проводимости прямого действия БТ

$$
|Y_{21.0}| = K_0/(mn\rho_{\kappa}Q_{\text{K}}) = 45 \text{ MA/B}.
$$

5. При расчете избирательности по соседнему каналу при малых расстройках  $\Delta f$ <<  $f_0$  можно пренебречь частотной зависимостью крутизны ВАХ транзистора  $|Y_{21}|$ , коэффициентов связи *m* и *n*. Тогда частотная избирательность УРЧ, рассчитанная по формуле  $\sigma_{c,\kappa} = \sqrt{1 + \xi^2} = \sqrt{1 + (2Q_{\text{SKB}}\Delta f/f_0)^2}$ , составит  $\sqrt{2}$ . Отсюда находим, что

$$
Q_{\text{K}} = f_0/2\Delta f = 50.
$$

6. При автотрансформаторной связи с транзистором и нагрузкой из-<br>бирательность УРЧ  $\sigma_{3k} = \sqrt{1 + \xi^2}$ , откуда  $\xi = \sqrt{\sigma_{3k}^2 - 1} \approx 40$ . Обобщенная расстройка  $\xi$  частоты зеркального канала  $f_{\text{3x}} = f_0 + 2f_{\text{np}} = 1930 \text{ k}\Omega$  и резо-нансной частоты настройки контура  $f_0 = 1 \text{ M}\Omega$  связана с эквивалентной

добротностью контура 
$$
Q_{\text{9KB}}
$$
 соотношением  $\xi = Q_{\text{9KB}} \left( \frac{f}{f_0} - \frac{f_0}{f} \right)$ . Отсюда

$$
Q_{\text{3KB}} = \xi / \left( \frac{f}{f_0} - \frac{f_0}{f} \right) = 28, 4.
$$

7. При непосредственной связи контура с транзистором и нагрузкой резонансный коэффициент усиления каскада  $K_0 = SR_{\text{max}}$ . На нижней граничной частоте диапазона  $f_{0_{\text{MHH}}}$  = 520 кГц коэффициент усиления  $K_0(f_{0_{\text{MHH}}})$  = 30. Так как  $R_{\text{9KB}} = 2\pi f_0 L_k Q_{\text{9KB}}$ , то на верхней частоте диапазона  $f_{\text{0MARC}} = 1560 \text{ K} \Gamma \text{u}$ найдем, что  $K_0 (f_{0{\text{max}}}) = K_0 (f_{0{\text{min}}}) f_{0{\text{max}}} f_{0{\text{min}}} = 90$ .

8. В диапазоне частот настройки РПрУ изменением значения модуля проводимости  $|Y_{21.0}|$  можно пренебречь. Тогда принимаем  $|Y_{21.0}|=$  $=$   $\sqrt{50^2 + 15^2}$  = 52, 2 мСм. Расчет значений модуля проходной проводимости  $|\dot{Y}_{12.0}| = \sqrt{(G_{12})^2 + (2\pi f_0 C_{12})^2}$  дает, что  $|\dot{Y}_{12.0}| = 149$  мкСм при  $f_{0}$ <sub>мин</sub> = 4 МГц  $\hat{Y}_{12.0}$  = 196 MKCM при  $f_{0\text{maxc}} = 5.7$  MFu.

Собственное затухание контура  $d_{\kappa} = 1/Q_{\kappa} = 0.025$ .

Характеристическое сопротивление контура  $\rho_{\kappa} = 2\pi f_0 L_{\kappa}$  изменяется от 155 Ом при  $f_{0\text{mHH}} = 4$  МГц до 215 Ом при  $f_{0\text{masc}} = 5.7$  МГц.

Эквивалентное затухание нагруженного контура

$$
d_{\text{K}} = n^2 G_{22} \rho_{\text{K}} + d_{\text{K}} + m^2 G_{\text{H}} \rho_{\text{K}}
$$

изменяется от 0,031 ( $Q_{\text{3KB}}$  = 32) при  $f_{\text{0MHH}}$  = 4 МГц до 0,033 ( $Q_{\text{3KB}}$  ≈ 30) при  $f_{0\text{make}} = 5.7 \text{ MTu}.$ 

Значение модуля проводимости  $|Y_{21.0}| = 52, 2$  мСм считается постоянным в диапазоне частот настройки РПрУ. Тогда избирательность по зеркальному каналу  $\sigma_{3k} = \sqrt{1 + \xi^2}$  определяется обобщенной расстройкой

 $\xi = Q_{\text{3KB}} \left( \frac{f_{\text{3K}}}{f_0} - \frac{f_0}{f_{\text{3K}}} \right)$  частоты зеркального канала  $f_{\text{3K}} = f_0 + 2f_{\text{np}}$  и резонанс-<br>ной частоты настройки контура  $f_0$ .

Pacyer дает, что  $\sigma_{3K} = 13.4$  (22,5 дБ) при  $f_{0mH} = 4$  МГц и  $\sigma_{3K} = 9$  (19 дБ) при  $f_{0\text{maxc}} = 5.7$  МГц.

лри  $j_{\text{0\text{maxc}}} = 5$ , The Alternative  $\Pi = f_0/Q_{\text{0\text{max}}}$  по уровню 0,707 составляет<br>154 кГц при  $f_{\text{0\text{min}}} = 4$  МГц и 291 кГц при  $f_{\text{0\text{maxc}}} = 5.7$  МГц.

9. При полном включении контура в цепь коллектора и нагрузки резонансный коэффициент усиления  $K_0 = |\dot{Y}_{21.0}| \omega_0 L_{\kappa} Q_{\text{max}} = 20$ . Так как устойчивый коэффициент усиления  $K_{0\text{ver}} = 16$ , то необходимо уменьшить усиление контура.

Наиболее рациональным является снижение  $K_0$  за счет ослабления связи *m* контура с усилительным элементом, т.е. выбора  $m = K_{0\nu cT}/K_0 = 0.8$ .

Для обеспечения необходимого значения  $m = 0.8$  отвод нужно сделать от 32 из 40 витков катушки контура, считая от заземленного конца.

10. Эквивалентная добротность нагруженного контура УРЧ  $Q_{\text{axaypy}} =$ =  $f_0/\Pi_{3KB}$ урч = 50. Характеристическое сопротивление контура УРЧ  $\rho_{kypq}$  = =  $2\pi f_0 L_{xy} = 500$  Ом. Собственная проводимость ненагруженного контура УРЧ  $G_{\kappa V}$ рч =  $d_{\kappa V}$ рч/ $\rho_{\kappa V}$ рч = 16 мкСм. Эквивалентная проводимость нагруженного контура УРЧ  $G_{\text{sksYPU}} = 1/(\rho_{\text{skyPV}}Q_{\text{sksYPU}}) = 160 \text{ MKC}M$ . В режиме максимального усиления при заданной полосе пропускания

$$
m_{\text{ypy}}^2 G_{22} + \frac{G_{\text{kypq}}}{2} = \frac{G_{\text{kypq}}}{2} + n_{\text{ypy}}^2 G_{\text{H}} = \frac{G_{\text{3kBYPq}}}{2}.
$$

Отсюда

$$
m_{\text{YPU}} = \sqrt{\frac{G_{\text{3KB}} \text{yPU} - G_{\text{KYPU}}}{2G_{22}}} = 0, 32;
$$
  

$$
m_{\text{YPU}} = \sqrt{\frac{G_{\text{3KB}} \text{yPU} - G_{\text{KYPU}}}{2G_{\text{H}}}} = 0, 45.
$$

На частоте настройки находим значение модуля проводимости прямого действия биполярного транзистора:

$$
|\dot{Y}_{21.0}| = \sqrt{64^2 + 32^2} = 71,6
$$
 мСм.

Отсюда резонансный коэффициент усиления

$$
K_{0\text{YPU}} = m_{\text{YPU}} n_{\text{YPU}} |Y_{21.0}| \rho_{\text{KYPU}} Q_{\text{9KBYPU}} = 5, 2.
$$

Эквивалентная емкость нагруженного контура УРЧ

$$
C_{\text{skaypq}} = \frac{1}{(2\pi f_0)^2 L_{\text{k}}} = 32 \text{ nD}.
$$

Выходная емкость БТ  $C_{22} = B_{22}/(2\pi f_0) = 25 \text{ mD}$ .

Следовательно,  $C_{\kappa}y_{\rm PU} = C_{\kappa}y_{\rm PV} - C_{\kappa} - m_{\nu}^2 v_{\rm PU} C_{22} - n_{\nu}^2 v_{\rm H} C_{\kappa} = 22 \text{ n} \Phi$ .

Устойчивый коэффициент усиления каскада может быть определен по формуле

$$
K_{0\text{yer}} = \frac{n_{\text{ypy}}}{n_{\text{BU}}} \sqrt{2|k_{\text{yer}} - 1| \frac{|\dot{Y}_{21.0}|}{|\dot{Y}_{12.0}|} \frac{G_{\text{9KBB}}}{G_{\text{9KBB}'}}}
$$

Так как по условию задачи эквивалентное сопротивление  $G_{\text{subRI}} = 1$  мСм, коэффициент связи контура ВЦ с УРЧ  $n_{\text{BL}} = 1$  и коэффициент устойчи-BOCTH  $k_{\text{ver}} = 0.9$ , TO  $K_{0 \text{ver}} = 5.1$ .

#### 6.3. Упражнения по схемотехнике усилителей радиочастоты

Схема 1. На схеме, приведенной на рис. 6.18, отсутствует питание на стоке транзистора  $VT1$ . Причина — неправильно включен резистор R1, он должен быть заземлен. Последующий каскад на биполярном транзисторе VT2 непосредственно подключен к контуру УРЧ, поэтому его входное сопротивление приведет к шунтированию контура УРЧ. Кроме того, отсутствует конденсатор фильтра в цепи питания стока транзистора VTI.<br>Схема 2. На схеме УРЧ, представленной на рис. 6.19, отсутствуют

блокировочные конденсаторы в цепи подачи напряжения смещения на базу транзистора и в цепи питания коллектора.

Схема 3. На схеме УРЧ, приведенной на рис. 6.20, отсутствует цепь подачи напряжения смещения на базу транзистора VT1, у транзистора VT2 перепутано включение эмиттера и коллектора, конденсатор С2 исключает подачу напряжения смещения на электрод транзистора VT2, а в цепи базы транзистора VT2 отсутствует блокировочный конденсатор.

Схема 4. На схеме УРЧ, приведенной на рис. 6.21, допущены следуюшие ошибки:

между входным контуром и базой транзистора нет разделительного конденсатора:

в цепи эмиттера отсутствуют элементы, осуществляющие температурную стабилизацию каскада по постоянному току;

отсутствует конденсатор фильтра в цепи питания коллектора;

неправильно подключен к контуру каскад на транзисторе VT2.

Схема 5. Апериодические УРЧ, схема одного из которых представлена на рис. 6.22, применяются в тех случаях, когда требуется повысить чувствительность PПрУ, а необходимая избирательность уже обеспечена В. Последовательный контур L1 С4 этого УРЧ настроен на промежуточную частоту 465 кГц, обеспечивая подавление канала прямого прохождения промежуточной частоты. Знак в верхнем индексе у номинала  $R^*$ указывает на то, что его значение подбирают при наладочных работах, поэтому сопротивление резистора R4 может отличаться от значения, приведенного на схеме.

Схема 6. На рис. О.6.1 представлена эквивалентная схема апериодического каскада по постоянному току. Учтено, что в низкочастотной области сопротивления конденсаторов очень велики (разрыв в схеме), а сопротивления катушек индуктивности ничтожно малы (короткое замыкание выводов). Видно, что постоянные напряжения между электродами транзистора определяются сопротивлениями резисторов базовой цепочки  $R1$  и  $R2$ , в цепи коллектора  $R3$  и эмиттера  $R4$ , а также резистора фильтра питания R5. Потенциалы базы, эмиттера и коллектора относительно общей шины в отсутствие сигнала обозначены соответственно через  $U_{60}$  =

 $= -1,1$  B,  $U_{20} = -0,9$  B  $\mu$   $U_{\kappa 0} = -2,7$  B. С учетом этих значений находим постоянные напряжения между электродами: база—эмиттер  $U_{630} = U_{60} - U_{30} =$ = -0,2 В и коллектор — эмиттер  $U_{8,20}$  =  $= U_{\kappa 0} - U_{\kappa 0} = -1.8$  B.

Постоянный ток эмиттера в рабочей точке  $I_{30} = |U_{30}|/R_4 = 750$  мкА. Так как  $I_{90} \equiv I_{80} = 750$  мкА, то потенциал TOЧКИ A  $U_A = U_{\kappa 0} - I_{30} R_3 \approx -3$  B. Ток базового делителя  $I_n = |U_6|/R_2 \approx 256$  мкА. Зная, что через резистор R1 протекает ток  $I_n + I_{60}$ , находим  $I_n + I_{60} = |U_A - U_{60} R_1 = 279$  MKA  $\mu I_{60} \approx 23$  MKA.

Напряжение источника питания  $E_{\text{init}} = U_A - (I_A + I_{60} + I_{60})R_5 \approx -6$  B.

Схема 7. Схема каскада на микросхеме типа К224УС3 приведена на

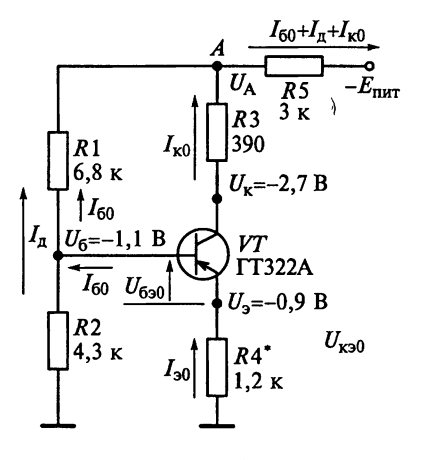

Рис. О.6.1

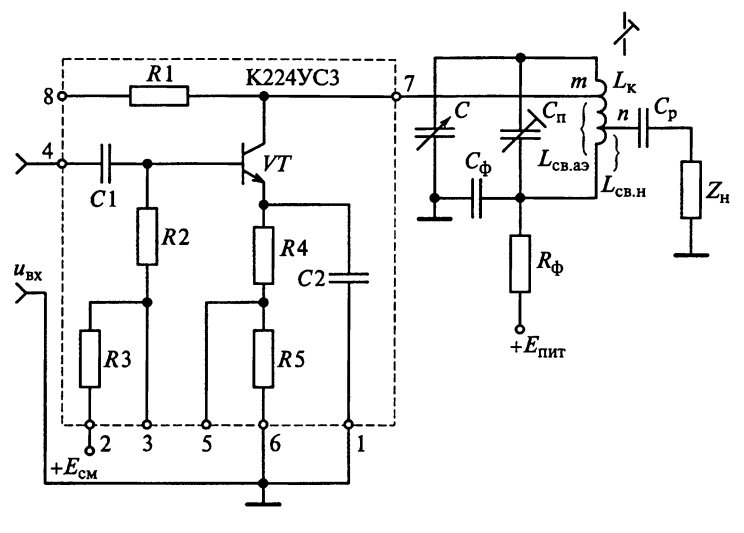

Рис. О.6.2

рис. О.6.2, а на рис. О.6.3 приведены эквивалентные схемы УРЧ по постоянному току (а) и в диапазоне рабочих частот (б). В эквивалентной схеме УРЧ по постоянному току учтено, что в низкочастотной области сопротивления конденсаторов очень велики (разрыв в схеме), а сопротивления катушек индуктивности ничтожно малы (короткое замыкание выводов). В эквивалентной схеме УРЧ в диапазоне рабочих частот принято, что сопротивления конденсаторов С1, С2, С<sub>ф</sub> и С<sub>р</sub> очень малы (короткое замыкание выводов). Внутренние сопротивления источников питания  $E_{\text{nut}}$  и  $E_{\text{cut}}$  для колебаний высокой частоты из-за заземления клемм ничтожно малы.

Схема 8. Принципиальная электрическая схема каскада УРЧ с применением микросхемы типа 235УР2 приведена на рис. О.6.4. На этой

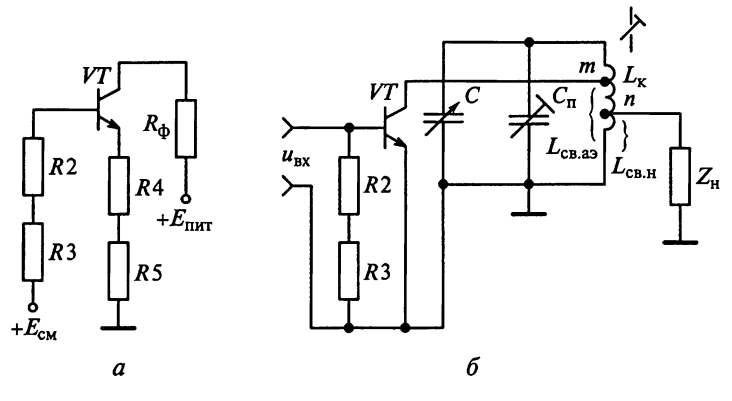

Рис. О.6.3

схеме контур включен на выходе транзистора  $VT3$  по схеме ОЭ-ОЭ-ОБ с послелним каскалом на транзисторе VT4 по схеме с ОК. Внешний переменный резистор R1 включен в цепи отрицательной обратной связи по току транзистора VT2 и позволяет регулировать коэффициент усиления схемы с глубиной, равной 18 дБ.

Схема 9. В ИМС типа 235УР3 два дифференциальных транзистора включены последовательно, образуя структуру ОК-ОБ-ОК-ОБ (см. рис. 6.26). Принципиальная схема каскала УРЧ с применением

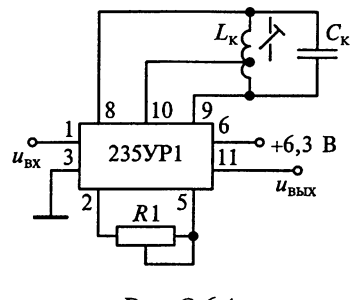

Рис. О.6.4

ИМС типа 235УРЗ приведена на рис. О.6.5. Эта схема предполагает возможность автоматической регулировки усиления путем подачи на вход 5 ИМС положительного напряжения  $U_{APV}$ . Регулирующее напряжение подается через диоды VD1 и VD2.

Схема 10. Принципиальная схема УРЧ на основе ИМС типа 435УВ1 с эмиттерным повторителем на выходе и с возможностью регулировки усиления показана на рис. О.6.6. На частоте 1.6 МГц коэффициент усиления  $K_0$  = 500. В частотном диапазоне 0,1 ... 200 МГц изменение резонансного коэффициента усиления не превышает ±15 %. При этом обеспечивается регулировка усиления не менее 60 дБ. Максимальное напряжение на выходе усилителя достигает 2,2 В при коэффициенте гармоник не более 5% и сопротивлении нагрузки, равном 100 Ом.

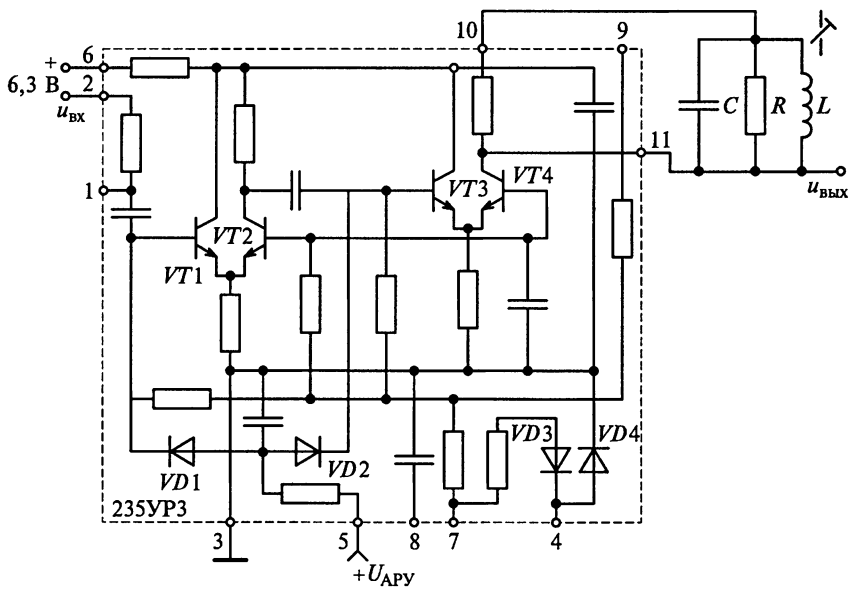

Рис. О.6.5

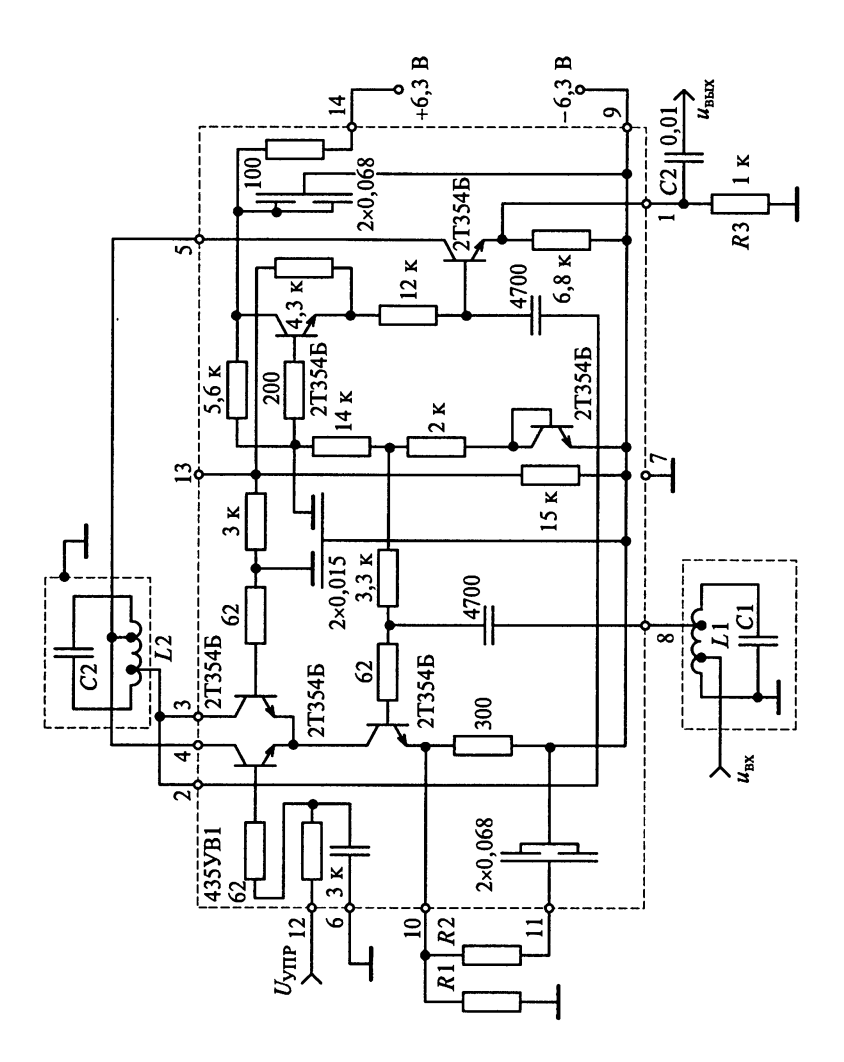

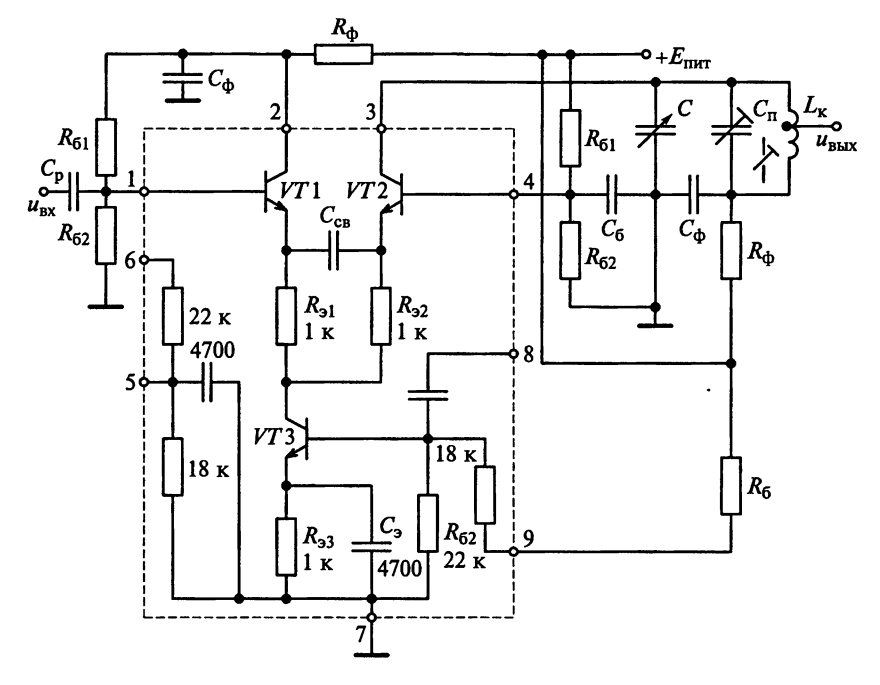

Рис. О.6.7

Схема 11. На рис. О.6.7 показан пример использования дифференциального каскада в качестве УРЧ с несимметричным входом, построенного по схеме ОК-ОБ. Схема включает в себя две симметричные половины — транзисторы VT1, VT2 и токостабилизирующий транзистор VT3. Резисторы  $R_{31}$  и  $R_{32}$  создают в каждом плече схемы отрицательную обратную связь по току, что улучшает стабильность и линейность амплитудной характеристики УРЧ. При подаче синфазных сигналов выходное

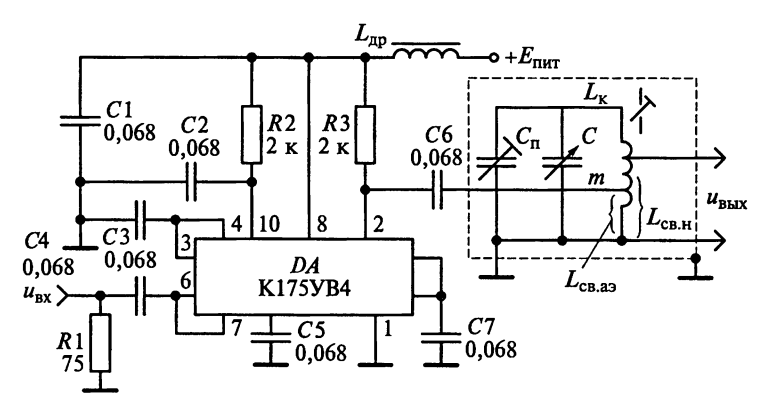

Рис. О.6.8

напряжение не равно 0. Однако усиление синфазного сигнала меньше чем паразитного. База одного из транзисторов заземляется, а сигнал подается на базу другого. В этом случае сигнал снимается с коллектора одного транзистора, а коллектор второго заземляют по переменному току Усилитель имеет высокое входное сопротивление и хорошо сопрягается с внешним контуром.

Схема 12. Принципиальная схема УРЧ на основе ИМС типа 175УВ4 показана на рис. О.6.8. В схеме этого УРЧ используется двойная автотрансформаторная связь контура с микросхемой и нагрузкой. Высокое значение коэффициента шума позволяет использовать ИМС лишь в УРЧ вещательных РПрУ второй группы сложности. Индуктивность дросселя L<sub>nn</sub> составляет 225 мкГн.

# **К** главе 7

# 7.2. Задания-ситуации

1. Преобразование частоты можно рассматривать как результат перемножения напряжений сигнала  $u_c(t) = \hat{U}_c \cos(2\pi f_c t + \Phi_c)$  и гетеродина  $u_{\Gamma}(t) = \hat{U}_{\Gamma} \cos(2\pi f_{\Gamma} t + \Phi_{\Gamma})$ . Выходное напряжение в результате преобразования будет иметь составляющие с суммарной  $f_c + f_{\Gamma}$  и разностной  $|f_c - f_{\Gamma}|$ частотами.

Только в том случае, если на выходе смесителя включить колебательный контур, можно выделить частотную компоненту с промежуточной частотой  $f_{nn} = |f_c - f_r|$ , поэтому нельзя на выходе смесителя вместо резонансного контура, настроенного на частоту  $f_{\text{no}}$ , включить резистор с сопротивлением, равным резонансному сопротивлению контура.

2. В диапазоне ДВ промежуточная частота превышает частоту принимаемого сигнала, т.е.  $f_{\text{np}} > f_{\text{c}}$ .

3. Параметры транзистора  $\dot{Y}_{11}$  и  $\dot{Y}_{12}$  измеряются на частоте принимаемого сигнала  $f_c$ , а параметры  $\dot{Y}_{21}$  и  $\dot{Y}_{22}$  — на промежуточной частоте  $f_{\text{no}}$ .

4. От напряжения, подаваемого на гетеродин, зависит крутизна преобразования и, следовательно, коэффициент усиления каскада преобразователя.

5. Амплитуда колебаний гетеродина для смесителей на БТ обычно выбирается в пределах  $\hat{U}_r \approx 100...200$  мВ. Напряжение менее 50 мВ можно подавать только в схемах с отдельным гетеродином при необходимости получения очень малых значений амплитуд комбинационных составляющих. В схемах с совмещенным гетеродином при низких уровнях напряжения генерация колебаний может быть неустойчивой. В большинстве случаев оптимальной является амплитуда колебаний напряжения гетеродина, равная 100 мВ, и ток в рабочей точке, равный 500 мкА, что обеспечивает минимальный коэффициент шума. При повышении напряжения гетеродина коэффициент передачи несколько увеличивается, однако в еще большей степени возрастают шумы. При выполнении условия  $\hat{U}_c \ll \hat{U}_r$  преобразователь работает в линейном режиме, обеспечивая меньший уровень побочных каналов преобразования. Поэтому амплитуда колебаний сигнала  $\widehat{U}_c \leq 5...10$  мВ.

6. Для уменьшения помех по побочным каналам приема необходимо выбрать такой режим работы транзистора, при котором амплитуды высших гармоник проводимости прямого действия  $\dot{Y}_{21}$  будут минимальными. В этом случае коэффициент передачи ПЧ на k-й гармонике также будет минимальным. Такой режим возможен, если проводимость  $|Y_{21}|$ под воздействием напряжения гетеродина изменяется по линейному закону. Этому соответствует работа БТ без отсечки коллекторного тока (при токе коллектора в рабочей точке  $I_{k0} = 1$  мА).

7. Для уменьшения помех по побочным каналам приема ПЧ лолжен работать в линейном режиме, который возможен, если проводимость

$$
S = \frac{dI_c}{dU_{3H}} = \begin{cases} 2bU_{3H} & \text{min } U_{3H} \ge 0; \\ 0 & \text{min } U_{3H} < 0 \end{cases}
$$

под воздействием напряжения гетеродина изменяется по линейному закону. Это будет обеспечено при  $U_{\text{rad}} = U_{\text{cm}} = \hat{U}_{\text{r}}$ , поэтому режим работы ПТ при  $U_{cm} = 0$  В более благоприятен для возникновения комбинационного свиста.

8. В схеме смесителя на ПТ с двумя затворами (см. рис. 7.24, б) сигнал и напряжение гетеродина подаются на разные затворы, чем достигается слабое взаимное влияние цепей преселектора и гетеродина.

9. Необходимость использования в РПрУ гармонических смесителей обусловлена прежде всего трудностями создания стабильных и перестраиваемых в широкой полосе частот гетеродинов. Основными недостатками гармонических смесителей являются существенное снижение коэффициента передачи и неравномерность частотных свойств в связи с фазовыми искажениями за счет влияния появляющихся контуров «холостой» частоты.

#### Задачи для самоконтроля

1. Пусть ПЧ имеет входную проводимость  $G_{av}$  и на промежуточной частоте нагружен на проводимость  $G_u$ . Известно, что для достижения максимальной мощности сигнала в нагрузке необходимо обеспечить режим согласования, при котором

$$
G_{\rm BX} = G_{\rm H} = \sqrt{G_0^2 - G_1^2},
$$

внутренние параметры ПЧ  $G_0$  и  $G_1$  определяются коэффициентами разложения в ряд Фурье мгновенной проводимости ВАХ нелинейного элемента  $G(t)$ :

$$
G_0 = \frac{1}{T_{\Gamma}} \int_{0}^{T_{\Gamma}} G(t) dt \text{ } \text{ } H \text{ } G_1 = \frac{1}{T_{\Gamma}} \int_{0}^{T_{\Gamma}} G(t) \cos(\omega_{\Gamma} t) dt.
$$

При этом коэффициент передачи мощности может быть определен по формуле

$$
K_P=\left[G_1/\Big(G_0+\sqrt{G_0^2-G_1^2}\,\Big)\right]^2.
$$

315

Используя результаты решения примера 5 главы 7, находим  $G_0$  = = 5 MA/B  $\mu$  G<sub>1</sub> = 3,18 MA/B. Orciona  $K_p = 0.36$ .

2. Используя результаты решения примера 3 главы 7, находим, что коэффициент преобразования при переходе от режима  $\hat{U}_{\Gamma} = U_{\text{cm}} = 1 \text{ B K}$ режиму  $\widehat{U}_{\Gamma} = 1 \overrightarrow{B}$  и  $\widehat{U}_{\text{cm}} = 0$  В уменьшится в 2 раза.

3. Пля постижения максимального коэффициента передачи смесителя потери преобразования  $L_{\text{nu}}$  должны быть минимальными. Это происходит при мощности гетеродина  $P_r = 2.25$  мВт. Чувствительность РПрУ зависит от эффективной шумовой полосы пропускания П<sub>эфии</sub> и коэффициента шума Ш. Коэффициент шума РПрУ без УРЧ может быть оценен по формуле

$$
III = III_{\Pi q} + \frac{III_{\text{V}\Pi q} - 1}{K_{P\Pi q}} = III_{\Pi q} + L_{\Pi q} (III_{\text{V}\Pi q} - 1),
$$

где Ш<sub>пч</sub> и Ш<sub>упч</sub> = 2,1 — коэффициенты шума соответственно ПЧ и УРЧ, а  $K_{P\Pi\Psi}$  — коэффициент передачи мощности ПЧ. Используя графики на рис. 7.25, находим:

Таблица О.7.1

| $P_{\Gamma}$ , MBT       | 0,5              | $_{1,0}$ | ., .                   | 2,0  | $\mathbf{\Omega}$<br>ر, د |
|--------------------------|------------------|----------|------------------------|------|---------------------------|
| $\mathbf{III}_{\Pi\Psi}$ |                  | 6,3      | 6,5                    | 7 0  | $\circ$ $\circ$<br>د,ه    |
| $L_{\Pi\Psi}$            | $\ddot{}$<br>6,3 | 4,0      | 2 <sub>2</sub><br>ے, ب | ر, ع | 2,6                       |
| Ш                        | $\overline{ }$   | 10,7     | 10,0                   | 10,7 |                           |

Из табл. О.7.1 видно, что наличие слабо выраженного экстремума для коэффициента шума РПрУ Ш = 10 позволяет получить максимальную чувствительность РПрУ при мощности гетеродина  $P_r = 1...2$  мВт.

4. В балансном ПЧ сигнальный контур  $\overline{L}1C1$  (см. рис. 7.26) и контур промежуточной частоты L2C2 включены последовательно с диодами VD1 и VD2. Источник напряжения гетеродина подключен к средним точкам этих контуров. Напряжение гетеродина подводится к диодам синфазно, а напряжение сигнала - противофазно. Рассмотрим спектр короткозамкнутого диода, обладающего активной безынерционной проводимостью, если к нему приложено изменяющееся во времени напряжение гетеродина  $u_r(t) = \hat{U}_r \cos(\omega_r t)$  и напряжение сигнала  $u_c(t) = \hat{U}_c \cos(\omega_c t)$  при vсловии. что  $\hat{U}_{\rm c} \ll \hat{U}_{\rm r}$ .

Пусть к диоду VD1 в момент времени *t* приложено напряжение  $u_{n1}(t) = u_{\Gamma}(t) + \frac{u_c(t)}{2}$ , тогда на диоде VD2 будет действовать напряжение  $u_{n2}(t) = u_{\Gamma}(t) - \frac{u_c(t)}{2}$ . Так как ВАХ диода описывается функцией  $I_n = f(U_n) = aU_n + bU_n^2$ , то ток, протекающий через диод *VD*1, может быть представлен в виде ряда Тейлора по степеням  $u_c$ .

$$
i_{\rm{nl}} = f(u_{\rm{nl}}) = f\left(u_{\rm{T}} + \frac{u_{\rm{c}}}{2}\right) = f(u_{\rm{T}}) + \frac{f'(u_{\rm{T}})}{1!} \frac{u_{\rm{c}}}{2} + \frac{f''(u_{\rm{T}})}{2!} \left(\frac{u_{\rm{c}}}{2}\right)^2.
$$

Производя дифференцирование функции  $I_n = f(U_n) = aU_n + bU_n^2$  по аргументу  $U_n$  при  $U_n = u_r + u_c$ , находим

$$
i_{\rm n1} = au_{\rm r} + bu_{\rm r}^2 - \frac{au_{\rm c}}{2} - bu_{\rm r}u_{\rm c} + \frac{bu_{\rm c}^2}{4}.
$$

Аналогично ток через диод VD2 составит

$$
i_{\pi 2} = a u_{\Gamma} + b u_{\Gamma}^2 - \frac{a u_{\rm c}}{2} - b u_{\Gamma} u_{\rm c} + \frac{b u_{\rm c}^2}{4}.
$$

Токи диодов протекают встречно как через сигнальный контур, так и через контур, настроенный на промежуточную частоту, поэтому результирующий ток через любой из этих контуров определяется их разностью:

$$
i_{\kappa} = i_{n1} - i_{n2} = \left( a u_{\Gamma} + b u_{\Gamma}^2 + \frac{a u_{\rm c}}{2} + b u_{\Gamma} u_{\rm c} + \frac{b u_{\rm c}^2}{4} \right) - \left( a u_{\Gamma} + b u_{\Gamma}^2 - \frac{a u_{\rm c}}{2} - b u_{\Gamma} u_{\rm c} + \frac{b u_{\rm c}^2}{4} \right)
$$

Из этого выражения находим, что  $i_k = au_c + 2bu_tu_c$ . Следовательно, в балансном диодном преобразователе отсутствует составляющая тока с частотой гетеродина в сигнальном контуре и в контуре, настроенном на промежуточную частоту.

Заметим, что каждый диод в рассматриваемой схеме балансного диодного преобразователя можно рассматривать как элемент, продукты преобразования которого через трансформатор  $TV2$  вносят свой вклад в нагрузку. При указанном способе подачи напряжения гетеродина в нагрузке не присутствуют составляющие с частотой гетеродина и его шумов. Заметим, что это возможно лишь при абсолютной идентичности характеристик диодов и трансформаторов.

#### 7.4. Упражнения по схемотехнике преобразователей частоты

Схема 3. В схеме преобразователя, приведенной на рис. 7.31, ошибка заключается в том, что напряжение между коллектором и эмиттером равно 0. Полное подключение на-

грузки к контуру смесителя может привести к шунтированию последнего, ухудшая избирательность. На рис. О.7.1 приведен вариант исправленной схемы.

Если считать, что сопротивления сигнального контура и контура промежуточной частоты на частоте гетеродина пренебрежимо малы, то гетеродин работает по схеме с ОБ. Необходимая положительная связь происходит за счет подключения эмиттера к промежуточной точке индуктивности L3 через конденсатор связи С5. Смеситель работает по схеме с ОЭ, так как

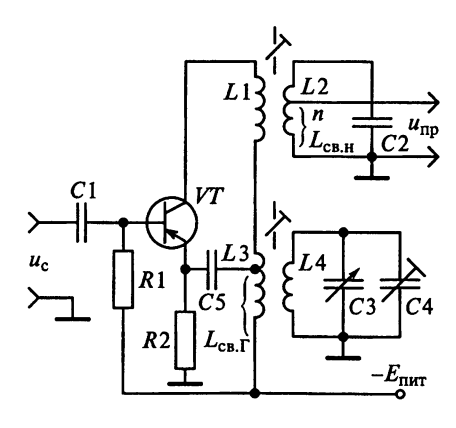

Рис. О.7.1

сопротивление контура гетеродина L4C3C4 для частоты сигнала и промежуточной частоты близко к 0. Режим работы ПЧ по постоянному току и термостабилизация осуществляются с помощью резисторов R1 и R2.

Нелостатком ПЧ с совмешенным гетеродином является возможность модуляции напряжения гетеродина промежуточной частотой и ее гармониками, что приводит к появлению на выходе РПрУ интерференционных помех.

Схема 4. Если считать, что сопротивления сигнального контура и контура промежуточной частоты (ФСС) на частоте гетеродина пренебрежимо малы, то гетеродин в схеме ПЧ с совмещенным гетеродином, приведенной на рис. 7.32, работает по трехточечной схеме с ОБ. Необходимая положительная связь происходит за счет подключения эмиттера к промежуточной точке индуктивности  $L_{\text{car}}$  через конденсатор связи  $C_{\text{car}}$ . Смеситель в этом ПЧ работает по схеме с ОЭ, так как сопротивление контура гетеродина  $L_{\kappa r} C_{r} C_{\eta r} C_{\eta q c} \mu \eta q$  частоты сигнала и промежуточной частоты близко к 0. Режим работы ПЧ по постоянному току и термостабилизация осуществляются с помощью резисторов  $R_{61}$ ,  $R_{62}$  и  $R_{31}$ .

Схема 5. В схеме перемножителя на основе ИМС типа К174ПС1А транзисторы VT1 ... VT4 (см. рис. 7.33) образуют два дифференциальных каскада с соединенными перекрестно выводами. Напряжение сигнала  $u_{n}(t)$ полается на общие вхолы лифференциальных каскалов. Напряжение гетеродина  $u_r(t)$  воздействует на входы (базы) транзисторов VT5 и VT6, которые путем перераспределения токов в соответствии с изменением напряжения  $u_r(t)$  осуществляют управление крутизной характеристики прямой передачи первого и второго дифференциальных каскадов. Выходной сигнал снимается с общих выводов 2 и 3 дифференциальных каскадов. Постоянное напряжение смещения дифференциальных каскадов стабилизировано внутренним стабилизатором напряжения на диодах VD1 ... VD4.

На рис. О.7.2 приведена типовая схема смесителя на основе ИМС типа К174ПС1А. На входы 7 и 8 микросхемы подается напряжение сигнала  $u_{c}(t)$ , а на входы 11 и 13 третьего дифференциального каскада на транзисторах VT5 и VT6 подается напряжение гетеродина  $u_r(t)$ . Элементы С3 и L<sub>3</sub> выбираются в зависимости от значения промежуточной частоты.

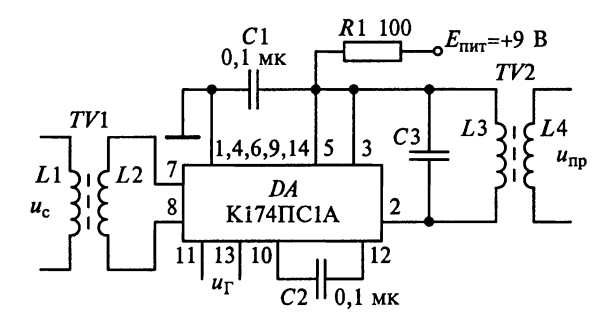

Рис. О.7.2

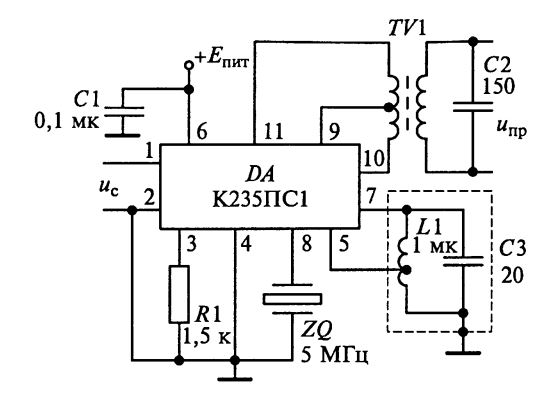

Puc.  $\Omega$  7.3

Схема 6. На рис. О.7.3 приведена принципиальная схема ПЧ на ИМС типа K235ПС1. К выходу смесителя подключен дифференциальный трансформатор.

Схема 7. В схеме на рис. 7.36 УРЧ выполнен с апериодической нагрузкой. Преобразователь нагружен на пьезоэлектрический фильтр ZO. Цепь R2 и C4 полавляет паразитные колебания. Внутреннее сопротивление источника сигнала должно находиться в пределах 0,5...1 кОм. Параметры режекторного фильтра L1 С2 должны обеспечивать эффективное подавление промежуточной частоты 465 кГц, для чего сопротивление фильтра на этой частоте должно быть значительно меньше сопротивления нагрузки УРЧ, равного 240 Ом. В то же время на частотах, наиболее близких к промежуточной (в диапазоне ДВ это частота, равная 408 кГц, в диапазоне СВ - 525 кГц), контур не должен заметно шунтировать нагрузку УРЧ. Параметры элементов контура  $L_1 = 780$  мкГн,  $C_2 = 150$  пФ обеспечивают оптимальный режим режекции. Гетеродин для упрощения коммутации в многодиапазонных РПрУ построен по схеме со стабилизацией амплитуды колебаний. Эквивалентное сопротивление контура L3C5 гетеродина выбирается в пределах 4... 10 кОм. Чтобы напряжение гетеродина не проникало на выход смесителя (выводы 10 и 12 микросхемы), он выполняется по балансной схеме. Обе части катушки L4 имеют индуктивность, равную 124 мкГн. Эти части делают симметричными по отношению к среднему отводу. Напряжение гетеродина на выводах 10 и 12 ИМС не должно превышать 200...300 мВ во всем частотном диапазоне. Эквивалентное сопротивление контура смесителя L4C7 с учетом подключаемой нагрузки должно составлять около 10 кОм. Катушки индуктивности  $L4$  и  $\tilde{L}5$  обеспечивают согласование выходного сопротивления микросхемы с входным сопротивлением пьезоэлектрического фильтра типа ПФ1П-3. имеющего частоту настройки 465 кГц при полосе пропускания 8 кГц.

Схема 9. Принятый сигнал выделяется контуром  $L1C2$  (см. рис. 7.37) и усиливается УРЧ на транзисторе VT1. На транзисторе VT2 выполнен ПЧ с совмешенным гетеродином и стабилизацией частоты гетеродина кварцем ZO1. Усиленный сигнал с коллектора VT1 смешивается с сигналом гетеродина. В результате на коллекторе транзистора VT2 формируется сигнал промежуточной частоты.

# K rnare 8

# 8.2. Задания-ситуации

1. В табл. О.8.1 приведены результаты расчетов крайних частот гетеродина и коэффициентов перекрытия диапазонов вещательного РПрУ для преселектора и гетеродина при верхней настройке  $f_{\Gamma} > f_c$  и промежуточной частоте  $f_{\text{nn}} = 465$  кГц.

Таблица О.8.1

| Диапазон<br>ллин<br>волн |              | Диапазон частот, кГц               | Коэффициент перекрытия<br>диапазона |                |
|--------------------------|--------------|------------------------------------|-------------------------------------|----------------|
|                          | сигнала      | гетеродина                         | для преселектора                    | для гетеродина |
| ДВ                       | 148, 5283, 5 | 613, 5748, 5                       | 1,91                                | 1,22           |
| CB                       |              | $526, 51606, 5 \mid 991, 52071, 5$ | 3,05                                | 2,09           |
| KB                       | 395012 100   | 441512565                          | 3,05                                | 2,85           |

2. В табл. О.8.2 приведены результаты расчетов крайних частот гетеродина и коэффициентов перекрытия диапазонов вещательного РПрУ для преселектора и гетеродина при  $f_r < f_c$  и промежуточной частоте  $f_m = 465$  кГц.

Таблина О.8.2

| Диапазон<br>длин волн | Диапазон частот, кГц              |                         | Коэффициент перекрытия<br>лиапазона |                |
|-----------------------|-----------------------------------|-------------------------|-------------------------------------|----------------|
|                       | сигнала                           | гетеродина              | для преселектора                    | для гетеродина |
| <b>CB</b>             | $526, 51606, 5 \mid 61, 51141, 5$ |                         | 3.05                                | 18.56          |
| <b>KB</b>             |                                   | 395012 100   348511 635 | 3,05                                | 3,34           |

В диапазоне ДВ осуществить режим работы гетеродина, когда  $f_{\Gamma} < f_{\rm c}$ , невозможно. Приведенные расчеты показывают, почему в вещательных РПрУ применяют, как правило, верхнюю настройку частоты гетеродина.

3. Высокая стабильность частоты гетеродина потому, что ее нестабильность влияет на крутизну преобразования и, следовательно, на коэффициент передачи преобразователя, одновременно нарушается сопряжение контуров преселектора и гетеродина.

4. Для проверки наличия колебаний гетеродина следует разомкнуть коллекторную цепь гетеродина и в разрыв этой цепи включить магнитоэлектрический миллиамперметр, зашунтировав его конденсатором емкостью в несколько сот пикофарад. Если при закорачивании контура гетеродина показания миллиамперметра увеличиваются, а при размыкании уменьшаются, то это свидетельствует о том, что гетеродин работает.

5. Для изменения частоты кварцевого резонатора в небольших пределах последовательно с кварцевым резонатором включают конденсатор, емкость которого велика по сравнению с емкостью  $C_{\kappa R}$  (см. рис. 8.7). Относительное изменение частоты последовательного резонанса при этом

$$
\frac{\Delta f}{f_0} = \frac{C_{\text{KB}}}{2(C_0 + C_s)}.
$$

Частота параллельного резонанса при подключении  $C<sub>s</sub>$  не изменяется. 6. Кварцевый резонатор, работающий вблизи последовательного резонанса, применяется в РПрУ для обеспечения лучшей стабильности генерации. При этом следует позаботиться о том, чтобы сопротивления внешних резонаторов, включенных последовательно в цепь обратной связи. были по возможности меньше, чем собственное сопротивление затухания кварца. Если этого не сделать, то существенно уменьшится добротность кварцевого резонатора. При этом паразитные фазовые сдвиги будут сильно влиять на резонансную частоту.

7. Точное сопряжение контуров преселектора и гетеродина требуется в диапазоне СВ, так как в нем максимальный коэффициент перекрытия диапазона ( $k_{\text{nn}}$  = 3,05).

8. Используя данные ГОСТ 5651 - 89 на предельные частоты настройки в диапазоне СВ 536.5 ... 1606.5 кГц, определим значение коэффициента перекрытия  $k_n = 3,05$ .

При значениях  $k_n > 1.4$  применяют точное сопряжение контуров гетеродина и преселектора в трех точках.

9. На практике возможность точного сопряжения контуров преселектора и гетеродина в одной точке поддиапазона определяется выполнением следующего условия в отношении коэффициента перекрытия:  $k_{nn} < 1,1$ . Поэтому сопряжение в одной точке возможно на всех поддиапазонах, кроме первого.

Точное сопряжение контуров преселектора и гетеродина в одной точке проводится на средней частоте поддиапазона  $f_{c.c} = (f_{c \text{ .} \text{ \tiny{MARC}}} + f_{c \text{ .} \text{ \tiny{MHH}})/2$ . Частоты точного сопряжения для второго и последующих поддиапазонов составят 6,08, 7,2, 9,64 и 11,9 МГц.

10. На нижней частоте  $f_1$  (ближе к  $f_{\text{min}}$ ), установив ротор блока переменных конденсаторов в положение  $C_{\text{Fuasc}}$ , точного сопряжения контуров гетеродина и преселектора добиваются изменением индуктивности катушки гетеродина  $L_r$  (см. рис. 8.8).

На верхней частоте  $f_2$  ротор блока переменных конденсаторов переводится в положение, соответствующее минимальной емкости  $C_{\Gamma, \text{whH}}$ , и сопряжения добиваются изменением емкости конденсатора  $C_{n,\Gamma}$ .

Контуры преселектора, а также контуры нагрузочного фильтра ПЧ настраивают на соответствующие частоты до сопряжения, поэтому они не перестраиваются.

11. Для осуществления точного сопряжения на верхней частоте  $f_2$  (ближе к  $f_{\text{wave}}$ ).

12. Для осуществления точного сопряжения в трех точках диапазона ДВ в контур гетеродина ставятся два сопрягающих конденсатора  $C_{\text{noac}}$  и  $C_{\text{nonc}}$  и  $C_{\text{nonc}}$  (рис. 0.8.1). Наименьшая погрешность сопряжения контуров в веща-

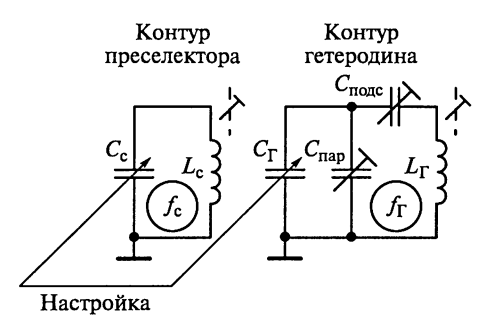

Рис. О.8.1

тельных РПрУ получается при следующих частотах точного сопряжения: 160, 250 и 400 кГц. Перед настройкой подстроечные сердечники катушек и роторы подстроечных конденсаторов, а также ротор конденсатора  $C_{\text{F}}$ устанавливают в среднее положение.

После этого изменением положения сердечника индуктивности катушки  $L_r$  добиваются точного сопряжения диапазона на средней частоте  $f_{cp}$  = 250 кГц. Не изменяя индуктивности катушки  $L_{\rm F}$ , переводят ротор  $c_{\text{r}}$  конденсатора  $C_{\text{r}}$  в положение, соответствующее максимальной емкости  $C_{\text{F}_\text{MARC}}$ . Затем ротором подстроечного конденсатора  $C_{\text{roac}}$  добиваются сопряжения на нижней частоте  $f_1 = 160$  кГц. После этого ротор конденсатора Сг устанавливают в положение Сгмин и подбором емкости Спар добиваются сопряжения на частоте  $f_2 = 400$  кГц. Эти действия повторяют несколько раз. Заметим, что крайние точки сопряжения не совпадают с граничными частотами диапазона.

#### 8.3. Задачи для самоконтроля

**1.** Из определения частоты генерации  $f_0 = 1/(2\pi\sqrt{L_{\kappa}C_{\kappa}})$  находим индуктивность катушки контура  $L_{\kappa} = 254$  мкГн. Характеристическое сопротивление индуктивности  $\rho = \omega_0 L_{\kappa} = 2\pi f_0 L_{\kappa} = 1592$  Ом. Генератор возбуждается только тогда, когда для коэффициента петлевого усиления выполняется условие  $\beta_{oc}K_0 \geq 1$ . Коэффициент передачи цепи обратной связи  $\beta_{oc} = L_{\kappa 1}/L_{\kappa 2} = 0.15$ . Следовательно, коэффициент усиления  $K_0$  при разомкнутой цепи обратной связи должен превышать 6.7. Учитывая, что в рассчитываемом генераторе  $K_0 = S\omega_0 L_0 Q_{\text{max}}$ , находим минимальное значение добротности катушки индуктивности, равное 2,8.

2. Коэффициент передачи цепи обратной связи генератора  $\beta_{\text{oc}} = L_{\text{kl}}/T$  $/L_{\kappa2} = 0,1$ . Индуктивность катушки контура  $L_{\kappa} = L_{\kappa1} + L_{\kappa2} = 55$  мкГн; следовательно, частота генерируемых колебаний

$$
f_0 = \frac{1}{2\pi\sqrt{L_{\kappa}C_{\kappa}}} = \frac{1}{2\pi\sqrt{55 \cdot 10^{-6} \cdot 100 \cdot 10^{-12}}} = 2.1 \text{ MTu}.
$$

3. На рис. 8.9 представлена схема емкостного трехточечного генератора, в которой полевой транзистор включен по схеме истокового повторителя. Так как коэффициент передачи каскада генератора примерно равен 1, то коэффициент передачи цепи обратной связи должен быть больше 1. Это условие выполняется, так как  $C_4$  >  $C_5$ . Конденсатор C1 используется для точной подстройки схемы генератора и установки частоты колебаний. Включение в контур конденсатора С2 позволяет увеличивать емкости конденсаторов С4 и С5, что уменьшает чувствительность частоты генератора к паразитной емкости, температурным изменениям емкос-

тей и др. Эквивалентная емкость контура  $C_{\kappa} = C_1 + \left(\frac{1}{C_2} + \frac{1}{C_4} + \frac{1}{C_5}\right)$ няется от 107 до 557 пФ, определяя частоты генерируемых колебаний  $f_0 = 1/(2\pi\sqrt{L_{\kappa}C_{\kappa}})$ . Следовательно, частотный диапазон генерируемых колебаний составляет 2.13...4.87 МГц.

4. Абсолютная погрешность сопряжения контуров коротковолнового диапазона РПрУ не превышает 50 % полосы пропускания преселектора на всех поддиапазонах, кроме первого (4...5,7 МГц).

5. Частоты точного сопряжения поддиапазона вещательного РПрУ следующие:  $f_1 \approx 4.1$  MFu,  $f_2 \approx 5.55$  MFu. Максимальная погрешность этого<br>сопряжения  $\delta f_{\text{maxc}} \approx 0.0045 < \delta f_{\text{non}} = 0.005$ . Сопряжение в двух точках допустимо.

6.  $C_{\text{map}}$  = 385 пФ. Для этого в схему включают постоянный конденсатор емкостью 360 пФ и параллельно ему — переменный конденсатор  $C_{\Gamma}$  емкостью 6...60 пФ. Индуктивность катушки гетеродина  $L_r = 3.2$  мкГн.

7. Допустимая погрешность сопряжения контура ВЦ и гетеродина не полжна превышать 8.3%.

### 8.4. Упражнения по схемотехнике гетеродинов

Схема 1. Типовая схема проектируемого кварцевого генератора на ИМС типа 219ГС2 приведена на рис. О.8.2.

Он имеет следующие параметры:

диапазон генерируемых им колебаний лежит в пределах 1...30 МГц; при значении  $f_r = 13{,}35$  МГц относительная нестабильность частоты в интервале температур –60...+70 °С не превышает ±10 · 10<sup>-6</sup> при  $R<sub>H</sub>$  = 100 Ом и  $C_u = 50$  п $\Phi$ ;

относительная нестабильность частоты при изменении напряжения питания 5 B  $\pm$  10 % не превышает  $\pm$ 2 · 10<sup>-6</sup>;

выходное напряжение не превышает 230 мВ, а потребляемая мощность -15 мВт.

Схема 2. На рис. О.8.3, а приведена принципиальная схема проектируемого гетеродина на ИМС типа 118УД1Б. Для диапазонов ДВ и СВ индуктивность катушки L1 выбирают равной 200 мкГн. На рис. О.8.3, б приведена эквивалентная схема гетеродина, в котором применена эмиттерная обратная связь. Кон-

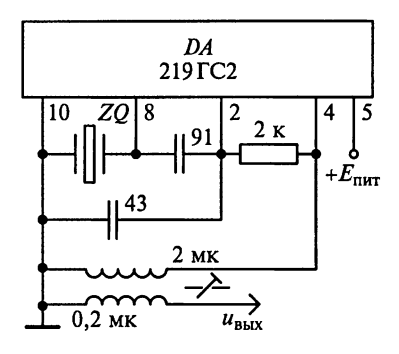

Рис. О.8.2

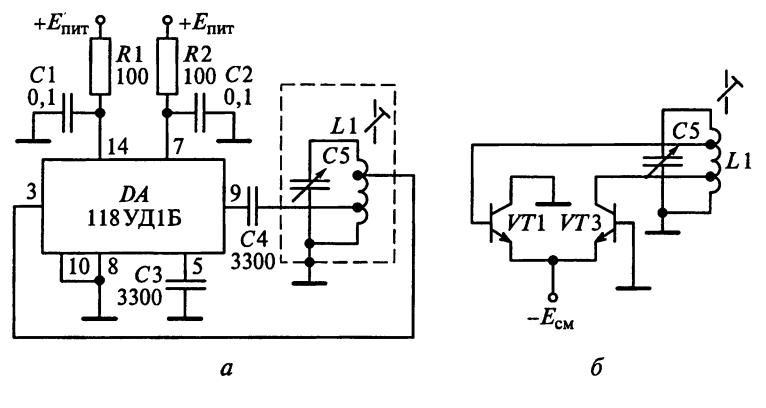

Рис. О.8.3

тур гетеродина L1 C5 включен в цепь обратной связи дифференциального каскада. Так как напряжение на базе транзистора VTI синфазно напряжению на коллекторе транзистора  $V\overline{T}3$ , то возникающая обратная связь является положительной. Коэффициент петлевого усиления генератора пропорционален крутизне используемых транзисторов. Генератор можно регулировать в определенных границах, изменяя токи эмиттеров.

Схема 3. Схема искомого двухканального кварцевого гетеродина приведена на рис. О.8.4. В гетеродине кварцевые резонаторы ZO1 и ZO2 работают на первой механической гармонике вблизи параллельного резонанса. Схема позволяет подключать гетеродины раздельно путем подачи напряжения питания на вывод 1 или 13 ИМС. Оба гетеродина могут работать совместно, так как их электрические схемы полностью независимы.

Схема 4. На рис. О.8.5 представлена схема проектируемого гетеродина, в котором кварцевый резонатор работает на первой механической

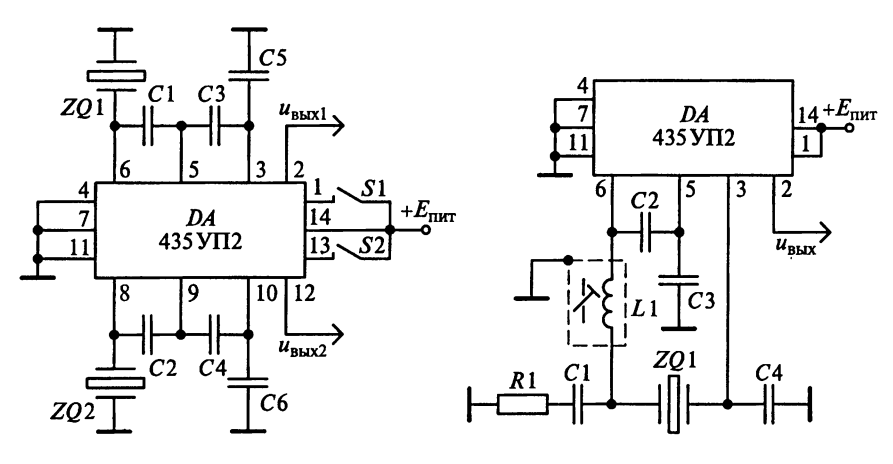

Рис. О.8.4

Рис. О.8.5
гармонике вблизи последовательного резонанса. Для частот гетеродина в диапазоне от 10 до 30 МГц рекомендуется применять конденсаторы с емкостями  $C_1 = 100 \text{ nD}$ ,  $C_2 = 200 \text{ nD}$  и  $C_3 = C_4 = 30 \text{ nD}$ .

Схема 5. Основным узлом ИМС типа К526ПС1 является пара лифференциальных каскадов на транзисторах VT1, VT2 и VT5, VT8 с перекрестными связями (см. рис. 8.14). Напряжение сигнала подается на вывод 10, а напряжение гетеродина - на вывод 11 при замкнутых по переменному току выводах 2 и 12. Стабильную работу ИМС по постоянному току обеспечивает стабилизатор на диодах VD1 ... VD5 и резисторе R9 при постоянстве эмиттерных токов транзисторов усилителей.

Принципиальная схема искомого ПЧ на ИМС типа К526ПС1, включая смеситель, гетеродин и полосовой фильтр, приведена на рис. О.8.6.

Схема 6. На транзисторе VT2 (см. рис. 7.37) выполнен ПЧ с совмещенным гетеродином и кварцевой стабилизацией частоты гетеродина кварцем ZQ1. Усиленный сигнал с коллектора транзистора VT1 смешивается с сигналом гетеродина, в результате на коллекторе транзистора VT2 формируется сигнал ПЧ.

Схема 7. Сигнал с антенны поступает на базу транзистора VT3, который играет роль УРЧ и симметрирующего устройства. Контур L1 С3 определяет избирательность РПрУ по зеркальному каналу. Усиленный сигнал поступает на вход ПЧ, выполненного на транзисторе VT2 по схеме с совмещенным гетеродином, частота которого стабилизирована кварцем ZQ1 (см. рис. 8.15). С нагрузки преобразователя сигнал промежуточной частоты поступает на пьезокерамический фильтр ZQ2, на выходе которого помежуточная частота равна 465 кГц.

Схема 8. На рис. 8.16 приведена схема автодинного преобразователя, в котором функции гетеродина и смесителя совмещаются в одном биполярном транзисторе. Если считать, что сопротивления сигнального кон-

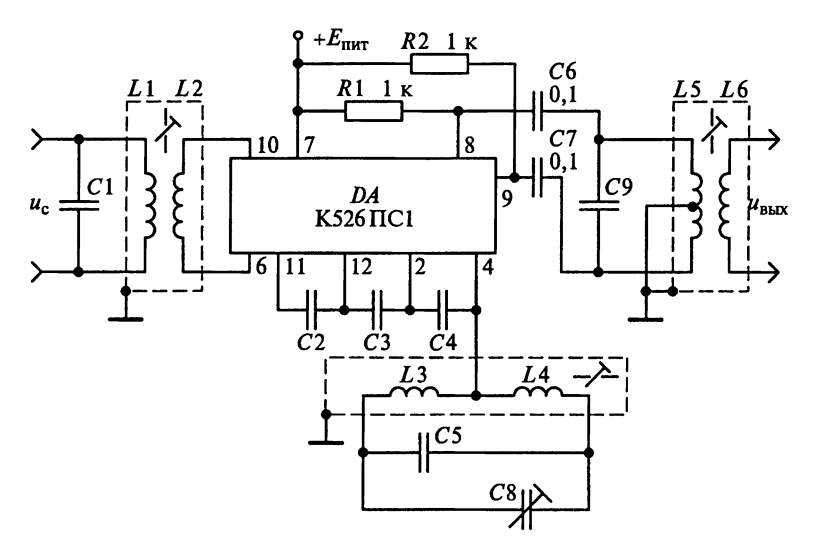

Рис. О.8.6

тура и контура промежуточной частоты на частоте гетеродина пренебрежимо малы, то этот гетеродин работает по схеме с ОБ. Положительная обратная связь обеспечивается за счет подключения эмиттера транзистора к промежуточной точке индуктивности  $L_{\text{csf}}$  через конденсатор связи C1. Смеситель работает по схеме с ОЭ, так как значение сопротивления контура гетеродина  $L_{\text{cr}}C_{\text{r}}C_{\text{r}}C_{\text{r}}$  для частоты сигнала и промежуточной частоты близко к 0.

Режим работы ПЧ по постоянному току и термостабилизация осуществляются с помощью резисторов  $R_{61}$ ,  $R_{62}$  и  $R_{31}$ .

Нелостатком ПЧ с совмешенным гетеродином является возможность модуляции напряжения гетеродина промежуточной частотой и ее гармониками, что приводит к появлению на выходе РПрУ интерференционных помех, поэтому эта схема гетеродина применяется в простейших РПрУ, работающих в диапазонах ДВ и СВ.

Схема 9. Гетеродин, схема которого представлена на рис. 8.17, выполнен по схеме Клаппа. Напряжение обратной связи в нем снимается с емкостного делителя. Коэффициент передачи цепи обратной связи гетеродина В<sub>ос</sub> определяется отношением емкостей конденсаторов С1 и С2; ток контура в нем протекает через катушку  $L_k$  и конденсаторы C1, C2 и СЗ контура, однако емкость конденсатора СЗ существенно меньше емкостей С1 и С2, что определяет ее решающую роль в результирующей емкости  $C_{K} = 1/(1/C_{1} + 1/C_{2} + 1/C_{3}) \approx C_{3}$  и резонансной частоте контура.

# K rnane 9

#### 9.2. Задания-ситуации

1. Крайние частоты полосы пропускания УПЧ, равные 460 и 470 кГц, отличаются от промежуточной частоты  $f_{\text{mp}} = 465 \text{ kT}$ и на  $\pm \Pi_{\text{Y} \Pi \Psi}/2 = \pm 5 \text{ kT}$ и.

2. В вещательных РПрУ редко применяют одиночные контуры УПЧ, так как они не позволяют обеспечить достаточную избирательность по соседнему каналу.

3. Рассмотрим тракт промежуточной частоты, частотная избирательность которого обеспечивается системой из и одиночных колебательных контуров, настроенных в резонанс на частоту  $f_{np} = 465$  кГц. Нормирован-<br>ная избирательность УПЧ может быть описана выражением

$$
\sigma = \left[ \sqrt{1 + \left( \frac{2\Delta f}{f_{\rm np}} Q_{\rm sKB} \right)^2} \right]^n
$$

Приближенное выражение справедливо для области малых настроек, что характерно для расчетов полосы пропускания Пупч и избирательности по соседнему каналу  $\sigma_{\rm ex}$  УПЧ. В этом случае  $\Delta f = f - f_{\rm np}$  — абсолютная расстройка частоты  $f$  источника принимаемых колебаний относительно резонансной частоты  $f_{\text{no}}$  контура, а  $Q_{\text{0KB}}$  — эквивалентная добротность нагруженного контура.

Для одного каскада УПЧ с одиночным колебательным контуром с полосой пропускания П = 10 кГц эквивалентная добротность контура  $Q_{\text{max}} = f_{\text{nn}}/T$  составит 46,5. При  $\Delta f = 10$  кГц один каскад УПЧ обеспечивает избирательность по соседнему каналу всего в 2.2 раза, или 7 дБ.

В случае применения двух идентичных каскадов УПЧ избирательность по соседнему каналу возрастет до  $\sigma_{c} = 5$ , или до 14 дБ. Однако при этом полоса пропускания УПЧ уменьшится. Действительно, полоса пропускания УПЧ определяется по нормированной частотной характеристике как удвоенная расстройка, т.е.  $\Pi_{\text{V}\Pi\text{Y}} = 2\Delta f$ , которая соответствует избирательности  $\sigma = \sqrt{2}$ , или 3 дБ. При  $\sigma = \sqrt{2}$ ,  $Q_{\text{max}} = 46.5$  и  $n = 2$  находим, что  $\Pi_{\text{Vru}}$  ( $n = 2$ ) = 6.3 кГц. Таким образом, при двух каскалах УПЧ не удастся обеспечить требуемую избирательность по соселнему каналу в 20 лБ при необхолимой полосе пропускания УПЧ в 10 кГп.

4. Включив РПрУ и настроив его на любую радиостанцию, внутрь каркаса катушки вводят (подносят к ней) сначала конец палочки с магнитодиэлектриком, а затем конец палочки с диамагнитным материалом. При точной настройке контуров громкость сигнала в первом случае уменьшается, а при их расстройке увеличивается.

5. На рис. О.9.1 представлена эквивалентная схема УПЧ в рабочем диапазоне частот. При преобразовании схемы (см. рис. 9.1) учтены следующие особенности работы усилителя. Во-первых, использование конденсаторов С1, С2, С4 и С7 большой емкости обеспечивает свободное прохождение высокочастотных колебаний в нагрузку, что позволяет произвести короткое замыкание их выводов; во-вторых, для высокочастотных колебаний источник питания имеет ничтожно малое сопротивление из-за замены источника питания общей шиной.

6. ФСС включают в выходную цепь преобразователя частоты, так как при формировании АЧХ в первом каскаде УПЧ помехоустойчивость РПрУ повышается.

7. ФСС, схема которого показана на рис. 9.5, имеет три звена.

8. Каскады УПЧ должны иметь полосу пропускания в 2-3 раза больше полосы пропускания каскада с ФСС для стабильности АЧХ. сформированной каскадом с ФСС.

9. К катушкам индуктивности, используемым в каскадах ФСС, предъявляются следующие требования:

собственная добротность катушки должна удовлетворять условию

 $Q_L \geq 2.8 f_{\text{nn}} / \Pi_{\text{QCC}}$ ;

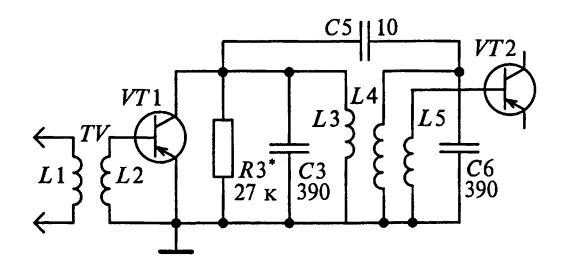

Рис. О.9.1

индуктивность должна обеспечивать равенство волнового сопротивления ФСС р<sub>фсс</sub> и реактивного сопротивления катушки  $\omega_{\rm no} L = 2\pi f_{\rm no} L$ , T.e.  $L = \rho_{\text{th}} / 2\pi f_{\text{me}}$ .

10. Собственная добротность катушки должна удовлетворять условию  $Q_L \ge 2.8 f_{\text{np}} / \Pi_{\Phi CC}$ . Отсюда находим, что каскад УПЧ при использовании ФСС сможет обеспечить полосу пропускания на уровне 0.707, равную 13.2 кГц.

11. В РПрУ промышленного производства вместо ФСС LC-типа применяют пьезокерамические и пьезомеханические фильтры, так как они не требуют настройки после монтажных работ. При этом обеспечивается большая стабильность и надежность РПрУ по сравнению с ФСС LC-типа.

12. Значения входного рэмовк и выходного рэмовых характеристических сопротивлений ЭМФ, как правило, значительно отличаются от выходного сопротивления предшествующего АЭ  $R_{\text{max}}$  и входного сопротивления  $R_{\text{BX, CJ}}$  следующего АЭ, поэтому такие фильтры включаются через согласующие трансформаторы (см. рис. 9.6). Необходимость этого заключается в следующем.

Индуктивность контурной катушки

$$
L_1 = \frac{d_{\rm K} R_{\rm BLX}}{\pi f_{\rm np}} \frac{1}{A_{\rm cs} - 1}; \ \beta = \frac{2 f_{\rm np} d_{\rm K}}{\Pi}; \ A_{\rm cs} = \frac{5 + \beta}{5 - \beta},
$$

где  $d_{\kappa}$  — собственное затухание контура (обычно  $d_{\kappa} = 0.01$  для  $f_{\text{m}} = 465$  кГц). Индуктивность катушки связи фильтра с входным контуром  $L1C1$ 

$$
L_2 = L_1 (m/k_{\rm cbl})^2; \quad m = \sqrt{0.5 (A_{\rm cB} + 1) \rho_{\rm 3M}\Phi_{\rm BX}/R_{\rm bux}},
$$

где  $k_{cs1} = 0.7...0.9 -$  коэффициент связи между катушками L1 и L2. Емкость конденсатора входного контура определяется по формуле

$$
C_1 = \frac{1}{\left(2\pi f_{\rm np}\right)^2 L_1} - C_{\rm BLX} - C_{\rm M},
$$

где С<sub>вых</sub> — выходная емкость активного элемента предшествующего каскада;  $C_{\rm M}$  = 3... 8 пФ — емкость монтажа.

Индуктивности катушек L3 и L4 выходного согласующего трансформатора рассчитываются по формулам

$$
L_3 = 1,5 \frac{\rho_{\text{OMOBLX}}}{\pi f_{\text{np}} k_{\text{CB2}}^2}; \quad L_4 = 1,5 \frac{R_{\text{ax cm}}}{\pi f_{\text{np}}},
$$

где  $k_{\text{CB2}} = 0.7...0.8 - \text{козффициент связи между катушками } L3$  и  $L4$  выходного согласующего трансформатора.

13. Резистор, шунтирующий фильтр, включают, если расчетный коэффициент трансформации в выходном трансформаторе превышает 1. Сопротивление резистора находят по формуле

$$
R_{\text{III.BbIX}} = \rho_{\text{3M}\Phi_{\text{BbIX}}}/(1 - \rho_{\text{3M}\Phi_{\text{BbIX}}} G_{\text{H}}),
$$

где  $\rho_{3M\Phi_{BMX}}$  — выходное характеристическое сопротивление ЭМФ;  $G_{H}$  проводимость нагрузки.

14. Пьезокерамические фильтры обладают слабой критичностью к сопротивлению нагрузки. поэтому их почти всегда подключают непосредственно к АЭ следующего каскада.

15. Кварцевые фильтры обладают очень узкой полосой пропускания, обычно не шире 1 кГп. что исключает их применение в вешательных РПрУ массового использования.

16. Значение промежуточной частоты и допустимое отклонение от нее следует выбирать из условия соответствия их ГОСТ 5651 - 89 из ряда  $(0.076 \pm 0.006)$ ,  $(0.465 \pm 0.002)$ ,  $(1.84 \pm 0.008)$ ,  $(2.9 \pm 0.01)$ ,  $(10.7 \pm 0.01)$  u  $(24.975 \pm 0.1)$  MTu.

17. Для получения высокой избирательности по зеркальному каналу необходимо увеличивать количество контуров преселектора, повышать их добротность, а также повышать значения промежуточной частоты.

18. В РПрУ высшей группы сложности в дециметровом и метровом диапазонах волн применяют двойное преобразование частот для улучшения избирательных свойств РПрУ. Это необходимо по следующим причинам. В каждом ПЧ происходит понижение несущей частоты с сохранением ширины спектра сигнала. Так как  $\Pi = f_{\text{no2}}/Q_{\text{3KB}}$ , то выбор значения второй промежуточной частоты должен удовлетворять неравенству  $f_{\text{nn2}} \geq \sqrt{\sigma_{\text{3K}}} f_{\text{nn1}} / (4 Q_{\text{3KB}}^2)$ , которое показывает, что изменение значения второй промежуточной частоты от  $f_{\text{mol}}$  не должно происходить более чем в 40<sub>2x2</sub> /  $\sqrt{\sigma_{2x}}$  раз. Лишь в этом случае зеркальный канал будет достаточно ослаблен в предыдущем УПЧ.

19. Режекторные фильтры  $L_{d1}C_{d2}$  и  $L_{d2}C_{d2}$  (см. рис. 9.7) применяются для подавления помех и сигналов побочных каналов приема, частоты которых равны или близки к промежуточной частоте  $f_{np}$  или любой другой фиксированной частоте  $f_{\phi}$  PПрУ. Селекция помех осуществляется с помощью параллельного  $L_{\phi 1} C_{\phi 1}$  или последовательного  $L_{\phi 2} C_{\phi 2}$  колеба-<br>тельных контуров. Благодаря бесконечному сопротивлению параллельного контура и нулевому сопротивлению последовательного контура на резонансной частоте  $f_{np}$  колебания помехи не попадают на вход АЭ. Про-межуточная частота РПрУ является постоянной величиной, в то время как частота зеркального канала f. изменяется с частотой принимаемого сигнала, следовательно, эти контуры пришлось бы делать перестраиваемыми, усложняя схему РПрУ.

Таким образом, для увеличения избирательности РПрУ по зеркальному каналу схему, приведенную на рис. 9.7, использовать нельзя.

# 9.3. Задачи для самоконтроля

1. Коэффициент усиления напряжения УПЧ составляет  $K_{\text{V}\text{H}\text{V}}$  = =  $K_{\pi \pi \pi}/(K_{\pi \text{pec}} K_{\pi \text{H}})$  = 33750/(2 · 5) = 3375. Коэффициент усиления одного каскада УПЧ  $K_0 = \sqrt[3]{K_{\text{V}}/T} = \sqrt[3]{3375} = 15$ .

2. Для выбора коэффициентов включения (трансформации) ФСС со стороны входа т и выхода п рекомендуется рассчитать значения величин  $\rho_{\Phi CC} G_{22}$  и  $\rho_{\Phi CC} G_{\mu}$ .

Активная составляющая проводимости нагрузки в случае пренебрежения сопротивлениями резисторов R3 и R4 в цепи базы транзистора

V72 будет определяться только входной проводимостью транзистора V72. T.e.  $G_u = G_{11} = 500$  MKCM. Tak kak  $\rho_{\phi C} G_{22} = 2 > 1$  H  $\rho_{\phi C} G_u = 20 > 1$ , to

$$
m = 1/\sqrt{\rho_{\Phi CC} G_{22}} = 1/\sqrt{2} = 0,707 \text{ } \mu \text{ } n = 1/\sqrt{\rho_{\Phi CC} G_{\rm H}} = 1/\sqrt{20} = 0,224.
$$

Индуктивность катушки L1 определяем по формуле

$$
L_1 = L_2 (m/k_{\text{CB}})^2 = 296 (0,707/0,8)^2 = 231 \text{ mK} \Gamma \text{H}.
$$

Аналогично находим индуктивность катушки L4:

$$
L_4 = L_3 (n/k_{\text{CB}})^2 = 296 (0,224/0,8)^2 = 23 \text{ MKF}.
$$

Следовательно, резонансный коэффициент передачи напряжения каскала УПЧ с ФСС

$$
K_0 = 0, 5mnK_{\Phi}S\rho_{\Phi CC} = 0, 5 \cdot 0, 707 \cdot 0, 224 \cdot 0, 16 \cdot 0, 03 \cdot 40 \cdot 10^3 = 15, 2.
$$

3. Обратимся к типовой схеме включения ФСС, приведенной на рис. 9.6. Найдем значения параметра

$$
\beta = 2f_{\text{np}}d_{\kappa}/\Pi = 2 \cdot 465 \cdot 0,01/10 = 0,93
$$

и показателя связи ПКФ с контуром

$$
A_{\rm cs} = (5+\beta)/(5-\beta) = (5+0,93)/(5-0,93) = 1,456.
$$

Примем собственное затухание контура  $d_{\kappa} = 0.01$  для  $f_{\text{no}} = 465$  кГц. Индуктивность контурной катушки

$$
L_1 = \frac{d_{\kappa}}{\pi f_{\rm np} G_{22\rm np} (A_{\rm cn} - 1)} = \frac{0.01}{\pi \cdot 465 \cdot 10^3 \cdot 30 \cdot 10^{-6} (1,456 - 1)} = 500 \text{ mK} \text{F} \text{H}.
$$

Коэффициент подключения ПКФ к транзистору VT1

$$
m = \sqrt{0.5(A_{\text{CB}} + 1)\rho_{\text{IIK}}\Phi_{\text{BX}}G_{22\pi p}} = \sqrt{0.5(1.457 + 1)1500 \cdot 30 \cdot 10^{-6}} = 0.235.
$$

Индуктивность катушки связи

$$
L_2 = L_1 (m/k_{\text{cs}})^2 = 500 (0,235/0,7)^2 = 56 \text{ mK} \text{F} \text{H}.
$$

Емкость конденсатора входного контура

$$
C_1 = \frac{1}{\left(2\pi f_{\text{np}}\right)^2 L_1} - C_{22\text{np}} - C_{\text{M}} - C_{L1} =
$$

$$
= \frac{10^{12}}{\left(2\pi \cdot 465 \cdot 10^3\right)^2 \cdot 500 \cdot 10^{-6}} - 7 - 5 - 5 = 217 \text{ n} \Phi.
$$

Выход ПКФ обычно непосредственно подключается к входу следующего каскада. Действительно, допускается рассогласование между выходным волновым сопротивлением фильтра рпфквых и входным сопротивлением  $R_{\text{ax,cn}} = 1/G_{11}$  транзистора VT2, оцениваемое условием  $\rho_{\Pi K\Phi_{\text{BMX}}}G_{11} \leq 2,5$ . Входная проводимость транзистора VT2 составляет  $G_{11} = G_{11m} / (0, 5...0, 8) = 250...400$  MKCM, 3HayHT,

$$
\rho_{\text{IIK}\Phi_{\text{Bbix}}} G_{11} = 0, 6...1 \le 2, 5.
$$

4. Согласно паспортным данным вносимое затухание ПКФ на средней частоте 465 кГц полосы пропускания равно 9,5 дБ. Из этого следует, что коэффициент передачи фильтра  $K_{\text{TKO}} = 10^{-9.5/20} = 0.335$ . Рассчитаем коэффициент усиления напряжения каскада с ПКФ на средней частоте его полосы пропускания по известной формуле

$$
K_0 = K_{\Pi K \Phi} S \sqrt{\frac{\rho_{\Pi K \Phi_{\text{BX}}}}{2(A_{\text{cs}} + 1)G_{22\pi p}}} = 0,335 \cdot 0,03 \sqrt{\frac{1500}{2(1,457 + 1) \cdot 30 \cdot 10^{-6}}} = 32.
$$

5. Расчет элементов каскада УПЧ, схема которого представлена на рис. 9.10, проведем, ориентируясь на следующие параметры номинального режима работы транзистора типа ГТ308А:  $I_{\kappa 0} = 2$  мА,  $I_{60} = 200$  мкА,  $U_{630} = 250$  MB  $\mu$   $U_{830} = 4$  B.

Согласно справочным данным в рабочей точке указанный транзистор обладает следующими параметрами:  $G_{11} = 667$  мкСм,  $C_{11} = 180$  пФ,  $G_{12} = 25 \text{ MKC}_M$ ,  $C_{12} = 8 \text{ n}\Phi$ ,  $S = |\dot{Y}_{21}| = 30 \text{ MCM}$ ,  $G_{22} = 25 \text{ MKC}_M$ ,  $C_{22} = 25 \text{ n}\Phi$ . Исходя из этих значений определим значение устойчивого резонансного коэффициента усиления УПЧ:

$$
K_{0\text{yer}} = 0,45\sqrt{\frac{S}{2\pi f_{\text{np}}C_{12}}} = 0,45\sqrt{\frac{30\cdot10^{-3}}{2\pi\cdot465\cdot10^{3}\cdot8\cdot10^{-12}}} = 16,1.
$$

Находим индуктивность контура:

$$
L_{\kappa} = L_{\kappa 1} + L_{\kappa 2} = \frac{1}{\left(2\pi f_{\rm np}\right)^2 C_{\kappa}} = \frac{1}{\left(2\pi \cdot 465 \cdot 10^3\right)^2 \cdot 1000 \cdot 10^{-12}} = 114 \text{ mK} \text{F} \text{H}.
$$

Определим характеристическое сопротивление контура:

$$
\rho_{\kappa} = 2\pi f_{\text{np}} L_{\kappa} = 2\pi \cdot 465 \cdot 10^3 \cdot 114 \cdot 10^{-6} = 334 \text{ Om}.
$$

Рассчитав, что эквивалентная добротность контура  $Q_{\text{axB}} = f_{\text{np}}/\Pi =$  $= 465/8 = 59$ , находим эквивалентное сопротивление контура

$$
R_{03KB} = \rho_K Q_{3KB} = 334.59 \approx 20 \text{ KOM}.
$$

Определим предельный резонансный коэффициент усиления каскада:

$$
K_{0\text{npeA}} = SR_{0\text{3KB}} = 30 \cdot 10^{-3} \cdot 20 \cdot 10^3 = 600,
$$

который намного превышает требуемый  $K_{0.34n} = 20$ .

Зададимся коэффициентом включения контура в цепь коллектора  $m = L_{\rm K1}/L_{\rm K} = 0.5$ . Тогда коэффициент включения (трансформации) нагрузки в контур  $n = K_{0.337}/(mK_{0.799}$ ) будет равен 0,067.

Так как  $K_{0\nu c\tau} < K_0$ , то в схеме применим последовательную цепочку нейтрализации (рис. 0.9.2) из конденсатора с емкостью

$$
C_{\text{HeHT}} = mC_{12} / [n(K_0 - K_{0,\text{ycr}})] = 0.5 \cdot 8 / [0.067(20 - 15)] = 12 \text{ n} \Phi
$$

и резистора с сопротивлением

$$
R_{\text{HeHT}} = n/(mG_{12}) = 0.067/(0.5 \cdot 25 \cdot 10^{-6}) = 5.3 \text{ KOM}.
$$

Выберем ближайшие номиналы сопротивления резистора R<sub>нейт</sub> = 5,6 кОм и емкости конденсатора  $C_{\text{near}}$  = 12 пФ.

Переменное напряжение между базой и общей шиной сдвинуто по фазе на 180° по отношению к переменному напряжению на коллекторе транзистора. Недостающий сдвиг фазы на 180° для цепи нейтрализации происходит в трансформаторе (обратите внимание на рис. О.9.2 на точки, которыми отмечены начало и конец обмоток трансформатора). Заметим, что трансформаторная связь контура с нагрузкой упрощает выбор емкости контура УПЧ.

6. Расчет элементов каскада УПЧ с двухконтурным фильтром и трансформаторной связью, схема которого представлена на рис. 9.10, проведем, ориентируясь на следующие параметры номинального режима работы транзистора ГТ308А:  $I_{\text{K0}} = 2$  мА,  $I_{\text{60}} = 200$  мкА,  $U_{\text{60}} = 250$  мВ и  $U_{\text{K0}} = 4$  В.

Согласно справочным данным в рабочей точке этот транзистор обладает следующими параметрами:  $G_{11} = 667$  мкСм,  $C_{11} = 180$  п $\Phi$ ,  $G_{12} =$ = 25 MKCM,  $C_{12}$  = 8  $\Pi\Phi$ ,  $S = |Y_{21}|$  = 30 MCM,  $G_{22}$  = 25 MKCM,  $C_{22}$  = 25  $\Pi\Phi$ .

Зная параметры работы транзистора, определим значение устойчивого резонансного коэффициента усиления:

$$
K_{0\text{ycr}} = 0,45\sqrt{\frac{S}{2\pi f_{\text{np}}C_{12}}} = 0,45\sqrt{\frac{30\cdot10^{-3}}{2\pi\cdot465\cdot10^{3}\cdot8\cdot10^{-12}}} = 16,1.
$$

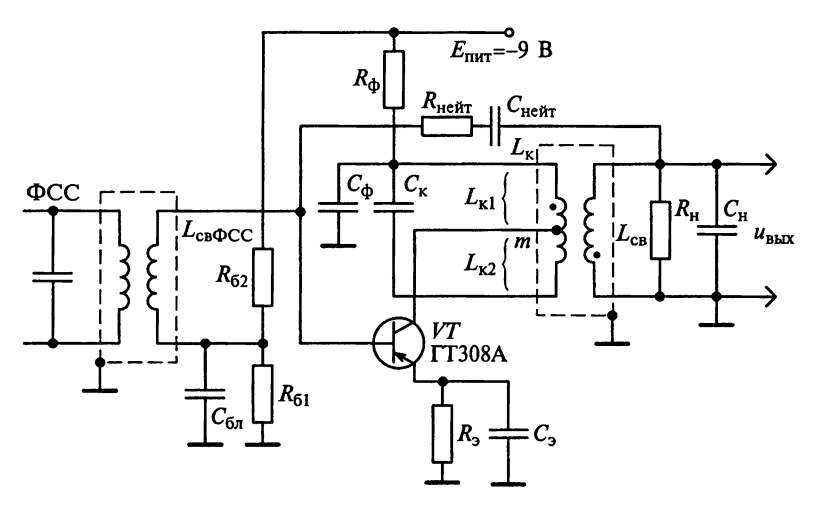

Рис. О.9.2

Находим индуктивность контуров:

$$
L_{\kappa} = L_{\kappa 1} = L_{\kappa 2} = \frac{1}{\left(2\pi f_{\rm np}\right)^2 C_{\kappa}} = \frac{1}{\left(2\pi \cdot 465 \cdot 10^3\right)^2 \cdot 1500 \cdot 10^{-12}} = 77 \text{ MKFH},
$$

где  $L_{\kappa1} = L_{\kappa11} + L_{\kappa12}$  и  $L_{\kappa2} = L_{\kappa21} + L_{\kappa22}$ .

Определим характеристическое сопротивление контура:

$$
\rho_{\kappa} = 2\pi f_{\rm np} L_{\kappa} = 2\pi \cdot 465 \cdot 10^3 \cdot 77 \cdot 10^{-6} = 225 \text{ Om}.
$$

Рассчитав эквивалентную добротность контура  $Q_{\text{9KB}} = f_{\text{1D}}/\Pi = 465/8 = 59$ , определим эквивалентное сопротивление контура:

$$
R_{0 \text{9KB}} = \rho_{\text{K}} Q_{\text{9KB}} = 225.59 \approx 13.3 \text{ KOM}.
$$

Для получения максимального коэффициента передачи на резонансной частоте при одногорбой резонансной кривой обобщенный коэффициент связи между контурами УПЧ  $n = k_{cs}/d_{\text{ave}}$  выбирается равным 1.

Определим предельный резонансный коэффициент усиления каскада

$$
K_{0\,\text{npen}} = \frac{\eta}{1+\eta^2} S R_{0\,\text{9KB}} = 200,
$$

который намного превышает требуемый ( $K_{0.37} = 10$ ).

Зададимся коэффициентом включения контура в цепь коллектора  $m = L_{\text{kl}}/L_{\text{kl}} = 0,5$ . Тогда коэффициент включения нагрузки в контур (коэффициент трансформации)

$$
n = L_{\kappa 21}/L_{\kappa 2} = K_{0\text{3a}n}/(mK_{0\text{npe}n}) = 0,1.
$$

Рассчитав эквивалентное затухание контура  $d_{\text{axB}} = 1/Q_{\text{axB}} = 1/59 = 0,017$ , определим конструктивный коэффициент связи катушек контуров:

$$
k_{\text{CB}} = d_{\text{9KB}} / \sqrt{1 + d_{\text{9KB}}^2} = 0.017 / \sqrt{1 + 0.0017^2} = 0.0168.
$$

### 9.4. Упражнения по схемотехнике усилителей промежуточной частоты

Схема 1. Для стабильности АЧХ, сформированной каскадом с ФСС (см. рис. 9.1), второй каскад должен иметь широкую полосу пропускания. Резистор R3 обеспечивает требуемое значение эквивалентной добротности контура. Знак «\*» указывает, что номинал его может быть изменен в процессе настроечных работ. На схеме не указаны экраны, в которые должны быть помещены контурные катушки, а также элементы настройки контуров на промежуточную частоту.

Схема 2. Резонансная частота нагруженного контура L3C3 (см. рис. 9.1) определяется помимо емкости конденсатора СЗ еще и емкостью монтажа  $C_{\rm M}$ , межвитковой емкостью катушки индуктивности L3 и выходной емкостью между коллектором и эмиттером транзистора VT1. Резонансная частота нагруженного контура L4C6 определяется емкостью конденсатора Сб, емкостью монтажа, межвитковой емкостью катушки индуктивности L4 и входной емкостью между базой и эмиттером тран-

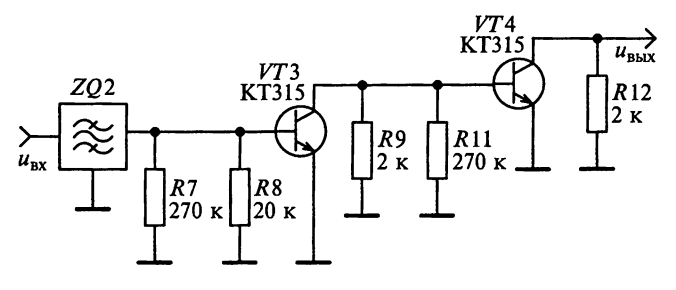

Рис. О.9.3

зистора VT2, пересчитанной в контур. Поэтому собственные резонансные частоты контуров L3C3 и L4C6 не совпадают с промежуточной частотой.

Схема 3. Между связанными контурами с катушками L1 и L2 (см. рис. 9.11), используемыми для приема сигналов с ЧМ, применена внешняя емкостная связь через конденсатор СЗ. При этом контуры L1C4 и L2C5 непосредственно подключены соответственно к транзисторам VT1 и VT2. Следовательно, коэффициенты включения контуров  $m = n = 1$ .

При приеме радиосигналов с АМ транзистор VT1 непосредственно<br>подключен к контуру L3C6C7 ( $m = 1$ ). База транзистора VT2 подключена к контуру через емкостной делитель С6С7. Отсюда  $n = C_6/(C_6 + C_7) \approx 0.09$ .

Взаимная расстройка контуров практически отсутствует, так как резонансные частоты контуров отличаются друг от друга. Конденсатор С1 включен для нейтрализации проходной проводимости транзистора VT1. Резистор R3 увеличивает устойчивость каскада, причем его сопротивление подбирается экспериментально в пределах 50...200 Ом. Отсутствие конденсатора, шунтирующего резистор R4, объясняется применением глубокой отрицательной обратной связи в каскаде. Это ухудшает усили-

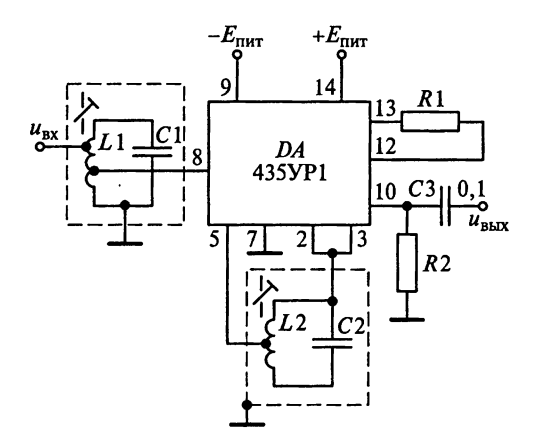

Рис. О.9.4

тельные свойства, но способствует увеличению устойчивости усиления и температурной стабильности каскала. На схеме не указаны элементы полстройки контуров на соответствующие промежуточные частоты.

Схема 4. Каскады УПЧ в РПрУ, схема которого приведена на рис. 7.37, построены на транзисторах VT3 и VT4. На коллекторе транзистора VT2 формируется сигнал промежуточной частоты. Пьезокерамический фильтр ZO2 настроен на частоту 465 кГц. С выхода фильтра сигнал усиливается двухкаскадным УПЧ на транзисторах VT3 и VT4. Настройка УПЧ заключается в установке токов коллектора транзисторов  $VT3$  и  $VT4$ , равным соответственно 500 и 50 мкА.

Эквивалентная схема УПЧ приведена на рис. О.9.3, на котором видно, что в УПЧ разделены функции усиления и избирательности. Избирательность УПЧ по соседнему каналу осуществляется с помощью ПКФ ZO2, усиление сигнала обеспечивается двумя апериодическими каскадами на транзисторах VT3 и VT4.

Схема 7. На рис. О.9.4 представлена принципиальная схема каскада УПЧ на ИМС типа 435УР1.

# К главе 10

# 10.2. Задания-ситуации

5. В случае отсутствия высокочастотного напряжения на входе детектора (см. рис. 10.2) электронный вольтметр переменного тока покажет 0. В случае поступления немодулированного колебания на входе детектора стрелка вольтметра незначительно отклонится от 0. При подаче на вход АД модулированного напряжения стрелка вольтметра зафиксирует наличие полезной информации.

**6.** Резисторы R1 и R2 детектора (см. рис. 10.13) по высокой частоте включены параллельно. Следовательно, нагрузочное сопротивление диодного АД по высокой частоте  $R_{\rm H} = R_{\rm I} || R_{\rm 2}$ . Для параллельной схемы детектора (см. рис. 10.10) диод шунтируется сопротивлением  $R<sub>n</sub>$ . При этом входное сопротивление АД  $R_{\text{avAll}} = R_u/3$ , поэтому при подключении к детектору фильтра R2C2 входное сопротивление детектора  $R_{\text{exall}}$  уменьшается. Подключение УЗЧ при наличии фильтра R2C2 не влияет на величину  $R_{\text{avAll}}$ , так как УЗЧ оказывается подключенным параллельно конленсатору  $\overline{C2}$ .

7. Появление нелинейных искажений сигнала в детекторе, схема которого приведена на рис. 10.3, вызвано следующим.

При модуляции, когда постоянная времени разряда  $R_u C_u$  велика, напряжение на нагрузке  $U_u(t)$  падает медленнее, чем огибающая  $U_c(t)$ . Форма этого напряжения отличается от огибающей  $U_c(t)$ , что указывает на появление нелинейных искажений сообщения (рис. О.10.1). Нелинейных искажений, обусловленных инерционностью детектора, не будет. если выполняется условие

$$
R_{\rm H} \le \frac{1}{2\pi F_{\rm B}C_{\rm H}} \frac{\sqrt{1-m_{\rm AMMARC}^2}}{m_{\rm AMMARC}},
$$

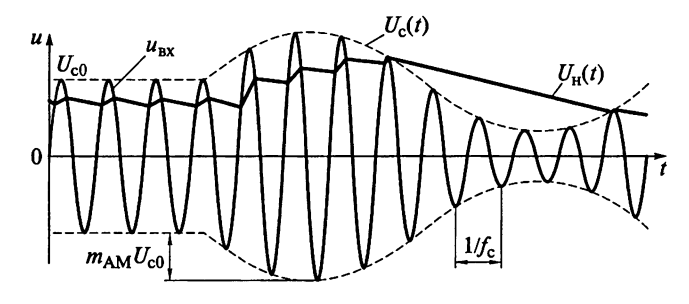

Рис. О.10.1

где  $F_{\rm a}$  — верхняя частота сообщения;  $m_{\rm AMmacc}$  — максимальное значение коэффициента модуляции. При этом необходимо помнить, что уменьшение постоянной времени  $R<sub>H</sub> C<sub>H</sub>$  снижает искажения, но уменьшает коэффициент передачи АД и увеличивает пульсацию выходного напряжения.

8. Коллекторный АД состоит из транзистора  $VT$  (см. рис. 10.14), нагрузочных конденсатора  $C_{\rm H}$  и резистора  $R_{\rm H}$ , образующих ФНЧ. Между базой и эмиттером транзистора включается источник напряжения смещения  $E_{\text{cm}}$  и источник напряжения  $u_{\text{rx}}(t) = u_{\text{c}}(t)$  АМ-колебания.

На рис. О.10.2 приведены диаграммы, поясняющие работу коллекторного детектора на БТ. Величина напряжения смещения  $E_{\alpha}$  выбирается такой, чтобы рабочая точка транзистора располагалась в начале линейного участка проходной характеристики транзистора. При этом поло-

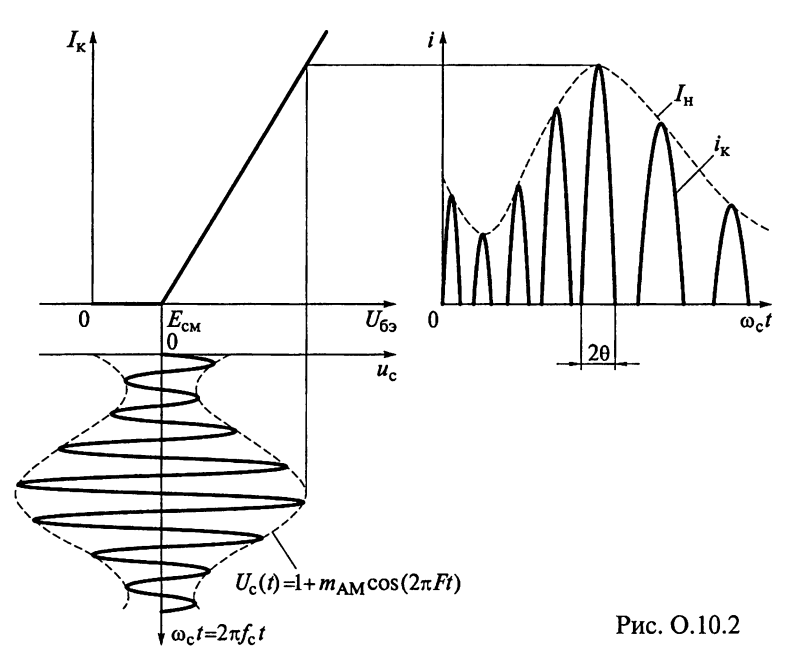

жительные полуволны АМ-колебания будут открывать транзистор, вызывая появление импульсов коллекторного тока транзистора і. Огибаюшая импульсов тока  $I_{\nu}(t)$  по форме напоминает огибающую АМ-колебания.

Ток коллектора транзистора зависит от низкочастотной составляюшей АМ-колебания. При тональной модуляции справедливо выражение

$$
I_F(t) = S\widehat{U}_{\rm c0}[1 + m_{\rm AM} \cos(2\pi F t)]\alpha_0(\theta),
$$

где  $S$  — крутизна транзистора,  $\widehat{U}_{c0}$  — амплитуда несущего радиосигнала;  $\alpha_0(\theta)$  — функция Берга при нулевом индексе. Если угол отсечки  $\theta$  равен 90°, то функция Берга будет равна  $\alpha_0(90^\circ) = 0,318$ . В этом случае ток коллектора можно записать в виде  $I_F(t) = 0.318S\hat{U}_{\text{c}0}[1 + m_{\text{AM}}\cos(2\pi Ft)].$ Этот ток вызывает падение напряжения, определяемое выражением  $u_F(t) = I_F(t)R_{\mu} = 0.318S\hat{U}_{c0}R_{\mu}[1 + m_{AM}\cos(2\pi F t)],$  на сопротивлении резиcropa  $R_{\mu}$ .

Разделив амплитуду колебаний  $u_f(t)$  на выходе детектора на амплитуду  $\widehat{U}_{c0}$  огибающей входного высокочастотного сигнала, найдем коэффициент передачи коллекторного детектора  $K_{AII} = 0.318 S R_{H}$ .

9. Для утверждения, что коллекторный детектор АД (см. рис. 10.14) является линейным устройством, приведем следующие аргументы. При большом уровне сигнала на входе АД проходную характеристику его транзистора можно аппроксимировать прямой линией. Это говорит о том, что крутизна транзистора  $S$  имеет постоянное значение. В этом случае можно утверждать, что коэффициент передачи  $K_{\text{at}} = 0.318 S R_{\text{at}}$  коллекторного детектора является постоянной величиной, а сам детектор линейным устройством.

### 10.3. Задачи для самоконтроля

1. Для обеспечения линейного режима детектирования необходимо выполнение неравенства  $\widehat{U}_{c0}(1 - m_{AM}) \geq U_{\text{ko}}$ . Отсюда значение коэффициента модуляции, обеспечивающее линейный режим работы АД при амплитуде напряжения  $\hat{U}_{c0} = 3$  B, не должно превышать значения  $1-U_{\rm KD}/\hat{U}_{\rm c0}=0,8.$ 

2. Активная нагрузка детектора  $R_u$  (см. рис. 10.3) току звуковой частоты представляет собой параллельное соединение резисторов R1 и R2. Так как  $R_2 \gg R_1$ , то  $R_{\rm H} = R_1 = 30$  кОм. При  $S_{\rm H}R_{\rm H} = 120 \ge 50$  с достаточной для практических расчетов точностью можно считать, что угол отсечки  $\theta = \sqrt[3]{3\pi/(S_{\mu}R_{\mu})} = 0,43$  рад. Отсюда коэффициент передачи амплитудного детектора  $K_{\text{AII}} = \cos\theta = 0.91$ .

3. Сопротивление нагрузки детектора (см. рис. 10.3) постоянному току  $R_n = R_1 = 360$  кОм. Сопротивление нагрузки детектора току звуковой частоты  $R_{\text{Hf}} = R_1 R_2 / (R_1 + R_2) \approx 360 \text{ kO}$ м. В последовательной схеме диодного детектора входное сопротивление  $R_{n \times A\overline{A}} = R_n/2 = 180 \text{ kOm}$ .

Для современных диодов нижней границей амплитуды сигнала, при которой сохраняется линейность детекторной характеристики, прини-

мается амплитуда сигнала, равная 20 мВ. Входное сопротивление детектора в нелинейном режиме меньше, чем в линейном, поэтому при снижении амплитуды входного напряжения до 20 мВ входное сопротивление АД снизится.

4. Сопротивление нагрузки параллельного диодного детектора определяется параллельным соединением резисторов R1 и R2 с сопротивлениями  $R_1 = 12$  кОм и  $R_2 = 6.8$  кОм. При этом сопротивление нагрузки детектора  $R_{\text{Hf}} = R_1 R_2 / (R_1 + R_2) \approx 4.3 \text{ kO}$ м. Для параллельной схемы диодного детектора входное сопротивление  $R_{\text{exAll}} = R_{\text{H}}/3 = 1,43 \text{ kOm}$ . Сопротивление нагрузки параллельного диодного детектора определяется с учетом шунтирования его фильтром R2C2.

5. Собственная проводимость контура  $L<sub>r</sub>C<sub>r</sub>$  (см. рис. 10.3) до подключения детектора  $G_k = 1/R_k = 20$  мкСм. При полном подключении детектора к контуру УПЧ за счет вносимой проводимости  $G_{\text{exAH}} = 1/R_{\text{exAH}}$  эквивалентная проводимость контура  $G_{\text{3KB}}$  не должна превышать  $1, 2G_{\text{K}} = 24 \text{ MKC}_{\text{M}}$ . Отсюда  $G_{\text{exAI}} \le 4$  мкСм и  $R_{\text{exAI}} \ge 250$  кОм. Для последовательной схемы<br>диодного детектора входное сопротивление  $R_{\text{exAI}} = R_{\text{H}}/2$  определяется сопротивлением постоянного тока  $R_{\rm H}$ . Следовательно,  $R_{\rm H} \ge 500$  кОм.

С другой стороны,  $R_1 = R_{\rm H}$ , поэтому выбираем для резистора R1 стандартный резистор номиналом 510 кОм.

6. Входное сопротивление УЗЧ (см. рис. 10.15) представляет собой параллельное соединение трех сопротивлений:  $R_{\text{av}34} = R_2 || R_3 || R_{\text{av}} = 1.7 \text{ kOm}$ . Емкость  $C_n$  разделительного конденсатора СЗ рассчитаем исходя из допустимых искажений  $M_{\text{H}} \leq 1.02$  на нижней частоте модуляции  $F_{\text{H}} = 100$  Гц:

$$
C_{\rm p} \ge \frac{1}{2\pi F_{\rm H} R_{\rm bxy34} \sqrt{M_{\rm H}^2 - 1}} = \frac{1}{2\pi \cdot 50 \cdot 1700 \sqrt{1,05^2 - 1}} = 5,85 \text{ mK} \Phi.
$$

Выбираем для конденсатора СЗ ближайший номинал 6,8 мкФ.

7. Минимизация нелинейных искажений за счет нагрузки детектора (см. рис. 10.3) достигается при выполнении условия

$$
C_{\rm H} \le \frac{1}{2\pi F_{\rm B}R_{\rm H}} \frac{\sqrt{1-m_{\rm AMuare}^2}}{m_{\rm AMuare}}.
$$

Отсюда  $C_{\rm H} \le 2.85$  нФ. Выбираем для конденсатора  $C_{\rm H}$  значение емкости, ближайшее к расчетному - стандартный конденсатор, имеющий ближайший номинал 2,7 нФ.

8. Сопротивление активной нагрузки детектора (см. рис. 10.9)  $R_{\rm H} = R_{\rm I} + R_{\rm 2} || R_{\rm axy34} = 5.1 + 2.52 = 7.62$  kOM, тогда значение  $S_n R_n =$  $= 0.01 \cdot 7620 = 76.2$  превышает 50. Это позволяет с достаточной точностью считать, что угол отсечки  $\theta = \sqrt[3]{3\pi/(S_{\rm m}R_{\rm H})} = 0.5$  рад и соз $\theta = 0.88$ . В режиме максимальной громкости определим общий коэффициент передачи АД с учетом делителя из резисторов нагрузки:

$$
K_{\text{AII}} = \frac{R_2 \| R_{\text{axy3y}}}{R_1 + R_2 \| R_{\text{axy3y}}} \cos \theta = 0, 29.
$$

Коэффициент фильтрации

$$
k_{\Phi A\bar{A}} = \frac{C_{\bar{A}}}{C_{\bar{A}} + C_1} \frac{1}{2\pi f_{\rm np} \left( C_{\rm{exV34}} + C_2 \right) R_{\rm{I}}} = 1, 4 \cdot 10^{-5}.
$$

Чтобы не уменьшать значительно коэффициент передачи АД, обычно принимают  $R_1 = (0, 2...0, 3) R_{\text{H}}$  и  $R_2 = (0, 7...0, 8) R_{\text{H}}$ .

Для улучшения фильтрации промежуточной частоты емкостная нагрузка детектора представляет собой два конденсатора с емкостями  $C_2 = (3...5)/2\pi f R_1 - C_{\text{BXY}3Y}$  и  $C_1 = C_{\text{H}} - C_2$ . Фильтрация считается удовлетворительной, если  $k_{\text{max}} \leq 1...2\%$ . Из этого следует, что использование последовательной схемы детектора с разделенной нагрузкой позволяет повысить фильтрацию входного высокочастотного колебания  $k_{\text{oball}} \le 0,002\%$ .

9. Обратная проводимость диода  $1/R_{\text{n.}65p} = 4$  мкСм существенно мень-<br>ше крутизны  $S_{\text{n}} = 70$  мА/B, поэтому зависимость между током  $I_{\text{n}}$  через диод и напряжением  $U_n$  на его электродах аппроксимируем функцией

$$
I_{\scriptscriptstyle\mathcal{A}} = \begin{cases} S_{\scriptscriptstyle\mathcal{A}} U_{\scriptscriptstyle\mathcal{A}} & \text{if } U_{\scriptscriptstyle\mathcal{A}} > 0; \\ 0 & \text{if } U_{\scriptscriptstyle\mathcal{A}} \leq 0. \end{cases}
$$

Так как АД работает при большом значении  $S_n R_n$  = 7000 ≥ 50 и при малых значениях  $\theta \le \pi/10$ , то с достаточной для практических расчетов точностью будем считать, что  $\theta = \sqrt[3]{3\pi/(S_n R_n)} = 0,1104 \text{ pad} = 6,325^{\circ} =$ = 6°19'30". Тогда коэффициент передачи детектора для АМ-сигнала  $K_{\text{AII}} = \cos \theta = 0.994$ , а входное сопротивление диодного АД, работающего в линейном режиме.

$$
R_{\text{bxAJI}} = \frac{\pi}{S_{\text{a}}} \frac{1}{\theta - \sin \theta \cos \theta} = \frac{\pi}{0.07} \frac{1}{0.1104 - \sin (0.1104) \cos (0.1104)} = 53 \text{ kOM}.
$$

Заметим, что расчет входного сопротивления последовательного АД по приближенной формуле  $R_{\text{axAII}} = R_{\text{H}}/2 = 50 \text{ kO}$ м дает погрешность в 6%.

10. Входное сопротивление диодного АД (см. рис. 10.16), работающего в линейном режиме, может быть определено по приближенной формуле  $R_{\text{BxAAI}} = R_{\text{H}}/2 = 5 \text{ kOM}$ . Следовательно, при подключенном детекторе (замкнутом ключе S) эквивалентная проводимость контура

$$
G_{\text{SKB}} = m^2 G_{22} + G_{\text{K}} + G_{\text{BxAAI}} \approx G_{\text{K}} + G_{\text{BxAAI}} = 100 + 200 = 300 \text{ MKC}.
$$

При отключении детектора эквивалентная проводимость контура падает до  $G'_{\text{MS}} = G_{\text{K}} = 100 \text{ MK}$ См. При этом напряжение на контуре УПЧ возрастает в  $G_{\text{axB}}/G_{\text{axB}}' = 300/100 = 3$  раза.

11. Минимизация нелинейных искажений на частоте модуляции  $F$ за счет нагрузки АД достигается при выполнении условия

$$
R_{\rm H} \le \frac{1}{2\pi F C_{\rm H}} \frac{\sqrt{1 - m_{\rm AM}^2}}{m_{\rm AM}}
$$

При сопротивлении нагрузки  $R_{\text{H}} = 100 \text{ kOM}$ , ее емкости  $C_{\text{H}} = 100 \text{ n}\Phi$  и заданном коэффициенте модуляции  $m_{AM} = 0.8$  указанное неравенство выполняется при

$$
F \le \frac{1}{2\pi R_{\rm H}C_{\rm H}} \frac{\sqrt{1-m_{\rm AM}^2}}{m_{\rm AM}} = \frac{1}{2\pi \cdot 10^5 \cdot 10^{-10}} \frac{\sqrt{1-0.8^2}}{0.8} = 11.7 \text{ kF}.
$$

#### 10.4. Упражнения по схемотехнике амплитудных детекторов

Схема 2. В отдельных случаях при недостаточном усилении линейного тракта РПрУ применяют небольшое положительное смещение рабочей точки диода АД от высокоомного делителя, равное 300...400 мВ. Таким образом, появляется возможность расширения линейной части детекторной характеристики снизу до 200...300 мВ, что в определенной степени улучшает качественные характеристики. Следовательно, если из схемы АД, приведенной на рис. 10.17, исключить резистор R1, то коэффициент передачи напряжения детектора  $K_{A\pi}$  уменьшится.

Схема 3. Рабочая точка детектора, определяемая постоянным напряжением в 250 мВ на выводе 9 ИМС (см. рис. 10.18), устанавливается резистором R1, подключенным к выводу 5, при отсутствии сигнала на входе. Особенностью АД является возможность работы в широком диапазоне уровней входного сигнала. Усилитель напряжения АРУ представляет со-...<br>бой двухкаскадный УПТ. При увеличении входного сигнала от 50 мкВ до 3 мВ (коэффициент модуляции 30 % при  $f_{np}$  = 465 кГц) изменение напря-<br>жения на выходе детектора не превышает 6 дБ. Коэффициент нелинейных искажений при входном сигнале 300 мкВ не превышает 3%, а напряжение  $U_{APV}$  составляет 3...4,5 В.

Схема 4. Принципиальная электрическая схема детектора АМ-сигналов и системы АРУ на основе ИМС типа К224ХАЗ приведена на рис. О.10.3. Напряжение сигнала на промежуточной частоте  $f_{nn}$  поступает на вход детектора на транзисторе. Резистор R1 и конденсатор C1 образуют фильтр детектора АРУ. Коэффициент нелинейных искажений детектора на ИМС типа К224ХАЗ не превышает 3%. Для обеспечения указанных параметров АРУ сопротивление нагрузки АРУ (по выходу 8) должно превышать 20 кОм.

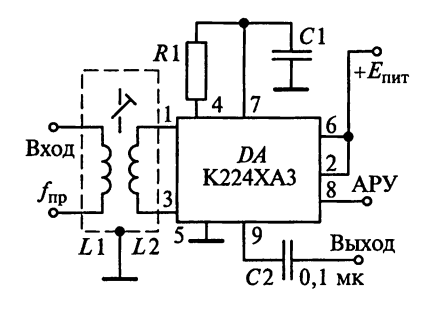

Схема 5. Центральная частота петли фазовой АПЧ (см. рис. 10.19) оп-

ределяется частотой автогенерации ГУН. Она устанавливается внешним конденсатором Сгун, который подключается к выводам 2 и 3 микросхемы. Частота может точно подстраиваться переменным резистором, подключаемым к выводу 6. Фильтр, определяющий характеристики захвата петли, формируется двумя внешними конденсаторами, которые присоединяются к выводам 14 и 15. Устройство ФАПЧ имеет дифференциальные входы (выводы 12 и 13) с внутрен-

ними цепями постоянного смещения. Второй аналоговый перемножитель, необходимый для синхронного детектирования АМ-сигналов, имеет вход для сигнала (вывод 4) и выход демодулированного напряжения (вывод 1). Эта система ФАПЧ может применяться в широком диапазоне частот от 1 Гц до 15 МГц с регулируемым диапазоном слежения  $\pm (1...15)$ %.

ИМС типа К174ХА4 имеет следующие параметры: минимальная рабочая частота 0,1 Гц; максимальная рабочая частота 30 МГц; потребляемый ток 10 мА при  $E_{\text{nur}}$  = +12 В; минимальный уровень сигнала, необходимый для режима слежения петли, 100 мкВ; температурный коэффициент частоты ГУН ±0,06 % на 1 °С; коэффициент управления ГУН по напряжению питания  $\pm 0.3\%$  на 1 В: линамический лиапазон 60 лБ:

входное сопротивление 2 кОм;

входная емкость 4 пФ;

входное постоянное напряжение 4 В;

амплитуда выходного сигнала 4 В.

На рис. О.10.4 приведена типовая схема включения ИМС типа 174ХА4, которая представляет собой синхронный детектор со следующими параметрами: усиление АМ-сигнала составляет 12 дБ; подавление сигналов вне полосы преобразования равно 30 дБ; уровень нелинейных искажений не превышает 1 %.

**Схема 7.** Если обозначить амплитуду несущей частоты через  $\widehat{U}_{c0}$ , а амплитуду боковой частоты при гармонической АМ через  $\hat{U}_6 = m_{AM} \hat{U}_{c0}/2$ , то результирующую огибающую сигнала с однополосной АМ можно вычислить из векторной диаграммы, приведенной на рис. О.10.5, воспользовавшись теоремой косинусов:

$$
U_{\text{orn6}}\left(t\right)=\sqrt{\widehat{U}_{\text{c}0}^2+\left(\frac{m_{\text{AM}}\widehat{U}_{\text{c}0}}{2}\right)^2+m_{\text{AM}}\widehat{U}_{\text{c}0}^2\cos\left(2\pi Ft\right)}.
$$

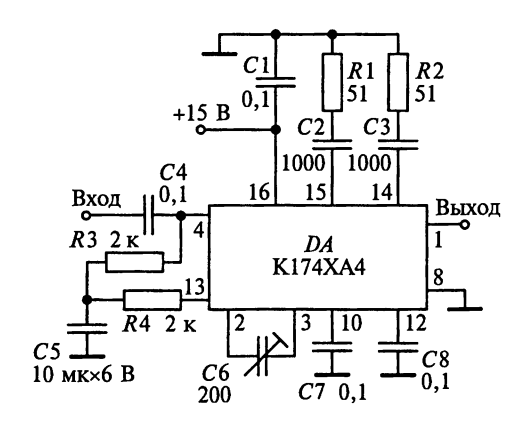

Рис. О.10.4

Напряжение на выходе ФНЧ

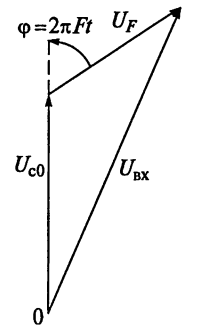

 $u_{\text{BBN}}$   $\phi$ Hy  $(t) = K_{\phi HY}^2 \tilde{U}_{\text{c0}}^2 \left[1 + \frac{m_{\text{AM}}^2}{4} + m_{\text{AM}} \cos(2\pi F t)\right]$ .

После разделительного конденсатора преобразованный демодулятором сигнал будет иметь вид

$$
U_F(t) = K^2 U_{c0}^2 m_{AM} \cos(2\pi F t).
$$

Рис. О.10.5

Из этого выражения следует, что демодулятор в данном случае является линейным четырехполюсником и практически не искажает модулирующую функцию.

Схема 8. Детектор супергетеродинного радиоприемника, схема которого приведена на рис. 7.37, построен на диодах VD1 и VD2. С детектора сигнал поступает на регулятор громкости R13, с которого затем подается в УЗЧ.

# K rnane 11

### 11.2. Задания-ситуации

1. Если в катушке первого контура ЧД (см. рис. 11.1) изменить направление витков, то изменится знак крутизны детекторной характеристики.

2. Преобразователем ЧМ в АМ является цепь из входного  $L_{\kappa 1} C_{\kappa 1}$  (см. рис. 11.1) и выходного  $L_{\kappa2} C_{\kappa2}$  контуров, настроенных на среднюю (несущую) частоту  $f_0$  принимаемого радиосигнала. Связь между контурами осуществляется за счет взаимной индукции  $M$  между катушками  $L_{\kappa 1}$  и  $L_{\kappa 2}$ . Синхронный детектор выполнен на диодах VD1 и VD2, нагрузками которых являются соответственно цепи  $R_{H1} C_{H1}$  и  $R_{H2} C_{H2}$ .

3. На рис. О.11.1 представлена эквивалентная схема ЧД с настроенными контурами по постоянному току. В этой схеме учтено, что в низкочастотной области сопротивления конденсаторов C<sub>cB</sub>, C<sub>к2</sub>, C<sub>H1</sub>, C<sub>H2</sub>, C1 и  $C_p$  (см. рис. 11.1) очень велики (разрыв в схеме), а сопротивления катушек индуктивности  $L_{\kappa l}$ ,  $L_{\kappa 2}$  и  $L_{\text{no}}$  ничтожно малы (короткое замыкание выводов). На схеме видно, что дроссель  $L_{\text{no}}$  необходим для замыкания цепи постоянного тока диодов.

4. На диоды VD1 и VD2 в качестве опорного колебания подводится напряжение с первого контура частотного детектора  $u_{1}$  (см. рис. 11.1). В качестве входного сигнала, фаза которого относительно опорного сигнала изменяется при подаче колебаний с ЧМ, использовано напряжение на втором контуре. Это напряжение подводится к диодам VD1 и VD2 в противофазе, в то время как напряжение первого контура синфазно. В результате выходные токи плеч детектора находятся в противофазе. Для суммирования результатов детектирования резисторы нагрузки  $R_{H1}$  и  $R_{H1}$ включены последовательно. Конденсатор связи  $C_{\rm cs}$  соединяет последовательно заземленный по несущей частоте входной контур  $L_{\kappa 1} C_{\kappa 1}$  со сред-<br>ней точкой незаземленного выходного контура  $L_{\kappa 2} C_{\kappa 2}$ . Емкость конденсатора связи  $C_{\rm cn}$  выбирается такой, чтобы падение напряжения на частоте входного сигнала на нем было ничтожно мало. Благодаря этому потенциал средней точки второго контура равен потенциалу коллектора транзистора. Следовательно, к каждому из диодов VD1 и VD2 подводятся полное напряжение первого контура и половина напряжения второго контура, причем  $\dot{U}_{VD1} = \dot{U}_{K1} + 0.5\dot{U}_{K2}$  и  $\dot{U}_{VD2} = \dot{U}_{K1} - 0.5\dot{U}_{K2}$ .

Для формирования опорного напряжения индуктивность дросселя  $L_{\text{max}}$ должна удовлетворять условию  $\omega_0 L_{\text{no}} >> 1/(\omega_0 C_{\text{ca}})$ . В этом случае напряжение  $U_{\kappa1}$  на первом контуре  $L_{\kappa1} C_{\kappa1}$  можно считать синфазным с напряжением  $\dot{U}_{\text{no}}$  на дросселе  $L_{\text{no}}$  и равным ему, т.е.  $\dot{U}_{\text{kl}} = \dot{U}_{\text{no}}$ .

С учетом требований, сформулированных к индуктивности дросселя  $L_{\text{np}}$  и емкости конденсатора связи  $C_{\text{cn}}$ , представим эквивалентную схему балансного ЧД со связанными контурами на частоте входного сигнала (рис. О.11.2). В этой схеме учтено, что емкости конденсаторов нагрузки  $C_{H1}$  и  $C_{H2}$  выбираются так, чтобы падением напряжения на частоте входного сигнала на них можно было бы пренебречь. Из эквивалентной схемы ЧД видно, что напряжение  $\dot{U}_{\kappa l}$  с его первого контура оказывается приложенным между точками 2 и 3, т.е. к каждому диоду в одинаковой фазе.

На рис. О.11.3 приведены векторные диаграммы ЧД с настроенными связанными контурами. За исходный вектор возьмем вектор напряжения  $\dot{U}_{\kappa1}$ , поскольку, как следует из эквивалентной схемы на рис. О.11.2, напряжение  $\dot{U}_{\kappa 1}$  приложено к обоим диодам в фазе. Ток  $\dot{I}_{L_{\kappa 1}}$  в катушке  $L_{\kappa 1}$ отстает от напряжения  $U_{\kappa}$  по фазе на 90°. Этот ток наводит во втором контуре ЭДС  $\epsilon = -j\omega M I_{I_{K1}}$ , под действием которой в катушке  $L_{K2}$  возникает ток  $I_{1x2}$ , который создает на индуктивности  $L_{x2}$  напряжение  $U_{x2}$ . Это напряжение независимо от частоты опережает по фазе ток  $I_{tx}$  на 90°.

При отсутствии модуляции (см. рис. О.11.3, а) частота входного сигнала равна резонансной частоте контура. Так как для случая  $f_c = f_0$ контур представляет собой активное сопротивление, то ток  $I_{L<sub>K2</sub>}$  совпадает с ЭДС  $\dot{\epsilon}$  по фазе и создает на обоих плечах индуктивности  $L_{\kappa}$  падение напряжений 0,5 $\dot{U}_{\kappa2}$ . Поэтому на резонансной частоте  $f_0$  напряжения  $\dot{U}_{\kappa1}$ и  $\dot{U}_{\kappa}$  сдвинуты относительно друг друга на  $\pi/2$ .

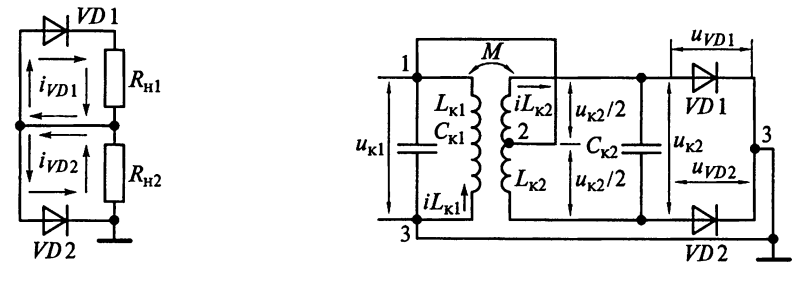

Рис. О.11.1

Рис. О.11.2

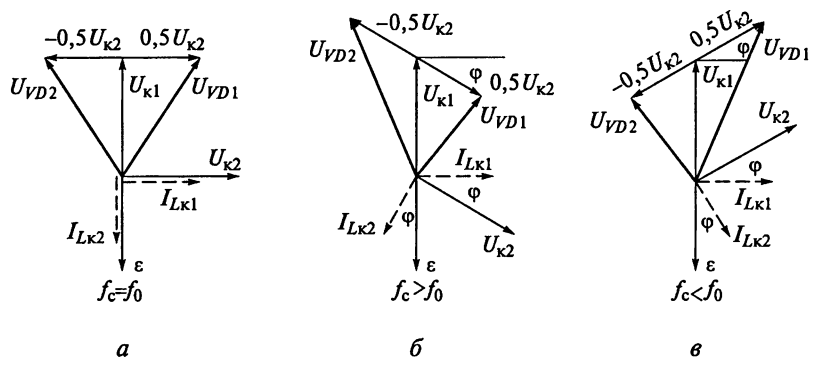

Рис. О.11.3

На диодах напряжение определяется как геометрическая сумма напряжения первого контура и половины напряжения второго контура:  $\dot{U}_{VD1} = \dot{U}_{\kappa1} + 0.5\dot{U}_{\kappa2}$  и  $\dot{U}_{VD2} = \dot{U}_{\kappa1} - 0.5\dot{U}_{\kappa2}$ . Напряжение на выходе ЧД равно разности выпрямленных напряжений на диодах, т.е.

$$
U_{\text{bblX}} = (\left| \dot{U}_{VD1} \right| - \left| \dot{U}_{VD2} \right|) K_{\text{AI}}.
$$

При отсутствии частотной модуляции  $|\dot{U}_{VD1}| = |\dot{U}_{VD2}|$  и, следовательно,  $U_{\text{Bhix}} = 0$ .

При наличии частотной модуляции между напряжениями  $\dot{U}_{\nu 1}$  и  $\dot{U}_{\nu 2}$ появляется дополнительный фазовый сдвиг ф, пропорциональный разности частот  $|f_c - f_0|$ . В зависимости от соотношения частоты сигнала  $f_c$  и частоты настройки контуров  $f_0$  фазовый угол между напряжениями  $\dot{U}_{\text{kl}}$ и  $\dot{U}_{\kappa 2}$  больше  $\pi/2$  (см. рис. 0.11.3, 6) или меньше  $\pi/2$  (см. рис. 0.11.3, *в*) на угол ф.

Для случая, когда  $f_c > f_0$  (см. рис. 0.11.3, 6), ток  $I_{L2}$  отстает от ЭДС  $\dot{\epsilon}$ на некоторый угол ф, так как сопротивление второго контура в этом случае носит индуктивный характер. Напряжение  $\dot{U}_{\kappa 2}$  по-прежнему опережает ток  $\dot{I}_{I2}$  на угол  $\pi/2$ , поэтому фазовый сдвиг между напряжения-

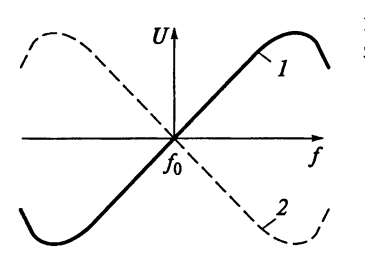

Рис. О.11.4

ми  $\dot{U}_{r1}$  и  $\dot{U}_{r2}$  больше  $\pi/2$  на угол ф. Соотношения напряжений на диодах подчинены закону:

$$
\left| \dot{U}_{VD1} \right| < \left| \dot{U}_{VD2} \right| \le |U_{\text{BhIX}}| < 0 \text{ npm } f_c > f_0;
$$
\n
$$
\left| \dot{U}_{VD1} \right| > \left| \dot{U}_{VD2} \right| \le |U_{\text{BhIX}}| > 0 \text{ npm } f_c < f_0.
$$

Это приводит к появлению на выходе ЧД напряжения, пропорционального отклоне-

344

нию (девиации) частоты сигнала  $f_c$  от частоты настройки контуров  $f_0$ летектора.

5. На рис. О.11.4 приведены детекторные характеристики частотного детектора до (кривая 1) и после (кривая 2) изменения полярности включения полупроводниковых диодов. На рис. О.11.4 видно, что изменен знак крутизны детекторной характеристики ЧД с настроенными связанными контурами при изменении полярности включения диодов.

6. Напряжение на выходе детектора (см. рис. 11.1) пропорционально функции обобщенной расстройки

$$
\Psi\left(\xi\right) = \frac{\sqrt{1+\left(\xi+0,5\beta_{\text{cs}}\right)^2} - \sqrt{1+\left(\xi-0,5\beta_{\text{cs}}\right)^2}}{\sqrt{\left(1+\beta_{\text{cs}}^2 - \xi^2\right)^2 + 4\xi^2}},
$$

которая определяется обобщенной расстройкой  $\xi$  и эквивалентным затуханием  $d_{\text{max}}$  контура, а также через обобщенный параметр  $\beta_{\text{ca}} = k_{\text{ca}}/d_{\text{max}}$ коэффициентом связи катушек  $k_{en}$ . Если  $\beta_{en} \ge 1$ , то максимальное выходное напряжение ЧД достигается при обобщенной расстройке  $\xi \approx \beta_{\text{ca}}$ . Детекторная характеристика наиболее близка к линейной при  $\beta_{\text{ca}} = 0.5...2$ . С другой стороны, для увеличения крутизны детекторной характеристики при выбранном значении коэффициента связи катушек  $k_{\text{ca}}$  следует уменьшать эквивалентное затухание  $d_{\text{ave}}$  контуров, что эффективно при  $\beta_{\text{ce}} \geq 3$ . Полоса частот между экстремальными значениями детекторной характеристики  $\Pi_{\text{4n}} = \beta_{\text{ex}} \Pi$  определяется полосой пропускания одиночного ненагруженного контура ЧД П.

7. В балансном ЧД при симметричных искажениях сигнала можно считать, что колебания четных гармоник отсутствуют. Это указывает и на отсутствие второй гармоники. Следовательно, коэффициент гармоник  $k_r \approx 0$ .

### Задачи для самоконтроля

1. Преобразователем ЧМ в АМ является цепь из входного  $L_{\kappa1} C_{\kappa1}$  (см. рис. 11.1) и выходного  $L_{x2}C_{x2}$  контуров, настроенных на несущую частоту  $f_0$  принимаемого радиосигнала. Связь между контурами осуществляется за счет взаимной индукции М между катушками  $L_{\kappa 1}$  и  $L_{\kappa 2}$ . Синхронный АД выполнен на диодах VD1 и VD2, нагрузками которых являются соответственно цепи  $R_{H1}C_{H1}$  и  $R_{H2}C_{H2}$ . Следовательно, симметричность детекторной характеристики будет определяться идентичностью коэффициентов передачи двух АД. Детектор на диоде VD1 работает с достаточно большим значением сопротивления нагрузки:  $S_{n1}R_n = 500 \ge 50$ . Используя приближенное выражение  $\theta_1 = \sqrt[3]{3\pi/(S_{\text{A1}}R_{\text{H}})}$ , находим, что угол отсечки  $\theta_1$  ≈ 0,266 рад и соѕ $(\theta_1)$  ≈ 0,965. Исходя из этого рассчитаем коэффициент передачи детектора:  $K_{\text{All}} = \cos(\theta_1) = 0,965$ .

Аналогично для АД на диоде VD2:  $S_{n2}R_n = 1000$ . Отсюда  $\theta_2 =$  $=\sqrt[3]{3\pi/(S_{A2}R_{H})}\approx 0,211$  рад и  $K_{AII2} = \cos(\theta_2) \approx 0,978$ .

Так как различие значений коэффициентов передачи двух АД не превышает 1%, то детекторная характеристика ЧД с настроенными контурами симметрична.

2. Согласно ГОСТ 5651 - 89 значение промежуточной частоты выберем из ряда 0,076, 0,465, 1,84, 2,9, 10,7, 24,975 МГц. Так как по условию задачи индуктивности и емкости ненагруженных контуров определены:  $L_{\text{kl}} = L_{\text{k2}} = L_{\text{k}} = 5$  MKTH *H*  $C_{\text{k1}} = C_{\text{k2}} = C_{\text{k}} = 40$  ΠΦ, το промежуточная частота РПрУ не может быть выше  $1/(2\pi\sqrt{L_{\kappa}C_{\kappa}})=11,25$  МГц. Это позволяет остановить свой выбор на промежуточной частоте  $f_{\text{no}} = 10.7 \text{ MT}$ ц, на которую и настраиваются контуры ЧД.

Детекторная характеристика наиболее близка к линейной в ее средней части при параметре связи  $\beta_{\text{ca}} = 0.5...2$ . Так как с увеличением  $\beta_{\text{ca}}$ расширяется линейный участок детекторной характеристики, то выбеpem  $\beta_{\rm cs} = 2$ .

Полоса детекторной характеристики ЧД (интервал частот между экстремумами детекторной характеристики) рассчитывается по формуле  $\Pi_{\text{4I}I} = \beta_{\text{ca}} \Pi_{\text{3KB}}$ . Отсюда эквивалентная полоса пропускания нагруженных контуров

$$
\Pi_{\text{SKB}} = \Pi_{\text{VII}} / \beta_{\text{CB}} = 1/2 = 0, 5 \text{ M}\Gamma_{\text{II}}.
$$

Зная значение частоты настройки контуров ( $f_{\text{np}} = 10,7 \text{ MTu}$ ), рассчитаем эквивалентную добротность нагруженных контуров ЧД:

$$
Q_{\text{3KB}} = f_{\text{np}} / \Pi_{\text{3KB}} = 10, 7/0, 5 = 21, 4.
$$

Коэффициент связи между катушками  $L_{\rm kl}$  и  $L_{\rm k2}$  составляет  $k_{\rm cn}$  $= \beta_{\text{CR}}/Q_{\text{axB}} = 2/21, 4 = 0,093$ . С другой стороны,  $k_{\text{ca}} = M/\sqrt{L_{x1}L_{x2}} = M/L_{x}$ . Следовательно, взаимная индуктивность между контурами ЧД

$$
M = k_{\text{CB}} L_{\text{K}} = 0,465 \text{ MKF}.
$$

3. Для увеличения крутизны детекторной характеристики при выбранном значении коэффициента связи  $k_{\text{cs}} = 0.093$  между катушками  $L_{\text{K1}}$  и  $L_{\text{K2}}$  (см. рис. 11.1) следует выбирать обобщенный параметр связи из условия  $\beta_{CB} \ge 3$ , увеличивая одновременно эквивалентную добротность  $Q_{\text{max}}$  контуров. Так как по условию задачи максимально возможное значение эквивалентной добротности контуров составляет 40, то остановим свой выбор на  $Q_{\text{max}} = 40$  при  $\beta_{\text{CR}} = 3$ . Раствор детекторной характеристики П<sub>чл</sub> = 1 МГц связан с эквивалентной полосой пропускания нагруженных контуров соотношением П<sub>экв</sub> = П<sub>ЧЛ</sub>/ $\beta_{\text{cs}}$ . Отсюда П<sub>экв</sub> = 0,33 МГц. Зная частоту настройки контуров ( $f_{\text{no}} = 10,7$  МГц), рассчитаем эквивалентную добротность нагруженных контуров:

$$
Q_{\text{3KB}} = f_{\text{TD}} / \Pi_{\text{3KB}} = 10,7/0,33 = 32,1.
$$

Взаимная индуктивность между катушками  $L_{\kappa 1}$  и  $L_{\kappa 2}$ 

$$
M = k_{CB} \sqrt{L_{K1} L_{K2}} = k_{CB} L_{K} = 0,465 \text{ MKFH}.
$$

4. При расчетах ЧД с настроенными связанными контурами (см. рис. 11.1) с заданными характеристиками необходимо исходить из следующего. Постоянную времени  $\tau_{\text{npex}}$  цепи предыскажений R1C1 для веща-<br>тельных РПрУ выбирают из условия  $\tau_{\text{npex}} = 50...100$  мкс. Полагаем, что  $\tau_{\text{mnen}}$  = 75 MKC.

Сопротивление резистора R1 цепи предыскажений выбирают из соотношения  $R_1 = (1...2) R_{av}y_3y_4 = 3...6$  кОм. Принимаем  $R_1 = 5.6$  кОм.

В транзисторных радиоприемниках сопротивление нагрузки диодов VD1 и VD2 составляет 10... 30 кОм. Зададимся, что  $R_{H1} = R_{H2} = R_H = 18$  кОм. Для предельного снижения искажений сопротивление нагрузки и входное сопротивление УЗЧ должны удовлетворять условию  $R_{\text{avvav}} \ge$ 

 $\ge R_{\rm H} \frac{m_{\rm AM}}{1-m_{\rm AM}}$ . Для коэффициента модуляции  $m_{\rm AM\,} = 0.8$  это условие выполняется.

Коэффициент гармоник не превышает заданного значения, равного 5%, если максимальная обобщенная расстройка  $\xi_{\text{make}} = 0.5$ .<br>Эквивалентные добротности связанных контуров одинаковы и без

учета связи между ними  $Q_{\text{9KB}} = (f_0 \xi_{\text{MARC}})/2f_{\text{cm}} = 28$ .

Коэффициент связи между катушками  $k_{\text{cn}} = \beta_{\text{cn}} / Q_{\text{max}} = 0,036$ .

Собственные полосы пропускания контуров одинаковы:

$$
\Pi_{\text{9KB1}} = \Pi_{\text{9KB2}} = \Pi_{\text{9KB}} = f_0 / Q_{\text{9KB}} = 300 \text{ K} \Pi.
$$

Полоса пропускания ЧД П<sub>ЧД</sub> =  $\beta_{CB}$ П<sub>экв</sub> = 300 кГц. Так как выполняется условие П<sub>ЧЛ</sub>  $\geq 3f_{cm} = 225$  кГц, то перегибы характеристики ЧД не влияют на его работу.

При  $\xi = \xi_{\text{макс}} = 0,5$  функция обобщенной расстройки

$$
\Psi(\xi) = \frac{\sqrt{1 + (\xi + 0.5\beta_{\text{CB}})^2} - \sqrt{1 + (\xi - 0.5\beta_{\text{CB}})^2}}{\sqrt{(1 + \beta_{\text{CB}}^2 - \xi^2)^2 + 4\xi^2}} = \frac{\sqrt{1 + (0.5 + 0.5)^2} - \sqrt{1 + (0.5 - 0.5)^2}}{\sqrt{(1 + 1 - 0.25)^2 + 1}}
$$

достигает максимального значения, т.е.  $\Psi(\xi) = 0.059$ . При этом максимальный коэффициент амплитудной модуляции на входе диодов VD1 и VD2  $m_{AM} = 0.5\Psi(\xi)\sqrt{1+\beta_{CB}^2} = 0.24$ .

Для ЧД с настроенными контурами нагрузку диодов выбирают так же, как и для АД. Эквивалентное сопротивление нагрузки АД токам модулирующих частот

$$
R_{\text{H}f} = \frac{R_{\text{H}1} (R_{\text{H}2} + R_{\text{B}x}y_{34} + R_{1})}{R_{\text{H}1} + R_{\text{H}2} + R_{\text{B}x}y_{34} + R_{1}}
$$

составляет 10,7 кОм. Так как  $m_{AM} \le R_{H}/R_{H} = 10,7/18 = 0,594$ , то нелинейных искажений за счет неравенства сопротивлений нагрузки диодов для постоянного тока  $R_{H1} = R_{H2} = R_{H}$  и для переменного тока  $R_{H}$  не возникает.

Рассчитанное по известной формуле входное сопротивление последовательного диодного АД, работающего в линейном режиме.

$$
R_{\text{axA,II}} = \frac{R_{\text{\tiny A.}\text{.65p}} R_{\text{H}}}{2R_{\text{\tiny A.}\text{.65p}} + 3R_{\text{H}}} = 8,4 \text{ KOM}.
$$

Заметим, что расчет по приближенной формуле  $R_{\text{exall}} = R_{\text{H}}/2$  дает значение, равное 9 кОм.

Для повышения коэффициента передачи детектора и улучшения фильтрации промежуточной частоты емкость нагрузки  $C_{\mu 1} = C_{\mu 2} = C_{\mu}$  должна удовлетворять условию  $C_n \ge (10...20)C_n - C_m = 10...20$  пФ. Минимизация нелинейных искажений за счет нагрузки детектора достигается при вы-

полнении условия  $C_{H} \le \frac{1}{2\pi F_{B}R_{H}} \frac{\sqrt{1-m_{AMMARC}^{2}}}{m_{AMMARC}} = 3$  нФ. Выбираем  $C_{H1} = C_{H2} =$ = 2,7 нФ. Расчетная емкость конденсатора цепи предыскажений  $C_1$  =  $=\tau_{\text{npeA}}/R_1 = 13,4$  H $\Phi$ . Выбираем  $C_1 = 12$  H $\Phi$ .

Проектируемый АД работает с достаточно большим значением сопротивления нагрузки  $S_n R_n = 240 > 50$ . Используя приближенное выражение  $\theta = \sqrt[3]{3\pi/(S_{\rm m}R_{\rm H})}$ , находим, что угол отсечки  $\theta \approx 23^{\circ}$  (0,342 рад),  $\cos\theta \approx 0.92$  is  $\sin\theta \approx 0.335$ .

В режиме максимальной громкости определим значение коэффициента передачи детектора с учетом шунтирующего действия входного сопротивления УЗЧ R<sub>BYV34</sub>:

$$
K_{\text{AII}} = 2 \frac{R_{\text{Hf}} R_{\text{bX} \text{V3Y}}}{(R_1 + R_{\text{bX} \text{V3Y}}) R_{\text{H}}} \cos \theta = 0, 38.
$$

Проверка по формуле  $M_{\rm B} = \sqrt{1 + (2\pi F_{\rm B} R_{\rm H} C_{\rm H})^2}$  показывает, что расчетное значение  $M_{\rm B}$  меньше требуемого.

Резонансные сопротивления ненагруженных одиночных контуров

$$
R_{\kappa 1} = R_{\kappa 2} = R_{\kappa} = 2\pi f_0 L_{\kappa} Q_{\kappa} = 26,4 \text{ kOM}.
$$

Необходимые эквивалентные сопротивления этих контуров

$$
R_{\text{9KBI}} = R_{\text{9KB2}} = R_{\text{9KB}} = 2\pi f_0 L_{\kappa} Q_{\text{9KB}} = 7,4 \text{ KOM}.
$$

При этом для проводимостей имеем

$$
G_{\rm K} = 1/R_{\rm K} = 37
$$
 MKCM *h*  $G_{\rm 3KB} = 1/R_{\rm 3KB} = 135$  MKCM.

С другой стороны, эквивалентная проводимость второго контура

$$
G_{K2} + 1/(2R_{\text{exAH}}) = 34 + 60 = 94 \text{ MKC}.
$$

Так как  $G_{K2} + 1/(2R_{K2A\pi})$  меньше проводимости  $G_{K3E2} = 135$  мкСм, то необходимо шунтирование второго контура АД резистором с сопротивпением

$$
R_{\text{unyht}} = \frac{1}{G_{\text{9KB2}} - G_{\text{k2}} - 1/(2R_{\text{6K}})} = 26.7 \text{ kOM}.
$$

Выбираем  $R_{\text{unvHT}} = 27 \text{ kOM}.$ 

Коэффициент включения первого контура в коллекторную цепь транзистора VT определим из условия обеспечения требуемой эквивалентной проводимости  $G_{\text{avpl}} = G_{\text{val}} + m^2 G_{\text{avvV}}$ пч. Отсюда

$$
m = \sqrt{\left(G_{\text{skbl}} - G_{\text{kl}}\right)R_{\text{bkXY}\text{II}Y}} = 0, 6.
$$

Амплитуда напряжения на первом контуре  $\hat{U}_{\text{kl}} = m\hat{U}_{\text{TD}} = 1.5$  В.

Определим по известным формулам емкости конденсаторов первого и второго контуров:

$$
C_{\kappa1} = \frac{1}{(2\pi f_0)^2 L_{\kappa1}} - C_{\kappa} - m^2 (C_{\text{BuxY}\Pi\text{q}} + C_{VD1} + C_{VD2}) = 68 \text{ nD};
$$

$$
C_{\kappa2} = \frac{1}{(2\pi f_0)^2 L_{\kappa2}} - C_{\kappa} - \frac{C_{VD}}{2} = 68 \text{ nD}.
$$

Индуктивность дросселя  $L_{\text{ap}}$  должна быть равна или превышать значение 10L<sub>к1</sub> для уменьшения влияния дросселя на входной контур. При-

нимаем  $L_{ap} = 50$  мкГн.<br>
Емкостное сопротивление конденсатора связи  $C_{cp}$  должно быть на-<br>
Емкостное сопротивление конденсатора связи  $C_{cp}$  должно быть намного меньше входного сопротивления двух параллельно включенных АД, т.е.  $1/(2\pi f_0 C_{\text{CR}}) \ll R_{\text{axAH}}/2 = 5 \text{ kO}$ м. Выбираем  $C_{\text{CR}} = 240 \text{ nD}$ .

Коэффициент передачи ЧД  $K_{\text{4II}} = K_{\text{AII}} \Psi(\xi_{\text{maxc}}) = 0,106$ .

Амплитуда модулирующей частоты на выходе ЧД  $\hat{U}_{\text{max}} = K_{\text{un}} \hat{U}_{\text{kl}} =$  $= 160$  MB.

#### 11.4. Упражнения по схемотехнике частотных детекторов

Схема 1. Неправильная работа измененного по условию ЧД (см. рис. 11.1 и 11.16) заключается в том, что нагрузка детектора на диоде VD2 оказалась замкнутой накоротко.

**Схема 2.** При замене дросселя проводником контур  $L_{\kappa1} C_{\kappa1}$  (см. рис. 11.1) шунтируется по высокой частоте конденсаторами  $C_{H1}$  и  $C_{H2}$ . При этом уменьшается сопротивление контура и напряжение, снимаемое с контура.

Схема 3. Принципиальная электрическая схема балансного ЧД на расстроенных несвязанных контурах L1C1 и L2C2 представлена на рис. О.11.5. Выбором сопротивления резистора R2 в пределах 5... 10 кОм регулируется коэффициент передачи детекторов, а сопротивления резистора R4 -

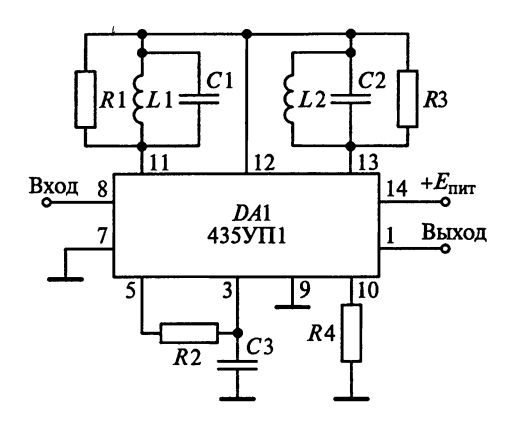

Рис. О.11.5

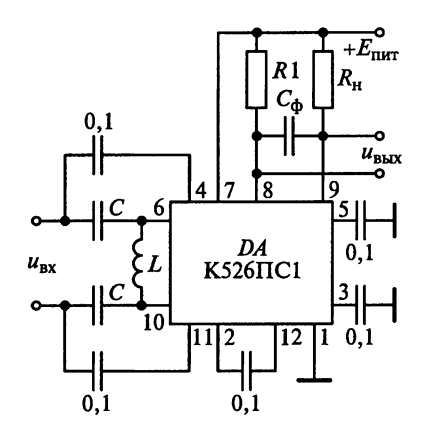

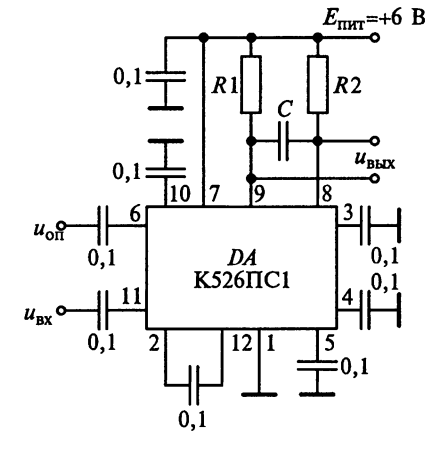

Рис. О.11.6

Рис. О.11.7

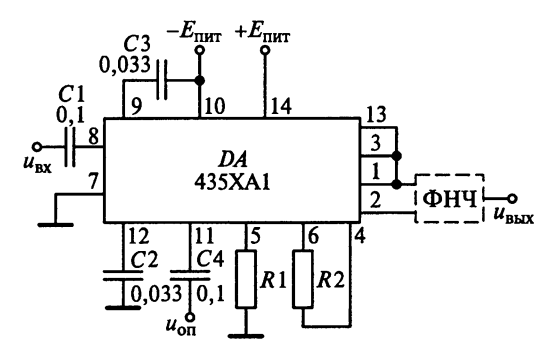

Рис. О.11.8

крутизна проходной характеристики усилителя и величина выходноrо тока в режиме оrpаничения. Конденсатор С3 предназначен для фильтра ции выходноrо напряжения.

Схема 6. Принципиальная схема ЧД <sup>с</sup> использованием аналоrовоrо перемножителя на ИМС типа К526ПСl приведена на рис. 0.11.6.

Схема 9. Принципиальная схема ФД <sup>с</sup> использованием аналоrовоrо перемножителя на ИМС типа К526ПСl приведена на рис. 0.11.7.

Схема 10. Принципиальная схема ФД на ИМС типа 435ХАl приведе на на рис. О.11.8. Резистор R2 определяет глубину обратной связи в токозадающих транзисторах, <sup>а</sup> резистор Rl оrpаничивает ток через диффе ренциальные каскады. К выходам ИМС подключен ФНЧ для фильтра ции rармонических составляющих.

#### Принципиальная электрическая

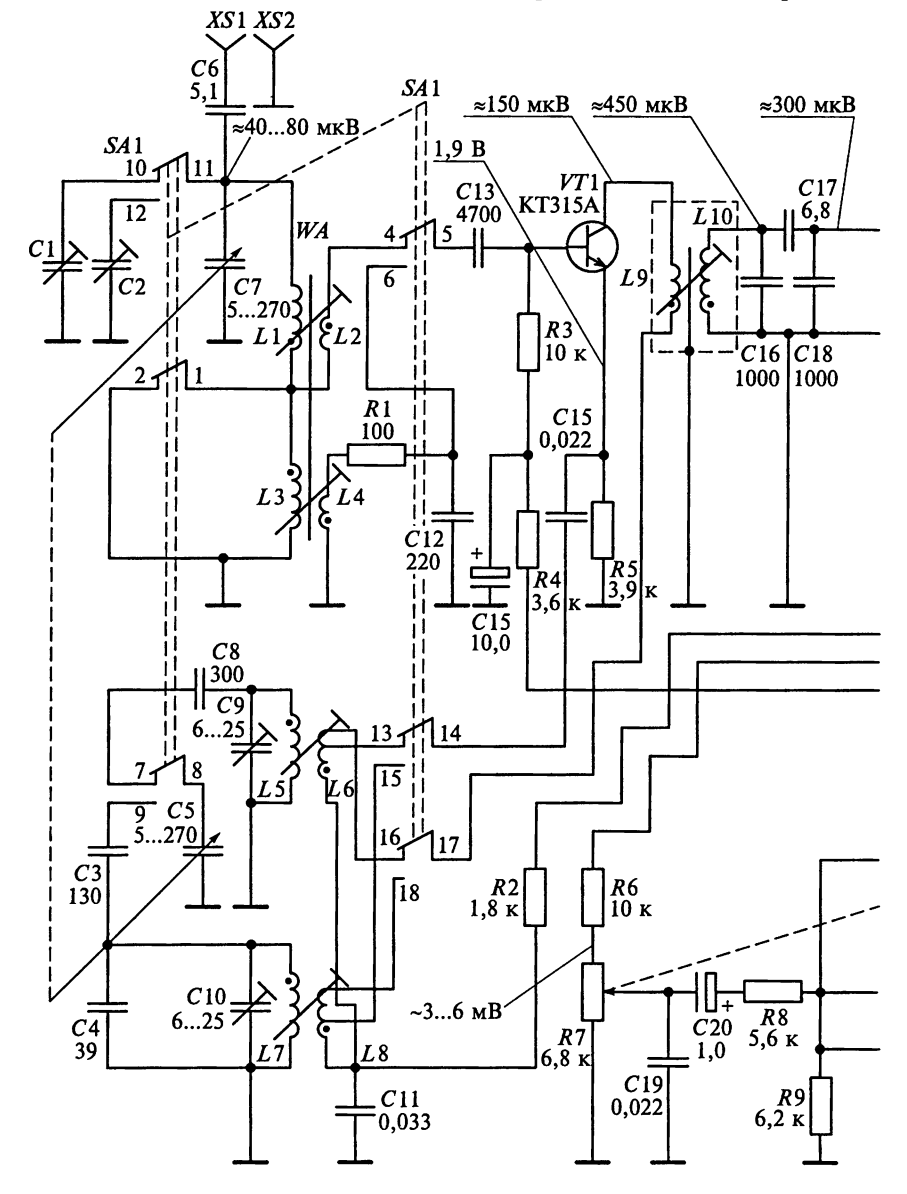

Переключатель диапазонов (SA1) находится в положении CB

# **ПРИЛОЖЕНИЯ**

### Приложение 1

### схема радиоприемника «Selga-405»

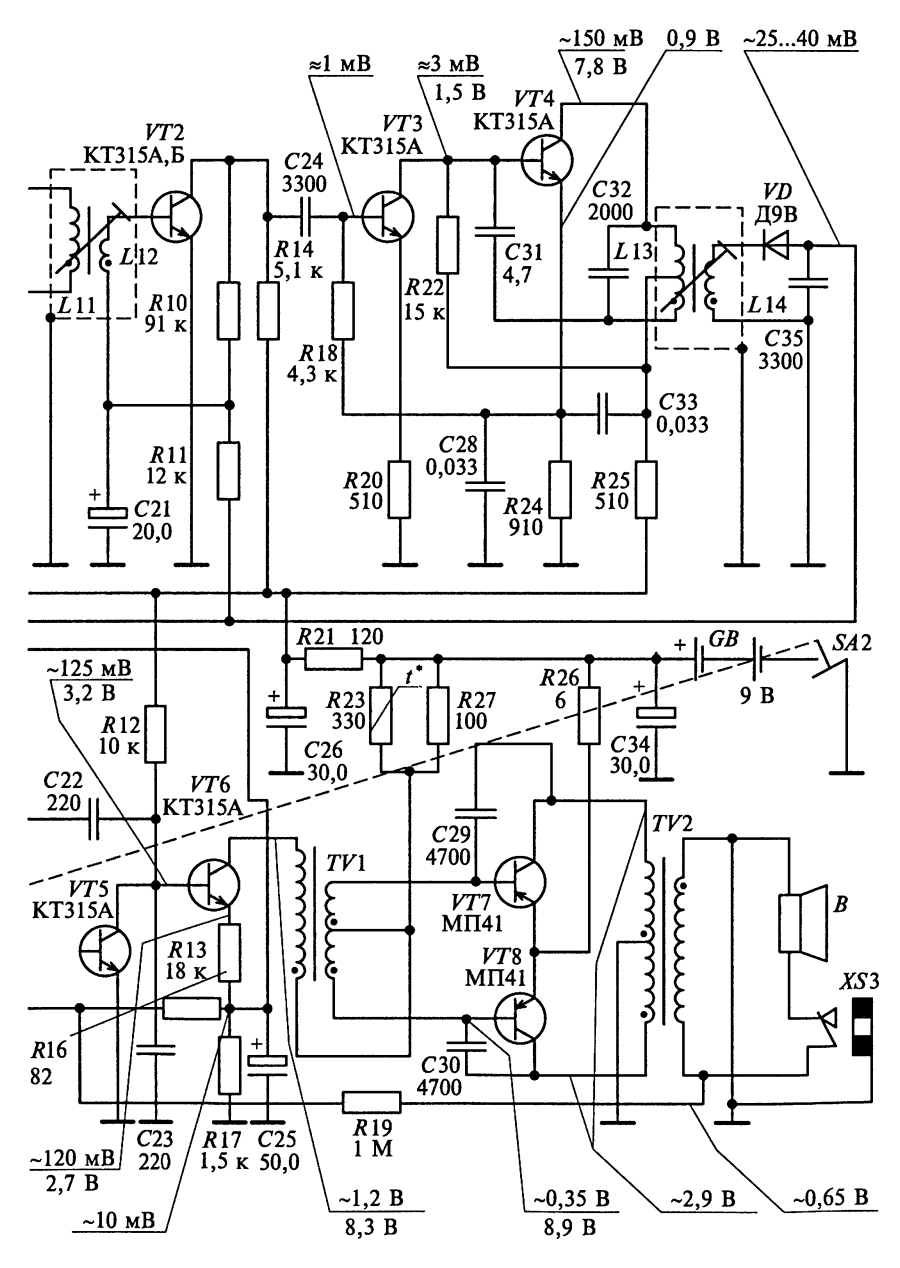

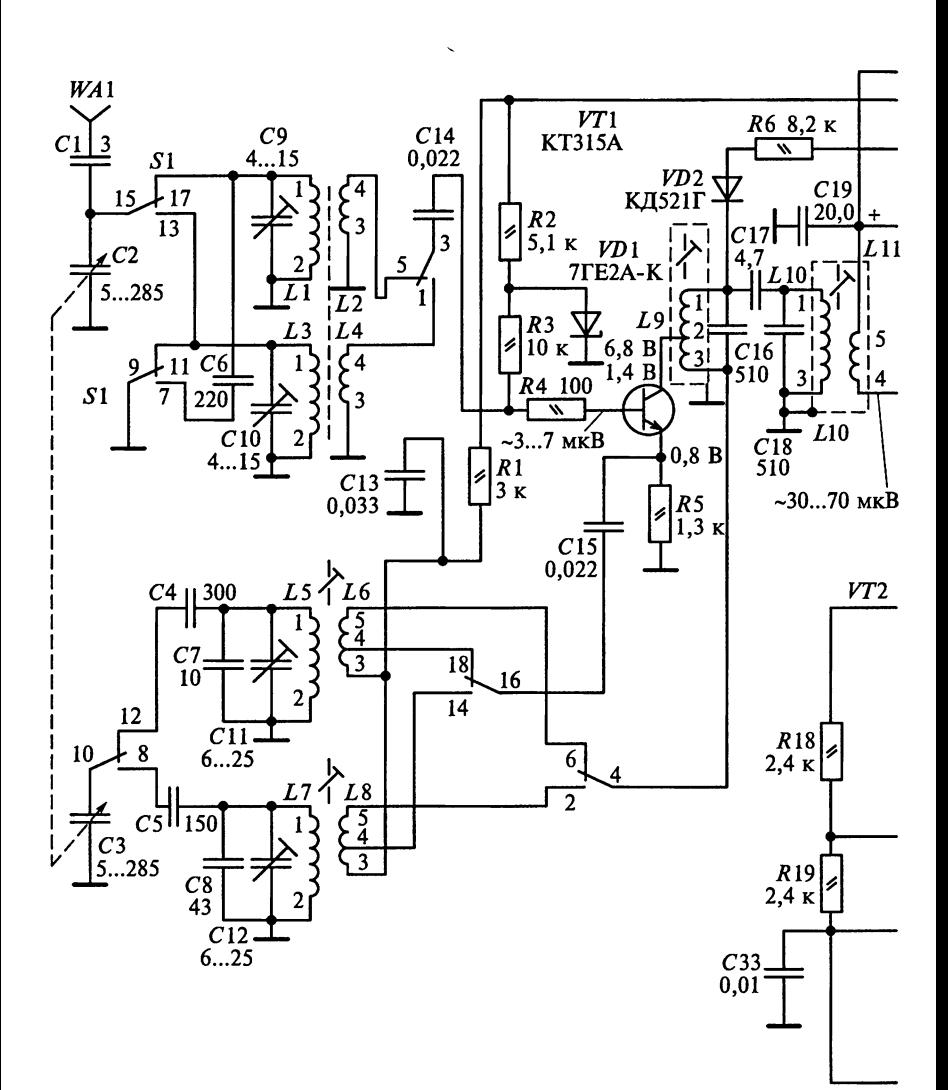

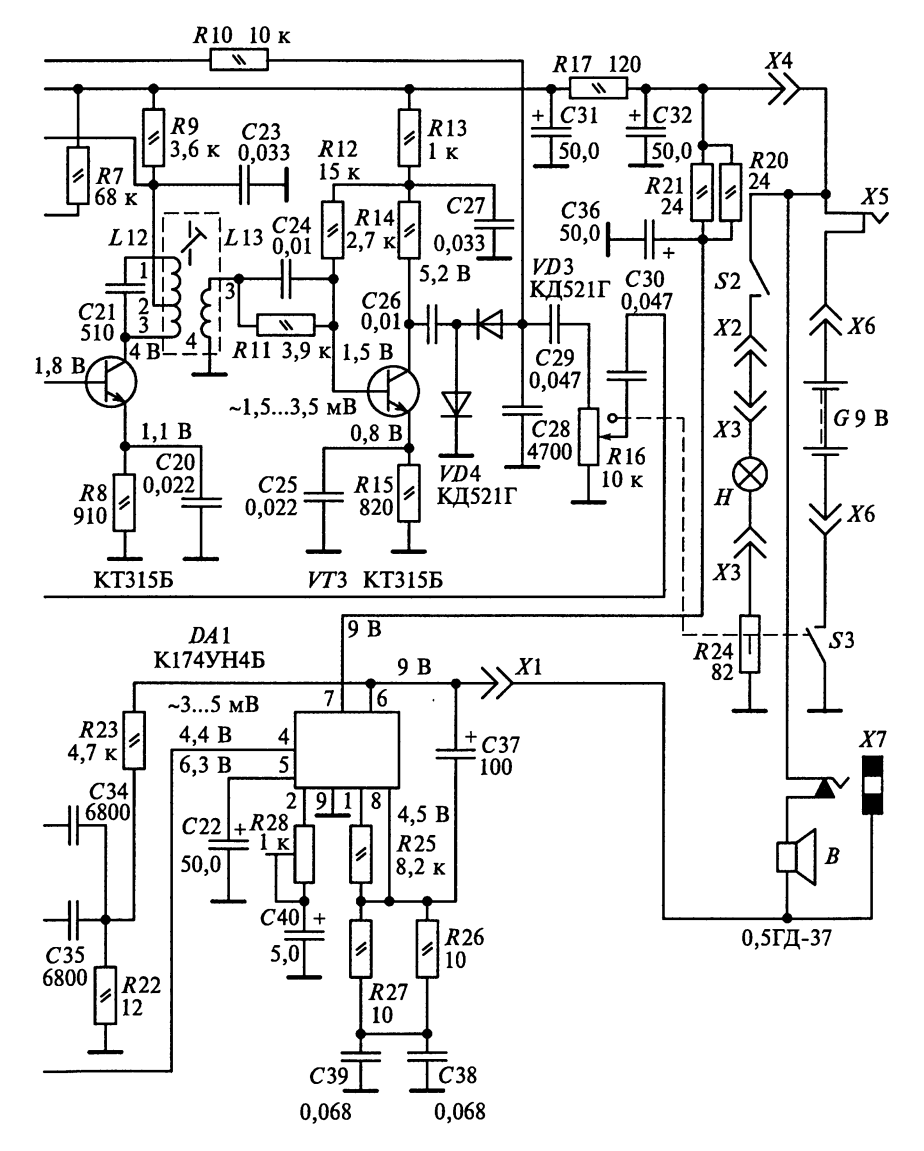

### схема радиоприемника «Вега-404»

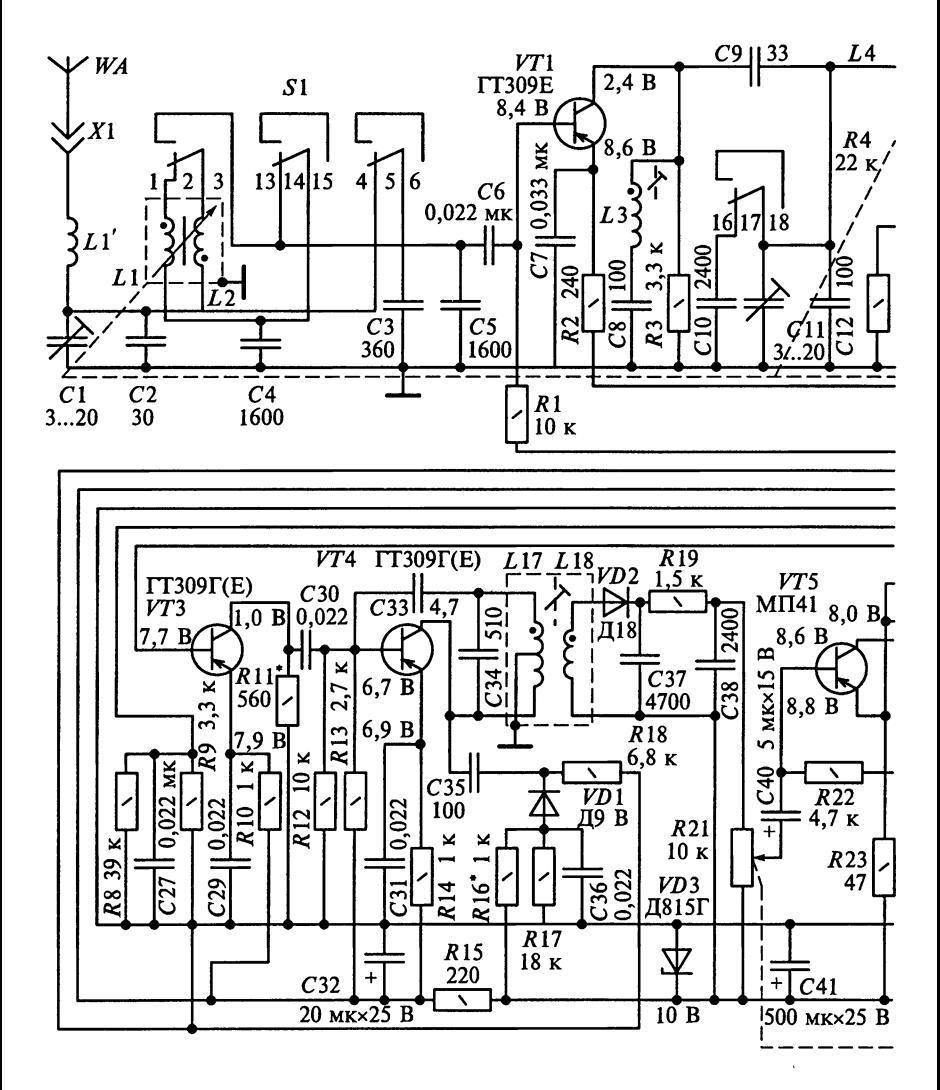

#### схема радиоприемника А-324

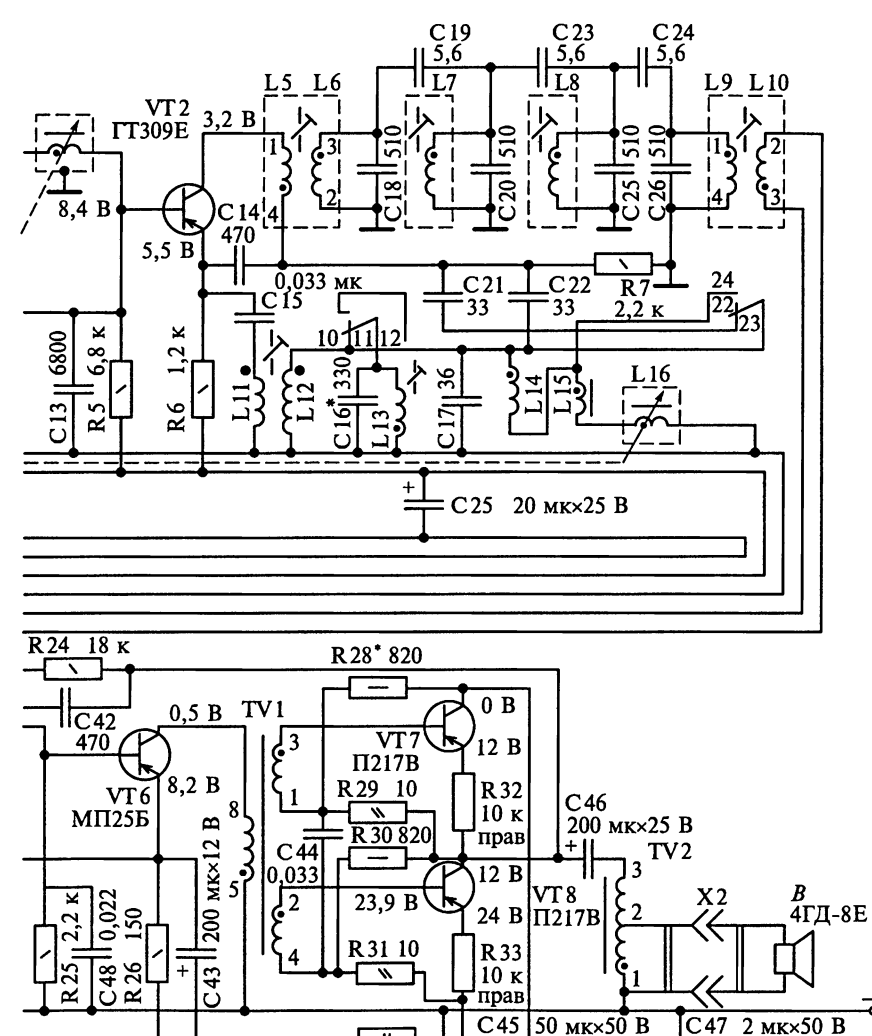

### Принципиальная электрическая  $(A-370M,$

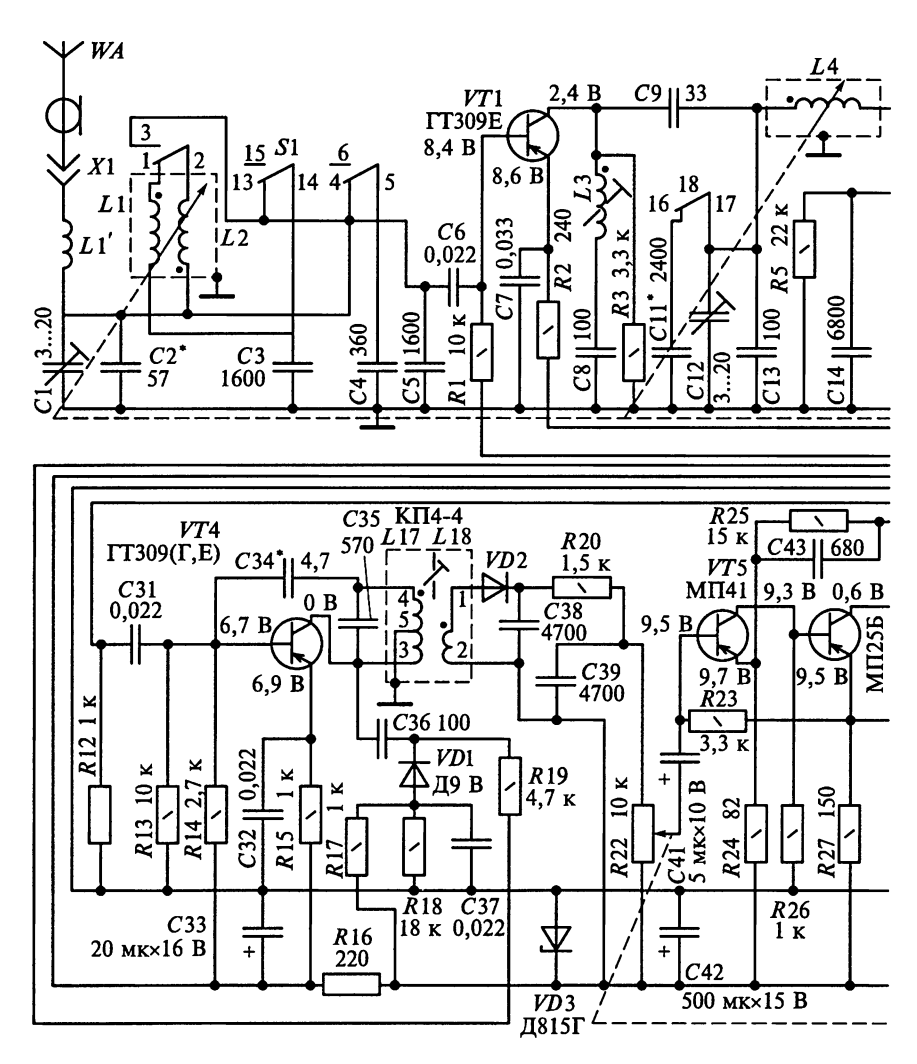

схема радиоприемника А-370 A-370M1)

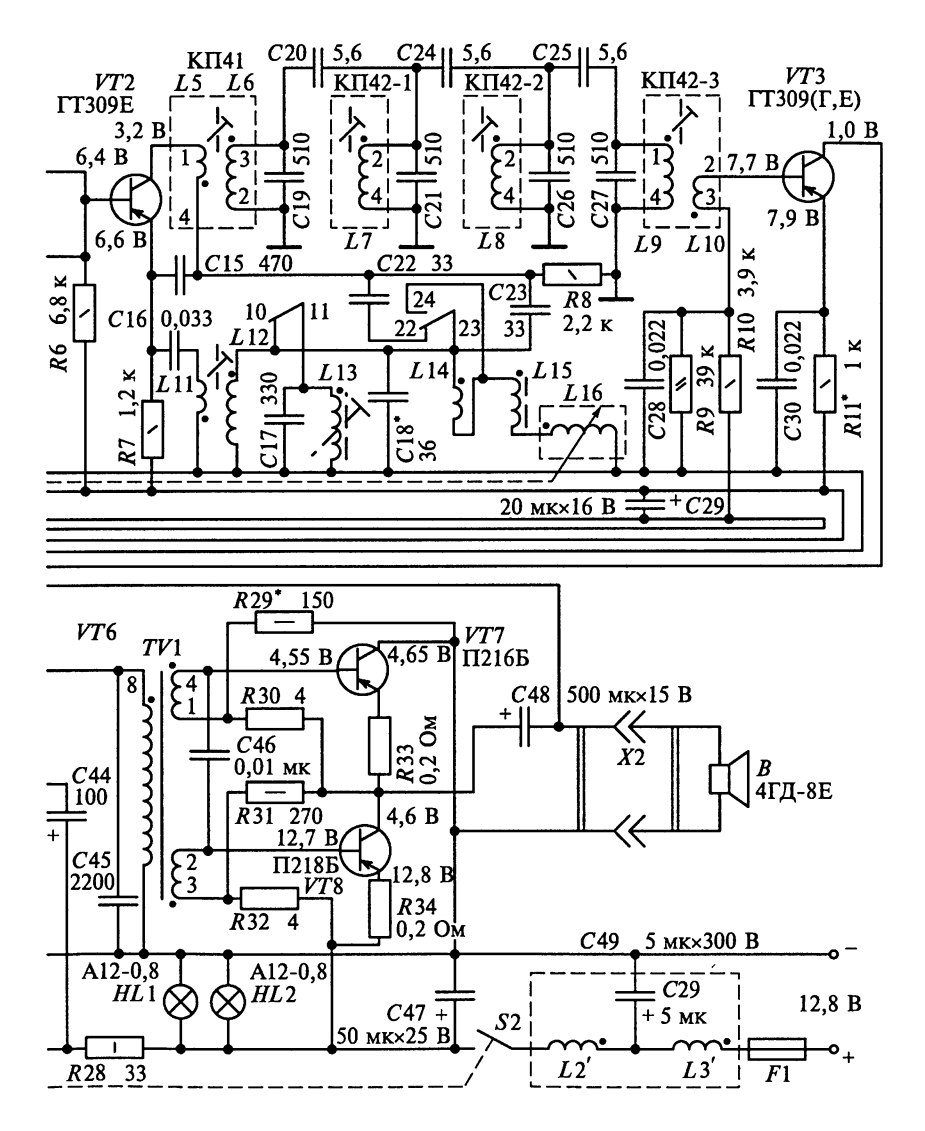

#### Принципиальная электрическая

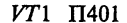

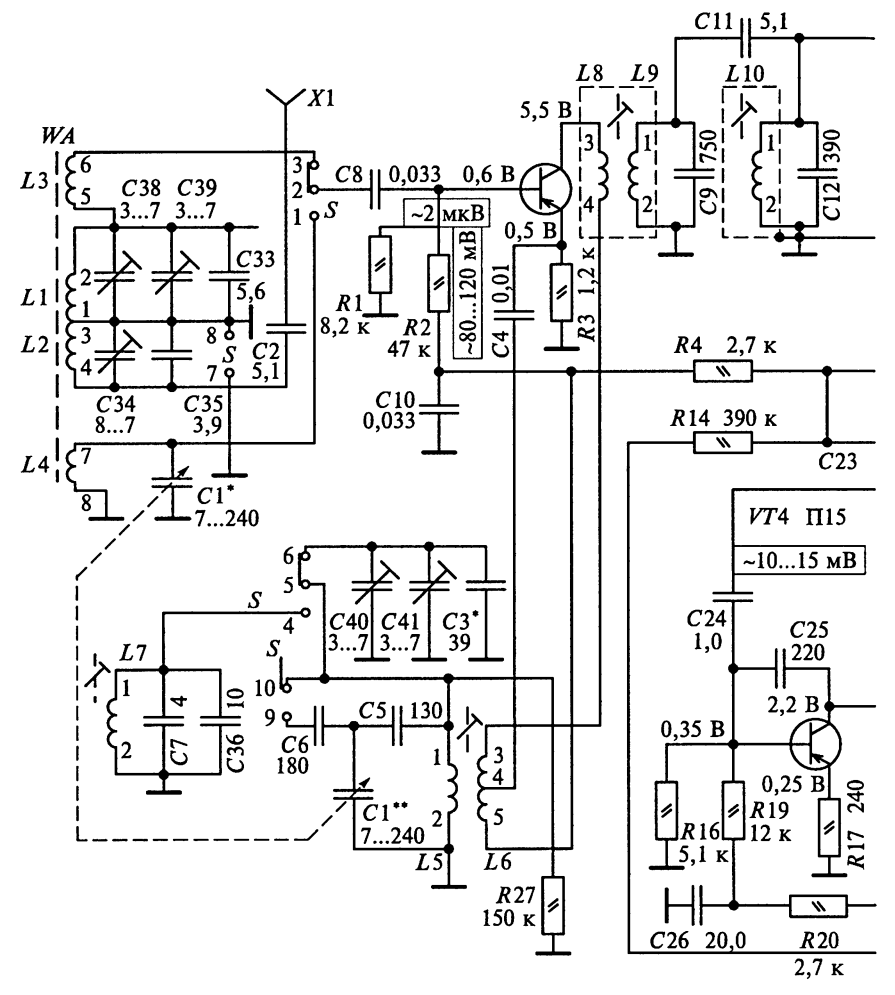

Переключатель диапазонов находится в положении ДВ
#### схема радиоприемника «Алмаз»

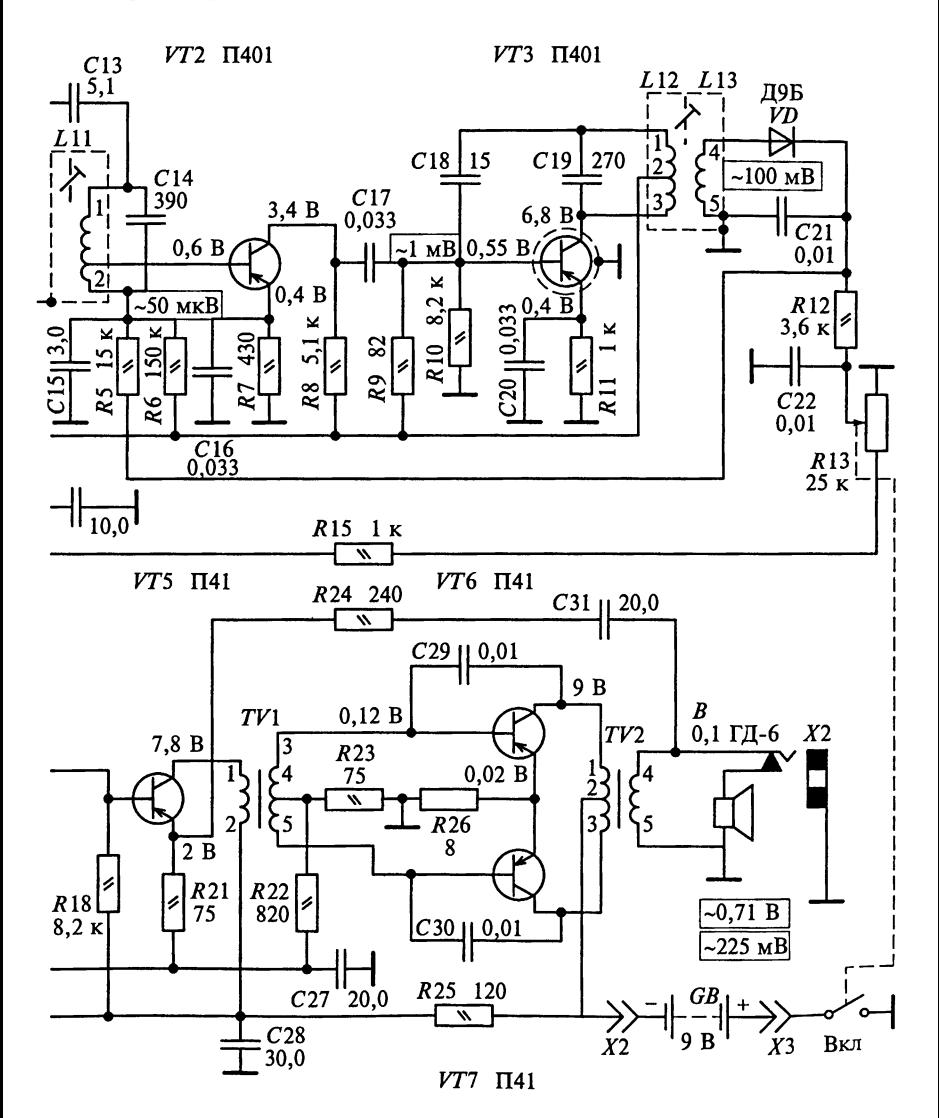

361

### Принципиальная электрическая «Юпитер-601»

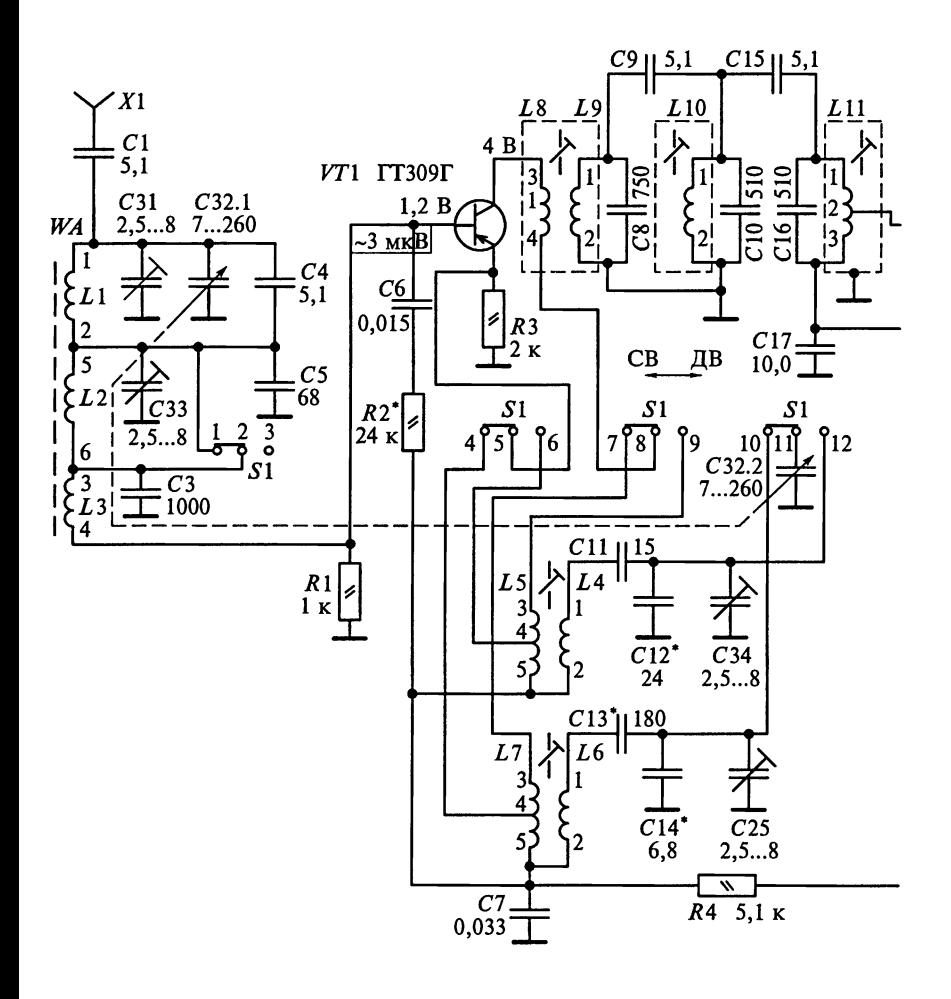

### схема радиоприемников («Юпитер-601М»)

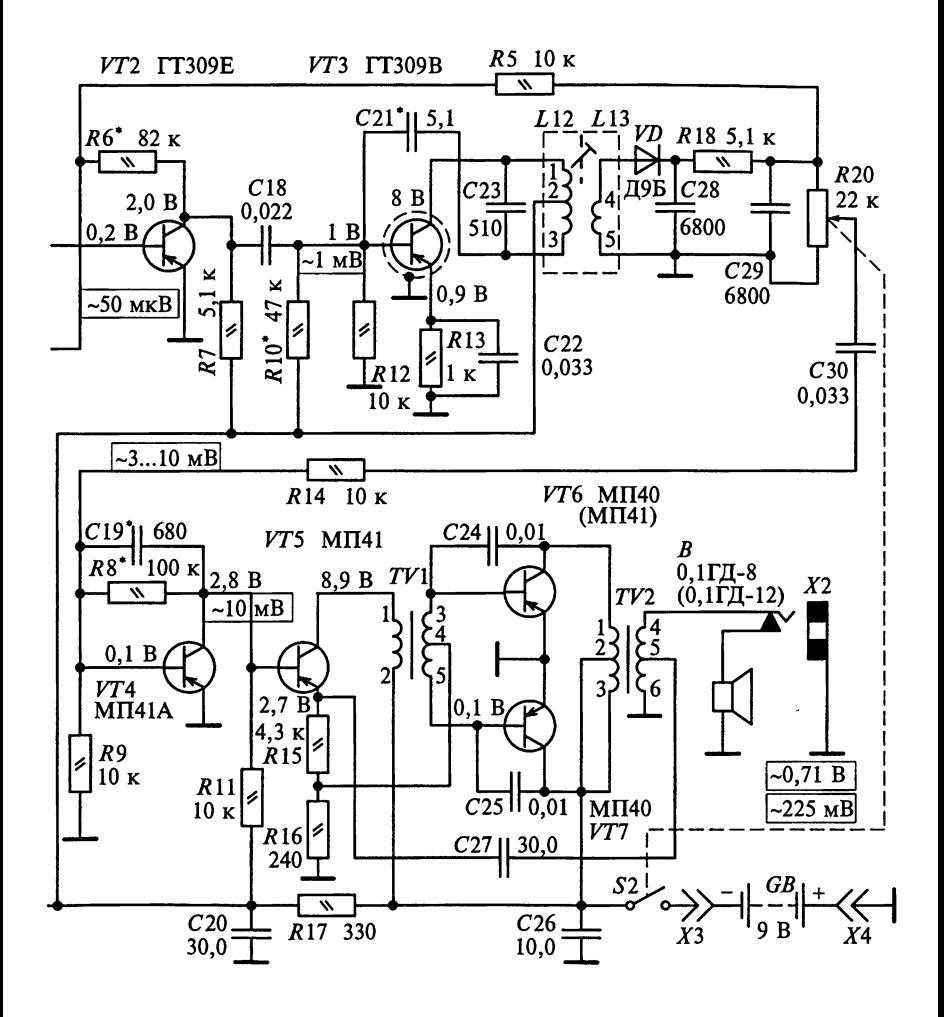

Бобров Н. В. Расчет радиоприемных устройств / Н. В. Бобров. - М.: Радио и связь, 1983. - 200 с.

Буrа Н. Н. Радиоприемные устройства / Н. Н. Буrа, А. и. Фалько, Н. И. Чистякова; под ред. Н. И. Чистякова. - М.: Радио и связь, 1986. -320 с.

Бытовая радиоэлектронная техника / под ред. А. П. Ткаченко. - Минск: Белорусская энциклопедия, 1995.

Воллернер Н. Ф. Радиоприемные устройства / Н. Ф. Воллернер. - Киев: Вища школа, 1993. - 391 с.

[авра Т.Д. Проектирование радиоприемных устройств на микросхе мах / Т.Д. Гавра, С. Б. Макаров. – Л.: ЛПИ, 1985. – 76 с.

rOCT 5651 89.Аппаратура радиоприемная бытовая. Общие техни ческие требования. — М.: Изд-во стандартов, 1991.

ГОСТ 9783 - 88. Аппаратура радиоэлектронная бытовая. Методы электрических высокочастотных измерений. - М.: Изд-во стандартов, 1991.

rOCT р <sup>51107</sup> 97. Системы стереофоническоrо радиовещания. Oc новные параметры. Методы измерений. - М.: Изд-во стандартов, 1997.

Данич Ю.С. Проектирование радиоприемных устройств на интегральных схемах / Ю.С.Данич, Ю.Ю.Мартюшев. — М.: МАИ, 1985. — 82 с.

Павлов К. М. Радиоприемные устройства. Задачи и упражнения / К. М. Павлов. — М.: Радио и связь, 1982.

Проектирование радиоприемных устройств / под ред. А. п. Сиверса. М.: Сов. радио, 1976. 488 с.

Радиоприемные устройства / под ред. Н. Н. Фомина. - М.: Радио и связь, 1996. — 512 с.

Радиоприемные устройства / под ред. А. П. Жуковского. - М.: Высшая школа, 1989. — 342 с.

Редзько К. В. Сборник задач и упражнений по радиоприемным устрой ствам / К.В. Редзько, А.Л. Досычев. - М.: Высшая школа, 1981. - 296 с.

Румянцев К. Е. Прием и обработка сигналов / К. Е. Румянцев. - М.: Академия, 2004. - 304 с.

Румянцев К. Е. Бытовая приемно-усилительная аппаратура / К. Е. Румянцев, В.А.Зибров, А.В.Помазанов [и др.]; подред. К.Е.Румянцева. М.: Академия, 2003. - 304 с.

Сборник задач и упражнений по курсу «Радиоприемные устройства» / под ред. В. И. Сифорова. - М.: Радио и связь, 1984. - 224 с.

Справочник по учебному проектированию приемно-усилительных устройств / М. К. Белкин, В. Т. Белинский, ю.л. Мазор [и др.]; под ред. М. К. Белкина. — Киев: Выща школа, 1988. — 472 с.

Справочная книга радиолюбителя-конструктора / А.А. Бокуняев, Н. М. Борисов [и др.]; под ред. Н. И. Чистякова. — М.: Радио и связь, 1990. — 624 с.

Усилительные устройства бытовой радиоэлектронной аппаратуры: звукотехника / под ред. К. Е. Румянцева. — Таганрог: Изд-во ТРТУ,  $2003. - 234$  c.

# ОГЛАВЛЕНИЕ

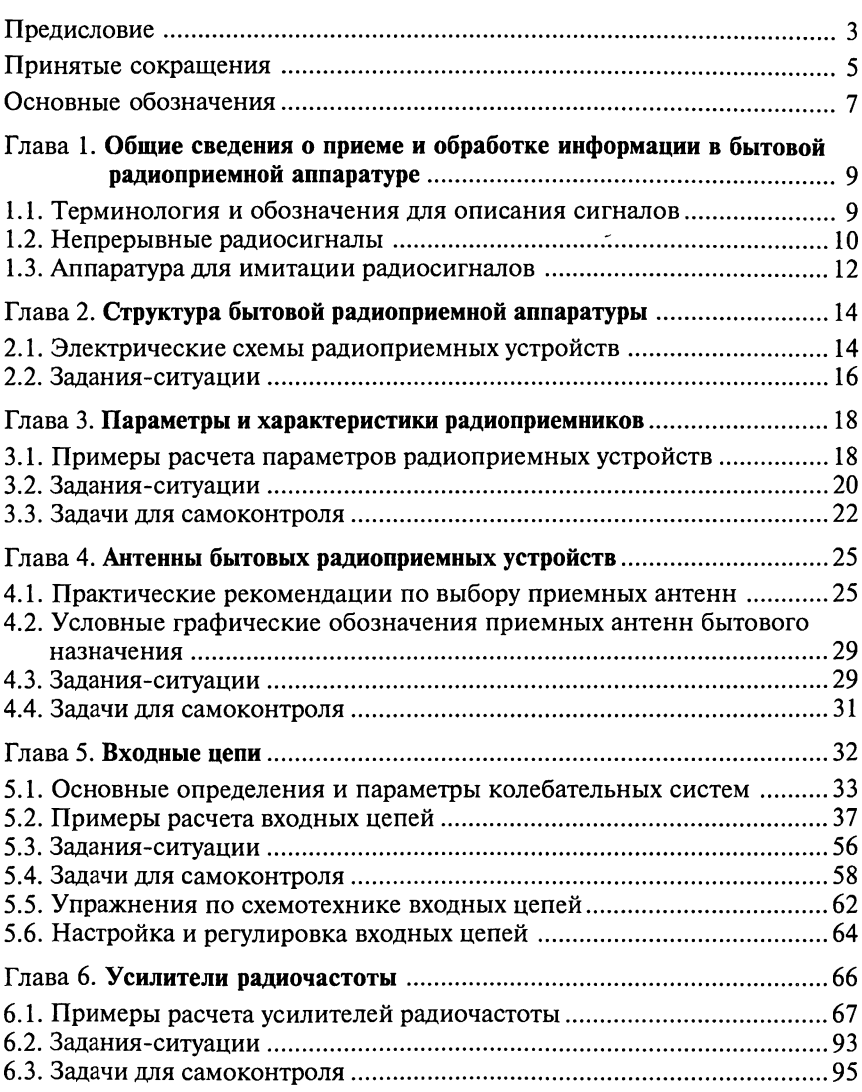

.<br>Matamatan mengendaran pertaman kelahan kelah di terdapat dan kelah

W.

045023950

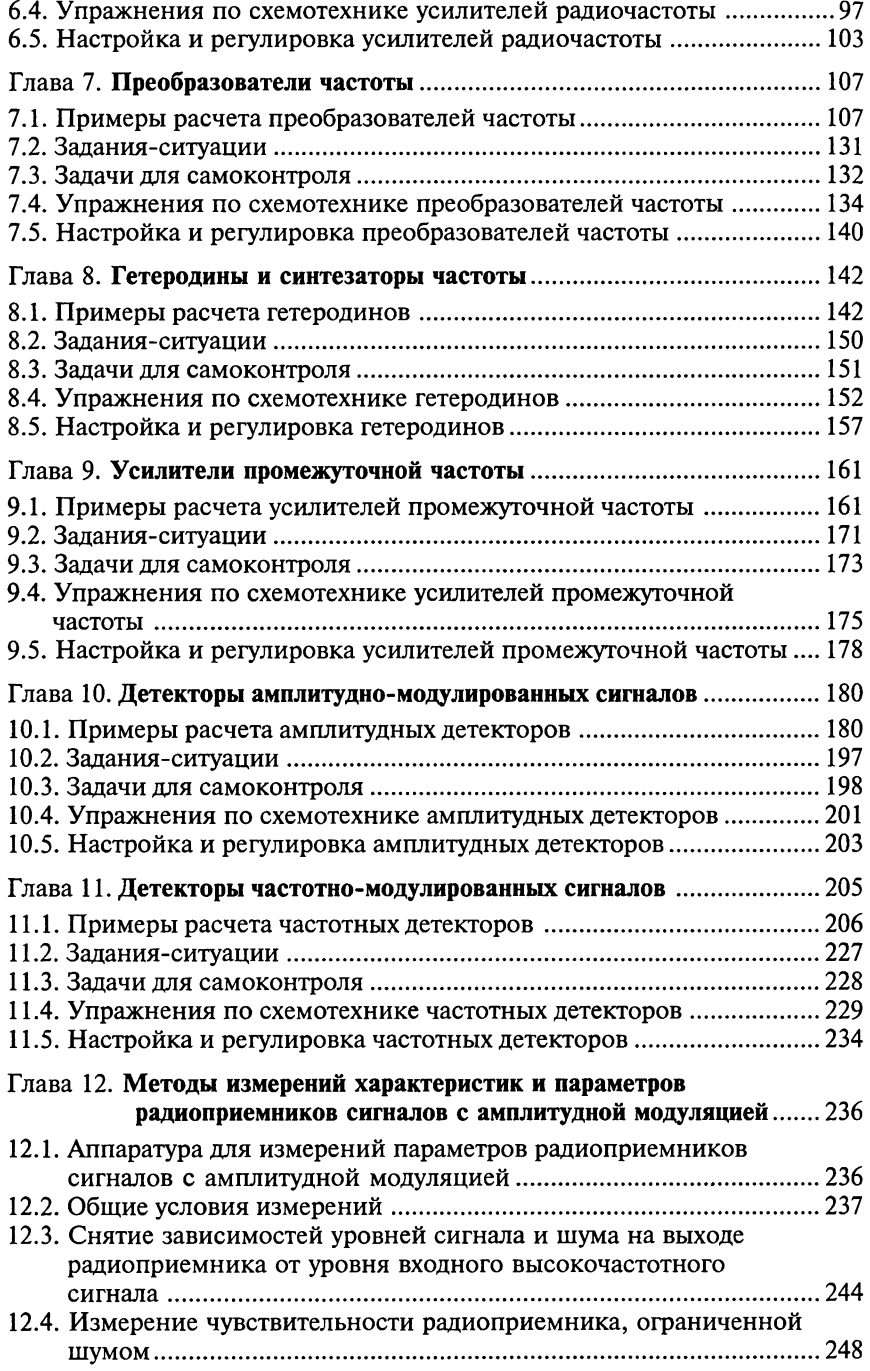

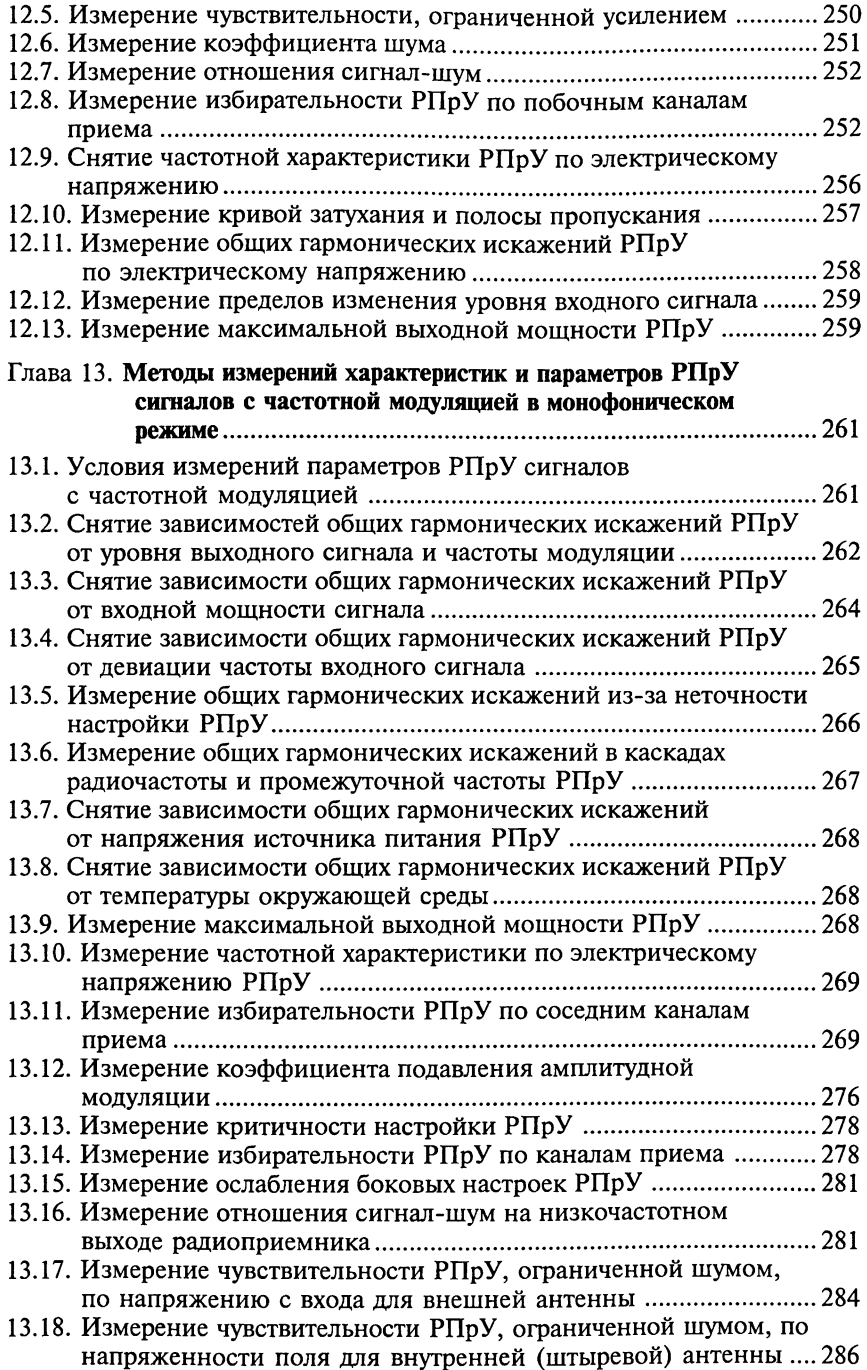

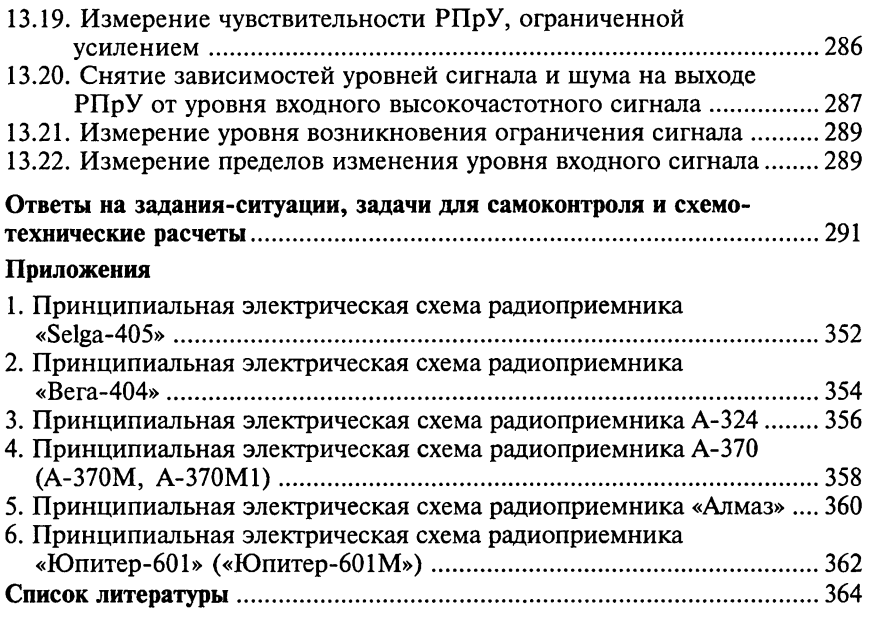

## Учебное издание Румянцев Константин Евrеньевич

## Прием и обработка сиmалов Сборник задач и упражнений

Учебное пособие

Редактор В. А. Савосик Технический редактор Е. Ф. Коржуева, Н. И. Горбачева Компьютерная верстка: Л. М. Беляева Корректоры Л.А. Котова, Н. с. Потемкuна

Диапозитивы предоставлены издательством

Изд. № А-1332-1. Подписано в печать 31.10.2005. Формат 60×90/16. Гарнитура «Таймс». Печать офсетная. Бумага тип. № 2. Усл. печ. л. 23,0. Тираж 2000 экз. Заказ № 15734.

Издательский центр «Академия». www.academia moscow.ru Санитарно-эпидемиологическое заключение № 77.99.02.953.Д.0047963.07.04 от 20.07.2004.

117342, Москва, ул. Бутлерова, 17-Б, к. 360. Тел./факс: (095)330-1092, 334-8337.

Отпечатано на Саратовском полиrрафическом комбинате. 410004, r. Саратов, УЛ. Чернышевскоrо, 59.